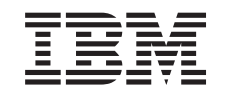

## ERserver

iSeries

DB2 Universal Database for iSeries SQL Programming with Host Languages

*2*

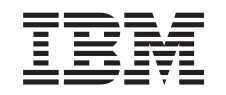

# ERserver

iSeries

DB2 Universal Database for iSeries SQL Programming with Host Languages

*2*

**© Copyright International Business Machines Corporation 1998, 2001. All rights reserved.** US Government Users Restricted Rights – Use, duplication or disclosure restricted by GSA ADP Schedule Contract with IBM Corp.

## **Contents**

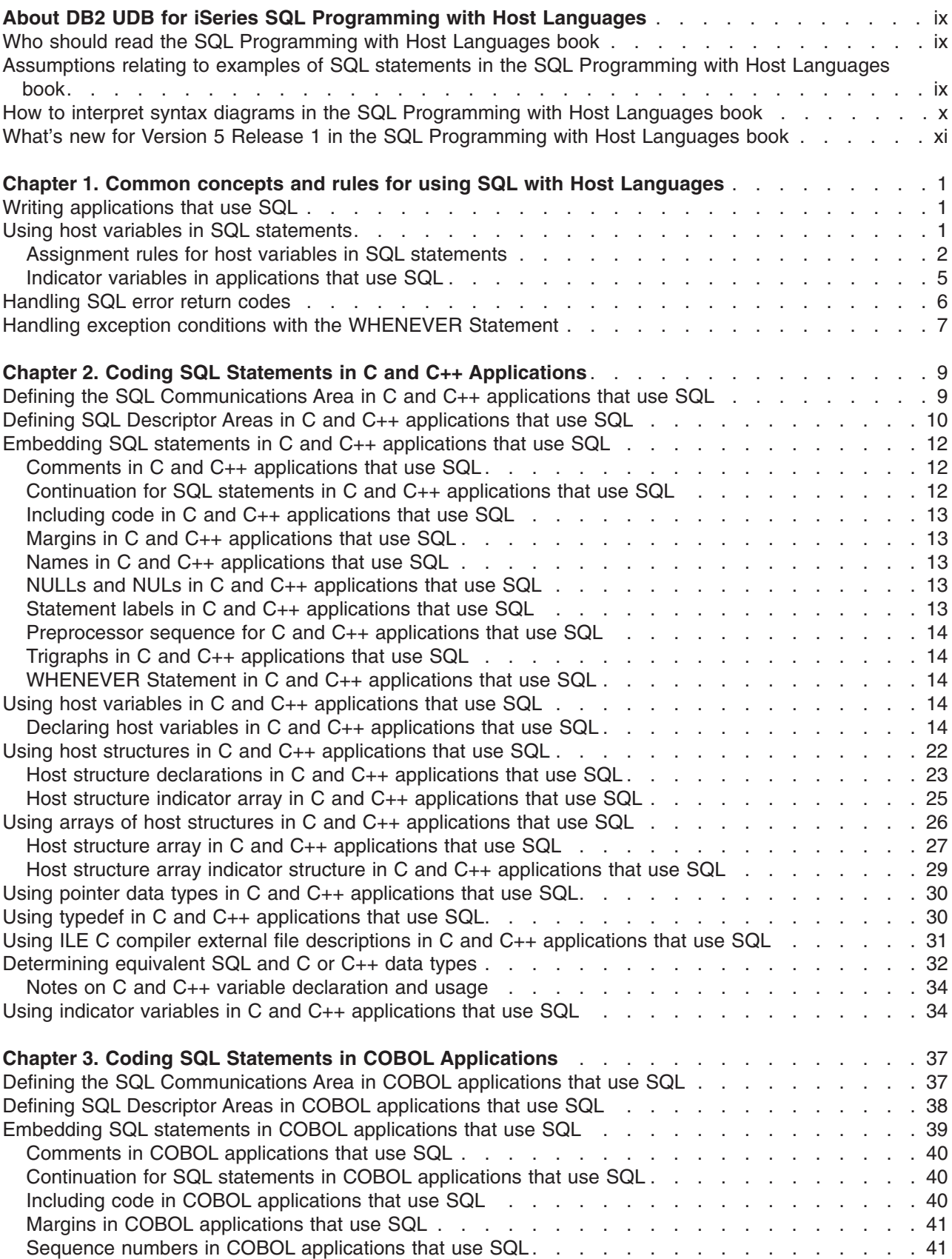

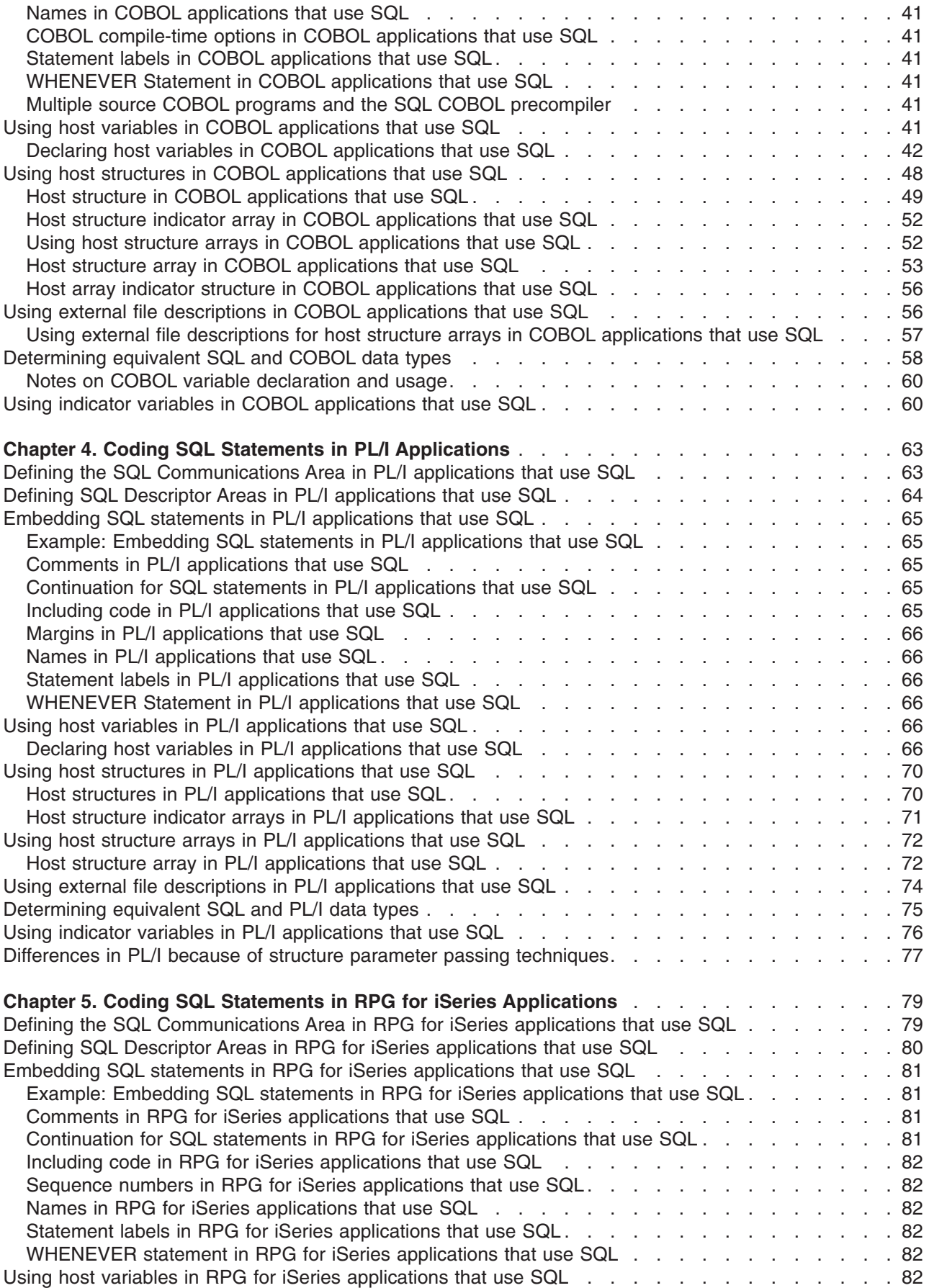

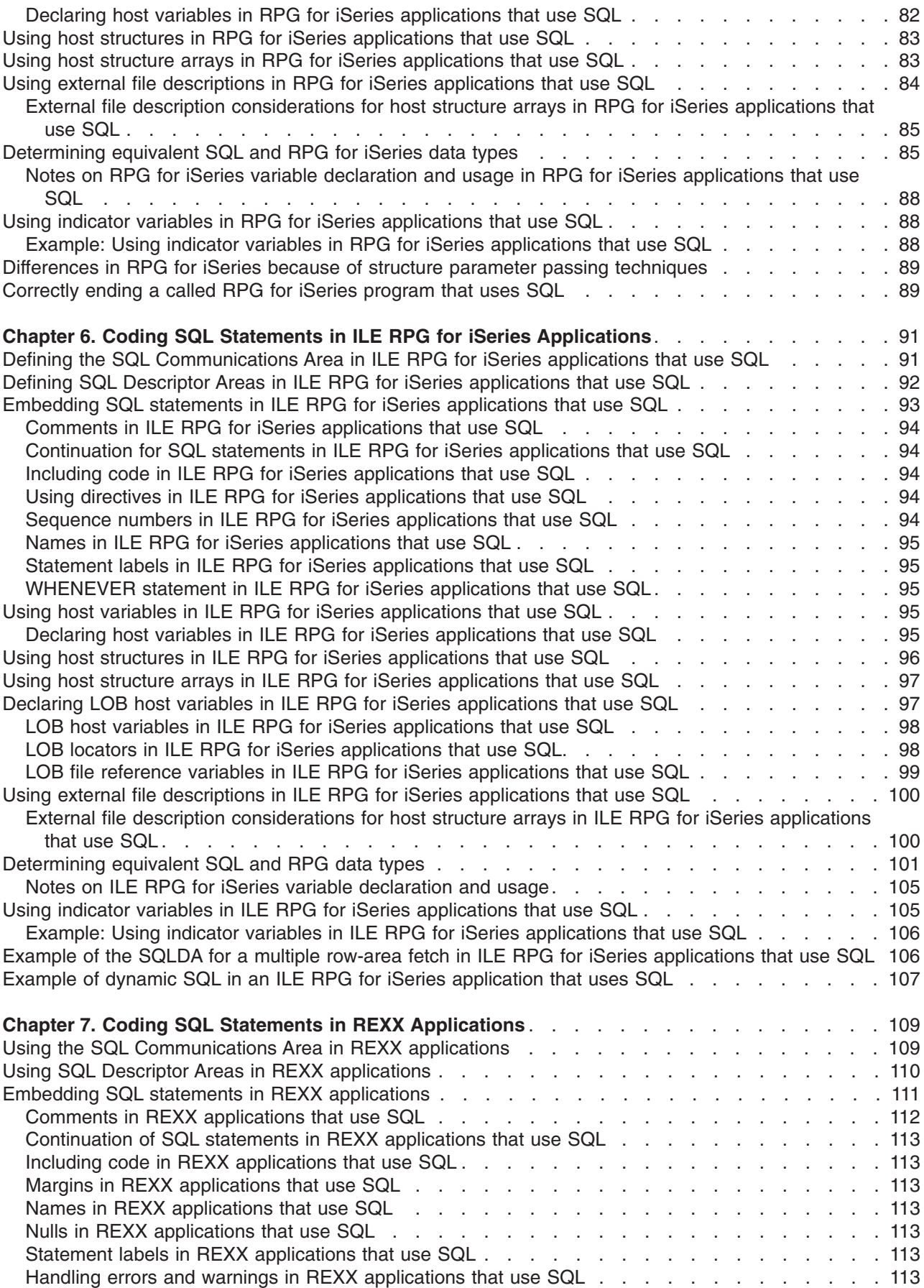

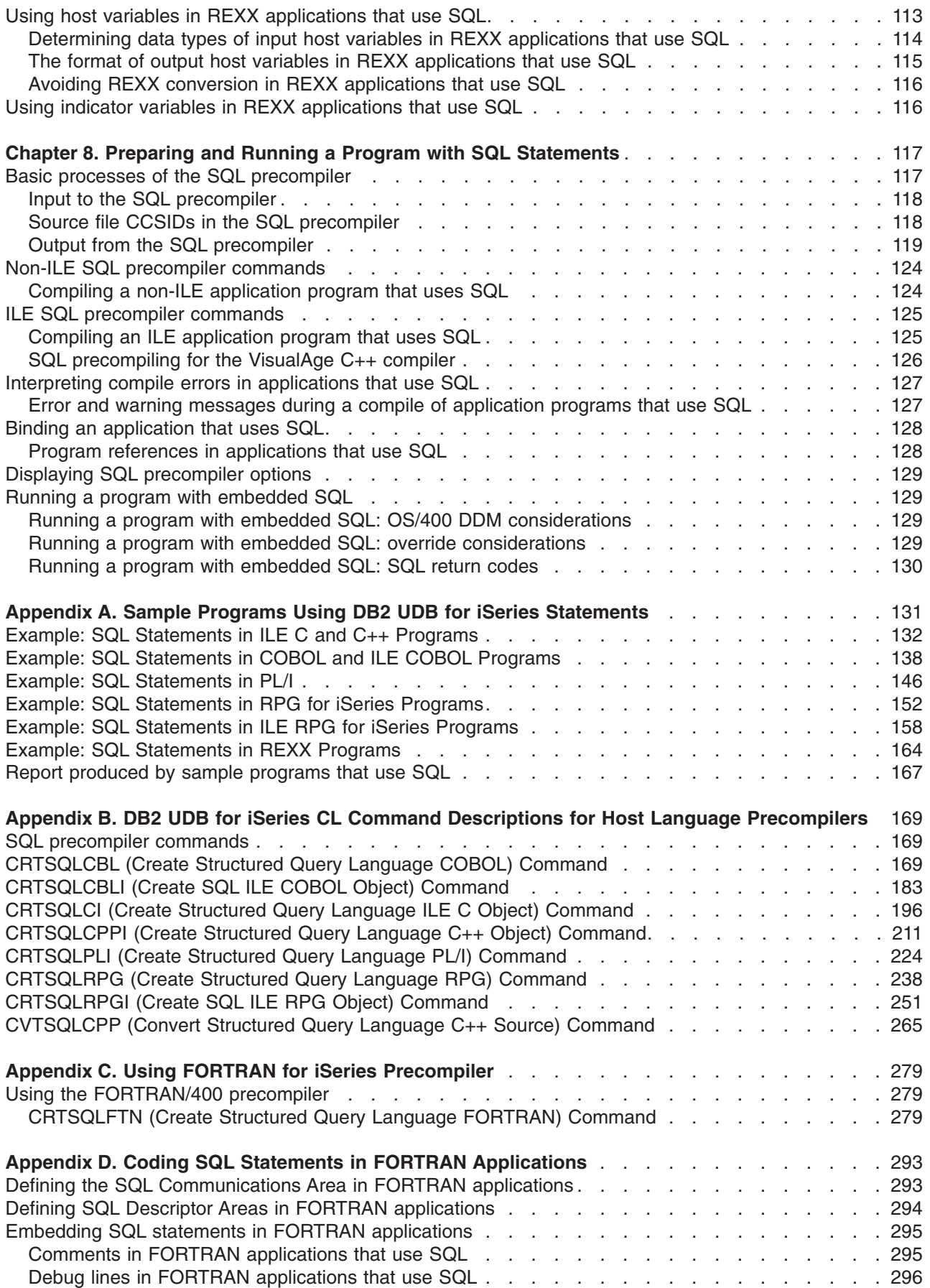

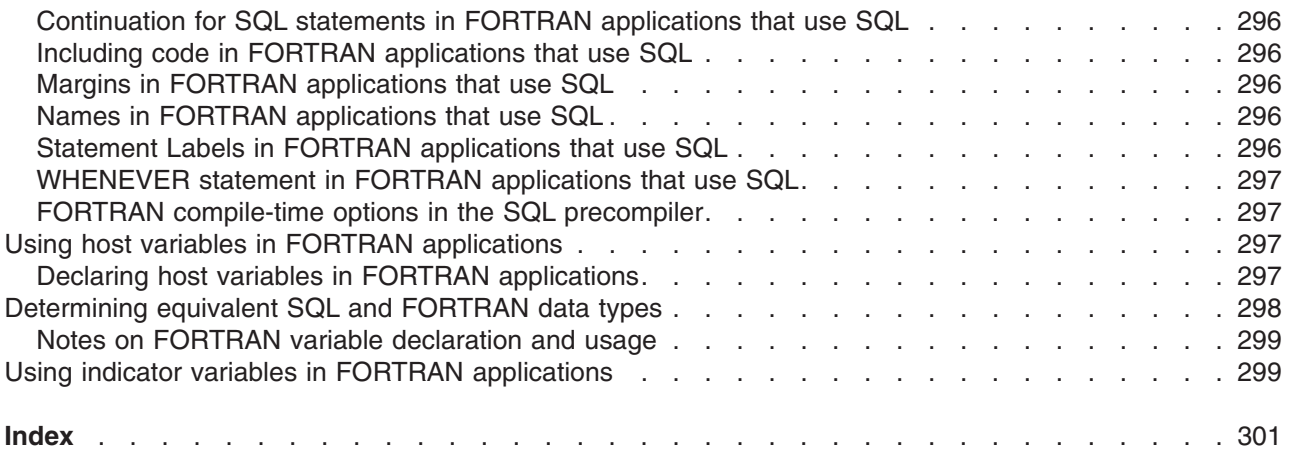

### <span id="page-10-0"></span>**About DB2 UDB for iSeries SQL Programming with Host Languages**

This book explains to programmers and database administrators how to create database applications in host languages that use DB2 UDB for iSeries SQL statements and functions.

For more information about DB2 UDB for iSeries SQL guidelines and examples for implementation in an application programming environment, see the following books in the **Database and Files Systems** category of the Information Center:

- [SQL Reference](../db2/rbafzmst02.htm)
- [SQL Programming Concepts](../sqlp/rbafymst02.htm)
- [Database Performance and Query Optimization](../rzajq/rzajqmst02.htm)
- [SQL Call Level Interface \(ODBC\)](../cli/rzadpmst02.htm)

### **Who should read the SQL Programming with Host Languages book**

This book should be used by application programmers and database administrators who are familiar with and can program with COBOL for iSeries, ILE COBOL for iSeries, iSeries PL/I, ILE C for iSeries, ILE C++, VisualAge C++ for iSeries, REXX, RPG III (part of RPG for iSeries), or ILE RPG for iSeries language and who can understand basic database applications.

### **Assumptions relating to examples of SQL statements in the SQL Programming with Host Languages book**

The examples of SQL statements shown in this guide are based on the sample tables, found in [Appendix](../sqlp/rbafymstsamptbl.htm) A, ″[DB2 UDB for iSeries Sample Tables,](../sqlp/rbafymstsamptbl.htm)″ of the SQL Programming Concepts book found in the iSeries Information Center and assume the following:

- They are shown in the interactive SQL environment or they are written in ILE C or in COBOL. EXEC SQL and END-EXEC are used to delimit an SQL statement in a COBOL program. A description of how to use SQL statements in a COBOL program is provided in [Chapter 3, "Coding SQL Statements in](#page-50-0) [COBOL Applications" on page 37](#page-50-0). A description of how to use SQL statements in an ILE C program is provided in [Chapter 2, "Coding SQL Statements in C and C++ Applications" on page 9](#page-22-0).
- v Each SQL example is shown on several lines, with each clause of the statement on a separate line.
- SQL keywords are highlighted.
- Table names provided in Sample Tables use the collection CORPDATA. Table names that are not found in these sample tables should use collections you create. See Appendix A, ″[DB2 UDB for iSeries](../sqlp/rbafymstsamptbl.htm) [Sample Tables,](../sqlp/rbafymstsamptbl.htm)″ of the SQL Programming Concepts book for a definition of these tables and how to create them.
- Calculated columns are enclosed in parentheses, (), and brackets, [].
- The SQL naming convention is used.
- The APOST and APOSTSQL precompiler options are assumed although they are not the default options in COBOL. Character string literals within SQL and host language statements are delimited by apostrophes (').
- A sort sequence of \*HEX is used, unless otherwise noted.
- The complete syntax of the SQL statement is usually not shown in any one example. For the complete description and syntax of any of the statements described in this guide, see the [SQL Reference](../db2/rbafzmst02.htm)

Whenever the examples vary from these assumptions, it is stated.

<span id="page-11-0"></span>Because this guide is for the application programmer, most of the examples are shown as if they were written in an application program. However, many examples can be slightly changed and run interactively by using interactive SQL. The syntax of an SQL statement, when using interactive SQL, differs slightly from the format of the same statement when it is embedded in a program.

### **How to interpret syntax diagrams in the SQL Programming with Host Languages book**

Throughout this book, syntax is described using the structure defined as follows:

• Read the syntax diagrams from left to right, from top to bottom, following the path of the line.

The ► – symbol indicates the beginning of a statement.

The  $\longrightarrow$  symbol indicates that the statement syntax is continued on the next line.

The ► symbol indicates that a statement is continued from the previous line.

The  $\longrightarrow$  symbol indicates the end of a statement.

Diagrams of syntactical units other than complete statements start with the ► symbol and end with the  $\longrightarrow$  symbol.

 $\blacktriangleright$ 

 $\blacktriangleright$ 

 $\blacktriangleright$ 

 $\blacktriangleright$ 

- Required items appear on the horizontal line (the main path).  $r = r$ *required item-*
- Optional items appear below the main path.

*optional\_item*

*optional\_item*

If an optional item appears above the main path, that item has no effect on the execution of the statement and is used only for readability.

*required\_item*

*required\_item*

• If you can choose from two or more items, they appear vertically, in a stack.

If you *must* choose one of the items, one item of the stack appears on the main path.

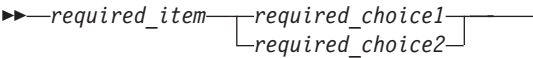

If choosing one of the items is optional, the entire stack appears below the main path.

 *required\_item optional\_choice1 optional\_choice2*

If one of the items is the default, it will appear above the main path and the remaining choices will be shown below.

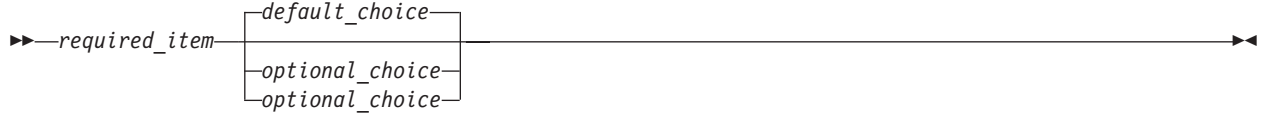

v An arrow returning to the left, above the main line, indicates an item that can be repeated.

<span id="page-12-0"></span>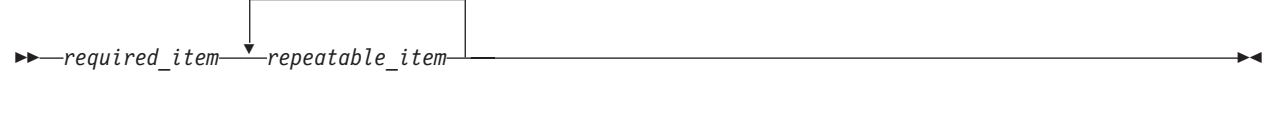

If the repeat arrow contains a comma, you must separate repeated items with a comma.

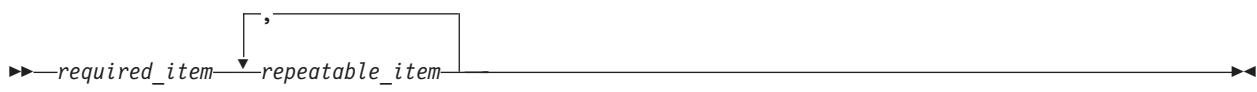

A repeat arrow above a stack indicates that you can repeat the items in the stack.

- Keywords appear in uppercase (for example, FROM). They must be spelled exactly as shown. Variables appear in all lowercase letters (for example, *column-name*). They represent user-supplied names or values.
- If punctuation marks, parentheses, arithmetic operators, or other such symbols are shown, you must enter them as part of the syntax.

### **What's new for Version 5 Release 1 in the SQL Programming with Host Languages book**

[Longer source lines are supported for the C and C++ precompilers](#page-22-0)

[The C and C++ precompilers recognize typedefs for host variable declarations](#page-43-0)

### <span id="page-14-0"></span>**Chapter 1. Common concepts and rules for using SQL with Host Languages**

This chapter describes some concepts and rules that are common to using SQL statements in a host language that involve:

- Using host variables in SQL statements
- [Handling SQL error and return codes](#page-19-0)
- [Handling exception conditions with the WHENEVER statement](#page-20-0)

### **Writing applications that use SQL**

You can create database applications in host languages that use DB2 UDB for iSeries SQL statements and functions. Select the following for more information about application requirements and coding requirements for each of the host languages:

- [Chapter 2, "Coding SQL Statements in C and C++ Applications" on page 9](#page-22-0)
- [Chapter 3, "Coding SQL Statements in COBOL Applications" on page 37](#page-50-0)
- [Chapter 4, "Coding SQL Statements in PL/I Applications" on page 63](#page-76-0)
- [Chapter 5, "Coding SQL Statements in RPG for iSeries Applications" on page 79](#page-92-0)
- [Chapter 6, "Coding SQL Statements in ILE RPG for iSeries Applications" on page 91](#page-104-0)
- [Chapter 7, "Coding SQL Statements in REXX Applications" on page 109](#page-122-0)
- [Chapter 8, "Preparing and Running a Program with SQL Statements" on page 117](#page-130-0)

**Note:** For information about using Java as a host language, see the [IBM Developer Kit for Java](../rzaha/whatitis.htm).

### **Using host variables in SQL statements**

When your program retrieves data, the values are put into data items defined by your program and specified with the INTO clause of a SELECT INTO or FETCH statement. The data items are called **host variables**.

A host variable is a field in your program that is specified in an SQL statement, usually as the source or target for the value of a column. The host variable and column must be data type compatible. Host variables may not be used to identify SQL objects, such as tables or views, except in the DESCRIBE TABLE statement.

A **host structure** is a group of host variables used as the source or target for a set of selected values (for example, the set of values for the columns of a row). A **host structure array** is an array of host structures used in the multiple-row FETCH and blocked INSERT statements.

**Note:** By using a host variable instead of a literal value in an SQL statement, you give the application program the flexibility it needs to process different rows in a table or view.

For example, instead of coding an actual department number in a WHERE clause, you can use a host variable set to the department number you are currently interested in.

Host variables are commonly used in SQL statements in these ways:

1. **In a WHERE clause:** You can use a host variable to specify a value in the predicate of a search condition, or to replace a literal value in an expression. For example, if you have defined a field called EMPID that contains an employee number, you can retrieve the name of the employee whose number is 000110 with:

```
MOVE '000110' TO EMPID.
EXEC SQL
SELECT LASTNAME
   INTO :PGM-LASTNAME
   FROM CORPDATA.EMPLOYEE
   WHERE EMPNO = :EMPID
END-EXEC.
```
2. **As a receiving area for column values (named in an INTO clause):** You can use a host variable to specify a program data area that is to contain the column values of a retrieved row. The INTO clause names one or more host variables that you want to contain column values returned by SQL. For example, suppose you are retrieving the *EMPNO*, *LASTNAME*, and *WORKDEPT* column values from rows in the CORPDATA.EMPLOYEE table. You could define a host variable in your program to hold each column, then name the host variables with an INTO clause. For example:

```
EXEC SOL
SELECT EMPNO, LASTNAME, WORKDEPT
  INTO :CBLEMPNO, :CBLNAME, :CBLDEPT
  FROM CORPDATA.EMPLOYEE
  WHERE EMPNO = :EMPID
END-EXEC.
```
In this example, the host variable CBLEMPNO receives the value from EMPNO, CBLNAME receives the value from LASTNAME, and CBLDEPT receives the value from WORKDEPT.

3. **As a value in a SELECT clause:** When specifying a list of items in the SELECT clause, you are not restricted to the column names of tables and views. Your program can return a set of column values intermixed with host variable values and literal constants. For example:

```
MOVE '000220' TO PERSON.
EXEC SQL
 SELECT "A", LASTNAME, SALARY, :RAISE,
      SALARY + :RAISE
   INTO :PROCESS, :PERSON-NAME, :EMP-SAL,
      :EMP-RAISE, :EMP-TTL
   FROM CORPDATA.EMPLOYEE
   WHERE EMPNO = :PERSON
END-EXEC.
```
The results are:

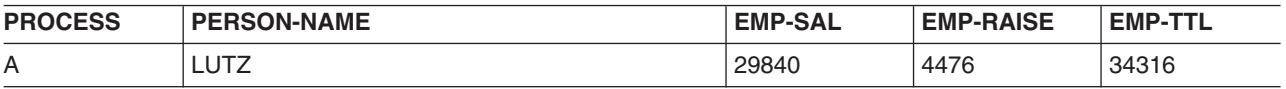

#### 4. **As a value in other clauses of an SQL statement:**

The SET clause in an UPDATE statement

The VALUES clause in an INSERT statement

The CALL statement

For more information about these statements, see the [SQL Reference](../db2/rbafzmst02.htm) book.

For more information about using host variables, see the following sections:

- "Assignment rules for host variables in SQL statements"
- ["Indicator variables in applications that use SQL" on page 5](#page-18-0)

### **Assignment rules for host variables in SQL statements**

SQL column values are set to (or assigned to) host variables during the running of FETCH and SELECT INTO statements. SQL column values are set from (or assigned from) host variables during the running of INSERT, UPDATE, and CALL statements. All assignment operations observe the following rules:

• Numbers and strings are not compatible:

Numbers cannot be assigned to string columns or string host variables.

Strings cannot be assigned to numeric columns or numeric host variables.

- All character and DBCS graphic strings are compatible with UCS-2 graphic columns if conversion is supported between the CCSIDs. All graphic strings are compatible if the CCSIDs are compatible. All numeric values are compatible. Conversions are performed by SQL whenever necessary. All character and DBCS graphic strings are compatible with UCS-2 graphic columns for assignment operations, if conversion is supported between the CCSIDs. For the CALL statement, character and DBCS graphic parameters are compatible with UCS-2 parameters if conversion is supported.
- v A null value cannot be assigned to a host variable that does not have an associated indicator variable.
- Different types of date/time values are not compatible. Dates are only compatible with dates or string representations of dates; times are only compatible with times or string representations of times; and timestamps are only compatible with timestamps or string representations of timestamps.

A date can be assigned only to a date column, a character column, a DBCS-open or DBCS-either column or variable, or a character variable  $^1$ . The insert or update value of a date column must be a date or a string representation of a date.

A time can be assigned only to a time column, a character column, a DBCS-open or DBCS-either column or variable, or a character variable. The insert or update value of a time column must be a time or a string representation of a time.

A timestamp can be assigned only to a timestamp column, a character column, a DBCS-open or DBCS-either column or variable, or a character variable. The insert or update value of a timestamp column must be a timestamp or a string representation of a timestamp.

#### **Rules for string assignment of host variables in SQL statements**

Rules regarding character string assignment are:

- When a string is assigned to a column, the length of the string value must not be greater than the length attribute of the column. (Trailing blanks are normally included in the length of the string. However, for string assignment trailing blanks are not included in the length of the string.)
- When a MIXED character result column is assigned to a MIXED column, the value of the MIXED character result column must be a valid MIXED character string.
- When the value of a result column is assigned to a host variable and the string value of the result column is longer than the length attribute of the host variable, the string is truncated on the right by the necessary number of characters. If this occurs, SQLWARN0 and SQLWARN1 (in the SQLCA) are set to W.
- When the value of a result column is assigned to a fixed-length host variable or when the value of a host variable is assigned to a fixed-length CHAR result column and the length of the string value is less than the length attribute of the target, the string is padded on the right with the necessary number of blanks.
- When a MIXED character result column is truncated because the length of the host variable into which it was being assigned was less than the length of the string, the shift-in character at the end of the string is preserved. The result, therefore, is still a valid MIXED character string.

#### **Rules for CCSIDs of host variables in SQL statements**

CCSIDs must be considered when you assign one character or graphic value to another. This includes the assignment of host variables. The database manager uses a common set of system services for converting SBCS data, DBCS data, MIXED data, and graphic data.

The rules for CCSIDs are as follows:

If the CCSID of the source matches the CCSID of the target, the value is assigned without conversion.

<sup>1.</sup> A DBCS-open or DBCS-either variable is a variable that was declared in the host language by including the definition of an externally described file. DBCS-open variables are also declared if the job CCSID indicates MIXED data, or the DECLARE VARIABLE statement is used and a MIXED CCSID or the FOR MIXED DATA clause is specified. See [DECLARE VARIABLE](../db2/rbafzmstdeclvar.htm) in the [SQL Reference](../db2/rbafzmst02.htm) book.

- v If the sub-type for the source or target is BIT, the value is assigned without conversion.
- v If the value is either null or an empty string, the value is assigned without conversion.
- If conversion is not defined between specific CCSIDs, the value is not assigned and an error message is issued.
- If conversion is defined and needed, the source value is converted to the CCSID of the target before the assignment is performed.

For more information about CCSIDs, see the [Globalization](../nls/rbagsglobalmain.htm) topic in the Information Center.

### **Rules for numeric assignment of host variables in SQL statements**

Rules regarding numeric assignment are:

- v **The whole part of a number may be altered when converting it to floating-point**. A single-precision floating-point field can only contain seven decimal digits. Any whole part of a number that contains more than seven digits is altered due to rounding. A double-precision floating point field can only contain 16 decimal digits. Any whole part of a number that contains more than 16 digits is altered due to rounding.
- v **The whole part of a number is never truncated.** If necessary, the fractional part of a number is truncated. If the number, as converted, does not fit into the target host variable or column, a negative SQLCODE is returned.
- Whenever a **decimal, numeric, or binary number** is assigned to a decimal, numeric, or binary column or host variable, the number is converted, if necessary, to the precision and scale of the target. The necessary number of leading zeros is added or deleted; in the fractional part of the number, the necessary number of trailing zeros is added, or the necessary number of trailing digits is eliminated.
- When a **binary or floating-point number** is assigned to a decimal or numeric column or host variable, the number is first converted to a temporary decimal or numeric number and then converted, if necessary, to the precision and scale of the target.
	- When a **halfword binary integer** (SMALLINT) with 0 scale is converted to decimal or numeric, the temporary result has a precision of 5 and a scale of 0.
	- When a **fullword binary integer** (INTEGER) is converted to decimal or numeric, the temporary result has a precision of 11 and a scale of 0.
	- When a **double fullword binary integer** (BIGINT) is converted to a decimal or numeric, the temporary result has a precision of 19 and a scale of 0.
	- When a **floating-point number** is converted to decimal or numeric, the temporary result has a precision of 31 and the maximum scale that allows the whole part of the number to be represented without loss of either significance or accuracy.

#### **Rules for date, time, and timestamp assignment of host variables in SQL statements**

When a **date** is assigned to a host variable, the date is converted to the string representation specified by the DATFMT and DATSEP parameters of the CRTSQLxxx command. Leading zeros are not omitted from any part of the date representation. The host variable must be a fixed or variable-length character string variable with a length of at least 10 bytes for \*USA, \*EUR, \*JIS, or \*ISO date formats, 8 bytes for \*MDY, \*DMY, or \*YMD date formats, or 6 bytes for the \*JUL date format. If the length is greater than 10, the string is padded on the right with blanks. In ILE RPG and ILE COBOL, the host variable can also be a date variable.

When a **time** is assigned to a host variable, the time is converted to the string representation by the TIMFMT and TIMSEP parameters of the CRTSQLxxx command. Leading zeros are not omitted. The host variable must be a fixed or variable-length character string variable. If the length of the host variable is greater than the string representation of the time, the string is padded on the right with blanks. In ILE RPG and ILE COBOL, the host variable can also be a time variable.

• If the \*USA format is used, the length of the host variable must not be less than 8.

<span id="page-18-0"></span>• If the \*HMS, \*ISO, \*EUR, or \*JIS format is used, the length of the host variable must be at least 8 bytes if seconds are to be included, and 5 bytes if only hours and minutes are needed. In this case, SQLWARN0 and SQLWARN1 (in the SQLCA) are set to W, and if an indicator variable is specified, it is set to the actual number of seconds truncated.

When a **timestamp** is assigned to a host variable, the timestamp is converted to its string representation. Leading zeros are not omitted from any part. The host variable must be a fixed or variable-length character string variable with a length of at least 19 bytes. If the length is less than 26, the host variable does not include all the digits of the microseconds. If the length is greater than 26, the host variable is padded on the right with blanks. In ILE RPG and ILE COBOL, the host variable can also be a timestamp variable.

### **Indicator variables in applications that use SQL**

An **indicator variable** is a halfword integer variable used to indicate whether its associated host variable has been assigned a null value:

- If the value for the result column is null, SQL puts a -1 in the indicator variable.
- v If you do not use an indicator variable and the result column is a null value, a negative SQLCODE is returned.
- v If the value for the result column causes a data mapping error. SQL sets the indicator variable to −2.

You can also use an indicator variable to verify that a retrieved string value has not been truncated. If truncation occurs, the indicator variable contains a positive integer that specifies the original length of the string.

When the database manager returns a value from a result column, you can test the indicator variable. If the value of the indicator variable is less than zero, you know the value of the results column is null. When the database manager returns a null value, the host variable will be set to the default value for the result column.

You specify an indicator variable (preceded by a colon) immediately after the host variable or immediately after the keyword INDICATOR. For example:

```
EXEC SQL
  SELECT COUNT(*), AVG(SALARY)
  INTO :PLICNT, :PLISAL:INDNULL
  FROM CORPDATA.EMPLOYEE
  WHERE EDLEVEL < 18
END-EXEC.
```
You can then test INDNULL to see if it contains a negative value. If it does, you know SQL returned a null value.

Always test for NULL in a column by using the **IS NULL** predicate. For example: **WHERE** expression **IS NULL**

Do not test for NULL in this way: **MOVE** -1 **TO HUIND.** EXEC SQL...**WHERE** column-name = :HUI :HUIND

The EQUAL predicate will always be evaluated as false when it compares a null value. The result of this example will select no rows.

#### **Indicator variables used with host structures**

You can also specify an **indicator structure** (defined as an array of halfword integer variables) to support a host structure. If the results column values returned to a host structure can be null, you can add an indicator structure name to the host structure name. This allows SQL to notify your program about each null value returned to a host variable in the host structure.

```
For example, in COBOL:
01 SAL-REC.<br>10 MIN-SAL
   10 MIN-SAL PIC S9(6)V99 USAGE COMP-3.
   10 AVG-SAL PIC S9(6)V99 USAGE COMP-3.
   10 MAX-SAL PIC S9(6)V99 USAGE COMP-3.
01 SALTABLE.
02 SALIND PIC S9999 USAGE COMP-4 OCCURS 3 TIMES.
01 EDUC-LEVEL PIC S9999 COMP-4.
  ...
   MOVE 20 TO EDUC-LEVEL.
  ...
   EXEC SQL
    SELECT MIN(SALARY), AVG(SALARY), MAX(SALARY)
      INTO :SAL-REC:SALIND
      FROM CORPDATA.EMPLOYEE
     WHERE EDLEVEL>:EDUC-LEVEL
   END-EXEC.
```
In this example, SALIND is an array containing 3 values, each of which can be tested for a negative value. If, for example, SALIND(1) contains a negative value, then the corresponding host variable in the host structure (that is, MIN-SAL) is not changed for the selected row.

In the above example, SQL selects the column values of the row into a host structure. Therefore, you must use a corresponding structure for the indicator variables to determine which (if any) selected column values are null.

#### **Indicator variables used to set null values**

You can use an indicator variable to set a null value in a column. When processing UPDATE or INSERT statements, SQL checks the indicator variable (if it exists). If it contains a negative value, the column value is set to null. If it contains a value greater than -1, the associated host variable contains a value for the column.

For example, you can specify that a value be put in a column (using an INSERT or UPDATE statement), but you may not be sure that the value was specified with the input data. To provide the capability to set a column to a null value, you can write the following statement:

```
EXEC SQL
UPDATE CORPDATA.EMPLOYEE
  SET PHONENO = :NEWPHONE:PHONEIND
  WHERE EMPNO = :EMPID
END-EXEC.
```
When NEWPHONE contains other than a null value, set PHONEIND to zero by preceding the statement with:

MOVE 0 to PHONEIND.

Otherwise, to tell SQL that NEWPHONE contains a null value, set PHONEIND to a negative value, as follows:

MOVE -1 TO PHONEIND.

#### **Handling SQL error return codes**

When an SQL statement is processed in your program, SQL places a return code in the SQLCODE and SQLSTATE fields. The return codes indicate the success or failure of the running of your statement. If SQL encounters an error while processing the statement, the SQLCODE is a negative number and SUBSTR(SQLSTATE,1,2) is not '00', '01', or '02'. If SQL encounters an exception but valid condition while processing your statement, the SQLCODE is a positive number and SUBSTR(SQLSTATE,1,2) is '01' or '02'. If your SQL statement is processed without encountering an error or warning condition, the SQLCODE is zero and the SQLSTATE is '00000'.

<span id="page-20-0"></span>**Note:** There are situations when a zero SQLCODE is returned to your program and the result might not be satisfactory. For example, if a value was truncated as a result of running your program, the SQLCODE returned to your program is zero. However, one of the SQL warning flags (SQLWARN1) indicates truncation. In this case, the SQLSTATE is not '00000'.

**Attention:** If you do not test for negative SQLCODEs or specify a WHENEVER SQLERROR statement, your program will continue to the next statement. Continuing to run after an error can produce unpredictable results.

The main purpose for SQLSTATE is to provide common return codes for common return conditions among the different IBM relational database systems. SQLSTATEs are particularly useful when handling problems with distributed database operations. For more information, see the [SQL Reference](../db2/rbafzmst02.htm) book.

Because the SQLCA is a valuable problem-diagnosis tool, it is a good idea to include in your application programs the instructions necessary to display some of the information contained in the SQLCA. Especially important are the following SQLCA fields:

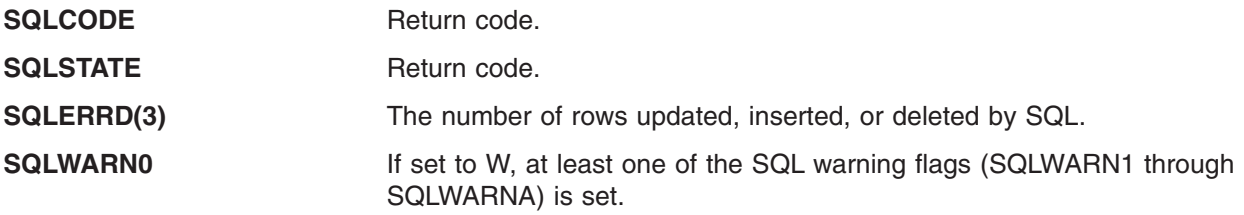

For more information about the SQLCA, see Appendix B, "SQL Communication Area" in the [SQL](../db2/rbafzmst02.htm) [Reference](../db2/rbafzmst02.htm) book. For a listing of DB2 UDB for iSeries SQLCODEs and SQLSTATEs, see [SQL Messages](../rzala/rzalamst02.html) [and Codes](../rzala/rzalamst02.html) in the iSeries Information Center.

### **Handling exception conditions with the WHENEVER Statement**

The WHENEVER statement causes SQL to check the SQLSTATE and SQLCODE and continue processing your program, or branch to another area in your program if an error, exception, or warning exists as a result of running an SQL statement. An exception condition handling subroutine (part of your program) can then examine the SQLCODE or SQLSTATE field to take an action specific to the error or exception situation.

**Note:** The WHENEVER statement is not allowed in REXX procedures. For information on handling exception conditions in REXX, see [Chapter 7, "Coding SQL Statements in REXX Applications".](#page-122-0)

The WHENEVER statement allows you to specify what you want to do whenever a general condition is true. You can specify more than one WHENEVER statement for the same condition. When you do this, the first WHENEVER statement applies to all subsequent SQL statements in the source program until another WHENEVER statement is specified.

The WHENEVER statement looks like this:

EXEC SQL **WHENEVER** condition action END-EXEC.

There are three conditions you can specify:

**SQLWARNING** Specify SQLWARNING to indicate what you want done when SQLWARN0 = W or SQLCODE contains a positive value other than 100 (SUBSTR(SQLSTATE,1,2) ='01').

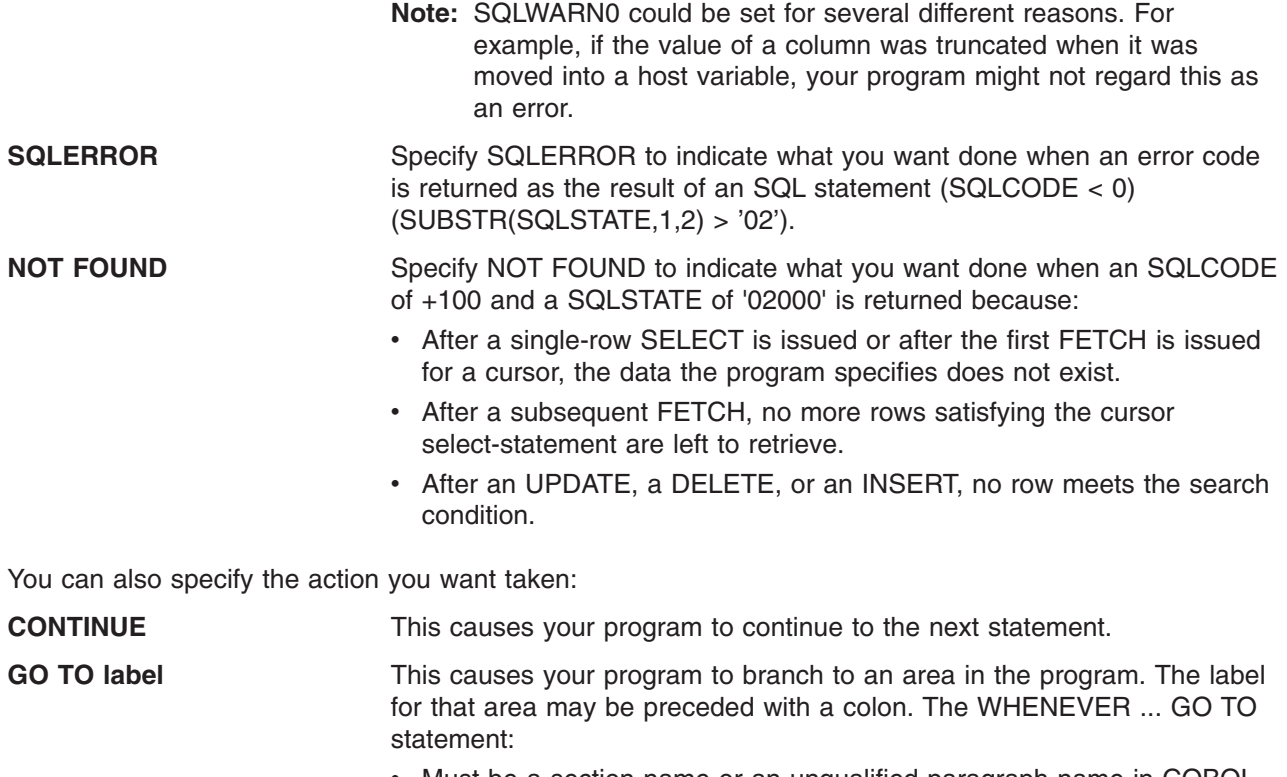

- Must be a section name or an unqualified paragraph name in COBOL
- Is a label in PL/I and C
- Is the label of a TAG in RPG

For example, if you are retrieving rows using a cursor, you expect that SQL will eventually be unable to find another row when the FETCH statement is issued. To prepare for this situation, specify a WHENEVER NOT FOUND GO TO ... statement to cause SQL to branch to a place in the program where you issue a CLOSE statement in order to close the cursor properly.

**Note:** A WHENEVER statement affects all subsequent *source* SQL statements until another WHENEVER is encountered.

In other words, all SQL statements coded between two WHENEVER statements (or following the first, if there is only one) are governed by the first WHENEVER statement, regardless of the path the program takes.

Because of this, the WHENEVER statement *must precede* the first SQL statement it is to affect. If the WHENEVER *follows* the SQL statement, the branch is not taken on the basis of the value of the SQLCODE and SQLSTATE set by that SQL statement. However, if your program checks the SQLCODE or SQLSTATE directly, the check must be done after the SQL statement is run.

The WHENEVER statement does not provide a CALL to a subroutine option. For this reason, you might want to examine the SQLCODE or SQLSTATE value after each SQL statement is run and call a subroutine, rather than use a WHENEVER statement.

## <span id="page-22-0"></span>**Chapter 2. Coding SQL Statements in C and C++ Applications**

This chapter describes the unique application and coding requirements for embedding SQL statements in a C or C++ program. C program refers to ILE C for iSeries programs. C++ program refers to ILE C++ programs or programs that are created with the VisualAge C++ for iSeries compiler. This chapter also defines the requirements for host structures and host variables. For more details, see the following sections:

- "Defining the SQL Communications Area in C and C++ applications that use SQL"
- ["Defining SQL Descriptor Areas in C and C++ applications that use SQL" on page 10](#page-23-0)
- ["Embedding SQL statements in C and C++ applications that use SQL" on page 12](#page-25-0)
- ["Using host variables in C and C++ applications that use SQL" on page 14](#page-27-0)
- $\cdot$  "Using arrays of host structures in C and C $++$  applications that use SQL" on page 26
- ["Using pointer data types in C and C++ applications that use SQL" on page 30](#page-43-0)
- "Using typedef in C and  $C_{++}$  applications that use SQL" on page 30
- v ["Using ILE C compiler external file descriptions in C and C++ applications that use SQL" on page 31](#page-44-0)
- ["Determining equivalent SQL and C or C++ data types" on page 32](#page-45-0)
- v ["Using indicator variables in C and C++ applications that use SQL" on page 34](#page-47-0)

For a detailed sample C program that shows how SQL statements can be used, see [Appendix A, "Sample](#page-144-0) [Programs Using DB2 UDB for iSeries Statements".](#page-144-0)

### **Defining the SQL Communications Area in C and C++ applications that use SQL**

A C or C++ program that contains SQL statements must include one or both of the following:

- An SQLCODE variable declared as long SQLCODE
- An SQLSTATE variable declared as char SQLSTATE[6]

Or,

• An SQLCA (which contains an SQLCODE and SQLSTATE variable).

The SQLCODE and SQLSTATE values are set by the database manager after each SQL statement is executed. An application can check the SQLCODE or SQLSTATE value to determine whether the last SQL statement was successful.

You can code the SQLCA in a C or C++ program directly or by using the SQL INCLUDE statement. Using the SQL INCLUDE statement requests the inclusion of a standard declaration:

EXEC SQL **INCLUDE SQLCA** ;

A standard declaration includes a structure definition and a static data area that are named 'sqlca'.

The SQLCODE, SQLSTATE, and SQLCA variables must appear before any executable statements. The scope of the declaration must include the scope of all SQL statements in the program.

The included C and C++ source statements for the SQLCA are:

```
#ifndef SQLCODE
struct sqlca {
           unsigned char sqlcaid[8];
            long sqlcabc;
            long sqlcode;
            short sqlerrml;
           unsigned char sqlerrmc[70];
```

```
unsigned char sqlerrp[8];
              long sqlerrd[6];
              unsigned char sqlwarn[11];
              unsigned char sqlstate[5];
             };
#define SQLCODE sqlca.sqlcode
#define SQLWARN0 sqlca.sqlwarn[0]
#define SQLWARN1 sqlca.sqlwarn[1]
#define SQLWARN2 sqlca.sqlwarn[2]
#define SQLWARN3 sqlca.sqlwarn[3]
#define SQLWARN4 sqlca.sqlwarn[4]
#define SQLWARN5 sqlca.sqlwarn[5]
#define SQLWARN6 sqlca.sqlwarn[6]
#define SQLWARN7 sqlca.sqlwarn[7]
#define SQLWARN8 sqlca.sqlwarn[8]
#define SQLWARN9 sqlca.sqlwarn[9]
#define SQLWARNA sqlca.sqlwarn[10]
#define SQLSTATE sqlca.sqlstate
#endif
struct sqlca sqlca;
```
When a declare for SQLCODE is found in the program and the precompiler provides the SQLCA, SQLCADE replaces SQLCODE. When a declare for SQLSTATE is found in the program and the precompiler provides the SQLCA, SQLSTOTE replaces SQLSTATE.

**Note:** Many SQL error messages contain message data that is of varying length. The lengths of these data fields are embedded in the value of the SQLCA sqlerrmc field. Because of these lengths, printing the value of sqlerrmc from a C or C++ program might give unpredictable results.

For more information about SQLCA, see Appendix B, [SQL Communication Area](../db2/rbafzmstsqlcca.htm) in the [SQL Reference](../db2/rbafzmst02.htm) book.

### **Defining SQL Descriptor Areas in C and C++ applications that use SQL**

The following statements require an SQLDA:

EXECUTE...USING DESCRIPTOR *descriptor-name* FETCH...USING DESCRIPTOR *descriptor-name* OPEN...USING DESCRIPTOR *descriptor-name* DESCRIBE *statement-name* INTO *descriptor-name* DESCRIBE TABLE *host-variable* INTO *descriptor-name* PREPARE *statement-name* INTO *descriptor-name* CALL...USING DESCRIPTOR *descriptor-name*

Unlike the SQLCA, more than one SQLDA can be in the program, and an SQLDA can have any valid name. You can code an SQLDA in a C or C++ program either directly or by using the SQL INCLUDE statement. Using the SQL INCLUDE statement requests the inclusion of a standard SQLDA declaration:

EXEC SQL **INCLUDE SQLDA**;

A standard declaration includes only a structure definition with the name 'sqlda'.

C and C++ declarations that are included for the SQLDA are:

```
#ifndef SQLDASIZE
struct sqlda {
              unsigned char sqldaid[8];
              long sqldabc;
              short sqln;
              short sqld;
              struct sqlvar {
```

```
short sqltype;
                             short sqllen;
                             unsigned char *sqldata;
                             short *sqlind;
                             struct sqlname {
                                            short length;
                                            unsigned char data[30];
                                            } sqlname;
                            \} sqlvar[1];
              };
#define SQLDASIZE(n) (sizeof(struct sqlda) + (n-1)* sizeof(struct sqlvar))
#endif
```
One benefit from using the INCLUDE SQLDA SQL statement is that you also get the following macro definition:

```
#define SQLDASIZE(n) (sizeof(struct sqlda) + (n-1)* sizeof(struc sqlvar))
```
This macro makes it easy to allocate storage for an SQLDA with a specified number of SQLVAR elements. In the following example, the SQLDASIZE macro is used to allocate storage for an SQLDA with 20 SQLVAR elements.

```
#include <stdlib.h>
EXEC SQL INCLUDE SQLDA;
struct sqlda *mydaptr;
short numvars = 20;
  .
  .
mydaptr = (struct \text{sglda } *) malloc(SQLDASIZE(numvars));
mydaptr->sqln = 20;
```
Here are other macro definitions that are included with the INCLUDE SQLDA statement:

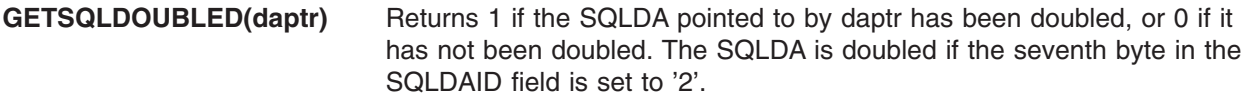

#### **SETSQLDOUBLED(daptr, newvalue)**

Sets the seventh byte of SQLDAID to newvalue.

#### **GETSQLDALONGLEN(daptr,n)**

Returns the length attribute of the nth entry in the SQLDA to which daptr points. Use this only if the SQLDA was doubled and the nth SQLVAR entry has a LOB datatype.

#### **SETSQLDALONGLEN(daptr,n,len)**

Sets the SQLLONGLEN field of the SQLDA to which daptr points to len for the nth entry. Use this only if the SQLDA was doubled and the nth SQLVAR entry has a LOB datatype.

**GETSQLDALENPTR(daptr,n)** Returns a pointer to the actual length of the data for the nth entry in the SQLDA to which daptr points. The SQLDATALEN pointer field returns a pointer to a long (4 byte) integer. If the SQLDATALEN pointer is zero, a NULL pointer is returned. Use this only if the SQLDA has been doubled.

#### **SETSQLDALENPTR(daptr,n,ptr)**

Sets a pointer to the actual length of the data for the nth entry in the SQLDA to which daptr points. Use this only if the SQLDA has been doubled.

When you have declared an SQLDA as a pointer, you must reference it exactly as declared when you use it in an SQL statement, just as you would for a host variable that was declared as a pointer. To avoid compiler errors, the type of the value that is assigned to the sqldata field of the SQLDA must be a pointer

<span id="page-25-0"></span>of unsigned character. This helps avoid compiler errors. The type casting is only necessary for the EXECUTE, OPEN, CALL, and FETCH statements where the application program is passing the address of the host variables in the program. For example, if you declared a pointer to an SQLDA called mydaptr, you would use it in a PREPARE statement as:

EXEC SQL **PREPARE** mysname **INTO** :\*mydaptr **FROM** :mysqlstring;

SQLDA declarations can appear wherever a structure definition is allowed. Normal C scope rules apply.

Dynamic SQL is an advanced programming technique described in [Dynamic SQL Applications](../sqlp/rbafymstdynmic.htm) in the *DB2 UDB for iSeries Programming Concepts* information. With dynamic SQL, your program can develop and then run SQL statements while the program is running. A SELECT statement with a variable SELECT list (that is a list of the data to be returned as part of the query) that runs dynamically requires an SQL descriptor area (SQLDA). This is because you will not know in advance how many or what type of variables to allocate in order to receive the results of the SELECT.

For more information about the SQLDA, see the topic ″[SQL Descriptor Area](../db2/rbafzmstsqldda.htm)″ in the [SQL Reference](../db2/rbafzmst02.htm) book.

### **Embedding SQL statements in C and C++ applications that use SQL**

An SQL statement can be placed wherever a C or C++ statement that can be run can be placed.

Each SQL statement must begin with EXEC SQL and end with a semicolon (;). The EXEC SQL keywords must be on one line. The remaining part of the SQL statement can be on more than one line.

*Example*: An UPDATE statement coded in a C or C<sub>++</sub> program might be coded in the following way:

EXEC SQL **UPDATE** DEPARTMENT **SET** MGRNO = :MGR\_NUM **WHERE** DEPTNO = : INT DEPT ;

See the following sections for more details:

- "Comments in C and C++ applications that use SQL"
- "Continuation for SQL statements in C and C++ applications that use SQL"
- $\cdot$  ["Including code in C and C++ applications that use SQL" on page 13](#page-26-0)
- ["Margins in C and C++ applications that use SQL" on page 13](#page-26-0)
- ["Names in C and C++ applications that use SQL" on page 13](#page-26-0)
- ["NULLs and NULs in C and C++ applications that use SQL" on page 13](#page-26-0)
- ["Statement labels in C and C++ applications that use SQL" on page 13](#page-26-0)
- ["Preprocessor sequence for C and C++ applications that use SQL" on page 14](#page-27-0)
- ["Trigraphs in C and C++ applications that use SQL" on page 14](#page-27-0)
- ["WHENEVER Statement in C and C++ applications that use SQL" on page 14](#page-27-0)

### **Comments in C and C++ applications that use SQL**

In addition to using SQL comments (--), you can include C comments (/\*...\*/) within embedded SQL statements whenever a blank is allowed, except between the keywords EXEC and SQL. Comments can span any number of lines. You cannot nest comments. You can use single-line comments (comments that start with //) in C++, but you cannot use them in C.

### **Continuation for SQL statements in C and C++ applications that use SQL**

SQL statements can be contained on one or more lines. You can split an SQL statement wherever a blank can appear. The backslash (\) can be used to continue a string constant or delimited identifier.

<span id="page-26-0"></span>Constants containing DBCS data may be continued across multiple lines in two ways:

v If the character at the right margin of the continued line is a shift-in and the character at the left margin of the continuation line is a shift-out, then the shift characters located at the left and right margin are removed.

This SQL statement has a valid graphic constant of G'<AABBCCDDEEFFGGHHIIJJKK>'. The redundant shifts at the margin are removed.

```
*...+....1....+....2....+....3....+....4....+....5....+....6....+....7....*....8
EXEC SQL SELECT * FROM GRAPHTAB WHERE GRAPHCOL = G'<AABBCCDDEEFFGGHH>
<IIJJKK>';
```
v It is possible to place the shift characters outside of the margins. For this example, assume the margins are 5 and 75. This SQL statement has a valid graphic constant of G'<AABBCCDDEEFFGGHHIIJJKK>'.

```
*...(....1....+....2....+....3....+....4....+....5....+....6....+....7....)....8
   EXEC SQL SELECT * FROM GRAPHTAB WHERE GRAPHCOL = G'<AABBCCDD>
  <EEFFGGHHIIJJKK>';
```
### **Including code in C and C++ applications that use SQL**

You can include SQL statements, C, or C++ statements by embedding the following SQL statement in the source code:

EXEC SQL **INCLUDE** member-name;

You cannot use C and C++ #include statements to include SQL statements or declarations of C or C++ host variables that are referred to in SQL statements.

### **Margins in C and C++ applications that use SQL**

You must code SQL statements within the margins that are specified by the MARGINS parameter on the CRTSQLCI, CRTSQLCPPI, or CVTSQLCPP command. If the MARGINS parameter is specified as \*SRCFILE, the record length of the source file will be used. If a value is specified for the right margin and that value is larger than the source record length, the entire record will be read. The value will also apply to any included members. For example, if a right margin of 200 is specified and the source file has a record length of 80, only 80 columns of data will be read from the source file. If an included source member in the same precompile has a record length of 200, the entire 200 from the include will be read.

If EXEC SQL does not start within the specified margins, the SQL precompiler does not recognize the SQL statement. For more information about CRTSQLCI, CRTSQLCPPI, and CVTSQLCPP, see [Appendix B,](#page-182-0) ["DB2 UDB for iSeries CL Command Descriptions for Host Language Precompilers"](#page-182-0).

### **Names in C and C++ applications that use SQL**

You can use any valid C or C++ variable name for a host variable. It is subject to the following restrictions:

Do not use host variable names or external entry names that begin with 'SQL', 'RDI', or 'DSN' in any combination of uppercase or lowercase letters. These names are reserved for the database manager. The length of host variable names is limited to 64.

### **NULLs and NULs in C and C++ applications that use SQL**

C, C++, and SQL use the word null, but for different meanings. The C and C++ languages have a null character (NUL), a null pointer (NULL), and a null statement (just a semicolon). The C NUL is a single character that compares equal to 0. The C NULL is a special reserved pointer value that does not point to any valid data object. The SQL null value is a special value that is distinct from all nonnull values and denotes the absence of a (non-null) value.

### **Statement labels in C and C++ applications that use SQL**

Executable SQL statements can be preceded with a label.

### <span id="page-27-0"></span>**Preprocessor sequence for C and C++ applications that use SQL**

You must run the SQL preprocessor before the C or C++ preprocessor. You cannot use C or C++ preprocessor directives within SQL statements.

### **Trigraphs in C and C++ applications that use SQL**

Some characters from the C and C++ character set are not available on all keyboards. You can enter these characters into a C or C++ source program by using a sequence of three characters that is called a *trigraph*. The following trigraph sequences are supported within host variable declarations:

- ?? ( left bracket
- ??) right bracket
- ??< left brace
- ?? > right brace
- $\cdot$  ??= pound
- ??/ backslash

### **WHENEVER Statement in C and C++ applications that use SQL**

The target for the GOTO clause in an SQL WHENEVER statement must be within the scope of any SQL statements affected by the WHENEVER statement.

### **Using host variables in C and C++ applications that use SQL**

All host variables used in SQL statements must be explicitly declared. A host variable used in an SQL statement must be declared prior to the first use of the host variable in an SQL statement.

In C, the C statements that are used to define the host variables should be preceded by a BEGIN DECLARE SECTION statement and followed by an END DECLARE SECTION statement. If a BEGIN DECLARE SECTION and END DECLARE SECTION are specified, all host variable declarations used in SQL statements must be between the BEGIN DECLARE SECTION and the END DECLARE SECTION statements. Host variables declared using a typedef identifier also require a BEGIN DECLARE SECTION and END DECLARE SECTION; however, the typedef declarations do not need to be between these two sections.

In C++, the C++ statements that are used to define the host variables must be preceded by a BEGIN DECLARE SECTION statement and followed by an END DECLARE SECTION statement. You cannot use any variable that is not between the BEGIN DECLARE SECTION statement and the END DECLARE SECTION statement as a host variable.

All host variables within an SQL statement must be preceded by a colon (:).

The names of host variables must be unique within the program, even if the host variables are in different blocks or procedures.

An SQL statement that uses a host variable must be within the scope of the statement in which the variable was declared.

Host variables cannot be union elements.

For more information, see "Declaring host variables in C and C++ applications that use SQL".

### **Declaring host variables in C and C++ applications that use SQL**

The C and C++ precompilers recognize only a subset of valid C and C++ declarations as valid host variable declarations.

#### **Numeric host variables in C and C++ applications that use SQL**

The following figure shows the syntax for valid numeric host variable declarations.

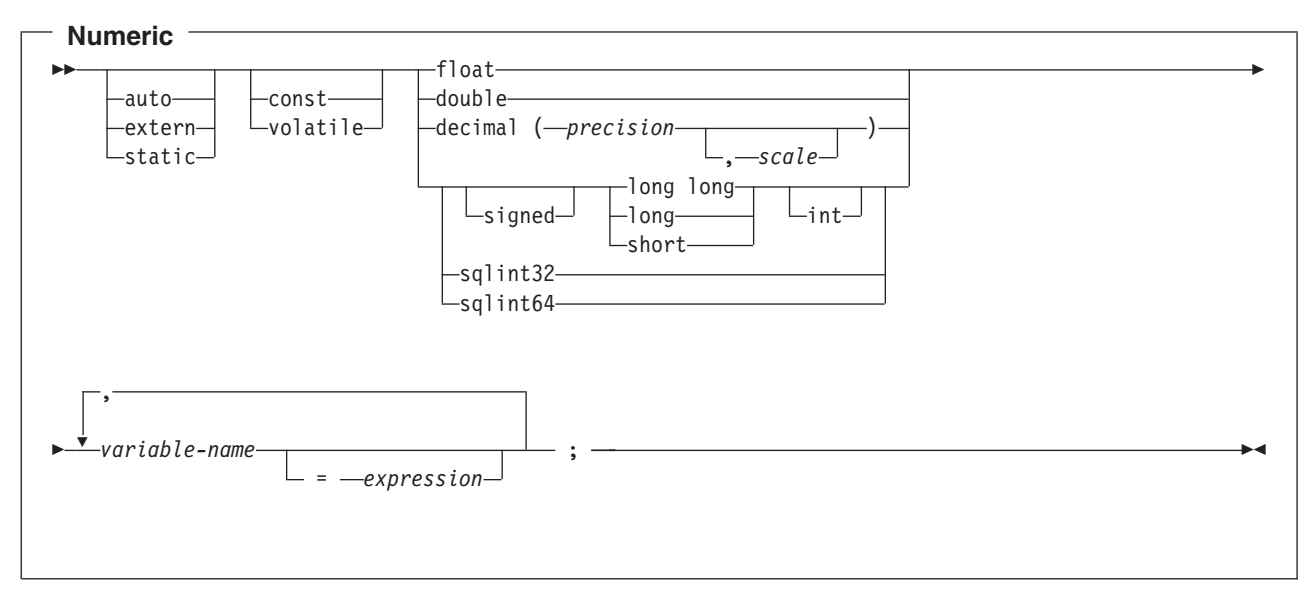

#### **Notes:**

- 1. Precision and scale must be integer constants. Precision may be in the range from 1 to 31. Scale may be in the range from 0 to the precision.
- 2. If using the decimal data type, the header file decimal.h must be included.
- 3. If using sqlint32 or sqlint64, the header file sqlsystm.h must be included.

#### **Character host variables in C and C++ applications that use SQL**

There are three valid forms for character host variables:

- Single-character form
- NUL-terminated character form
- VARCHAR structured form

All character types are treated as unsigned.

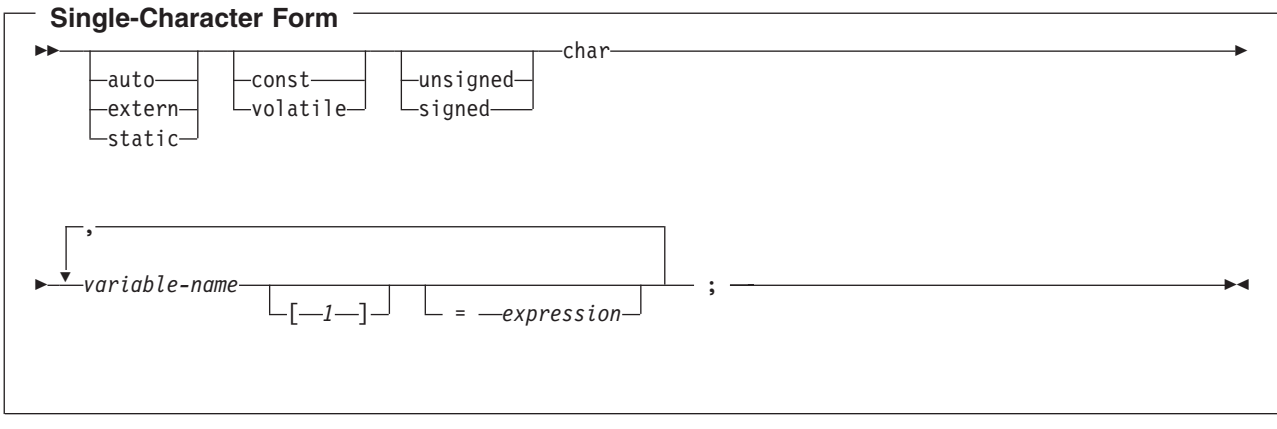

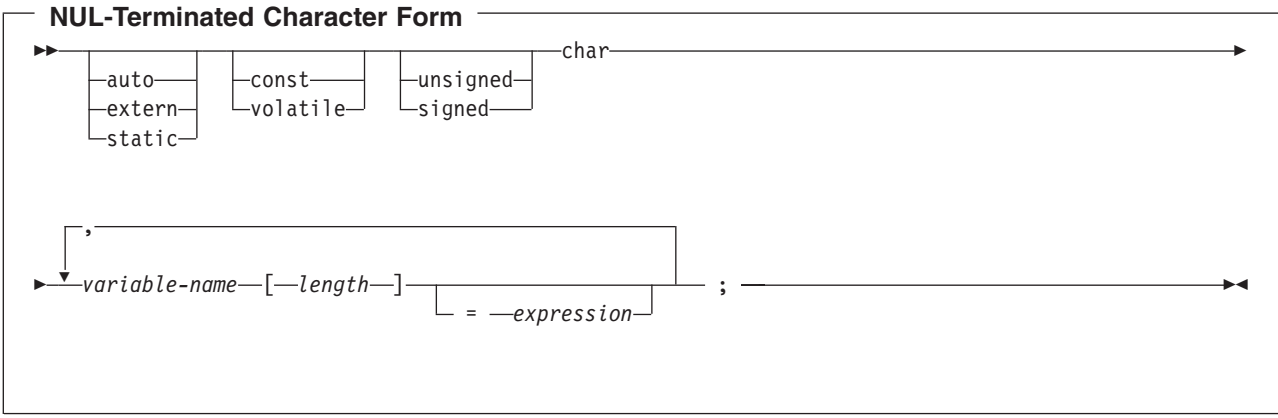

- 1. The length must be an integer constant that is greater than 1 and not greater than 32741.
- 2. If the \*CNULRQD option is specified on the CRTSQLCI, CRTSQLCPPI, or CVTSQLCPP command, the input host variables must contain the NUL-terminator. Output host variables are padded with blanks, and the last character is the NUL-terminator. If the output host variable is too small to contain both the data and the NUL-terminator, the following actions are taken:
	- The data is truncated
	- The last character is the NUL-terminator
	- SQLWARN1 is set to 'W'
- 3. If the \*NOCNULRQD option is specified on the CRTSQLCI, CRTSQLCPPI, or CVTSQLCPP command, the input variables do not need to contain the NUL-terminator.

The following applies to output host variables.

- If the host variable is large enough to contain the data and the NUL-terminator, then the following actions are taken:
	- The data is returned, but the data is not padded with blanks
	- The NUL-terminator immediately follows the data
- If the host variable is large enough to contain the data but not the NUL-terminator, then the following actions are taken:
	- The data is returned
	- A NUL-terminator is not returned
	- SQLWARN1 is set to 'N'
- If the host variable is not large enough to contain the data, the following actions are taken:
	- The data is truncated
	- A NUL-terminator is not returned
	- SQLWARN1 is set to 'W'

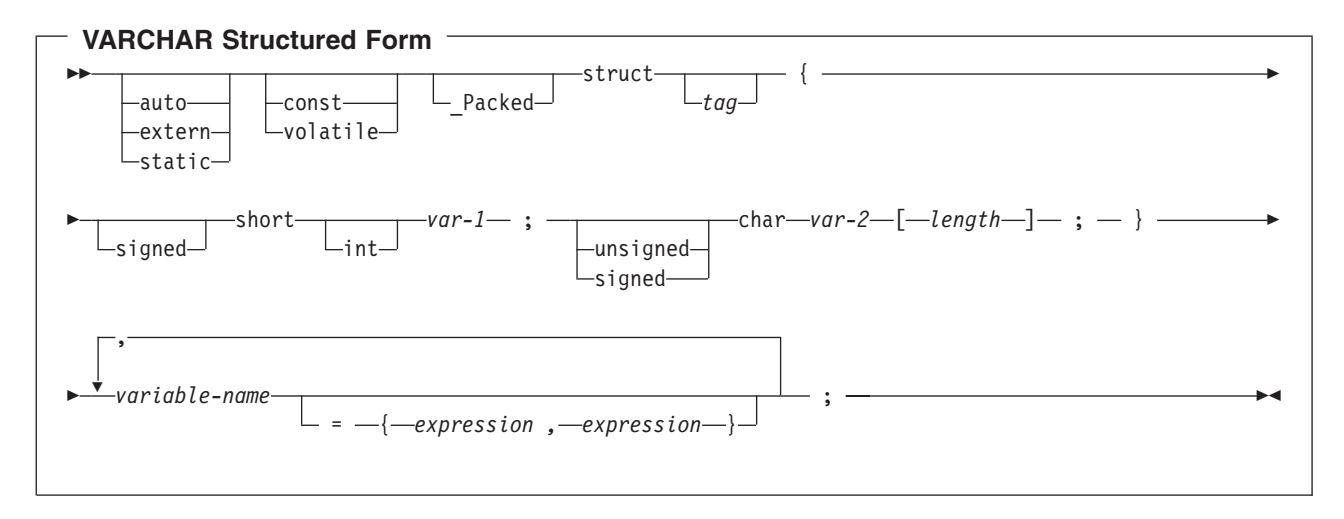

- 1. *length* must be an integer constant that is greater than 0 and not greater than 32740.
- 2. *var-1* and *var-2* must be simple variable references and cannot be used individually as integer and character host variables.
- 3. The struct tag can be used to define other data areas, but these cannot be used as host variables.
- 4. The VARCHAR structured form should be used for bit data that may contain the NULL character. The VARCHAR structured form will not be ended using the nul-terminator.
- 5. \_Packed must not be used in C++. Instead, specify #pragma pack(1) prior to the declaration and #pragma pack() after the declaration.

**Note:** You may use #pragma pack (reset) instead of #pragma pack() since they are the same.

```
#pragma pack(1)
struct VARCHAR {
      short len;
      char s[10];
      } vstring;
#pragma pack()
```
#### *Example*:

EXEC SQL **BEGIN DECLARE SECTION**;

```
/* valid declaration of host variable vstring */
```

```
struct VARCHAR {
  short len;
  char s[10];
  } vstring;
```
/\* invalid declaration of host variable wstring  $*/$ 

struct VARCHAR wstring;

#### **Graphic host variables in C and C++ applications that use SQL**

There are three valid forms for graphic host variables:

- Single-graphic form
- NUL-terminated graphic form
- VARGRAPHIC structured form

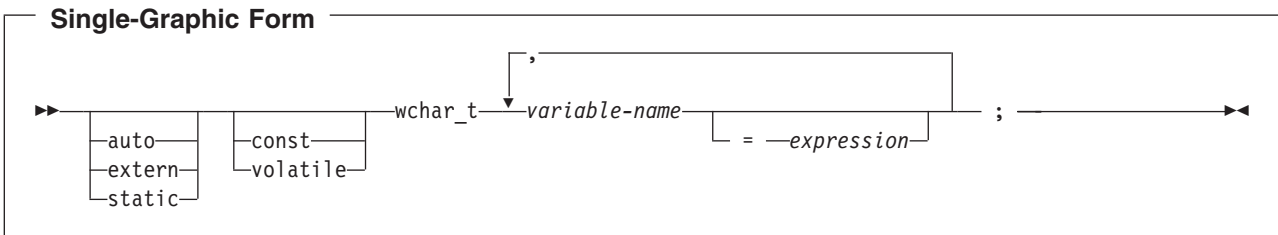

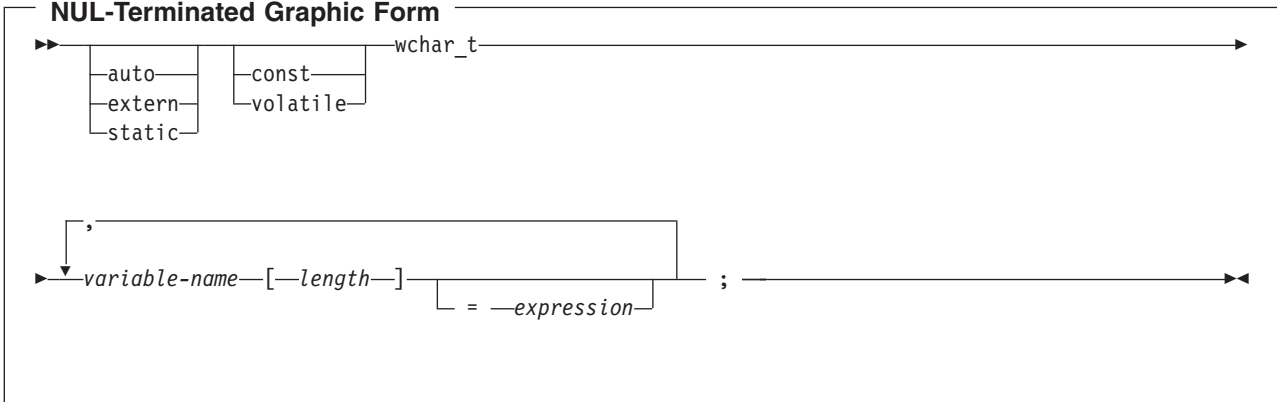

- 1. *length* must be an integer constant that is greater than 1 and not greater than 16371.
- 2. If the \*CNULRQD option is specified on the CRTSQLCI, CRTSQLCPPI, or CVTSQLCPP command, then input host variables must contain the graphic NUL-terminator (/0/0). Output host variables are padded with DBCS blanks, and the last character is the graphic NUL-terminator. If the output host variable is too small to contain both the data and the NUL-terminator, the following actions are taken:
	- The data is truncated
	- The last character is the graphic NUL-terminator
	- SQLWARN1 is set to 'W'

If the \*NOCNULRQD option is specified on the CRTSQLCI, CRTSQLCPPI, or CVTSQLCPP command, the input host variables do not need to contain the graphic NUL-terminator. The following is true for output host variables.

- If the host variable is large enough to contain the data and the graphic NUL-terminator, the following actions are taken:
	- The data is returned, but is not padded with DBCS blanks
	- The graphic NUL-terminator immediately follows the data
- If the host variable is large enough to contain the data but not the graphic NUL-terminator, the following actions are taken:
	- The data is returned
	- A graphic NUL-terminator is not returned
	- SQLWARN1 is set to 'N'
- If the host variable is not large enough to contain the data, the following actions are taken:
	- The data is truncated
	- A graphic NUL-terminator is not returned
	- SQLWARN1 is set to 'W'

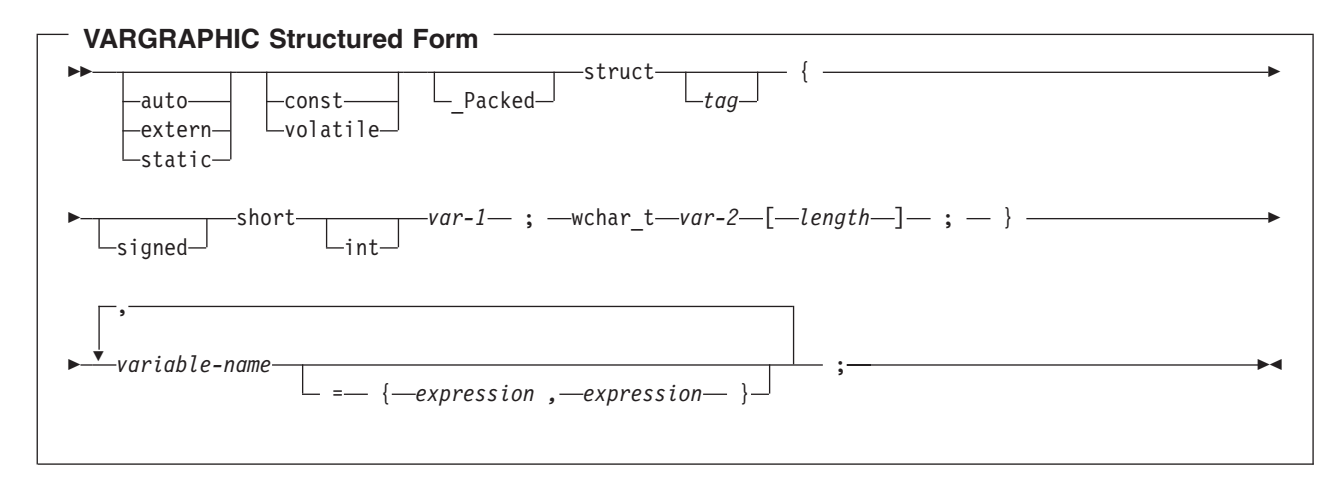

- 1. *length* must be an integer constant that is greater than 0 and not greater than 16370.
- 2. *var-1* and *var-2* must be simple variable references and cannot be used as host variables.
- 3. The struct tag can be used to define other data areas, but these cannot be used as host variables.
- 4. Packed must not be used in C++. Instead, specify #pragma pack(1) prior to the declaration and #pragma pack() after the declaration.

```
#pragma pack(1)
struct VARGRAPH {
     short len;
      wchar t s[10];
     } vstring;
#pragma pack()
```
#### *Example*:

```
EXEC SQL BEGIN DECLARE SECTION;
```

```
/* valid declaration of host variable graphic string */
```

```
struct VARGRAPH {
  short len;
  wchar t s[10];
   } vstring;
/* invalid declaration of host variable wstring */
```

```
struct VARGRAPH wstring;
```
#### **LOB host variables in C and C++ applications that use SQL**

C and C++ do not have variables that correspond to the SQL data types for LOBs (large objects). To create host variables that can be used with these data types, use the SQL TYPE IS clause. The SQL precompiler replaces this declaration with a C language structure in the output source member.

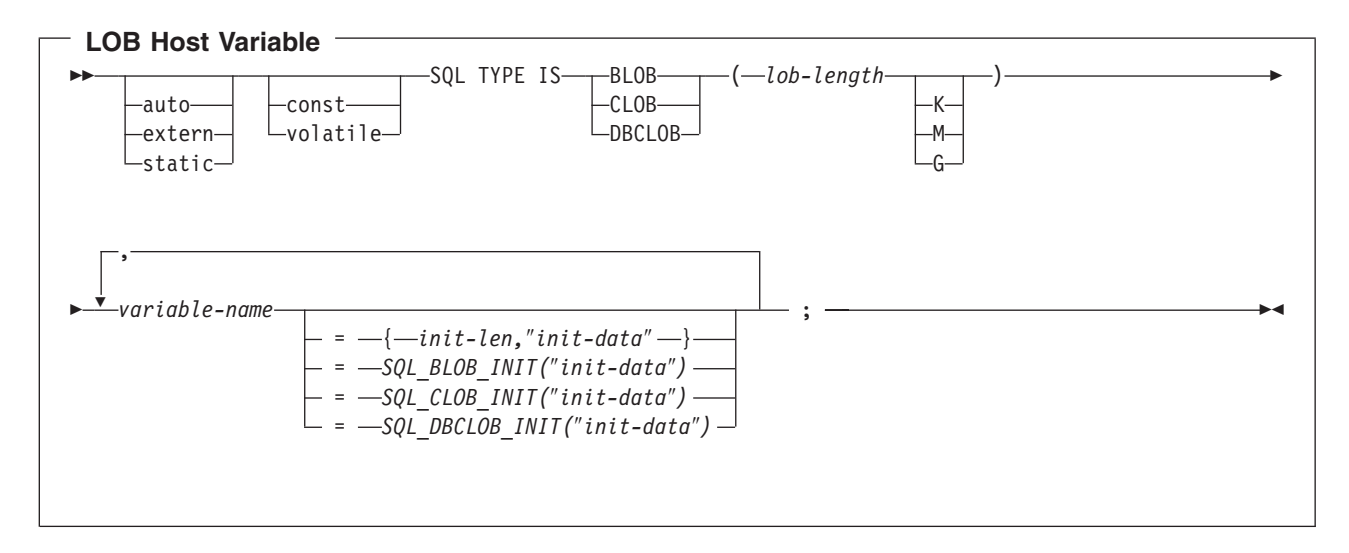

- 1. K multiplies *lob-length* by 1024. M multiplies *lob-length* by 1,048,576. G multiplies *lob-length* by 1,073,741,824.
- 2. For BLOB and CLOB, 1 <= *lob-length* <= 2,147,483,647
- 3. For DBCLOB, 1 <= *lob-length* <= 1,073,741,823
- 4. SQL TYPE IS, BLOB, CLOB, DBCLOB, K, M, G can be in mixed case.
- 5. The maximum length allowed for the initialization string is 32,766 bytes.
- 6. The initialization length, *init-len*, must be a numeric constant (that is, it cannot include K, M, or G).
- 7. A length for the LOB must be specified; that is, the following declaration is not permitted SQL TYPE IS BLOB my blob;
- 8. If the LOB is not initialized within the declaration, then no initialization will be done within the precompiler generated code.
- 9. The precompiler generates a structure tag which can be used to cast to the host variable's type.
- 10. Pointers to LOB host variables can be declared, with the same rules and restrictions as for pointers to other host variable types.
- 11. CCSID processing for LOB host variables will be the same as the processing for other character and graphic host variable types.
- 12. If a DBCLOB is initialized, it is the user's responsibility to prefix the string with an 'L' (indicating a wide-character string).

#### *BLOB Example*

The following declaration:

```
static SQL TYPE IS BLOB(128K)
 my blob=SQL BLOB INIT("mydata");
```
Results in the generation of the following structure:

```
static struct my_blob_t {
  unsigned long length;
  char data[131072];
} my_blob=SQL_BLOB_INIT("my_data");
```
*CLOB Example*

The following declaration: SQL TYPE IS CLOB(128K) var1, var2 =  $\{10, "data2data2"\};$ 

The precompiler will generate for C:

Packed struct var1 t { unsigned long length; char data[131072]; } var1,var2={10,"data2data2"};

#### *DBCLOB Example*

#### The following declaration:

SQL TYPE IS DBCLOB(128K) my\_dbclob;

#### The precompiler will then generate:

\_Packed struct my\_dbclob\_t { unsigned long length; wchar t data $[131072]$ ; } my dbclob;

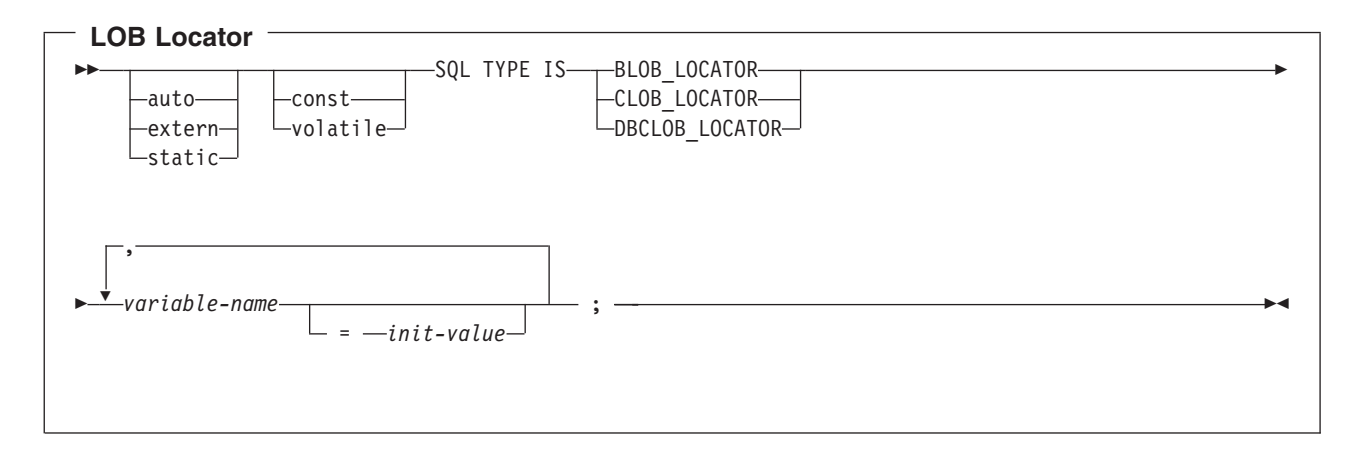

Notes:

- 1. SQL TYPE IS, BLOB\_LOCATOR, CLOB\_LOCATOR, DBCLOB\_LOCATOR can be in mixed case.
- 2. *init-value* permits the initialization of pointer locator variables. Other types of initialization will have no meaning.
- 3. Pointers to LOB Locators can be declared, with the same rules and restrictions as for pointers to other host variable types.

#### *CLOB Locator Example*

The following declaration: static SQL TYPE IS CLOB\_LOCATOR my\_locator;

Results in the generation of the following structure:

static long int unsigned my\_locator;

BLOB and DBCLOB locators have similar syntax.

<span id="page-35-0"></span>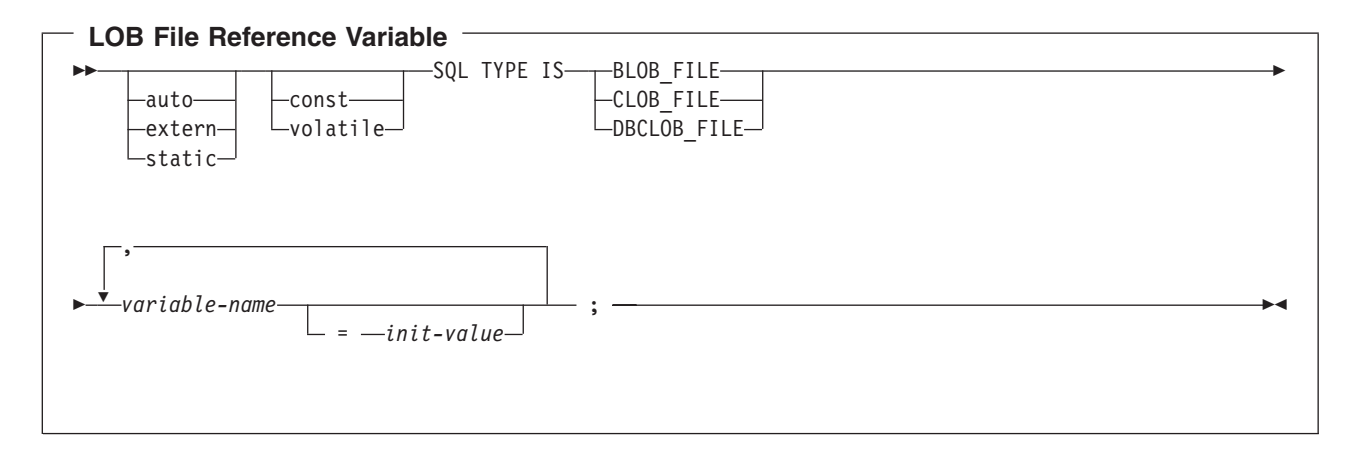

- 1. SQL TYPE IS, BLOB\_FILE, CLOB\_FILE, DBCLOB\_FILE can be in mixed case.
- 2. Pointers to LOB File Reference Variables can be declared, with the same rules and restrictions as for pointers to other host variable types.

#### *CLOB File Reference Example*

The following declaration: static SQL TYPE IS CLOB FILE my file;

Results in the generation of the following structure:

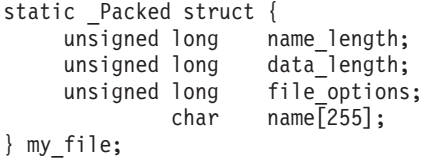

BLOB and DBCLOB file reference variables have similar syntax.

The pre-compiler will generate declarations for the following file option constants. You can use these constants to set the file\_options variable when you use File Reference host variables. See [LOB file](../sqlp/rbafymstlobrefvar.htm) [reference variables](../sqlp/rbafymstlobrefvar.htm) in the [SQL Programming Concepts](../sqlp/rbafymst02.htm) book for more information about these values.

- v SQL\_FILE\_READ (2)
- SQL FILE CREATE (8)
- SQL FILE OVERWRITE (16)
- SQL FILE APPEND (32)

### **Using host structures in C and C++ applications that use SQL**

In C and C++ programs, you can define a **host structure**, which is a named set of elementary C or C++ variables. Host structures have a maximum of two levels, even though the host structure might itself occur within a multilevel structure. An exception is the declaration of a varying-length string, which requires another structure.

A host structure name can be a group name whose subordinate levels name elementary C or C++ variables. For example:
```
struct {
         struct {
                  char c1;
                  char c2;
                 } b_st;
       } a_st;
```
In this example, b st is the name of a host structure consisting of the elementary items c1 and c2.

You can use the structure name as a shorthand notation for a list of scalars, but only for a two-level structure. You can qualify a host variable with a structure name (for example, structure.field). Host structures are limited to two levels. (For example, in the above host structure example, the a\_st cannot be referred to in SQL.) A structure cannot contain an intermediate level structure. In the previous example, a st could not be used as a host variable or referred to in an SQL statement. A host structure for SQL data has two levels and can be thought of as a named set of host variables. After the host structure is defined, you can refer to it in an SQL statement instead of listing the several host variables (that is, the names of the host variables that make up the host structure).

For example, you can retrieve all column values from selected rows of the table CORPDATA.EMPLOYEE with:

```
struct { char empno[7];
                struct { short int firstname len;
                                    char firstname text\lceil 12 \rceil;
                                  } firstname;
                char midint,
                struct { short int lastname len;
                                   char lastname text\overline{[}15];
                                  } lastname;
                char workdept[4];
                } pemp1;
  .....
strcpy("000220",pemp1.empno);
.....
exec sql
  SELECT *
    INTO :pemp1
    FROM corpdata.employee
    WHERE empno=:pemp1.empno;
```
Notice that in the declaration of pemp1, two varying-length string elements are included in the structure: firstname and lastname.

For more details, see the following sections:

- "Host structure declarations in C and C++ applications that use SQL"
- "Host structure indicator array in C and  $C_{++}$  applications that use SQL" on page 25

### **Host structure declarations in C and C++ applications that use SQL**

The following figure shows the valid syntax for host structure declarations.

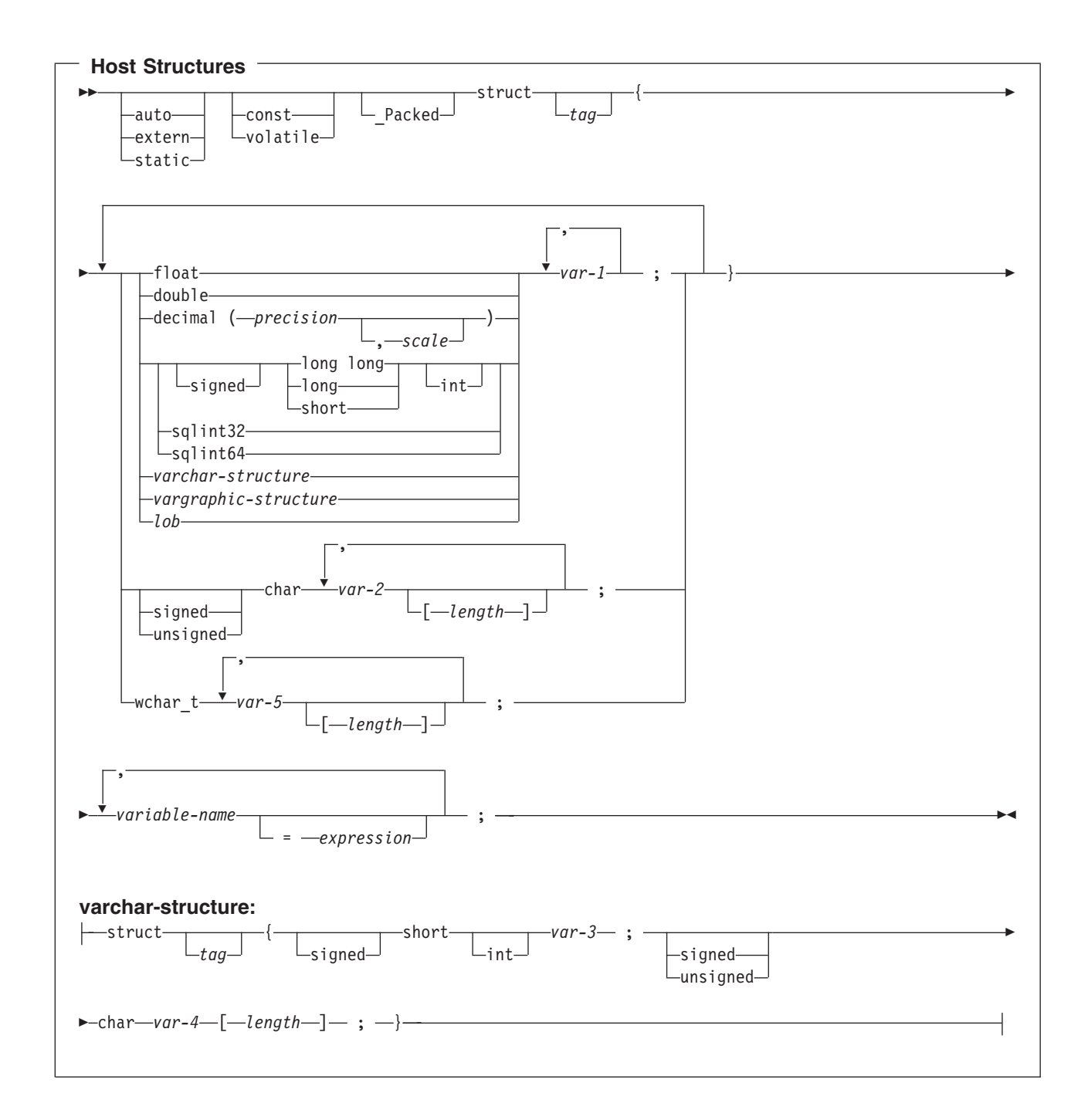

<span id="page-38-0"></span>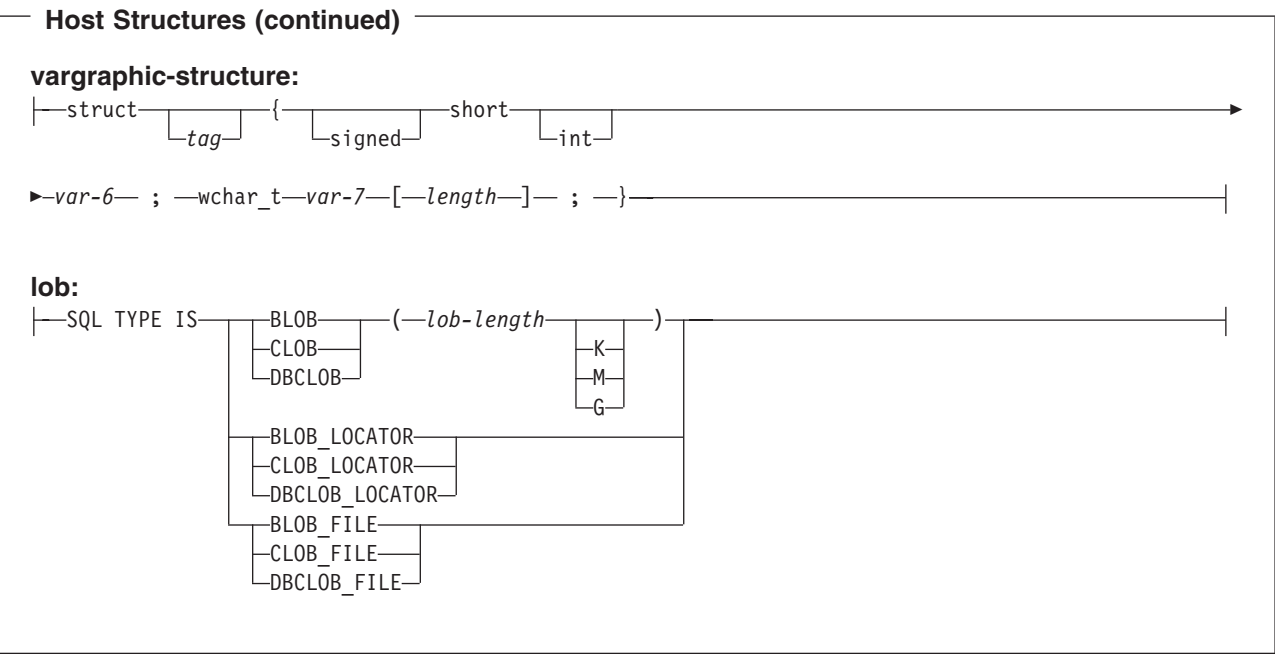

#### **Notes:**

- 1. For details on declaring numeric, character, graphic, and LOB host variables, see the notes under numeric host variables, character host variables, graphic host variables, and LOB host variables.
- 2. A structure of a short int followed by either a char or wchar\_t array is always interpreted by the SQL C and C++ compilers as either a VARCHAR or VARGRAPHIC structure.
- 3. \_Packed must not be used in C++. Instead, specify #pragma pack(1) prior to the declaration and #pragma pack() after the declaration.

```
#pragma pack(1)
struct {
       short myshort;
       long mylong;
       char mychar[5];
       } a_st;
#pragma pack()
```
4. If using sqlint32 or sqlint64, the header file sqlsystm.h must be included.

## **Host structure indicator array in C and C++ applications that use SQL**

The following figure shows the valid syntax for host structure indicator array declarations.

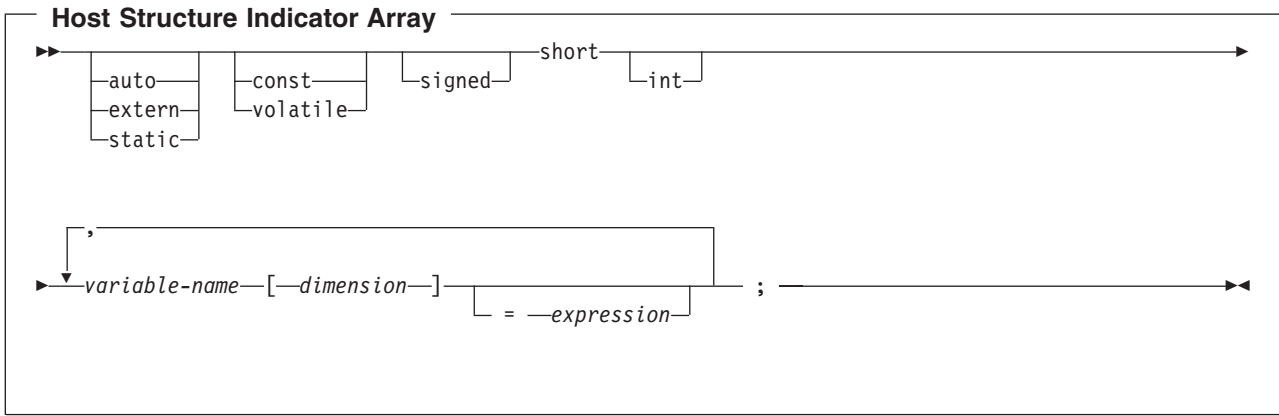

**Note:** Dimension must be an integer constant between 1 and 32767.

## **Using arrays of host structures in C and C++ applications that use SQL**

In C and C++ programs, you can define a host structure array that has the dimension attribute. Host structure arrays have a maximum of two levels, even though the array might occur within a multiple-level structure. Another structure is not needed if a varying-length character string or a varying-length graphic string is not used.

```
In this C example,
```

```
struct {
        _Packed struct{
                          char c1 var[20];
                          short c\overline{2} var;
                         } b array\overline{[}10];
        } a_struct;
and in this C++ example,
```

```
#pragma pack(1)
struct {
        struct{
                           char c1 var[20];
                           short c\overline{2} var;
                          } b array\overline{[}10];
        } a_struct;
#pragma pack()
```
the following are true:

- All of the members in b array must be valid variable declarations.
- The \_Packed attribute must be specified for the struct tag.
- b\_array is the name of an array of host structures containing the members c1\_var and c2\_var.
- b array may only be used on the blocked forms of FETCH statements and INSERT statements.
- c1\_var and c2\_var are not valid host variables in any SQL statement.
- A structure cannot contain an intermediate level structure.

For example, in C you can retrieve 10 rows from the cursor with:

```
_Packed struct {char first_initial;
                char middle initial;
                _Packed struct {short lastname len;
                                char lastname data[15];
```

```
} lastname;
               double total salary;
              } employee_rec[10];
struct { short inds[4];
   } employee_inds[10];
...
EXEC SQL DECLARE C1 CURSOR FOR
SELECT SUBSTR(FIRSTNME,1,1), MIDINIT, LASTNAME,
            SALARY+BONUS+COMM
        FROM CORPDATA.EMPLOYEE;
EXEC SQL OPEN C1;
EXEC SQL FETCH C1 FOR 10 ROWS INTO :employee rec:employee inds;
...
```
For more details, see the following sections:

- "Host structure array in C and C++ applications that use SQL"
- ["Host structure array indicator structure in C and C++ applications that use SQL" on page 29](#page-42-0)

### **Host structure array in C and C++ applications that use SQL**

The following figure shows the valid syntax for host structure array declarations.

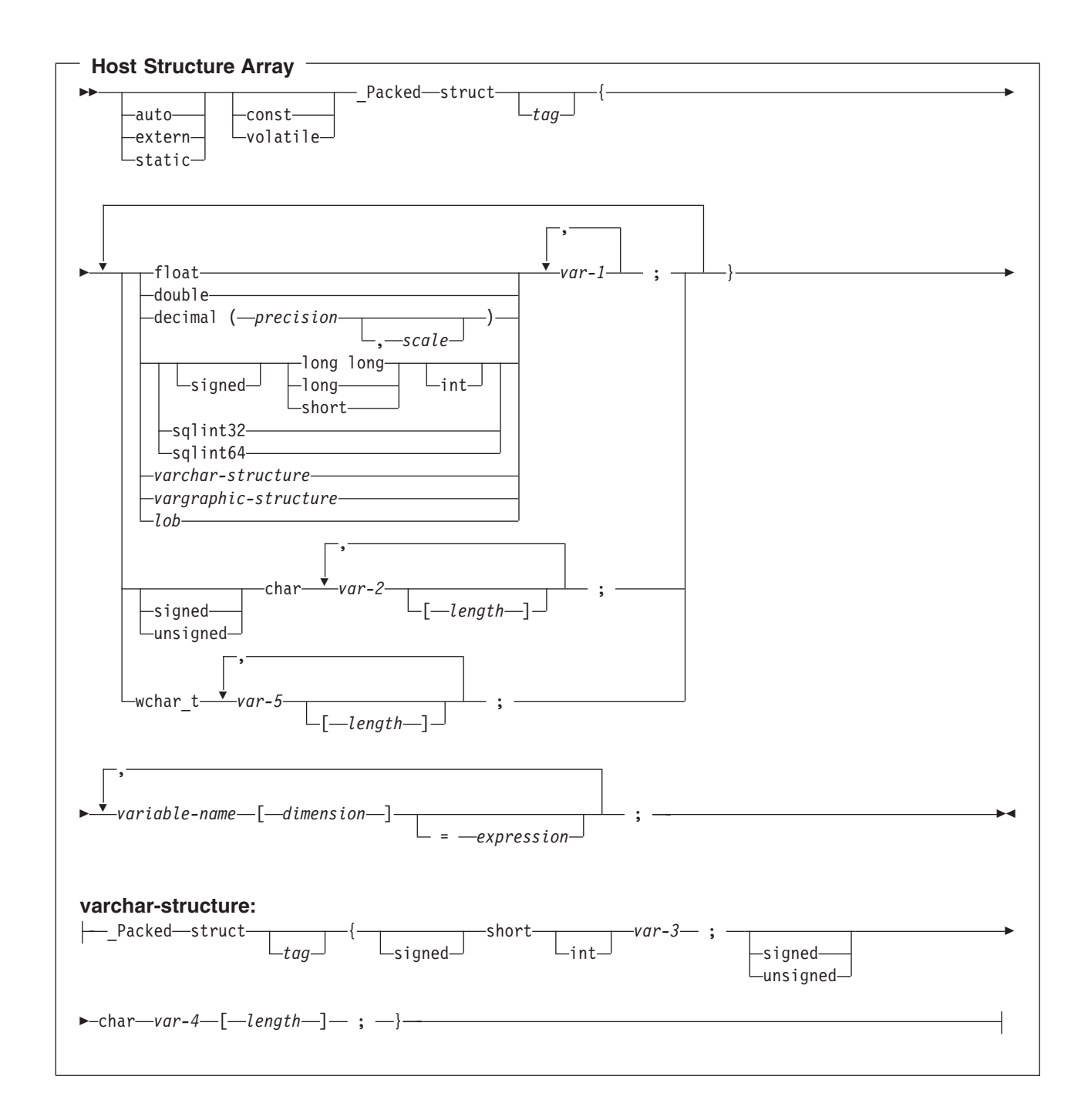

<span id="page-42-0"></span>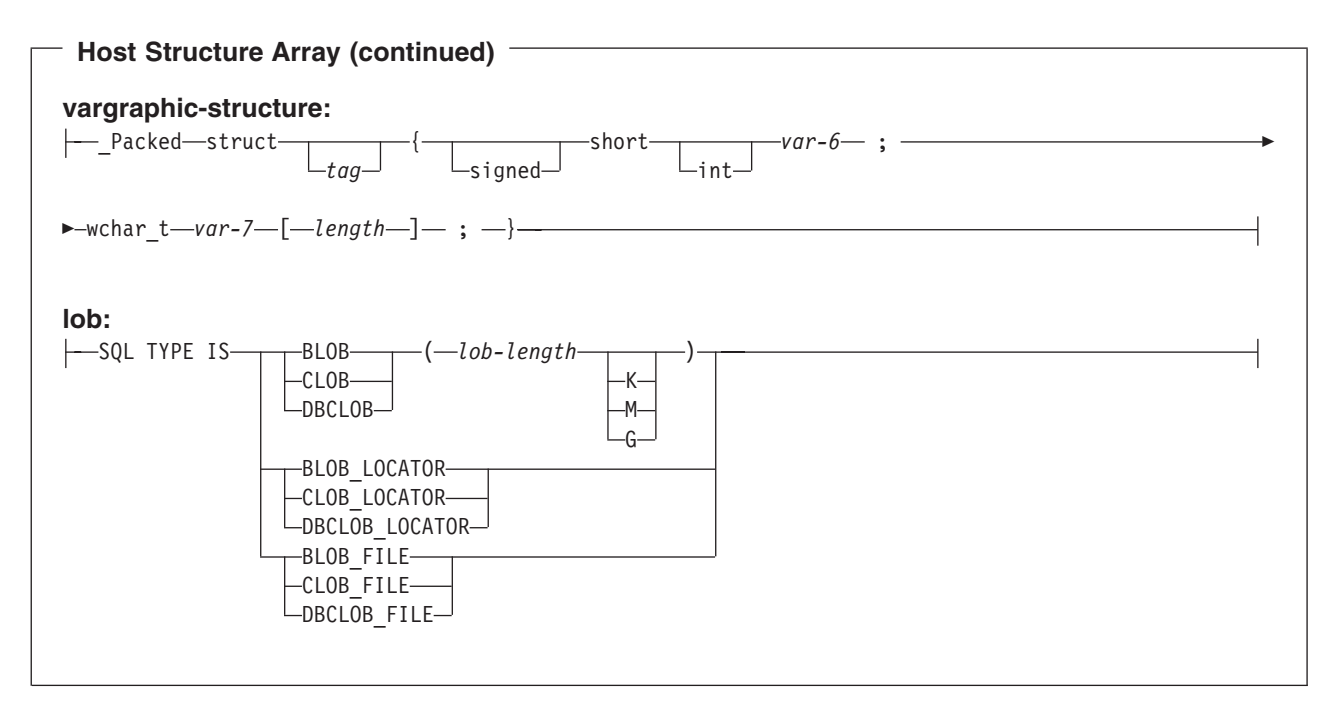

#### **Notes:**

- 1. For details on declaring numeric, character, graphic, and LOB host variables, see the notes under numeric-host variables, character-host, graphic-host variables, and LOB host variables.
- 2. The struct tag can be used to define other data areas, but these cannot be used as host variables.
- 3. Dimension must be an integer constant between 1 and 32767.
- 4. \_Packed must not be used in C++. Instead, specify #pragma pack(1) prior to the declaration and #pragma pack() after the declaration.
- 5. If using sqlint32 or sqlint64, the header file sqlsystm.h must be included.

## **Host structure array indicator structure in C and C++ applications that use SQL**

The following figure shows the valid syntax for host structure array indicator structure declarations.

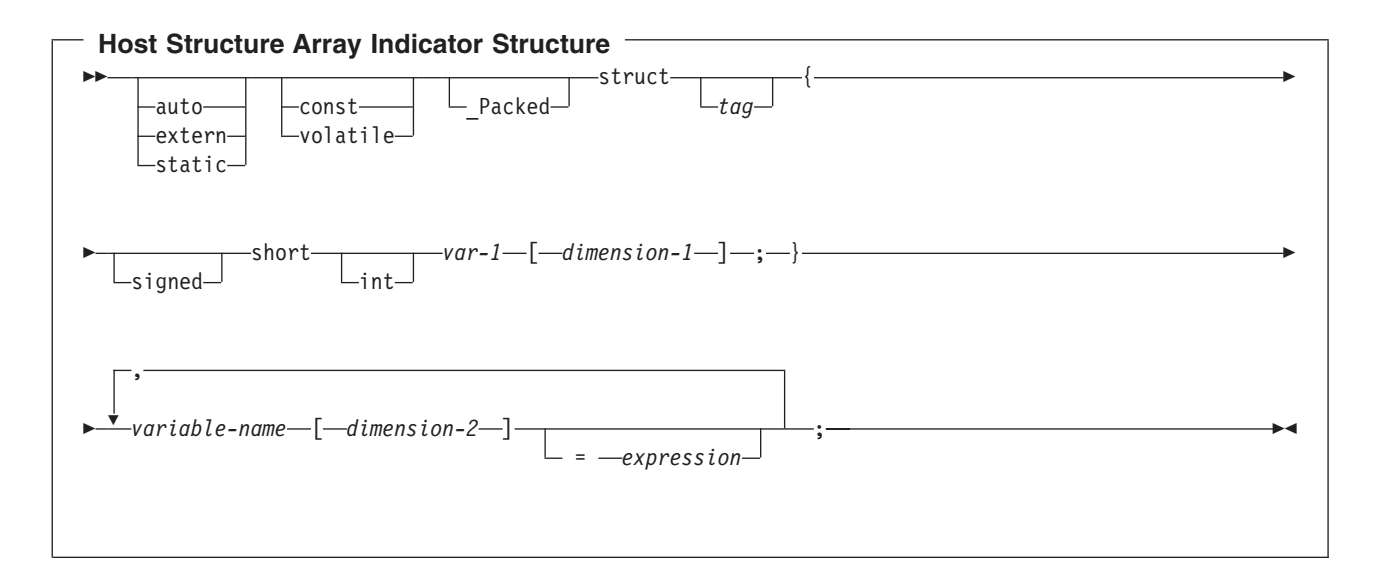

#### **Notes:**

- 1. The struct tag can be used to define other data areas, but they cannot be used as host variables.
- 2. dimension-1 and dimension-2 must both be integer constants between 1 and 32767.
- 3. \_Packed must not be used in C++. Instead, specify #pragma pack(1) prior to the declaration and #pragma pack() after the declaration.

## **Using pointer data types in C and C++ applications that use SQL**

You can also declare host variables that are pointers to the supported C and C++ data types, with the following restrictions:

• If a host variable is declared as a pointer, then that host variable must be declared with asterisks followed by a host variable. The following examples are all valid:

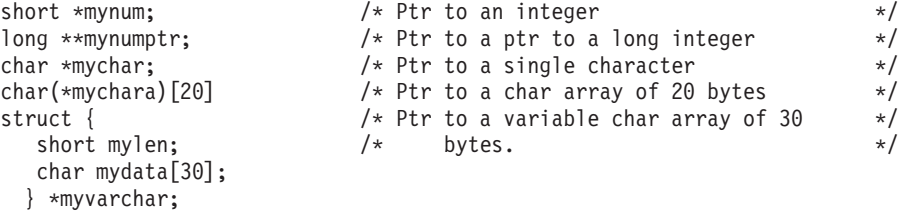

**Note:** Parentheses are only allowed when declaring a pointer to a NUL-terminated character array, in which case they are required. If the parentheses were not used, you would be declaring an array of pointers rather than the desired pointer to an array. For example:

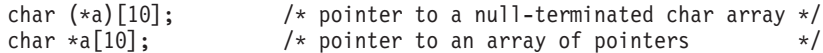

• If a host variable is declared as a pointer, then no other host variable can be declared with that same name within the same source file. For example, the second declaration below would be invalid:

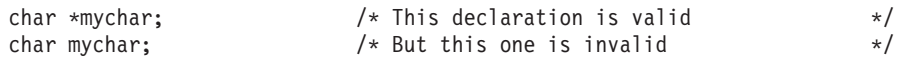

• When a host variable is referenced within an SQL statement, that host variable must be referenced exactly as declared, with the exception of pointers to NUL-terminated character arrays. For example, the following declaration required parentheses:

char  $(*mychara)[20]$ ;  $/*$  ptr to char array of 20 bytes  $*/$ 

However, the parentheses are not allowed when the host variable is referenced in an SQL statement, such as a SELECT:

EXEC SQL **SELECT** name **INTO** :\*mychara **FROM** mytable;

- Only the asterisk can be used as an operator over a host variable name.
- The maximum length of a host variable name is affected by the number of asterisks specified, as these asterisks are considered part of the name.
- v Pointers to structures are not usable as host variables except for variable character structures. Also, pointer fields in structures are not usable as host variables.
- SQL requires that all specified storage for based host variables be allocated. If the storage is not allocated, unpredictable results can occur.

## **Using typedef in C and C++ applications that use SQL**

You can also use the typedef declarations to define your own identifiers that will be used in place of C type specifiers such as short, float, and double. The typedef identifiers used to declare host variables must be unique within the program, even if the typedef declarations are in different blocks or procedures. If the program contains BEGIN DECLARE SECTION and END DECLARE SECTION statements, the typedef declarations do not need to be contained with the BEGIN DECLARE SECTION and END DECLARE

SECTION. The typedef indentifier will be recognized by the SQL precompiler within the BEGIN DECLARE SECTION. The C and C++ precompilers recognize only a subset of typedef declarations, the same as with host variable declarations.

Examples of valid typedef statements:

• Declaring a long typedef and then declaring host variables which reference the typedef.

```
typedef long int LONG_T;
LONG T I1, *I2;
```
• The character array length may be specified in either the typedef or on the host variable declaration but not in both.

```
typedef char NAME_T[30];
typedef char CHAR_T;
CHAR_T name1[30]; \overline{\phantom{0}} /* Valid */<br>NAME T name2; /* Valid */
NAME T name2;
NAME \overline{I} name3[10]; /* Not valid for SQL use */
```
• The SQL TYPE IS statement may be used in a typedef.

```
typedef SQL TYPE IS CLOB(5K) CLOB_T;
CLOB_T clob_var1;
```
v Storage class (auto, extern, static), volatile, or const qualifiers may be specified on the host variable declaration.

```
typdef short INT_T;
typdef short INT2_T;
static INT T i1;
volatile INT2_T i2;
```
• typedefs of structures are supported.

```
typedef Packed struct {char dept[3];
                       char deptname[30];
                       long Num employees;} DEPT T;
DEPT T dept rec;
DEPT T dept array[20]l /* use for blocked insert or fetch */
```
## **Using ILE C compiler external file descriptions in C and C++ applications that use SQL**

You can use the C or C++ #pragma mapinc directive with the #include directive to include external file descriptions in your program. When used with SQL, only a particular format of the #pragma mapinc directive is recognized by the SQL precompiler. If all of the required elements are not specified, the precompiler ignores the directive and does not generate host variable structures. The required elements are:

- Include name
- Externally described file name
- Format name or a list of format names
- Options
- Conversion options

The library name, union name, conversion options, and prefix name are optional. Although typedef statements coded by the user are not recognized by the precompiler, those created by the #pragma mapinc and #include directives are recognized. SQL supports input, output, both, and key values for the options parameter. For the conversion options, the supported values are D, p, z, \_P, and 1BYTE\_CHAR. These options may be specified in any order except that both D and p can not be specified. Unions declared using the typedef union created by the #pragma mapinc and #include directive cannot be used as host variables in SQL statements; the members of the unions can be used. Structures that contain the typedef structure cannot be used in SQL statements; the structure declared using the typedef can be used.

To retrieve the definition of the sample table DEPARTMENT described in [DB2 UDB for iSeries Sample](../sqlp/rbafymstsamptbl.htm) [Tables](../sqlp/rbafymstsamptbl.htm) in the *DB2 UDB for iSeries Programming Concepts* information, you can code the following:

#pragma mapinc ("dept","CORPDATA/DEPARTMENT(\*ALL)","both") #include "dept" CORPDATA DEPARTMENT DEPARTMENT both t Dept Structure;

A host structure named Dept\_Structure is defined with the following elements: DEPTNO, DEPTNAME, MGRNO, and ADMRDEPT. These field names can be used as host variables in SQL statements.

**Note:** DATE, TIME, and TIMESTAMP columns generate character host variable definitions. They are treated by SQL with the same comparison and assignment rules as a DATE, TIME, and TIMESTAMP column. For example, a date host variable can only compared against a DATE column or a character string which is a valid representation of a date.

If the GRAPHIC or VARGRAPHIC column has a UCS-2 CCSID, the generated host variable will have the UCS-2 CCSID assigned to it.

Although zoned, binary (with non-zero scale fields), and optionally decimal are mapped to character fields in ILE C for iSeries, SQL will treat these fields as numeric. By using the extended program model (EPM) routines, you can manipulate these fields to convert zoned and packed decimal data.

For more information, see the [ILE C for AS/400 Language Reference](../../books/c0948150.pdf) book.

## **Determining equivalent SQL and C or C++ data types**

The precompiler determines the base SQLTYPE and SQLLEN of host variables based on the following table. If a host variable appears with an indicator variable, the SQLTYPE is the base SQLTYPE plus one.

| C or C++ Data Type                                        | <b>SQLTYPE of Host Variable</b> | <b>SQLLEN of Host Variable</b> | <b>SQL Data Type</b>     |  |  |
|-----------------------------------------------------------|---------------------------------|--------------------------------|--------------------------|--|--|
| short int                                                 | 500                             | 2                              | <b>SMALLINT</b>          |  |  |
| long int                                                  | 496                             | 4                              | <b>INTEGER</b>           |  |  |
| long long int                                             | 492                             | 8                              | <b>BIGINT</b>            |  |  |
| decimal(p,s)                                              | 484                             | p in byte 1, s in byte 2       | DECIMAL (p,s)            |  |  |
| float                                                     | 480                             | 4                              | FLOAT (single precision) |  |  |
| double                                                    | 480                             | 8                              | FLOAT (double precision) |  |  |
| single-character form                                     | 452                             | 1                              | CHAR(1)                  |  |  |
| NUL-terminated character<br>form                          | 460                             | length                         | VARCHAR (length - 1)     |  |  |
| VARCHAR structured form<br>where length $<$ 255           | 448                             | length                         | VARCHAR (length)         |  |  |
| VARCHAR structure form<br>where length $> 254$            | 456                             | length                         | VARCHAR(length)          |  |  |
| single-graphic form                                       | 468                             | 1                              | GRAPHIC(1)               |  |  |
| NUL-terminated<br>single-graphic form                     | 400                             | length                         | VARGRAPHIC (length - 1)  |  |  |
| <b>VARGRAPHIC structured</b><br>form where length $<$ 128 | 464                             | length                         | VARGRAPHIC (length)      |  |  |
| VARGRAPHIC structured<br>472<br>form where length $> 127$ |                                 | length<br>VARGRAPHIC (length)  |                          |  |  |

*Table 1. C or C++ Declarations Mapped to Typical SQL Data Types*

You can use the following table to determine the C or C++ data type that is equivalent to a given SQL data type.

| <b>SQL Data Type</b>                    | C or C++ Data Type            | <b>Notes</b>                                                                                                    |
|-----------------------------------------|-------------------------------|----------------------------------------------------------------------------------------------------|
| <b>SMALLINT</b>                         | short int                     |                                                                                                    |
| <b>INTEGER</b>                          | long int                      |                                                                                                    |
| <b>BIGINT</b>                           | long long int                 |                                                                                                    |
| DECIMAL(p,s)                            | decimal(p,s)                  | p is a positive integer from 1 to 31,<br>and s is a positive integer from 0 to<br>31.                                                                                                    |
| NUMERIC(p,s) or nonzero scale<br>binary | No exact equivalent           | Use decimal(p,s).                                                                                                    |
| FLOAT (single precision)                | float                         |                                                                                                    |
| FLOAT (double precision)                | double                        |                                                                                                    |
| CHAR(1)                                 | single-character form         |                                                                                                    |
| CHAR(n)                                 | No exact equivalent           | If $n>1$ , use NUL-terminated character<br>form                                                                                                    |
| VARCHAR(n)                              | NUL-terminated character form | If data can contain character NULs<br>(\0), use VARCHAR structured form.<br>Allow at least $n+1$ to accommodate<br>the NUL-terminator.<br>$n$ is a positive integer. The maximum                                      |
|                                         | VARCHAR structured form       | value of $n$ is 32740.<br>The maximum value of $n$ is 32740.                                                                                                    |
| <b>BLOB</b>                             |                               |                                                                                                    |
|                                         | None                          | Use SQL TYPE IS to declare a BLOB<br>in $C$ or $C_{++}$ .                                                                                                    |
| <b>CLOB</b>                             | None                          | Use SQL TYPE IS to declare a CLOB<br>in $C$ or $C_{++}$ .                                                                                                    |
| GRAPHIC (1)                             | single-graphic form           |                                                                                                    |
| GRAPHIC (n)                             | No exact equivalent           | If $n > 1$ , use NUL-terminated graphic<br>form.                                                                                                    |
| VARGRAPHIC(n)                           | NUL-terminated graphic form   | If data can contain graphic NUL<br>values (/0/0), use VARGRAPHIC<br>structured form. Allow at least $n + 1$ to<br>accommodate the NUL-terminator.<br>$n$ is a positive integer. The maximum<br>value of $n$ is 16370. |
|                                         | VARGRAPHIC structured form    | $n$ is a positive integer. The maximum<br>value of $n$ is 16370.                                                                                                    |
| <b>DBCLOB</b>                           | None                          | Use SQL TYPE IS to declare a<br>DBCLOB in C or C++.                                                                                                    |

*Table 2. SQL Data Types Mapped to Typical C or C++ Declarations*

| <b>SQL Data Type</b> | C or C++ Data Type             | <b>Notes</b>                                                                                                    |  |  |
|----------------------|--------------------------------|----------------------------------------------------------------------------------------------------|--|--|
| <b>DATE</b>          | NUL-terminated character form  | If the format is *USA, *ISO, *JIS, or<br>*EUR, allow at least 11 characters to<br>accommodate the NUL-terminator. If<br>the format is *MDY, *YMD, or *DMY,<br>allow at least 9 characters to<br>accommodate the NUL-terminator. If<br>the format is *JUL, allow at least 7<br>characters to accommodate the<br>NUL-terminator. |  |  |
|                      | VARCHAR structured form        | If the format is *USA, *ISO, *JIS, or<br>*EUR, allow at least 10 characters. If<br>the format is *MDY, *YMD, or *DMY,<br>allow at least 8 characters. If the<br>format is *JUL, allow at least 6<br>characters.                                                                                                    |  |  |
| <b>TIME</b>          | NUL-terminated character form  | Allow at least 7 characters (9 to<br>include seconds) to accommodate the<br>NUL-terminator.                                                                                                    |  |  |
|                      | <b>VARCHAR structured form</b> | Allow at least 6 characters; 8 to<br>include seconds.                                                                                                    |  |  |
| <b>TIMESTAMP</b>     | NUL-terminated character form  | Allow at least 20 characters (27 to<br>include microseconds at full precision)<br>to accommodate the NUL-terminator.<br>If n is less than 27, truncation occurs<br>on the microseconds part.                                                                                                    |  |  |
|                      | VARCHAR structured form        | Allow at least 19 characters. To<br>include microseconds at full precision,<br>allow 26 characters. If the number of<br>characters is less than 26, truncation<br>occurs on the microseconds part.                                                                                                    |  |  |
| <b>DATALINK</b>      | Not supported                  |                                                                                                    |  |  |

*Table 2. SQL Data Types Mapped to Typical C or C++ Declarations (continued)*

For more details, see "Notes on C and C++ variable declaration and usage".

## **Notes on C and C++ variable declaration and usage**

Apostrophes and quotation marks have different meanings in C, C++, and SQL. C and C++ use quotation marks to delimit string constants and apostrophes to delimit character constants. SQL does not have this distinction, but uses quotation marks for delimited identifiers and uses apostrophes to delimit character string constants. Character data in SQL is distinct from integer data.

## **Using indicator variables in C and C++ applications that use SQL**

An indicator variable is a two-byte integer (short int). You can also specify an indicator structure (defined as an array of halfword integer variables) to support a host structure. On retrieval, an indicator variable is used to show if its associated host variable has been assigned a null value. On assignment to a column, a negative indicator variable is used to indicate that a null value should be assigned.

See the [indicator variables](../db2/rbafzmsthscpcj.htm) topic in the [SQL Reference](../db2/rbafzmst02.htm) book for more information.

Indicator variables are declared in the same way as host variables. The declarations of the two can be mixed in any way that seems appropriate to you.

*Example*:

Given the statement:

EXEC SQL **FETCH** CLS\_CURSOR **INTO** :ClsCd, :Day :DayInd, :Bgn :BgnInd, :End :EndInd;

Variables can be declared as follows:

EXEC SQL **BEGIN DECLARE SECTION**; char ClsCd[8]; char Bgn[9]; char End[9]; short Day, DayInd, BgnInd, EndInd; EXEC SQL **END DECLARE SECTION**;

# **Chapter 3. Coding SQL Statements in COBOL Applications**

The iSeries system supports more than one COBOL compiler. The DB2 UDB Query Manager and SQL Development Kit licensed program only supports the COBOL for iSeries and ILE COBOL for iSeries languages. This chapter describes the unique application and coding requirements for embedding SQL statements in a COBOL program. Requirements for host structures and host variables are defined.

For more details, see the following sections:

- "Defining the SQL Communications Area in COBOL applications that use SQL"
- ["Defining SQL Descriptor Areas in COBOL applications that use SQL" on page 38](#page-51-0)
- ["Embedding SQL statements in COBOL applications that use SQL" on page 39](#page-52-0)
- ["Using host variables in COBOL applications that use SQL" on page 41](#page-54-0)
- ["Using host structures in COBOL applications that use SQL" on page 48](#page-61-0)
- v ["Using external file descriptions in COBOL applications that use SQL" on page 56](#page-69-0)
- ["Determining equivalent SQL and COBOL data types" on page 58](#page-71-0)
- ["Using indicator variables in COBOL applications that use SQL" on page 60](#page-73-0)

A detailed sample COBOL program, showing how SQL statements can be used, is provided in [Appendix A,](#page-144-0) ["Sample Programs Using DB2 UDB for iSeries Statements"](#page-144-0).

## **Defining the SQL Communications Area in COBOL applications that use SQL**

A COBOL program that contains SQL statements must include one or both of the following:

- An SQLCODE variable declared as PICTURE S9(9) BINARY, PICTURE S9(9) COMP-4, or PICTURE S9(9) COMP.
- $\cdot$  An SQLSTATE variable declared as PICTURE  $X(5)$

#### Or,

• An SQLCA (which contains an SQLCODE and SQLSTATE variable).

The SQLCODE and SQLSTATE values are set by the database manager after each SQL statement is executed. An application can check the SQLCODE or SQLSTATE value to determine whether the last SQL statement was successful.

The SQLCA can be coded in a COBOL program either directly or by using the SQL INCLUDE statement. Using the SQL INCLUDE statement requests the inclusion of a standard declaration:

EXEC SQL **INCLUDE SQLCA** END-EXEC.

The SQLCODE, SQLSTATE, and SQLCA variable declarations must appear in the WORKING-STORAGE SECTION or LINKAGE SECTION of your program and can be placed wherever a record description entry can be specified in those sections.

When you use the INCLUDE statement, the SQL COBOL precompiler includes COBOL source statements for the SOLCA:

01 SQLCA.

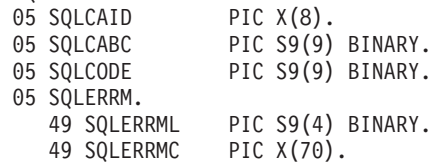

<span id="page-51-0"></span>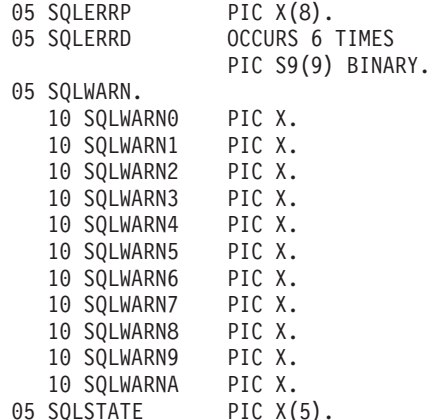

For ILE COBOL for iSeries, the SQLCA is declared using the GLOBAL clause. SQLCODE is replaced with SQLCADE when a declare for SQLCODE is found in the program and the SQLCA is provided by the precompiler. SQLSTATE is replaced with SQLSTOTE when a declare for SQLSTATE is found in the program and the SQLCA is provided by the precompiler.

For more information about SQLCA, see [SQL Communication Area](../db2/rbafzmstsqlcca.htm) in the [SQL Reference](../db2/rbafzmst02.htm) book.

## **Defining SQL Descriptor Areas in COBOL applications that use SQL**

The following statements require an SQLDA: EXECUTE...USING DESCRIPTOR *descriptor-name* FETCH...USING DESCRIPTOR *descriptor-name* OPEN...USING DESCRIPTOR *descriptor-name* CALL...USING DESCRIPTOR *descriptor-name* DESCRIBE *statement-name* INTO *descriptor-name* DESCRIBE TABLE *host-variable* INTO *descriptor-name* PREPARE *statement-name* INTO *descriptor-name*

Unlike the SQLCA, there can be more than one SQLDA in a program. The SQLDA can have any valid name. An SQLDA can be coded in a COBOL program directly or added with the INCLUDE statement. Using the SQL INCLUDE statement requests the inclusion of a standard SQLDA declaration: EXEC SQL **INCLUDE SQLDA** END-EXEC.

The COBOL declarations included for the SQLDA are:

<span id="page-52-0"></span>

|  | 1 SQLDA. |                               |  |                                                    |  |
|--|----------|-------------------------------|--|----------------------------------------------------|--|
|  |          | 05 SQLDAID PIC X(8).          |  |                                                    |  |
|  |          | 05 SQLDABC PIC S9(9) BINARY.  |  |                                                    |  |
|  |          | 05 SQLN PIC S9(4) BINARY.     |  |                                                    |  |
|  |          | 05 SQLD PIC S9(4) BINARY.     |  |                                                    |  |
|  |          |                               |  | 05 SQLVAR OCCURS 0 TO 409 TIMES DEPENDING ON SQLD. |  |
|  |          | 10 SOLTYPE PIC S9(4) BINARY.  |  |                                                    |  |
|  |          | 10 SQLLEN PIC S9(4) BINARY.   |  |                                                    |  |
|  |          | 10 FILLER REDEFINES SOLLEN.   |  |                                                    |  |
|  |          | 15 SQLPRECISION PIC X.        |  |                                                    |  |
|  |          | 15 SQLSCALE PIC X.            |  |                                                    |  |
|  |          | 10 SQLRES PIC X(12).          |  |                                                    |  |
|  |          | 10 SQLDATA POINTER.           |  |                                                    |  |
|  |          | 10 SQLIND POINTER.            |  |                                                    |  |
|  |          | 10 SQLNAME.                   |  |                                                    |  |
|  |          | 49 SQLNAMEL PIC S9(4) BINARY. |  |                                                    |  |
|  |          | 49 SQLNAMEC PIC X(30).        |  |                                                    |  |

*Figure 1. INCLUDE SQLDA Declarations for COBOL*

SQLDA declarations must appear in the WORKING-STORAGE SECTION or LINKAGE SECTION of your program and can be placed wherever a record description entry can be specified in those sections. For ILE COBOL for iSeries, the SQLDA is declared using the GLOBAL clause.

Dynamic SQL is an advanced programming technique described in [Dynamic SQL Applications](../sqlp/rbafymstdynmic.htm) in the *DB2 UDB for iSeries Programming Concepts* information. With dynamic SQL, your program can develop and then run SQL statements while the program is running. A SELECT statement with a variable SELECT list (that is, a list of the data to be returned as part of the query) that runs dynamically requires an SQL descriptor area (SQLDA). This is because you cannot know in advance how many or what type of variables to allocate in order to receive the results of the SELECT.

For more information about SQLDA, refer to [SQL Descriptor Area](../db2/rbafzmstsqldda.htm) in the [SQL Reference](../db2/rbafzmst02.htm) book.

### **Embedding SQL statements in COBOL applications that use SQL**

SQL statements can be coded in COBOL program sections as follows:

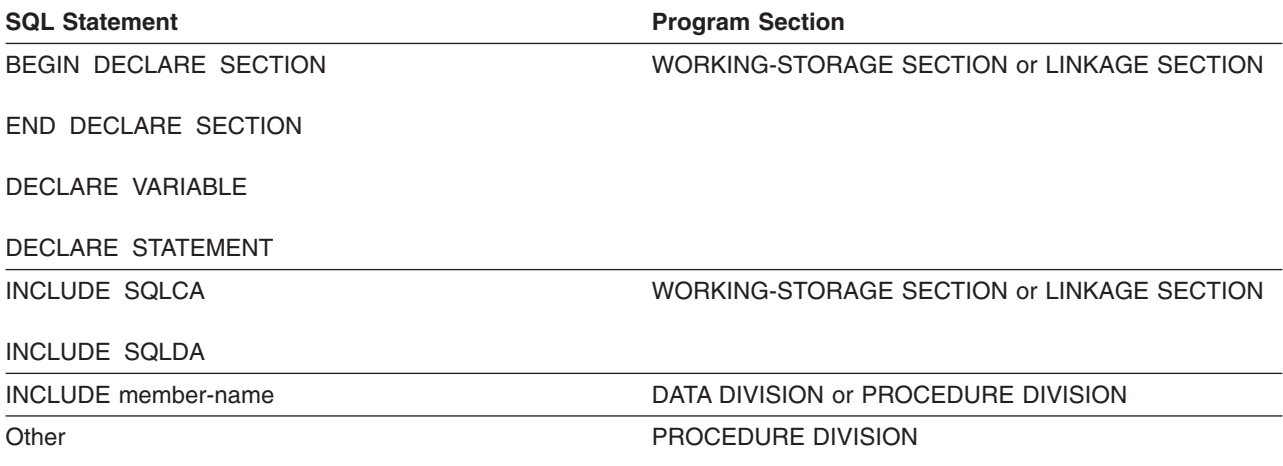

Each SQL statement in a COBOL program must begin with EXEC SQL and end with END-EXEC. If the SQL statement appears between two COBOL statements, the period is optional and might not be appropriate. The EXEC SQL keywords must appear all on one line, but the remainder of the statement can appear on the next and subsequent lines.

*Example*:

An UPDATE statement coded in a COBOL program might be coded as follows:

```
EXEC SQL
 UPDATE DEPARTMENT
 SET MGRNO = :MGR-NUM
 WHERE DEPTNO = :INT-DEPT
END-EXEC.
```
For more details, see the following sections:

- "Comments in COBOL applications that use SQL"
- "Continuation for SQL statements in COBOL applications that use SQL"
- "Including code in COBOL applications that use SQL"
- ["Margins in COBOL applications that use SQL" on page 41](#page-54-0)
- ["Sequence numbers in COBOL applications that use SQL" on page 41](#page-54-0)
- ["Names in COBOL applications that use SQL" on page 41](#page-54-0)
- ["COBOL compile-time options in COBOL applications that use SQL" on page 41](#page-54-0)
- ["Statement labels in COBOL applications that use SQL" on page 41](#page-54-0)
- ["WHENEVER Statement in COBOL applications that use SQL" on page 41](#page-54-0)
- ["Multiple source COBOL programs and the SQL COBOL precompiler" on page 41](#page-54-0)

## **Comments in COBOL applications that use SQL**

In addition to SQL comments (--), you can include COBOL comment lines (\* or / in column 7) within embedded SQL statements except between the keywords EXEC and SQL. COBOL debugging lines (D in column 7) are treated as comment lines by the precompiler.

### **Continuation for SQL statements in COBOL applications that use SQL**

The line continuation rules for SQL statements are the same as those for other COBOL statements, except that EXEC SQL must be specified within one line.

If you continue a string constant from one line to the next, the first nonblank character in the next line must be either an apostrophe or a quotation mark. If you continue a delimited identifier from one line to the next, the first nonblank character in the next line must be either an apostrophe or a quotation mark.

Constants containing DBCS data can be continued across multiple lines by placing the shift-in character in column 72 of the continued line and the shift-out after the first string delimiter of the continuation line.

This SQL statement has a valid graphic constant of G'<AABBCCDDEEFFGGHHIIJJKK>'. The redundant shifts are removed.

```
*...+....1....+....2....+....3....+....4....+....5....+....6....+....7....+....8
EXEC SQL<br>SELECT * FROM GRAPHTAB
                                   WHERE GRAPHCOL = G'<AABB>
         - '<CCDDEEFFGGHHIIJJKK>'
END-EXEC.
```
## **Including code in COBOL applications that use SQL**

SQL statements or COBOL host variable declaration statements can be included by embedding the following SQL statement at the point in the source code where the statements are to be embedded:

EXEC SQL **INCLUDE** member-name END-EXEC.

COBOL COPY statements cannot be used to include SQL statements or declarations of COBOL host variables that are referenced in SQL statements.

## <span id="page-54-0"></span>**Margins in COBOL applications that use SQL**

Code SQL statements in columns 12 through 72. If EXEC SQL starts before the specified margin (that is, before column 12), the SQL precompiler will not recognize the statement.

## **Sequence numbers in COBOL applications that use SQL**

The source statements generated by the SQL precompiler are generated with the same sequence number as the SQL statement.

## **Names in COBOL applications that use SQL**

Any valid COBOL variable name can be used for a host variable and is subject to the following restrictions:

Do not use host variable names or external entry names that begin with 'SQL', 'RDI', or 'DSN'. These names are reserved for the database manager.

Using structures that contain FILLER may not work as expected in an SQL statement. It is recommended that all fields within a COBOL structure be named to avoid unexpected results.

# **COBOL compile-time options in COBOL applications that use SQL**

The COBOL PROCESS statement can be used to specify the compile-time options for the COBOL compiler. Although the PROCESS statement will be recognized by the COBOL compiler when it is called by the precompiler to create the program; the SQL precompiler itself does not recognize the PROCESS statement. Therefore, options that affect the syntax of the COBOL source such as APOST and QUOTE should not be specified in the PROCESS statement. Instead \*APOST and \*QUOTE should be specified in the OPTION parameter of the CRTSQLCBL and CRTSQLCBLI commands.

## **Statement labels in COBOL applications that use SQL**

Executable SQL statements in the PROCEDURE DIVISION can be preceded by a paragraph name.

## **WHENEVER Statement in COBOL applications that use SQL**

The target for the GOTO clause in an SQL WHENEVER statement must be a section name or unqualified paragraph name in the PROCEDURE DIVISION.

## **Multiple source COBOL programs and the SQL COBOL precompiler**

The SQL COBOL precompiler does not support precompiling multiple source programs separated with the PROCESS statement.

## **Using host variables in COBOL applications that use SQL**

All host variables used in SQL statements must be explicitly declared. A host variable used in an SQL statement must be declared prior to the first use of the host variable in an SQL statement.

The COBOL statements that are used to define the host variables should be preceded by a BEGIN DECLARE SECTION statement and followed by an END DECLARE SECTION statement. If a BEGIN DECLARE SECTION and END DECLARE SECTION are specified, all host variable declarations used in SQL statements must be between the BEGIN DECLARE SECTION and the END DECLARE SECTION statements.

All host variables within an SQL statement must be preceded by a colon (:).

Host variables cannot be records or elements.

To accommodate using dashes within a COBOL host variable name, blanks must precede and follow a minus sign.

For more details, see "Declaring host variables in COBOL applications that use SQL".

## **Declaring host variables in COBOL applications that use SQL**

The COBOL precompiler only recognizes a subset of valid COBOL declarations as valid host variable declarations.

#### **Numeric host variables in COBOL applications that use SQL**

The following figure shows the syntax for valid integer host variable declarations.

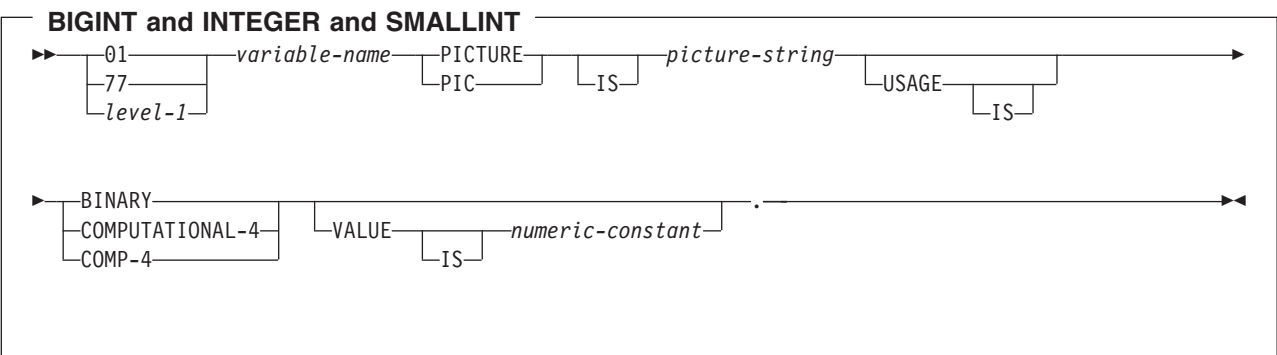

#### **Notes:**

- 1. BINARY, COMPUTATIONAL-4, and COMP-4 are equivalent. A portable application should code BINARY, because COMPUTATIONAL-4 and COMP-4 are IBM extensions that are not supported in International Organization for Standardization (ISO)/ANSI COBOL. The *picture-string* associated with these types must have the form  $S9(i)V9(d)$  (or  $S9...9V9...9$ , with *i* and *d* instances of 9).  $i + d$  must be less than or equal to 18.
- 2. level-1 indicates a COBOL level between 2 and 48.

The following figure shows the syntax for valid decimal host variable declarations.

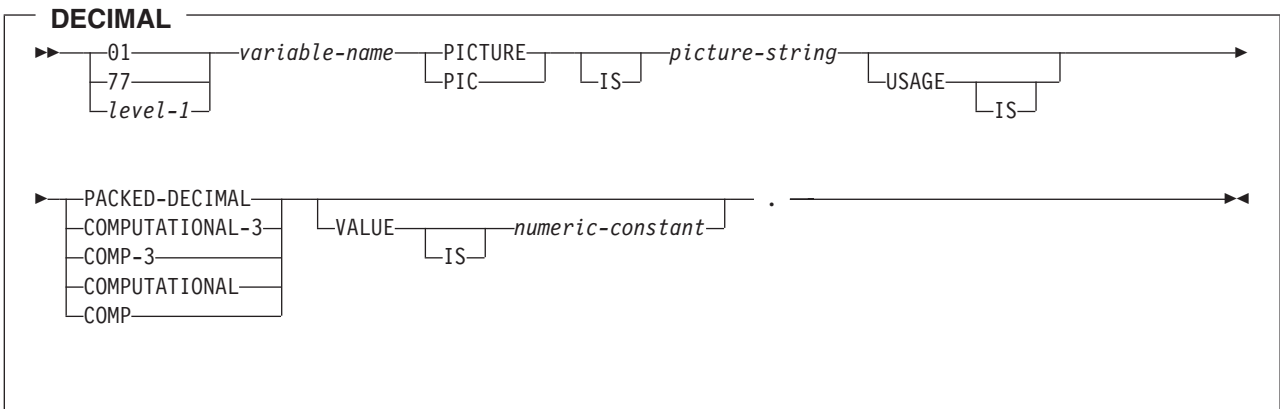

#### **Notes:**

1. PACKED-DECIMAL, COMPUTATIONAL-3, and COMP-3 are equivalent. A portable application should code PACKED-DECIMAL, because COMPUTATIONAL-3 and COMP-3 are IBM extensions that are not supported in ISO/ANS COBOL. The *picture-string* associated with these types must have the form S9(i)V9(d) (or S9...9V9...9, with *i* and *d* instances of 9).  $i + d$  must be less than or equal to 18.

- 2. COMPUTATIONAL and COMP are equivalent. The picture strings associated with these and the data types they represent are product specific. Therefore, COMP and COMPUTATIONAL should not be used in a portable application. In the COBOL for iSeries program, the *picture-string* associated with these types must have the form  $S9(i)V9(d)$  (or  $S9...9V9...9$ , with *i* and *d* instances of 9).  $i + d$  must be less than or equal to 18.
- 3. level-1 indicates a COBOL level between 2 and 48.

The following figure shows the syntax for valid numeric host variable declarations.

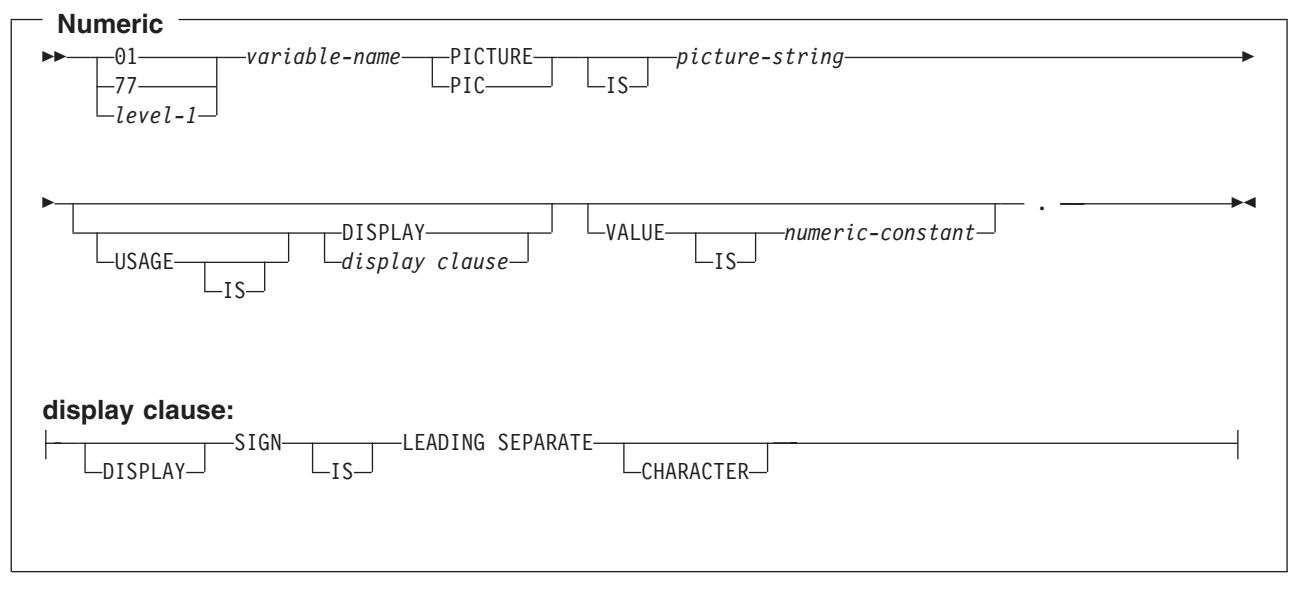

#### **Notes:**

- 1. The *picture-string* associated with SIGN LEADING SEPARATE and DISPLAY must have the form S9(i)V9(d) (or S9...9V9...9, with *i* and *d* instances of 9).i+d must be less than or equal to 18.
- 2. level-1 indicates a COBOL level between 2 and 48.

#### **Floating point host variables in COBOL applications that use SQL**

The following figure shows the syntax for valid floating point host variable declarations. Floating point host variables are only supported for ILE COBOL for iSeries.

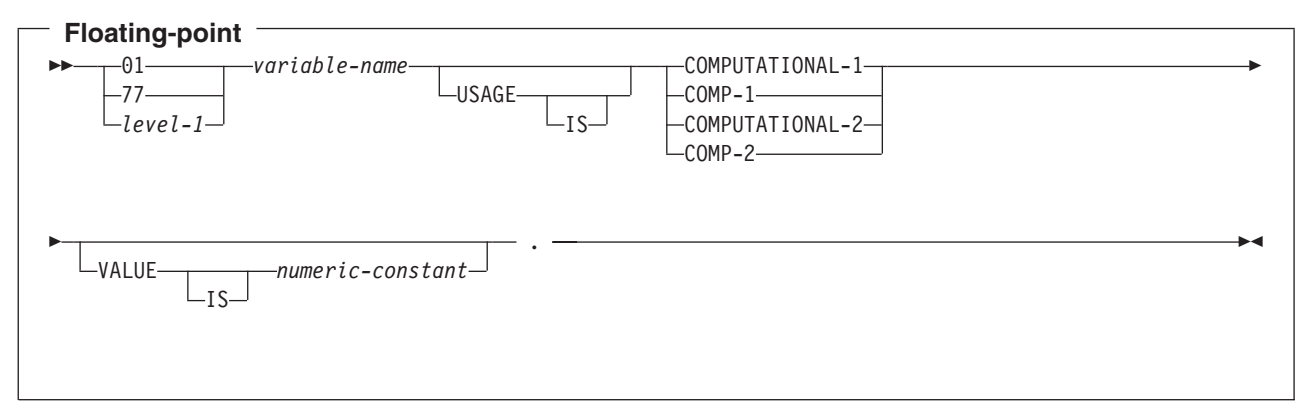

#### **Notes:**

- 1. COMPUTATIONAL-1 and COMP-1 are equivalent. COMPUTATIONAL-2 and COMP-2 are equivalent.
- 2. level-1 indicates a COBOL level between 2 and 48.

#### **Character host variables in COBOL applications that use SQL**

There are two valid forms of character host variables:

- Fixed-Length Strings
- Varying-Length Strings

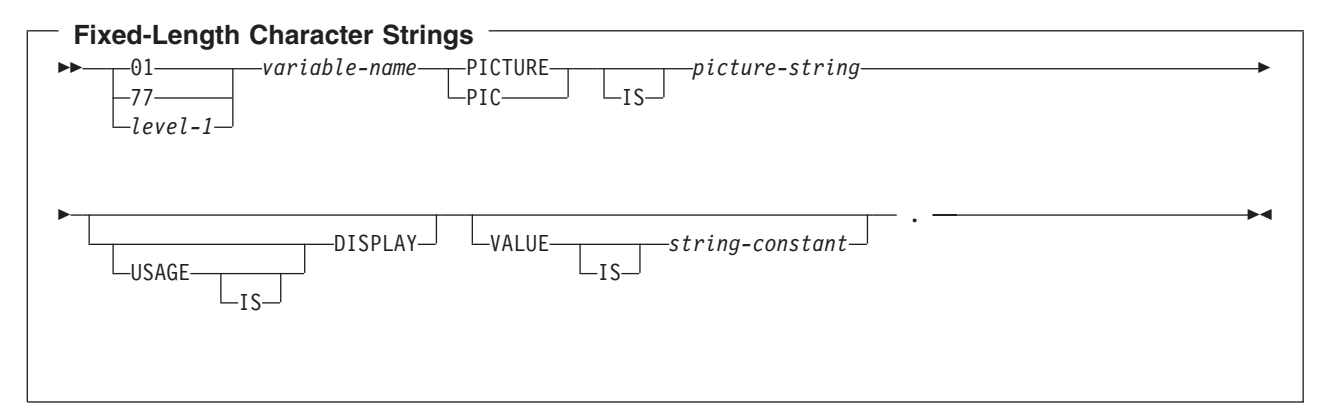

#### **Notes:**

- 1. The *picture string* associated with these forms must be X(m) (or XXX...X, with m instance of X) with 1 ≤ m ≤ 32 766.
- 2. level-1 indicates a COBOL level between 2 and 48.

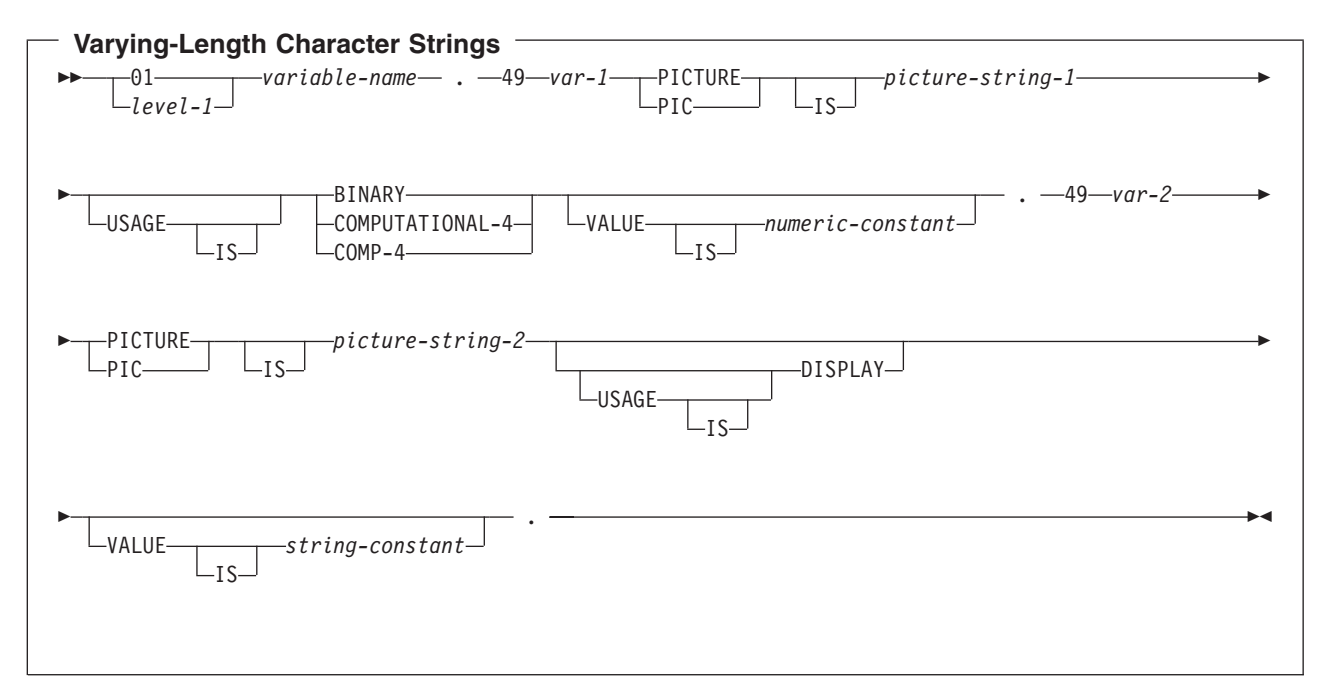

#### **Notes:**

1. The *picture-string-1* associated with these forms must be S9(m) or S9...9 with m instances of 9. m must be from 1 to 4.

Note that the database manager will use the full size of the S9(m) variable even though COBOL on the iSeries only recognizes values up to the specified precision. This can cause data truncation errors when COBOL statements are being run and may effectively limit the maximum length of variable-length character strings to the specified precision.

2. The *picture-string-2* associated with these forms must be either X(m), or XX...X, with m instances of X, and with  $1 \le m \le 32$  740.

- 3. *var-1* and *var-2* cannot be used as host variables.
- 4. level-1 indicates a COBOL level between 2 and 48.

#### **Graphic host variables in COBOL applications that use SQL**

Graphic host variables are only supported in ILE COBOL for iSeries.

There are two valid forms of graphic host variables:

- Fixed-Length Graphic Strings
- Varying-Length Graphic Strings

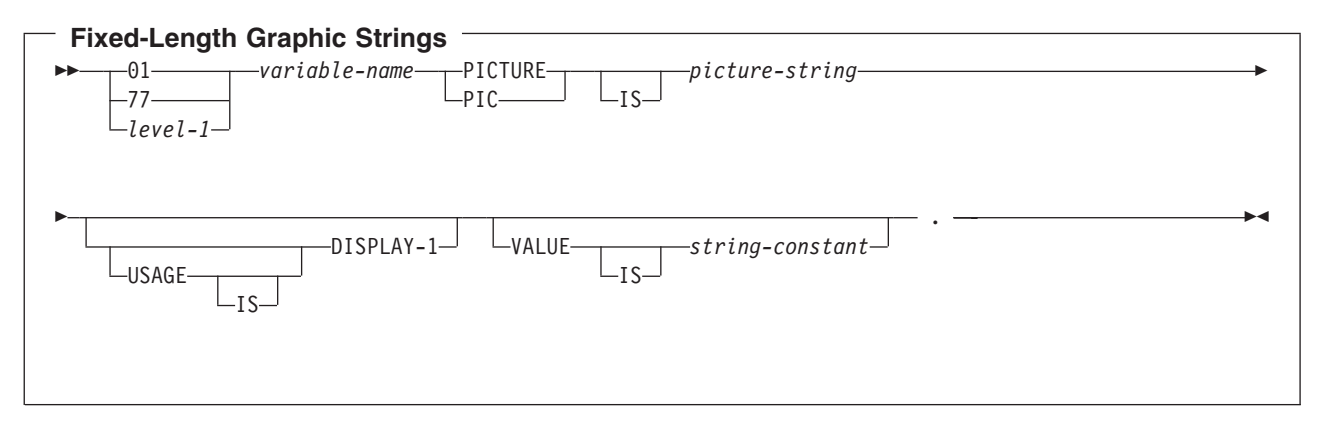

#### **Notes:**

- 1. The *picture string* associated with these forms must be G(m) (or GGG...G, with m instance of G) or N(m) (or NNN...N, with m instance of N) with  $1 \le m \le 16$  383.
- 2. level-1 indicates a COBOL level between 2 and 48.

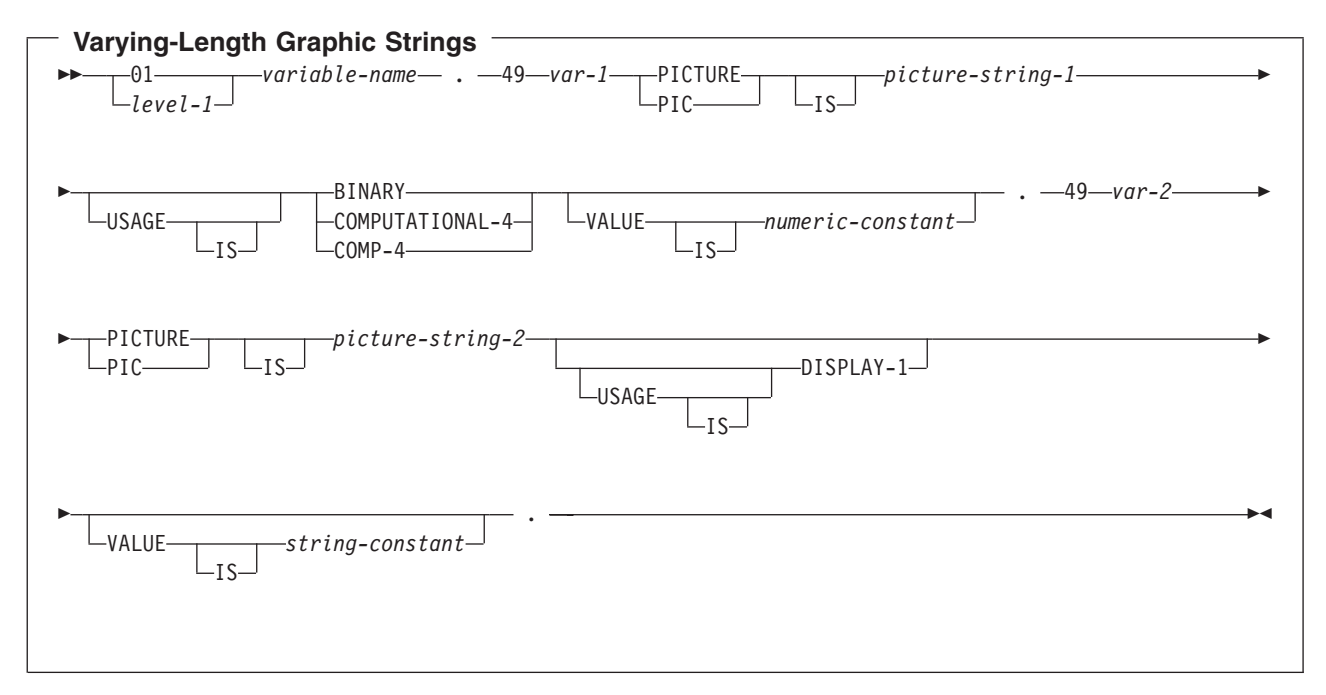

#### **Notes:**

1. The *picture-string-1* associated with these forms must be S9(m) or S9...9 with m instances of 9. m must be from 1 to 4.

Note that the database manager will use the full size of the S9(m) variable even though COBOL on the iSeries only recognizes values up to the specified precision. This can cause data truncation errors when COBOL statements are being run and may effectively limit the maximum length of variable-length graphic strings to the specified precision.

- 2. The *picture-string-2* associated with these forms must be G(m), GG...G with m instances of G, N(m), or NN...N with m instances of N, and with  $1 \le m \le 16370$ .
- 3. *var-1* and *var-2* cannot be used as host variables.
- 4. level-1 indicates a COBOL level between 2 and 48.

#### **LOB host variables in COBOL applications that use SQL**

COBOL does not have variables that correspond to the SQL data types for LOBs (large objects). To create host variables that can be used with these data types, use the SQL TYPE IS clause. The SQL precompiler replaces this declaration with a COBOL language structure in the output source member.

LOB host variables are only supported in ILE COBOL for iSeries.

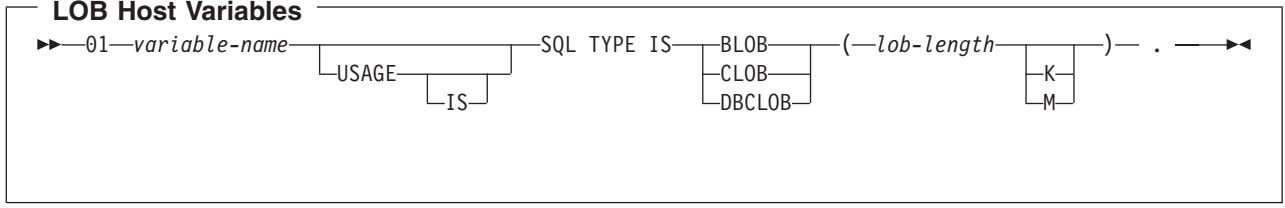

Notes:

- 1. For BLOB and CLOB,  $1 \leq 10b$ -length  $\leq 15,728,640$
- 2. For DBCLOB, 1 <= lob-length <= 7,864,320
- 3. SQL TYPE IS, BLOB, CLOB, DBCLOB can be in mixed case.

#### *BLOB Example*

The following declaration:

01 MY-BLOB SQL TYPE IS BLOB(16384).

Results in the generation of the following structure:

01 MY-BLOB. 49 MY-BLOB-LENGTH PIC 9(9) BINARY. 49 MY-BLOB-DATA PIC X(16384).

#### *CLOB Example*

The following declaration:

```
01 MY-CLOB SQL TYPE IS CLOB(16384).
```
Results in the generation of the following structure:

01 MY-CLOB. 49 MY-CLOB-LENGTH PIC 9(9) BINARY. 49 MY-CLOB-DATA PIC X(16384).

#### *DBCLOB Example*

The following declaration: 01 MY-DBCLOB SQL TYPE IS DBCLOB(8192). Results in the generation of the following structure:

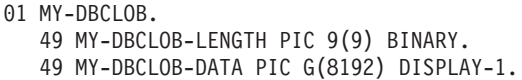

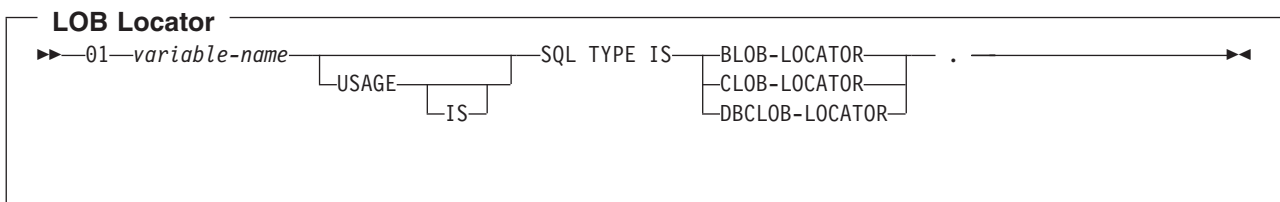

Notes:

- 1. SQL TYPE IS, BLOB-LOCATOR, CLOB-LOCATOR, DBCLOB-LOCATOR can be in mixed case.
- 2. LOB Locators cannot be initialized in the SQL TYPE IS statement.

#### *BLOB Locator Example*

The following declaration:

01 MY-LOCATOR SQL TYPE IS BLOB\_LOCATOR.

Results in the generation of the following structure: 01 MY-LOCATOR PIC 9(9) BINARY.

CLOB and DBCLOB locators have similar syntax.

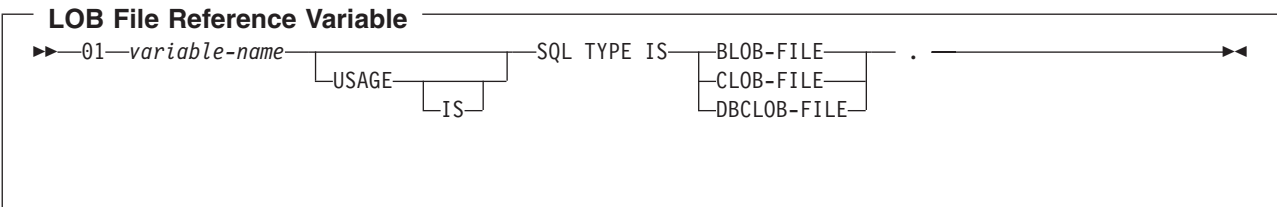

**Note:** SQL TYPE IS, BLOB-FILE, CLOB-FILE, DBCLOB-FILE can be in mixed case.

*BLOB File Reference Example*

The following declaration:

01 MY-FILE SQL TYPE IS BLOB-FILE.

Results in the generation of the following structure:

01 MY-FILE. 49 MY-FILE-NAME-LENGTH PIC S9(9) COMP-5. 49 MY-FILE-DATA-LENGTH PIC S9(9) COMP-5. 49 MY-FILE-FILE-OPTIONS PIC S9(9) COMP-5. 49 MY-FILE-NAME PIC X(255).

CLOB and DBCLOB file reference variables have similar syntax.

The pre-compiler will generate declarations for the following file option constants. You can use these constants to set the xxx-FILE-OPTIONS variable when you use File Reference host variables. See [LOB](../sqlp/rbafymstlobrefvar.htm) [file reference variables](../sqlp/rbafymstlobrefvar.htm) in the [SQL Programming Concepts](../sqlp/rbafymst02.htm) book for more information about these values.

- <span id="page-61-0"></span>v SQL\_FILE\_READ (2)
- SQL\_FILE\_CREATE (8)
- SQL\_FILE\_OVERWRITE (16)
- v SQL\_FILE\_APPEND (32)

#### **Datetime host variables in COBOL applications that use SQL**

The following figure shows the syntax for valid date, time, and timestamp host variable declarations. Datetime host variables are supported only for ILE COBOL for iSeries.

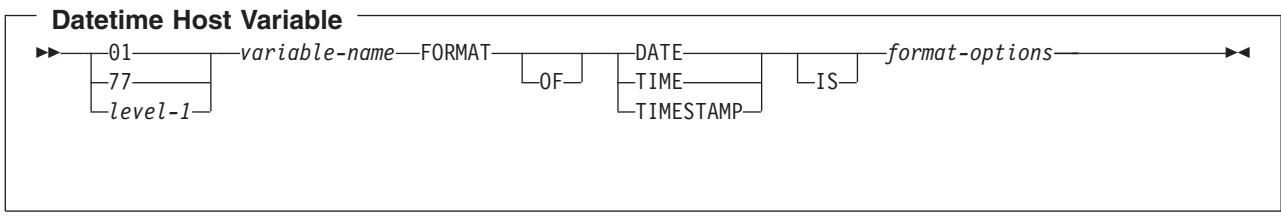

Notes:

- 1. *level-1* indicates a COBOL level between 2 and 48.
- 2. *format-options* indicates valid datetime options that are supported by the COBOL compiler. See the [ILE](../../books/c0925392.pdf)

[COBOL Reference](../../books/c0925392.pdf) book for details.

### **Using host structures in COBOL applications that use SQL**

A **host structure** is a named set of host variables that is defined in your program's DATA DIVISION. Host structures have a maximum of two levels, even though the host structure might itself occur within a multilevel structure. An exception is the declaration of a varying-length character string, which requires another level that must be level 49.

A host structure name can be a group name whose subordinate levels name basic data items. For example:

01 A 02 B 03 C1 PICTURE ... 03 C2 PICTURE ...

In this example, B is the name of a host structure consisting of the basic items C1 and C2.

When writing an SQL statement using a qualified host variable name (for example, to identify a field within a structure), use the name of the structure followed by a period and the name of the field (that is, PL/I style). For example, specify B.C1 rather than C1 OF B or C1 IN B. However, PL/I style applies only to qualified names within SQL statements; you cannot use this technique for writing qualified names in COBOL statements.

A host structure is considered complete if any of the following items are found:

- A COBOL item that must begin in area A
- Any SQL statement (except SQL INCLUDE)

After the host structure is defined, you can refer to it in an SQL statement instead of listing the several host variables (that is, the names of the data items that comprise the host structure).

For example, you can retrieve all column values from selected rows of the table CORPDATA.EMPLOYEE with:

```
01 PEMPL.
   10 EMPNO PIC X(6).
   10 FIRSTNME.
      49 FIRSTNME-LEN PIC S9(4) USAGE BINARY.
      49 FIRSTNME-TEXT PIC X(12).
   10 MIDINIT PIC X(1).
   10 LASTNAME.
      49 LASTNAME-LEN PIC S9(4) USAGE BINARY.
      49 LASTNAME-TEXT PIC X(15).
   10 WORKDEPT PIC X(3).
...
MOVE "000220" TO EMPNO.
...
EXEC SQL
SELECT *
  INTO :PEMPL
  FROM CORPDATA.EMPLOYEE
  WHERE EMPNO = :EMPNO
END-EXEC.
```
Notice that in the declaration of PEMPL, two varying-length string elements are included in the structure: FIRSTNME and LASTNAME.

For more details, see the following sections:

- "Host structure in COBOL applications that use SQL"
- ["Host structure indicator array in COBOL applications that use SQL" on page 52](#page-65-0)
- ["Using host structure arrays in COBOL applications that use SQL" on page 52](#page-65-0)
- ["Host structure array in COBOL applications that use SQL" on page 53](#page-66-0)
- ["Host array indicator structure in COBOL applications that use SQL" on page 56](#page-69-0)

### **Host structure in COBOL applications that use SQL**

The following figure shows the syntax for the valid host structure.

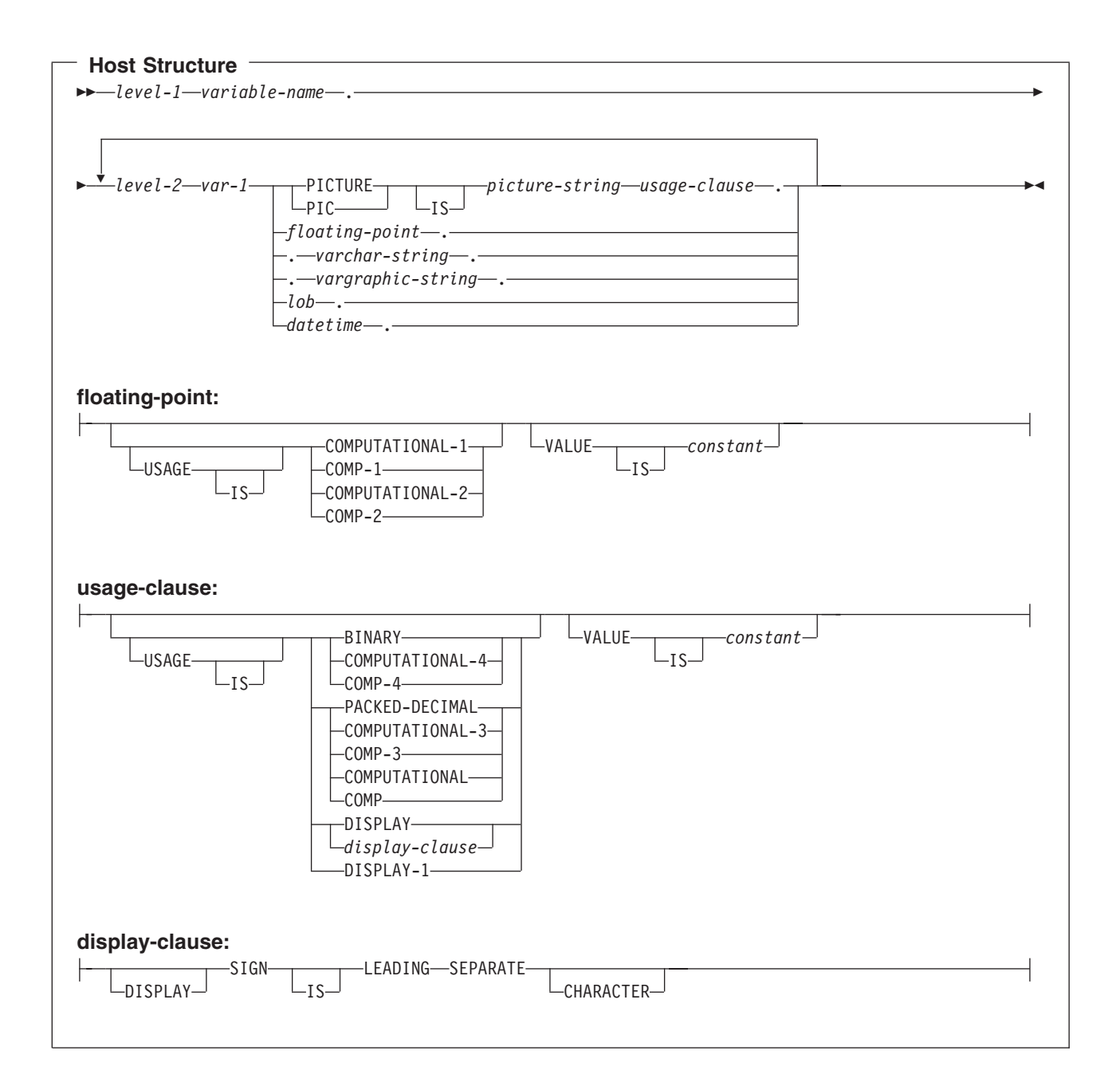

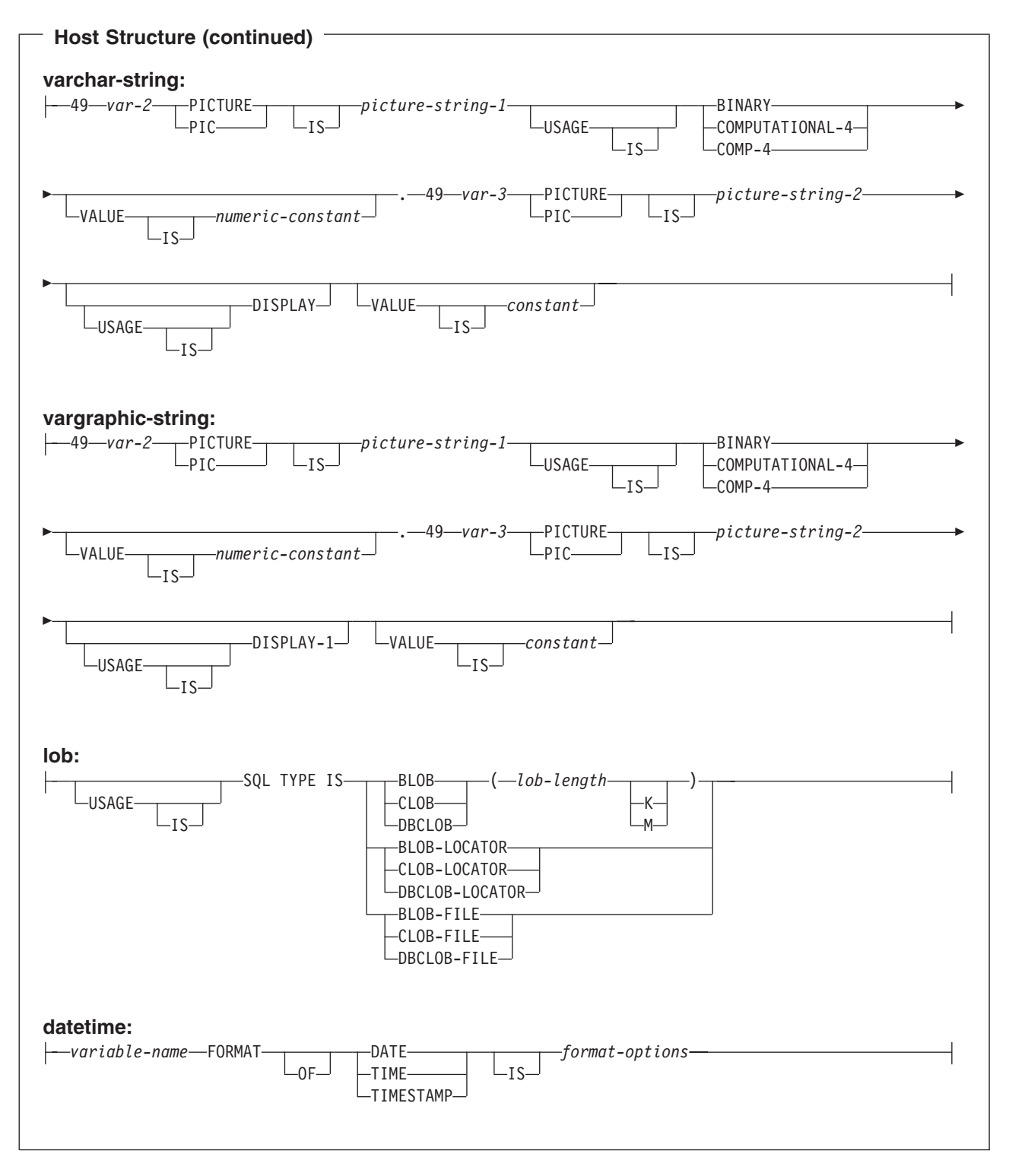

#### **Notes:**

- 1. level-1 indicates a COBOL level between 1 and 47.
- 2. level-2 indicates a COBOL level between 2 and 48 where level-2 > level-1.
- 3. Graphic host variables, LOB host variables, and floating-point host variables are only supported for ILE COBOL for iSeries.
- <span id="page-65-0"></span>4. For details on declaring numeric, character, graphic, and LOB host variables, see the notes under numeric-host variables, character-host variables, graphic-host variables, and LOB host variables.
- 5. *format-options* indicates valid datetime options that are supported by the COBOL compiler. See the [ILE](../../books/c0925392.pdf)

[COBOL Reference](../../books/c0925392.pdf) book for details.

## **Host structure indicator array in COBOL applications that use SQL**

The following figure shows the syntax for valid indicator array declarations.

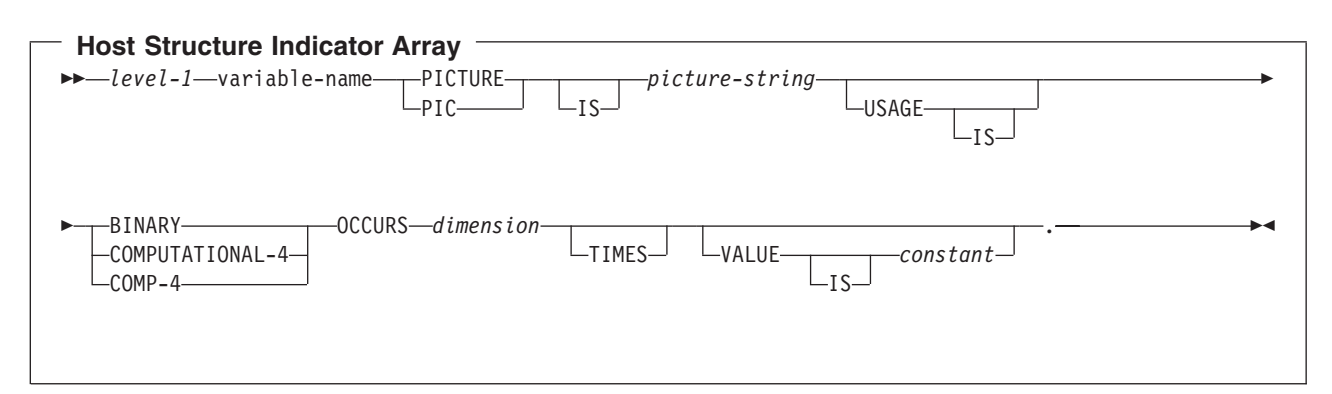

#### **Notes:**

- 1. Dimension must be an integer between 1 and 32767.
- 2. level-1 must be an integer between 2 and 48.
- 3. BINARY, COMPUTATIONAL-4, and COMP-4 are equivalent. A portable application should code BINARY, because COMPUTATIONAL-4 and COMP-4 are IBM extensions that are not supported in ISO/ANSI COBOL. The *picture-string* associated with these types must have the form S9(i) (or S9...9, with i instances of 9). i must be less than or equal to 4.

### **Using host structure arrays in COBOL applications that use SQL**

A host structure array is a named set of host variables that is defined in the program's Data Division and has an OCCURS clause. Host structure arrays have a maximum of two levels, even though the host structure can occur within a multiple level structure. A varying-length string requires another level, level 49. A host structure array name can be a group name whose subordinate levels name basic data items.

In these examples, the following are true:

- All members in B-ARRAY must be valid.
- B-ARRAY cannot be qualified.
- v B-ARRAY can only be used on the blocked form of the FETCH and INSERT statements.
- v B-ARRAY is the name of an array of host structures containing items C1-VAR and C2-VAR.
- The SYNCHRONIZED attribute must not be specified.
- C1-VAR and C2-VAR are not valid host variables in any SQL statement. A structure cannot contain an intermediate level structure.
- 01 A-STRUCT.
	- 02 B-ARRAY OCCURS 10 TIMES. 03 C1-VAR PIC X(20). 03 C2-VAR PIC S9(4).

To retrieve 10 rows from the CORPDATA.DEPARTMENT table, use the following example:

01 TABLE-1. 02 DEPT OCCURS 10 TIMES. 05 DEPTNO PIC X(3). 05 DEPTNAME.

```
49 DEPTNAME-LEN PIC S9(4) BINARY.
         49 DEPTNAME-TEXT PIC X(29).
   05 MGRNO PIC X(6).
   05 ADMRDEPT PIC X(3).
01 TABLE-2.
   02 IND-ARRAY OCCURS 10 TIMES.
      05 INDS PIC S9(4) BINARY OCCURS 4 TIMES.
....
EXEC SQL
DECLARE C1 CURSOR FOR
  SELECT *
  FROM CORPDATA.DEPARTMENT
END-EXEC.
....
EXEC SQL
  FETCH C1 FOR 10 ROWS INTO :DEPT :IND-ARRAY
END-EXEC.
```
### **Host structure array in COBOL applications that use SQL**

The following figures show the syntax for valid host structure array declarations.

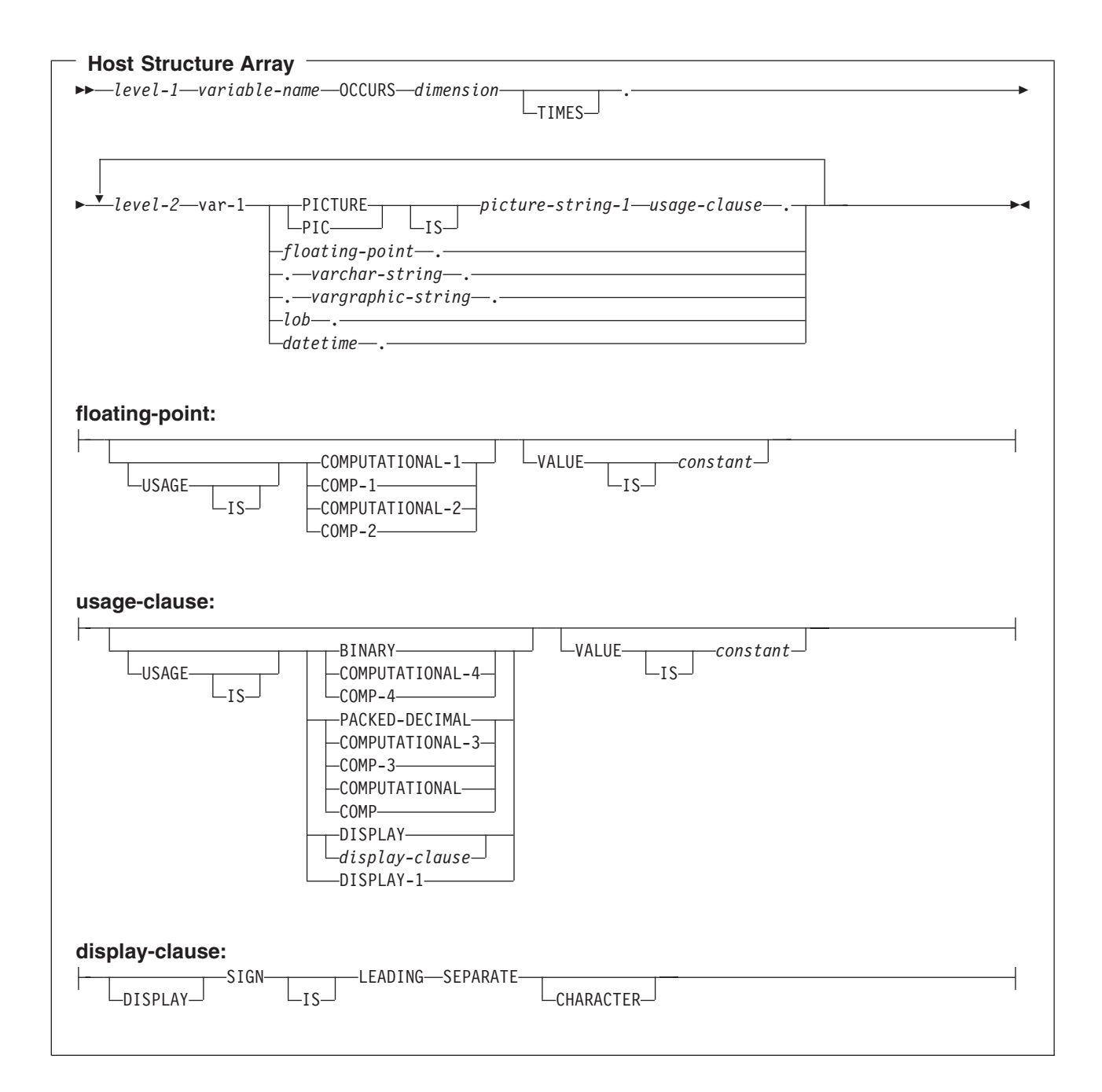

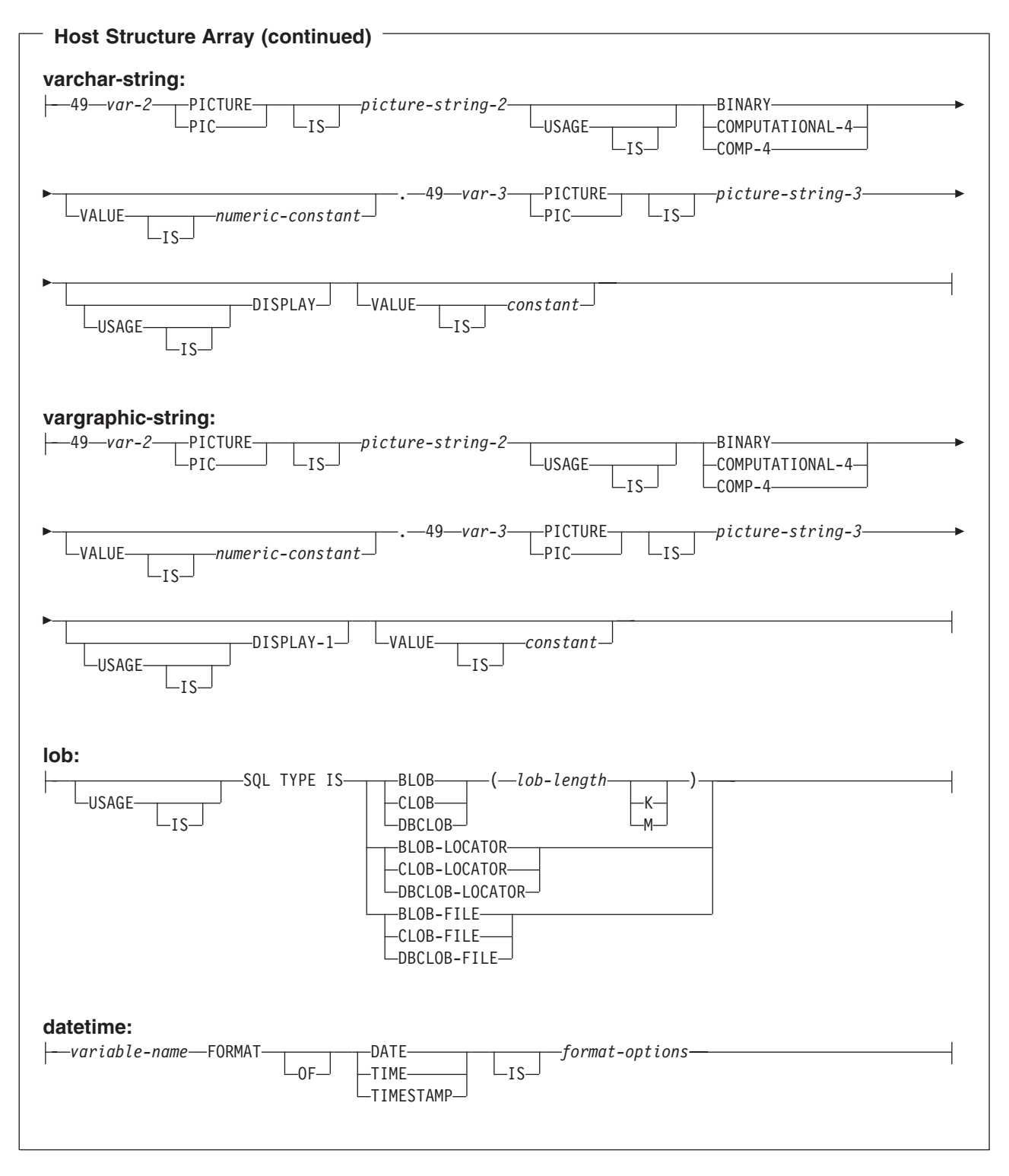

#### **Notes:**

- 1. level-1 indicates a COBOL level between 2 and 47.
- 2. level-2 indicates a COBOL level between 3 and 48 where level-2 > level-1.
- 3. Graphic host variables, LOB host variables, and floating-point host variables are only supported for ILE COBOL for iSeries.
- <span id="page-69-0"></span>4. For details on declaring numeric, character, graphic, and LOB host variables, see the notes under numeric-host variables, character-host variables, graphic-host variables, and LOB host variables.
- 5. Dimension must be an integer constant between 1 and 32767.
- 6. *format-options* indicates valid datetime options that are supported by the COBOL compiler. See the [ILE](../../books/c0925392.pdf)

[COBOL Reference](../../books/c0925392.pdf) book for details

## **Host array indicator structure in COBOL applications that use SQL**

This figure shows the valid syntax for host structure array indicators.

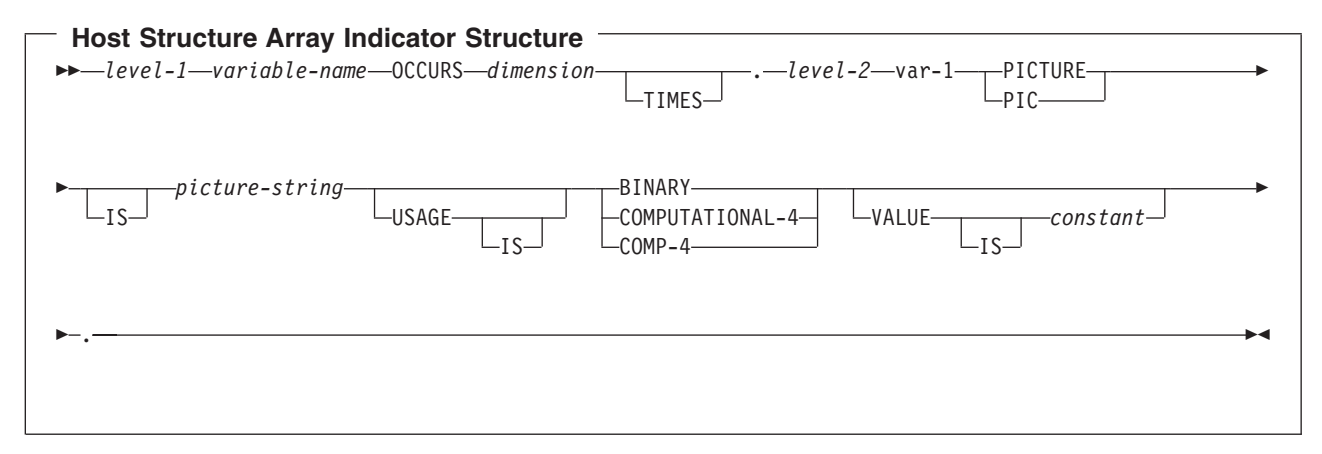

#### **Notes:**

- 1. level-1 indicates a COBOL level between 2 and 48.
- 2. level-2 indicates a COBOL level between 3 and 48 where level-2 > level-1.
- 3. Dimension must be an integer constant between 1 and 32767.
- 4. BINARY, COMPUTATIONAL-4, and COMP-4 are equivalent. A portable application should code BINARY, because COMPUTATIONAL-4 and COMP-4 are IBM extensions that are not supported in ISO/ANSI COBOL. The *picture-string* associated with these types must have the form S9(i) (or S9...9, with i instances of 9). i must be less than or equal to 4.

## **Using external file descriptions in COBOL applications that use SQL**

SQL uses the COPY DD-format-name, COPY DD-ALL-FORMATS, COPY DDS-format-name, COPY DDR-format-name, COPY DDR-ALL-FORMATS, COPY DDSR-format-name, COPY DDS-ALL-FORMATS, and COPY DDSR-ALL-FORMATS to retrieve host variables from the file definitions. If the REPLACING option is specified, only complete name replacing is done. Var-1 is compared against the format name and the field name. If they are equal, var-2 is used as the new name.

**Note:** You cannot retrieve host variables from file definitions that have field names which are COBOL reserved words. You must place the COPY DDx-format statement within a COBOL host structure.

To retrieve the definition of the sample table DEPARTMENT described in [DB2 UDB for iSeries Sample](../sqlp/rbafymstsamptbl.htm) [Tables](../sqlp/rbafymstsamptbl.htm) in the *DB2 UDB for iSeries Programming Concepts* information, you can code the following:

01 DEPARTMENT-STRUCTURE. COPY DDS-ALL-FORMATS OF DEPARTMENT.

A host structure named DEPARTMENT-STRUCTURE is defined with an 05 level field named DEPARTMENT-RECORD that contains four 06 level fields named DEPTNO, DEPTNAME, MGRNO, and ADMRDEPT. These field names can be used as host variables in SQL statements. For more information

about the COBOL COPY verb, see the [COBOL/400 User's Guide](../../books/c0918120.pdf) book and the [ILE COBOL](../../books/c0925392.pdf)

[Reference](../../books/c0925392.pdf) book

For more details on external file descriptions, see "Using external file descriptions for host structure arrays in COBOL applications that use SQL".

## **Using external file descriptions for host structure arrays in COBOL applications that use SQL**

Because COBOL creates an extra level when including externally described data, the OCCURS clause must be placed on the preceding 04 level. The structure cannot contain any additional declares at the 05 level.

If the file contains fields that are generated as FILLER, the structure cannot be used as a host structure array.

For device files, if INDARA was not specified and the file contains indicators, the declaration cannot be used as a host structure array. The indicator area is included in the generated structure and causes the storage for records to not be contiguous.

For example, the following shows how to use COPY–DDS to generate a host structure array and fetch 10 rows into the host structure array:

01 DEPT. 04 DEPT-ARRAY OCCURS 10 TIMES. COPY DDS-ALL-FORMATS OF DEPARTMENT. : EXEC SQL **DECLARE** C1 **CURSOR FOR SELECT** \* **FROM** CORPDATA.DEPARTMENT END EXEC. EXEC SQL **OPEN** C1 END-EXEC.

EXEC SQL **FETCH** C1 **FOR** 10 **ROWS INTO** :DEPARTMENT END-EXEC.

**Note:** DATE, TIME, and TIMESTAMP columns will generate character host variable definitions that are treated by SQL with the same comparison and assignment rules as the DATE, TIME, or TIMESTAMP column. For example, a date host variable can only be compared against a DATE column or a character string which is a valid representation of a date.

Although GRAPHIC and VARGRAPHIC are mapped to character variables in COBOL for iSeries, SQL considers these GRAPHIC and VARGRAPHIC variables. If the GRAPHIC or VARGRAPHIC column has a UCS-2 CCSID, the generated host variable will have the UCS-2 CCSID assigned to it.

# <span id="page-71-0"></span>**Determining equivalent SQL and COBOL data types**

The precompiler determines the base SQLTYPE and SQLLEN of host variables based on the following table. If a host variable appears with an indicator variable, the SQLTYPE is the base SQLTYPE plus one.

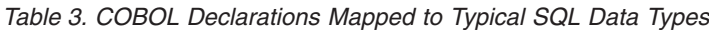

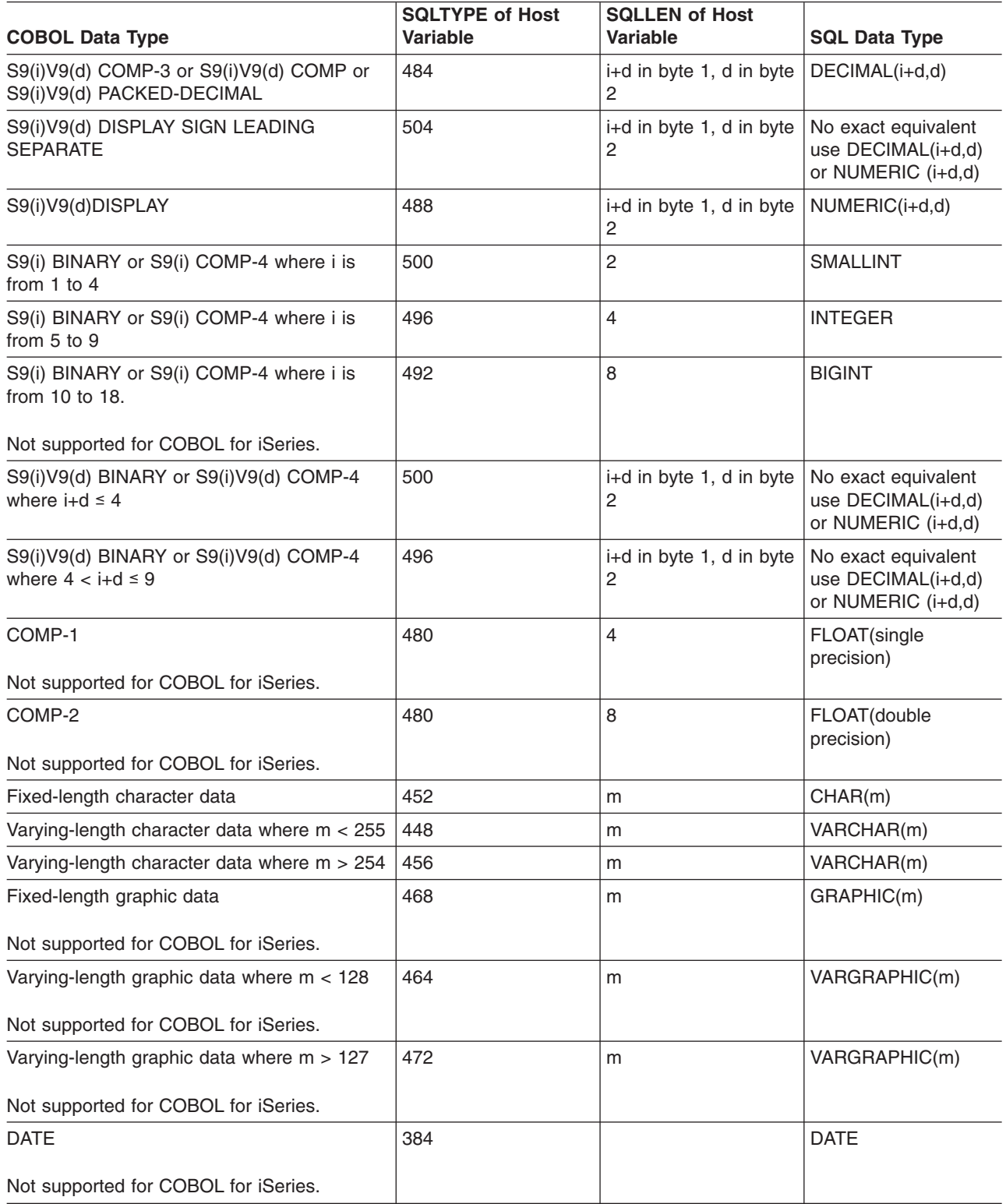
| <b>COBOL Data Type</b>               | <b>SQLTYPE of Host</b><br>Variable | <b>SQLLEN of Host</b><br>Variable | <b>SQL Data Type</b> |
|--------------------------------------|------------------------------------|-----------------------------------|----------------------|
| <b>TIME</b>                          | 388                                |                                   | <b>TIME</b>          |
| Not supported for COBOL for iSeries. |                                    |                                   |                      |
| <b>TIMESTAMP</b>                     | 392                                | 26                                | <b>TIMESTAMP</b>     |
| Not supported for COBOL for iSeries. |                                    |                                   |                      |

*Table 3. COBOL Declarations Mapped to Typical SQL Data Types (continued)*

The following table can be used to determine the COBOL data type that is equivalent to a given SQL data type.

| <b>SQL Data Type</b>    | <b>COBOL Data Type</b>                                                                                                   | <b>Notes</b>                                                                                                    |
|-------------------------|----------------------------------------------------------------------------------------------------|----------------------------------------------------------------------------------------------------|
| <b>SMALLINT</b>         | S9(m) COMP-4                                                                                                    | m is from 1 to 4                                                                                                    |
| <b>INTEGER</b>          | S9(m) COMP-4                                                                                                    | m is from 5 to 9                                                                                                    |
| <b>BIGINT</b>           | S9(m) COMP-4 for ILE COBOL for<br>iSeries.                                                                               | m is from 10 to 18                                                                                                    |
|                         | Not supported for COBOL for iSeries.                                                                                     |                                                                                                    |
| DECIMAL(p,s)            | If $p < 19$ : S9 $(p-s)V9(s)$<br>PACKED-DECIMAL or S9(p-s)V9(s)<br>COMP or S9(p-s)V9(s) COMP-3 If<br>p>18: Not supported | $p$ is precision; $s$ is scale.<br>0 <= $s$ < $=$ $p$ < $= 18$ . If $s = 0$ , use $S9(p)$ or<br>$S9(p)V$ . If s=p, use $SV9(s)$ . |
| NUMERIC(p,s)            | If p<19: S9(p-s)V9(s) DISPLAY If<br>p>18: Not supported                                                                  | $p$ is precision; $s$ is scale.<br>0 <= $s$ < $=$ p < $= 18$ . If s = 0, use S9(p) or<br>$S9(p)V$ . If s=p, use $SV9(s)$ .        |
| FLOAT(single precision) | COMP-1 for ILE COBOL for iSeries.                                                                                        |                                                                                                    |
|                         | Not supported for COBOL for iSeries.                                                                                     |                                                                                                    |
| FLOAT(double precision) | COMP-2 for ILE COBOL for iSeries.                                                                                        |                                                                                                    |
|                         | Not supported for COBOL for iSeries.                                                                                     |                                                                                                    |
| CHAR(n)                 | Fixed-length character string                                                                                            | 32766≥n≥1                                                                                                    |
| VARCHAR(n)              | Varying-length character string                                                                                          | 32740≥n≥1                                                                                                    |
| <b>BLOB</b>             | None                                                                                                    | Use SQL TYPE IS to declare a BLOB.<br>For ILE COBOL for iSeries.                                                                  |
|                         |                                                                                                    | Not supported for COBOL for iSeries.                                                                                              |
| <b>CLOB</b>             | None                                                                                                    | Use SQL TYPE IS to declare a CLOB.<br>For ILE COBOL for iSeries.                                                                  |
|                         |                                                                                                    | Not supported for COBOL for iSeries.                                                                                              |
| GRAPHIC(n)              | Fixed-length graphic string for ILE<br>COBOL for iSeries.                                                                | 16383≥n≥1                                                                                                    |
|                         | Not supported for COBOL for iSeries.                                                                                     |                                                                                                    |

*Table 4. SQL Data Types Mapped to Typical COBOL Declarations*

| <b>SQL Data Type</b> | <b>COBOL Data Type</b>                                                       | <b>Notes</b>                                                                                                    |
|----------------------|------------------------------------------------------------------------------|----------------------------------------------------------------------------------------------------|
| VARGRAPHIC(n)        | Varying-length graphic string for ILE<br>COBOL for iSeries.                  | 16370≥n≥1                                                                                                    |
|                      | Not supported for COBOL for iSeries.                                         |                                                                                                    |
| <b>DBCLOB</b>        | None                                                                         | Use SQL TYPE IS to declare a<br>DBCLOB. For ILE COBOL for iSeries.                                                                                                    |
|                      |                                                                              | Not supported for COBOL for iSeries.                                                                                                    |
| <b>DATE</b>          | Fixed-length character string or DATE<br>(for ILE COBOL for iSeries)         | If the format is *USA, *JIS, *EUR, or<br>*ISO, allow at least 10 characters. If<br>the format is *YMD, *DMY, or *MDY,<br>allow at least 8 characters. If the<br>format is *JUL, allow at least 6<br>characters. |
| TIME                 | Fixed-length character string or TIME<br>(for ILE COBOL for iSeries)         | Allow at least 6 characters; 8 to<br>include seconds.                                                                                                    |
| <b>TIMESTAMP</b>     | Fixed-length character string or<br>TIMESTAMP (for ILE COBOL for<br>iSeries) | n must be at least 19. To include<br>microseconds at full precision, n must<br>be 26. If n is less than 26, truncation<br>occurs on the microseconds part.                                                      |
| <b>DATALINK</b>      | Not supported                                                                |                                                                                                    |

*Table 4. SQL Data Types Mapped to Typical COBOL Declarations (continued)*

For more details, see "Notes on COBOL variable declaration and usage".

#### **Notes on COBOL variable declaration and usage**

Any level 77 data description entry can be followed by one or more REDEFINES entries. However, the names in these entries cannot be used in SQL statements.

Unpredictable results may occur when a structure contains levels defined below a FILLER item.

The COBOL declarations for SMALLINT and INTEGER data types are expressed as a number of decimal digits. The database manager uses the full size of the integers and can place larger values in the host variable than would be allowed in the specified number of digits in the COBOL declaration. However, this can cause data truncation or size errors when COBOL statements are being run. Ensure that the size of numbers in your application is within the declared number of digits.

# **Using indicator variables in COBOL applications that use SQL**

An indicator variable is a two-byte integer (PIC S9(m) USAGE BINARY, where m is from 1 to 4). You can also specify an indicator structure (defined as an array of halfword integer variables) to support a host structure. On retrieval, an indicator variable is used to show whether its associated host variable has been assigned a null value. On assignment to a column, a negative indicator variable is used to indicate that a null value should be assigned.

See the [indicator variables](../db2/rbafzmsthscpcj.htm) topic in the [SQL Reference](../db2/rbafzmst02.htm) book for more information.

Indicator variables are declared in the same way as host variables, and the declarations of the two can be mixed in any way that seems appropriate to the programmer.

*Example*:

Given the statement:

EXEC SQL **FETCH** CLS\_CURSOR **INTO** :CLS-CD, :NUMDAY :NUMDAY-IND, :BGN :BGN-IND, :ENDCLS :ENDCLS-IND

END-EXEC.

The variables can be declared as follows:

EXEC SQL **BEGIN DECLARE SECTION** END-EXEC. 77 CLS-CD PIC X(7). 77 NUMDAY PIC S9(4) BINARY. 77 BGN PIC X(8). 77 ENDCLS PIC X(8). 77 NUMDAY-IND PIC S9(4) BINARY. 77 BGN-IND PIC S9(4) BINARY. 77 ENDCLS-IND PIC S9(4) BINARY. EXEC SQL **END DECLARE SECTION** END-EXEC.

# **Chapter 4. Coding SQL Statements in PL/I Applications**

This chapter describes the unique application and coding requirements for embedding SQL statements in an iSeries PL/I program. Requirements for host structures and host variables are defined.

For more details, see the following sections:

- "Defining the SQL Communications Area in PL/I applications that use SQL"
- ["Defining SQL Descriptor Areas in PL/I applications that use SQL" on page 64](#page-77-0)
- ["Embedding SQL statements in PL/I applications that use SQL" on page 65](#page-78-0)
- ["Using host variables in PL/I applications that use SQL" on page 66](#page-79-0)
- ["Using host structures in PL/I applications that use SQL" on page 70](#page-83-0)
- ["Using host structure arrays in PL/I applications that use SQL" on page 72](#page-85-0)
- ["Using external file descriptions in PL/I applications that use SQL" on page 74](#page-87-0)
- ["Determining equivalent SQL and PL/I data types" on page 75](#page-88-0)
- ["Using indicator variables in PL/I applications that use SQL" on page 76](#page-89-0)
- v ["Differences in PL/I because of structure parameter passing techniques" on page 77](#page-90-0)

A detailed sample PL/I program, showing how SQL statements can be used, is provided in [Appendix A,](#page-144-0) ["Sample Programs Using DB2 UDB for iSeries Statements"](#page-144-0).

#### **Defining the SQL Communications Area in PL/I applications that use SQL**

A PL/I program that contains SQL statements must include one or both of the following:

- An SQLCODE variable declared as FIXED BINARY(31)
- An SQLSTATE variable declared as CHAR(5)

#### Or,

• An SQLCA (which contains an SQLCODE and SQLSTATE variable).

The SQLCODE and SQLSTATE values are set by the database manager after each SQL statement is executed. An application can check the SQLCODE or SQLSTATE value to determine whether the last SQL statement was successful.

The SQLCA can be coded in a PL/I program either directly or by using the SQL INCLUDE statement. Using the SQL INCLUDE statement requests the inclusion of a standard SQLCA declaration: EXEC SQL **INCLUDE SQLCA** ;

The scope of the SQLCODE, SQLSTATE, and SQLCA variables must include the scope of all SQL statements in the program.

The included PL/I source statements for the SQLCA are:

DCL 1 SQLCA,

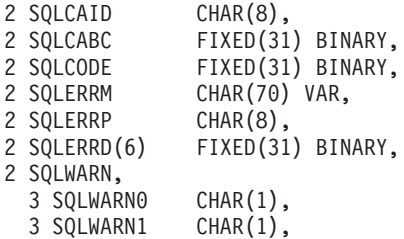

<span id="page-77-0"></span>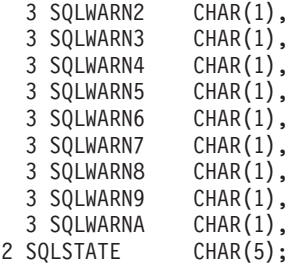

SQLCODE is replaced with SQLCADE when a declare for SQLCODE is found in the program and the SQLCA is provided by the precompiler. SQLSTATE is replaced with SQLSTOTE when a declare for SQLSTATE is found in the program and the SQLCA is provided by the precompiler.

For more information about SQLCA, see [SQL Communication Area](../db2/rbafzmstsqlcca.htm) in the [SQL Reference](../db2/rbafzmst02.htm) book.

#### **Defining SQL Descriptor Areas in PL/I applications that use SQL**

The following statements require an SQLDA:

EXECUTE...USING DESCRIPTOR *descriptor-name*

FETCH...USING DESCRIPTOR *descriptor-name*

OPEN...USING DESCRIPTOR *descriptor-name*

CALL...USING DESCRIPTOR *descriptor-name*

DESCRIBE *statement-name* INTO *descriptor-name*

DESCRIBE TABLE *host-variable* INTO *descriptor-name*

PREPARE *statement-name* INTO *descriptor-name*

Unlike the SQLCA, there can be more than one SQLDA in a program, and an SQLDA can have any valid name. An SQLDA can be coded in a PL/I program either program directly or by using the SQL INCLUDE statement. Using the SQL INCLUDE statement requests the inclusion of a standard SQLDA declaration:

EXEC SQL **INCLUDE SQLDA** ;

The included PL/I source statements for the SQLDA are:

DCL 1 SQLDA BASED(SQLDAPTR),

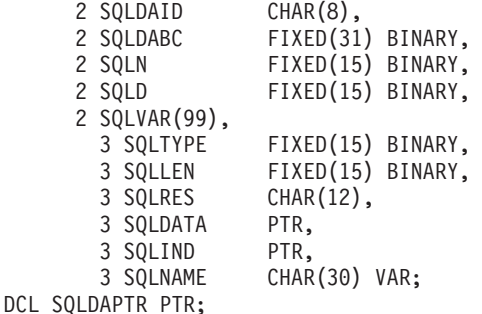

Dynamic SQL is an advanced programming technique described in [Dynamic SQL Applications](../sqlp/rbafymstdynmic.htm) in the *DB2 UDB for iSeries Programming Concepts* information. With dynamic SQL, your program can develop and then run SQL statements while the program is running. A SELECT statement with a variable SELECT list (that is, a list of the data to be returned as part of the query) that runs dynamically requires an SQL descriptor area (SQLDA). This is because you cannot know in advance how many or what type of variables to allocate in order to receive the results of the SELECT.

For more information about SQLDA, see [SQL Descriptor Area](../db2/rbafzmstsqldda.htm) in the [SQL Reference](../db2/rbafzmst02.htm) book.

# <span id="page-78-0"></span>**Embedding SQL statements in PL/I applications that use SQL**

The first statement of the PL/I program must be a PROCEDURE statement.

SQL statements can be coded in a PL/I program wherever executable statements can appear.

Each SQL statement in a PL/I program must begin with EXEC SQL and end with a semicolon (;). The key words EXEC SQL must appear all on one line, but the remainder of the statement can appear on the next and subsequent lines.

For more details, see the following sections:

- v "Example: Embedding SQL statements in PL/I applications that use SQL"
- "Comments in PL/I applications that use SQL"
- "Continuation for SQL statements in PL/I applications that use SQL"
- "Including code in PL/I applications that use SQL"
- ["Margins in PL/I applications that use SQL" on page 66](#page-79-0)
- ["Names in PL/I applications that use SQL" on page 66](#page-79-0)
- ["Statement labels in PL/I applications that use SQL" on page 66](#page-79-0)
- ["WHENEVER Statement in PL/I applications that use SQL" on page 66](#page-79-0)

#### **Example: Embedding SQL statements in PL/I applications that use SQL**

An UPDATE statement coded in a PL/I program might be coded as follows:

EXEC SQL **UPDATE** DEPARTMENT **SET** MGRNO = :MGR\_NUM **WHERE** DEPTNO = : INT DEPT ;

#### **Comments in PL/I applications that use SQL**

In addition to SQL comments  $(-)$ , you can include PL/I comments  $('$ … $')$  in embedded SQL statements wherever a blank is allowed, except between the keywords EXEC and SQL.

# **Continuation for SQL statements in PL/I applications that use SQL**

The line continuation rules for SQL statements are the same as those for other PL/I statements, except that EXEC SQL must be specified within one line.

Constants containing DBCS data can be continued across multiple lines by placing the shift-in and shift-out characters outside of the margins. This example assumes margins of 2 and 72. This SQL statement has a valid graphic constant of G'<AABBCCDDEEFFGGHHIIJJKK>'.

```
* ( . . + . . . . 1. . . . + . . . . 2. . . . + . . . . 3. . . . + . . . . 4. . . . + . . . . 5. . . . + . . . . 6. . . . + . . . . 7. ).EXEC SQL SELECT * FROM GRAPHTAB WHERE GRAPHCOL = G'<AABBCCDD>
<EEFFGGHHIIJJKK>';
```
# **Including code in PL/I applications that use SQL**

SQL statements or PL/I host variable declaration statements can be included by placing the following SQL statement at the point in the source code where the statements are to be embedded:

EXEC SQL **INCLUDE** member-name ;

No PL/I preprocessor directives are permitted within SQL statements. PL/I %INCLUDE statements cannot be used to include SQL statements or declarations of PL/I host variables that are referenced in SQL statements.

# <span id="page-79-0"></span>**Margins in PL/I applications that use SQL**

Code SQL statements within the margins specified by the MARGINS parameter on the CRTSQLPLI command. If EXEC SQL does not start within the specified margins, the SQL precompiler will not recognize the SQL statement. For more information about the CRTSQLPLI command, see [Appendix B,](#page-182-0) ["DB2 UDB for iSeries CL Command Descriptions for Host Language Precompilers"](#page-182-0).

# **Names in PL/I applications that use SQL**

Any valid PL/I variable name can be used for a host variable and is subject to the following restrictions:

Do not use host variable names or external entry names that begin with 'SQL', 'RDI', or 'DSN'. These names are reserved for the database manager.

# **Statement labels in PL/I applications that use SQL**

All executable SQL statements, like PL/I statements, can have a label prefix.

# **WHENEVER Statement in PL/I applications that use SQL**

The target for the GOTO clause in an SQL WHENEVER statement must be a label in the PL/I source code and must be within the scope of any SQL statements affected by the WHENEVER statement.

# **Using host variables in PL/I applications that use SQL**

All host variables used in SQL statements must be explicitly declared.

The PL/I statements that are used to define the host variables should be preceded by a BEGIN DECLARE SECTION statement and followed by an END DECLARE SECTION statement. If a BEGIN DECLARE SECTION and END DECLARE SECTION are specified, all host variable declarations used in SQL statements must be between the BEGIN DECLARE SECTION and the END DECLARE SECTION statements.

All host variables within an SQL statement must be preceded by a colon (:).

The names of host variables must be unique within the program, even if the host variables are in different blocks or procedures.

An SQL statement that uses a host variable must be within the scope of the statement in which the variable was declared.

Host variables must be scalar variables. They cannot be elements of an array.

For more details, see "Declaring host variables in PL/I applications that use SQL".

# **Declaring host variables in PL/I applications that use SQL**

The PL/I precompilers only recognize a subset of valid PL/I declarations as valid host variable declarations.

Only the names and data attributes of the variables are used by the precompilers; the alignment, scope, and storage attributes are ignored. Even though alignment, scope, and storage are ignored, there are some restrictions on their use that, if ignored, may result in problems when compiling PL/I source code that is created by the precompiler. These restrictions are:

- A declaration with the EXTERNAL scope attribute and the STATIC storage attribute must also have the INITIAL storage attribute.
- v If the BASED storage attribute is coded, it must be followed by a PL/I element-locator-expression.

#### **Numeric-host variables in PL/I applications that use SQL**

The following figure shows the syntax for valid scalar numeric-host variable declarations.

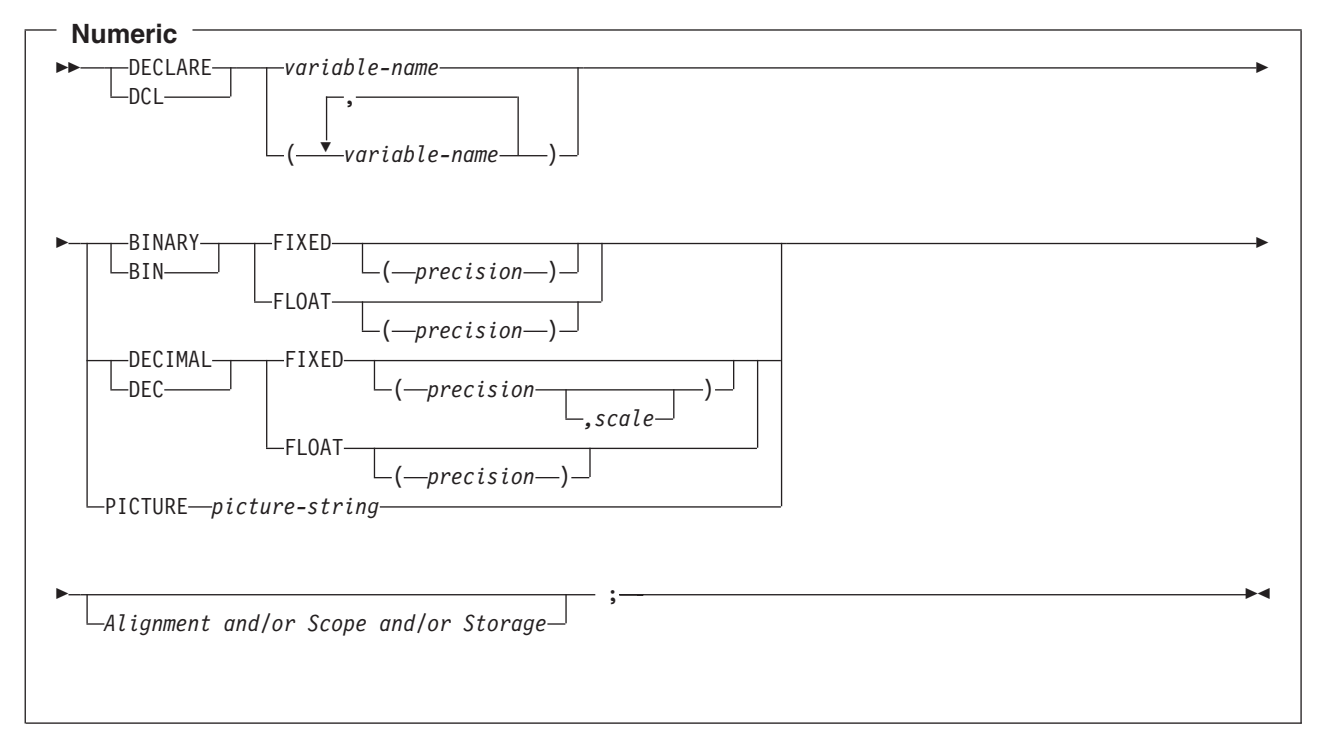

#### **Notes:**

- 1. (BINARY, BIN, DECIMAL, or DEC) and (FIXED or FLOAT) and (precision, scale) can be specified in any order.
- 2. A picture-string in the form '9...9V9...R' indicates a numeric host variable. The R is required. The optional V indicates the implied decimal point.
- 3. A picture-string in the form 'S9...9V9...9' indicates a sign leading separate host variable. The S is required. The optional V indicates the implied decimal point.

#### **Character-host variables in PL/I applications that use SQL**

The following figure shows the syntax for valid scalar character-host variables.

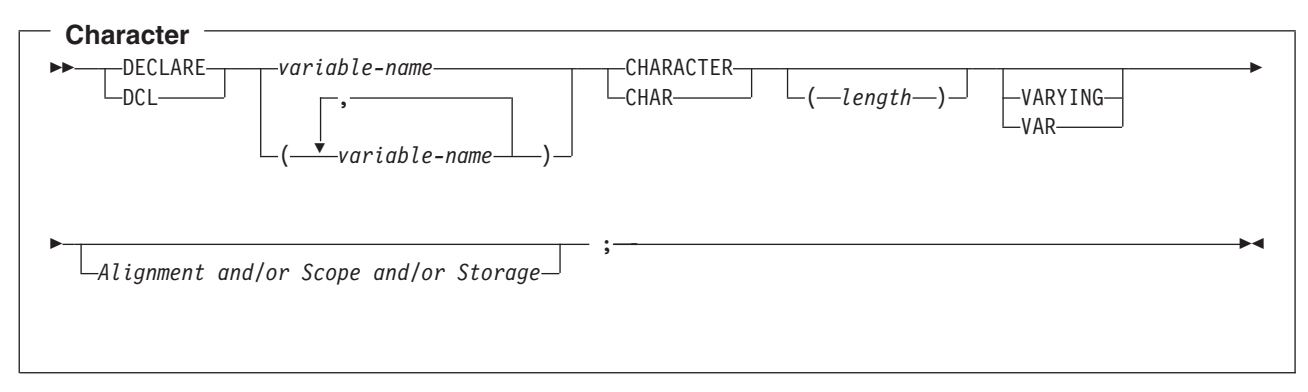

#### **Notes:**

- 1. *Length* must be an integer constant not greater than 32766 if VARYING or VAR is not specified.
- 2. If VARYING or VAR is specified, *length* must be a constant no greater than 32740.

#### **LOB host variables in PL/I applications that use SQL**

PL/I does not have variables that correspond to the SQL data types for LOBs (large objects). To create host variables that can be used with these data types, use the SQL TYPE IS clause. The SQL precompiler replaces this declaration with a PL/I language structure in the output source member.

The following figure shows the syntax for valid LOB host variables.

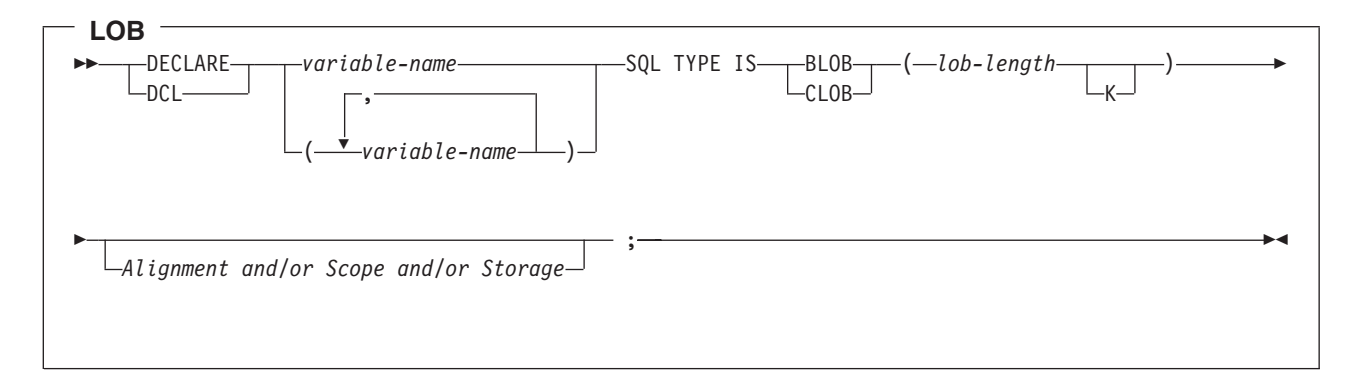

Notes:

- 1. For BLOB and CLOB,  $1 \leq 1$  lob-length  $\leq 32,766$
- 2. SQL TYPE IS, BLOB, CLOB can be in mixed case.

*BLOB Example:*

The following declaration: DCL MY BLOB SQL TYPE IS BLOB(16384);

Results in the generation of the following structure:

```
DCL 1 MY BLOB,
      3 MY BLOB LENGTH BINARY FIXED (31),
      3 MY_BLOB_DATA CHARACTER (16384);
```
*CLOB Example:*

The following declaration:

DCL MY CLOB SQL TYPE IS CLOB(16384);

Results in the generation of the following structure:

```
DCL 1 MY_CLOB,
      3 MY CLOB LENGTH BINARY FIXED (31),
     3 MY CLOB DATA CHARACTER (16384);
```
The following figure shows the syntax for valid LOB locators.

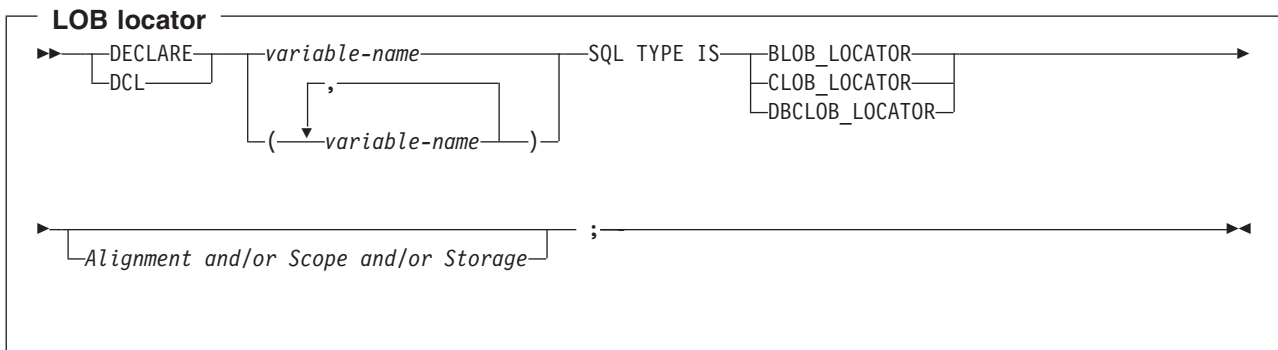

**Note:** SQL TYPE IS, BLOB\_FILE, CLOB\_FILE, and DBCLOB\_FILE can be in mixed case.

*CLOB Locator Example:*

The following declaration: DCL MY\_LOCATOR SQL TYPE IS CLOB\_LOCATOR;

Results in the generation of the following structure: DCL MY LOCATOR BINARY FIXED(32);

BLOB and DBCLOB locators have similar syntax.

The following figure shows the syntax for valid LOB file reference variables.

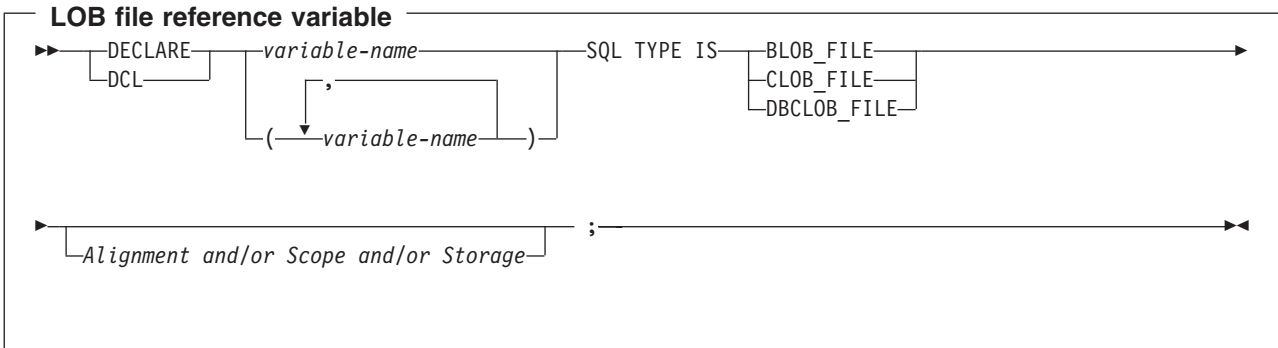

**Note:** SQL TYPE IS, BLOB\_LOCATOR, CLOB\_LOCATOR, DBCLOB\_LOCATOR can be in mixed case.

*CLOB File Reference Example:*

The following declaration: DCL MY FILE SQL TYPE IS CLOB FILE;

Results in the generation of the following structure:

DCL 1 MY FILE, 3 MY FILE NAME LENGTH BINARY FIXED(32), 3 MY\_FILE\_DATA\_LENGTH BINARY FIXED(32), 3 MY\_FILE\_FILE\_OPTIONS BINARY FIXED(32), 3 MY\_FILE\_NAME CHAR(255);

BLOB and DBCLOB locators have similar syntax.

<span id="page-83-0"></span>The pre-compiler will generate declarations for the following file option constants:

- $\cdot$  SQL\_FILE\_READ (2)
- SQL\_FILE\_CREATE (8)
- SQL\_FILE\_OVERWRITE (16)
- SQL\_FILE\_APPEND (32)

See [LOB file reference variables](../sqlp/rbafymstlobrefvar.htm) in the [SQL Programming Concepts](../sqlp/rbafymst02.htm) book for more information about these values.

#### **Using host structures in PL/I applications that use SQL**

In PL/I programs, you can define a **host structure**, which is a named set of elementary PL/I variables. A host structure name can be a group name whose subordinate levels name elementary PL/I variables. For example:

```
DCL 1 A,
      2 B,
        3 C1 CHAR(...),
        3 C2 CHAR(...);
```
In this example, B is the name of a host structure consisting of the elementary items C1 and C2.

You can use the structure name as shorthand notation for a list of scalars. You can qualify a host variable with a structure name (for example, STRUCTURE.FIELD). Host structures are limited to two levels. (For example, in the above host structure example, the A cannot be referred to in SQL.) A structure cannot contain an intermediate level structure. In the previous example, A could not be used as a host variable or referred to in an SQL statement. However, B is the first level structure. B can be referred to in an SQL statement. A host structure for SQL data is two levels deep and can be thought of as a named set of host variables. After the host structure is defined, you can refer to it in an SQL statement instead of listing the several host variables (that is, the names of the host variables that make up the host structure).

For example, you can retrieve all column values from selected rows of the table CORPDATA.EMPLOYEE with:

```
DCL 1 PEMPL,<br>5 EMPNO
                 CHAR(6),
      5 FIRSTNME CHAR(12) VAR,
     5 MIDINIT CHAR(1),
     5 LASTNAME CHAR(15) VAR,
      5 WORKDEPT CHAR(3);
 ...
EMPID = '000220';
 ...
   EXEC SQL
    SELECT *
    INTO :PEMPL
    FROM CORPDATA.EMPLOYEE
    WHERE EMPNO = :EMPID;
```
For more information, see the following sections:

- "Host structures in PL/I applications that use SQL"
- ["Host structure indicator arrays in PL/I applications that use SQL" on page 71](#page-84-0)

# **Host structures in PL/I applications that use SQL**

The following figure shows the syntax for valid host structure declarations.

<span id="page-84-0"></span>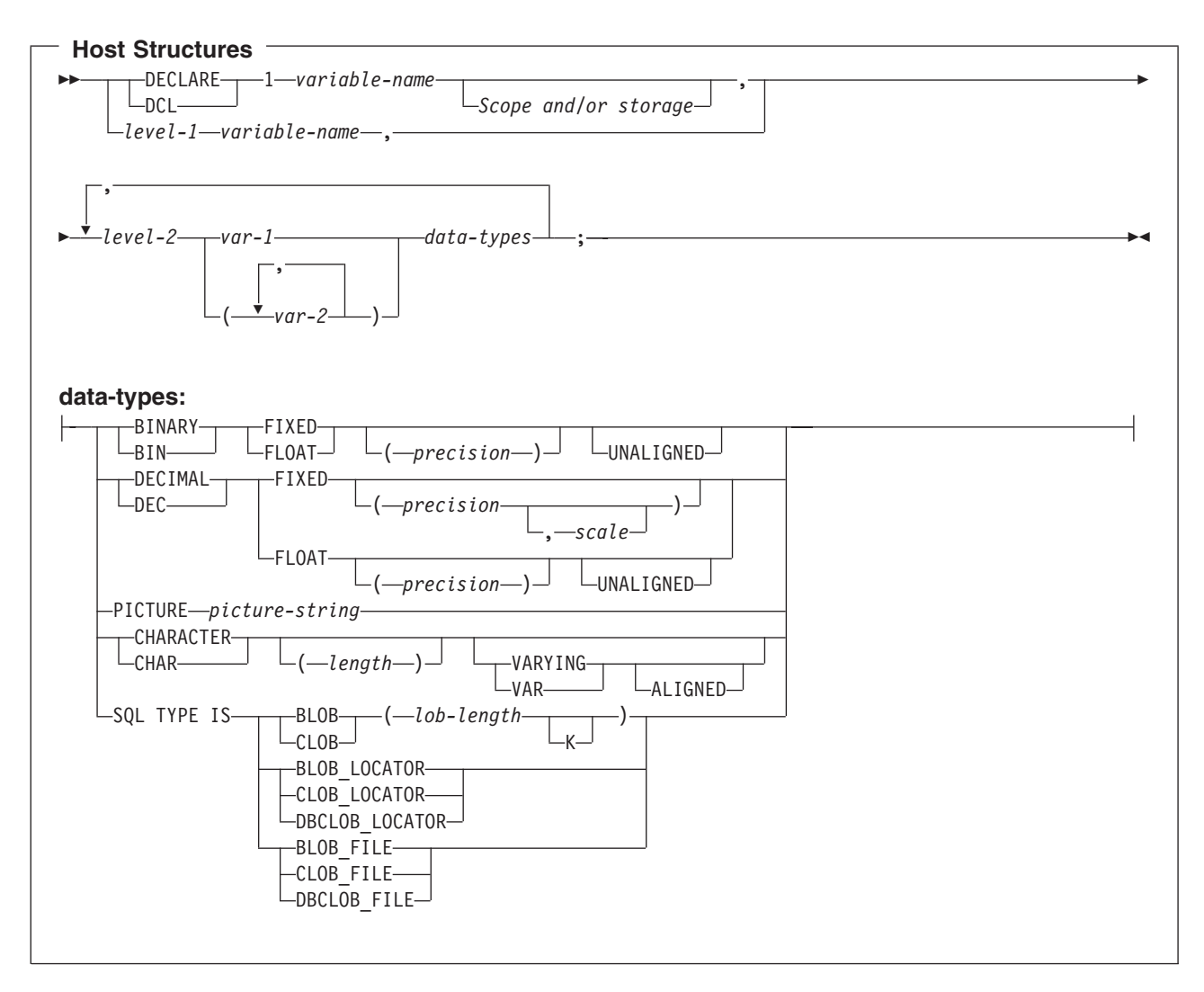

#### **Notes:**

- 1. Level-1 indicates that there is an intermediate level structure.
- 2. Level-1 must be an integer constant between 1 and 254.
- 3. Level-2 must be an integer constant between 2 and 255.
- 4. For details on declaring numeric, character, and LOB host variables, see the notes under numeric-host variables, character-host variables, and LOB host variables.

# **Host structure indicator arrays in PL/I applications that use SQL**

The following figure shows the syntax for valid indicator arrays.

<span id="page-85-0"></span>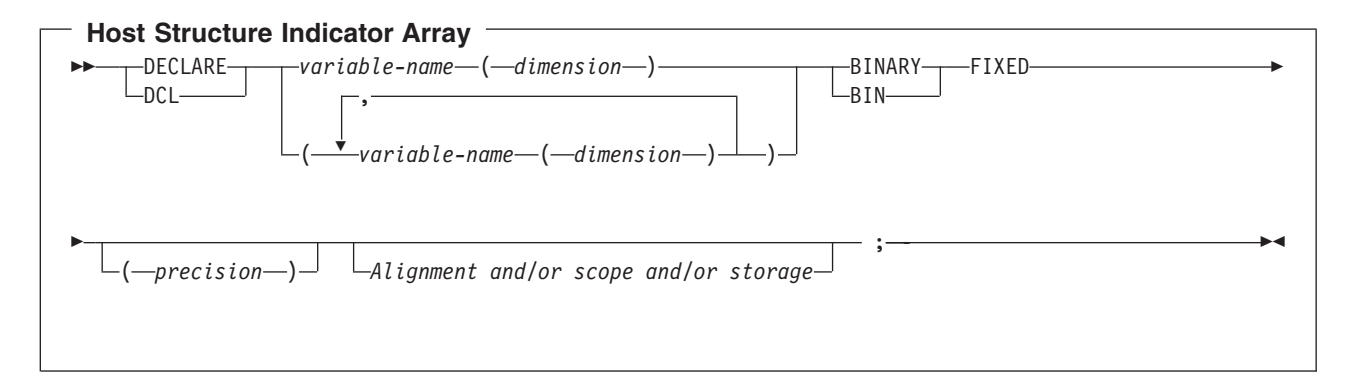

**Note:** Dimension must be an integer constant between 1 and 32766.

# **Using host structure arrays in PL/I applications that use SQL**

In PL/I programs, you can define a host structure array. In these examples, the following are true:

- v B\_ARRAY is the name of a host structure array that contains the items C1\_VAR and C2\_VAR.
- B\_ARRAY cannot be qualified.
- B ARRAY can only be used with the blocked forms of the FETCH and INSERT statements.
- All items in B\_ARRAY must be valid host variables.
- C1\_VAR and C2\_VAR are not valid host variables in any SQL statement. A structure cannot contain an intermediate level structure. A\_STRUCT cannot contain the dimension attribute.

```
DCL 1 A STRUCT,
```

```
2B ARRAY(10),
  3 C1_VAR CHAR(20),
  3 C2_FIXED BIN(15) UNALIGNED;
```
To retrieve 10 rows from the CORPDATA.DEPARTMENT table, do the following:

```
DCL 1 DEPT(10),
      5 DEPTPNO CHAR(3),
      5 DEPTNAME CHAR(29) VAR,
      5 MGRNO CHAR(6),
      5 ADMRDEPT CHAR (3);
DCL 1 IND ARRAY(10),
      5 INDS(4) FIXED BIN(15);
EXEC SQL
 DECLARE C1 CURSOR FOR
     SELECT *
       FROM CORPDATA.DEPARTMENT;
EXEC SQL
```
**FETCH** C1 **FOR** 10 **ROWS INTO** :DEPT :IND\_ARRAY;

For more details, see "Host structure array in PL/I applications that use SQL".

# **Host structure array in PL/I applications that use SQL**

The following syntax diagram shows the syntax for valid structure array declarations.

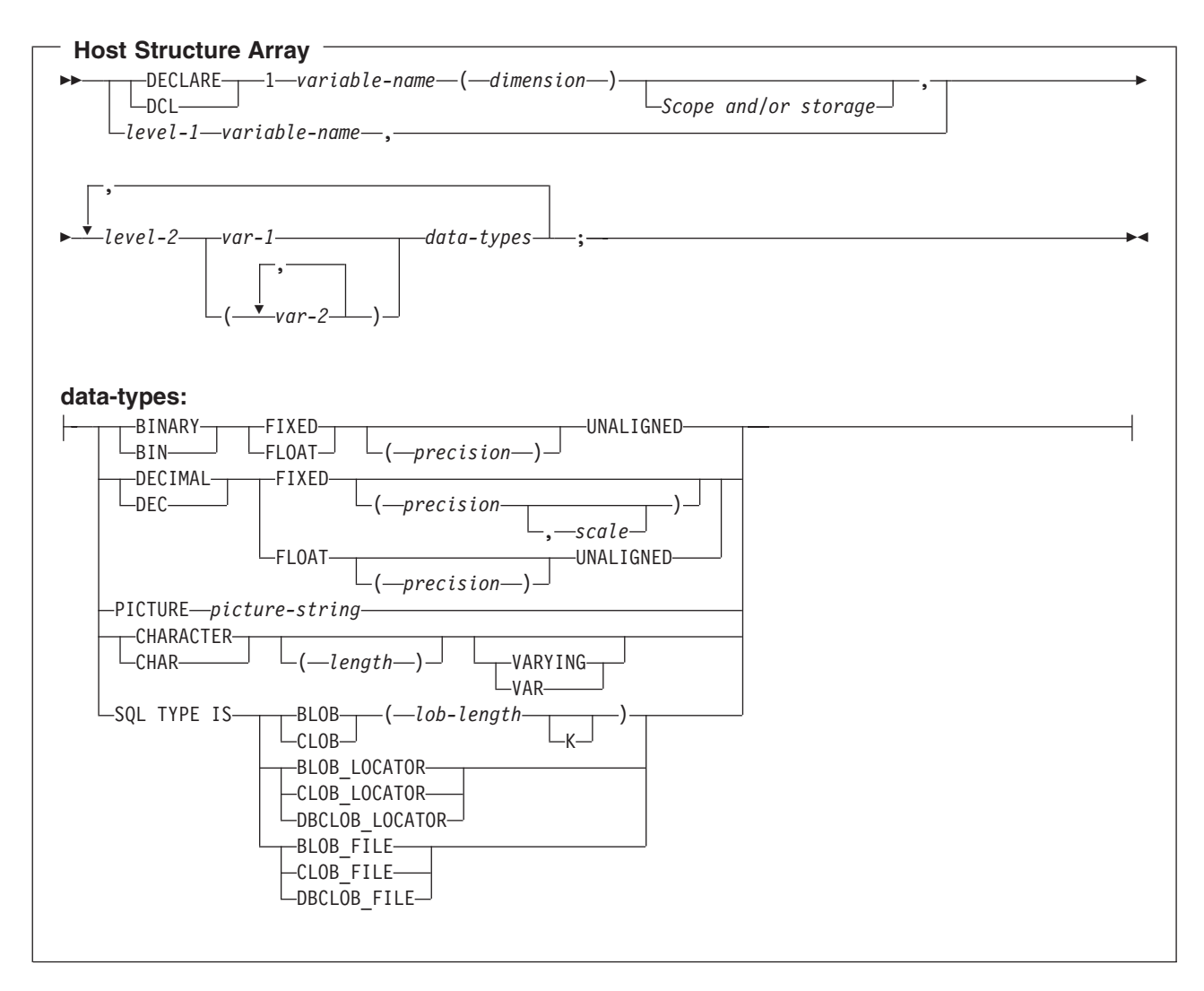

#### **Notes:**

- 1. Level-1 indicates that there is an intermediate level structure.
- 2. Level-1 must be an integer constant between 1 and 254.
- 3. Level-2 must be an integer constant between 2 and 255.
- 4. For details on declaring numeric, character, and LOB host variables, see the notes under numeric-host variables, character-host variables, and LOB host variables.
- 5. Dimension must be an integer constant between 1 and 32767.

#### **Host structure array indicator in PL/I applications that use SQL**

The following figure shows the syntax diagram for valid host structure array indicator structure declarations.

<span id="page-87-0"></span>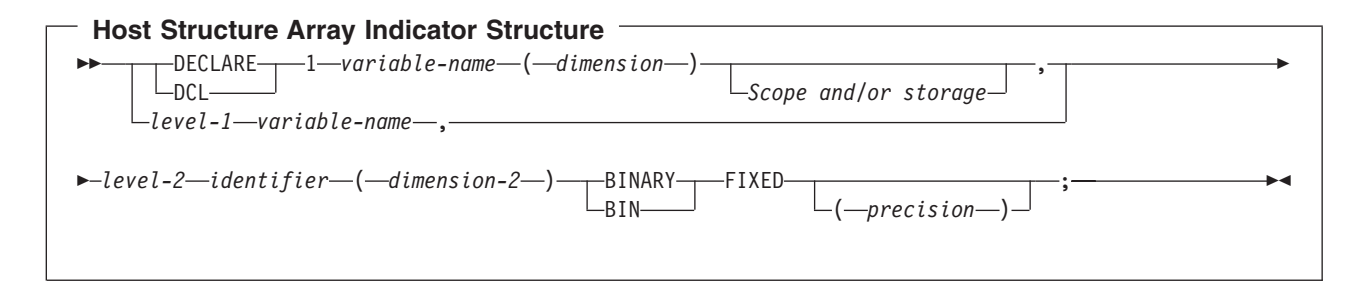

#### **Notes:**

- 1. Level-1 indicates that there is an intermediate level structure.
- 2. Level-1 must be an integer constant between 1 and 254.
- 3. Level-2 must be an integer constant between 2 and 255.
- 4. Dimension-1 and dimension-2 must be integer constants between 1 and 32767.

# **Using external file descriptions in PL/I applications that use SQL**

You can use the PL/I %INCLUDE directive to include the definitions of externally described files in a source program. When used with SQL, only a particular format of the %INCLUDE directive is recognized by the SQL precompiler. That directive format must have the following three elements or parameter values, otherwise the precompiler ignores the directive. The required elements are *file name, format name,* and *element type*. There are two optional elements supported by the SQL precompiler: prefix name and COMMA.

The structure is ended normally by the last data element of the record or key structure. However, if in the %INCLUDE directive the COMMA element is specified, then the structure is not ended.

To include the definition of the sample table DEPARTMENT described in [DB2 UDB for iSeries Sample](../sqlp/rbafymstsamptbl.htm) [Tables](../sqlp/rbafymstsamptbl.htm) in the *DB2 UDB for iSeries Programming Concepts* information, you can code:

```
DCL 1 TDEPT STRUCTURE,
%INCLUDE DEPARTMENT(DEPARTMENT,RECORD);
```
In the above example, a host structure named TDEPT\_STRUCTURE would be defined having four fields. The fields would be DEPTNO, DEPTNAME, MGRNO, and ADMRDEPT.

For device files, if INDARA was not specified and the file contains indicators, the declaration cannot be used as a host structure array. The indicator area is included in the generated structure and causes the storage to not be contiguous.

```
DCL 1 DEPT REC(10),
     %INCLUDE DEPARTMENT(DEPARTMENT,RECORD);
  :
EXEC SQL DECLARE C1 CURSOR FOR
    SELECT * FROM CORPDATA.DEPARTMENT;
EXEC SQL OPEN C1;
EXEC SQL FETCH C1 FOR 10 ROWS INTO :DEPT_REC;
```
<span id="page-88-0"></span>**Note:** DATE, TIME, and TIMESTAMP columns will generate host variable definitions that are treated by SQL with the same comparison and assignment rules as a DATE, TIME, and TIMESTAMP column. For example, a date host variable can only be compared with a DATE column or a character string that is a valid representation of a date.

Although decimal and zoned fields with precision greater than 15 and binary with nonzero scale fields are mapped to character field variables in PL/I, SQL considers these fields to be numeric.

Although GRAPHIC and VARGRAPHIC are mapped to character variables in PL/I, SQL considers these to be GRAPHIC and VARGRAPHIC host variables. If the GRAPHIC or VARGRAPHIC column has a UCS-2 CCSID, the generated host variable will have the UCS-2 CCSID assigned to it.

# **Determining equivalent SQL and PL/I data types**

The precompiler determines the base SQLTYPE and SQLLEN of host variables based on the following table. If a host variable appears with an indicator variable, the SQLTYPE is the base SQLTYPE plus one.

| <b>PL/I Data Type</b>                              | <b>SQLTYPE of Host</b><br><b>Variable</b> | <b>SQLLEN of Host</b><br><b>Variable</b> | <b>SQL Data Type</b>                      |
|----------------------------------------------------|-------------------------------------------|------------------------------------------|-------------------------------------------|
| BIN $FIXED(p)$ where p is in the range 1 to 15     | 500                                       | 2                                        | <b>SMALLINT</b>                           |
| BIN $FIXED(p)$ where p is in the range 16 to<br>31 | 496                                       | $\overline{4}$                           | <b>INTEGER</b>                            |
| DEC FIXED(p,s)                                     | 484                                       | p in byte 1, s in byte 2                 | DECIMAL(p,s)                              |
| BIN FLOAT(p) $p$ is in the range 1 to 24           | 480                                       | 4                                        | FLOAT (single<br>precision)               |
| BIN FLOAT(p) $p$ is in the range 25 to 53          | 480                                       | 8                                        | FLOAT (double<br>precision)               |
| DEC FLOAT( $m$ ) $m$ is in the range 1 to 7        | 480                                       | $\overline{\mathcal{L}}$                 | FLOAT (single<br>precision)               |
| DEC FLOAT( $m$ ) $m$ is in the range 8 to 16       | 480                                       | 8                                        | FLOAT (double<br>precision)               |
| PICTURE picture string (numeric)                   | 488                                       | p in byte 1, s in byte 2                 | NUMERIC (p,s)                             |
| PICTURE picture string (sign leading<br>separate)  | 504                                       | p in byte 1, s in byte 2                 | No exact equivalent,<br>use NUMERIC(p,s). |
| CHAR(n)                                            | 452                                       | n                                        | CHAR(n)                                   |
| CHAR(n) VARYING where n <255                       | 448                                       | n                                        | VARCHAR(n)                                |
| CHAR(n) varying where $n > 254$                    | 456                                       | n                                        | VARCHAR(n)                                |

*Table 5. PL/I Declarations Mapped to Typical SQL Data Types*

The following table can be used to determine the PL/I data type that is equivalent to a given SQL data type.

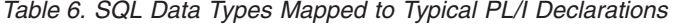

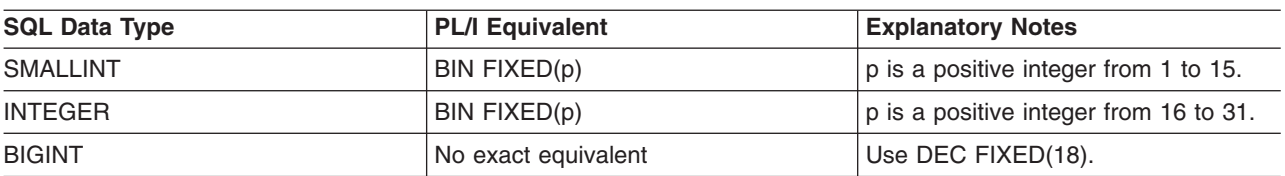

<span id="page-89-0"></span>*Table 6. SQL Data Types Mapped to Typical PL/I Declarations (continued)*

| <b>SQL Data Type</b>         | <b>PL/I Equivalent</b>                                      | <b>Explanatory Notes</b>                                                                                                    |
|------------------------------|-------------------------------------------------------------|----------------------------------------------------------------------------------------------------|
| DECIMAL(p,s) or NUMERIC(p,s) | DEC FIXED(p) or DEC FIXED(p,s) or<br>PICTURE picture-string | $s$ (the scale factor) and $p$ (the<br>precision) are positive integers. $p$ is a<br>positive integer from 1 to 31. s is a<br>positive integer from 0 to $p$ .                                                              |
| FLOAT (single precision)     | BIN FLOAT(p) or DEC FLOAT(m)                                | $p$ is a positive integer from 1 to 24.<br>$m$ is a positive integer from 1 to 7.                                                                                                    |
| FLOAT (double precision)     | BIN FLOAT(p) or DEC FLOAT(m)                                | $p$ is a positive integer from 25 to 53.<br>$m$ is a positive integer from 8 to 16.                                                                                                    |
| CHAR(n)                      | CHAR(n)                                                     | $n$ is a positive integer from 1 to<br>32766.                                                                                                    |
| VARCHAR(n)                   | CHAR(n) VAR                                                 | $n$ is a positive integer from 1 to<br>32740.                                                                                                    |
| <b>BLOB</b>                  | None                                                        | Use SQL TYPE IS to declare a BLOB.                                                                                                    |
| <b>CLOB</b>                  | None                                                        | Use SQL TYPE IS to declare a CLOB.                                                                                                    |
| GRAPHIC(n)                   | Not supported                                               | Not supported.                                                                                                    |
| VARGRAPHIC(n)                | Not supported                                               | Not supported.                                                                                                    |
| <b>DBCLOB</b>                | None                                                        | Use SQL TYPE IS to declare a<br>DBCLOB.                                                                                                    |
| <b>DATE</b>                  | CHAR(n)                                                     | If the format is *USA, *JIS, *EUR, or<br>*ISO, n must be at least 10<br>characters. If the format is *YMD,<br>*DMY, or *MDY, n must be at least 8<br>characters. If the format is *JUL, n<br>must be at least 6 characters. |
| <b>TIME</b>                  | CHAR(n)                                                     | n must be at least 6; to include<br>seconds, n must be at least 8.                                                                                                    |
| <b>TIMESTAMP</b>             | CHAR(n)                                                     | n must be at least 19. To include<br>microseconds at full precision, n must<br>be 26; if $n$ is less than 26, truncation<br>occurs on the microseconds part.                                                                |
| <b>DATALINK</b>              | Not supported                                               | Not supported                                                                                                    |
|                              |                                                             |                                                                                                    |

# **Using indicator variables in PL/I applications that use SQL**

An indicator variable is a two-byte integer (BIN FIXED(p), where p is 1 to 15). You can also specify an indicator structure (defined as an array of halfword integer variables) to support a host structure. On retrieval, an indicator variable is used to show whether its associated host variable has been assigned a null value. On assignment to a column, a negative indicator variable is used to indicate that a null value should be assigned.

See the [indicator variables](../db2/rbafzmsthscpcj.htm) topic in the [SQL Reference](../db2/rbafzmst02.htm) book for more information.

Indicator variables are declared in the same way as host variables and the declarations of the two can be mixed in any way that seems appropriate to the programmer.

*Example*:

Given the statement:

<span id="page-90-0"></span>EXEC SQL **FETCH** CLS\_CURSOR **INTO** :CLS\_CD, :DAY :DAY\_IND, :BGN :BGN\_IND, :END :END\_IND;

Variables can be declared as follows:

```
EXEC SQL BEGIN DECLARE SECTION;
DCL CLS_CD CHAR(7);
```

```
DCL DAY BIN FIXED(15);
DCL BGN CHAR(8);
DCL END CHAR(8);
DCL (DAY IND, BGN IND, END IND) BIN FIXED(15);
EXEC SQL END DECLARE SECTION;
```
#### **Differences in PL/I because of structure parameter passing techniques**

The PL/I precompiler attempts to use the structure parameter passing technique, if possible. This structure parameter passing technique provides better performance for most PL/I programs using SQL. The precompiler generates code where each host variable is a separate parameter when the following conditions are true:

- A PL/I %INCLUDE compiler directive is found that copies external text into the source program.
- The data length of the host variables referred to in the statement is greater than 32703. Because SQL uses 64 bytes of the structure,  $32703 + 64 = 32767$ , the maximum length of a data structure.
- The PL/I precompiler estimates that it could possibly exceed the PL/I limit for user-defined names.
- v A sign leading separate host variable is found in the host variable list for the SQL statement.

For more information about the structure parameter passing technique, see [Database application design](../rzajq/rzajqmstparmpas.htm) [tips: Use structure parameter passing techniques](../rzajq/rzajqmstparmpas.htm) in the *DB2 UDB for iSeries Database Performance and Query Optimization* information.

# **Chapter 5. Coding SQL Statements in RPG for iSeries Applications**

The RPG for iSeries licensed program supports both RPG II and RPG III programs. SQL statements can only be used in RPG III programs. RPG II and AutoReport are NOT supported. All referrals to RPG in this guide apply to RPG III or ILE RPG only.

This chapter describes the unique application and coding requirements for embedding SQL statements in a RPG for iSeries program. Requirements for host variables are defined.

For more details, see the following sections:

- "Defining the SQL Communications Area in RPG for iSeries applications that use SQL"
- ["Defining SQL Descriptor Areas in RPG for iSeries applications that use SQL" on page 80](#page-93-0)
- ["Embedding SQL statements in RPG for iSeries applications that use SQL" on page 81](#page-94-0)
- v ["Using host variables in RPG for iSeries applications that use SQL" on page 82](#page-95-0)
- ["Using host structures in RPG for iSeries applications that use SQL" on page 83](#page-96-0)
- ["Using host structure arrays in RPG for iSeries applications that use SQL" on page 83](#page-96-0)
- v ["Using external file descriptions in RPG for iSeries applications that use SQL" on page 84](#page-97-0)
- ["Determining equivalent SQL and RPG for iSeries data types" on page 85](#page-98-0)
- v ["Using indicator variables in RPG for iSeries applications that use SQL" on page 88](#page-101-0)
- v ["Differences in RPG for iSeries because of structure parameter passing techniques" on page 89](#page-102-0)
- ["Correctly ending a called RPG for iSeries program that uses SQL" on page 89](#page-102-0)

A detailed sample RPG for iSeries program, showing how SQL statements can be used, is provided in [Appendix A, "Sample Programs Using DB2 UDB for iSeries Statements"](#page-144-0).

For more information about programming using RPG, see [RPG/400 User's Guide](../../books/c0918160.pdf) book and [RPG/400](../../books/c0918170.pdf)

[Reference](../../books/c0918170.pdf) book

# **Defining the SQL Communications Area in RPG for iSeries applications that use SQL**

The SQL precompiler automatically places the SQLCA in the input specifications of the RPG for iSeries program prior to the first calculation specification. INCLUDE SQLCA should not be coded in the source program. If the source program specifies INCLUDE SQLCA, the statement will be accepted, but it is redundant. The SQLCA, as defined for RPG for iSeries:

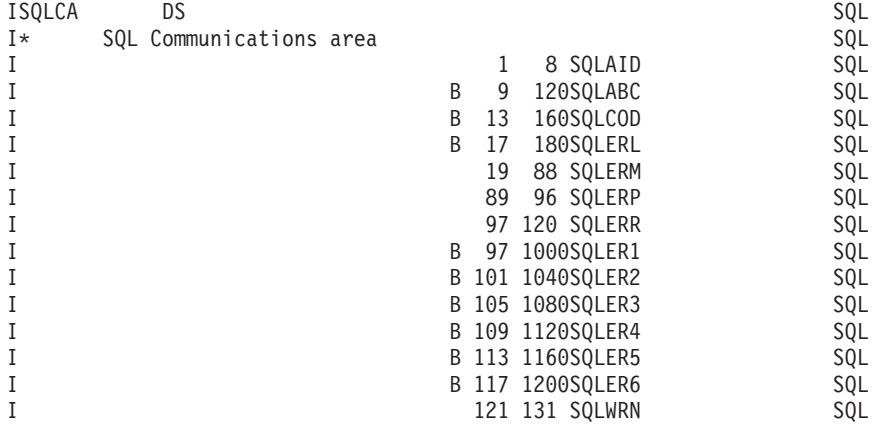

<span id="page-93-0"></span>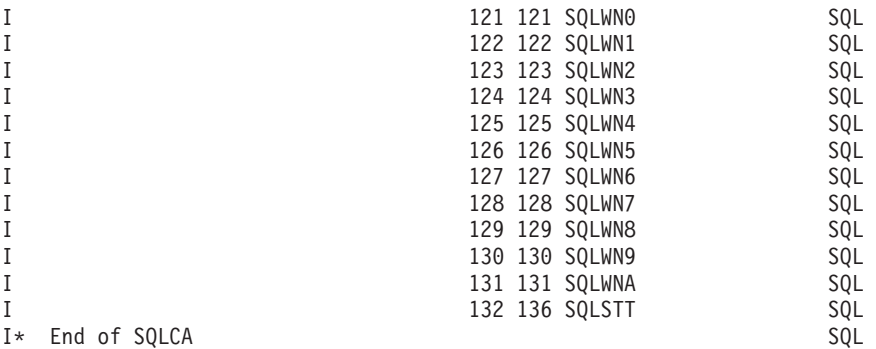

**Note:** Variable names in RPG for iSeries are limited to 6 characters. The standard SQLCA names have been changed to a length of 6. RPG for iSeries does not have a way of defining arrays in a data structure without also defining them in the extension specification. SQLERR is defined as character with SQLER1 through 6 used as the names of the elements.

See [SQL Communication Area](../db2/rbafzmstsqlcca.htm) in the [SQL Reference](../db2/rbafzmst02.htm) book for more information.

# **Defining SQL Descriptor Areas in RPG for iSeries applications that use SQL**

The following statements require an SQLDA:

EXECUTE...USING DESCRIPTOR *descriptor-name* FETCH...USING DESCRIPTOR *descriptor-name* OPEN...USING DESCRIPTOR *descriptor-name* CALL...USING DESCRIPTOR *descriptor-name* DESCRIBE *statement-name* INTO *descriptor-name* DESCRIBE TABLE *host-variable* INTO *descriptor-name* PREPARE *statement-name* INTO *descriptor-name*

Unlike the SQLCA, there can be more than one SQLDA in a program and an SQLDA can have any valid name.

Dynamic SQL is an advanced programming technique described in [Dynamic SQL Applications](../sqlp/rbafymstdynmic.htm) in the *DB2 UDB for iSeries Programming Concepts* information. With dynamic SQL, your program can develop and then run SQL statements while the program is running. A SELECT statement with a variable SELECT list (that is, a list of the data to be returned as part of the query) that runs dynamically requires an SQL descriptor area (SQLDA). This is because you cannot know in advance how many or what type of variables to allocate in order to receive the results of the SELECT.

Because the SQLDA uses pointer variables which are not supported by RPG for iSeries, an INCLUDE SQLDA statement cannot be specified in an RPG for iSeries program. An SQLDA must be set up by a C, COBOL, PL/I, or ILE RPG program and passed to the RPG program in order to use it.

For more information about SQLDA, see [SQL Description Area](../db2/rbafzmstsqldda.htm) in the *SQL Reference* book.

# <span id="page-94-0"></span>**Embedding SQL statements in RPG for iSeries applications that use SQL**

SQL statements coded in an RPG for iSeries program must be placed in the calculation section. This requires that a C be placed in position 6. SQL statements can be placed in detail calculations, in total calculations, or in an RPG for iSeries subroutine. The SQL statements are executed based on the logic of the RPG for iSeries statements.

The keywords EXEC SQL indicate the beginning of an SQL statement. EXEC SQL must occupy positions 8 through 16 of the source statement, preceded by a / in position 7. The SQL statement may start in position 17 and continue through position 74.

The keyword END-EXEC ends the SQL statement. END-EXEC must occupy positions 8 through 16 of the source statement, preceded by a slash (/) in position 7. Positions 17 through 74 must be blank.

Both uppercase and lowercase letters are acceptable in SQL statements.

For more details, see the following sections:

- v "Example: Embedding SQL statements in RPG for iSeries applications that use SQL"
- "Comments in RPG for iSeries applications that use SQL"
- "Continuation for SQL statements in RPG for iSeries applications that use SQL"
- ["Including code in RPG for iSeries applications that use SQL" on page 82](#page-95-0)
- ["Sequence numbers in RPG for iSeries applications that use SQL" on page 82](#page-95-0)
- ["Names in RPG for iSeries applications that use SQL" on page 82](#page-95-0)
- ["Statement labels in RPG for iSeries applications that use SQL" on page 82](#page-95-0)
- v ["WHENEVER statement in RPG for iSeries applications that use SQL" on page 82](#page-95-0)

# **Example: Embedding SQL statements in RPG for iSeries applications that use SQL**

An UPDATE statement coded in an RPG for iSeries program might be coded as follows:

\*...1....+....2....+....3....+....4....+....5....+....6....+....7...\* C/EXEC SQL **UPDATE** DEPARTMENT C+ **SET** MANAGER = :MGRNUM C+ **WHERE** DEPTNO = :INTDEP C/END-EXEC

#### **Comments in RPG for iSeries applications that use SQL**

In addition to SQL comments (--), RPG for iSeries comments can be included within SQL statements wherever a blank is allowed, except between the keywords EXEC and SQL. To embed an RPG for iSeries comment within the SQL statement, place an asterisk (\*) in position 7.

# **Continuation for SQL statements in RPG for iSeries applications that use SQL**

When additional records are needed to contain the SQL statement, positions 9 through 74 can be used. Position 7 must be  $a + (plus sign)$ , and position 8 must be blank.

Constants containing DBCS data can be continued across multiple lines by placing the shift-in character in position 75 of the continued line and placing the shift-out character in position 8 of the continuation line. This SQL statement has a valid graphic constant of G'<AABBCCDDEEFFGGHHIIJJKK>'.

```
*...1....+....2....+....3....+....4....+....5....+....6....+....7....+....8
C/EXEC SQL SELECT * FROM GRAPHTAB WHERE GRAPHCOL = G'<AABB>
C+<CCDDEEFFGGHHIIJJKK>'
C/END-EXEC
```
# **Including code in RPG for iSeries applications that use SQL**

SQL statements and RPG for iSeries calculation specifications can be included by embedding the SQL statement:

```
*...1....+....2....+....3....+....4....+....5....+....6....+....7....+....8
C/EXEC SQL INCLUDE member-name
C/END-EXEC
```
The /COPY statement can be used to include SQL statements or RPG for iSeries specifications.

#### **Sequence numbers in RPG for iSeries applications that use SQL**

The sequence numbers of the source statements generated by the SQL precompiler are based on the \*NOSEQSRC/\*SEQSRC keywords of the OPTION parameter on the CRTSQLRPG command. When \*NOSEQSRC is specified, the sequence number from the input source member is used. For \*SEQSRC, the sequence numbers start at 000001 and are incremented by 1.

#### **Names in RPG for iSeries applications that use SQL**

Any valid RPG variable name can be used for a host variable and is subject to the following restrictions:

Do not use host variable names or external entry names that begin with 'SQ', 'SQL', 'RDI', or 'DSN'. These names are reserved for the database manager.

#### **Statement labels in RPG for iSeries applications that use SQL**

A TAG statement can precede any SQL statement. Code the TAG statement on the line preceding EXEC SQL.

# **WHENEVER statement in RPG for iSeries applications that use SQL**

The target for the GOTO clause must be the label of the TAG statement. The scope rules for the GOTO/TAG must be observed.

# **Using host variables in RPG for iSeries applications that use SQL**

All host variables used in SQL statements must be explicitly declared. LOB host variables are not supported in RPG for iSeries.

SQL embedded in RPG for iSeries does not use the SQL BEGIN DECLARE SECTION and END DECLARE SECTION statements to identify host variables. Do not put these statements in the source program.

All host variables within an SQL statement must be preceded by a colon (:).

The names of host variables must be unique within the program.

For more details, see "Declaring host variables in RPG for iSeries applications that use SQL".

# **Declaring host variables in RPG for iSeries applications that use SQL**

The SQL RPG for iSeries precompiler only recognizes a subset of RPG for iSeries declarations as valid host variable declarations.

All variables defined in RPG for iSeries can be used in SQL statements, except for the following:

<span id="page-96-0"></span>Indicator field names (\*INxx) Tables UDATE UDAY UMONTH UYEAR Look-ahead fields Named constants

Fields used as host variables are passed to SQL, using the CALL/PARM functions of RPG for iSeries. If a field cannot be used in the result field of the PARM, it cannot be used as a host variable.

# **Using host structures in RPG for iSeries applications that use SQL**

The RPG for iSeries data structure name can be used as a **host structure** name if subfields exist in the data structure. The use of the data structure name in an SQL statement implies the list of subfield names making up the data structure.

When subfields are not present for the data structure, then the data structure name is a host variable of character type. This allows character variables larger than 256, because data structures can be up to 9999.

In the following example, BIGCHR is an RPG for iSeries data structure without subfields. SQL treats any referrals to BIGCHR as a character string with a length of 642.

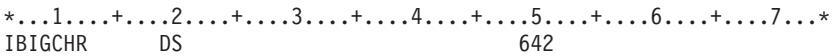

In the next example, PEMPL is the name of the host structure consisting of the subfields EMPNO, FIRSTN, MIDINT, LASTNAME, and DEPTNO. The referral to PEMPL uses the subfields. For example, the first column of EMPLOYEE is placed in *EMPNO*, the second column is placed in *FIRSTN*, and so on.

```
*...1....+....2....+....3....+....4....+....5....+....6....+....7. ..*
  IPEMPL
  I 01 06 EMPNO
  I 07 18 FIRSTN
  I 19 19 MIDINT
  I 20 34 LASTNA
  I 35 37 DEPTNO
...
  C MOVE '000220' EMPNO
...
 C/EXEC SQL
 C+ SELECT * INTO :PEMPL
  C+ FROM CORPDATA.EMPLOYEE
  C+ WHERE EMPNO = :EMPNO
  C/END-EXEC
```
When writing an SQL statement, referrals to subfields can be qualified. Use the name of the data structure, followed by a period and the name of the subfield. For example, PEMPL.MIDINT is the same as specifying only MIDINT.

#### **Using host structure arrays in RPG for iSeries applications that use SQL**

A host structure array is defined as an occurrence data structure. An occurrence data structure can be used on the SQL FETCH statement when fetching multiple rows. In these examples, the following are true:

• All items in BARRAY must be valid host variables.

- <span id="page-97-0"></span>v All items in BARRAY must be contiguous. The first FROM position must be 1 and there cannot be overlaps in the TO and FROM positions.
- For all statements other than the multiple-row FETCH and blocked INSERT, if an occurrence data structure is used, the current occurrence is used. For the multiple-row FETCH and blocked INSERT, the occurrence is set to 1.

\*...1....+....2....+....3....+....4....+....5....+....6....+....7. ..\* IBARRAY DS 10 I 01 20 C1VAR I B 21 220C2VAR

The following example uses a host structure array called DEPT and a multiple-row FETCH statement to retrieve 10 rows from the DEPARTMENT table.

```
*...1....+....2....+....3....+....4....+....5....+....6....+....7...*<br>E TNDS 4 4 0
                          4 \t 4 \t 0IDEPT DS 10
  I 01 03 DEPTNO
  I 04 32 DEPTNM
  I 33 38 MGRNO
  I 39 41 ADMRD
  IINDARR DS 10
  I B 1 80INDS
...
  C/EXEC SQL
  C+ DECLARE C1 CURSOR FOR
  C+ SELECT *
  C+ FROM CORPDATA.DEPARTMENT
  C/END-EXEC
  C/EXEC SQL
  C+ OPEN C1
  C/END-EXEC
  C/EXEC SQL
  C+ FETCH C1 FOR 10 ROWS INTO :DEPT:INDARR
  C/END-EXEC
```
# **Using external file descriptions in RPG for iSeries applications that use SQL**

The SQL precompiler processes the RPG for iSeries source in much the same manner as the ILE RPG for iSeries compiler. This means that the precompiler processes the /COPY statement for definitions of host variables. Field definitions for externally described files are obtained and renamed, if different names are specified. The external definition form of the data structure can be used to obtain a copy of the column names to be used as host variables.

In the following example, the sample table DEPARTMENT is used as a file in an ILE RPG for iSeries program. The SQL precompiler retrieves the field (column) definitions for DEPARTMENT for use as host variables.

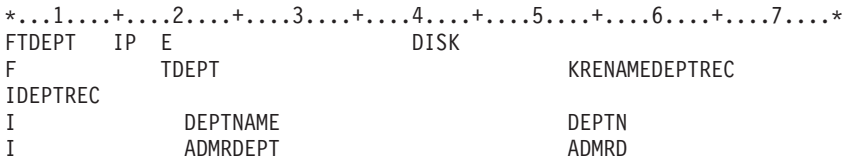

**Note:** Code an F-spec for a file in your RPG program only if you use RPG for iSeries statements to do I/O operations to the file. If you use only SQL statements to do I/O operations to the file, you can include the external definition by using an external data structure.

In the following example, the sample table is specified as an external data structure. The SQL precompiler retrieves the field (column) definitions as subfields of the data structure. Subfield names can be used as

<span id="page-98-0"></span>host variable names, and the data structure name TDEPT can be used as a host structure name. The field names must be changed because they are greater than six characters.

\*...1....+....2....+....3....+....4....+....5....+....6....+....7....\* ITDEPT E DSDEPARTMENT I DEPTNAME DEPTN I ADMRDEPT ADMENT ADMRD

**Note:** DATE, TIME, and TIMESTAMP columns will generate host variable definitions which are treated by SQL with the same comparison and assignment rules as a DATE, TIME, and TIMESTAMP column. For example, a date host variable can only be compared against a DATE column or a character string which is a valid representation of a date.

Although varying-length columns generate fixed-length character-host variable definitions, to SQL they are varying-length character variables.

Although GRAPHIC and VARGRAPHIC columns are mapped to character variables in RPG for iSeries, SQL considers these GRAPHIC and VARGRAPHIC variables. If the GRAPHIC or VARGRAPHIC column has a UCS-2 CCSID, the generated host variable will have the UCS-2 CCSID assigned to it.

For another example, see "External file description considerations for host structure arrays in RPG for iSeries applications that use SQL".

#### **External file description considerations for host structure arrays in RPG for iSeries applications that use SQL**

If the file contains floating-point fields, it cannot be used as a host structure array. For device files, if INDARA was not specified and the file contains indicators, the declaration is not used as a host structure array. The indicator area is included in the structure that is generated and would cause the storage to not be contiguous.

In the following example, the DEPARTMENT table is included in the RPG for iSeries program and is used to declare a host structure array. A multiple-row FETCH statement is then used to retrieve 10 rows into the host structure array.

```
*...1....+....2....+....3....+....4....+....5....+....6....*
ITDEPT E DSDEPARTMENT 10
I DEPARTMENT DEPTN
I ADMRDEPT ADMRDERS ADMRD
...
C/EXEC SQL
C+ DECLARE C1 CURSOR FOR
C+ SELECT *
      FROM CORPDATA.DEPARTMENT
C/END-EXEC
...
C/EXEC SQL
C+ FETCH C1 FOR 10 ROWS INTO :TDEPT
C/END-EXEC
```
# **Determining equivalent SQL and RPG for iSeries data types**

The precompiler determines the base SQLTYPE and SQLLEN of host variables based on the following table. If a host variable appears with an indicator variable, the SQLTYPE is the base SQLTYPE plus one.

<span id="page-99-0"></span>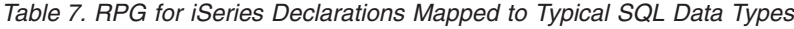

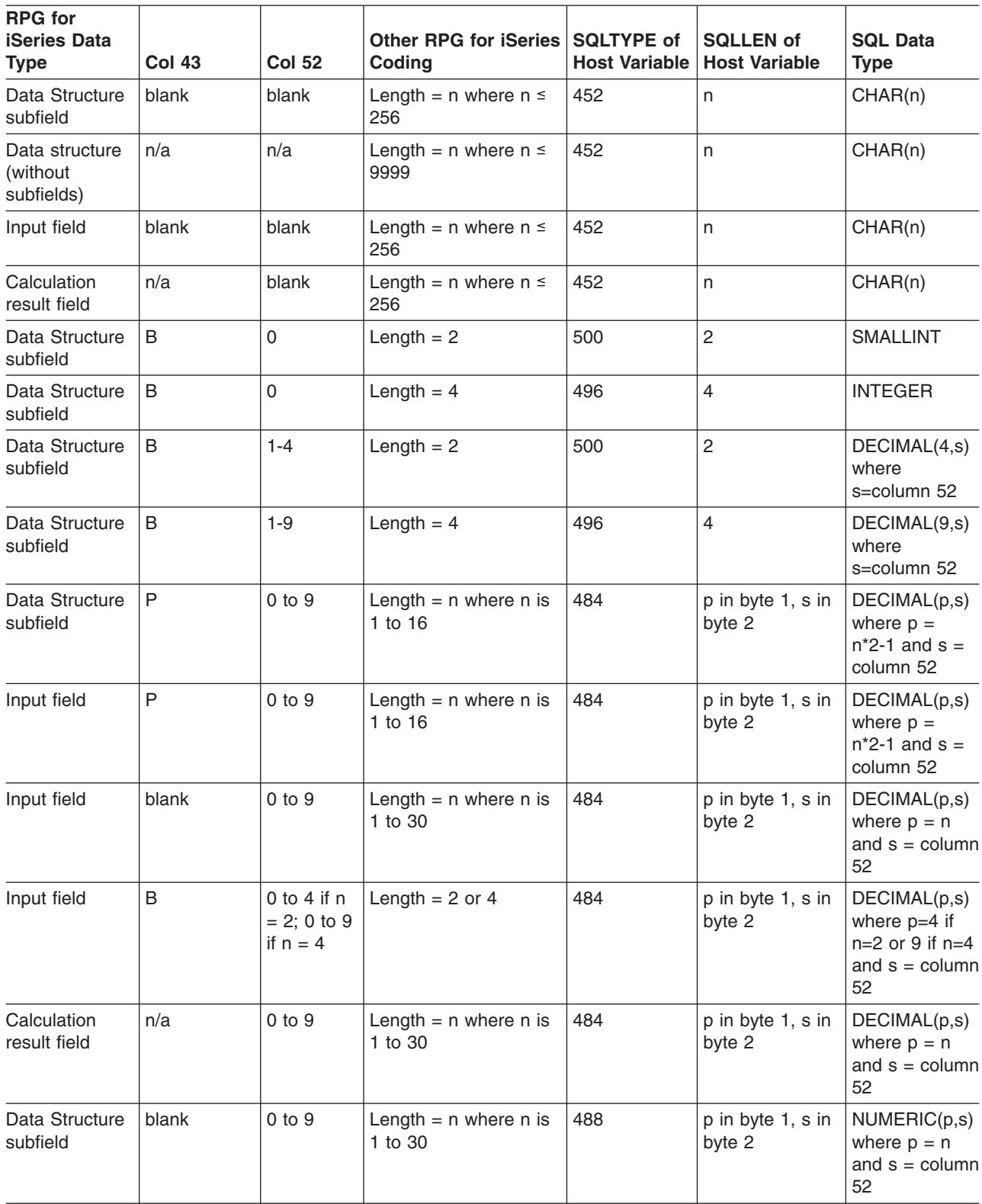

Use the information in the following table to determine the RPG for iSeries data type that is equivalent to a given SQL data type.

| <b>SQL Data Type</b>        | <b>RPG for iSeries Data Type</b>                                                                                           | <b>Notes</b>                                                                                                    |  |
|-----------------------------|----------------------------------------------------------------------------------------------------|----------------------------------------------------------------------------------------------------|--|
| <b>SMALLINT</b>             | Subfield of a data structure. B in position 43,<br>length must be 2 and 0 in position 52 of the<br>subfield specification. |                                                                                                    |  |
| <b>INTEGER</b>              | Subfield of a data structure. B in position 43,<br>length must be 4 and 0 in position 52 of the<br>subfield specification. |                                                                                                    |  |
| <b>BIGINT</b>               | No exact equivalent                                                                                                    | Use P in position 43 and 0 in position 52 of<br>the subfield specification.                                                                                                    |  |
| <b>DECIMAL</b>              | Subfield of a data structure. P in position 43<br>and 0 through 9 in position 52 of the subfield<br>specification.         | Maximum length of 16 (precision 30) and<br>maximum scale of 9.                                                                                                    |  |
|                             | <b>OR</b>                                                                                                    |                                                                                                    |  |
|                             | Defined as numeric and not a subfield of a<br>data structure.                                                              |                                                                                                    |  |
| <b>NUMERIC</b>              | Subfield of the data structure. Blank in<br>position 43 and 0 through 9 in position 52 of<br>the subfield                  | Maximum length of 30 (precision 30) and<br>maximum scale of 9.                                                                                                    |  |
| FLOAT (single<br>precision) | No exact equivalent                                                                                                    | Use one of the alternative numeric data types<br>described above.                                                                                                    |  |
| FLOAT (double<br>precision) | No exact equivalent                                                                                                    | Use one of the alternative numeric data types<br>described above.                                                                                                    |  |
| CHAR(n)                     | Subfield of a data structure or input field.<br>Blank in positions 43 and 52 of the<br>specification.                      | n can be from 1 to 256.                                                                                                    |  |
|                             | <b>OR</b>                                                                                                    |                                                                                                    |  |
|                             | Calculation result field defined without decimal<br>places.                                                                |                                                                                                    |  |
| CHAR(n)                     | Data structure name with no subfields in the<br>data structure.                                                            | <i>n</i> can be from 1 to 9999.                                                                                                    |  |
| VARCHAR(n)                  | No exact equivalent                                                                                                    | Use a character host variable large enough to<br>contain the largest expected VARCHAR<br>value.                                                                                                    |  |
| <b>BLOB</b>                 | Not supported                                                                                                    | Not supported                                                                                                    |  |
| <b>CLOB</b>                 | Not supported                                                                                                    | Not supported                                                                                                    |  |
| GRAPHIC(n)                  | Not supported                                                                                                    | Not supported                                                                                                    |  |
| VARGRAPHIC(n)               | Not supported                                                                                                    | Not supported                                                                                                    |  |
| <b>DBCLOB</b>               | Not supported                                                                                                    | Not supported                                                                                                    |  |
| <b>DATE</b>                 | Subfield of a data structure. Blank in position<br>52 of the subfield specification.                                       | If the format is *USA, *JIS, *EUR, or *ISO, the<br>length must be at least 10. If the format is<br>*YMD, *DMY, or *MDY, the length must be at<br>least 8. If the format is *JUL, the length must<br>be at least 6. |  |
|                             | <b>OR</b>                                                                                                    |                                                                                                    |  |
|                             | Field defined without decimal places.                                                                                      |                                                                                                    |  |

*Table 8. SQL Data Types Mapped to Typical RPG for iSeries Declarations*

| <b>SQL Data Type</b> | <b>RPG for iSeries Data Type</b>                                                     | <b>Notes</b>                                                                                                    |  |
|----------------------|--------------------------------------------------------------------------------------|----------------------------------------------------------------------------------------------------|--|
| <b>TIME</b>          | Subfield of a data structure. Blank in position<br>52 of the subfield specification. | Length must be at least 6; to include seconds,<br>length must be at least 8.                                                                                              |  |
|                      | OR                                                                                   |                                                                                                    |  |
|                      | Field defined without decimal places.                                                |                                                                                                    |  |
| <b>TIMESTAMP</b>     | Subfield of a data structure. Blank in position<br>52 of the subfield specification. | Length must be at least 19. To include<br>microseconds at full precision, length must be<br>26. If length is less than 26, truncation occurs<br>on the microseconds part. |  |
|                      | <b>OR</b>                                                                            |                                                                                                    |  |
|                      | Field defined without decimal places.                                                |                                                                                                    |  |
| <b>DATALINK</b>      | Not supported                                                                        | Not supported                                                                                                    |  |

<span id="page-101-0"></span>*Table 8. SQL Data Types Mapped to Typical RPG for iSeries Declarations (continued)*

For more information, see "Notes on RPG for iSeries variable declaration and usage in RPG for iSeries applications that use SQL".

# **Notes on RPG for iSeries variable declaration and usage in RPG for iSeries applications that use SQL**

#### **Assignment rules in RPG for iSeries applications that use SQL**

RPG for iSeries associates precision and scale with all numeric types. RPG for iSeries defines numeric operations, assuming the data is in packed format. This means that operations involving binary variables include an implicit conversion to packed format before the operation is performed (and back to binary, if necessary). Data is aligned to the implied decimal point when SQL operations are performed.

# **Using indicator variables in RPG for iSeries applications that use SQL**

An indicator variable is a two-byte integer (see the entry for the SMALLINT SQL data type in [Table 7 on](#page-99-0) [page 86\)](#page-99-0).

An indicator structure can be defined by declaring the variable as an array with an element length of 4,0 and declaring the array name as a subfield of a data structure with B in position 43. On retrieval, an indicator variable is used to show whether its associated host variable has been assigned a null value. on assignment to a column, a negative indicator variable is used to indicate that a null value should be assigned.

See the [indicator variables](../db2/rbafzmsthscpcj.htm) topic in the [SQL Reference](../db2/rbafzmst02.htm) book for more information.

Indicator variables are declared in the same way as host variables and the declarations of the two can be mixed in any way that seems appropriate to the programmer.

For an example of using indicator variables, see "Example: Using indicator variables in RPG for iSeries applications that use SQL".

# **Example: Using indicator variables in RPG for iSeries applications that use SQL**

Given the statement:

```
*...1....+....2....+....3....+....4....+....5....+....6....+....7...*
C/EXEC SQL FETCH CLS_CURSOR INTO :CLSCD,
C+ :DAY :DAYIND,
C+ :BGN :BGNIND,<br>
C+ :FND ·FND ·FNDIND
                          :END :ENDIND
C/END-EXEC
```
variables can be declared as follows:

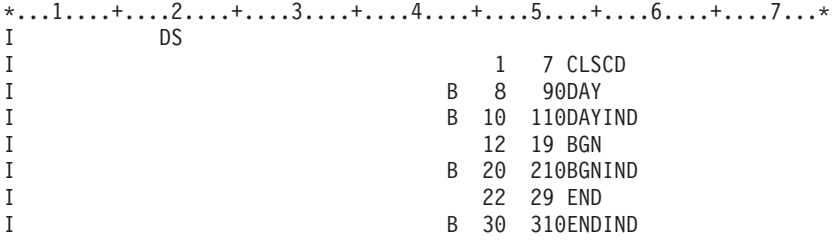

# **Differences in RPG for iSeries because of structure parameter passing techniques**

The SQL RPG for iSeries precompiler attempts to use the structure parameter passing technique, if possible. The precompiler generates code where each host variable is a separate parameter when the following conditions are true:

- The data length of the host variables, referred to in the statement, is greater than 9935. Because SQL uses 64 bytes of the structure,  $9935 + 64 = 9999$ , the maximum length of a data structure.
- An indicator is specified on the statement where the length of the indexed indicator name plus the required index value is greater than six characters. The precompiler must generate an assignment statement for the indicator with the indicator name in the result field that is limited to six characters (″INDIC,1″ requires seven characters).
- The length of a host variable is greater than 256. This can happen when a data structure without subfields is used as a host variable, and its length exceeds 256. Subfields cannot be defined with a length greater than 256.

For more information about the structure parameter passing technique, see [Database application design](../rzajq/rzajqmstparmpas.htm) [tips: Use structure parameter passing techniques](../rzajq/rzajqmstparmpas.htm) in the *DB2 UDB for iSeries Database Performance and Query Optimization* information.

# **Correctly ending a called RPG for iSeries program that uses SQL**

SQL run time builds and maintains data areas (internal SQLDAs) for each SQL statement which contains host variables. These internal SQLDAs are built the first time the statement is run and then reused on subsequent executions of the statement to increase performance. The internal SQLDAs can be reused as long as there is at least one SQL program active. The SQL precompiler allocates static storage used by SQL run time to manage the internal SQLDAs properly.

If an RPG for iSeries program containing SQL is called from another program which also contains SQL, the RPG for iSeries program should not set the Last Record (LR) indicator on. Setting the LR indicator on causes the static storage to be re-initialized the next time the RPG for iSeries program is run. Re-initializing the static storage causes the internal SQLDAs to be rebuilt, thus causing a performance degradation.

An RPG for iSeries program containing SQL statements that is called by a program that also contains SQL statements, should be ended one of two ways:

- By the RETRN statement
- By setting the RT indicator on.

This allows the internal SQLDAs to be used again and reduces the total run time.

# **Chapter 6. Coding SQL Statements in ILE RPG for iSeries Applications**

This chapter describes the unique application and coding requirements for embedding SQL statements in an ILE RPG for iSeries program. The coding requirements for host variables are defined.

For more details, see the following sections:

- v "Defining the SQL Communications Area in ILE RPG for iSeries applications that use SQL"
- v ["Defining SQL Descriptor Areas in ILE RPG for iSeries applications that use SQL" on page 92](#page-105-0)
- ["Embedding SQL statements in ILE RPG for iSeries applications that use SQL" on page 93](#page-106-0)
- ["Using host variables in ILE RPG for iSeries applications that use SQL" on page 95](#page-108-0)
- v ["Using host structures in ILE RPG for iSeries applications that use SQL" on page 96](#page-109-0)
- v ["Using host structure arrays in ILE RPG for iSeries applications that use SQL" on page 97](#page-110-0)
- v ["Declaring LOB host variables in ILE RPG for iSeries applications that use SQL" on page 97](#page-110-0)
- v ["Using external file descriptions in ILE RPG for iSeries applications that use SQL" on page 100](#page-113-0)
- ["Determining equivalent SQL and RPG data types" on page 101](#page-114-0)
- v ["Using indicator variables in ILE RPG for iSeries applications that use SQL" on page 105](#page-118-0)
- v ["Example of the SQLDA for a multiple row-area fetch in ILE RPG for iSeries applications that use SQL"](#page-119-0) [on page 106](#page-119-0)
- ["Example of dynamic SQL in an ILE RPG for iSeries application that uses SQL" on page 107](#page-120-0)

For a detailed ILE RPG program that shows how SQL statements can be used, see ["Example: SQL](#page-171-0) [Statements in ILE RPG for iSeries Programs" on page 158](#page-171-0).

For more information about programing using ILE RPG, see the [ILE RPG Programmer's Guide](../../books/c0925073.pdf) book

and the [ILE RPG Reference](../../books/c0925083.pdf) book

# **Defining the SQL Communications Area in ILE RPG for iSeries applications that use SQL**

The SQL precompiler automatically places the SQLCA in the definition specifications of the ILE RPG for iSeries program prior to the first calculation specification. INCLUDE SQLCA should not be coded in the source program. If the source program specifies INCLUDE SQLCA, the statement will be accepted, but it is redundant. The SQLCA, as defined for ILE RPG for iSeries:

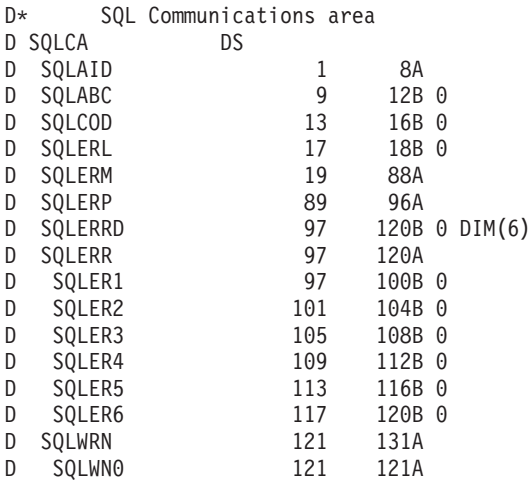

<span id="page-105-0"></span>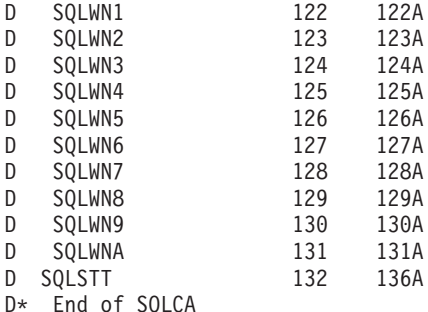

**Note:** Variable names in RPG for iSeries for are limited to 6 characters. The standard SQLCA names were changed to a length of 6 for RPG for iSeries. To maintain compatibility with RPG for iSeries programs which are converted to ILE RPG for iSeries, the names for the SQLCA will remain as used with RPG for iSeries. The SQLCA defined for the ILE RPG for iSeries has added the field SQLERRD which is defined as an array of six integers. SQLERRD is defined to overlay the SQLERR definition.

For more information about SQLCA, see [SQL Communication Area](../db2/rbafzmstsqlcca.htm) in the *SQL Reference* book.

# **Defining SQL Descriptor Areas in ILE RPG for iSeries applications that use SQL**

The following statements require an SQLDA:

EXECUTE...USING DESCRIPTOR *descriptor-name* FETCH...USING DESCRIPTOR *descriptor-name* OPEN...USING DESCRIPTOR *descriptor-name* CALL...USING DESCRIPTOR *descriptor-name* DESCRIBE *statement-name* INTO *descriptor-name* DESCRIBE TABLE *host-variable* INTO *descriptor-name* PREPARE *statement-name* INTO *descriptor-name*

Unlike the SQLCA, there can be more than one SQLDA in a program and an SQLDA can have any valid name.

Dynamic SQL is an advanced programming technique described in the SQL programmers guide. With dynamic SQL, your program can develop and then run SQL statements while the program is running. A SELECT statement with a variable SELECT list (that is, a list of the data to be returned as part of the query) that runs dynamically requires an SQL descriptor area (SQLDA). This is because you cannot know in advance how many or what type of variables to allocate in order to receive the results of the SELECT.

An INCLUDE SQLDA statement can be specified in an ILE RPG for iSeries program. The format of the statement is:

\*...1....+....2....+....3....+....4....+....5....+....6....+....7....+....8. C/EXEC SQL **INCLUDE SQLDA** C/END-EXEC

The INCLUDE SQLDA generates the following data structure.

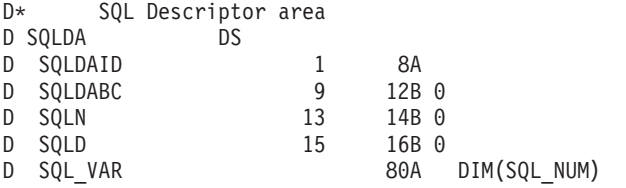

<span id="page-106-0"></span>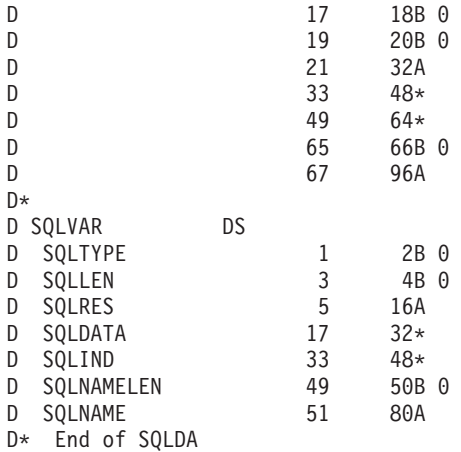

The user is responsible for the definition of SQL\_NUM. SQL\_NUM must be defined as a numeric constant with the dimension required for SQL\_VAR.

Since ILE RPG for iSeries does not support structures within arrays, the INCLUDE SQLDA generates two data structures. The second data structure is used to setup/reference the part of the SQLDA which contains the field descriptions.

To set the field descriptions of the SQLDA the program sets up the field description in the subfields of SQLVAR and then does a MOVEA of SQLVAR to SQL\_VAR,n where n is the number of the field in the SQLDA. This is repeated until all the field descriptions are set.

When the SQLDA field descriptions are to be referenced the user does a MOVEA of SQL\_VAR,n to SQLVAR where n is the number of the field description to be processed.

For more information about SQLDA, see [SQL Descriptor Area](../db2/rbafzmstsqldda.htm) in the *SQL Reference* book.

#### **Embedding SQL statements in ILE RPG for iSeries applications that use SQL**

SQL statements coded in an ILE RPG program must be placed in the calculation section. This requires that a C be placed in position 6. SQL statements can be placed in detail calculations, in total calculations, or in an RPG subroutines. The SQL statements are executed based on the logic of the RPG statements.

The keywords EXEC SQL indicate the beginning of an SQL statement. EXEC SQL must occupy positions 8 through 16 of the source statement, preceded by a / in position 7. The SQL statement may start in position 17 and continue through position 80.

The keyword END-EXEC ends the SQL statement. END-EXEC must occupy positions 8 through 16 of the source statement, preceded by a slash (/) in position 7. Positions 17 through 80 must be blank.

Both uppercase and lowercase letters are acceptable in SQL statements.

An UPDATE statement coded in an ILE RPG for iSeries program might be coded as follows:

\*...1....+....2....+....3....+....4....+....5....+....6....+....7....+....8. C/EXEC SQL **UPDATE** DEPARTMENT C+ **SET** MANAGER = :MGRNUM C+ **WHERE** DEPTNO = :INTDEP C/END-EXEC

For more details, see the following sections:

• ["Comments in ILE RPG for iSeries applications that use SQL" on page 94](#page-107-0)

- <span id="page-107-0"></span>• "Continuation for SQL statements in ILE RPG for iSeries applications that use SQL"
- "Including code in ILE RPG for iSeries applications that use SQL"
- v "Using directives in ILE RPG for iSeries applications that use SQL"
- "Sequence numbers in ILE RPG for iSeries applications that use SQL"
- ["Names in ILE RPG for iSeries applications that use SQL" on page 95](#page-108-0)
- ["Statement labels in ILE RPG for iSeries applications that use SQL" on page 95](#page-108-0)
- ["WHENEVER statement in ILE RPG for iSeries applications that use SQL" on page 95](#page-108-0)

For information on locking rows between a SELECT and an UPDATE statement, see [Commitment control](../sqlp/rbafymstdicomm.htm) in the *SQL Programming Concepts* book.

# **Comments in ILE RPG for iSeries applications that use SQL**

In addition to SQL comments (--), ILE RPG for iSeries comments can be included within SQL statements wherever SQL allows a blank character. To embed an ILE RPG for iSeries comment within the SQL statement, place an asterisk (\*) in position 7.

# **Continuation for SQL statements in ILE RPG for iSeries applications that use SQL**

When additional records are needed to contain the SQL statement, positions 9 through 80 can be used. Position 7 must be a + (plus sign), and position 8 must be blank. Position 80 of the continued line is concatenated with position 9 of the continuation line.

Constants containing DBCS data can be continued across multiple lines by placing the shift-in character in position 81 of the continued line and placing the shift-out character in position 8 of the continuation line.

In this example the SQL statement has a valid graphic constant of G'<AABBCCDDEEFFGGHHIIJJKK>'.

```
*...1....+....2....+....3....+....4....+....5....+....6....+....7....+....8.
C/EXEC SQL SELECT * FROM GRAPHTAB WHERE GRAPHCOL = G'<AABBCCDDEE>
C+<FFGGHHIIJJKK>'
C/END-EXEC
```
# **Including code in ILE RPG for iSeries applications that use SQL**

SQL statements and RPG calculation specifications can be included by using the SQL statement:

```
*...1....+....2....+....3....+....4....+....5....+....6....+....7....+....8
C/EXEC SQL INCLUDE member-name
C/END-EXEC
```
The RPG /COPY directive can be used to include SQL statements or RPG specifications. Nested /COPY statements are not supported by the precompiler. The RPG /INCLUDE directive is not recognized by the precompiler. It can be used to include RPG code that doesn't need to be processed by SQL. This can be useful for code that contains conditional directives and for nesting in other /COPY blocks.

# **Using directives in ILE RPG for iSeries applications that use SQL**

Directives other than /COPY are ignored by the SQL precompiler. They are passed along to the compiler to be processed. This means that all RPG and SQL statements within conditional logic blocks will be processed unconditionally by the precompiler.

# **Sequence numbers in ILE RPG for iSeries applications that use SQL**

The sequence numbers of the source statements generated by the SQL precompiler are based on the \*NOSEQSRC/\*SEQSRC keywords of the OPTION parameter on the CRTSQLRPGI command. When
\*NOSEQSRC is specified, the sequence number from the input source member is used. For \*SEQSRC, the sequence numbers start at 000001 and are incremented by 1.

## **Names in ILE RPG for iSeries applications that use SQL**

Any valid ILE RPG for iSeries variable name can be used for a host variable and is subject to the following restrictions:

Do not use host variable names or external entry names that begin with the characters 'SQ', 'SQL', 'RDI', or 'DSN'. These names are reserved for the database manager. The length of host variable names is limited to 64.

### **Statement labels in ILE RPG for iSeries applications that use SQL**

A TAG statement can precede any SQL statement. Code the TAG statement on the line preceding EXEC SQL.

#### **WHENEVER statement in ILE RPG for iSeries applications that use SQL**

The target for the GOTO clause must be the label of the TAG statement. The scope rules for the GOTO/TAG must be observed.

# **Using host variables in ILE RPG for iSeries applications that use SQL**

All host variables used in SQL statements must be explicitly declared.

SQL embedded in ILE RPG for iSeries does not use the SQL BEGIN DECLARE SECTION and END DECLARE SECTION statements to identify host variables. Do not put these statements in the source program.

All host variables within an SQL statement must be preceded by a colon (:).

The names of host variables must be unique within the program, even if the host variables are in different procedures.

An SQL statement that uses a host variable must be within the scope of the statement in which the variable was declared.

For more details, see "Declaring host variables in ILE RPG for iSeries applications that use SQL".

### **Declaring host variables in ILE RPG for iSeries applications that use SQL**

The SQL ILE RPG for iSeries precompiler only recognizes a subset of valid ILE RPG for iSeries declarations as valid host variable declarations.

All variables defined in ILE RPG for iSeries can be used in SQL statements, except for the following:

**Pointer** Tables UDATE UDAY UMONTH UYEAR Look-ahead fields Named constants Multiple dimension arrays Definitions requiring the resolution of \*SIZE or \*ELEM Definitions requiring the resolution of constants unless the constant is used in OCCURS or DIM.

Fields used as host variables are passed to SQL, using the CALL/PARM functions of ILE RPG for iSeries. If a field cannot be used in the result field of the PARM, it cannot be used as a host variable.

Date and time host variables are always assigned to corresponding date and time subfields in the structures generated by the SQL precompiler. The generated date and time subfields are declared using the format and separator specified by the DATFMT, DATSEP, TIMFMT, and TIMSEP parameters on the CRTSQLRPGI command. Conversion from the user declared host variable format to the precompile specified format occurs on assignment to and from the SQL generated structure. If the DATFMT parameter value is a system format (\*MDY, \*YMD, \*DMY, or \*JUL), then all input and output host variables must contain date values within the range 1940-2039. If any date value is outside of this range, then the DATFMT on the precompile must be specified as one of the IBM SQL formats of \*ISO, \*USA, \*EUR, or \*JIS.

#### **Using host structures in ILE RPG for iSeries applications that use SQL**

The ILE RPG for iSeries data structure name can be used as a **host structure** name if subfields exist in the data structure. The use of the data structure name in an SQL statement implies the list of subfield names making up the data structure.

When subfields are not present for the data structure, then the data structure name is a host variable of character type. This allows character variables larger than 256. While this support does not provide additional function since a field can be defined with a maximum length of 32766 it is required for compatibility with RPG for iSeries programs.

In the following example, BIGCHR is an ILE RPG for iSeries data structure without subfields. SQL treats any referrals to BIGCHR as a character string with a length of 642.

\*...1....+....2....+....3....+....4....+....5....+....6....+....7....+....8<br>DBIGCHR DS 642 DBIGCHR

In the next example, PEMPL is the name of the host structure consisting of the subfields EMPNO, FIRSTN, MIDINT, LASTNAME, and DEPTNO. The referral to PEMPL uses the subfields. For example, the first column of CORPDATA.EMPLOYEE is placed in *EMPNO*, the second column is placed in *FIRSTN*, and so on.

\*...1....+....2....+....3....+....4....+....5....+....6....+....7....+....8 DPEMPL DS D EMPNO 01 06A D FIRSTN D MIDINT 19 19A D LASTNA 20 34A D DEPTNO 35 37A  $\ddot{c}$ C MOVE '000220' EMPNO ... C/EXEC SQL C+ **SELECT** \* **INTO** :PEMPL C+ **FROM** CORPDATA.EMPLOYEE C+ **WHERE** EMPNO = :EMPNO C/END-EXEC

When writing an SQL statement, referrals to subfields can be qualified. Use the name of the data structure, followed by a period and the name of the subfield. For example, PEMPL.MIDINT is the same as specifying only MIDINT.

### **Using host structure arrays in ILE RPG for iSeries applications that use SQL**

A host structure array is defined as an occurrence data structure. An occurrence data structure can be used on the SQL FETCH or INSERT statement when processing multiple rows. The following list of items must be considered when using a data structure with multiple row blocking support.

- All subfields must be valid host variables.
- v All subfields must be contiguous. The first FROM position must be 1 and there cannot be overlaps in the TO and FROM positions.
- v If the date and time format and separator of date and time subfields within the host structure are not the same as the DATFMT, DATSEP, TIMFMT, and TIMSEP parameters on the CRTSQLRPGI command, then the host structure array is not usable.

For all statements, other than the blocked FETCH and blocked INSERT, if an occurrence data structure is used, the current occurrence is used. For the blocked FETCH and blocked INSERT, the occurrence is set to 1.

The following example uses a host structure array called DEPT and a blocked FETCH statement to retrieve 10 rows from the DEPARTMENT table.

\*...1....+....2....+....3....+....4....+....5....+....6....+....7....+....8 DDEPARTMENT DS DS OCCURS(10) D DEPTNO 01 03A D DEPTNM 04 32A<br>D MGRNO 33 38A D MGRNO 33 38A<br>D ADMRD 39 41A  $\frac{30}{39}$ DIND\_ARRAY DS OCCURS(10)<br>DINDS 4B 0 DIM(4)  $4B \theta DIM(4)$ ... C/EXEC SQL C+ **DECLARE** C1 **CURSOR FOR** C+ **SELECT** \* C+ **FROM** CORPDATA.DEPARTMENT C/END-EXEC ... C/EXEC SQL C+ **FETCH** C1 **FOR** 10 **ROWS** C+ **INTO** :DEPARTMENT:IND\_ARRAY C/END-EXEC

### **Declaring LOB host variables in ILE RPG for iSeries applications that use SQL**

ILE RPG for iSeries does not have variables that correspond to the SQL data types for LOBs (large objects). To create host variables that can be used with these data types, use the SQLTYPE keyword. The SQL precompiler replaces this declaration with an ILE RPG for iSeries language structure in the output source member. LOB declarations can be either standalone or within a data structure.

For more details, see the following sections:

- ["LOB host variables in ILE RPG for iSeries applications that use SQL" on page 98](#page-111-0)
- ["LOB locators in ILE RPG for iSeries applications that use SQL" on page 98](#page-111-0)
- v ["LOB file reference variables in ILE RPG for iSeries applications that use SQL" on page 99](#page-112-0)

## <span id="page-111-0"></span>**LOB host variables in ILE RPG for iSeries applications that use SQL**

*BLOB Example*

The following declaration: D MYBLOB S SQLTYPE(BLOB:500)

Results in the generation of the following structure:

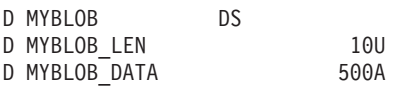

#### *CLOB Example*

The following declaration: D MYCLOB S SQLTYPE(CLOB:1000)

Results in the generation of the following structure:

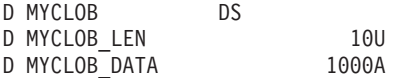

#### *DBCLOB Example*

The following declaration:

D MYDBCLOB S SQLTYPE(DBCLOB:400)

Results in the generation of the following structure:

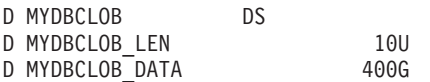

#### **Notes:**

- 1. For BLOB, CLOB,  $1 \leq 1$  lob-length  $\leq 32,766$
- 2. For DBCLOB,  $1 \le$  lob-length  $\le$  16,383
- 3. LOB host variables are allowed to be declared in host structures.
- 4. LOB host variables are not allowed in host structure arrays. LOB locators should be used instead.
- 5. LOB host variables declared in structure arrays can not be used as standalone host variables.
- 6. SQLTYPE, BLOB, CLOB, DBCLOB can be in mixed case.
- 7. SQLTYPE must be between positions 44 to 80.
- 8. When a LOB is declared as a standalone host variable, position 24 must contain the character 'S' and position 25 must be blank.
- 9. The standalone field indicator 'S' in position 24 should be omitted when a LOB is declared in a host structure.
- 10. LOB host variables can not be initialized.

## **LOB locators in ILE RPG for iSeries applications that use SQL**

*BLOB Locator Example*

The following declaration: D MYBLOB S SQLTYPE(BLOB LOCATOR)

Results in the generation of the following structure: D MYBLOB S 10U

**98** DB2 UDB for iSeries SQL Programming with Host Languages V5R1

<span id="page-112-0"></span>CLOB and DBCLOB locators have similar syntax.

#### **Notes:**

- 1. LOB locators are allowed to be declared in host structures.
- 2. SQLTYPE, BLOB\_LOCATOR, CLOB\_LOCATOR, DBCLOB\_LOCATOR can be in mixed case.
- 3. SQLTYPE must be between positions 44 to 80.
- 4. When a LOB locator is declared as a standalone host variable, position 24 must contain the character 'S' and position 25 must be blank.
- 5. The standalone field indicator 'S' in position 24 should be omitted when a LOB locator is declared in a host structure.
- 6. LOB locators can not be initialized.

### **LOB file reference variables in ILE RPG for iSeries applications that use SQL**

*CLOB File Reference Example*

The following declaration:

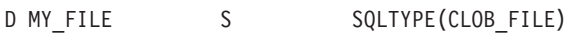

Results in the generation of the following structure:

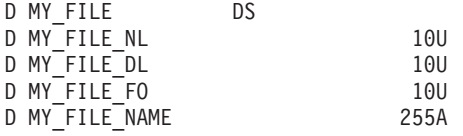

BLOB and DBCLOB locators have similar syntax.

#### **Notes:**

- 1. LOB file reference variables are allowed to be declared in host structures.
- 2. SQLTYPE, BLOB\_FILE, CLOB\_FILE, DBCLOB\_FILE can be in mixed case.
- 3. SQLTYPE must be between positions 44 to 80.
- 4. When a LOB file reference is declared as a standalone host variable, position 24 must contain the character 'S' and position 25 must be blank.
- 5. The standalone field indicator 'S' in position 24 should be omitted when a LOB file reference variable is declared in a host structure.
- 6. LOB file reference variables can not be initialized.

The pre-compiler will generate declarations for the following file option constants. You can use these constants to set the xxx\_FO variable when you use file reference host variables. See [LOB file reference](../sqlp/rbafymstlobrefvar.htm) [variables](../sqlp/rbafymstlobrefvar.htm) in the [SQL Programming Concepts](../sqlp/rbafymst02.htm) book for more information about these values.

- $\cdot$  SQFRD (2)
- $\cdot$  SQFCRT (8)
- $\cdot$  SQFOVR (16)
- $\cdot$  SQFAPP (32)

### **Using external file descriptions in ILE RPG for iSeries applications that use SQL**

The SQL precompiler processes the ILE RPG for iSeries source in much the same manner as the ILE RPG for iSeries compiler. This means that the precompiler processes the /COPY statement for definitions of host variables. Field definitions for externally described files are obtained and renamed, if different names are specified. The external definition form of the data structure can be used to obtain a copy of the column names to be used as host variables.

How date and time field definition are retrieved and processed by the SQL precompiler depends on whether \*NOCVTDT or \*CVTDT is specified on the OPTION parameter of the CRTSQLRPGI command. If \*NOCVTDT is specified, then date and time field definitions are retrieved including the format and separator. If \*CVTDT is specified, then the format and separator is ignored when date and time field definitions are retrieved, and the precompiler assumes that the variable declarations are date/time host variables in character format. \*CVTDT is a compatibility option for the RPG for iSeries precompiler.

In the following example, the sample table DEPARTMENT is used as a file in an ILE RPG for iSeries program. The SQL precompiler retrieves the field (column) definitions for DEPARTMENT for use as host variables.

\*...1....+....2....+....3....+....4....+....5....+....6....+....7....+....8<br>FDEPARTMENTIP E DISK RENAME(ORIGREC:DEPTREC) DISK RENAME(ORIGREC:DEPTREC)

**Note:** Code an F-spec for a file in your ILE RPG for iSeries program only if you use ILE RPG for iSeries statements to do I/O operations to the file. If you use only SQL statements to do I/O operations to the file, you can include the external definition of the file (table) by using an external data structure.

In the following example, the sample table is specified as an external data structure. The SQL precompiler retrieves the field (column) definitions as subfields of the data structure. Subfield names can be used as host variable names, and the data structure name TDEPT can be used as a host structure name. The example shows that the field names can be renamed if required by the program.

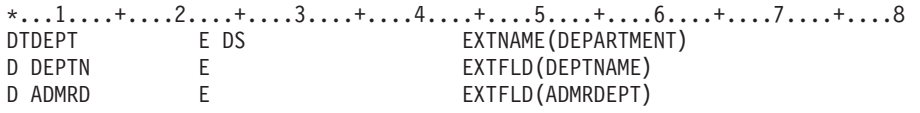

If the GRAPHIC or VARGRAPHIC column has a UCS-2 CCSID, the generated host variable will have the UCS-2 CCSID assigned to it.

For more details, see "External file description considerations for host structure arrays in ILE RPG for iSeries applications that use SQL".

### **External file description considerations for host structure arrays in ILE RPG for iSeries applications that use SQL**

For device files, if INDARA was not specified and the file contains indicators, the declaration is not used as a host structure array. The indicator area is included in the structure that is generated and would cause the storage to be separated.

If OPTION(\*NOCVTDT) is specified and the date and time format and separator of date and time field definitions within the file are not the same as the DATFMT, DATSEP, TIMFMT, and TIMSEP parameters on the CRTSQLRPGI command, then the host structure array is not usable.

In the following example, the DEPARTMENT table is included in the ILE RPG for iSeries program and used to declare a host structure array. A blocked FETCH statement is then used to retrieve 10 rows into the host structure array.

```
*...1....+....2....+....3....+....4....+....5....+....6....+....7....+....8
DDEPARTMENT E DS OCCURS(10)
...
C/EXEC SQL
C+ DECLARE C1 CURSOR FOR
C+<br>C+<br>SELECT *
      FROM CORPDATA.DEPARTMENT
C/END-EXEC
...
C/EXEC SQL
C+ FETCH C1 FOR 10 ROWS
C+ INTO :DEPARTMENT
C/END-EXEC
```
## **Determining equivalent SQL and RPG data types**

The precompiler will determine the base SQLTYPE and SQLLEN of host variables according to the following table. If a host variable appears with an indicator variable, the SQLTYPE is the base SQLTYPE plus one.

| <b>RPG Data</b><br><b>Type</b>                      | D spec Pos<br>40 | D spec Pos<br>41,42 | <b>Other RPG Coding</b>                                       | <b>SQLTYPE</b><br>of Host<br><b>Variable</b> | <b>SQLLEN of</b><br><b>Host Variable</b> | <b>SQL Data Type</b>         |
|-----------------------------------------------------|------------------|---------------------|---------------------------------------------------------------|----------------------------------------------|------------------------------------------|------------------------------|
| Data structure<br>(without)<br>subfields)           | blank            | blank               | Length = n where $n \le$<br>32766                             | 452                                          | n.                                       | CHAR(n)                      |
| Calculation<br>result field (pos<br>$69,70 = blank$ | n/a              | n/a                 | Length = n where $n \le$<br>32766 (pos 59-63)                 | 452                                          | n                                        | CHAR(n)                      |
| Definition<br>specification                         | A                | blank               | length=n where n is 1<br>to 254. VARYING in<br>columns 44-80. | 448                                          | n.                                       | VARCHAR (n)                  |
| Definition<br>specification                         | A                | blank               | length=n where $n >$<br>254. VARYING in<br>columns 44-80      | 456                                          | n                                        | VARCHAR (n)                  |
| Definition<br>specification                         | B                | 0                   | Length $\leq 4$                                               | 500                                          | $\overline{c}$                           | <b>SMALLINT</b>              |
| Definition<br>specification                         | L                | $\Omega$            | Length $= 5$                                                  | 500                                          | $\overline{c}$                           | <b>SMALLINT</b>              |
| Definition<br>specification                         | B                | $\Omega$            | Length $\leq 9$ and $\geq 5$                                  | 496                                          | 4                                        | <b>INTEGER</b>               |
| Definition<br>specification                         |                  | 0                   | Length $= 10$                                                 | 496                                          | $\overline{4}$                           | <b>INTEGER</b>               |
| Definition<br>specification                         | T                | 0                   | Length $= 20$                                                 | 492                                          | 8                                        | <b>BIGINT</b>                |
| Definition<br>specification                         | B                | $1 - 4$             | Length $= 2$                                                  | 500                                          | $\overline{c}$                           | DECIMAL(4,s)<br>s=col 41, 42 |
| Definition<br>specification                         | B                | $1 - 9$             | Length $= 4$                                                  | 496                                          | $\overline{4}$                           | DECIMAL(9,s)<br>s=col 41, 42 |

*Table 9. ILE RPG for iSeries Declarations Mapped to Typical SQL Data Types*

| <b>RPG Data</b><br>Type                                 | D spec Pos<br>40 | D spec Pos<br>41,42 | <b>Other RPG Coding</b>                                       | <b>SQLTYPE</b><br>of Host<br><b>Variable</b> | <b>SQLLEN of</b><br><b>Host Variable</b> | <b>SQL Data Type</b>                                                    |
|---------------------------------------------------------|------------------|---------------------|---------------------------------------------------------------|----------------------------------------------|------------------------------------------|-------------------------------------------------------------------------|
| Definition<br>specification                             | P                | 0 to 30             | Length $=$ n where n is<br>1 to 16                            | 484                                          | p in byte 1, s in<br>byte 2              | DECIMAL(p,s)<br>where $p = n^*2-1$<br>and $s = pos 41$ ,<br>42          |
| Definition<br>specification                             | F                | blank               | Length $= 4$                                                  | 480                                          | 4                                        | FLOAT (single<br>precision)                                             |
| Definition<br>specification                             | F                | blank               | Length $= 8$                                                  | 480                                          | 8                                        | FLOAT (double<br>precision)                                             |
| Definition<br>specification<br>not a subfield           | blank            | 0 to 30             | Length $=$ n where n is<br>1 to 16                            | 484                                          | p in byte 1, s in<br>byte 2              | DECIMAL(p,s)<br>where $p = n^*2-1$<br>and $s = pos 41$ ,<br>42          |
| Input field (pos<br>$36 = P$                            | n/a              | n/a                 | Length $=$ n where n is<br>1 to 16 (pos 37-46)                | 484                                          | p in byte 1, s in<br>byte 2              | DECIMAL(p,s)<br>where $p = n^*2-1$<br>and $s = pos 47$ ,<br>48          |
| Input field (pos<br>$36 =$ blank or<br>S)               | n/a              | n/a                 | Length $=$ n where n is<br>1 to 30 (pos 37-46)                | 484                                          | p in byte 1, s in<br>byte 2              | DECIMAL(p,s)<br>where $p = n$ and<br>$s = pos 47, 48$                   |
| Input field (pos<br>$36 = B$                            | n/a              | n/a                 | Length $=$ n where n is<br>2 or 4 (pos 37-46)                 | 484                                          | p in byte 1, s in<br>byte 2              | DECIMAL(p,s)<br>where $p=4$ if $n=2$<br>or 9 if $n=4$ s =<br>pos 47, 48 |
| Calculation<br>result field (pos<br>69,70 $\neq$ blank) | n/a              | n/a                 | Length $=$ n where n is<br>1 to 30 (pos 59-63)                | 484                                          | p in byte 1, s in<br>byte 2              | DECIMAL(p,s)<br>where $p = n$ and<br>$s = pos 64, 65$                   |
| Data Structure<br>subfield                              | blank            | 0 to 30             | Length $=$ n where n is<br>1 to 30                            | 488                                          | $p$ in byte 1, s in<br>byte 2            | NUMERIC(p,s)<br>where $p = n$ and<br>$s = pos 41, 42$                   |
| <b>Definition</b><br>specification                      | S                | 0 to 30             | Length $=$ n where n is<br>1 to 30                            | 488                                          | p in byte 1, s in $ $<br>byte 2          | NUMERIC(p,s)<br>where $p = n$ and<br>$s = pos 41, 42$                   |
| Input field (pos<br>$36 = G$                            | n/a              | n/a                 | Length $=$ n where n is<br>1 to 32766 (pos 37-46)             | 468                                          | m                                        | GRAPHIC(m)<br>where $m = n/2$ m<br>$= (TO-FROM-1)/2$                    |
| Definition<br>specification                             | G                | blank               | length=n where n is 1<br>to 127. VARYING in<br>columns 44-80. | 464                                          | n                                        | VARGRAPHIC<br>(n)                                                       |
| Definition<br>specification                             | G                | blank               | length=n where $n >$<br>127. VARYING in<br>columns 44-80.     | 472                                          | n                                        | VARGRAPHIC<br>(n)                                                       |
| <b>Definition</b><br>specification                      | D                | blank               | Length $=$ n where n is<br>6, 8 or 10                         | 384                                          | n                                        | DATE (DATFMT,<br><b>DATSEP</b><br>specified in pos<br>44-80)            |
| Input field (pos<br>$36 = D$                            | n/a              | n/a                 | Length $=$ n where n is<br>6, 8, or 10 (pos 37-46)            | 384                                          | n                                        | DATE (format<br>specified in pos<br>$31-34)$                            |

*Table 9. ILE RPG for iSeries Declarations Mapped to Typical SQL Data Types (continued)*

| <b>RPG Data</b><br><b>Type</b>     | D spec Pos<br>40 | D spec Pos<br>41,42 | <b>Other RPG Coding</b>                   | <b>SQLTYPE</b><br>of Host<br>Variable | <b>SQLLEN of</b><br><b>Host Variable</b> | <b>SQL Data Type</b>                                      |
|------------------------------------|------------------|---------------------|-------------------------------------------|---------------------------------------|------------------------------------------|-----------------------------------------------------------|
| <b>Definition</b><br>specification |                  | blank               | Length $=$ n where n is<br>8              | 388                                   | n                                        | TIME (TIMFMT,<br><b>TIMSEP</b> specified<br>in pos 44-80) |
| Input field (pos<br>$36 = T$       | n/a              | n/a                 | Length $=$ n where n is<br>8 (pos 37-46)  | 388                                   | n                                        | TIME (format<br>specified in pos<br>$31 - 34$             |
| <b>Definition</b><br>specification | Z                | blank               | Length $=$ n where n is<br>26             | 392                                   | n                                        | <b>TIMESTAMP</b>                                          |
| Input field (pos<br>$36 = Z$ )     | n/a              | n/a                 | Length $=$ n where n is<br>26 (pos 37-46) | 392                                   | n                                        | <b>TIMESTAMP</b>                                          |

*Table 9. ILE RPG for iSeries Declarations Mapped to Typical SQL Data Types (continued)*

#### **Notes:**

- 1. In the first column the term ″definition specification″ includes data structure subfields unless explicitly stated otherwise.
- 2. In definition specifications the length of binary fields (B in pos 40) is determined by the following:
	- FROM (pos 26-32) is not blank, then length =  $TO$ -FROM+1.
	- FROM (pos 26-32) is blank, then length  $= 2$  if pos 33-39  $< 5$ , or length  $= 4$  if pos 33-39  $> 4$ .
- 3. SQL will create the date/time subfield using the DATE/TIME format specified on the CRTSQLRPGI command. The conversion to the host variable DATE/TIME format will occur when the mapping is done between the host variables and the SQL generated subfields.

The following table can be used to determine the RPG data type that is equivalent to a given SQL data type.

| <b>SQL Data Type</b> | <b>RPG Data Type</b>                                                                                         | <b>Notes</b> |
|----------------------|----------------------------------------------------------------------------------------------------|--------------|
| <b>SMALLINT</b>      | Definition specification. I in position<br>40, length must be 5 and 0 in position<br>42.                     |              |
|                      | OR.                                                                                                    |              |
|                      | Definition specification. B in position<br>40, length must be $\leq$ 4 and 0 in<br>position 42.              |              |
| <b>INTEGER</b>       | Definition specification. I in position<br>40, length must be 10 and 0 in<br>position 42.                    |              |
|                      | 0R                                                                                                    |              |
|                      | Definition specification. B in position<br>40, length must be $\leq$ 9 and $\geq$ 5 and 0<br>in position 42. |              |
| <b>BIGINT</b>        | Definition specification. I in position<br>40, length must be 20 and 0 in<br>position 42.                    |              |

*Table 10. SQL Data Types Mapped to Typical RPG Declarations*

*Table 10. SQL Data Types Mapped to Typical RPG Declarations (continued)*

| <b>SQL Data Type</b>     | <b>RPG Data Type</b>                                                                                                    | <b>Notes</b>                                                    |
|--------------------------|----------------------------------------------------------------------------------------------------|-----------------------------------------------------------------|
| <b>DECIMAL</b>           | Definition specification. P in position<br>40 or blank in position 40 for a<br>non-subfield, 0 through 30 in position<br>41,42. | Maximum length of 16 (precision 30)<br>and maximum scale of 30. |
|                          | <b>OR</b>                                                                                                    |                                                                 |
|                          | Defined as numeric on non-definition<br>specification.                                                                          |                                                                 |
| <b>NUMERIC</b>           | Definition specification. S in position<br>40 or blank in position 40 for a<br>subfield, 0 through 30 in position<br>41,42.     | Maximum length of 30 (precision 30)<br>and maximum scale of 30. |
| FLOAT (single precision) | Definition specification. F in position<br>40, length must be 4.                                                                |                                                                 |
| FLOAT (double precision) | Definition specification. F in position<br>40, length must be 8.                                                                |                                                                 |
| CHAR(n)                  | Definition specification. A or blank in<br>positions 40 and blanks in position<br>41,42.                                        | n can be from 1 to 32766.                                       |
|                          | <b>OR</b>                                                                                                    |                                                                 |
|                          | Input field defined without decimal<br>places.                                                                                  |                                                                 |
|                          | <b>OR</b>                                                                                                    |                                                                 |
|                          | Calculation result field defined without<br>decimal places.                                                                     |                                                                 |
| CHAR(n)                  | Data structure name with no subfields<br>in the data structure.                                                                 | n can be from 1 to 32766.                                       |
| VARCHAR(n)               | Definition specification. A or blank in<br>position 40 and VARYING in positions<br>44-80.                                       | n can be from 1 to 32740.                                       |
| <b>BLOB</b>              | Not supported                                                                                                    | Use SQLTYPE keyword to declare a<br>BLOB.                       |
| <b>CLOB</b>              | Not supported                                                                                                    | Use SQLTYPE keyword to declare a<br>CLOB.                       |
| GRAPHIC(n)               | Definition specification. G in position<br>40.                                                                                  | n can be 1 to 16383.                                            |
|                          | <b>OR</b>                                                                                                    |                                                                 |
|                          | Input field defined with G in position<br>36.                                                                                   |                                                                 |
| VARGRAPHIC(n)            | Definition specification. G in position<br>40 and VARYING in positions 44-80.                                                   | n can be from 1 to 16370.                                       |
| <b>DBCLOB</b>            | Not supported                                                                                                    | Use SQLTYPE keyword to declare a<br>DBCLOB.                     |

| <b>SQL Data Type</b> | <b>RPG Data Type</b>                                                                                                    | <b>Notes</b>                                                                                                    |
|----------------------|----------------------------------------------------------------------------------------------------|----------------------------------------------------------------------------------------------------|
| <b>DATE</b>          | A character field<br><b>OR</b><br>Definition specification with a D in<br>position 40.<br><b>OR</b><br>Input field defined with D in position<br>36. | If the format is *USA, *JIS, *EUR, or<br>*ISO, the length must be at least 10. If<br>the format is *YMD, *DMY, or *MDY,<br>the length must be at least 8. If the<br>format is *JUL, the length must be at<br>least 6. |
| <b>TIME</b>          | A character field<br>OR<br>Definition specification with a T in<br>position 40.<br>OR.<br>Input field defined with T in position<br>36.              | Length must be at least 6; to include<br>seconds, length must be at least 8.                                                                                                    |
| <b>TIMESTAMP</b>     | A character field<br><b>OR</b><br>Definition specification with a Z in<br>position 40.<br><b>OR</b><br>Input field defined with Z in position<br>36. | Length must be at least 19; to include<br>microseconds, length must be at least<br>26. If length is less than 26, truncation<br>occurs on the microsecond part.                                                       |
| <b>DATALINK</b>      | Not supported                                                                                                    |                                                                                                    |

*Table 10. SQL Data Types Mapped to Typical RPG Declarations (continued)*

For more details, see "Notes on ILE RPG for iSeries variable declaration and usage".

#### **Notes on ILE RPG for iSeries variable declaration and usage**

#### **Assignment rules in ILE RPG for iSeries applications that use SQL**

ILE RPG for iSeries associates precision and scale with all numeric types. ILE RPG for iSeries defines numeric operations, assuming the data is in packed format. This means that operations involving binary variables include an implicit conversion to packed format before the operation is performed (and back to binary, if necessary). Data is aligned to the implied decimal point when SQL operations are performed.

### **Using indicator variables in ILE RPG for iSeries applications that use SQL**

An indicator variable is a binary field with length less then 5 (2 bytes).

An indicator array can be defined by declaring the variable element length of 4,0 and specifying the DIM on the definition specification.

On retrieval, an indicator variable is used to show if its associated host variable has been assigned a null value. On assignment to a column, a negative indicator variable is used to indicate that a null value should be assigned.

See the [indicator variables](../db2/rbafzmsthscpcj.htm) topic in the [SQL Reference](../db2/rbafzmst02.htm) book for more information.

Indicator variables are declared in the same way as host variables and the declarations of the two can be mixed in any way that seems appropriate to the programmer.

For an example of using indicator variables in ILE RPG, see "Example: Using indicator variables in ILE RPG for iSeries applications that use SQL".

### **Example: Using indicator variables in ILE RPG for iSeries applications that use SQL**

Given the statement:

\*...1....+....2....+....3....+....4....+....5....+....6....+....7....+....8 C/EXEC SQL **FETCH** CLS\_CURSOR **INTO** :CLSCD, C+ :DAY :DAY IND,<br>C+ :BGN :BGNIND. :BGN :BGNIND, C+ :END :ENDIND C/END-EXEC

variables can be declared as follows:

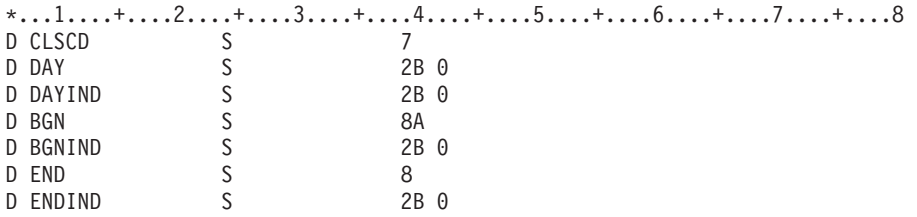

### **Example of the SQLDA for a multiple row-area fetch in ILE RPG for iSeries applications that use SQL**

```
*...1....+....2....+....3....+....4....+....5....+....6....+....7....+....8.
C/EXEC SQL INCLUDE SQLDA
C/END-EXEC
DDEPARTMENT DS OCCURS(10)
D DEPTNO 01 03A
D DEPTNM 04 32A
D MGRNO 33 38A
D ADMRD 39 41A
...
DIND_ARRAY DS OCCURS(10)
D INDS 4B 0 DIM(4)
...
C* setup number of sqlda entries and length of the sqlda
C eval sqld = 4<br>C eval sqln = 4
              eval sqln = 4
C eval sqldabc = 336
C*
C* setup the first entry in the sqlda
C*
C eval sqltype = 453<br>C eval sqllen = 3
              eval sqllen = 3
C eval sql var(1) = sqlvar
C*
C* setup the second entry in the sqlda
C*
```
C eval sqltype = 453 C eval sqllen = 29 C eval sql var(2) = sqlvar ... C\*  $C*$  setup the forth entry in the sqlda C\* C eval sqltype = 453<br>C eval sqllen = 3  $eval$  sqllen = 3 C eval sql\_var(4) = sqlvar ... C/EXEC SQL C+ **DECLARE** C1 **FOR** C+ **SELECT** \* C+ **FROM** CORPDATA.DEPARTMENT C/END-EXEC ... C/EXEC SQL C+ **FETCH** C1 **FOR** 10 **ROWS** C+ **USING DESCRIPTOR** :SQLDA C+ **INTO** :DEPARTMENT:IND\_ARRAY C/END-EXEC

## **Example of dynamic SQL in an ILE RPG for iSeries application that uses SQL**

```
D**************************************************
D* Declare program variables. \ast \ast \ast \ast \ast \astD* Decrare program<br>D* STMT initialized to the
D* listed SQL statement. *
D**************************************************
D EMPNUM S 6A
D NAME S 3 15A
D STMT S S TMT S 500A INZ ('SELECT LASTNAME
D FROM CORPDATA.EMPLOYEE WHERE -
D EMPNO = ?')...
C*************************************************************
C* Prepare STMT as initialized in declare section
C*************************************************************
C/EXEC SQL
C+ PREPARE S1 FROM :STMT
C/END-EXEC
C*C*************************************
C* Declare Cursor for STMT *C*************************************
C/EXEC SQL
C+ DECLARE C1 CURSOR FOR S1
C/END-EXEC
C*C*****************************************************
C* Assign employee number to use in select statement *
C*****************************************************
C eval EMPNUM = '000110'
C**********************
C* Open Cursor *
C**********************
C/EXEC SQL
C+ OPEN C1 USING :EMPNUM
C/END-EXEC
```
C\* C\*\*\*\*\*\*\*\*\*\*\*\*\*\*\*\*\*\*\*\*\*\*\*\*\*\*\*\*\*\*\*\*\*\*\*\*\*\*\*\*\*\*\*\*\*\*\*  $C*$  Fetch record and put value of  $*$ C\* LASTNAME into NAME  $*$ C\*\*\*\*\*\*\*\*\*\*\*\*\*\*\*\*\*\*\*\*\*\*\*\*\*\*\*\*\*\*\*\*\*\*\*\*\*\*\*\*\*\*\*\*\*\*\* C/EXEC SQL C+ FETCH C1 INTO :NAME C/END-EXEC ...

C\*\*\*\*\*\*\*\*\*\*\*\*\*\*\*\*\*\*\*\*\*\*\*\*\*\*\*\*\*\*\*\* C\* Program processes NAME here \* C\*\*\*\*\*\*\*\*\*\*\*\*\*\*\*\*\*\*\*\*\*\*\*\*\*\*\*\*\*\*\*\* ... C\*\*\*\*\*\*\*\*\*\*\*\*\*\*\*\*\*\* C\* Close cursor \* C\*\*\*\*\*\*\*\*\*\*\*\*\*\*\*\*\*\* C/EXEC SQL C+ CLOSE C1 C/END-EXEC

# <span id="page-122-0"></span>**Chapter 7. Coding SQL Statements in REXX Applications**

REXX procedures do not have to be preprocessed. At runtime, the REXX interpreter passes statements that it does not understand to the current active command environment for processing. The command environment can be changed to \*EXECSQL to send all unknown statements to the database manager in two ways:

- 1. CMDENV parameter on the STRREXPRC CL command
- 2. address positional parameter on the ADDRESS REXX command

For more details, see the following sections:

- v "Using the SQL Communications Area in REXX applications"
- ["Using SQL Descriptor Areas in REXX applications" on page 110](#page-123-0)
- ["Embedding SQL statements in REXX applications" on page 111](#page-124-0)
- ["Using host variables in REXX applications that use SQL" on page 113](#page-126-0)
- ["Using indicator variables in REXX applications that use SQL" on page 116](#page-129-0)

For more information about the STRREXPRC CL command or the ADDRESS REXX command, see the

[REXX/400 Programmer's Guide](../../books/c4157280.pdf) book and the [REXX/400 Reference](../../books/c4157290.pdf) book..

For a detailed sample REXX program that shows how SQL statements can be used, see ["Example: SQL](#page-177-0) [Statements in REXX Programs" on page 164](#page-177-0).

#### **Using the SQL Communications Area in REXX applications**

The fields that make up the SQL Communications Area (SQLCA) are automatically included by the SQL/REXX interface. An INCLUDE SQLCA statement is not required and is not allowed. The SQLCODE and SQLSTATE fields of the SQLCA contain SQL return codes. These values are set by the database manager after each SQL statement is executed. An application can check the SQLCODE or SQLSTATE value to determine whether the last SQL statement was successful.

The SQL/REXX interface uses the SQLCA in a manner consistent with the typical SQL usage. However, the SQL/REXX interface maintains the fields of the SQLCA in separate variables rather than in a contiguous data area. The variables that the SQL/REXX interface maintains for the SQLCA are defined as follows:

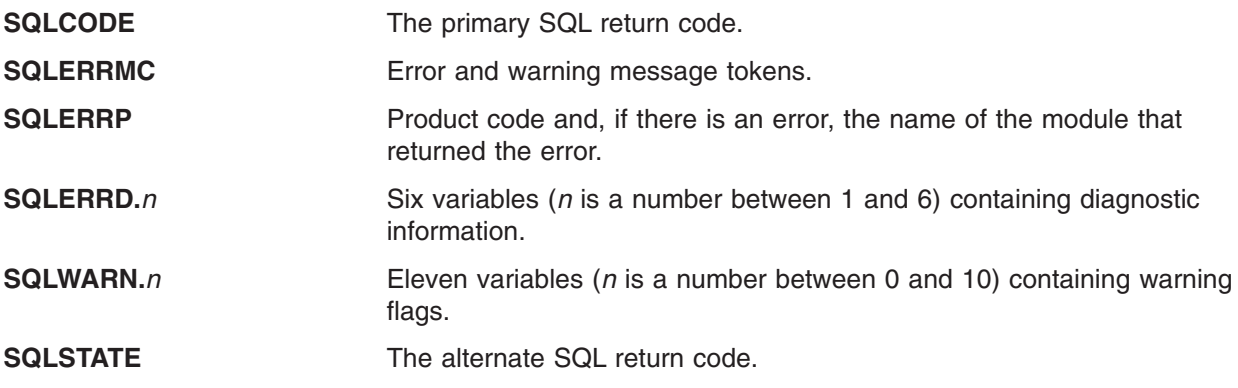

For more information about SQLCA, see [SQL Communication Area](../db2/rbafzmstsqlcca.htm) in the *SQL Reference* book.

## <span id="page-123-0"></span>**Using SQL Descriptor Areas in REXX applications**

The following statements require an SQLDA:

EXECUTE...USING DESCRIPTOR *descriptor-name* FETCH...USING DESCRIPTOR *descriptor-name* OPEN...USING DESCRIPTOR *descriptor-name* CALL...USING DESCRIPTOR *descriptor-name* DESCRIBE *statement-name* INTO *descriptor-name* DESCRIBE TABLE *host-variable* INTO *descriptor-name*

Unlike the SQLCA, more than one SQLDA can be in a procedure, and an SQLDA can have any valid name. Each SQLDA consists of a set of REXX variables with a common stem, where the name of the stem is the *descriptor-name* from the appropriate SQL statements. This must be a simple stem; that is, the stem itself must not contain any periods. The SQL/REXX interface automatically provides the fields of the SQLDA for each unique descriptor name. An INCLUDE SQLDA statement is not required and is not allowed.

The SQL/REXX interface uses the SQLDA in a manner consistent with the typical SQL usage. However, the SQL/REXX interface maintains the fields of the SQLDA in separate variables rather than in a contiguous data area. See the

For more information about SQLDA, see [SQL Descriptor Area](../db2/rbafzmstsqldda.htm) in the [SQL Reference](../db2/rbafzmst02.htm) book.

The following variables are returned to the application after a DESCRIBE, a DESCRIBE TABLE, or a PREPARE INTO statement:

#### **stem.n.SQLNAME**

The name of the nth column in the result table.

The following variables must be provided by the application before an EXECUTE...USING DESCRIPTOR, an OPEN...USING DESCRIPTOR, a CALL...USING DESCRIPTOR, or a FETCH...USING DESCRIPTOR statement. They are returned to the application after a DESCRIBE, a DESCRIBE TABLE, or a PREPARE INTO statement:

#### **stem.SQLD**

Number of variable elements that the SQLDA actually contains.

#### **stem.n.SQLTYPE**

An integer representing the data type of the nth element (for example, the first element is in stem.1.SQLTYPE).

The following data types are not allowed:

- **400/401** NUL-terminated graphic string
- **404/405** BLOB host variable
- **408/409** CLOB host variable
- **412/413** DBCLOB host variable
- **460/461** NUL-terminated character string
- **476/477** PASCAL L-string
- **496/497** Large integer (where scale is greater than 0)
- **500/501** Small integer (where scale is greater than 0)
- **504/505** DISPLAY SIGN LEADING SEPARATE
- <span id="page-124-0"></span>**916/917** BLOB file reference variable
- **920/921** CLOB file reference variable
- **924/925** DBCLOB file reference variable
- **960/961** BLOB locator
- **964/965** CLOB locator
- **968/969** DBCLOB locator

#### **stem.n.SQLLEN**

If SQLTYPE does not indicate a DECIMAL or NUMERIC data type, the maximum length of the data contained in stem.n.SQLDATA.

#### **stem.n.SQLLEN.SQLPRECISION**

If the data type is DECIMAL or NUMERIC, this contains the precision of the number.

#### **stem.n.SQLLEN.SQLSCALE**

If the type is DECIMAL or NUMERIC, this contains the scale of the number.

#### **stem.n.SQLCCSID**

The CCSID of the nth column of the data.

The following variables must be provided by the application before an EXECUTE...USING DESCRIPTOR or an OPEN...USING DESCRIPTOR statement, and they are returned to the application after a FETCH...USING DESCRIPTOR statement. They are not used after a DESCRIBE, a DESCRIBE TABLE, or a PREPARE INTO statement:

#### **stem.n.SQLDATA**

This contains the input value supplied by the application, or the output value fetched by SQL.

This value is converted to the attributes specified in SQLTYPE, SQLLEN, SQLPRECISION, and SQLSCALE.

#### **stem.n.SQLIND**

If the input or output value is null, this is a negative number.

#### **Embedding SQL statements in REXX applications**

An SQL statement can be placed anywhere a REXX command can be placed.

Each SQL statement in a REXX procedure must begin with EXECSQL (in any combination of uppercase and lowercase letters), followed by either:

- The SQL statement enclosed in single or double quotes, or
- A REXX variable containing the statement. Note that a colon must not precede a REXX variable when it contains an SQL statement.

For example: EXECSQL "COMMIT"

is equivalent to: rexxvar = "COMMIT" EXECSQL rexxvar

The command follows normal REXX rules. For example, it can optionally be followed by a semicolon (;) to allow a single line to contain more than one REXX statement. REXX also permits command names to be included within single quotes, for example:

'EXECSQL COMMIT'

The SQL/REXX interface supports the following SQL statements:

ALTER TABLE CALL <sup>3</sup> CLOSE COMMENT ON COMMIT CREATE ALIAS CREATE DISTINCT TYPE CREATE FUNCTION CREATE INDEX CREATE PROCEDURE CREATE SCHEMA CREATE TABLE CREATE TRIGGER CREATE VIEW DECLARE CURSOR<sup>3</sup> DELETE<sup>3</sup> DESCRIBE DESCRIBE TABLE DROP

EXECUTE EXECUTE IMMEDIATE FETCH<sup>2</sup> GRANT INSERT  $2, 3$ LABEL ON LOCK TABLE **OPEN** PREPARE RENAME REVOKE ROLLBACK SET OPTION<sup>4</sup> SET PATH SET TRANSACTION SET variable <sup>3</sup> UPDATE<sup>3</sup> VALUES INTO <sup>3</sup>

The following SQL statements are not supported by the SQL/REXX interface:

BEGIN DECLARE SECTION **CONNECT** DECLARE PROCEDURE DECLARE STATEMENT DECLARE VARIABLE **DISCONNECT** 

END DECLARE SECTION FREE LOCATOR INCLUDE RELEASE SELECT INTO SET CONNECTION SET RESULT SETS WHENEVER<sup>5</sup>

For more details, see the following sections:

- v "Comments in REXX applications that use SQL"
- ["Continuation of SQL statements in REXX applications that use SQL" on page 113](#page-126-0)
- ["Including code in REXX applications that use SQL" on page 113](#page-126-0)
- ["Margins in REXX applications that use SQL" on page 113](#page-126-0)
- ["Names in REXX applications that use SQL" on page 113](#page-126-0)
- ["Nulls in REXX applications that use SQL" on page 113](#page-126-0)
- ["Statement labels in REXX applications that use SQL" on page 113](#page-126-0)
- ["Handling errors and warnings in REXX applications that use SQL" on page 113](#page-126-0)

## **Comments in REXX applications that use SQL**

Neither SQL comments (--) nor REXX comments are allowed in strings representing SQL statements.

<sup>2.</sup> The blocked form of this statement is not supported.

<sup>3.</sup> These statements cannot be executed directly if they contain host variables; they must be the object of a PREPARE and then an EXECUTE.

<sup>4.</sup> The SET OPTION statement can be used in a REXX procedure to change some of the processing options used for running SQL statements. These options include the commitment control level and date format. See the [SQL Reference](../db2/rbafzmst02.htm) book for more information about the [SET OPTION](../db2/rbafzmstsoption.htm) statement.

<sup>5.</sup> See ["Handling errors and warnings in REXX applications that use SQL" on page 113](#page-126-0) for more information.

# <span id="page-126-0"></span>**Continuation of SQL statements in REXX applications that use SQL**

The string containing an SQL statement can be split into several strings on several lines, separated by commas or concatenation operators, according to standard REXX usage.

# **Including code in REXX applications that use SQL**

Unlike the other host languages, support is not provided for including externally defined statements.

## **Margins in REXX applications that use SQL**

There are no special margin rules for the SQL/REXX interface.

## **Names in REXX applications that use SQL**

Any valid REXX name not ending in a period (.) can be used for a host variable. The name must be 64 characters or less.

Variable names should not begin with the characters 'SQL', 'RDI', 'DSN', 'RXSQL', or 'QRW'.

### **Nulls in REXX applications that use SQL**

Although the term *null* is used in both REXX and SQL, the term has different meanings in the two languages. REXX has a null string (a string of length zero) and a null clause (a clause consisting only of blanks and comments). The SQL null value is a special value that is distinct from all non-null values and denotes the absence of a (non-null) value.

### **Statement labels in REXX applications that use SQL**

REXX command statements can be labeled as usual.

### **Handling errors and warnings in REXX applications that use SQL**

The WHENEVER statement is not supported by the SQL/REXX interface. Any of the following may be used instead:

- A test of the REXX SQLCODE or SQLSTATE variables after each SQL statement to detect error and warning conditions issued by the database manager, but not for those issued by the SQL/REXX interface.
- A test of the REXX RC variable after each SQL statement to detect error and warning conditions. Each use of the EXECSQL command sets the RC variable to:
	- **0** Statement completed successfully.
	- **+10** A SQL warning occurred.
	- **-10** An SQL error occurred
	- **-100** An SQL/REXX interface error occurred.

This can be used to detect errors and warnings issued by either the database manager or by the SQL/REXX interface.

• The SIGNAL ON ERROR and SIGNAL ON FAILURE facilities can be used to detect errors (negative RC values), but not warnings.

## **Using host variables in REXX applications that use SQL**

REXX does not provide for variable declarations. LOB host variables are not supported in REXX. New variables are recognized by their appearance in assignment statements. Therefore, there is no declare section, and the BEGIN DECLARE SECTION and END DECLARE SECTION statements are not supported.

All host variables within an SQL statement must be preceded by a colon (:).

The SQL/REXX interface performs substitution in compound variables before passing statements to the database manager. For example:

 $a = 1$  $b = 2$ EXECSQL 'OPEN c1 USING :x.a.b'

causes the contents of x.1.2 to be passed to SQL.

For more details, see the following sections:

- "Determining data types of input host variables in REXX applications that use SQL"
- ["The format of output host variables in REXX applications that use SQL" on page 115](#page-128-0)
- ["Avoiding REXX conversion in REXX applications that use SQL" on page 116](#page-129-0)

#### **Determining data types of input host variables in REXX applications that use SQL**

All data in REXX is in the form of strings. The data type of input host variables (that is, host variables used in a 'USING host variable' clause in an EXECUTE or OPEN statement) is inferred by the database manager at run time from the contents of the variable according to Table 11.

These rules define either numeric, character, or graphic values. A numeric value can be used as input to a numeric column of any type. A character value can be used as input to a character column of any type, or to a date, time, or timestamp column. A graphic value can be used as input to a graphic column of any type.

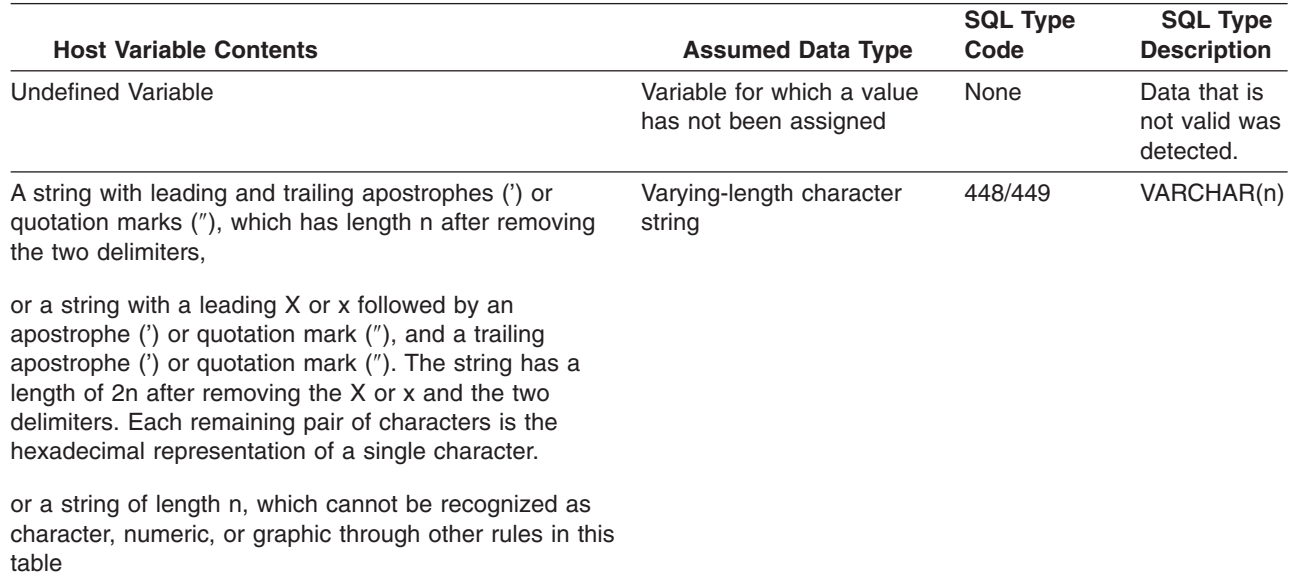

*Table 11. Determining Data Types of Host Variables in REXX*

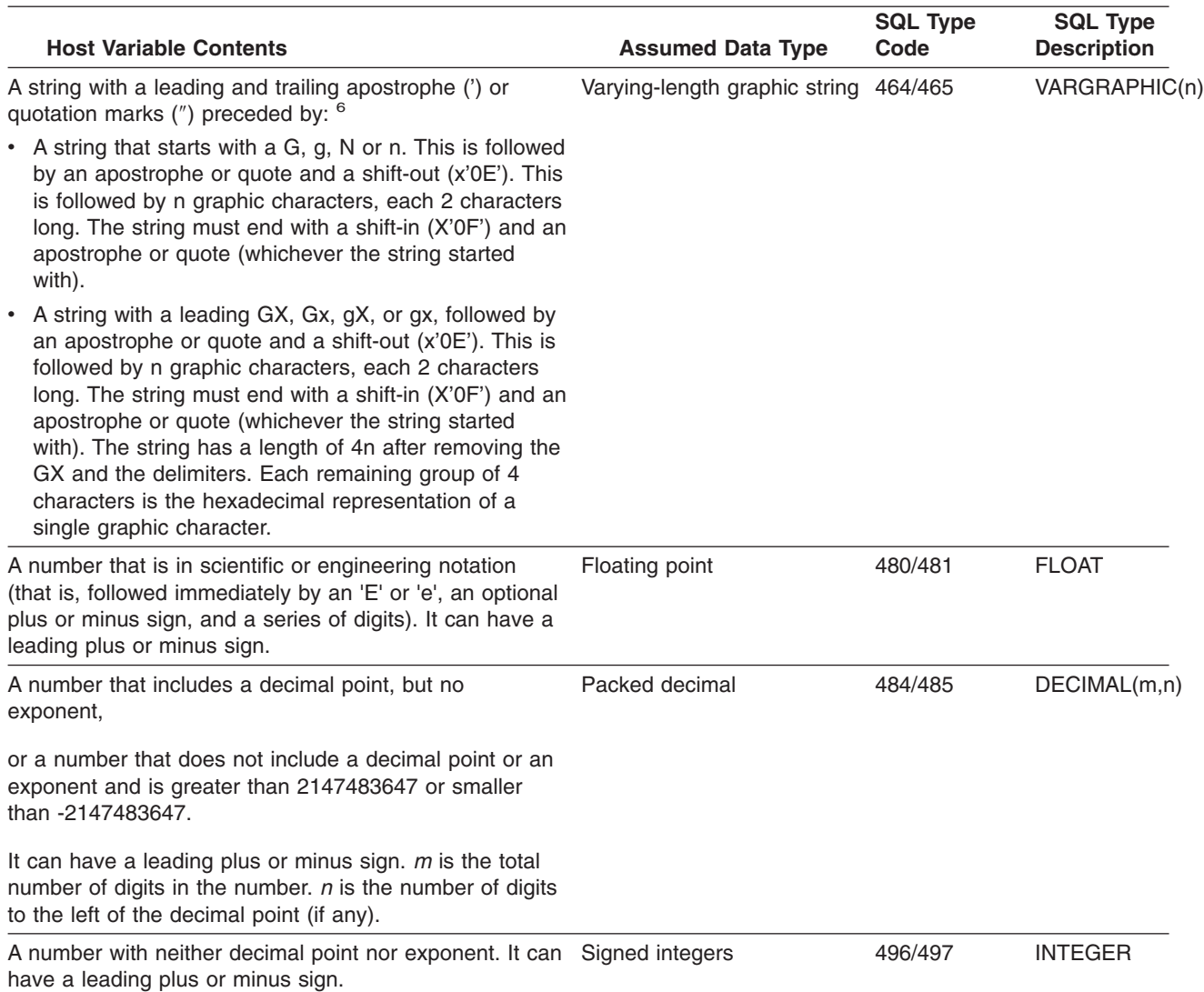

#### <span id="page-128-0"></span>*Table 11. Determining Data Types of Host Variables in REXX (continued)*

### **The format of output host variables in REXX applications that use SQL**

It is not necessary to determine the data type of an *output host variable* (that is, a host variable used in an 'INTO host variable' clause in a FETCH statement). Output values are assigned to host variables as follows:

- Character values are assigned without leading and trailing apostrophes.
- v Graphic values are assigned without a leading G or apostrophe, without a trailing apostrophe, and without shift-out and shift-in characters.
- Numeric values are translated into strings.
- Integer values do not retain any leading zeros. Negative values have a leading minus sign.
- Decimal values retain leading and trailing zeros according to their precision and scale. Negative values have a leading minus sign. Positive values do not have a leading plus sign.
- v Floating-point values are in scientific notation, with one digit to the left of the decimal place. The 'E' is in uppercase.

<sup>6.</sup> The byte immediately following the leading apostrophe is a X'0E' shift-out, and the byte immediately preceding the trailing apostrophe is a X'0F' shift-in.

## <span id="page-129-0"></span>**Avoiding REXX conversion in REXX applications that use SQL**

To guarantee that a string is not converted to a number or assumed to be of graphic type, strings should be enclosed in the following: "'". Simply enclosing the string in apostrophes does not work. For example: stringvar = '100'

causes REXX to set the variable *stringvar* to the string of characters 100 (without the apostrophes). This is evaluated by the SQL/REXX interface as the number 100, and it is passed to SQL as such.

On the other hand, stringvar =  $" " " 100" "$ 

causes REXX to set the variable *stringvar* to the string of characters '100' (with the apostrophes). This is evaluated by the SQL/REXX interface as the string 100, and it is passed to SQL as such.

### **Using indicator variables in REXX applications that use SQL**

An indicator variable is an integer. On retrieval, an indicator variable is used to show if its associated host variable was assigned a null value. On assignment to a column, a negative indicator variable is used to indicate that a null value should be assigned.

Unlike other languages, a valid value must be specified in the host variable even if its associated indicator variable contains a negative value.

See the [indicator variables](../db2/rbafzmsthscpcj.htm) topic in the [SQL Reference](../db2/rbafzmst02.htm) book for more information.

# **Chapter 8. Preparing and Running a Program with SQL Statements**

This chapter describes some of the tasks for preparing and running an application program. For more details, see the following sections:

- v "Basic processes of the SQL precompiler"
- ["Non-ILE SQL precompiler commands" on page 124](#page-137-0)
- ["Interpreting compile errors in applications that use SQL" on page 127](#page-140-0)
- v ["Binding an application that uses SQL" on page 128](#page-141-0)
- ["Displaying SQL precompiler options" on page 129](#page-142-0)
- ["Running a program with embedded SQL" on page 129](#page-142-0)

### **Basic processes of the SQL precompiler**

You must precompile and compile an application program containing embedded SQL statements before you can run it.  $^7$  Precompiling of such programs is done by the SQL precompiler. The SQL precompiler scans each statement of the application program source and does the following:

- v **Looks for SQL statements and for the definition of host variable names.** The variable names and definitions are used to verify the SQL statements. You can examine the listing after the SQL precompiler completes processing to see if any errors occurred.
- v **Verifies that each SQL statement is valid and free of syntax errors.** The validation procedure supplies error messages in the output listing that help you correct any errors that occur.
- v **Validates the SQL statements using the description in the database.** During the precompile, the SQL statements are checked for valid table, view, and column names. If a specified table or view does not exist, or you are not authorized to the table or view at the time of the precompile or compile, the validation is done at run time. If the table or view does not exist at run time, an error occurs.

#### **Notes:**

- 1. Overrides are processed when retrieving external definitions. For more information, see the [Database Programming](../dbp/rbafomst02.htm) book, and the [File Management](../dm/rbal3mst02.htm) book.
- 2. You need some authority (at least \*OBJOPR) to any tables or views referred to in the SQL statements in order to validate the SQL statements. The actual authority required to process any SQL statement is checked at run time. For more information about any SQL statement, see the [SQL](../db2/rbafzmst02.htm) [Reference](../db2/rbafzmst02.htm) book.
- 3. When the RDB parameter is specified on the CRTSQLxxx commands, the precompiler accesses the specified relational database to obtain the table and view descriptions.
- v **Prepares each SQL statement for compilation in the host language.** For most SQL statements, the SQL precompiler inserts a comment and a CALL statement to one of the SQL interface modules:
	- QSQROUTE
	- QSQLOPEN
	- QSQLCLSE
	- QSQLCMIT

For some SQL statements (for example, DECLARE statements), the SQL precompiler produces no host language statement except a comment.

v **Produces information about each precompiled SQL statement.** The information is stored internally in a temporary source file member, where it is available for use during the bind process.

<sup>7.</sup> SQL statements in a REXX procedure are not precompiled and compiled.

To get complete diagnostic information when you precompile, specify either of the following:

- OPTION(\*SOURCE \*XREF) for CRTSQLxxx (where xxx=CBL, PLI, or RPG)
- OPTION(\*XREF) OUTPUT(\*PRINT) for CRTSQLxxx (where xxx=CI, CPPI, CBLI, or RPGI) or for **CVTSQLCPP**

For more details, see the following sections:

- "Input to the SQL precompiler"
- v "Source file CCSIDs in the SQL precompiler"
- ["Output from the SQL precompiler" on page 119](#page-132-0)

# **Input to the SQL precompiler**

Application programming statements and embedded SQL statements are the primary input to the SQL precompiler. In PL/I, C, and C++ programs, the SQL statements must use the margins that are specified in the MARGINS parameter of the CRTSQLPLI, CRTSQLCI, CRTSQLCPPI, and CVTSQLCPP commands.

The SQL precompiler assumes that the host language statements are syntactically correct. If the host language statements are not syntactically correct, the precompiler may not correctly identify SQL statements and host variable declarations. There are limits on the forms of source statements that can be passed through the precompiler. Literals and comments that are not accepted by the application language compiler, can interfere with the precompiler source scanning process and cause errors.

You can use the SQL INCLUDE statement to get secondary input from the file that is specified by the INCFILE parameter of the CRTSQLxxx <sup>8</sup> and CVTSQLCPP command. The SQL INCLUDE statement causes input to be read from the specified member until it reaches the end of the member. The included member may not contain other precompiler INCLUDE statements, but can contain both application program and SQL statements.

Another preprocessor may process source statements before the SQL precompiler. However, any preprocessor run before the SQL precompile must be able to pass through SQL statements.

If mixed DBCS constants are specified in the application program source, the source file must be a mixed CCSID.

You can specify many of the precompiler options in the input source member by using the SQL SET OPTION statement. See the [SQL Reference](../db2/rbafzmst02.htm) book for the [SET OPTION](../db2/rbafzmstsoption.htm) syntax.

## **Source file CCSIDs in the SQL precompiler**

The SQL precompiler will read the source records by using the CCSID of the source file. When processing SQL INCLUDE statements, the include source will be converted to the CCSID of the original source file if necessary. If the include source cannot be converted to the CCSID of the original source file, an error will occur.

The SQL precompiler will process SQL statements using the source CCSID. This affects variant characters the most. For example, the not sign (¬) is located at 'BA'X in CCSID 500. This means that if the CCSID of your source file is 500, SQL expects the not sign (¬) to be located at 'BA'X.

If the source file CCSID is 65535, SQL processes variant characters as if they had a CCSID of 37. This means that SQL looks for the not sign (¬) at '5F'X.

<sup>8.</sup> The xxx in this command refers to the host language indicators: CBL for the COBOL for iSeries language, CBLI for the ILE COBOL for iSeries language, PLI for the iSeries PL/I language, CI for the ILE C for iSeries language, RPG for the RPG for iSeries language, RPGI for the ILE RPG for iSeries language, CPPI for the ILE C++/400 language.

# <span id="page-132-0"></span>**Output from the SQL precompiler**

The following sections describe the various kinds of output supplied by the precompiler.

#### **Listing**

The output listing is sent to the printer file that is specified by the PRTFILE parameter of the CRTSQLxxx or CVTSQLCPP command. The following items are written to the printer file:

• Precompiler options

Options specified in the CRTSQLxxx or CVTSQLCPP command.

• Precompiler source

This output supplies precompiler source statements with the record numbers that are assigned by the precompiler, if the listing option is in effect.

• Precompiler cross-reference

If \*XREF was specified in the OPTION parameter, this output supplies a cross-reference listing. The listing shows the precompiler record numbers of SQL statements that contain the referred to host names and column names.

• Precompiler diagnostics

This output supplies diagnostic messages, showing the precompiler record numbers of statements in error.

The output to the printer file will use a CCSID value of 65535. The data will not be converted when it is written to the printer file.

#### **Temporary source file members created by the SQL precompiler**

Source statements processed by the precompiler are written to an output source file. In the precompiler-changed source code, SQL statements have been converted to comments and calls to the SQL runtime. Includes that are processed by SQL are expanded.

The output source file is specified on the CRTSQLxxx or CVTSQLCPP command in the TOSRCFILE parameter. For languages other than C and C++, the default file is QSQLTEMP (QSQLTEMP1 for ILE RPG for iSeries) in the QTEMP library. For C and C++ when \*CALC is specified as the output source file, QSQLTEMP will be used if the source file's record length is 92 or less. For a C or C++ source file where the record length is greater than 92, the output source file name will be generated as QSQLTxxxxx, where xxxxx is the record length. The name of the output source file member is the same as the name specified in the PGM or OBJ parameter of the CRTSQLxxx or CVTSQLCPP command. This member cannot be changed before being used as input to the compiler. When SQL creates the output source file, it uses the CCSID value of the source file as the CCSID value for the new file.

If the precompile generates output in a source file in QTEMP, the file can be moved to a permanent library after the precompile if you want to compile at a later time. You cannot change the records of the source member, or the attempted compile fails.

The SQL precompiler uses the CRTSRCPF command to create the output source file. If the defaults for this command have changed, then the results may be unpredictable. If the source file is created by the user, not the SQL precompiler, the file's attributes may be different as well. It is recommended that the user allow SQL to create the output source file. Once it has been created by SQL, it can be reused on later precompiles.

#### **Sample SQL precompiler output**

The precompiler output can provide information about your program source. To generate the listing:

- For non-ILE precompilers, specify the \*SOURCE (\*SRC) and \*XREF options on the OPTION parameter of the CRTSQLxxx command.
- For ILE precompilers, specify OPTION(\*XREF) and OUTPUT(\*PRINT) on the CRTSQLxxx or CVTSQLCPP command.

#### The format of the precompiler output is:

| 5722ST1 V5R1M0 010525<br>Create SQL COBOL Program<br>CBLTEST1<br>06/06/01 11:14:21       | Page |  |
|------------------------------------------------------------------------------------------|------|--|
| Source typeCOBOL                                                                         |      |  |
| Program nameCORPDATA/CBLTEST1                                                            |      |  |
| Source fileCORPDATA/SRC                                                                  |      |  |
| MemberCBLTEST1                                                                           |      |  |
| To source fileQTEMP/QSQLTEMP                                                             |      |  |
| $\blacksquare$ Options * SRC<br>$\star$ XREF<br>*SQL                                     |      |  |
| Target releaseV5R1M0                                                                     |      |  |
| INCLUDE file*LIBL/*SRCFILE                                                               |      |  |
| $Commit$ *CHG                                                                            |      |  |
| Allow copy of data*YES                                                                   |      |  |
| Close SQL cursor*ENDPGM                                                                  |      |  |
| Allow blocking*READ                                                                      |      |  |
| Delay PREPARE*NO                                                                         |      |  |
| Generation level10                                                                       |      |  |
| Printer file*LIBL/QSYSPRT                                                                |      |  |
| Date format*JOB                                                                          |      |  |
| Date separator*JOB                                                                       |      |  |
| Time format*HMS                                                                          |      |  |
| Time separator *JOB<br>Replace*YES                                                       |      |  |
| Relational database*LOCAL                                                                |      |  |
| User *CURRENT                                                                            |      |  |
| RDB connect method*DUW                                                                   |      |  |
| Default Collection*NONE                                                                  |      |  |
| Package name*PGMLIB/*PGM                                                                 |      |  |
| Path*NAMING                                                                              |      |  |
| Created object type*PGM                                                                  |      |  |
| User profile*NAMING                                                                      |      |  |
| Dynamic User Profile*USER                                                                |      |  |
| Sort Sequence*JOB                                                                        |      |  |
| Language ID*JOB                                                                          |      |  |
| IBM SQL flagging*NOFLAG                                                                  |      |  |
| ANS flagging*NONE                                                                        |      |  |
| Text*SRCMBRTXT                                                                           |      |  |
| Source file CCSID65535                                                                   |      |  |
| Job CCSID65535                                                                           |      |  |
| 2 Source member changed on 06/06/00 10:16:44                                             |      |  |
|                                                                                          |      |  |
| $\mathbf{1}$<br>A list of the options you specified when the SQL precompiler was called. |      |  |
|                                                                                          |      |  |

*Figure 2. Sample COBOL Precompiler Output Format (Part 1 of 5)*

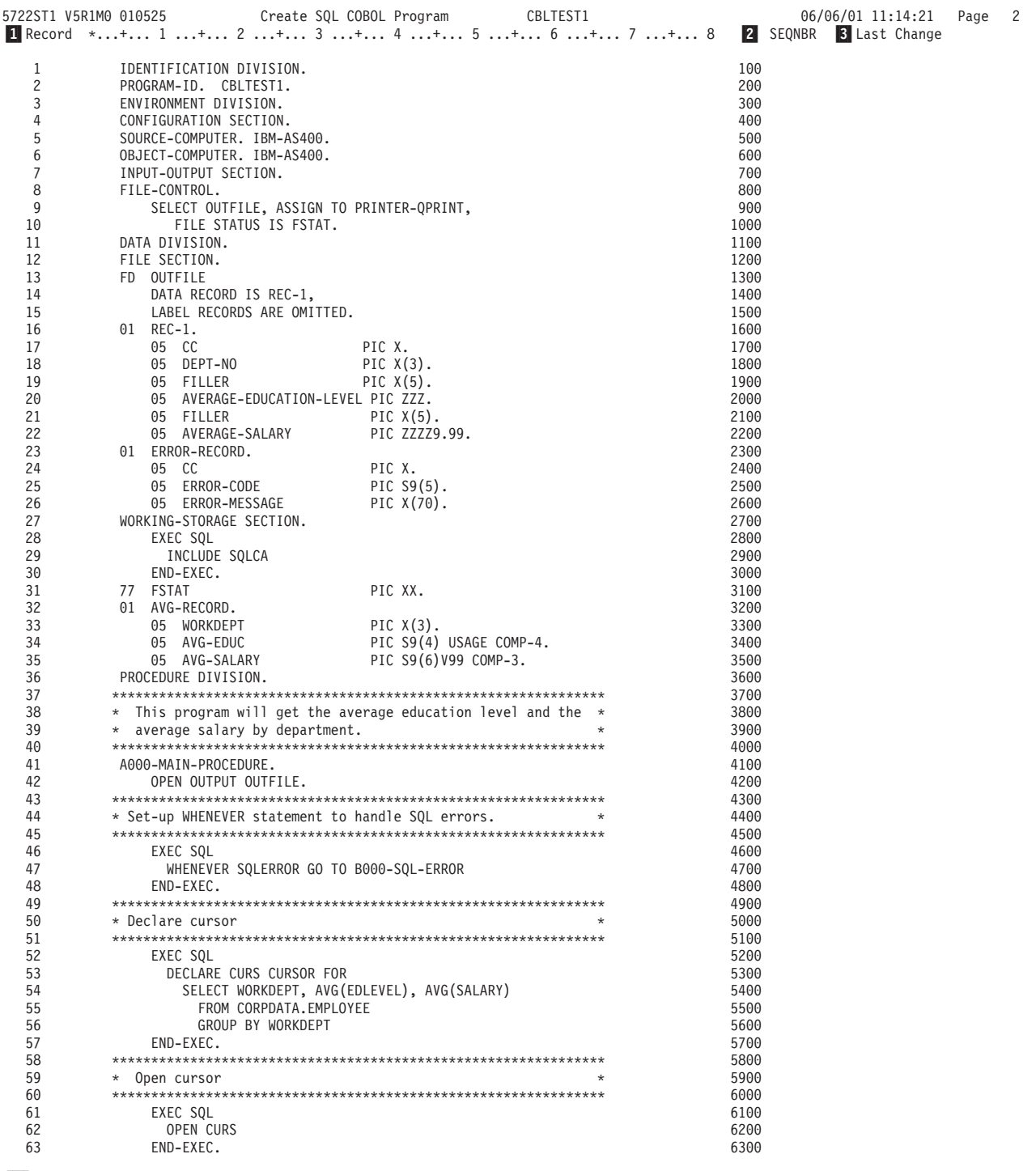

- 1- Record number assigned by the precompiler when it reads the source record. Record numbers are used to identify the source record in error messages and SQL run-time processing.
- 2- Sequence number taken from the source record. The sequence number is the number seen when you use the source entry utility (SEU) to edit the source member.
- 3- Date when the source record was last changed. If Last is blank, it indicates that the record has not been changed since it was created.

*Figure 2. Sample COBOL Precompiler Output Format (Part 2 of 5)*

|     | Create SQL COBOL Program<br>5722ST1 V5R1M0 010525<br>CBLTEST1      |       |      | 06/06/01 11:14:21 | Page | 3 |
|-----|--------------------------------------------------------------------|-------|------|-------------------|------|---|
|     | Record *+ 1 + 2 + 3 + 4 + 5 + 6 + 7 + 8  SEQNBR Last change        |       |      |                   |      |   |
| 64  |                                                                    |       | 6400 |                   |      |   |
| 65  | * Fetch all result rows                                            |       | 6500 |                   |      |   |
| 66  |                                                                    |       | 6600 |                   |      |   |
| 67  | PERFORM A010-FETCH-PROCEDURE THROUGH A010-FETCH-EXIT               |       | 6700 |                   |      |   |
| 68  | UNTIL SQLCODE IS = $100$ .                                         |       | 6800 |                   |      |   |
| 69  |                                                                    |       | 6900 |                   |      |   |
| 70  | * Close cursor                                                     |       | 7000 |                   |      |   |
| 71  |                                                                    |       | 7100 |                   |      |   |
| 72  | EXEC SQL                                                           |       | 7200 |                   |      |   |
| 73  | CLOSE CURS                                                         |       | 7300 |                   |      |   |
| 74  | END-EXEC.                                                          |       | 7400 |                   |      |   |
| 75  | CLOSE OUTFILE.                                                     |       | 7500 |                   |      |   |
| 76  | STOP RUN.                                                          |       | 7600 |                   |      |   |
| 77  |                                                                    |       | 7700 |                   |      |   |
| 78  | $*$ Fetch a row and move the information to the output record. $*$ |       | 7800 |                   |      |   |
| 79  |                                                                    |       | 7900 |                   |      |   |
| 80  | A010-FETCH-PROCEDURE.                                              |       | 8000 |                   |      |   |
| 81  | MOVE SPACES TO REC-1.                                              |       | 8100 |                   |      |   |
| 82  | EXEC SQL                                                           |       | 8200 |                   |      |   |
| 83  | FETCH CURS INTO : AVG-RECORD                                       |       | 8300 |                   |      |   |
| 84  | END-EXEC.                                                          |       | 8400 |                   |      |   |
| 85  | IF SQLCODE IS = $0$                                                |       | 8500 |                   |      |   |
| 86  | MOVE WORKDEPT TO DEPT-NO                                           |       | 8600 |                   |      |   |
| 87  | MOVE AVG-SALARY TO AVERAGE-SALARY                                  |       | 8700 |                   |      |   |
| 88  | MOVE AVG-EDUC TO AVERAGE-EDUCATION-LEVEL                           |       | 8800 |                   |      |   |
| 89  | WRITE REC-1 AFTER ADVANCING 1 LINE.                                |       | 8900 |                   |      |   |
| 90  | A010-FETCH-EXIT.                                                   |       | 9000 |                   |      |   |
| 91  | EXIT.                                                              |       | 9100 |                   |      |   |
| 92  |                                                                    |       | 9200 |                   |      |   |
| 93  | * An SQL error occurred. Move the error number to the error *      |       | 9300 |                   |      |   |
| 94  | * record and stop running.<br>$\star$                              |       | 9400 |                   |      |   |
| 95  |                                                                    |       | 9500 |                   |      |   |
| 96  | B000-SQL-ERROR.                                                    |       | 9600 |                   |      |   |
| 97  | MOVE SPACES TO ERROR-RECORD.                                       |       | 9700 |                   |      |   |
| 98  | MOVE SQLCODE TO ERROR-CODE.                                        |       | 9800 |                   |      |   |
| 99  | MOVE "AN SQL ERROR HAS OCCURRED" TO ERROR-MESSAGE.                 |       | 9900 |                   |      |   |
| 100 | WRITE ERROR-RECORD AFTER ADVANCING 1 LINE.                         | 10000 |      |                   |      |   |
| 101 | CLOSE OUTFILE.                                                     | 10100 |      |                   |      |   |
| 102 | STOP RUN.                                                          | 10200 |      |                   |      |   |
|     | * * * * * END OF SOURCE * * * * *                                  |       |      |                   |      |   |

*Figure 2. Sample COBOL Precompiler Output Format (Part 3 of 5)*

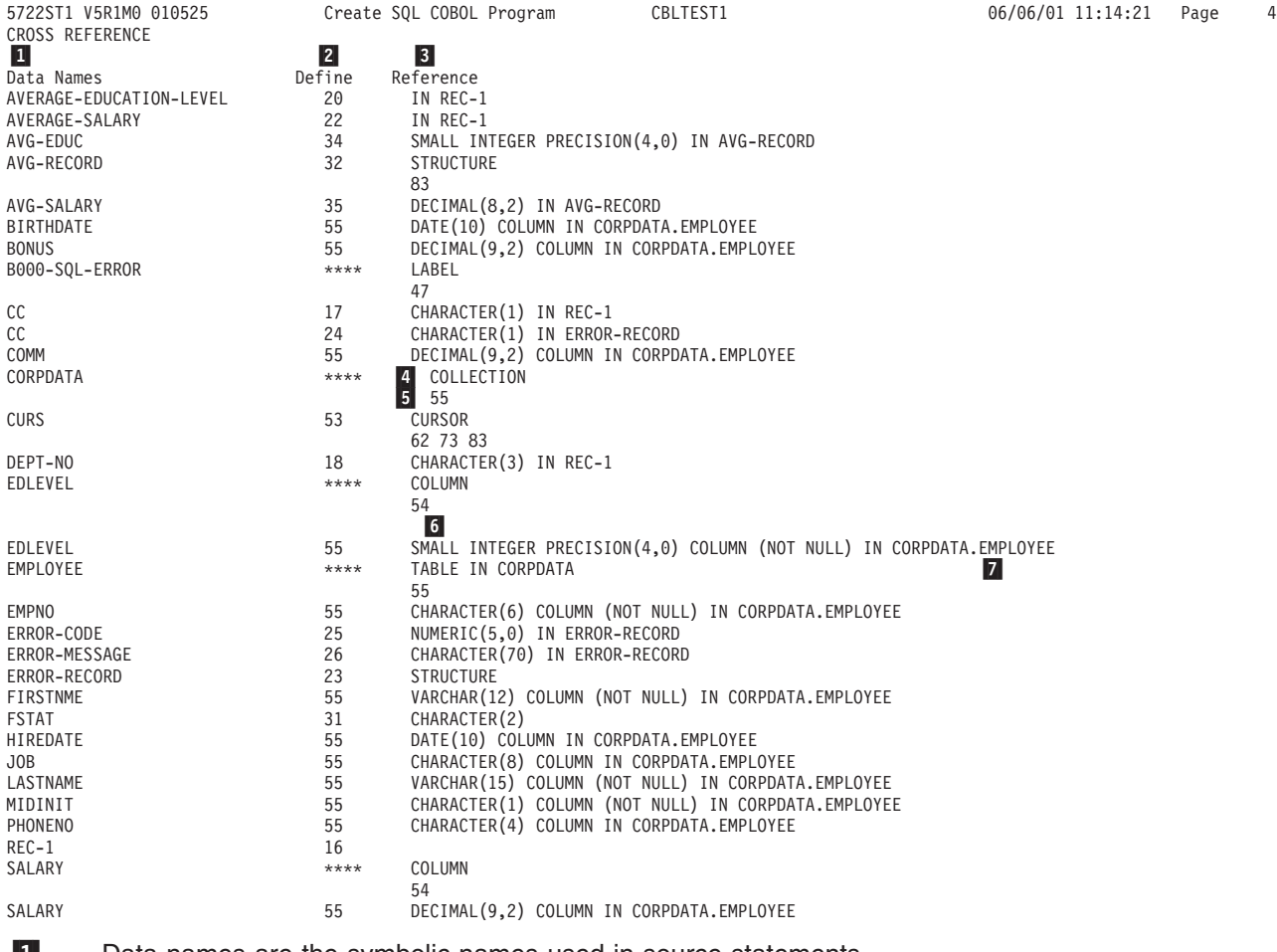

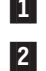

3-

Data names are the symbolic names used in source statements.

 The define column specifies the line number at which the name is defined. The line number is generated by the SQL precompiler. \*\*\*\* means that the object was not defined or the precompiler did not recognize the declarations.

The reference column contains two types of information:

- What the symbolic name is defined as  $4$
- The line numbers where the symbolic name occurs  $5$

If the symbolic name refers to a valid host variable, the data-type  $\,6\,$  or data-structure  $\,7\,$  is also noted.

*Figure 2. Sample COBOL Precompiler Output Format (Part 4 of 5)*

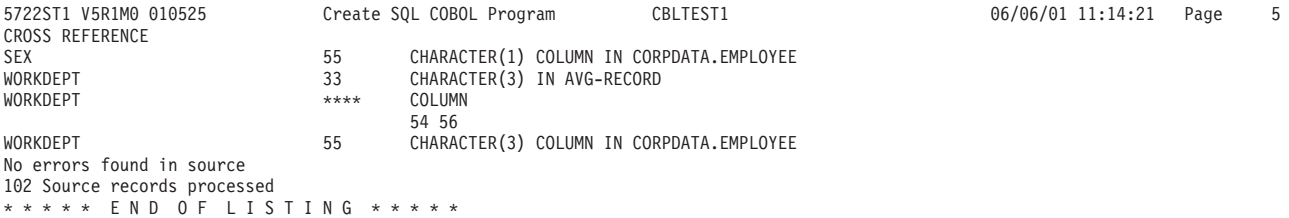

*Figure 2. Sample COBOL Precompiler Output Format (Part 5 of 5)*

### <span id="page-137-0"></span>**Non-ILE SQL precompiler commands**

DB2 UDB Query Manager and SQL Development Kit includes non-ILE precompiler commands for the following host languages: CRTSQLCBL (for COBOL for iSeries), CRTSQLPLI (for iSeries PL/I), and CRTSQLRPG (for RPG III, which is part of RPG for iSeries). Some options only apply to certain languages. For example, the options \*APOST and \*QUOTE are unique to COBOL. They are not included in the commands for the other languages. Refer to [Appendix B, "DB2 UDB for iSeries CL Command](#page-182-0) [Descriptions for Host Language Precompilers" on page 169](#page-182-0) for more information.

For more details, see "Compiling a non-ILE application program that uses SQL".

# **Compiling a non-ILE application program that uses SQL**

The SQL precompiler automatically calls the host language compiler after the successful completion of a precompile, unless \*NOGEN is specified. The CRTxxxPGM command is run specifying the program name, source file name, precompiler created source member name, text, and USRPRF.

Within these languages, the following parameters are passed:

- For COBOL, the \*QUOTE or \*APOST is passed on the CRTCBLPGM command.
- For RPG and COBOL, SAAFLAG (\*FLAG) is passed on the CRTxxxPGM command.
- For RPG and COBOL, the SRTSEQ and LANGID parameter from the CRTSQLxxx command is specified on the CRTxxxPGM command.
- For RPG and COBOL, the CVTOPT (\*DATETIME \*VARCHAR) is always specified on the CRTxxxPGM command.
- For COBOL and RPG, the TGTRLS parameter value from the CRTSQLxxx command is specified on the CRTxxxPGM command. TGTRLS is not specified on the CRTPLIPGM command. The program can be saved or restored to the level specified on the TGTRLS parameter of the CRTSQLPLI command.
- For PL/I, the MARGINS are set in the temporary source file.
- For all languages, the REPLACE parameter from the CRTSQLxxx command is specified on the CRTxxxPGM command.

If a package is created as part of the precompile process, the REPLACE parameter value from the CRTSQLxxx command is specified on the CRTSQLPKG command.

v For all languages, if USRPRF(\*USER) or system naming (\*SYS) with USRPRF(\*NAMING) is specified, then USRPRF(\*USER) is specified on the CRTxxxPGM command. If USRPRF(\*OWNER) or SQL naming (\*SQL) with USRPRF(\*NAMING) is specified, then USRPRF(\*OWNER) is specified on the CRTxxxPGM command.

Defaults are used for all other parameters with CRTxxxPGM commands.

You can interrupt the call to the host language compiler by specifying \*NOGEN on the OPTION parameter of the precompiler command. \*NOGEN specifies that the host language compiler will not be called. Using the object name in the CRTSQLxxx command as the member name, the precompiler created the source member in the output source file (specified as the TOSRCFILE parameter on the CRTSQLxxx command). You now can explicitly call the host language compilers, specify the source member in the output source file, and change the defaults. If the precompile and compile were done as separate steps, the CRTSQLPKG command can be used to create the SQL package for a distributed program.

**Note:** You must not change the source member in QTEMP/QSQLTEMP prior to issuing the CRTxxxPGM command or the compile will fail.

## **ILE SQL precompiler commands**

In the DB2 UDB Query Manager and SQL Development Kit, the following ILE precompiler commands exist: CRTSQLCI, CRTSQLCBLI, CRTSQLRPGI, CRTSQLCPPI, and CVTSQLCPP. There is a precompiler command for each of the host languages: ILE C for iSeries, ILE COBOL for iSeries, and ILE RPG for iSeries. Separate commands, by language, let you specify the required parameters and take the default for the remaining parameters. The defaults are applicable only to the language you are using. For example, the options \*APOST and \*QUOTE are unique to COBOL. They are not included in the commands for the other languages. Refer to [Appendix B, "DB2 UDB for iSeries CL Command Descriptions for Host](#page-182-0) [Language Precompilers" on page 169](#page-182-0) for more information.

For more details, see the following sections:

- "Compiling an ILE application program that uses SQL"
- ["SQL precompiling for the VisualAge C++ compiler" on page 126](#page-139-0)

### **Compiling an ILE application program that uses SQL**

The SQL precompiler automatically calls the host language compiler after the successful completion of a precompile for the CRTSQLxxx commands, unless \*NOGEN is specified. If the \*MODULE option is specified, the SQL precompiler issues the CRTxxxMOD command to create the module. If the \*PGM option is specified, the SQL precompiler issues the CRTBNDxxx command to create the program. If the \*SRVPGM option is specified, the SQL precompiler issues the CRTxxxMOD command to create the module, followed by the Create Service Program (CRTSRVPGM) command to create the service program. The CRTSQLCPPI command only create \*MODULE objects. The CVTSQLCPP never creates an object.

Within these languages, the following parameters are passed:

- If DBGVIEW(\*SOURCE) is specified on the CRTSQLxxx command, then DBGVIEW(\*ALL) is specified on both the CRTxxxMOD and CRTBNDxxx commands.
- If OUTPUT(\*PRINT) is specified on the CRTSQLxxx command, it is passed on both the CRTxxxMOD and CRTBNDxxx commands.

If OUTPUT(\*NONE) is specified on the CRTSQLxxx command, it is not specified on either the CRTxxxMOD command or the CRTBNDxxx command.

- The TGTRLS parameter value from the CRTSQLxxx command is specified on the CRTxxxMOD, CRTBNDxxx, and Create Service Program (CRTSRVPGM) commands.
- The REPLACE parameter value from the CRTSQLxxx command is specified on the CRTxxxMOD, CRTBNDxxx, and CRTSRVPGM commands.

If a package is created as part of the precompile process, the REPLACE parameter value from the CRTSQLxxx command is specified on the CRTSQLPKG command.

• If OBJTYPE is either \*PGM or \*SRVPGM, and USRPRF(\*USER) or system naming (\*SYS) with USRPRF(\*NAMING) is specified, USRPRF(\*USER) is specified on the CRTBNDxxx or the CRTSRVPGM commands.

If OBJTYPE is either \*PGM or \*SRVPGM, and USRPRF(\*OWNER) or SQL naming (\*SQL) with USRPRF(\*NAMING) is specified, USRPRF(\*OWNER) is specified on the CRTBNDxxx or the CRTSRVPGM commands.

• For C and C++, the MARGINS are set in the temporary source file.

If the precompiler calculates that the total length of the LOB host variables is close to 15M, the TERASPACE( \*YES \*TSIFC) option is specified on the CRTCMOD, CRTBNDC, or CRTCPPMOD commands.

- For COBOL, the \*QUOTE or \*APOST is passed on the CRTBNDCBL or the CRTCBLMOD commands.
- FOR RPG and COBOL, the SRTSEQ and LANGID parameter from the CRTSQLxxx command is specified on the CRTxxxMOD and CRTBNDxxx commands.
- <span id="page-139-0"></span>• For COBOL, CVTOPT(\*VARCHAR \*DATETIME \*PICGGRAPHIC \*FLOAT) is always specified on the CRTCBLMOD and CRTBNDCBL commands. If OPTION(\*NOCVTDT) is specified (the shipped command default), the additional options \*DATE \*TIME \*TIMESTAMP are also specified for the CVTOPT.
- For RPG, if OPTION(\*CVTDT) is specified, then CVTOPT(\*DATETIME) is specified on the CRTRPGMOD and CRTBNDRPG commands.

You can interrupt the call to the host language compiler by specifying \*NOGEN on the OPTION parameter of the precompiler command. \*NOGEN specifies that the host language compiler is not called. Using the specified program name in the CRTSQLxxx command as the member name, the precompiler creates the source member in the output source file (TOSRCFILE parameter). You can now explicitly call the host language compilers, specify the source member in the output source file, and change the defaults. If the precompile and compile were done as separate steps, the CRTSQLPKG command can be used to create the SQL package for a distributed program.

If the program or service program is created later, the USRPRF parameter may not be set correctly on the CRTBNDxxx, Create Program (CRTPGM), or Create Service Program (CRTSRVPGM) command. The SQL program runs predictably only after the USRPRF parameter is corrected. If system naming is used, then the USRPRF parameter must be set to \*USER. If SQL naming is used, then the USRPRF parameter must be set to \*OWNER.

If both DBGVIEW(\*SOURCE) and OPTION(\*EVENTF) are specified on the precompile, only DBGVIEW(\*SOURCE) will be processed.

### **SQL precompiling for the VisualAge C++ compiler**

The SQL precompiler for VisualAge C++ is invoked using the CVTSQLCPP CL command. This precompiler is different than the other language precompilers since it does not have an option to generate the module or program object. Since the precompiler runs on the iSeries and the compiler runs on the workstation, the two steps must be run independently.

The precompile and compile should be done following these steps:

- 1. Make sure both the base and option one are loaded for the product.
- 2. Make sure that the environment is set up to run the compiler and precompiler:
	- v Set EBCDIC/ASCII conversion for file extensions .h and .mbr in Client Access.
	- Map the iSeries to a workstation drive. In this discussion, it is assumed that the x drive is mapped to the iSeries system.
	- Ensure you have a connection established to the iSeries using the following command: CTTCONN /h<as400name>
- 3. If your source is on the workstation, issue the following command:

CTTCRSQX myapp.sqx x mylib/myfile/myapp

This command copies myapp.sqx (your source) to the iSeries into the qsys.lib/mylib.lib/myfile.file/myapp.mbr directory. This is the same as the iSeries file system MYLIB/MYFILE (MYAPP) member.

- 4. Run the SQL precompiler on the iSeries for the source member. This is the CVTSQLCPP CL command. You can also do this from the workstation by using the CTTHCMD command.
- 5. Copy the output source file member containing the converted SQL to the workstation:

CTTCRCPP mylib/mytosrcfile/myapp x myapp.cpp

This creates a file called myapp.cpp on the workstation.

Alternately, you can leave the source on the iSeries and run the compiler against it there.

<span id="page-140-0"></span>6. Run the C++ compiler and create the final module or program. If the output source member is still on the iSeries:

```
iccas /c x:\qsys.lib\mylib.lib\mytosrcfile.file\myapp.mbr
```
If the source member is on the workstation:

iccas -c myapp.cpp

Note that the program must be created on the iSeries where the precompile was run since there is some additional SQL information that was created by the precompiler that is needed for the final executable object.

The source member that is generated by SQL as the result of the precompile should never be edited and reused as an input member to another precompile step. The additional SQL information that is saved with the source member during the first precompile will cause the second precompile to work incorrectly. Once this information is attached to a source member, it stays with the member until the member is deleted.

# **Interpreting compile errors in applications that use SQL**

**Attention:** If you separate precompile and compile steps, and the source program refers to externally described files, the referred to files must not be changed between precompile and compile. Otherwise, results that are not predictable may occur because the changes to the field definitions are not changed in the temporary source member.

Examples of externally described files are:

- COPY DDS in COBOL
- %INCLUDE in PL/I
- $\cdot$  #pragma mapinc and #include in C or C++
- Data structures in RPG

When the SQL precompiler does not recognize host variables, try compiling the source. The compiler will not recognize the EXEC SQL statements, ignore these errors. Verify that the compiler interprets the host variable declaration as defined by the SQL precompiler for that language.

For more details, see "Error and warning messages during a compile of application programs that use SQL".

#### **Error and warning messages during a compile of application programs that use SQL**

The conditions described in the following paragraphs could produce an error or warning message during an attempted compile process.

#### **Error and warning messages during a PL/I, C, or C++ Compile**

If EXEC SQL starts before the left margin (as specified with the MARGINS parameter, the default), the SQL precompiler will not recognize the statement as an SQL statement. Consequently, it will be passed as is to the compiler.

#### **Error and warning messages during a COBOL compile**

If EXEC SQL starts before column 12, the SQL precompiler will not recognize the statement as an SQL statement. Consequently, it will be passed as is to the compiler.

#### **Error and warning messages during an RPG compile**

If EXEC SQL is not coded in positions 8 through 16, and preceded with the '/' character in position 7, the SQL precompiler will not recognize the statement as an SQL statement. Consequently, it will be passed as is to the compiler.

<span id="page-141-0"></span>For more information, see the specific programming examples in [Chapter 2, "Coding SQL Statements in C](#page-22-0) [and C++ Applications",](#page-22-0) through [Chapter 7, "Coding SQL Statements in REXX Applications".](#page-122-0)

#### **Binding an application that uses SQL**

Before you can run your application program, a relationship between the program and any specified tables and views must be established. This process is called **binding**. The result of binding is an **access plan**.

The access plan is a control structure that describes the actions necessary to satisfy each SQL request. An access plan contains information about the program and about the data the program intends to use.

For a nondistributed SQL program, the access plan is stored in the program. For a distributed SQL program (where the RDB parameter was specified on the CRTSQLxxx or CVTSQLCPP commands), the access plan is stored in the SQL package at the specified relational database.

SQL automatically attempts to bind and create access plans when the program object is created. For non-ILE compiles, this occurs as the result of a successful CRTxxxPGM. For ILE compiles, this occurs as the result of a successful CRTBNDxxx, CRTPGM, or CRTSRVPGM command. If DB2 UDB for iSeries detects at run time that an access plan is not valid (for example, the referenced tables are in a different library) or detects that changes have occurred to the database that may improve performance (for example, the addition of indexes), a new access plan is automatically created. Binding does three things:

- 1. **It revalidates the SQL statements using the description in the database.** During the bind process, the SQL statements are checked for valid table, view, and column names. If a specified table or view does not exist at the time of the precompile or compile, the validation is done at run time. If the table or view does not exist at run time, a negative SQLCODE is returned.
- 2. **It selects the index needed to access the data your program wants to process.** In selecting an index, table sizes, and other factors are considered, when it builds an access plan. It considers all indexes available to access the data and decides which ones (if any) to use when selecting a path to the data.
- 3. **It attempts to build access plans.** If all the SQL statements are valid, the bind process then builds and stores access plans in the program.

If the characteristics of a table or view your program accesses have changed, the access plan may no longer be valid. When you attempt to run a program that contains an access plan that is not valid, the system automatically attempts to rebuild the access plan. If the access plan cannot be rebuilt, a negative SQLCODE is returned. In this case, you might have to change the program's SQL statements and reissue the CRTSQLxxx or CVTSQLCPP command to correct the situation.

For example, if a program contains an SQL statement that refers to COLUMNA in TABLEA and the user deletes and recreates TABLEA so that COLUMNA no longer exists, when you call the program, the automatic rebind will be unsuccessful because COLUMNA no longer exists. In this case you must change the program source and reissue the CRTSQLxxx command.

For more details, see "Program references in applications that use SQL".

#### **Program references in applications that use SQL**

All collections, tables, views, SQL packages, and indexes referenced in SQL statements in an SQL program are placed in the object information repository (OIR) of the library when the program is created.

You can use the CL command Display Program References (DSPPGMREF) to display all object references in the program. If the SQL naming convention is used, the library name is stored in the OIR in one of three ways:

1. If the SQL name is fully qualified, the collection name is stored as the name qualifier.

- <span id="page-142-0"></span>2. If the SQL name is not fully qualified and the DFTRDBCOL parameter is not specified, the authorization ID of the statement is stored as the name qualifier.
- 3. If the SQL name is not fully qualified and the DFTRDBCOL parameter is specified, the collection name specified on the DFTRDBCOL parameter is stored as the name qualifier.

If the system naming convention is used, the library name is stored in the OIR in one of three ways:

- 1. If the object name is fully qualified, the library name is stored as the name qualifier.
- 2. If the object is not fully qualified and the DFTRDBCOL parameter is not specified, \*LIBL is stored.
- 3. If the SQL name is not fully qualified and the DFTRDBCOL parameter is specified, the collection name specified on the DFTRDBCOL parameter is stored as the name qualifier.

# **Displaying SQL precompiler options**

When the SQL application program is successfully compiled, the Display Module (DSPMOD), the Display Program (DSPPGM), or the Display Service Program (DSPSRVPGM) command can be used to determine some of the options that were specified on the SQL precompile. This information may be needed when the source of the program has to be changed. These same SQL precompiler options can then be specified on the CRTSQLxxx or CVTSQLCPP command when the program is compiled again.

The Print SQL Information (PRTSQLINF) command can also be used to determine some of the options that were specified on the SQL precompile.

### **Running a program with embedded SQL**

Running a host language program with embedded SQL statements, after the precompile and compile have been successfully done, is the same as running any host program. Type:

CALL pgm-name

on the system command line. For more information about running programs, see [CL Programming](../../books/c4157214.pdf)

**Note:** After installing a new release, users may encounter message CPF2218 in QHST using any Structured Query Language (SQL) program if the user does not have \*CHANGE authority to the program. Once a user with \*CHANGE authority calls the program, the access plan is updated and the message will be issued.

For more details, see the following sections:

- v "Running a program with embedded SQL: OS/400 DDM considerations"
- v "Running a program with embedded SQL: override considerations"
- ["Running a program with embedded SQL: SQL return codes" on page 130](#page-143-0)

### **Running a program with embedded SQL: OS/400 DDM considerations**

SQL does not support remote file access through DDM (distributed data management) files. SQL does support remote access through DRDA (Distributed Relational Database Architecture.)

### **Running a program with embedded SQL: override considerations**

You can use overrides (specified by the OVRDBF command) to direct a reference to a different table or view or to change certain operational characteristics of the program or SQL Package. The following parameters are processed if an override is specified:

TOFILE MBR **SEQONLY** INHWRT

#### <span id="page-143-0"></span>WAITRCD

All other override parameters are ignored. Overrides of statements in SQL packages are accomplished by doing both of the following:

- 1. Specifying the OVRSCOPE(\*JOB) parameter on the OVRDBF command
- 2. Sending the command to the application server by using the Submit Remote Command (SBMRMTCMD) command

To override tables and views that are created with long names, you can create an override using the system name that is associated with the table or view. When the long name is specified in an SQL statement, the override is found using the corresponding system name.

An alias is actually created as a DDM file. You can create an override that refers to an alias name (DDM file). In this case, an SQL statement that refers to the file that has the override actually uses the file to which the alias refers.

For more information about overrides, see the [Database Programming](../dbp/rbafomst02.htm) book, and the [File Management](../dm/rbal3mst02.htm) book.

#### **Running a program with embedded SQL: SQL return codes**

A list of SQL return codes is provided in [SQL Messages and Codes](../rzala/rzalamst02.html) topic in the iSeries Information Center.
## **Appendix A. Sample Programs Using DB2 UDB for iSeries Statements**

This appendix contains a sample application showing how to code SQL statements in each of the languages supported by the DB2 UDB for iSeries system.

### **Examples of programs that use SQL statements**

Programs that provide examples of how to code SQL statements with host languages are provided for the following programming languages:

- $\cdot$  [ILE C and C++](#page-145-0)
- [COBOL and ILE COBOL](#page-151-0)
- $\cdot$  [PL/I](#page-159-0)
- [RPG for iSeries](#page-165-0)
- v [ILE RPG for iSeries](#page-171-0)
- $\cdot$  [REXX](#page-177-0)

The sample application gives raises based on commission.

Each sample program produces the same [report](#page-180-0), which is shown at the end of this appendix. The first part of the report shows, by project, all employees working on the project who received a raise. The second part of the report shows the new salary expense for each project.

#### **Notes about the sample programs:**

The following notes apply to all the sample programs:

SQL statements can be entered in upper or lowercase.

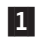

 This host language statement retrieves the external definitions for the SQL table PROJECT. These definitions can be used as host variables or as a host structure.

#### **Notes:**

- 1. In RPG for iSeries, field names in an externally described structure that are longer than 6 characters must be renamed.
- 2. REXX does not support the retrieval of external definitions.
- 2- The SQL INCLUDE SQLCA statement is used to include the SQLCA for PL/I, C, and COBOL programs. For RPG programs, the SQL precompiler automatically places the SQLCA data structure into the source at the end of the Input specification section. For REXX, the SQLCA fields are maintained in separate variables rather than in a contiguous data area mapped by the SQLCA.
- 3- This SQL WHENEVER statement defines the host language label to which control is passed if an SQLERROR (SQLCODE < 0) occurs in an SQL statement. This WHENEVER SQLERROR statement applies to all the following SQL statements until the next WHENEVER SQLERROR statement is encountered. REXX does not support the WHENEVER statement. Instead, REXX uses the SIGNAL ON ERROR facility.
- 4- This SQL UPDATE statement updates the *SALARY* column, which contains the employee salary by the percentage in the host variable PERCENTAGE (PERCNT for RPG). The updated rows are those that have employee commissions greater than 2000. For REXX, this is PREPARE and EXECUTE since UPDATE cannot be executed directly if there is a host variable.
- 5- This SQL COMMIT statement commits the changes made by the SQL UPDATE statement. Record locks on all changed rows are released.

**Note:** The program was precompiled using COMMIT(\*CHG). (For REXX, \*CHG is the default.)

- <span id="page-145-0"></span>6- This SQL DECLARE CURSOR statement defines cursor C1, which joins two tables, EMPLOYEE and EMPPROJACT, and returns rows for employees who received a raise (commission > 2000). Rows are returned in ascending order by project number and employee number (PROJNO and EMPNO columns). For REXX, this is a PREPARE and DECLARE CURSOR since the DECLARE CURSOR statement cannot be specified directly with a statement string if it has host variables.
- 7-This SQL OPEN statement opens cursor C1 so that the rows can be fetched.
- 8- This SQL WHENEVER statement defines the host language label to which control is passed when all rows are fetched (SQLCODE  $= 100$ ). For REXX, the SQLCODE must be explicitly checked.
- 9- This SQL FETCH statement returns all columns for cursor C1 and places the returned values into the corresponding elements of the host structure.
- 10- After all rows are fetched, control is passed to this label. The SQL CLOSE statement closes cursor C1.
- 11- This SQL DECLARE CURSOR statement defines cursor C2, which joins the three tables, EMPPROJACT, PROJECT, and EMPLOYEE. The results are grouped by columns PROJNO and PROJNAME. The COUNT function returns the number of rows in each group. The SUM function calculates the new salary cost for each project. The ORDER BY 1 clause specifies that rows are retrieved based on the contents of the final results column (EMPPROJACT.PROJNO). For REXX, this is a PREPARE and DECLARE CURSOR since the DECLARE CURSOR statement cannot be specified directly with a statement string if it has host variables.
- 12- This SQL FETCH statement returns the results columns for cursor C2 and places the returned values into the corresponding elements of the host structure described by the program.
- 13- This SQL WHENEVER statement with the CONTINUE option causes processing to continue to the next statement regardless if an error occurs on the SQL ROLLBACK statement. Errors are not expected on the SQL ROLLBACK statement; however, this prevents the program from going into a loop if an error does occur. SQL statements until the next WHENEVER SQLERROR statement is encountered. REXX does not support the WHENEVER statement. Instead, REXX uses the SIGNAL OFF ERROR facility.
- 14- This SQL ROLLBACK statement restores the table to its original condition if an error occurred during the update.

### **Example: SQL Statements in ILE C and C++ Programs**

This sample program is written in the C programming language. The same program would work in C++ if the following conditions are true:

- An SQL BEGIN DECLARE SECTION statement was added before line 18
- An SQL END DECLARE SECTION statement was added after line 42

|                 | 5722ST1 V5R1M0 010525                                                   | Create SQL ILE C Object |                                      | CEX |          |              | 06/06/01 15:52:26 | Page |  |
|-----------------|-------------------------------------------------------------------------|-------------------------|--------------------------------------|-----|----------|--------------|-------------------|------|--|
|                 | Source typeC                                                            |                         |                                      |     |          |              |                   |      |  |
|                 | Object nameCORPDATA/CEX                                                 |                         |                                      |     |          |              |                   |      |  |
|                 | Source fileCORPDATA/SRC                                                 |                         |                                      |     |          |              |                   |      |  |
|                 | MemberCEX                                                               |                         |                                      |     |          |              |                   |      |  |
|                 | To source fileQTEMP/QSQLTEMP                                            |                         |                                      |     |          |              |                   |      |  |
|                 | Options*XREF                                                            |                         |                                      |     |          |              |                   |      |  |
|                 | Listing option*PRINT                                                    |                         |                                      |     |          |              |                   |      |  |
|                 | Target releaseV5R1M0                                                    |                         |                                      |     |          |              |                   |      |  |
|                 | INCLUDE file*LIBL/*SRCFILE                                              |                         |                                      |     |          |              |                   |      |  |
|                 | Commit*CHG                                                              |                         |                                      |     |          |              |                   |      |  |
|                 | Allow copy of data*YES                                                  |                         |                                      |     |          |              |                   |      |  |
|                 | Close SQL cursor*ENDACTGRP                                              |                         |                                      |     |          |              |                   |      |  |
|                 | Allow blocking*READ                                                     |                         |                                      |     |          |              |                   |      |  |
|                 | Delay PREPARE*NO                                                        |                         |                                      |     |          |              |                   |      |  |
|                 | Generation level10                                                      |                         |                                      |     |          |              |                   |      |  |
|                 | Margins*SRCFILE                                                         |                         |                                      |     |          |              |                   |      |  |
|                 | Printer file*LIBL/QSYSPRT                                               |                         |                                      |     |          |              |                   |      |  |
|                 | Date format*JOB                                                         |                         |                                      |     |          |              |                   |      |  |
|                 | Date separator*JOB                                                      |                         |                                      |     |          |              |                   |      |  |
|                 | Time format*HMS                                                         |                         |                                      |     |          |              |                   |      |  |
|                 | Time separator *JOB                                                     |                         |                                      |     |          |              |                   |      |  |
|                 | Replace*YES<br>Relational database*LOCAL                                |                         |                                      |     |          |              |                   |      |  |
|                 | User *CURRENT                                                           |                         |                                      |     |          |              |                   |      |  |
|                 | RDB connect method*DUW                                                  |                         |                                      |     |          |              |                   |      |  |
|                 | Default collection*NONE                                                 |                         |                                      |     |          |              |                   |      |  |
| Dynamic default |                                                                         |                         |                                      |     |          |              |                   |      |  |
|                 | collection*NO                                                           |                         |                                      |     |          |              |                   |      |  |
|                 | Package name*OBJLIB/*OBJ                                                |                         |                                      |     |          |              |                   |      |  |
|                 | Path*NAMING                                                             |                         |                                      |     |          |              |                   |      |  |
|                 | Created object type*PGM                                                 |                         |                                      |     |          |              |                   |      |  |
|                 | Debugging view*NONE                                                     |                         |                                      |     |          |              |                   |      |  |
|                 | User profile*NAMING                                                     |                         |                                      |     |          |              |                   |      |  |
|                 | Dynamic user profile*USER                                               |                         |                                      |     |          |              |                   |      |  |
|                 | Sort Sequence*JOB                                                       |                         |                                      |     |          |              |                   |      |  |
|                 | Language ID*JOB                                                         |                         |                                      |     |          |              |                   |      |  |
|                 | IBM SQL flagging*NOFLAG                                                 |                         |                                      |     |          |              |                   |      |  |
|                 | ANS flagging*NONE                                                       |                         |                                      |     |          |              |                   |      |  |
|                 | Text*SRCMBRTXT                                                          |                         |                                      |     |          |              |                   |      |  |
|                 | Source file $CCSID$ 65535                                               |                         |                                      |     |          |              |                   |      |  |
|                 | Job CCSID65535                                                          |                         |                                      |     |          |              |                   |      |  |
|                 | Source member changed on $06/06/00$ 17:15:17                            |                         |                                      |     |          |              |                   |      |  |
|                 |                                                                         |                         |                                      |     |          |              |                   |      |  |
| Record          | *+ 1 + 2 + 3 + 4 + 5 + 6 + 7 + 8                                        |                         |                                      |     |          | SEQNBR       | Last change       |      |  |
| 1               | #include "string.h"                                                     |                         |                                      |     |          | 100          |                   |      |  |
| 2               | #include "stdlib.h"                                                     |                         |                                      |     |          | 200          |                   |      |  |
| 3               | #include "stdio.h"                                                      |                         |                                      |     |          | 300          |                   |      |  |
| 4               |                                                                         |                         |                                      |     |          | 400          |                   |      |  |
| 5               | main()                                                                  |                         |                                      |     |          | 500          |                   |      |  |
| 6               | $\left\{ \right.$                                                       |                         |                                      |     |          | 600          |                   |      |  |
| 7               | $/*$ A sample program which updates the salaries for those employees    |                         |                                      |     | $\star/$ | 700          |                   |      |  |
| 8               | $/*$ whose current commission total is greater than or equal to the     |                         |                                      |     | $\star/$ | 800          |                   |      |  |
| 9               | /* value of 'commission'. The salaries of those who qualify are         |                         |                                      |     | $\star/$ | 900          |                   |      |  |
| 10              | /* increased by the value of 'percentage' retroactive to 'raise date'*/ |                         |                                      |     |          | 1000         |                   |      |  |
| 11              | $/*$ A report is generated showing the projects which these employees   |                         |                                      |     | $\star/$ | 1100         |                   |      |  |
| 12              | $/*$ have contributed to ordered by project number and employee ID.     |                         |                                      |     | */       | 1200         |                   |      |  |
| 13              | /* A second report shows each project having an end date occurring      |                         |                                      |     | $\star/$ | 1300         |                   |      |  |
| 14              | $/*$ after 'raise date' (is potentially affected by the retroactive     |                         |                                      |     | $\star/$ | 1400         |                   |      |  |
| 15              | $/*$ raises) with its total salary expenses and a count of employees    |                         |                                      |     | $\star/$ | 1500         |                   |      |  |
| 16<br>17        | $/*$ who contributed to the project.                                    |                         |                                      |     | $\star/$ | 1600         |                   |      |  |
| 18              | short work days = $253$ ;                                               |                         | /* work days during in one year $*/$ |     |          | 1700<br>1800 |                   |      |  |
| 19              | float commission = $2000.00$ ;                                          |                         | /* cutoff to qualify for raise $*/$  |     |          | 1900         |                   |      |  |
| 20              | float percentage = $1.04$ ;                                             |                         | /* raised salary as percentage $*/$  |     |          | 2000         |                   |      |  |
| 21              | char raise date??(12??) = "1982-06-01"; /* effective raise date */      |                         |                                      |     |          | 2100         |                   |      |  |
| 22              |                                                                         |                         |                                      |     |          | 2200         |                   |      |  |
| 23              | $/*$ File declaration for qprint $*/$                                   |                         |                                      |     |          | 2300         |                   |      |  |
| 24              | FILE *qprint;                                                           |                         |                                      |     |          | 2400         |                   |      |  |
| 25              |                                                                         |                         |                                      |     |          | 2500         |                   |      |  |

*Figure 3. Sample C Program Using SQL Statements (Part 1 of 5)*

|          | 5722ST1 V5R1M0 010525          | Create SQL ILE C Object                                                                                                    |                                 | CEX                                                             | SEQNBR       |             | 06/06/01 15:52:26 | Page | 2 |
|----------|--------------------------------|----------------------------------------------------------------------------------------------------|---------------------------------|-----------------------------------------------------------------|--------------|-------------|-------------------|------|---|
| 26       | /* Structure for report 1 */   |                                                                                                    |                                 | Record *+ 1 + 2 + 3 + 4 + 5 + 6 + 7 + 8                         | 2600         | Last change |                   |      |   |
| 27       |                                | [1] #pragma mapinc ("project","CORPDATA/PROJECT(PROJECT)","both","p z")                                                         |                                 |                                                                 | 2700         |             |                   |      |   |
| 28       | #include "project"             |                                                                                                    |                                 |                                                                 | 2800         |             |                   |      |   |
| 29<br>30 | struct $\{$                    | CORPDATA PROJECT PROJECT both t Proj struct;                                                                                    |                                 |                                                                 | 2900<br>3000 |             |                   |      |   |
| 31       |                                | char $empno?$ (7??);                                                                                                    |                                 |                                                                 | 3100         |             |                   |      |   |
| 32       |                                | char $name??(30??);$                                                                                                    |                                 |                                                                 | 3200         |             |                   |      |   |
| 33<br>34 | float salary;                  |                                                                                                    |                                 |                                                                 | 3300         |             |                   |      |   |
| 35       | $\}$ rptl;                     |                                                                                                    |                                 |                                                                 | 3400<br>3500 |             |                   |      |   |
| 36       | /* Structure for report 2 $*/$ |                                                                                                    |                                 |                                                                 | 3600         |             |                   |      |   |
| 37       | struct {                       |                                                                                                    |                                 |                                                                 | 3700         |             |                   |      |   |
| 38<br>39 |                                | char $projno?$ (7??);                                                                                                    |                                 |                                                                 | 3800<br>3900 |             |                   |      |   |
| 40       |                                | char project name?? $(37?)$ ;<br>short employee count;                                                                          |                                 |                                                                 | 4000         |             |                   |      |   |
| 41       |                                | double total proj cost;                                                                                                    |                                 |                                                                 | 4100         |             |                   |      |   |
| 42       | $\}$ rpt2;                     |                                                                                                    |                                 |                                                                 | 4200         |             |                   |      |   |
| 43<br>44 | 2 exec sql include SQLCA;      |                                                                                                    |                                 |                                                                 | 4300<br>4400 |             |                   |      |   |
| 45       |                                |                                                                                                    |                                 |                                                                 | 4500         |             |                   |      |   |
| 46       | qprint=fopen("QPRINT","w");    |                                                                                                    |                                 |                                                                 | 4600         |             |                   |      |   |
| 47       |                                |                                                                                                    |                                 |                                                                 | 4700         |             |                   |      |   |
| 48<br>49 |                                | /* Update the selected projects by the new percentage. If an error $*/$<br>$/*$ occurs during the update, ROLLBACK the changes. |                                 | $\star/$                                                        | 4800<br>4900 |             |                   |      |   |
| 50       | $\vert 3 \vert$                | EXEC SQL WHENEVER SQLERROR GO TO update error;                                                                                  |                                 |                                                                 | 5000         |             |                   |      |   |
| 51       | $\vert 4 \vert$<br>EXEC SQL    |                                                                                                    |                                 |                                                                 | 5100         |             |                   |      |   |
| 52       |                                | UPDATE CORPDATA/EMPLOYEE                                                                                                    |                                 |                                                                 | 5200         |             |                   |      |   |
| 53<br>54 |                                | SET SALARY = SALARY * :percentage<br>WHERE COMM $>=$ :commission ;                                                              |                                 |                                                                 | 5300<br>5400 |             |                   |      |   |
| 55       |                                |                                                                                                    |                                 |                                                                 | 5500         |             |                   |      |   |
| 56       | /* Commit changes */           |                                                                                                    |                                 |                                                                 | 5600         |             |                   |      |   |
| 57       | <b>5</b> EXEC SQL              |                                                                                                    |                                 |                                                                 | 5700         |             |                   |      |   |
| 58<br>59 | COMMIT;                        | EXEC SQL WHENEVER SQLERROR GO TO report error;                                                                                  |                                 |                                                                 | 5800<br>5900 |             |                   |      |   |
| 60       |                                |                                                                                                    |                                 |                                                                 | 6000         |             |                   |      |   |
| 61       |                                | /* Report the updated statistics for each employee assigned to the $*/$                                                         |                                 |                                                                 | 6100         |             |                   |      |   |
| 62<br>63 | $/*$ selected projects.        |                                                                                                    |                                 | $\star/$                                                        | 6200<br>6300 |             |                   |      |   |
| 64       |                                | /* Write out the header for Report $1$ */                                                                                       |                                 |                                                                 | 6400         |             |                   |      |   |
| 65       | fprintf(qprint,"               |                                                                                                    |                                 | REPORT OF PROJECTS AFFECTED \                                   | 6500         |             |                   |      |   |
| 66       | BY RAISES");                   |                                                                                                    |                                 |                                                                 | 6600         |             |                   |      |   |
| 67<br>68 | fprintf(qprint,                | fprintf(qprint,"\n\nPROJECT EMPID                                                                                               | EMPLOYEE NAME<br>$SALARY\n\n''$ | ");                                                             | 6700<br>6800 |             |                   |      |   |
| 69       |                                |                                                                                                    |                                 |                                                                 | 6900         |             |                   |      |   |
| 70       | $6$ exec sql                   |                                                                                                    |                                 |                                                                 | 7000         |             |                   |      |   |
| 71<br>72 | declare c1 cursor for          | select distinct projno, empprojact.empno,                                                                                       |                                 |                                                                 | 7100<br>7200 |             |                   |      |   |
| 73       |                                | lastname  ', '  firstnme, salary                                                                                                |                                 |                                                                 | 7300         |             |                   |      |   |
| 74       |                                | from corpdata/empprojact, corpdata/employee                                                                                     |                                 |                                                                 | 7400         |             |                   |      |   |
| 75       |                                |                                                                                                    |                                 | where empprojact.empno = employee.empno and comm >= :commission | 7500         |             |                   |      |   |
| 76<br>77 | <b>7</b> EXEC SOL              | order by projno, empno;                                                                                                    |                                 |                                                                 | 7600<br>7700 |             |                   |      |   |
| 78       | OPEN C1;                       |                                                                                                    |                                 |                                                                 | 7800         |             |                   |      |   |
| 79       |                                |                                                                                                    |                                 |                                                                 | 7900         |             |                   |      |   |
| 80<br>81 |                                | /* Fetch and write the rows to QPRINT $*/$<br>8 EXEC SQL WHENEVER NOT FOUND GO TO done1;                                        |                                 |                                                                 | 8000<br>8100 |             |                   |      |   |
| 82       |                                |                                                                                                    |                                 |                                                                 | 8200         |             |                   |      |   |
| 83       | $do \{$                        |                                                                                                    |                                 |                                                                 | 8300         |             |                   |      |   |
| 84       | 10 EXEC SQL                    |                                                                                                    |                                 |                                                                 | 8400         |             |                   |      |   |
| 85<br>86 |                                | FETCH C1 INTO : Proj struct. PROJNO, : rpt1. empno,<br>:rpt1.name,:rpt1.salary;                                                 |                                 |                                                                 | 8500<br>8600 |             |                   |      |   |
| 87       | fprintf(qprint,"\n%6s %6s      | $% -30s$                                                                                                    | $8.2f$ ",                       |                                                                 | 8700         |             |                   |      |   |
| 88       |                                | rpt1.Proj struct.PROJNO,rpt1.empno,                                                                                             |                                 |                                                                 | 8800         |             |                   |      |   |
| 89       |                                | rpt1.name, rpt1.salary);                                                                                                    |                                 |                                                                 | 8900<br>9000 |             |                   |      |   |
| 90<br>91 | while $(SQLCODE==0)$ ;         |                                                                                                    |                                 |                                                                 | 9100         |             |                   |      |   |
| 92       |                                |                                                                                                    |                                 |                                                                 | 9200         |             |                   |      |   |
| 93       | done1:                         |                                                                                                    |                                 |                                                                 | 9300         |             |                   |      |   |
| 94<br>95 | EXEC SQL<br>CLOSE C1;          |                                                                                                    |                                 |                                                                 | 9400<br>9500 |             |                   |      |   |
| 96       |                                |                                                                                                    |                                 |                                                                 |              |             |                   |      |   |
|          |                                |                                                                                                    |                                 |                                                                 |              |             |                   |      |   |

Figure 3. Sample C Program Using SQL Statements (Part 2 of 5)

|           | Create SQL ILE C Object<br>CEX<br>5722ST1 V5R1M0 010525                                                    |                | 06/06/01 15:52:26  | Page | 3 |
|-----------|----------------------------------------------------------------------------------------------------|----------------|--------------------|------|---|
|           | Record *+ 1 + 2 + 3 + 4 + 5 + 6 + 7 + 8                                                                    |                | SEQNBR Last change |      |   |
|           |                                                                                                    | 9600           |                    |      |   |
| 97        | $/*$ For all projects ending at a date later than the 'raise date'<br>$*$ /                                | 9700           |                    |      |   |
| 98        | /* (i.e. those projects potentially affected by the salary raises) $*/$                                    | 9800           |                    |      |   |
| 99        | $/*$ generate a report containing the project number, project name<br>$\star/$                             | 9900           |                    |      |   |
| 100       | $/*$ the count of employees participating in the project and the<br>$\star/$                               | 10000          |                    |      |   |
| 101       | $/*$ total salary cost of the project.<br>$\star/$                                                         | 10100          |                    |      |   |
| 102       |                                                                                                    | 10200          |                    |      |   |
| 103       | /* Write out the header for Report 2 $*/$                                                                  | 10300          |                    |      |   |
| 104       | $fprint(f(qprint, "\\n\\n)$<br>ACCUMULATED STATISTICS\                                                     | 10400          |                    |      |   |
| 105       | BY PROJECT");                                                                                              | 10500          |                    |      |   |
| 106       | fprintf(qprint,<br>"\n\nPROJECT<br>$\sqrt{2}$                                                              | 10600          |                    |      |   |
| 107       | NUMBER OF<br>TOTAL");                                                                                      | 10700          |                    |      |   |
| 108       | "\nNUMBER<br>fprintf(qprint,<br>PROJECT NAME<br>Λ                                                          | 10800          |                    |      |   |
| 109       | <b>EMPLOYEES</b><br>$COST\n$ ");                                                                           | 10900          |                    |      |   |
| 110       |                                                                                                    | 11000          |                    |      |   |
| 111       | 11 EXEC SQL                                                                                                | 11100          |                    |      |   |
| 112       | DECLARE C2 CURSOR FOR                                                                                      | 11200          |                    |      |   |
| 113       | SELECT EMPPROJACT.PROJNO, PROJNAME, COUNT $(*)$ ,                                                          | 11300          |                    |      |   |
| 114       | SUM ( $($ DAYS(EMENDATE) – DAYS(EMSTDATE) ) * EMPTIME *                                                    | 11400          |                    |      |   |
| 115       | (DECIMAL( SALARY / :work days ,8,2)))                                                                      | 11500          |                    |      |   |
| 116       | FROM CORPDATA/EMPPROJACT, CORPDATA/PROJECT, CORPDATA/EMPLOYEE                                              | 11600          |                    |      |   |
| 117       | WHERE EMPPROJACT.PROJNO=PROJECT.PROJNO AND                                                                 | 11700          |                    |      |   |
| 118       | EMPPROJACT.EMPNO =EMPLOYEE.EMPNO<br>AND                                                                    | 11800          |                    |      |   |
| 119       | $PRENDATE$ > : raise date                                                                                  | 11900          |                    |      |   |
| 120       | GROUP BY EMPPROJACT.PROJNO, PROJNAME                                                                       | 12000          |                    |      |   |
| 121       | ORDER BY 1;                                                                                                | 12100          |                    |      |   |
| 122       | EXEC SQL                                                                                                   | 12200          |                    |      |   |
| 123       | OPEN C2;                                                                                                   | 12300          |                    |      |   |
| 124       |                                                                                                    | 12400          |                    |      |   |
| 125       | /* Fetch and write the rows to QPRINT $*/$                                                                 | 12500          |                    |      |   |
| 126       | EXEC SQL WHENEVER NOT FOUND GO TO done2;                                                                   | 12600          |                    |      |   |
| 127       |                                                                                                    | 12700          |                    |      |   |
| 128       | $do \{$                                                                                                    | 12800          |                    |      |   |
| 129       | 12 EXEC SOL                                                                                                | 12900          |                    |      |   |
| 130       | FETCH C2 INTO :rpt2;                                                                                       | 13000          |                    |      |   |
| 131       | fprintf(qprint,"\n%6s %-36s %6d<br>$89.2f$ ".                                                              | 13100          |                    |      |   |
| 132       | rpt2.projno,rpt2.project name,rpt2.employee count,                                                         | 13200          |                    |      |   |
| 133       | rpt2.total_proj cost);                                                                                     | 13300          |                    |      |   |
| 134       |                                                                                                    | 13400          |                    |      |   |
| 135       | while $(SQLCODE==0);$                                                                                      | 13500          |                    |      |   |
| 136       |                                                                                                    | 13600          |                    |      |   |
| 137       | done2:                                                                                                    | 13700          |                    |      |   |
| 138       | EXEC SQL                                                                                                   | 13800          |                    |      |   |
| 139       |                                                                                                    | 13900          |                    |      |   |
| 140       | CLOSE C2;<br>goto finished;                                                                                | 14000          |                    |      |   |
| 141       |                                                                                                    | 14100          |                    |      |   |
| 142       |                                                                                                    |                |                    |      |   |
| 143       | $/*$ Error occured while updating table. Inform user and rollback<br>$\star/$<br>$/*$ changes.<br>$\star/$ | 14200<br>14300 |                    |      |   |
| 144       | update error:                                                                                              | 14400          |                    |      |   |
| 145       | 18 EXEC SQL WHENEVER SQLERROR CONTINUE;                                                                    |                |                    |      |   |
| 146       | fprintf(qprint,"*** ERROR Occurred while updating table. SQLCODE="                                         | 14500          |                    |      |   |
|           |                                                                                                    | 14600          |                    |      |   |
| 147       | $"\$ 5d\n",SQLCODE);<br>14 EXEC SOL                                                                        | 14700          |                    |      |   |
| 148       |                                                                                                    | 14800          |                    |      |   |
| 149       | ROLLBACK;                                                                                                  | 14900          |                    |      |   |
| 150       | goto finished;                                                                                             | 15000          |                    |      |   |
| 151       |                                                                                                    | 15100          |                    |      |   |
| 152       | /* Error occured while generating reports. Inform user and exit. $*/$                                      | 15200          |                    |      |   |
| 153       | report error:                                                                                              | 15300          |                    |      |   |
| 154       | fprintf(qprint,"*** ERROR Occurred while generating reports. "                                             | 15400          |                    |      |   |
| 155       | "SQLCODE=%5d\n",SQLCODE);                                                                                  | 15500          |                    |      |   |
| 156       | goto finished;                                                                                             | 15600          |                    |      |   |
| 157       |                                                                                                    | 15700          |                    |      |   |
| 158       | $/*$ All done $*/$                                                                                         | 15800          |                    |      |   |
| 159       | finished:                                                                                                  | 15900          |                    |      |   |
| 160       | fclose(qprint);                                                                                            | 16000          |                    |      |   |
| 161       | exit(0);                                                                                                   | 16100          |                    |      |   |
| 162       |                                                                                                    | 16200          |                    |      |   |
| 163       |                                                                                                    | 16300          |                    |      |   |
| * * * * * | END OF SOURCE *****                                                                                        |                |                    |      |   |

*Figure 3. Sample C Program Using SQL Statements (Part 3 of 5)*

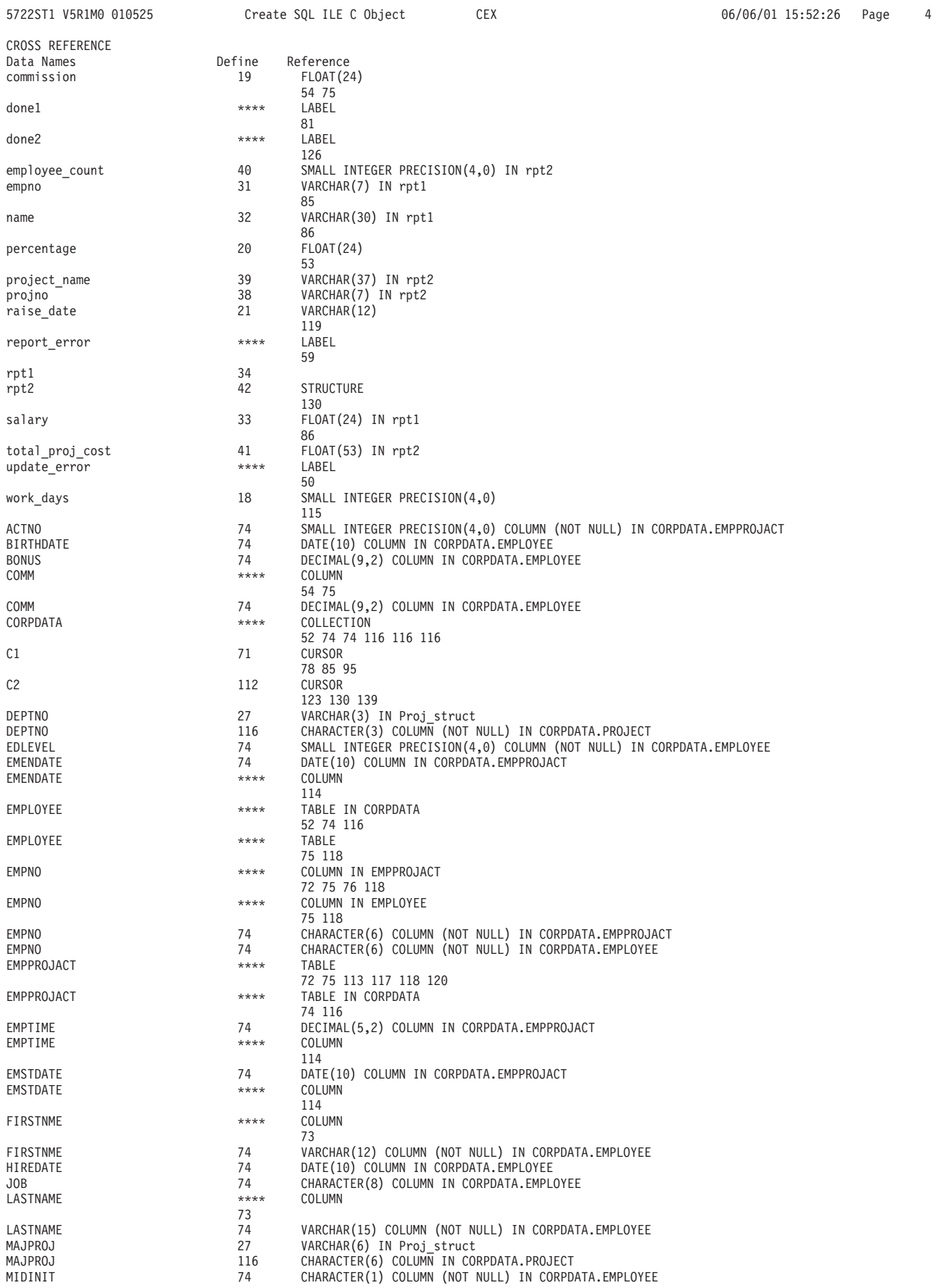

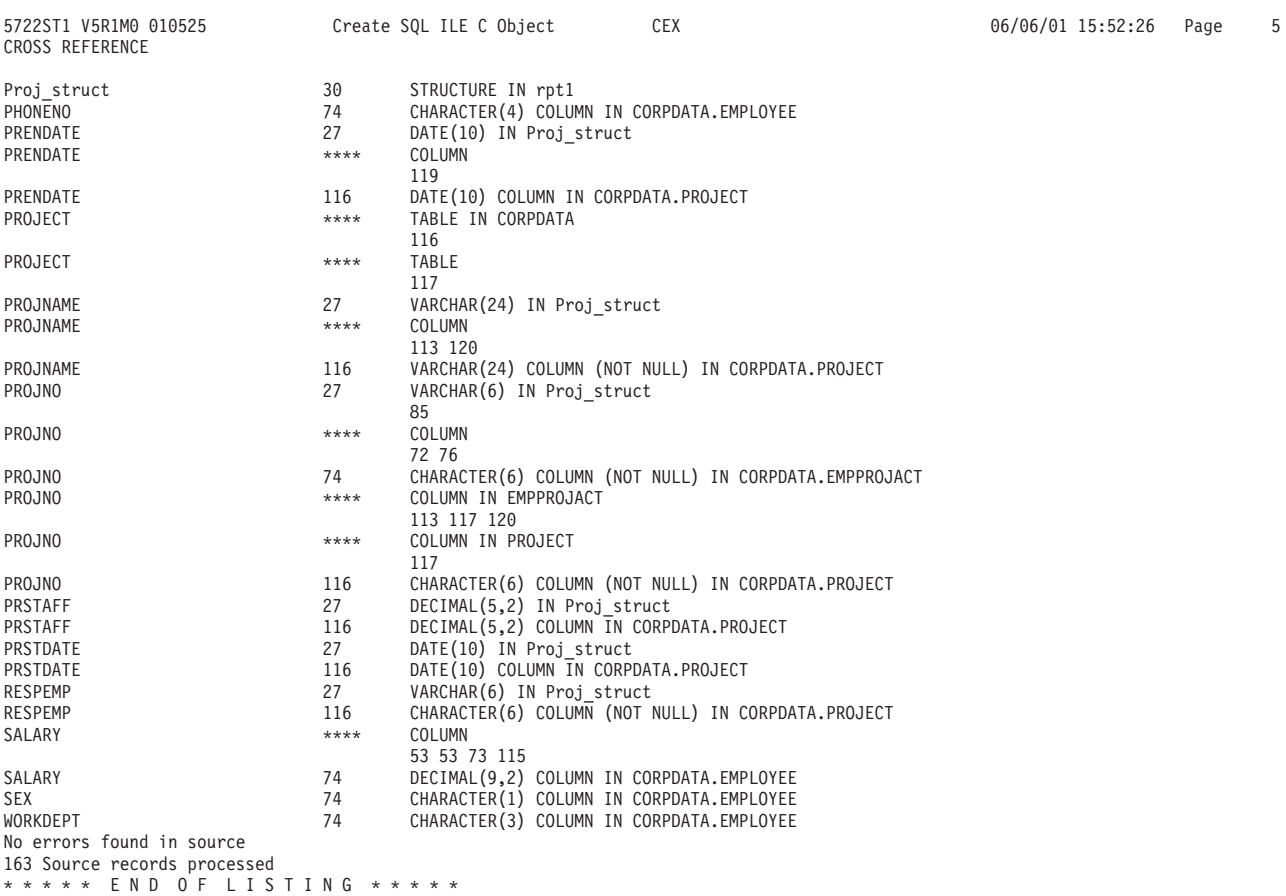

*Figure 3. Sample C Program Using SQL Statements (Part 5 of 5)*

# <span id="page-151-0"></span>**Example: SQL Statements in COBOL and ILE COBOL Programs**

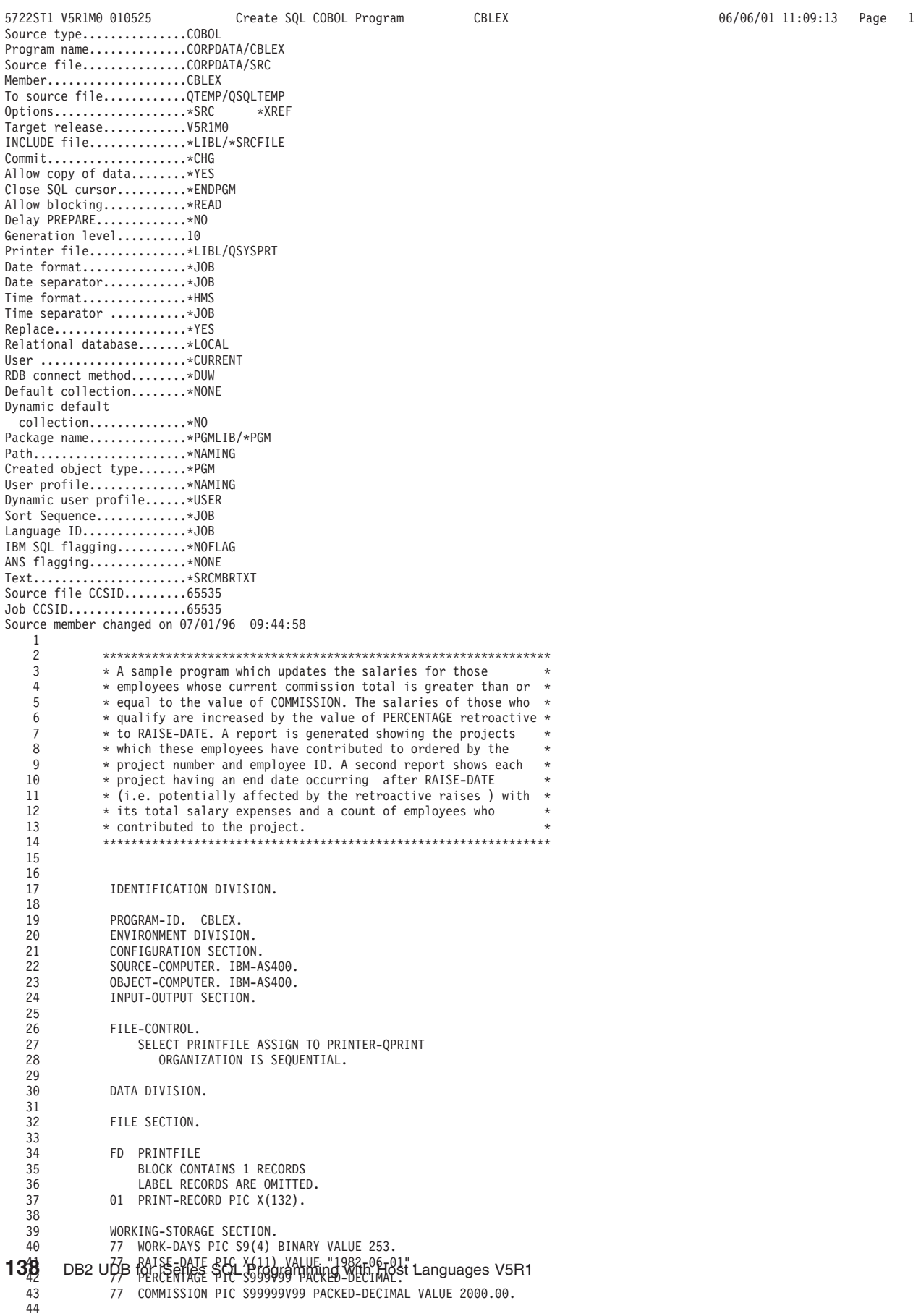

CBLEX 5722ST1 V5R1M0 010525 Create SQL COBOL Program 06/06/01 11:09:13 Page 2 Record \*...+... 1 ...+... 2 ...+... 3 ...+... 4 ...+... 5 ...+... 6 ...+... 7 ...+... 8 SEQNBR Last change 45 46 \* Structure for report 1. 47 48 1 01 RPT1. 49 COPY DDS-PROJECT OF CORPDATA-PROJECT. 50 51 05 EMPNO PIC  $X(6)$ . 05 NAME PIC  $X(30)$ . 52 05 SALARY PIC S9(6)V99 PACKED-DECIMAL. 53 54 55 56 57 \* Structure for report 2. 58 59 60 01 RPT2. 15 PROJNO PIC X(6). 61 15 PROJECT-NAME PIC X(36). 62 63 15 EMPLOYEE-COUNT PIC S9(4) BINARY. 64 15 TOTAL-PROJ-COST PIC S9(10)V99 PACKED-DECIMAL. 65 **2** EXEC SQL 66 67 INCLUDE SQLCA 68 END-EXEC. 77 CODE-EDIT PIC ---99. 69 70  $71$ \* Headers for reports. 72 73  $74$ 75 01 RPT1-HFADERS. 05 RPT1-HEADER1. 76 10 FILLER PIC X(21) VALUE SPACES.<br>10 FILLER PIC X(111) 77 78 VALUE "REPORT OF PROJECTS AFFECTED BY RAISES". 79 80 05 RPT1-HEADER2. AFI-HEADLAZZ<br>10 FILLER PIC X(9) VALUE "EMPID".<br>10 FILLER PIC X(10) VALUE "EMPID".<br>10 FILLER PIC X(35) VALUE "EMPLOYEE NAME".<br>10 FILLER PIC X(40) VALUE "SALARY". 81 82 83 84 01 RPT2-HEADERS. 85 05 RPT2-HEADER1. 86 10 FILLER PIC X(21) VALUE SPACES. 87 10 FILLER PIC  $X(111)$ 88 VALUE "ACCUMULATED STATISTICS BY PROJECT". 89 05 RPT2-HEADER2. 90  $91$ 10 FILLER PIC X(9) VALUE "PROJECT". 10 FILLER PIC X(38) VALUE SPACES.<br>10 FILLER PIC X(38) VALUE SPACES.<br>10 FILLER PIC X(16) VALUE "NUMBER OF".<br>10 FILLER PIC X(10) VALUE "TOTAL". 92  $93$  $Q_{\text{A}}$ 05 RPT2-HEADER3. 95 10 FILLER PIC X(9) VALUE "NUMBER". 96 10 FILLER PIC X(38) VALUE "PROJECT NAME".<br>10 FILLER PIC X(16) VALUE "EMPLOYEES". 97  $0<sup>Q</sup>$ 10 FILLER PIC X(65) VALUE "COST". 99 100 01 RPT1-DATA. 05 PROJNO<br>05 FILLER 101 PIC  $X(6)$ . PIC XXX VALUE SPACES. 102 05 EMPNO PIC  $X(6)$ . 103 05 FILLER PIC X(4) VALUE SPACES. 104 05 NAME 105 PIC  $X(30)$ . 106 05 FILLER PIC X(3) VALUE SPACES. 05 SALARY PIC ZZZZZ9.99. 107 108 05 FILLER PIC X(96) VALUE SPACES. 01 RPT2-DATA. 109 05 PROJNO PIC X(6).<br>05 PROJNO PIC X(6).<br>05 FILLER PIC XXX VALUE SPACES. 110 111 05 PROJECT-NAME PIC X(36). 112 05 FILLER PIC X(4) VALUE SPACES.<br>05 EMPLOYEE-COUNT PIC ZZZ9. 113 114 115 05 FILLER PIC X(5) VALUE SPACES. 116 05 TOTAL-PROJ-COST PIC ZZZZZZZZ9.99. 117 05 FILLER PIC X(56) VALUE SPACES. 118 119 PROCEDURE DIVISION. 120 121 A000-MAIN. MOVE 1.04 TO PERCENTAGE. 122 OPEN OUTPUT PRINTFILE. 123 124

5722ST1 V5R1M0 010525 Create SQL COBOL Program CBLEX 06/06/01 11:09:13 Page  $\overline{3}$ Record \*...+... 1 ...+... 2 ...+... 3 ...+... 4 ...+... 5 ...+... 6 ...+... 7 ...+... 8 SEQNBR Last change 125 126 \* Update the selected employees by the new percentage. If an \* \* error occurs during the update, ROLLBACK the changes, 127  $\star$ 128 129 130 **3** EXEC SQL 131 WHENEVER SQLERROR GO TO E010-UPDATE-ERROR  $END-EXEC.$ 132 133 4 EXEC SQL 134 UPDATE CORPDATA/EMPLOYEE 135 SET SALARY = SALARY \* : PERCENTAGE 136 WHERE COMM >= :COMMISSION 137 END-EXEC. 138 139 140 \* Commit changes. 141 142 143 5 EXEC SQL COMMIT 144 END-EXEC. 145 146 147 EXEC SQL WHENEVER SQLERROR GO TO E020-REPORT-ERROR 148 END-EXEC. 149 150 151 152 \* Report the updated statistics for each employee receiving \* 153 \* a raise and the projects that s/he participates in 154 155 156 \* Write out the header for Report 1. 157 158 159 160 write print-record from rpt1-header1 161 before advancing 2 lines. write print-record from rpt1-header2 162 163 before advancing 1 line. 164 6 exec sql declare c1 cursor for 165 166 SELECT DISTINCT projno, empprojact.empno,<br>lastname||", "||firstnme ,salary 167 168 from corpdata/empprojact, corpdata/employee 169 where empprojact.empno =employee.empno and 170  $comm \geq :commis sion$ order by projno, empno 171 172 end-exec. 173 **7** EXEC SQL 174 OPEN C1 175 END-EXEC. 176 PERFORM B000-GENERATE-REPORT1 THRU B010-GENERATE-REPORT1-EXIT 177 178 UNTIL SQLCODE NOT EQUAL TO ZERO. 179 180 10 A100-DONE1. 181 EXEC SQL CLOSE C1 182 END-EXEC. 183 184

Note: 8 and 9 are located on Part 5 of this figure.

Figure 4. Sample COBOL Program Using SQL Statements (Part 3 of 7)

|            | Create SQL COBOL Program<br>CBLEX<br>5722ST1 V5R1M0 010525                                | 06/06/01 11:09:13 | Page | 5 |
|------------|-------------------------------------------------------------------------------------------|-------------------|------|---|
| 185        | Record *+ 1 + 2 + 3 + 4 + 5 + 6 + 7 + 8  SEQNBR Last change                               |                   |      |   |
| 186        | For all projects ending at a date later than the RAISE-<br>$\star$                        |                   |      |   |
| 187        | * DATE (i.e. those projects potentially affected by the                                   |                   |      |   |
| 188        | salary raises generate a report containing the project<br>$\star$                         |                   |      |   |
| 189<br>190 | project number, project name, the count of employees<br>$^{\star}$<br>$\star$             |                   |      |   |
| 191        | participating in the project and the total salary cost<br>$^{\star}$<br>* for the project |                   |      |   |
| 192        |                                                                                           |                   |      |   |
| 193        |                                                                                           |                   |      |   |
| 194        |                                                                                           |                   |      |   |
| 195        |                                                                                           |                   |      |   |
| 196        | Write out the header for Report 2.                                                        |                   |      |   |
| 197        |                                                                                           |                   |      |   |
| 198        |                                                                                           |                   |      |   |
| 199        | MOVE SPACES TO PRINT-RECORD.                                                              |                   |      |   |
| 200        | WRITE PRINT-RECORD BEFORE ADVANCING 2 LINES.                                              |                   |      |   |
| 201        | WRITE PRINT-RECORD FROM RPT2-HEADER1                                                      |                   |      |   |
| 202        | BEFORE ADVANCING 2 LINES.                                                                 |                   |      |   |
| 203<br>204 | WRITE PRINT-RECORD FROM RPT2-HEADER2                                                      |                   |      |   |
| 205        | BEFORE ADVANCING 1 LINE.                                                                  |                   |      |   |
| 206        | WRITE PRINT-RECORD FROM RPT2-HEADER3<br>BEFORE ADVANCING 2 LINES.                         |                   |      |   |
| 207        |                                                                                           |                   |      |   |
| 208        | EXEC SQL                                                                                  |                   |      |   |
| 209        | <b>THE DECLARE C2 CURSOR FOR</b>                                                          |                   |      |   |
| 210        | SELECT EMPPROJACT.PROJNO, PROJNAME, COUNT $(*)$ ,                                         |                   |      |   |
| 211        | SUM ( (DAYS (EMENDATE) -DAYS (EMSTDATE)) *                                                |                   |      |   |
| 212        | EMPTIME * DECIMAL((SALARY / :WORK-DAYS),8,2))                                             |                   |      |   |
| 213        | FROM CORPDATA/EMPPROJACT, CORPDATA/PROJECT,                                               |                   |      |   |
| 214        | CORPDATA/EMPLOYEE                                                                         |                   |      |   |
| 215        | WHERE EMPPROJACT.PROJNO=PROJECT.PROJNO AND                                                |                   |      |   |
| 216        | EMPPROJACT.EMPNO =EMPLOYEE.EMPNO AND                                                      |                   |      |   |
| 217<br>218 | PRENDATE > :RAISE-DATE                                                                    |                   |      |   |
| 219        | GROUP BY EMPPROJACT.PROJNO, PROJNAME<br>ORDER BY 1                                        |                   |      |   |
| 220        | END-EXEC.                                                                                 |                   |      |   |
| 221        | EXEC SQL                                                                                  |                   |      |   |
| 222        | OPEN C2                                                                                   |                   |      |   |
| 223        | END-EXEC.                                                                                 |                   |      |   |
| 224        |                                                                                           |                   |      |   |
| 225        | PERFORM C000-GENERATE-REPORT2 THRU C010-GENERATE-REPORT2-EXIT                             |                   |      |   |
| 226        | UNTIL SQLCODE NOT EQUAL TO ZERO.                                                          |                   |      |   |
| 227        |                                                                                           |                   |      |   |
| 228        | A200-DONE2.                                                                               |                   |      |   |
| 229<br>230 | EXEC SQL                                                                                  |                   |      |   |
| 231        | CLOSE C2<br>END-EXEC                                                                      |                   |      |   |
| 232        |                                                                                           |                   |      |   |
| 233        |                                                                                           |                   |      |   |
| 234        | $\star$ All done.                                                                         |                   |      |   |
| 235        |                                                                                           |                   |      |   |
| 236        |                                                                                           |                   |      |   |
| 237        | A900-MAIN-EXIT.                                                                           |                   |      |   |
| 238        | CLOSE PRINTFILE.                                                                          |                   |      |   |
| 239        | STOP RUN.                                                                                 |                   |      |   |
| 240        |                                                                                           |                   |      |   |

Figure 4. Sample COBOL Program Using SQL Statements (Part 4 of 7)

5722ST1 V5R1M0 010525 Create SQL COBOL Program CBLEX 06/06/01 11:09:13 Page  $\sqrt{6}$ Record \*...+... 1 ...+... 2 ...+... 3 ...+... 4 ...+... 5 ...+... 6 ...+... 7 ...+... 8 SEQNBR Last change 241  $242$ \* Fetch and write the rows to PRINTFILE. 243 244 245 B000-GENERATE-REPORT1. 246 8 EXEC SQL WHENEVER NOT FOUND GO TO A100-DONE1 247 END-EXEC. 248 249 9 EXEC SQL 250 FETCH C1 INTO :PROJECT.PROJNO. :RPT1.EMPNO. 251 :RPT1.NAME, :RPT1.SALARY END-EXEC. 252 MOVE CORRESPONDING RPT1 TO RPT1-DATA. 253 MOVE PROJNO OF RPT1 TO PROJNO OF RPT1-DATA. 254 WRITE PRINT-RECORD FROM RPT1-DATA 255 256 BEFORE ADVANCING 1 LINE. 257 258 B010-GENERATE-REPORT1-EXIT. 259 EXIT. 260 261 \* Fetch and write the rows to PRINTFILE. 262 263 264 C000-GENERATE-REPORT2. 265 266 EXEC SQL 267 WHENEVER NOT FOUND GO TO A200-DONE2 END-EXEC. 268 12 EXEC SQL 269 270 FETCH C2 INTO :RPT2 END-EXEC. 271 MOVE CORRESPONDING RPT2 TO RPT2-DATA. 272 273 WRITE PRINT-RECORD FROM RPT2-DATA 274 BEFORE ADVANCING 1 LINE. 275 276 C010-GENERATE-REPORT2-EXIT. 277 EXIT. 278 279 280 \* Error occured while updating table. Inform user and 281 \* rollback changes. 282 283 284 E010-UPDATE-ERROR. 285 **18** EXEC SQL 286 WHENEVER SQLERROR CONTINUE 287 FND-FXFC. MOVE SQLCODE TO CODE-EDIT. 288 STRING "\*\*\* ERROR Occurred while updating table. SQLCODE="<br>CODE-EDIT DELIMITED BY SIZE INTO PRINT-RECORD. 289 290 WRITE PRINT-RECORD. 291 14 EXEC SQL 292 293 ROLLBACK END-EXEC. 294 295 STOP RUN. 296 297 298 \* Error occured while generating reports. Inform user and \* 299 \* exit. 300 301 302 E020-REPORT-ERROR. MOVE SQLCODE TO CODE-EDIT. 303 304 STRING "\*\*\* ERROR Occurred while generating reports. SQLCODE "=" CODE-EDIT DELIMITED BY SIZE INTO PRINT-RECORD. 305 WRITE PRINT-RECORD. 306 STOP RUN. 307 \*\*\*\*\* END OF SOURCE \*\*\*\*\*

Figure 4. Sample COBOL Program Using SQL Statements (Part 5 of 7)

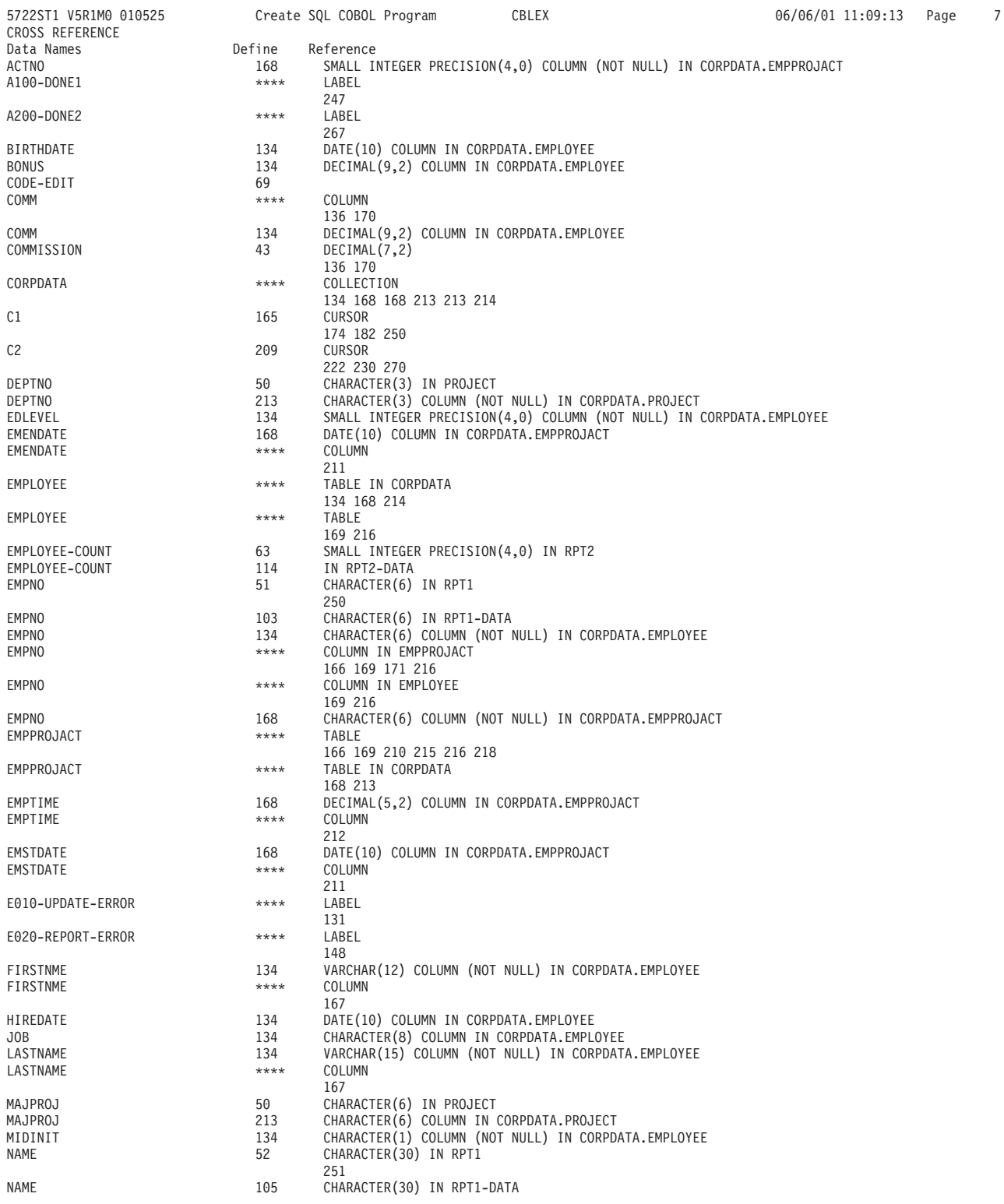

*Figure 4. Sample COBOL Program Using SQL Statements (Part 6 of 7)*

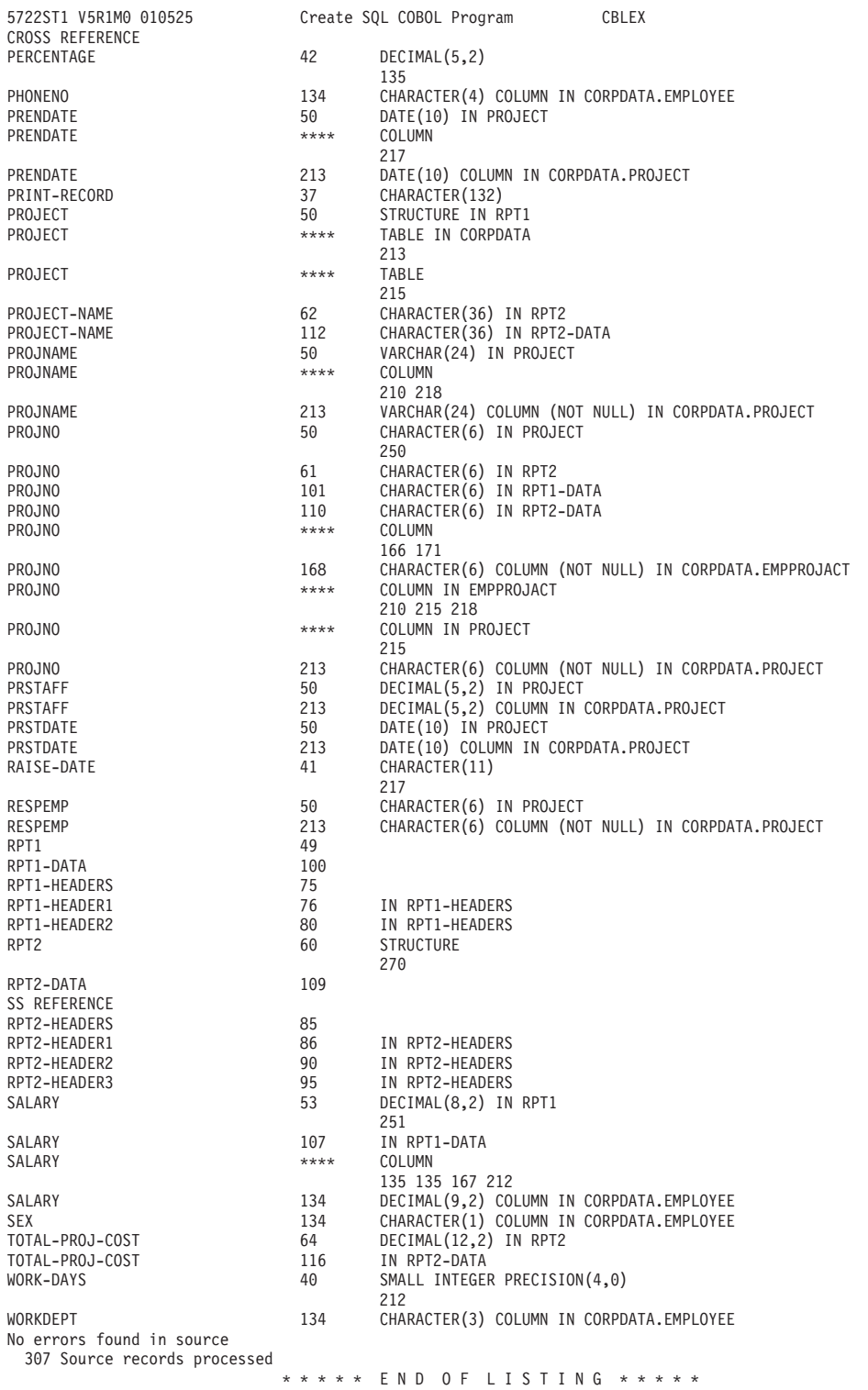

*Figure 4. Sample COBOL Program Using SQL Statements (Part 7 of 7)*

06/06/01 11:09:13 Page 8

## <span id="page-159-0"></span>**Example: SQL Statements in PL/I**

5722ST1 V5R1M0 010525 Create SQL PL/I Program PLIEX 06/06/01 12:53:36 Page 1 Source type...............PLI Program name..............CORPDATA/PLIEX Source file...............CORPDATA/SRC Member....................PLIEX To source file............QTEMP/QSQLTEMP  $\noptions \n\dots \n\dots \n\dots \n\dots \n\dots$ Target release............V5R1M0 INCLUDE file..............\*LIBL/\*SRCFILE Commit....................\*CHG Allow copy of data........\*YES Close SQL cursor..........\*ENDPGM Allow blocking.............\*READ Delay PREPARE.............\*NO Generation level..........10 Margins...................\*SRCFILE Printer file..............\*LIBL/QSYSPRT Date format.................\*JOB Date separator..............\*JOB Time format...............\*HMS Time separator ...........\*JOB Replace...................\*YES Relational database.......\*LOCAL User ........................\*CURRENT RDB connect method........\*DUW Default collection........\*NONE Dynamic default collection..............\*NO Package name..............\*PGMLIB/\*PGM Path..........................\*NAMING User profile...............\*NAMING Dynamic user profile......\*USER Sort sequence.............\*JOB Language ID.................\*JOB IBM SQL flagging..........\*NOFLAG ANS flagging..............\*NONE Text......................\*SRCMBRTXT Source file CCSID.........65535 Job CCSID.................65535 Source member changed on 07/01/96 12:53:08

*Figure 5. Sample PL/I Program Using SQL Statements (Part 1 of 5)*

|          | Create SQL PL/I Program<br>5722ST1 V5R1M0 010525<br>PLIEX<br>Record *+ 1 + 2 + 3 + 4 + 5 + 6 + 7 + 8                                                               | SEQNBR       | 06/06/01 12:53:36<br>Last change | Page | 2 |
|----------|----------------------------------------------------------------------------------------------------|--------------|----------------------------------|------|---|
| 1        | $/*$ A sample program which updates the salaries for those employees<br>$\star/$                                                                                   | 100          |                                  |      |   |
| 2<br>3   | $/*$ whose current commission total is greater than or equal to the<br>$\star/$<br>/* value of COMMISSION. The salaries of those who qualify are<br>$\star/$       | 200<br>300   |                                  |      |   |
| 4        | $/*$ increased by the value of PERCENTAGE, retroactive to RAISE DATE.<br>$\star/$                                                                                  | 400          |                                  |      |   |
| 5        | $/*$ A report is generated showing the projects which these employees<br>$\star/$                                                                                  | 500          |                                  |      |   |
| 6<br>7   | /* have contributed to, ordered by project number and employee ID.<br>$\star/$<br>$/*$ A second report shows each project having an end date occurring<br>$\star/$ | 600<br>700   |                                  |      |   |
| 8        | /* after RAISE DATE (i.e. is potentially affected by the retroactive $*/$                                                                                          | 800          |                                  |      |   |
| 9        | $/*$ raises) with its total salary expenses and a count of employees<br>$\star/$                                                                                   | 900          |                                  |      |   |
| 10       | $/*$ who contributed to the project.<br>$\star/$                                                                                                    | 1000         |                                  |      |   |
| 11<br>12 |                                                                                                    | 1100<br>1200 |                                  |      |   |
| 13       |                                                                                                    | 1300         |                                  |      |   |
| 14       | PLIEX: PROC;                                                                                                    | 1400         |                                  |      |   |
| 15<br>16 | DCL RAISE DATE CHAR(10);                                                                                                    | 1500<br>1600 |                                  |      |   |
| 17       | DCL WORK DAYS FIXED BIN(15);                                                                                                    | 1700         |                                  |      |   |
| 18       | DCL COMMISSION FIXED DECIMAL(8,2);                                                                                                    | 1800         |                                  |      |   |
| 19<br>20 | DCL PERCENTAGE FIXED DECIMAL(5,2);                                                                                                    | 1900<br>2000 |                                  |      |   |
| 21       | $/*$ File declaration for sysprint $*/$                                                                                                    | 2100         |                                  |      |   |
| 22       | DCL SYSPRINT FILE EXTERNAL OUTPUT STREAM PRINT;                                                                                                    | 2200         |                                  |      |   |
| 23<br>24 | /* Structure for report $1*/$                                                                                                    | 2300<br>2400 |                                  |      |   |
| 25       | DCL 1 RPT1,                                                                                                    | 2500         |                                  |      |   |
| 26       | <b>1</b> %INCLUDE PROJECT (PROJECT, RECORD,,COMMA);                                                                                                    | 2600         |                                  |      |   |
| 27<br>28 | 15 EMPNO<br>CHAR(6),<br>15 NAME<br>$CHAR(30)$ ,                                                                                                    | 2700<br>2800 |                                  |      |   |
| 29       | 15 SALARY<br>FIXED DECIMAL(8,2);                                                                                                    | 2900         |                                  |      |   |
| 30       |                                                                                                    | 3000         |                                  |      |   |
| 31<br>32 | /* Structure for report 2 $*/$<br>DCL 1 RPT2,                                                                                                    | 3100<br>3200 |                                  |      |   |
| 33       | 15 PROJNO<br>$CHAR(6)$ ,                                                                                                    | 3300         |                                  |      |   |
| 34       | 15 PROJECT NAME<br>$CHAR(36)$ ,                                                                                                    | 3400         |                                  |      |   |
| 35<br>36 | 15 EMPLOYEE COUNT FIXED BIN(15),                                                                                                    | 3500<br>3600 |                                  |      |   |
| 37       | 15 TOTL PROJ COST FIXED DECIMAL(10,2);                                                                                                    | 3700         |                                  |      |   |
| 38       | <b>2</b> EXEC SQL INCLUDE SQLCA;                                                                                                    | 3800         |                                  |      |   |
| 39<br>40 | $COMMISSION = 2000.00;$                                                                                                    | 3900<br>4000 |                                  |      |   |
| 41       | PERCENTAGE = $1.04$ ;                                                                                                    | 4100         |                                  |      |   |
| 42       | RAISE DATE = $'1982-06-01$ ;                                                                                                    | 4200         |                                  |      |   |
| 43<br>44 | WORK DAYS = $253$ ;<br>OPEN FILE(SYSPRINT);                                                                                                    | 4300<br>4400 |                                  |      |   |
| 45       |                                                                                                    | 4500         |                                  |      |   |
| 46       | /* Update the selected employee's salaries by the new percentage. $*/$                                                                                             | 4600         |                                  |      |   |
| 47<br>48 | $/*$ If an error occurs during the update, ROLLBACK the changes.<br>$\star/$<br><b>B</b> EXEC SQL WHENEVER SQLERROR GO TO UPDATE ERROR;                            | 4700<br>4800 |                                  |      |   |
| 49       | EXEC SQL                                                                                                    | 4900         |                                  |      |   |
| 50       | UPDATE CORPDATA/EMPLOYEE                                                                                                    | 5000         |                                  |      |   |
| 51<br>52 | SET SALARY = SALARY *: PERCENTAGE<br>WHERE COMM $\geq$ : COMMISSION ;                                                                                              | 5100<br>5200 |                                  |      |   |
| 53       |                                                                                                    | 5300         |                                  |      |   |
| 54       | /* Commit changes */                                                                                                    | 5400         |                                  |      |   |
| 55<br>56 | <b>5</b> EXEC SQL<br>COMMIT;                                                                                                    | 5500<br>5600 |                                  |      |   |
| 57       | EXEC SQL WHENEVER SQLERROR GO TO REPORT ERROR;                                                                                                    | 5700         |                                  |      |   |
| 58<br>59 | /* Report the updated statistics for each project supported by one $*/$                                                                                            | 5800<br>5900 |                                  |      |   |
| 60       | $/*$ of the selected employees.<br>$\star/$                                                                                                    | 6000         |                                  |      |   |
| 61       |                                                                                                    | 6100         |                                  |      |   |
| 62<br>63 | /* Write out the header for Report $1*/$<br>put file(sysprint)                                                                                                    | 6200<br>6300 |                                  |      |   |
| 64       | edit('REPORT OF PROJECTS AFFECTED BY EMPLOYEE RAISES')                                                                                                    | 6400         |                                  |      |   |
| 65       | (col(22), a);                                                                                                    | 6500         |                                  |      |   |
| 66<br>67 | put file(sysprint)<br>edit('PROJECT','EMPID','EMPLOYEE NAME','SALARY')                                                                                             | 6600<br>6700 |                                  |      |   |
| 68       | $(\text{skip}(2), \text{col}(1), \text{a}, \text{col}(10), \text{a}, \text{col}(20), \text{a}, \text{col}(55), \text{a});$                                         | 6800         |                                  |      |   |
| 69       |                                                                                                    | 6900         |                                  |      |   |
| 70<br>71 | $6$ exec sql<br>declare c1 cursor for                                                                                                    | 7000<br>7100 |                                  |      |   |
| 72       | select DISTINCT projno, EMPPROJACT.empno,                                                                                                    | 7200         |                                  |      |   |
| 73       | lastname  ', '  firstnme, salary                                                                                                    | 7300         |                                  |      |   |
| 74       | from CORPDATA/EMPPROJACT, CORPDATA/EMPLOYEE                                                                                                    | 7400<br>7500 |                                  |      |   |
| 75<br>76 | where EMPPROJACT.empno = EMPLOYEE.empno and<br>comm >= :COMMISSION                                                                                                 | 7600         |                                  |      |   |
| 77       | order by projno, empno;                                                                                                    | 7700         |                                  |      |   |
| 78<br>79 | <b>7</b> EXEC SQL<br>OPEN C1;                                                                                                    | 7800<br>7900 |                                  |      |   |
| 80       |                                                                                                    | 8000         |                                  |      |   |
|          |                                                                                                    |              |                                  |      |   |

Figure 5. Sample PL/I Program Using SQL Statemppetfold R. Sample Programs Using DB2 UDB for iSeries Statements 147

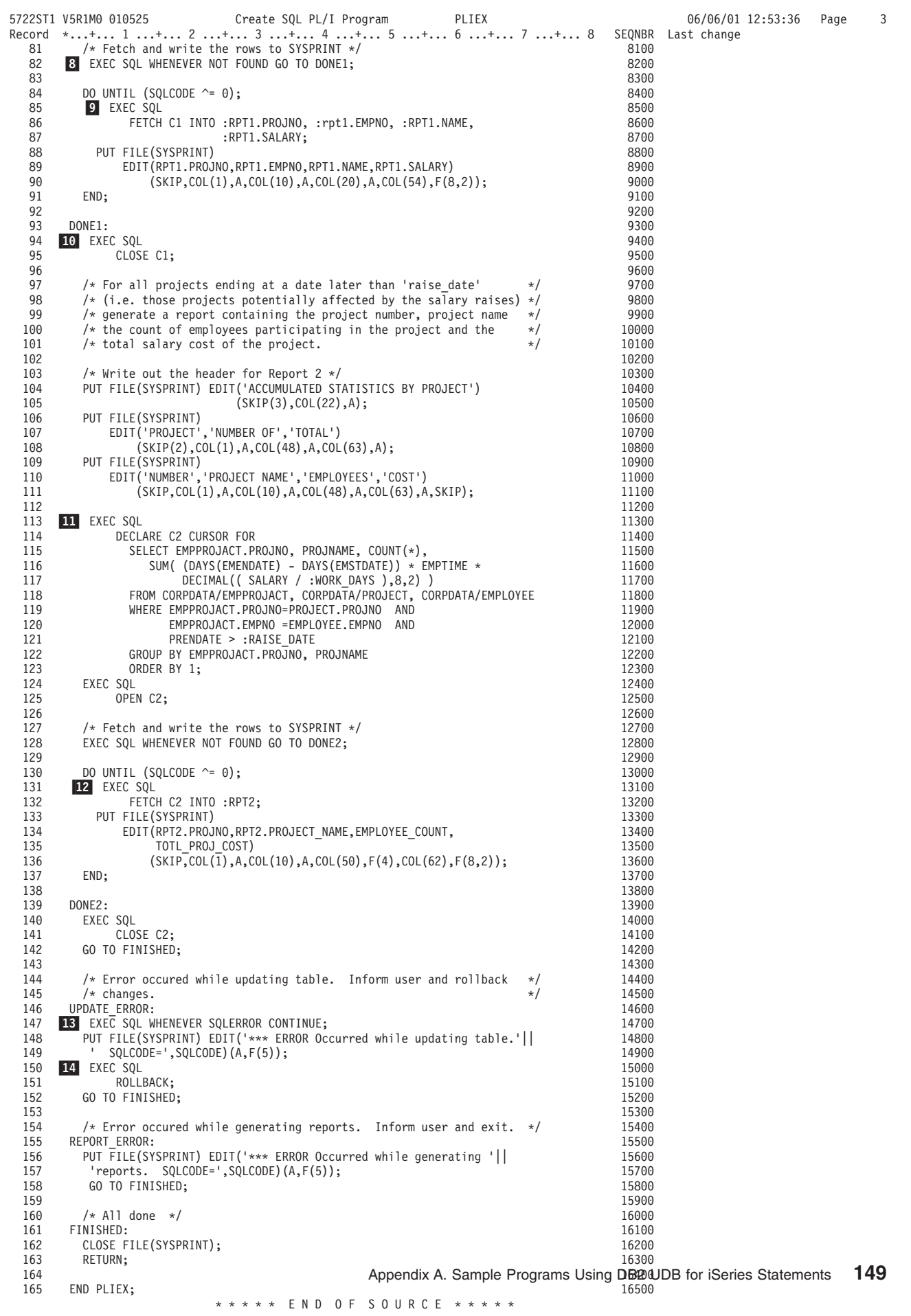

| 5722ST1 V5R1M0 010525<br>CROSS REFERENCE |        | Create SQL PL/I Program                    | PLIEX                                                                | 06/06/01 12:53:36                                                      | Page<br>4 |
|------------------------------------------|--------|--------------------------------------------|----------------------------------------------------------------------|------------------------------------------------------------------------|-----------|
| Data Names                               | Define | Reference                                  |                                                                      |                                                                        |           |
| <b>ACTNO</b>                             | 74     |                                            |                                                                      | SMALL INTEGER PRECISION(4,0) COLUMN (NOT NULL) IN CORPDATA. EMPPROJACT |           |
|                                          |        |                                            |                                                                      |                                                                        |           |
| BIRTHDATE                                | 74     | DATE(10) COLUMN IN CORPDATA.EMPLOYEE       |                                                                      |                                                                        |           |
| <b>BONUS</b>                             | 74     | DECIMAL(9,2) COLUMN IN CORPDATA.EMPLOYEE   |                                                                      |                                                                        |           |
| COMM                                     | ****   | COLUMN                                     |                                                                      |                                                                        |           |
|                                          |        | 52 76                                      |                                                                      |                                                                        |           |
| COMM                                     | 74     | DECIMAL (9,2) COLUMN IN CORPDATA. EMPLOYEE |                                                                      |                                                                        |           |
| COMMISSION                               | 18     | DECIMAL(8,2)                               |                                                                      |                                                                        |           |
|                                          |        | 52 76                                      |                                                                      |                                                                        |           |
| CORPDATA                                 | ****   | COLLECTION                                 |                                                                      |                                                                        |           |
|                                          |        | 50 74 74 118 118 118                       |                                                                      |                                                                        |           |
| C1                                       | 71     | <b>CURSOR</b>                              |                                                                      |                                                                        |           |
|                                          |        | 79 86 95                                   |                                                                      |                                                                        |           |
| C <sub>2</sub>                           | 114    | <b>CURSOR</b>                              |                                                                      |                                                                        |           |
|                                          |        | 125 132 141                                |                                                                      |                                                                        |           |
| <b>DEPTNO</b>                            | 26     | CHARACTER(3) IN RPT1                       |                                                                      |                                                                        |           |
| <b>DEPTNO</b>                            | 118    |                                            | CHARACTER(3) COLUMN (NOT NULL) IN CORPDATA. PROJECT                  |                                                                        |           |
| DONE1                                    | ****   | LABEL                                      |                                                                      |                                                                        |           |
|                                          |        | 82                                         |                                                                      |                                                                        |           |
| DONE2                                    | ****   | LABEL                                      |                                                                      |                                                                        |           |
|                                          |        | 128                                        |                                                                      |                                                                        |           |
| EDLEVEL                                  | 74     |                                            | SMALL INTEGER PRECISION(4,0) COLUMN (NOT NULL) IN CORPDATA. EMPLOYEE |                                                                        |           |
| EMENDATE                                 | 74     | DATE(10) COLUMN IN CORPDATA.EMPPROJACT     |                                                                      |                                                                        |           |
| EMENDATE                                 | ****   | COLUMN                                     |                                                                      |                                                                        |           |
|                                          |        | 116                                        |                                                                      |                                                                        |           |
| EMPLOYEE                                 | ****   | TABLE IN CORPDATA                          |                                                                      |                                                                        |           |
|                                          |        | 50 74 118                                  |                                                                      |                                                                        |           |
| EMPLOYEE                                 | ****   | TABLE                                      |                                                                      |                                                                        |           |
|                                          |        | 75 120                                     |                                                                      |                                                                        |           |
| EMPLOYEE COUNT                           | 35     | SMALL INTEGER PRECISION(4,0) IN RPT2       |                                                                      |                                                                        |           |
| <b>EMPNO</b>                             | 27     | CHARACTER(6) IN RPT1                       |                                                                      |                                                                        |           |
|                                          |        | 86                                         |                                                                      |                                                                        |           |
| <b>EMPNO</b>                             | ****   | COLUMN IN EMPPROJACT                       |                                                                      |                                                                        |           |
|                                          |        | 72 75 77 120                               |                                                                      |                                                                        |           |
| <b>EMPNO</b>                             | ****   | COLUMN IN EMPLOYEE                         |                                                                      |                                                                        |           |
|                                          |        | 75 120                                     |                                                                      |                                                                        |           |
| <b>EMPNO</b>                             | 74     |                                            | CHARACTER (6) COLUMN (NOT NULL) IN CORPDATA. EMPPROJACT              |                                                                        |           |
| <b>EMPNO</b>                             | 74     |                                            | CHARACTER (6) COLUMN (NOT NULL) IN CORPDATA. EMPLOYEE                |                                                                        |           |
| EMPPROJACT                               | ****   | TABLE                                      |                                                                      |                                                                        |           |
|                                          |        |                                            |                                                                      |                                                                        |           |
|                                          | ****   | 72 75 115 119 120 122                      |                                                                      |                                                                        |           |
| EMPPROJACT                               |        | TABLE IN CORPDATA                          |                                                                      |                                                                        |           |
|                                          |        | 74 118                                     |                                                                      |                                                                        |           |
| EMPTIME                                  | 74     |                                            | DECIMAL(5,2) COLUMN IN CORPDATA.EMPPROJACT                           |                                                                        |           |
| EMPTIME                                  | ****   | COLUMN                                     |                                                                      |                                                                        |           |
|                                          |        | 116                                        |                                                                      |                                                                        |           |
| EMSTDATE                                 | 74     | DATE(10) COLUMN IN CORPDATA.EMPPROJACT     |                                                                      |                                                                        |           |
| EMSTDATE                                 | ****   | COLUMN                                     |                                                                      |                                                                        |           |
|                                          |        | 116                                        |                                                                      |                                                                        |           |
| FIRSTNME                                 | ****   | COLUMN                                     |                                                                      |                                                                        |           |
|                                          |        | 73                                         |                                                                      |                                                                        |           |
| FIRSTNME                                 | 74     |                                            | VARCHAR(12) COLUMN (NOT NULL) IN CORPDATA. EMPLOYEE                  |                                                                        |           |
| HIREDATE                                 | 74     | DATE (10) COLUMN IN CORPDATA. EMPLOYEE     |                                                                      |                                                                        |           |
| JOB                                      | 74     | CHARACTER (8) COLUMN IN CORPDATA. EMPLOYEE |                                                                      |                                                                        |           |
| LASTNAME                                 | ****   | COLUMN                                     |                                                                      |                                                                        |           |
|                                          |        | 73                                         |                                                                      |                                                                        |           |
| LASTNAME                                 | 74     |                                            | VARCHAR(15) COLUMN (NOT NULL) IN CORPDATA.EMPLOYEE                   |                                                                        |           |
| MAJPROJ                                  | 26     | CHARACTER(6) IN RPT1                       |                                                                      |                                                                        |           |
| MAJPROJ                                  | 118    | CHARACTER (6) COLUMN IN CORPDATA. PROJECT  |                                                                      |                                                                        |           |
| MIDINIT                                  | 74     |                                            | CHARACTER(1) COLUMN (NOT NULL) IN CORPDATA. EMPLOYEE                 |                                                                        |           |
| NAME                                     | 28     | CHARACTER(30) IN RPT1                      |                                                                      |                                                                        |           |
|                                          |        | 86                                         |                                                                      |                                                                        |           |
| PERCENTAGE                               | 19     | DECIMAL(5, 2)                              |                                                                      |                                                                        |           |
|                                          |        | 51                                         |                                                                      |                                                                        |           |
| PHONENO                                  | 74     | CHARACTER(4) COLUMN IN CORPDATA.EMPLOYEE   |                                                                      |                                                                        |           |
| PRENDATE                                 | 26     | DATE(10) IN RPT1                           |                                                                      |                                                                        |           |
| PRENDATE                                 | ****   | COLUMN                                     |                                                                      |                                                                        |           |
|                                          |        | 121                                        |                                                                      |                                                                        |           |
| PRENDATE                                 | 118    | DATE(10) COLUMN IN CORPDATA.PROJECT        |                                                                      |                                                                        |           |
|                                          |        |                                            |                                                                      |                                                                        |           |

*Figure 5. Sample PL/I Program Using SQL Statements (Part 4 of 5)*

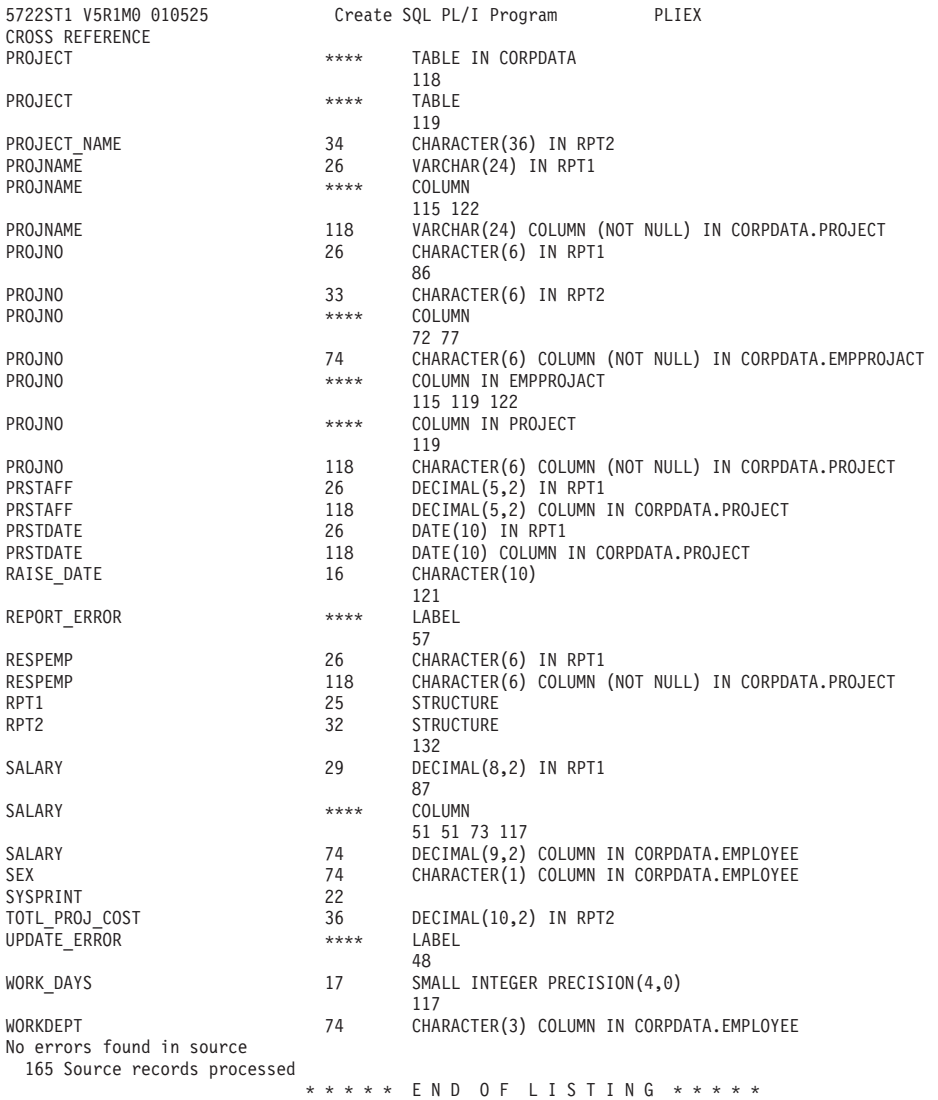

*Figure 5. Sample PL/I Program Using SQL Statements (Part 5 of 5)*

06/06/01 12:53:36 Page 5

## <span id="page-165-0"></span>**Example: SQL Statements in RPG for iSeries Programs**

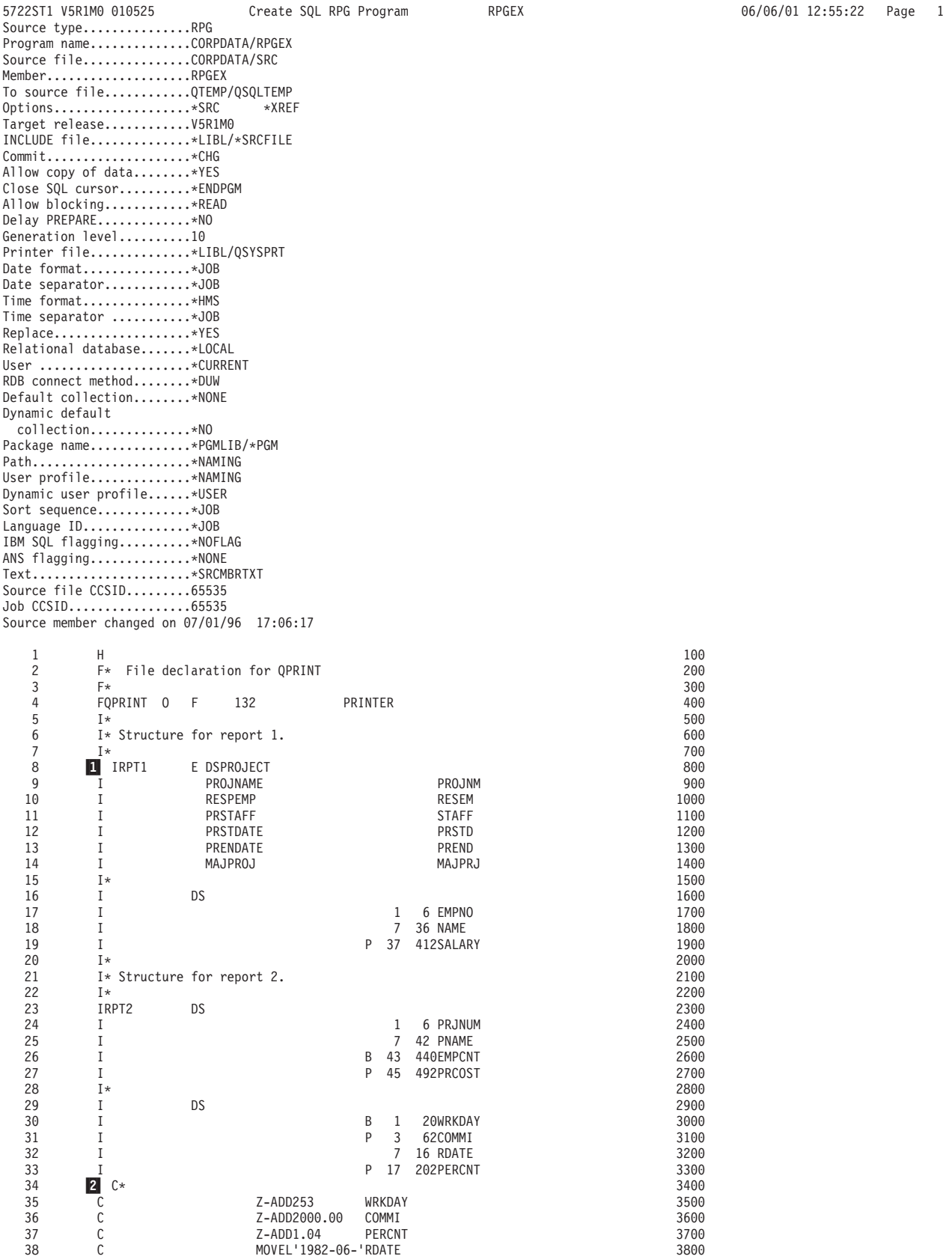

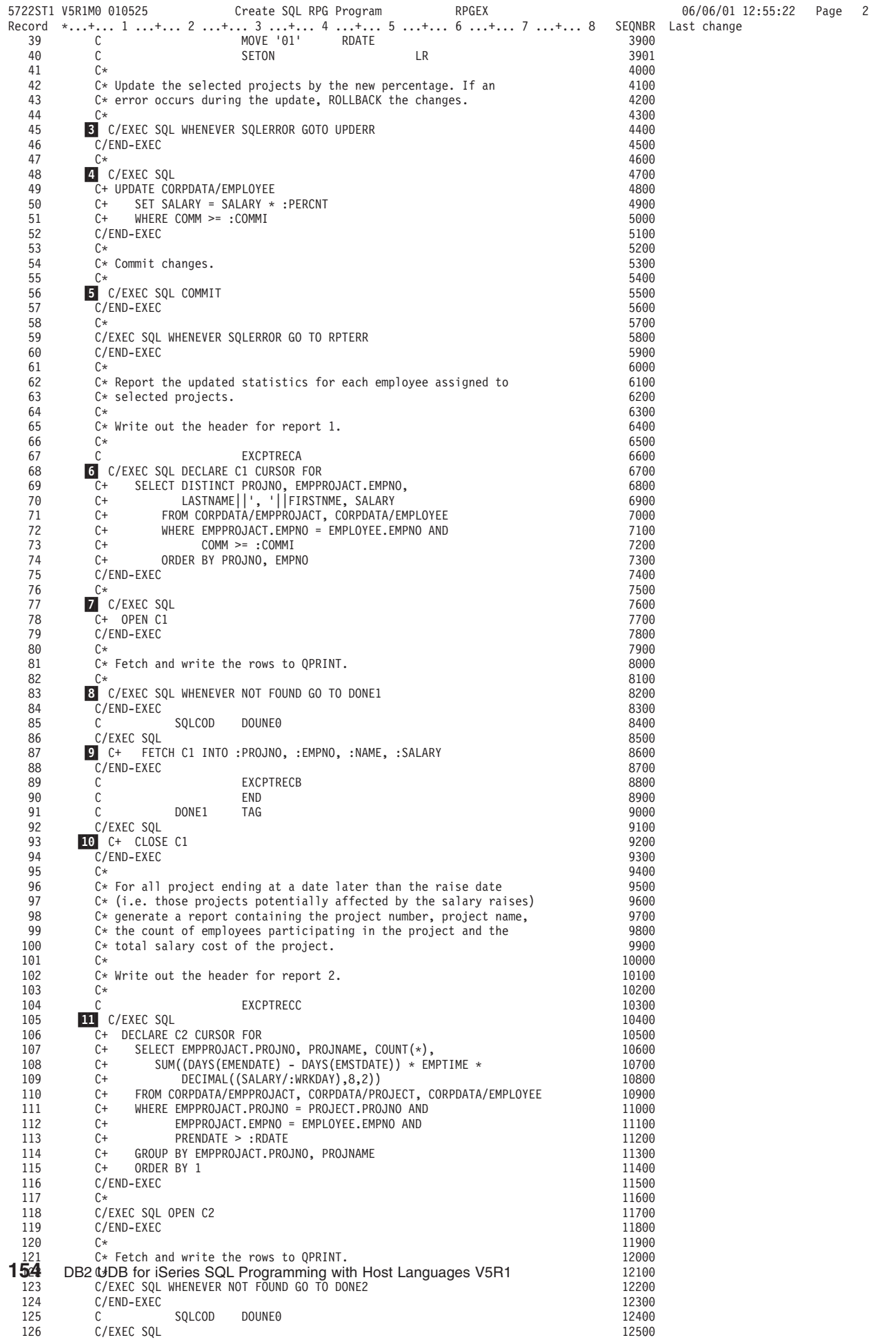

| Record     | 5722ST1 V5R1M0 010525  |                           | Create SQL RPG Program                                       |           | RPGEX<br>*+ 1 + 2 + 3 + 4 + 5 + 6 + 7 + 8                          |                | 06/06/01 12:55:22<br>SEQNBR Last change | Page | 3 |
|------------|------------------------|---------------------------|--------------------------------------------------------------|-----------|--------------------------------------------------------------------|----------------|-----------------------------------------|------|---|
| 127<br>128 | C/END-EXEC             | 12 C+ FETCH C2 INTO :RPT2 |                                                              |           |                                                                    | 12600<br>12700 |                                         |      |   |
| 129        | С<br>C                 |                           | EXCPTRECD                                                    |           |                                                                    | 12800          |                                         |      |   |
| 130<br>131 | C                      | DONE2                     | END<br>TAG                                                   |           |                                                                    | 12900<br>13000 |                                         |      |   |
| 132<br>133 | C/END-EXEC             | C/EXEC SQL CLOSE C2       |                                                              |           |                                                                    | 13100<br>13200 |                                         |      |   |
| 134        | C                      |                           | RETRN                                                        |           |                                                                    | 13300          |                                         |      |   |
| 135<br>136 | C*                     |                           |                                                              |           | $C*$ Error occured while updating table. Inform user and rollback  | 13400<br>13500 |                                         |      |   |
| 137        | $C*$ changes.          |                           |                                                              |           |                                                                    | 13600          |                                         |      |   |
| 138        | C*                     |                           |                                                              |           |                                                                    | 13700          |                                         |      |   |
| 139        | C                      | <b>UPDERR</b>             | TAG                                                          |           |                                                                    | 13800          |                                         |      |   |
| 140<br>141 | C                      |                           | <b>EXCPTRECE</b><br>18 C/EXEC SQL WHENEVER SQLERROR CONTINUE |           |                                                                    | 13900<br>14000 |                                         |      |   |
| 142        | C/END-EXEC             |                           |                                                              |           |                                                                    | 14100          |                                         |      |   |
| 143        | C*                     |                           |                                                              |           |                                                                    | 14200          |                                         |      |   |
| 144<br>145 | $14$ C/EXEC SQL<br>C+  | ROLLBACK                  |                                                              |           |                                                                    | 14300<br>14400 |                                         |      |   |
| 146        | C/END-EXEC             |                           |                                                              |           |                                                                    | 14500          |                                         |      |   |
| 147        | C                      |                           | <b>RETRN</b>                                                 |           |                                                                    | 14600          |                                         |      |   |
| 148        | C*                     |                           |                                                              |           |                                                                    | 14700          |                                         |      |   |
| 149<br>150 | C*                     |                           |                                                              |           | $C*$ Error occured while generating reports. Inform user and exit. | 14800<br>14900 |                                         |      |   |
| 151        | C                      | RPTERR                    | TAG                                                          |           |                                                                    | 15000          |                                         |      |   |
| 152        | $\mathsf{C}$           |                           | <b>EXCPTRECF</b>                                             |           |                                                                    | 15100          |                                         |      |   |
| 153<br>154 | C*<br>$C*$ All done.   |                           |                                                              |           |                                                                    | 15200<br>15300 |                                         |      |   |
| 155        | C∗                     |                           |                                                              |           |                                                                    | 15400          |                                         |      |   |
| 156        | C                      | FINISH                    | TAG                                                          |           |                                                                    | 15500          |                                         |      |   |
| 157        | OQPRINT E 0201         |                           | RECA                                                         |           |                                                                    | 15700          |                                         |      |   |
| 158<br>159 | $\mathbf 0$<br>0       |                           |                                                              |           | 45 'REPORT OF PROJECTS AFFEC'<br>64 'TED BY EMPLOYEE RAISES'       | 15800<br>15900 |                                         |      |   |
| 160        | 0                      | E 01                      | RECA                                                         |           |                                                                    | 16000          |                                         |      |   |
| 161        | $\mathbf 0$            |                           |                                                              |           | 7 'PROJECT'                                                        | 16100          |                                         |      |   |
| 162<br>163 | $\mathbf 0$<br>0       |                           |                                                              |           | 17 'EMPLOYEE'<br>32 'EMPLOYEE NAME'                                | 16200<br>16300 |                                         |      |   |
| 164        | 0                      |                           |                                                              |           | 60 'SALARY'                                                        | 16400          |                                         |      |   |
| 165        | 0                      | E 01                      | RECB                                                         |           |                                                                    | 16500          |                                         |      |   |
| 166<br>167 | 0<br>0                 |                           | PROJNO<br><b>EMPNO</b>                                       | 6<br>15   |                                                                    | 16600<br>16700 |                                         |      |   |
| 168        | $\mathbf 0$            |                           | NAME                                                         | 50        |                                                                    | 16800          |                                         |      |   |
| 169        | $\mathbf 0$            |                           | SALARYL                                                      | 61        |                                                                    | 16900          |                                         |      |   |
| 170        | 0                      | E 22                      | RECC                                                         |           |                                                                    | 17000          |                                         |      |   |
| 171<br>172 | $\mathbf 0$<br>0       |                           |                                                              |           | 42 'ACCUMULATED STATISTIC'<br>54 'S BY PROJECT'                    | 17100<br>17200 |                                         |      |   |
| 173        | 0                      | E 01                      | RECC                                                         |           |                                                                    | 17300          |                                         |      |   |
| 174        | $\mathbf 0$            |                           |                                                              |           | 7 'PROJECT'                                                        | 17400          |                                         |      |   |
| 175<br>176 | 0<br>0                 |                           |                                                              |           | 56 'NUMBER OF'<br>67 'TOTAL'                                       | 17500<br>17600 |                                         |      |   |
| 177        | 0                      | E 02                      | RECC                                                         |           |                                                                    | 17700          |                                         |      |   |
| 178        | $\mathbf 0$            |                           |                                                              |           | 6 'NUMBER'                                                         | 17800          |                                         |      |   |
| 179<br>180 | $\mathbf{0}$<br>0      |                           |                                                              |           | 21 'PROJECT NAME'<br>56 'EMPLOYEES                                 | 17900<br>18000 |                                         |      |   |
| 181        | 0                      |                           |                                                              |           | 66 'COST'                                                          | 18100          |                                         |      |   |
| 182        | $\pmb{0}$              | E 01                      | RECD                                                         |           |                                                                    | 18200          |                                         |      |   |
| 195        | 0                      |                           |                                                              |           | 57 'CODE='                                                         | 19500          |                                         |      |   |
| 183<br>184 | $\pmb{0}$<br>$\pmb{0}$ |                           | PRJNUM<br>PNAME                                              | 6<br>45   |                                                                    | 18300<br>18400 |                                         |      |   |
| 185        | $\pmb{0}$              |                           | EMPCNTL                                                      | 54        |                                                                    | 18500          |                                         |      |   |
| 186        | $\mathbf 0$            |                           | PRCOSTL                                                      | 70        |                                                                    | 18600          |                                         |      |   |
| 187<br>188 | $\pmb{0}$<br>0         | E 01                      | RECE                                                         |           | 28 '*** ERROR Occurred while'                                      | 18700<br>18800 |                                         |      |   |
| 189        | $\pmb{0}$              |                           |                                                              |           | 52 ' updating table. SQLCODE'                                      | 18900          |                                         |      |   |
| 190        | 0                      |                           |                                                              | $53' = 1$ |                                                                    | 19000          |                                         |      |   |
| 191        | $\pmb{0}$              |                           | SQLCODL                                                      | 62        |                                                                    | 19100          |                                         |      |   |
| 192<br>193 | 0<br>$\mathbf 0$       | E 01                      | RECF                                                         |           | 28 '*** ERROR Occurred while'                                      | 19200<br>19300 |                                         |      |   |
| 194        | 0                      |                           |                                                              |           | 52 ' generating reports. SQL'                                      | 19400          |                                         |      |   |
| 196        | $\pmb{0}$              |                           | SQLCODL                                                      | 67        |                                                                    | 19600          |                                         |      |   |
|            |                        |                           |                                                              |           | * * * * * END OF SOURCE * * * * *                                  |                |                                         |      |   |

*Figure 6. Sample RPG for iSeries Program Using SQL Statements (Part 3 of 5)*

| 5722ST1 V5R1M0 010525      |              | Create SQL RPG Program                                   | <b>RPGEX</b>                                                           | 06/06/01 12:55:22 | 5<br>Page |
|----------------------------|--------------|----------------------------------------------------------|------------------------------------------------------------------------|-------------------|-----------|
| CROSS REFERENCE            |              |                                                          |                                                                        |                   |           |
| Data Names<br><b>ACTNO</b> | Define<br>68 | Reference                                                | SMALL INTEGER PRECISION(4,0) COLUMN (NOT NULL) IN CORPDATA. EMPPROJACT |                   |           |
| BIRTHDATE                  | 48           | DATE (10) COLUMN IN CORPDATA. EMPLOYEE                   |                                                                        |                   |           |
| <b>BONUS</b>               | 48           | DECIMAL(9,2) COLUMN IN CORPDATA.EMPLOYEE                 |                                                                        |                   |           |
| COMM                       | $***$ *      | COLUMN                                                   |                                                                        |                   |           |
| COMM                       | 48           | 48 68                                                    |                                                                        |                   |           |
| COMMI                      | 31           | DECIMAL(9,2) COLUMN IN CORPDATA.EMPLOYEE<br>DECIMAL(7,2) |                                                                        |                   |           |
|                            |              | 48 68                                                    |                                                                        |                   |           |
| CORPDATA                   | $***$ *      | COLLECTION                                               |                                                                        |                   |           |
|                            |              | 48 68 68 105 105 105                                     |                                                                        |                   |           |
| C1                         | 68           | <b>CURSOR</b><br>77 86 92                                |                                                                        |                   |           |
| C <sub>2</sub>             | 105          | <b>CURSOR</b>                                            |                                                                        |                   |           |
|                            |              | 118 126 132                                              |                                                                        |                   |           |
| <b>DEPTNO</b>              | 8            | CHARACTER(3) IN RPT1                                     |                                                                        |                   |           |
| <b>DEPTNO</b><br>DONE1     | 105<br>91    | LABEL                                                    | CHARACTER(3) COLUMN (NOT NULL) IN CORPDATA. PROJECT                    |                   |           |
|                            |              | 83                                                       |                                                                        |                   |           |
| DONE2                      | 131          | LABEL                                                    |                                                                        |                   |           |
|                            |              | 123                                                      |                                                                        |                   |           |
| EDLEVEL<br>EMENDATE        | 48<br>68     | DATE(10) COLUMN IN CORPDATA.EMPPROJACT                   | SMALL INTEGER PRECISION(4,0) COLUMN (NOT NULL) IN CORPDATA. EMPLOYEE   |                   |           |
| EMENDATE                   | $***$ *      | COLUMN                                                   |                                                                        |                   |           |
|                            |              | 105                                                      |                                                                        |                   |           |
| EMPCNT                     | 26           | SMALL INTEGER PRECISION(4,0) IN RPT2                     |                                                                        |                   |           |
| EMPLOYEE                   | $***$ *      | TABLE IN CORPDATA<br>48 68 105                           |                                                                        |                   |           |
| <b>EMPLOYEE</b>            | $***$ *      | TABLE                                                    |                                                                        |                   |           |
|                            |              | 68 105                                                   |                                                                        |                   |           |
| <b>EMPNO</b>               | 17           | CHARACTER(6)                                             |                                                                        |                   |           |
| <b>EMPNO</b>               | 48           | 86                                                       | CHARACTER (6) COLUMN (NOT NULL) IN CORPDATA. EMPLOYEE                  |                   |           |
| <b>EMPNO</b>               | $***$ *      | COLUMN IN EMPPROJACT                                     |                                                                        |                   |           |
|                            |              | 68 68 68 105                                             |                                                                        |                   |           |
| <b>EMPNO</b>               | ****         | COLUMN IN EMPLOYEE                                       |                                                                        |                   |           |
| <b>EMPNO</b>               | 68           | 68 105                                                   | CHARACTER (6) COLUMN (NOT NULL) IN CORPDATA. EMPPROJACT                |                   |           |
| EMPPROJACT                 | ****         | TABLE                                                    |                                                                        |                   |           |
|                            |              | 68 68 105 105 105 105                                    |                                                                        |                   |           |
| EMPPROJACT                 | $***$ *      | TABLE IN CORPDATA                                        |                                                                        |                   |           |
| EMPTIME                    | 68           | 68 105<br>DECIMAL(5,2) COLUMN IN CORPDATA.EMPPROJACT     |                                                                        |                   |           |
| EMPTIME                    | $***$ *      | COLUMN                                                   |                                                                        |                   |           |
|                            |              | 105                                                      |                                                                        |                   |           |
| EMSTDATE                   | 68           | DATE(10) COLUMN IN CORPDATA.EMPPROJACT                   |                                                                        |                   |           |
| EMSTDATE                   | $***$ *      | COLUMN<br>105                                            |                                                                        |                   |           |
| FINISH                     | 156          | LABEL                                                    |                                                                        |                   |           |
| FIRSTNME                   | 48           |                                                          | VARCHAR(12) COLUMN (NOT NULL) IN CORPDATA.EMPLOYEE                     |                   |           |
| FIRSTNME                   | $***$ *      | COLUMN                                                   |                                                                        |                   |           |
| HIREDATE                   | 48           | 68<br>DATE(10) COLUMN IN CORPDATA.EMPLOYEE               |                                                                        |                   |           |
| JOR.                       | 48           | CHARACTER(8) COLUMN IN CORPDATA.EMPLOYEE                 |                                                                        |                   |           |
| LASTNAME                   | 48           |                                                          | VARCHAR(15) COLUMN (NOT NULL) IN CORPDATA.EMPLOYEE                     |                   |           |
| LASTNAME                   | ****         | COLUMN<br>68                                             |                                                                        |                   |           |
| MAJPRJ                     | 8            | CHARACTER(6) IN RPT1                                     |                                                                        |                   |           |
| MAJPROJ                    | 105          | CHARACTER(6) COLUMN IN CORPDATA. PROJECT                 |                                                                        |                   |           |
| MIDINIT                    | 48           |                                                          | CHARACTER(1) COLUMN (NOT NULL) IN CORPDATA.EMPLOYEE                    |                   |           |
| NAME                       | 18           | CHARACTER(30)<br>86                                      |                                                                        |                   |           |
| PERCNT                     | 33           | DECIMAL(7,2)                                             |                                                                        |                   |           |
|                            |              | 48                                                       |                                                                        |                   |           |
| PHONENO                    | 48           | CHARACTER (4) COLUMN IN CORPDATA. EMPLOYEE               |                                                                        |                   |           |
| PNAME<br>PRCOST            | 25<br>27     | CHARACTER(36) IN RPT2<br>DECIMAL(9,2) IN RPT2            |                                                                        |                   |           |
| PREND                      | 8            | DATE(10) IN RPT1                                         |                                                                        |                   |           |
| PRENDATE                   | $***$ *      | COLUMN                                                   |                                                                        |                   |           |
| PRENDATE                   | 105          | 105<br>DATE(10) COLUMN IN CORPDATA. PROJECT              |                                                                        |                   |           |
| PRJNUM                     | 24           | CHARACTER (6) IN RPT2                                    |                                                                        |                   |           |
|                            |              |                                                          |                                                                        |                   |           |

*Figure 6. Sample RPG for iSeries Program Using SQL Statements (Part 4 of 5)*

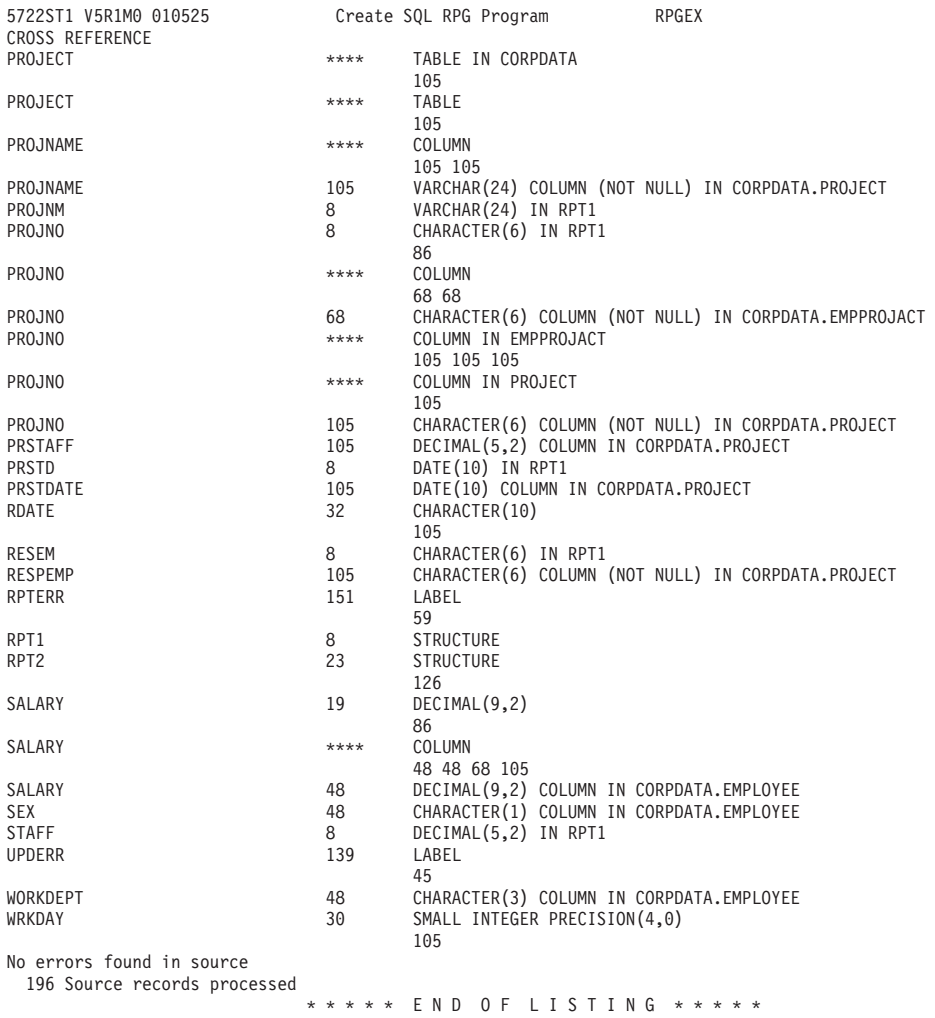

*Figure 6. Sample RPG for iSeries Program Using SQL Statements (Part 5 of 5)*

06/06/01 12:55:22 Page 6

# <span id="page-171-0"></span>**Example: SQL Statements in ILE RPG for iSeries Programs**

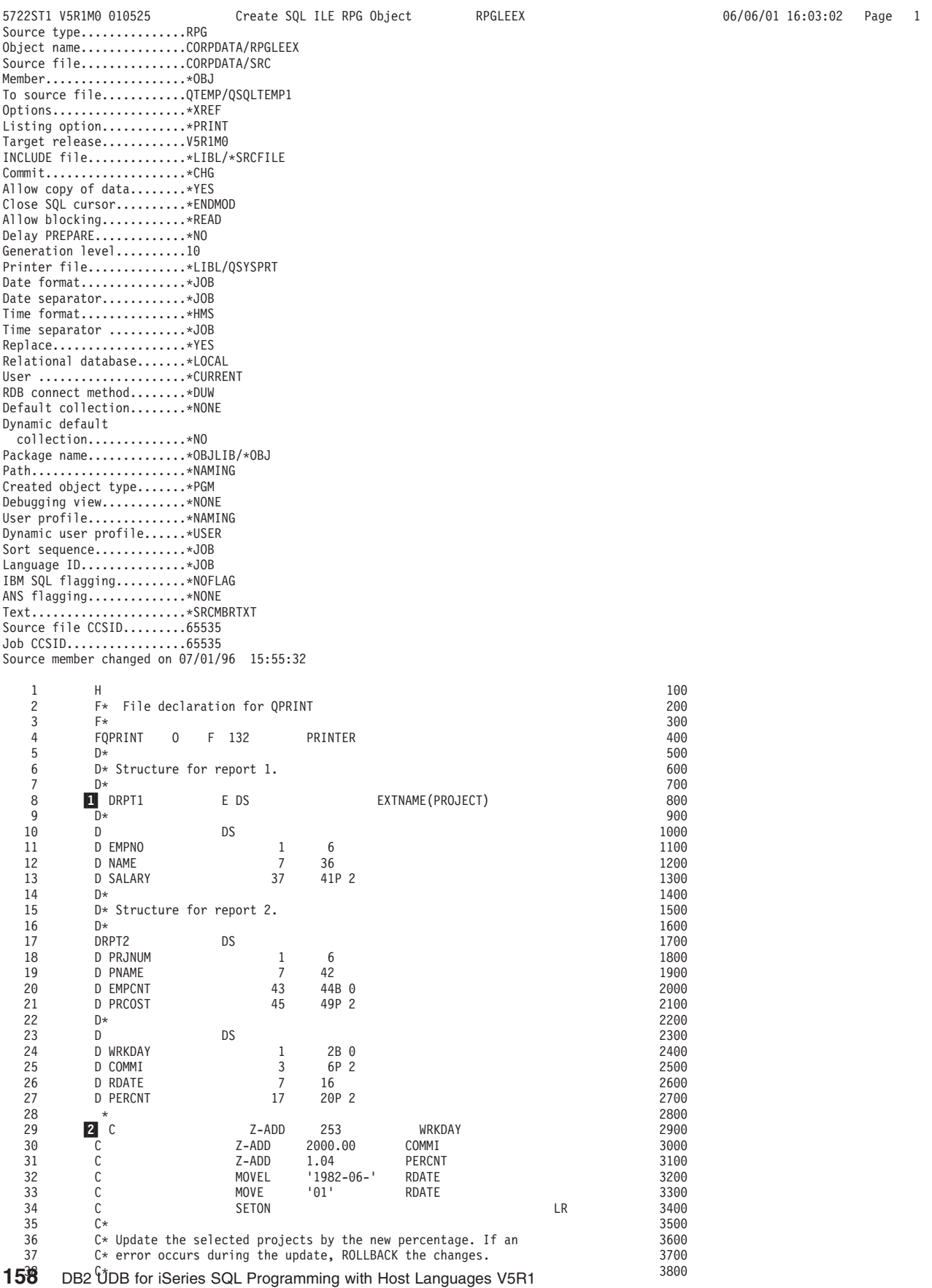

*Figure 7. Sample ILE RPG for iSeries Program Using SQL Statements (Part 1 of 5)*

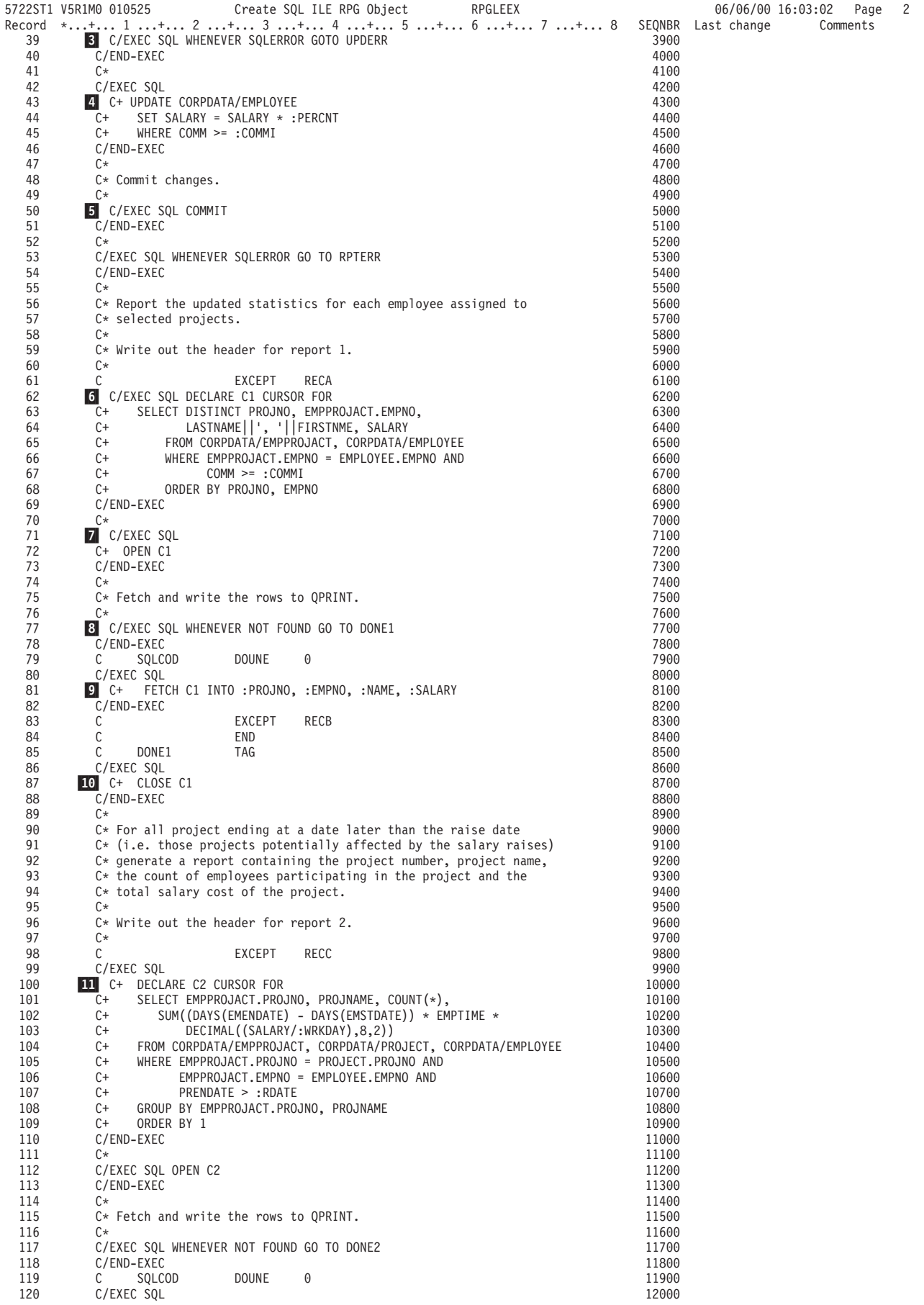

**160** DB2 UDB for iSeries SQL Programming with Host Languages V5R1

*Figure 7. Sample ILE RPG for iSeries Program Using SQL Statements (Part 2 of 5)*

|               | 5722ST1 V5R1M0 010525                                | Create SQL ILE RPG Object |                     | RPGLEEX                                                            |                |                    | 06/06/01 16:03:02 | Page     | 3 |
|---------------|------------------------------------------------------|---------------------------|---------------------|--------------------------------------------------------------------|----------------|--------------------|-------------------|----------|---|
| Record<br>121 | $12$ C+<br>FETCH C2 INTO :RPT2                       |                           |                     | *+ 1 + 2 + 3 + 4 + 5 + 6 + 7 + 8                                   | 12100          | SEQNBR Last change |                   | Comments |   |
| 122           | C/END-EXEC                                           |                           |                     |                                                                    | 12200          |                    |                   |          |   |
| 123<br>124    | С<br>С                                               | RECD<br>EXCEPT<br>END     |                     |                                                                    | 12300<br>12400 |                    |                   |          |   |
| 125           | С<br>DONE2                                           | TAG                       |                     |                                                                    | 12500          |                    |                   |          |   |
| 126           | C/EXEC SQL CLOSE C2                                  |                           |                     |                                                                    | 12600          |                    |                   |          |   |
| 127<br>128    | C/END-EXEC<br>C                                      | <b>RETURN</b>             |                     |                                                                    | 12700<br>12800 |                    |                   |          |   |
| 129           | C*                                                   |                           |                     |                                                                    | 12900          |                    |                   |          |   |
| 130           |                                                      |                           |                     | $C*$ Error occured while updating table. Inform user and rollback  | 13000          |                    |                   |          |   |
| 131<br>132    | $C*$ changes.<br>C*                                  |                           |                     |                                                                    | 13100<br>13200 |                    |                   |          |   |
| 133           | С<br><b>UPDERR</b>                                   | TAG                       |                     |                                                                    | 13300          |                    |                   |          |   |
| 134<br>135    | C<br><b>18</b> C/EXEC SQL WHENEVER SQLERROR CONTINUE | EXCEPT<br>RECE            |                     |                                                                    | 13400<br>13500 |                    |                   |          |   |
| 136           | C/END-EXEC                                           |                           |                     |                                                                    | 13600          |                    |                   |          |   |
| 137           | C*                                                   |                           |                     |                                                                    | 13700          |                    |                   |          |   |
| 138<br>139    | 14 C/EXEC SQL<br>ROLLBACK<br>C+                      |                           |                     |                                                                    | 13800<br>13900 |                    |                   |          |   |
| 140           | C/END-EXEC                                           |                           |                     |                                                                    | 14000          |                    |                   |          |   |
| 141           | С                                                    | <b>RETURN</b>             |                     |                                                                    | 14100          |                    |                   |          |   |
| 142<br>143    | C*                                                   |                           |                     | $C*$ Error occured while generating reports. Inform user and exit. | 14200<br>14300 |                    |                   |          |   |
| 144           | C*                                                   |                           |                     |                                                                    | 14400          |                    |                   |          |   |
| 145           | С<br>RPTERR                                          | TAG                       |                     |                                                                    | 14500          |                    |                   |          |   |
| 146<br>147    | С<br>C*                                              | EXCEPT<br>RECF            |                     |                                                                    | 14600<br>14700 |                    |                   |          |   |
| 148           | $C*$ All done.                                       |                           |                     |                                                                    | 14800          |                    |                   |          |   |
| 149           | C*                                                   |                           |                     |                                                                    | 14900          |                    |                   |          |   |
| 150<br>151    | C<br>FINISH<br><b>OQPRINT</b><br>E                   | TAG<br>RECA               | $0 \t2 \t01$        |                                                                    | 15000<br>15100 |                    |                   |          |   |
| 152           | $\mathbf 0$                                          |                           |                     | 42 'REPORT OF PROJECTS AFFEC'                                      | 15200          |                    |                   |          |   |
| 153           | 0                                                    |                           |                     | 64 'TED BY EMPLOYEE RAISES'                                        | 15300          |                    |                   |          |   |
| 154           | $\pmb{0}$<br>E                                       | RECA                      | $0\quad 1$          |                                                                    | 15400          |                    |                   |          |   |
| 155<br>156    | 0<br>$\pmb{0}$                                       |                           |                     | 7 'PROJECT'<br>17 'EMPLOYEE'                                       | 15500<br>15600 |                    |                   |          |   |
| 157           | 0                                                    |                           |                     | 32 'EMPLOYEE NAME'                                                 | 15700          |                    |                   |          |   |
| 158           | 0                                                    |                           |                     | 60 'SALARY'                                                        | 15800          |                    |                   |          |   |
| 159<br>160    | E<br>0<br>$\pmb{0}$                                  | RECB<br>PROJNO            | $0\quad 1$          | 6                                                                  | 15900<br>16000 |                    |                   |          |   |
| 161           | 0                                                    | <b>EMPNO</b>              |                     | 15                                                                 | 16100          |                    |                   |          |   |
| 162           | $\pmb{0}$                                            | NAME                      |                     | 50                                                                 | 16200          |                    |                   |          |   |
| 163<br>164    | 0<br>0<br>Ε                                          | SALARY<br>RECC            | L<br>2 <sub>2</sub> | 61                                                                 | 16300<br>16400 |                    |                   |          |   |
| 165           | 0                                                    |                           |                     | 42 'ACCUMULATED STATISTIC'                                         | 16500          |                    |                   |          |   |
| 166           | 0                                                    |                           |                     | 54 'S BY PROJECT'                                                  | 16600          |                    |                   |          |   |
| 167<br>168    | E<br>0<br>$\pmb{0}$                                  | RECC                      | 0 <sub>1</sub>      | 7 'PROJECT'                                                        | 16700<br>16800 |                    |                   |          |   |
| 169           | 0                                                    |                           |                     | 56 'NUMBER OF'                                                     | 16900          |                    |                   |          |   |
| 170           | 0                                                    |                           |                     | 67 'TOTAL'                                                         | 17000          |                    |                   |          |   |
| 171<br>172    | E<br>0<br>0                                          | RECC                      | 0 <sub>2</sub>      | 6 'NUMBER'                                                         | 17100<br>17200 |                    |                   |          |   |
| 173           | 0                                                    |                           |                     | 21 'PROJECT NAME'                                                  | 17300          |                    |                   |          |   |
| 174           | 0                                                    |                           |                     | 56 'EMPLOYEES'                                                     | 17400          |                    |                   |          |   |
| 175<br>176    | $\boldsymbol{0}$<br>$\boldsymbol{0}$<br>E            | RECD                      | 0 <sub>1</sub>      | 66 'COST'                                                          | 17500<br>17600 |                    |                   |          |   |
| 177           | 0                                                    | PRJNUM                    |                     | 6                                                                  | 17700          |                    |                   |          |   |
| 178           | $\bf 0$                                              | PNAME                     |                     | 45                                                                 | 17800          |                    |                   |          |   |
| 179<br>180    | $\boldsymbol{0}$<br>$\boldsymbol{0}$                 | <b>EMPCNT</b><br>PRCOST   | L<br>L              | 54<br>70                                                           | 17900<br>18000 |                    |                   |          |   |
| 181           | E<br>0                                               | RECE                      | 0 <sub>1</sub>      |                                                                    | 18100          |                    |                   |          |   |
| 182           | $\boldsymbol{0}$                                     |                           |                     | 28 '*** ERROR Occurred while'                                      | 18200          |                    |                   |          |   |
| 183<br>184    | 0<br>$\bf 0$                                         |                           |                     | 52 ' updating table. SQLCODE'<br>$53$ $1 = 1$                      | 18300<br>18400 |                    |                   |          |   |
| 185           | $\boldsymbol{0}$                                     | SQLCOD                    | L                   | 62                                                                 | 18500          |                    |                   |          |   |
| 186           | $\boldsymbol{0}$<br>E                                | <b>RECF</b>               | 0 <sub>1</sub>      |                                                                    | 18600          |                    |                   |          |   |
| 187<br>188    | $\bf 0$<br>$\bf 0$                                   |                           |                     | 28 '*** ERROR Occurred while'<br>52 ' generating reports. SQL'     | 18700<br>18800 |                    |                   |          |   |
| 189           | 0                                                    |                           |                     | 57 'CODE='                                                         | 18900          |                    |                   |          |   |
| 190           | $\bf 0$                                              | SQLCOD                    | L                   | 67                                                                 | 19000          |                    |                   |          |   |
|               |                                                      |                           |                     | * * * * * END OF SOURCE * * * * *                                  |                |                    |                   |          |   |

*Figure 7. Sample ILE RPG for iSeries Program Using SQL Statements (Part 3 of 5)*

| 5722ST1 V5R1M0 010525      |              | Create SQL ILE RPG Object<br>RPGLEEX                                                                           | 06/06/01 16:03:02<br>Page | 5 |
|----------------------------|--------------|----------------------------------------------------------------------------------------------------|---------------------------|---|
| CROSS REFERENCE            |              |                                                                                                    |                           |   |
| Data Names<br><b>ACTNO</b> | Define<br>62 | Reference<br>SMALL INTEGER PRECISION(4,0) COLUMN (NOT NULL) IN CORPDATA. EMPPROJACT                            |                           |   |
| BIRTHDATE                  | 42           | DATE(10) COLUMN IN CORPDATA.EMPLOYEE                                                                           |                           |   |
| <b>BONUS</b>               | 42           | DECIMAL(9,2) COLUMN IN CORPDATA.EMPLOYEE                                                                       |                           |   |
| COMM                       | $***$        | COLUMN                                                                                                    |                           |   |
|                            |              | 42 62                                                                                                    |                           |   |
| COMM<br>COMMI              | 42<br>25     | DECIMAL(9,2) COLUMN IN CORPDATA.EMPLOYEE                                                                       |                           |   |
|                            |              | DECIMAL(7,2)<br>42 62                                                                                          |                           |   |
| CORPDATA                   | ****         | COLLECTION                                                                                                    |                           |   |
|                            |              | 42 62 62 99 99 99                                                                                              |                           |   |
| C1                         | 62           | <b>CURSOR</b>                                                                                                  |                           |   |
| C <sub>2</sub>             | 99           | 71 80 86<br><b>CURSOR</b>                                                                                      |                           |   |
|                            |              | 112 120 126                                                                                                    |                           |   |
| <b>DEPTNO</b>              | 8            | CHARACTER(3) IN RPT1                                                                                           |                           |   |
| <b>DEPTNO</b>              | 99           | CHARACTER(3) COLUMN (NOT NULL) IN CORPDATA.PROJECT                                                             |                           |   |
| DONE1<br>DONE1             | 85<br>$***$  | LABEL                                                                                                    |                           |   |
|                            |              | 77                                                                                                    |                           |   |
| DONE2                      | 125          |                                                                                                    |                           |   |
| DONE2                      | ****         | LABEL                                                                                                    |                           |   |
|                            |              | 117                                                                                                    |                           |   |
| EDLEVEL<br>EMENDATE        | 42<br>62     | SMALL INTEGER PRECISION(4,0) COLUMN (NOT NULL) IN CORPDATA. EMPLOYEE<br>DATE(10) COLUMN IN CORPDATA.EMPPROJACT |                           |   |
| EMENDATE                   | ****         | COLUMN                                                                                                    |                           |   |
|                            |              | 99                                                                                                    |                           |   |
| EMPCNT                     | 20           | SMALL INTEGER PRECISION(4,0) IN RPT2                                                                           |                           |   |
| <b>EMPLOYEE</b>            | ****         | TABLE IN CORPDATA<br>42 62 99                                                                                  |                           |   |
| <b>EMPLOYEE</b>            | ****         | <b>TABLE</b>                                                                                                   |                           |   |
|                            |              | 62 99                                                                                                    |                           |   |
| <b>EMPNO</b>               | 11           | CHARACTER(6) DBCS-open                                                                                         |                           |   |
| <b>EMPNO</b>               | 42           | 80<br>CHARACTER(6) COLUMN (NOT NULL) IN CORPDATA.EMPLOYEE                                                      |                           |   |
| <b>EMPNO</b>               | ****         | COLUMN IN EMPPROJACT                                                                                           |                           |   |
|                            |              | 62 62 62 99                                                                                                    |                           |   |
| <b>EMPNO</b>               | ****         | COLUMN IN EMPLOYEE<br>62 99                                                                                    |                           |   |
| <b>EMPNO</b>               | 62           | CHARACTER(6) COLUMN (NOT NULL) IN CORPDATA.EMPPROJACT                                                          |                           |   |
| EMPPROJACT                 | ****         | TABLE                                                                                                    |                           |   |
|                            |              | 62 62 99 99 99 99                                                                                              |                           |   |
| EMPPROJACT                 | ****         | TABLE IN CORPDATA                                                                                              |                           |   |
| EMPTIME                    | 62           | 62 99<br>DECIMAL(5,2) COLUMN IN CORPDATA.EMPPROJACT                                                            |                           |   |
| EMPTIME                    | ****         | COLUMN                                                                                                    |                           |   |
|                            |              | 99                                                                                                    |                           |   |
| EMSTDATE                   | 62           | DATE(10) COLUMN IN CORPDATA.EMPPROJACT                                                                         |                           |   |
| EMSTDATE                   | ****         | COLUMN<br>99                                                                                                   |                           |   |
| FINISH                     | 150          |                                                                                                    |                           |   |
| FIRSTNME                   | 42           | VARCHAR(12) COLUMN (NOT NULL) IN CORPDATA.EMPLOYEE                                                             |                           |   |
| FIRSTNME                   | $***$ *      | COLUMN                                                                                                    |                           |   |
| HIREDATE                   | 42           | 62<br>DATE (10) COLUMN IN CORPDATA. EMPLOYEE                                                                   |                           |   |
| J0B                        | 42           | CHARACTER(8) COLUMN IN CORPDATA.EMPLOYEE                                                                       |                           |   |
| LASTNAME                   | 42           | VARCHAR(15) COLUMN (NOT NULL) IN CORPDATA.EMPLOYEE                                                             |                           |   |
| LASTNAME                   | ****         | COLUMN<br>62                                                                                                   |                           |   |
| MAJPROJ                    | 8            | CHARACTER(6) IN RPT1                                                                                           |                           |   |
| MAJPROJ                    | 99           | CHARACTER(6) COLUMN IN CORPDATA.PROJECT                                                                        |                           |   |
| MIDINIT                    | 42           | CHARACTER(1) COLUMN (NOT NULL) IN CORPDATA. EMPLOYEE                                                           |                           |   |
| NAME                       | 12           | CHARACTER(30) DBCS-open<br>80                                                                                  |                           |   |
| PERCNT                     | 27           | DECIMAL(7, 2)                                                                                                  |                           |   |
|                            |              | 42                                                                                                    |                           |   |
| PHONENO                    | 42           | CHARACTER(4) COLUMN IN CORPDATA.EMPLOYEE                                                                       |                           |   |
| PNAME<br>PRCOST            | 19<br>21     | CHARACTER(36) DBCS-open IN RPT2<br>DECIMAL(9,2) IN RPT2                                                        |                           |   |
| PRENDATE                   | 8            | DATE(8) IN RPT1                                                                                                |                           |   |
| PRENDATE                   | ****         | COLUMN                                                                                                    |                           |   |
|                            |              | 99                                                                                                    |                           |   |
| PRENDATE<br>PRJNUM         | 99<br>18     | DATE(10) COLUMN IN CORPDATA. PROJECT<br>CHARACTER(6) DBCS-open IN RPT2                                         |                           |   |
|                            |              |                                                                                                    |                           |   |

*Figure 7. Sample ILE RPG for iSeries Program Using SQL Statements (Part 4 of 5)*

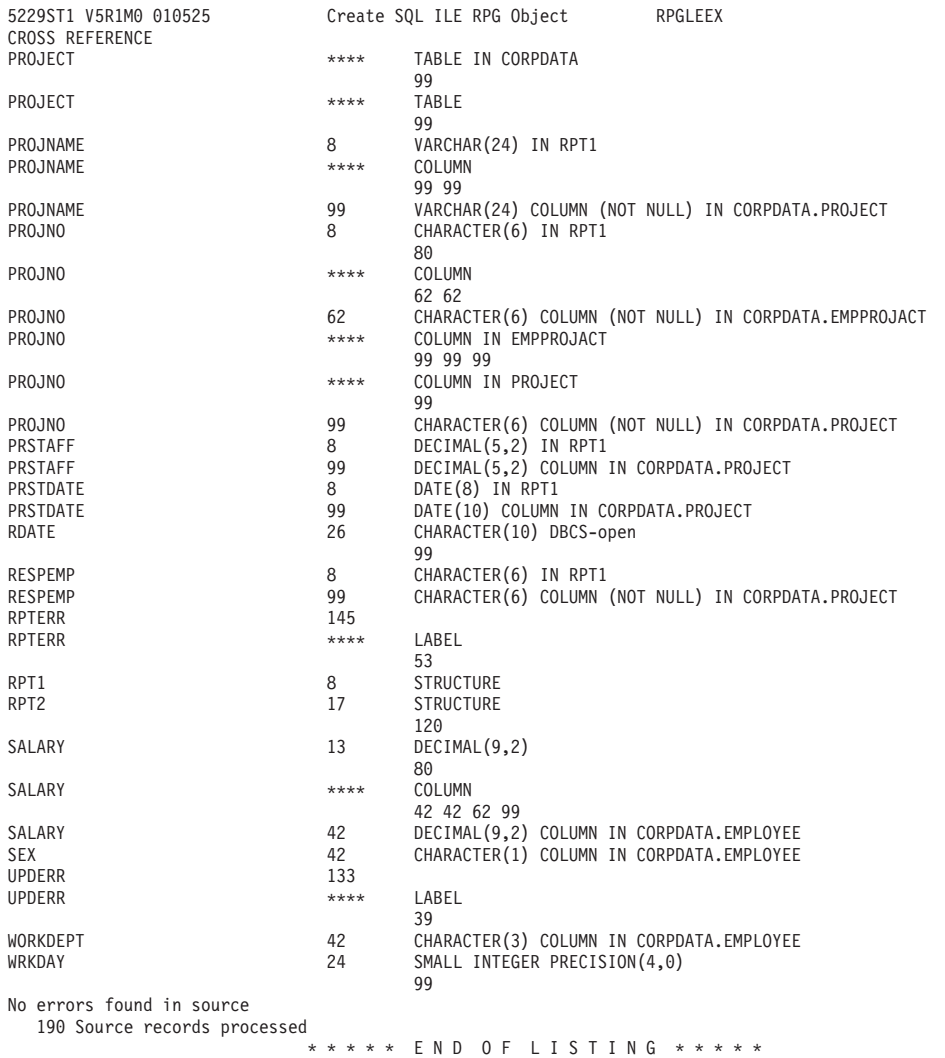

*Figure 7. Sample ILE RPG for iSeries Program Using SQL Statements (Part 5 of 5)*

06/06/01 16:03:02 Page 6

### <span id="page-177-0"></span>**Example: SQL Statements in REXX Programs**

```
Record *...+... 1 ...+... 2 ...+... 3 ...+... 4 ...+... 5 ...+... 6 ...+... 7 ...+... 8
    \mathbf{1}7*******/* A sample program which updates the salaries for those employees
    \overline{c}\mathcal{R}/* whose current commission total is greater than or equal to the
                                                                                    \star//* value of COMMISSION. The salaries of those who qualify are
    \overline{4}5
         /* increased by the value of PERCENTAGE, retroactive to RAISE DATE.
                                                                                   \star/\boldsymbol{6}/* A report is generated and dumped to the display which shows the
                                                                                   \star//* projects which these employees have contributed to, ordered by
                                                                                    \star/\mathsf{R}/* project number and employee ID. A second report shows each
                                                                                    \star//* project having an end date occurring after RAISE DATE (i.e. is
    \mathsf{q}\star//* potentially affected by the retroactive raises) with its total
   10
                                                                                    \star//* salary expenses and a count of employees who contributed to the
   11
                                                                                   \star/12/* project.
                                                                                    \star/13
   14
   15
         /* Initialize RC variable */
   16
   17
         RC = 018
   19
         /* Initialize HV for program usage */
   20
         COMMISSION = 2000.00;
         PERCENTAGE = 1.04;<br>RAISE_DATE = '1982-06-01';
   21
   2223
         WORK \overline{D}AYS = 253;
   24
   25
         /* Create the output file to dump the 2 reports. Perform an OVRDBF
                                                                                    \star/26/* to allow us to use the SAY REXX command to write to the output
                                                                                    \star//* file.
   27
         ADDRESS '*COMMAND',
   28
                 'DLTF FILE(CORPDATA/REPORTFILE)'
   29
         ADDRESS '*COMMAND',
   30'CRTPF FILE(CORPDATA/REPORTFILE) RCDLEN(80)'
   31
         ADDRESS '*COMMAND',
   32
                 'OVRDBF FILE(STDOUT) TOFILE(CORPDATA/REPORTFILE) MBR(REPORTFILE)'
   33
   3435
         /* Update the selected employee's salaries by the new percentage. */
   36
         /* If an error occurs during the update, ROLLBACK the changes.
         S SIGNAL ON ERROR<br>ERRLOC = 'UPDATE ERROR'
   37
   38UPDATE_STMT = 'UPDATE CORPDATA/EMPLOYEE ',
   39
   40
                        'SET SALARY = SALARY * ?
   41
                        'WHERE COMM >= ?
         EXECSQL,
   42
   43
                 'PREPARE S1 FROM :UPDATE_STMT'
   44
          4 EXECSQL,
                 'EXECUTE S1 USING :PERCENTAGE,',
   45
   46
                 \mathbf{r}:COMMISSION
   47
         /* Commit changes */48
          5 EXECSQL,
                'COMMIT'
   49
   50
         ERRLOC = 'REPORT ERROR'
   51
         /* Report the updated statistics for each project supported by one */52
   53
         /* of the selected employees.
   54
         /* Write out the header for Report 1 */
   55
   56
         SAY '
         SAY57
         SAY<sup>1</sup>
   58
         SAY^{-1}59
                        REPORT OF PROJECTS AFFECTED BY EMPLOYEE RAISES'
         SAY \rightarrow60
         SAY 'PROJECT EMPID
                                                                         SALARY'
   61
                                   EMPLOYEE NAME
         SAY '-------
   62
         SAY \rightarrow63
   64
         SELECT_STMT = 'SELECT DISTINCT PROJNO, EMPPROJACT.EMPNO, '<br>LASTNAME||'', ''||FIRSTNME, SALARY '
   65
   66
                         "FROM CORPDATA/EMPPROJACT, CORPDATA/EMPLOYEE ',<br>"WHERE EMPPROJACT.EMPNO = EMPLOYEE.EMPNO AND ',
   67
   68
                                 COMM \geq 269
                                                                        \cdot'ORDER BY PROJNO, EMPNO
   70EXECSQL,<br>'PREPARE S2 FROM :SELECT_STMT'
   71
   72
          6 EXECSQL,
   73
                 'DECLARE C1 CURSOR FOR S2'
   74
          7 EXECSQL,
   75
   76
                 'OPEN C1 USING : COMMISSION'
   77
   78
         /* Handle the FETCH errors and warnings inline */79
         SIGNAL OFF ERROR
164
        DB2-UDB for iSeries SQL Programming with Host Languages V5R1
         DO UNTIL (SQLCODE <> 0)
   R<sub>2</sub>
```

```
Record *...+... 1 ...+... 2 ...+... 3 ...+... 4 ...+... 5 ...+... 6 ...+... 7 ...+... 8
   83 9 EXECSQL,
  84 'FETCH C1 INTO :RPT1.PROJNO, :RPT1.EMPNO,',<br>85 .RPT1.NAME. :RPT1.SALARY
                                  :RPT1.NAME, :RPT1.SALARY
   86
   87 /* Process any errors that may have occurred. Continue so that
   88 /* we close the cursor for any warnings.<br>89        IF SOLCODE < 0 THEN
           89 IF SQLCODE < 0 THEN
   90 SIGNAL ERROR
   91<br>92
   92 /* Stop the loop when we hit the EOF. Don't try to print out the */<br>93 /* fetched values.
            /* fetched values.
   94 8 IF SQLCODE = 100 THEN
   95 LEAVE
   96<br>97
   97 /* Print out the fetched row */<br>98 SAY RPT1.PROJNO ' ' RPT1.EMPN
   98 SAY RPT1.PROJNO ' ' RPT1.EMPNO ' ' RPT1.NAME ' ' RPT1.SALARY<br>99 END:
         END;
  100
  101 10 EXECSQL,
 102 'CLOSE C1'
 103
..+... 1 ...+... 2 ...+... 3 ...+... 4 ...+... 5 ...+... 6 ...+... 7 ...+... 8
 104 /* For all projects ending at a date later than 'raise_date' */105 /* (i.e. those projects potentially affected by the salary raises) */106 /* generate a report containing the project number, project name */107 /* the count of employees participating in the project and the */107 /* the count of employees participating in the project and the \frac{\star}{\sqrt{}}<br>108 /* total salary cost of the project.
        /* total salary cost of the project.
 \frac{109}{110}110 /* Write out the header for Report 2 */<br>111 SAY ' '
 111 SAY ' '<br>112 SAY ' '
         \frac{SAY}{SAV} ' '
  113 SAY ' '
  114 SAY ' ACCUMULATED STATISTICS BY PROJECT'
 115 SAY ' '<br>116 SAY ' PROJ
         116 SAY 'PROJECT PROJECT NAME NET ARRIVE SAY 'NUMBER OF TOTAL'<br>116 SAY 'NUMBER COST'
 117 SAY 'NUMBER<br>118 SAY '-------
 118 SAY '------- ------------ --------- -----'
         SAY '
 120
  121<br>122
  122 /* Go to the common error handler */<br>123 SIGNAL ON FRROR
         SIGNAL ON ERROR
 124
  125 SELECT_STMT = 'SELECT EMPPROJACT.PROJNO, PROJNAME, COUNT(*), ',
  126 ' SUM( (DAYS(EMENDATE) - DAYS(EMSTDATE)) * EMPTIME * ',
  127 ' DECIMAL(( SALARY / ? ),8,2) ) ',
  128 'FROM CORPDATA/EMPPROJACT, CORPDATA/PROJECT, CORPDATA/EMPLOYEE',
  129 'WHERE EMPPROJACT.PROJNO = PROJECT.PROJNO AND ',
  130 ' EMPPROJACT.EMPNO = EMPLOYEE.EMPNO AND ',
  131 ' PRENDATE > ? ',
  132 <sup>'</sup>GROUP BY EMPPROJACT.PROJNO, PROJNAME 133
  133 'ORDER BY 1<br>134 EXECSOL.
 134 EXECSQL,<br>135
  135 <sup>'i</sup>PREPARE S3 FROM :SELECT_STMT'<br>136 FFII EXECSOL.
  136 11 EXECSQL,
  137 <sup>'DECLARE C2 CURSOR FOR S3'</sup><br>138 EXECSOL.
         EXECSQL,
 139 <sup>'OPEN C2 USING :WORK DAYS, :RAISE DATE'</sup>
  140
 141 /* Handle the FETCH errors and warnings inline */
  142 SIGNAL OFF ERROR
 143<br>144
         /* Fetch all of the rows */145 DO UNTIL (SQLCODE \leq 0)<br>146 12 EXECSOL
  146 12 EXECSQL,
 147 'FETCH C2 INTO :RPT2.PROJNO, :RPT2.PROJNAME,<br>148 : RPT2.EMPCOUNT, :RPT2.TOTAL CO
                                 :RPT2.EMPCOUNT, :RPT2.TOTAL_COST
  149<br>150
  150 /* Process any errors that may have occurred. Continue so that */<br>151 /* we close the cursor for any warnings.
  151 /* we close the cursor for any warnings.<br>152 F SOLCODE < 0 THEN
  152 IF SQLCODE < 0 THEN<br>153 SIGNAL ERROR
             SIGNAL ERROR
  154
```
*Figure 8. Sample REXX Procedure Using SQL Statements (Part 2 of 3)*

```
Record *...+... 1 ...+... 2 ...+... 3 ...+... 4 ...+5 ...+5 ...+... 6 ...+... 7 ...+3 ... 8...<br>155 /* Stop the loop when we hit the EOF. Don't try to print out the */155 /* Stop the loop when we hit the EOF. Don't try to print out the */<br>156 /* fetched values.
  156 /* fetched values. */
  157 IF SQLCODE = 100 THEN<br>158 LEAVE
              LEAVE
  159
  160 /* Print out the fetched row */
  161 SAY RPT2.PROJNO ' ' RPT2.PROJNAME ' ' ,
  162 RPT2.EMPCOUNT ' ' RPT2.TOTAL_COST
  163 END;
  164
  165 EXECSQL,
  166 'CLOSE C2'
  167
  168 /* Delete the OVRDBF so that we will continue writing to the output */
  169 /* display. \star/170 ADDRESS '*COMMAND',
  171 'DLTOVR FILE(STDOUT)'
  172<br>173
  173 /* Leave procedure with a successful or warning RC */<br>174 EXIT RC
         EXIT RC
  175
  176<br>177
  177 /* Error occurred while updating the table or generating the \star/<br>178 /* reports. If the error occurred on the UPDATE, rollback all of \star/
  178 /* reports. If the error occurred on the UPDATE, rollback all of /* the changes. If it occurred on the report generation, display
  179 /* the changes. If it occurred on the report generation, display the */<br>180 /* REXX RC variable and the SQLCODE and exit the procedure. */
  180 /* REXX RC variable and the SQLCODE and exit the procedure.<br>181 ERROR:
         ERROR:
  182<br>183
  183 18 SIGNAL OFF ERROR
  184<br>185
            /* Determine the error location */186 SELECT<br>187 /* Wh
              /* When the error occurred on the UPDATE statement */188 WHEN ERRLOC = 'UPDATE_ERROR' THEN<br>190 00
  190<br>191
  191 SAY '*** ERROR Occurred while updating table.',<br>192 SOLCODE = 'SOLCODE
  192 <br>
14 EXECSQL,<br>
193 14 EXECSQL,
  193 14 EXECSQL,
  194 'ROLLBACK'<br>195 END
  195 END<br>196 /* Whe
  196 /* When the error occurred during the report generation */ 197 WHEN ERRLOC = 'REPORT ERROR' THEN
  197 WHEN ERRLOC = 'REPORT_ERROR' THEN<br>198 SAY '*** ERROR Occurred while go
  198 SAY '*** ERROR Occurred while generating reports. ',<br>199 'SQLCODE = ' SQLCODE
  199 'SQLCODE = ' SQLCODE<br>200 OTHERWISE
  200 OTHERWISE<br>201 SAY ***
            SAY '*** Application procedure logic error occurred '
  202
  203
  204 /* Delete the OVRDBF so that we will continue writing to the */
  205 /* output display. \star/206 ADDRESS '*COMMAND',
  207 'DLTOVR FILE(STDOUT)'
  208
  209 \frac{1}{210} /* Return the error RC received from SQL. */<br>210 FXIT RC
  210 EXIT RC
                                   * * * * * E N D O F S O U R C E * * * * *
```
# **Report produced by sample programs that use SQL**

The following report is produced by each of the preceding sample programs.

REPORT OF PROJECTS AFFECTED BY RAISES

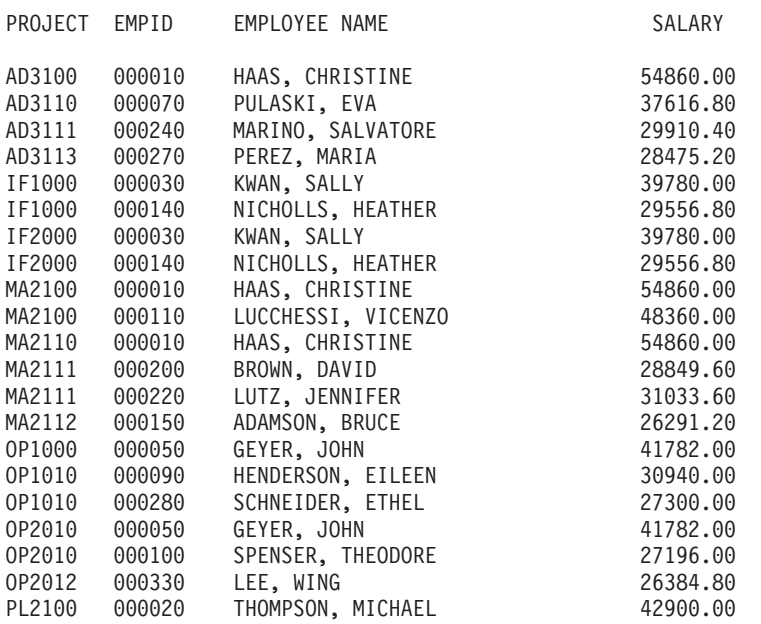

#### ACCUMULATED STATISTICS BY PROJECT

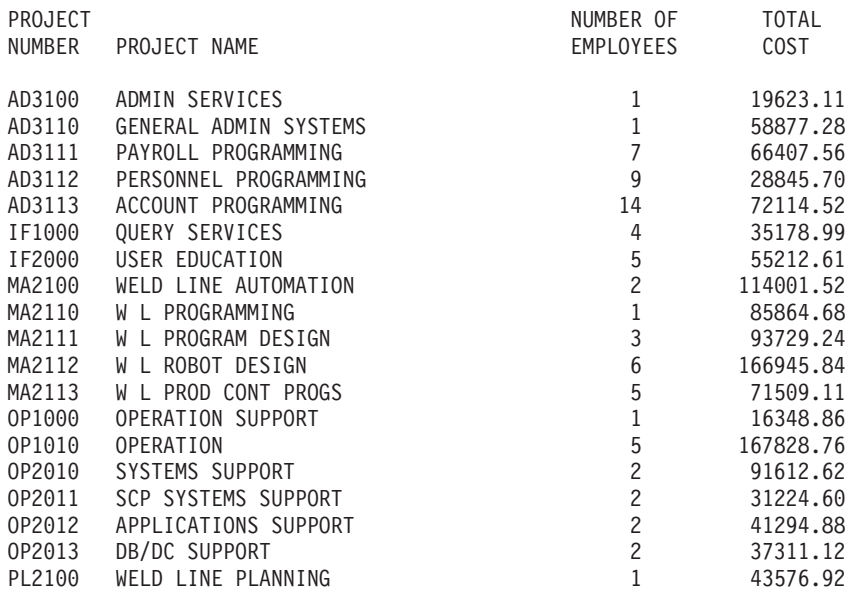

# **Appendix B. DB2 UDB for iSeries CL Command Descriptions for Host Language Precompilers**

This appendix contains the syntax diagrams referred to and used in this guide and the [SQL Reference](../db2/rbafzmst02.htm) book.

For more details, see "SQL precompiler commands".

# **SQL precompiler commands**

DB2 UDB for iSeries provides commands for precompiling programs coded in the following programming languages:

- COBOL
- [ILE COBOL](#page-196-0)
- $\cdot$  [ILE C](#page-209-0)
- $\cdot$  [C++](#page-224-0)
- [VisualAge C++](#page-278-0)
- $\cdot$  [PL/I](#page-237-0)
- $\cdot$  [RPG](#page-251-0)
- $\cdot$  [ILE RPG](#page-264-0)

# **CRTSQLCBL (Create Structured Query Language COBOL) Command**

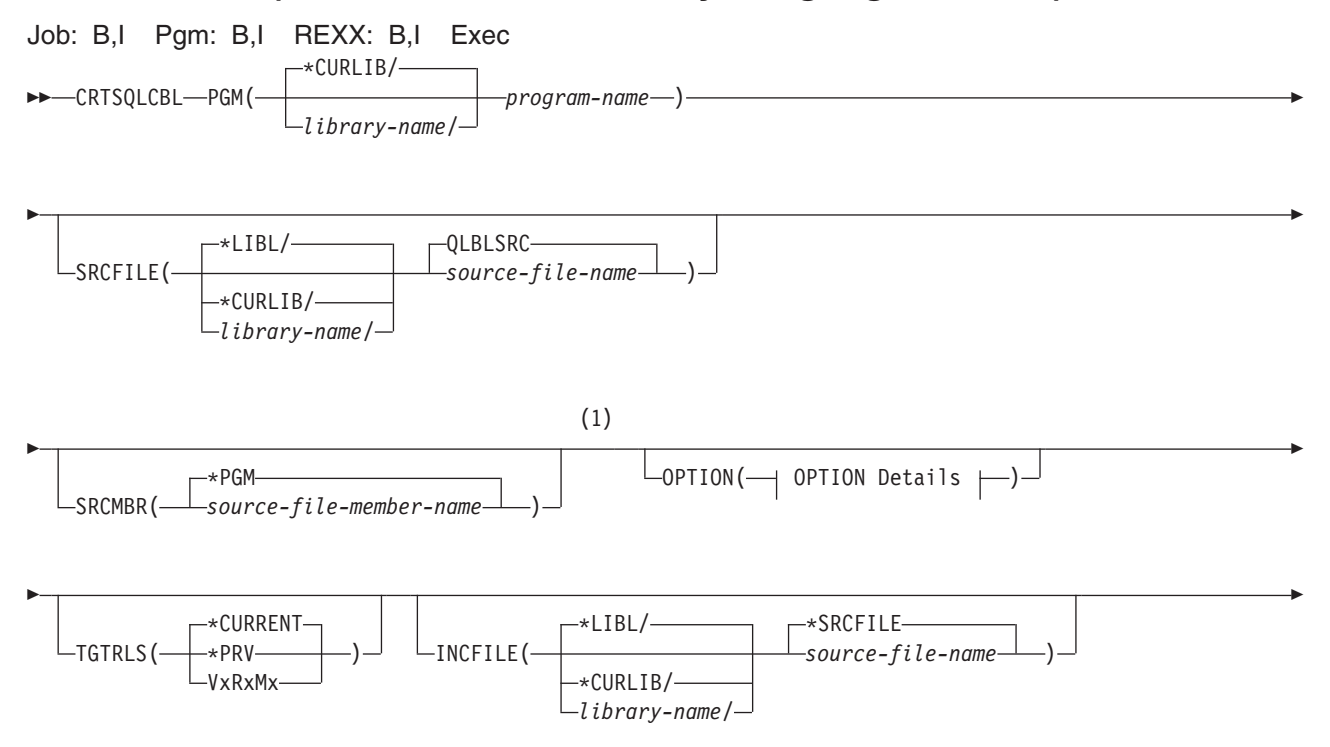

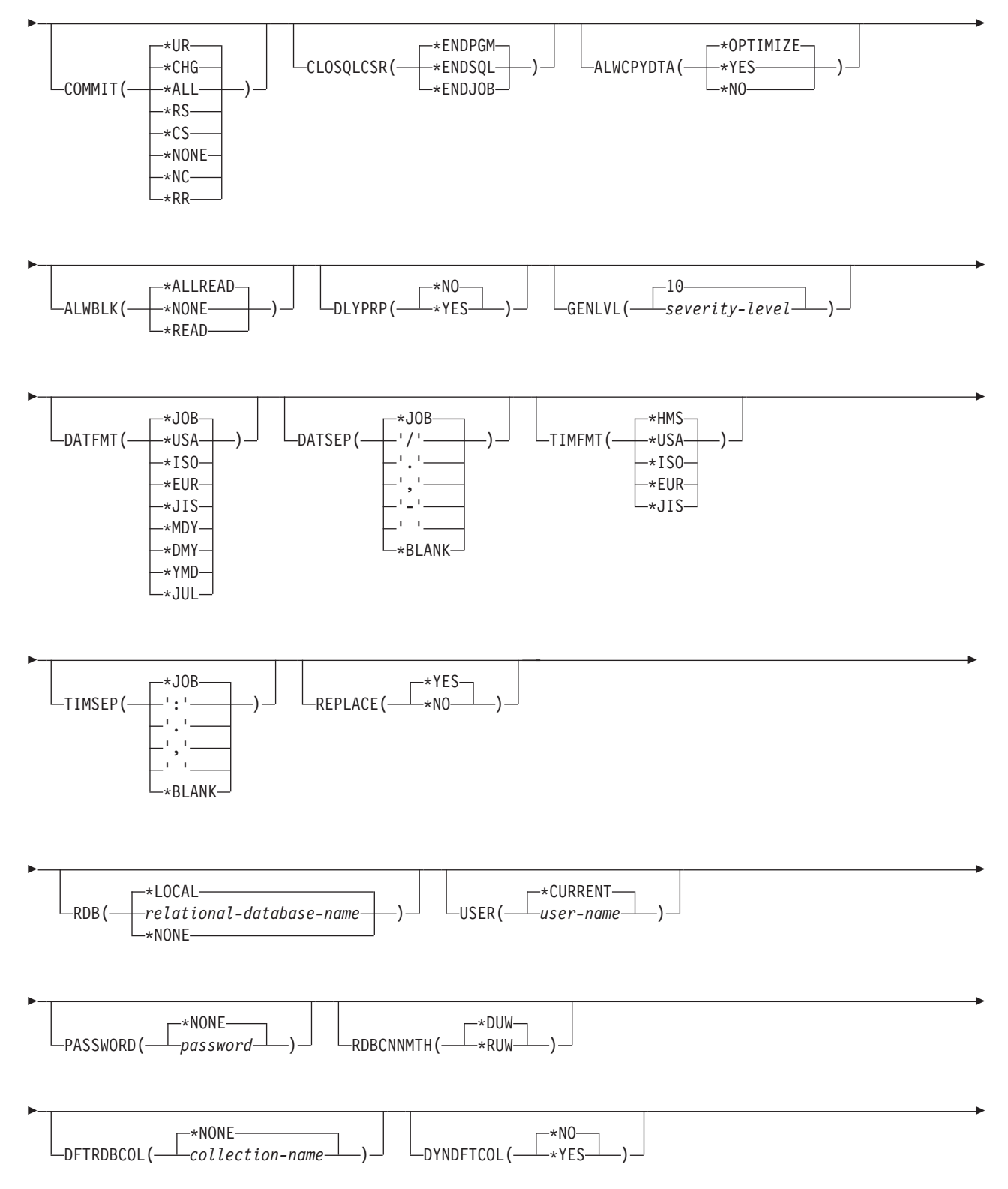

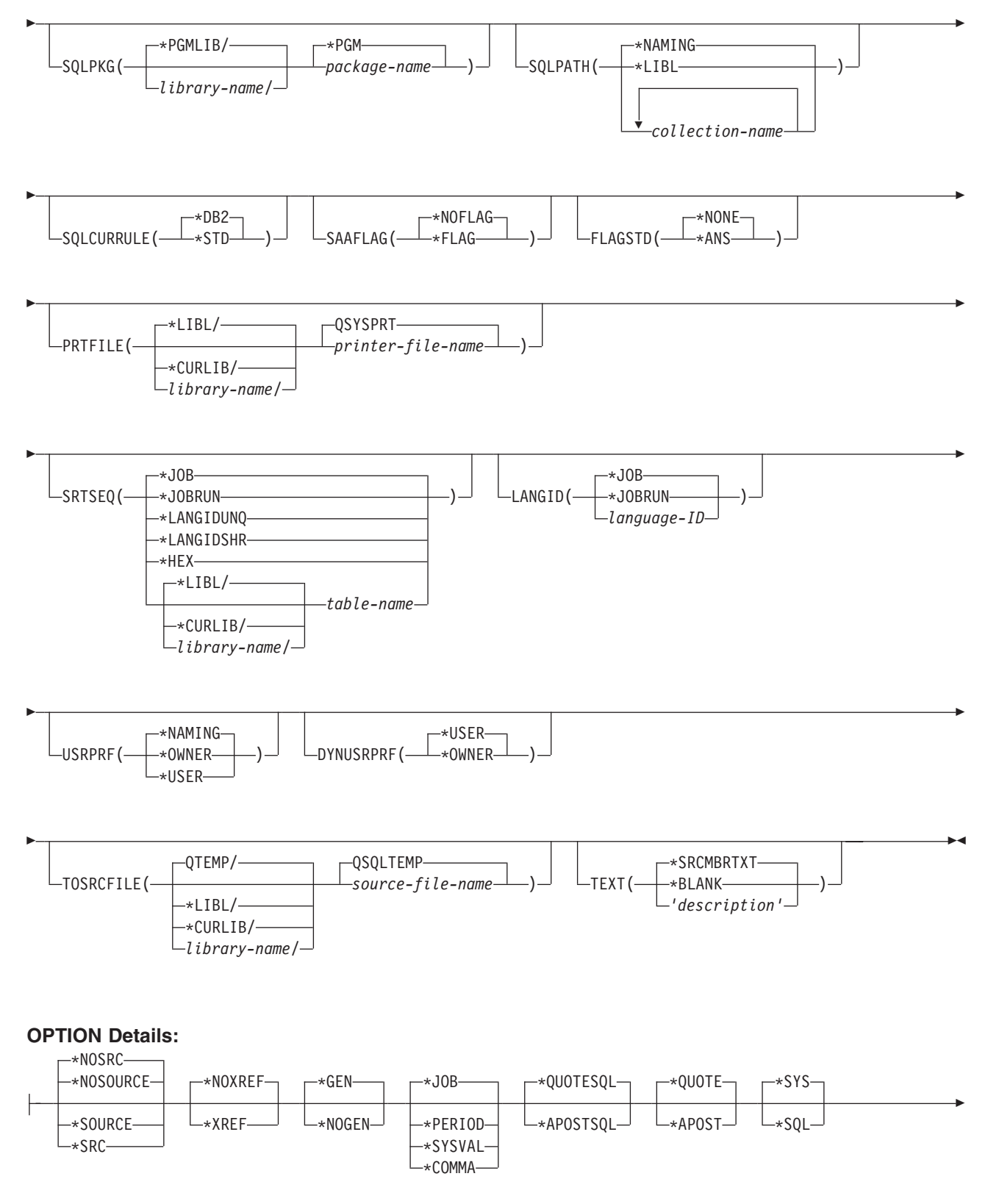

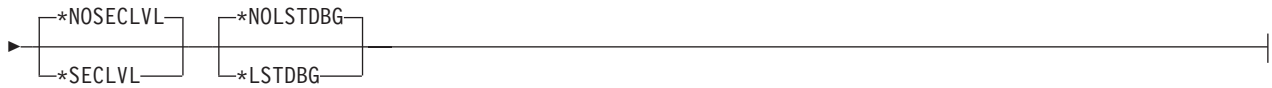

# **Notes:**

1 All parameters preceding this point can be specified in positional form.

# **Purpose:**

The Create Structured Query Language COBOL (CRTSQLCBL) command calls the Structured Query Language (SQL) precompiler, which precompiles COBOL source containing SQL statements, produces a temporary source member, and then optionally calls the COBOL compiler to compile the program.

# **Parameters:**

# **PGM**

Specifies the qualified name of the compiled program.

The name of the compiled COBOL program can be qualified by one of the following library values:

**\*CURLIB** The compiled COBOL program is created in the current library for the job. If no library is specified as the current library for the job, the QGPL library is used.

*library name:* Specify the name of the library where the compiled COBOL program is created.

*program-name:* Specify the name of the compiled COBOL program.

# **SRCFILE**

Specifies the qualified name of the source file that contains the COBOL source with SQL statements.

The name of the source file can be qualified by one of the following library values:

**\*LIBL:** All libraries in the job's library list are searched until the first match is found.

**\*CURLIB:** The current library for the job is searched. If no library is specified as the current library for the job, the QGPL library is used.

*library-name:* Specify the name of the library to be searched.

**QLBLSRC:** If a COBOL source file name is not specified, the IBM-supplied source file QLBLSRC contains the COBOL source.

*source-file-name:* Specify the name of the source file that contains the COBOL source. This source file should have a record length of 92 bytes. The source file can be a database file, device file, or an inline data file.

# **SRCMBR**

Specifies the name of the source file member that contains the COBOL source. This parameter is specified only if the source file name in the SRCFILE parameter is a database file. If this parameter is not specified, the PGM name specified on the PGM parameter is used.

**\*PGM:** Specifies that the COBOL source is in the member of the source file that has the same name as that specified on the PGM parameter.

*source-file-member-name:* Specify the name of the member that contains the COBOL source.

# **OPTION**

Specifies whether one or more of the following options are used when the COBOL source is precompiled. If an option is specified more than once, or if two options conflict, the last option specified is used.

# **Element 1: Source Listing Options**

**\*NOSOURCE** or **\*NOSRC:** A source printout is not produced by the precompiler unless errors are detected during precompile or create package.

**\*SOURCE or \*SRC:** The precompiler produces a source printout consisting of COBOL source input.

#### **Element 2: Cross-Reference Options**

**\*NOXREF:** The precompiler does not cross-reference names.

**\*XREF:** The precompiler cross-references items in the program to the statement numbers in the program that refer to those items.

#### **Element 3: Program Creation Options**

**\*GEN:** The compiler creates a program that can run after the program is compiled. An SQL package object is created if a relational database name is specified on the RDB parameter.

**\*NOGEN:** The precompiler does not call the COBOL compiler, and a program and SQL package are not created.

#### **Element 4: Decimal Point Options**

**\*JOB:** The value used as the decimal point for numeric constants in SQL is the representation of decimal point specified for the job at precompile time.

**\*SYSVAL:** The value used as the decimal point for numeric constants in SQL statements is the QDECFMT system value.

**Note:** If QDECFMT specifies that the value used as the decimal point is a comma, any numeric constants in lists (such as in the SELECT clause or the VALUES clause) must be separated by a comma followed by a blank. For example, VALUES(1,1, 2,23, 4,1) is equivalent to VALUES(1.1,2.23,4.1) in which the decimal point is a period.

**\*PERIOD:** The value used as the decimal point for numeric constants in SQL statements is a period.

**\*COMMA:** The value used as the decimal point for numeric constants in SQL statements is a comma.

**Note:** Any numeric constants in lists (such as in the SELECT clause or the VALUES clause) must be separated by a comma followed by a blank. For example, VALUES(1,1, 2,23, 4,1) is equivalent to VALUES(1.1,2.23,4.1) where the decimal point is a period.

#### **Element 5: String Delimiter Options**

**\*QUOTESQL:** A double quote (") is the string delimiter in the SQL statements.

**\*APOSTSQL:** An apostrophe (') is the string delimiter in the SQL statements.

#### **Element 6: Literal Options**

**\*QUOTE:** A double quote (") is used for non-numeric literals and Boolean literals in the COBOL statements.

**\*APOST:** An apostrophe (') is used for non-numeric literals and Boolean literals in the COBOL statements.

#### **Element 7: Naming Convention Option**

**\*SYS:** The system naming convention (library-name/file-name) is used.

**\*SQL:** The SQL naming convention (collection-name.table-name) is used. When creating a program on a remote database other than an iSeries system, \*SQL must be specified as the naming convention.

# **Element 8: Second-Level Message Text Option**

**\*NOSECLVL:** Second-level text descriptions are not added to the listing.

**\*SECLVL:** Second-level text with replacement data is added for all messages on the listing.

# **Element 9: Debug Listing View**

**\*NOLSTDBG:** Error and debug information is not generated.

**\*LSTDBG:** The SQL precompiler generates a listing view, and error and debug information required for this view. You can use \*LSTDBG only if you are using the CODE/400 product to compile your program.

# **TGTRLS**

Specifies the release of the operating system on which the user intends to use the object being created.

In the examples given for the \*CURRENT and \*PRV values, and when specifying the release-level value, the format VxRxMx is used to specify the release, where Vx is the version, Rx is the release, and Mx is the modification level. For example, V2R3M0 is version 2, release 3, modification level 0.

**\*CURRENT:** The object is to be used on the release of the operating system currently running on the user's system. For example, if V2R3M5 is running on the system, \*CURRENT means the user intends to use the object on a system with V2R3M5 installed. The user can also use the object on a system with any subsequent release of the operating system installed.

**Note:** If V2R3M5 is running on the system, and the object is to be used on a system with V2R3M0 installed, specify TGTRLS(V2R3M0) not TGTRLS(\*CURRENT).

**\*PRV:** The object is to be used on the previous release with modification level 0 of the operating system. For example, if V2R3M5 is running on the user's system, \*PRV means the user intends to use the object on a system with V2R2M0 installed. The user can also use the object on a system with any subsequent release of the operating system installed.

*release-level:* Specify the release in the format VxRxMx. The object can be used on a system with the specified release or with any subsequent release of the operating system installed.

Valid values depend on the current version, release, and modification level, and they change with each new release. If you specify a release-level which is earlier than the earliest release level supported by this command, an error message is sent indicating the earliest supported release.

# **INCFILE**

Specifies the qualified name of the source file that contains members included in the program with any SQL INCLUDE statement.

The name of the source file can be qualified by one of the following library values:

**\*LIBL:** All libraries in the job's library list are searched until the first match is found.

**\*CURLIB:** The current library for the job is searched. If no library is specified as the current library for the job, the QGPL library is used.

*library-name:* Specify the name of the library to be searched.

**\*SRCFILE:** The qualified source file specified in the SRCFILE parameter contains the source file member(s) specified on any SQL INCLUDE statement.

*source-file-name:* Specify the name of the source file that contains the source file member(s) specified on any SQL INCLUDE statement. The record length of the source file specified here must be no less than the record length of the source file specified for the SRCFILE parameter.

#### **COMMIT**

Specifies whether SQL statements in the compiled program are run under commitment control. Files referred to in the host language source are not affected by this option. Only SQL tables, SQL views, and SQL packages referred to in SQL statements are affected.

**Note:** Files referenced in the COBOL source are not affected by this option.

**\*CHG or \*UR:** Specifies the objects referred to in SQL ALTER, CALL, COMMENT ON, CREATE, DROP, GRANT, LABEL ON, RENAME, and REVOKE statements and the rows updated, deleted, and inserted are locked until the end of the unit of work (transaction). Uncommitted changes in other jobs can be seen.

**\*ALL or \*RS:** Specifies the objects referred to in SQL ALTER, CALL, COMMENT ON, CREATE, DROP, GRANT, LABEL ON, RENAME, and REVOKE statements and the rows selected, updated, deleted, and inserted are locked until the end of the unit of work (transaction). Uncommitted changes in other jobs cannot be seen.

**\*CS:** Specifies the objects referred to in SQL ALTER, CALL, COMMENT ON, CREATE, DROP, GRANT, LABEL ON, RENAME, and REVOKE statements and the rows updated, deleted, and inserted are locked until the end of the unit of work (transaction). A row that is selected, but not updated, is locked until the next row is selected. Uncommitted changes in other jobs cannot be seen.

**\*NONE or \*NC:** Specifies that commitment control is not used. Uncommitted changes in other jobs can be seen. If the SQL DROP COLLECTION statement is included in the program, \*NONE or \*NC must be used. If a relational database is specified on the RDB parameter and the relational database is on a system that is not on an AS/400, \*NONE or \*NC cannot be specified.

**\*RR:** Specifies the objects referred to in SQL ALTER, CALL, COMMENT ON, CREATE, DROP, GRANT, LABEL ON, RENAME, and REVOKE statements and the rows selected, updated, deleted, and inserted are locked until the end of the unit of work (transaction). Uncommitted changes in other jobs cannot be seen. All tables referred to in SELECT, UPDATE, DELETE, and INSERT statements are locked exclusively until the end of the unit of work (transaction).

#### **CLOSQLCSR**

Specifies when SQL cursors are implicitly closed, SQL prepared statements are implicitly discarded, and LOCK TABLE locks are released. SQL cursors are explicitly closed when you issue the CLOSE, COMMIT, or ROLLBACK (without HOLD) SQL statements.

**\*ENDPGM:** SQL cursors are closed and SQL prepared statements are discarded when the program ends. LOCK TABLE locks are released when the first SQL program on the call stack ends.

**\*ENDSQL:** SQL cursors remain open between calls and can be fetched without running another SQL OPEN. One of the programs higher on the call stack must have run at least one SQL statement. SQL cursors are closed, SQL prepared statements are discarded, and LOCK TABLE locks are released when the first SQL program on the call stack ends. If \*ENDSQL is specified for a program that is the first SQL program called (the first SQL program on the call stack), the program is treated as if \*ENDPGM was specified.

**\*ENDJOB:** SQL cursors remain open between calls and can be fetched without running another SQL OPEN. The programs higher on the call stack do not need to have run SQL statements. SQL cursors are left open, SQL prepared statements are preserved, and LOCK TABLE locks are held when the first SQL program on the call stack ends. SQL cursors are closed, SQL prepared statements are discarded, and LOCK TABLE locks are released when the job ends.

### **ALWCPYDTA**

Specifies whether a copy of the data can be used in a SELECT statement.

**\*OPTIMIZE:** The system determines whether to use the data retrieved directly from the database or to use a copy of the data. The decision is based on which method provides the best performance. If COMMIT is \*CHG or \*CS and ALWBLK is not \*ALLREAD, or if COMMIT is \*ALL or \*RR, then a copy of the data is used only when it is necessary to run a query.

**\*YES:** A copy of the data is used only when necessary.

**\*NO:** A copy of the data is not allowed. If a temporary copy of the data is required to perform the query, an error message is returned.

# **ALWBLK**

Specifies whether the database manager can use record blocking, and the extent to which blocking can be used for read-only cursors.

**\*ALLREAD:** Rows are blocked for read-only cursors if \*NONE or \*CHG is specified on the COMMIT parameter. All cursors in a program that are not explicitly able to be updated are opened for read-only processing even though EXECUTE or EXECUTE IMMEDIATE statements may be in the program.

Specifying \*ALLREAD:

- Allows record blocking under commitment control level \*CHG in addition to the blocking allowed for \*READ.
- v Can improve the performance of almost all read-only cursors in programs, but limits queries in the following ways:
	- The Rollback (ROLLBACK) command, a ROLLBACK statement in host languages, or the ROLLBACK HOLD SQL statement does not reposition a read-only cursor when \*ALLREAD is specified.
	- Dynamic running of a positioned UPDATE or DELETE statement (for example, using EXECUTE IMMEDIATE), cannot be used to update a row in a cursor unless the DECLARE statement for the cursor includes the FOR UPDATE clause.

**\*NONE:** Rows are not blocked for retrieval of data for cursors.

Specifying \*NONE:

- Guarantees that the data retrieved is current.
- May reduce the amount of time required to retrieve the first row of data for a query.
- Stops the database manager from retrieving a block of data rows that is not used by the program when only the first few rows of a query are retrieved before the query is closed.
- Can degrade the overall performance of a query that retrieves a large number of rows.

**\*READ:** Records are blocked for read-only retrieval of data for cursors when:

- \*NONE is specified on the COMMIT parameter, which indicates that commitment control is not used.
- The cursor is declared with a FOR READ ONLY clause or there are no dynamic statements that could run a positioned UPDATE or DELETE statement for the cursor.

Specifying \*READ can improve the overall performance of queries that meet the above conditions and retrieve a large number of records.

# **DLYPRP**

Specifies whether the dynamic statement validation for a PREPARE statement is delayed until an OPEN, EXECUTE, or DESCRIBE statement is run. Delaying validation improves performance by eliminating redundant validation.

**\*NO:** Dynamic statement validation is not delayed. When the dynamic statement is prepared, the access plan is validated. When the dynamic statement is used in an OPEN or EXECUTE statement, the access plan is revalidated. Because the authority or the existence of objects referred to by the

dynamic statement may change, you must still check the SQLCODE or SQLSTATE after issuing the OPEN or EXECUTE statement to ensure that the dynamic statement is still valid.

**\*YES:** Dynamic statement validation is delayed until the dynamic statement is used in an OPEN, EXECUTE, or DESCRIBE SQL statement. When the dynamic statement is used, the validation is completed and an access plan is built. If you specify \*YES on this parameter, you should check the SQLCODE and SQLSTATE after running an OPEN, EXECUTE, or DESCRIBE statement to ensure that the dynamic statement is valid.

**Note:** If you specify \*YES, performance is not improved if the INTO clause is used on the PREPARE statement or if a DESCRIBE statement uses the dynamic statement before an OPEN is issued for the statement.

#### **GENLVL**

Specifies the severity level at which the create operation fails. If errors occur that have a severity level greater than or equal to this value, the operation ends.

**10:** The default severity level is 10.

*severity-level:* Specify a value ranging from 0 through 40.

#### **DATFMT**

Specifies the format used when accessing date result columns. All output date fields are returned in the specified format. For input date strings, the specified value is used to determine whether the date is specified in a valid format.

**Note:** An input date string that uses the format \*USA, \*ISO, \*EUR, or \*JIS is always valid.

If a relational database is specified on the RDB parameter and the database is on a system that is not an iSeries system, then \*USA, \*ISO, \*EUR, or \*JIS must be specified.

**\*JOB:** The format specified for the job is used. Use the Display Job (DSPJOB) command to determine the current date format for the job.

**\*USA:** The United States date format (mm/dd/yyyy) is used.

**\*ISO:** The International Organization for Standardization (ISO) date format (yyyy-mm-dd) is used.

**\*EUR:** The European date format (dd.mm.yyyy) is used.

**\*JIS:** The Japanese Industrial Standard date format (yyyy-mm-dd) is used.

**\*MDY:** The date format (mm/dd/yy) is used.

**\*DMY:** The date format (dd/mm/yy) is used.

**\*YMD:** The date format (yy/mm/dd) is used.

**\*JUL:** The Julian date format (yy/ddd) is used.

#### **DATSEP**

Specifies the separator used when accessing date result columns.

**Note:** This parameter applies only when \*JOB, \*MDY, \*DMY, \*YMD, or \*JUL is specified on the DATFMT parameter.

**\*JOB:** The date separator specified for the job at precompile time is used. Use the Display Job (DSPJOB) command to determine the current value for the job.

**'/':** A slash (/) is used.

- **'.':** A period (.) is used.
- **',':** A comma (,) is used.

**'-':** A dash (-) is used.

**' ':** A blank ( ) is used.

**\*BLANK:** A blank ( ) is used.

# **TIMFMT**

Specifies the format used when accessing time result columns. For input time strings, the specified value is used to determine whether the time is specified in a valid format.

**Note:** An input date string that uses the format \*USA, \*ISO, \*EUR, or \*JIS is always valid.

If a relational database is specified on the RDB parameter and the database is on a system that is not another iSeries system, the time format must be \*USA, \*ISO, \*EUR, \*JIS, or \*HMS with a time separator of colon or period.

**\*HMS:** The (hh:mm:ss) format is used.

**\*USA:** The United States time format (hh:mm *xx*) is used, where *xx* is AM or PM.

**\*ISO:** The International Organization for Standardization (ISO) time format (hh.mm.ss) is used.

**\*EUR:** The European time format (hh.mm.ss) is used.

**\*JIS:** The Japanese Industrial Standard time format (hh:mm:ss) is used.

# **TIMSEP**

Specifies the separator used when accessing time result columns.

**Note:** This parameter applies only when \*HMS is specified on the TIMFMT parameter.

**\*JOB:** The time separator specified for the job at precompile time is used. Use the Display Job (DSPJOB) command to determine the current value for the job.

**':':** A colon (:) is used.

- **'.':** A period (.) is used.
- **',':** A comma (,) is used.
- **' ':** A blank ( ) is used.

# **\*BLANK:** A blank ( ) is used.

# **REPLACE**

Specifies whether a new program or SQL package is created when a program or SQL package of the same name exists in the same library. The value of this parameter is passed to the CRTCBLPGM command. More information about this parameter is in [REPLACE parameter](../rbam6/rbam6replaceexpand.htm) topic in the [CL Reference](../rbam6/rbam6clmain.htm) section of the Information Center.

**\*YES:** A new program or SQL package is created, and any existing program or SQL package of the same name and type in the specified library is moved to QRPLOBJ.

**\*NO:** A new program or SQL package is not created if an object of the same name and type already exists in the specified library.

#### **RDB**

Specifies the name of the relational database where the SQL package object is created. **\*LOCAL:** The program is created as a distributed SQL program. The SQL statements will access the local database. An SQL package object is not created as part of the precompile process. The Create Structured Query Language Package (CRTSQLPKG) command can be used.

*relational-database-name:* Specify the name of the relational database where the new SQL package object is to be created. When the name of the local relational database is specified, the program created is still a distributed SQL program. The SQL statements will access the local database.

**\*NONE:** An SQL package object is not created. The program object is not a distributed program and the Create Structured Query Language Package (CRTSQLPKG) command cannot be used.

#### **USER**

Specifies the user name sent to the remote system when starting the conversation. This parameter is valid only when RDB is specified.

**\*CURRENT:** The user profile under which the current job is running is used.

*user-name:* Specify the user name to be used for the application server job.

# **PASSWORD**

Specifies the password to be used on the remote system. This parameter is valid only if RDB is specified.

**\*NONE:** No password is sent. If this value is specified, USER(\*CURRENT) must also be specified.

*password:* Specify the password of the user name specified on the USER parameter.

#### **RDBCNNMTH**

Specifies the semantics used for CONNECT statements. Refer to the [CONNECT \(TYPE1\)](../db2/rbafzmstconj1.htm) and [CONNECT \(TYPE2\)](../db2/rbafzmstcon2t.htm) in the *SQL Reference* book for more information.

**\*DUW:** CONNECT (Type 2) semantics are used to support distributed unit of work. Consecutive CONNECT statements to additional relational databases do not result in disconnection of previous connections.

**\*RUW:** CONNECT (Type 1) semantics are used to support remote unit of work. Consecutive CONNECT statements result in the previous connection being disconnected before a new connection is established.

# **DFTRDBCOL**

Specifies the collection name used for the unqualified names of tables, views, indexes, and SQL packages. This parameter applies only to static SQL statements.

**\*NONE:** The naming convention defined on the OPTION parameter is used.

*collection-name:* Specify the name of the collection identifier. This value is used instead of the naming convention specified on the OPTION parameter.

#### **DYNDFTCOL**

Specifies whether the default collection name specified for the DFTRDBCOL parameter is also used for dynamic statements.

**\*NO:** Do not use the value specified on the DFTRDBCOL parameter for unqualified names of tables, views, indexes, and SQL packages for dynamic SQL statements. The naming convention specified on the OPTION parameter is used.

**\*YES:** The collection name specified on the DFTRDBCOL parameter will be used for the unqualified names of the tables, views, indexes, and SQL packages in dynamic SQL statements.

# **SQLPKG**

Specifies the qualified name of the SQL package created on the relational database specified on the RDB parameter of this command.

The library values are:

**\*PGMLIB:** The package is created in the library with the same name as the library containing the program.

*library-name:* Specify the name of the library where the package is created.

**\*PGM:** The package name is the same as the program name.

*package-name:* Specify the name of the package created on the remote database specified on the RDB parameter.

#### **SQLPATH**

Specifies the path to be used to find procedures, functions, and user defined types in static SQL statements.

**\*NAMING:** The path used depends on the naming convention specified on the OPTION parameter.

For \*SYS naming, the path used is \*LIBL, the current library list at runtime.

For \*SQL naming, the path used is ″QSYS″, ″QSYS2″, ″userid″, where ″userid″ is the value of the USER special register. If a collection-name is specified on the DFTRDBCOL parameter, the collection-name takes the place of userid.

**\*LIBL:** The path used is the library list at runtime.

*collection-name:* Specify a list of one or more collection names. A maximum of 268 individual collections may be specified.

### **SQLCURRULE**

Specifies the semantics used for SQL statements.

**\*DB2:** The semantics of all SQL statements will default to the rules established for DB2. The following semantics are controlled by this option:

• Hexadecimal constants are treated as character data.

**\*STD:** The semantics of all SQL statements will default to the rules established by the ISO and ANSI SQL standards. The following semantics are controlled by this option:

• Hexadecimal constants are treated as binary data.

#### **SAAFLAG**

Specifies the IBM SQL flagging function. This parameter flags SQL statements to verify whether they conform to IBM SQL syntax. More information about which IBM database products IBM SQL syntax is in the *DRDA IBM SQL Reference*, SC26-3255-00.

**\*NOFLAG:** The precompiler does not check to see whether SQL statements conform to IBM SQL syntax.

**\*FLAG:** The precompiler checks to see whether SQL statements conform to IBM SQL syntax.

#### **FLAGSTD**

Specifies the American National Standards Institute (ANSI) flagging function. This parameter flags SQL statements to verify whether they conform to the following standards.

ANSI X3.135-1992 entry ISO 9075-1992 entry FIPS 127.2 entry

**\*NONE:** The precompiler does not check to see whether SQL statements conform to ANSI standards.

**\*ANS:** The precompiler checks to see whether SQL statements conform to ANSI standards.

# **PRTFILE**

Specifies the qualified name of the printer device file to which the listing is directed. The file must have a minimum record length of 132 bytes or information is lost.

The name of the printer file can be qualified by one of the following library values:

**\*LIBL:** All libraries in the job's library list are searched until the first match is found.

**\*CURLIB:** The current library for the job is searched. If no library is specified as the current library for the job, the QGPL library is used.

**QSYSPRT:** If a file name is not specified, the precompiler printout is directed to the IBM-supplied printer file QSYSPRT.

*printer-file-name:* Specify the name of the printer device file to which the precompiler printout is directed.

# **SRTSEQ**

Specifies the sort sequence table to be used for string comparisons in SQL statements.

**Note:** \*HEX must be specified for this parameter on distributed applications where the application server is not on an iSeries system or the release level is prior to V2R3M0.

**\*JOB:** The SRTSEQ value for the job is retrieved during the precompile.

**\*JOBRUN:** The SRTSEQ value for the job is retrieved when the program is run. For distributed applications, SRTSEQ(\*JOBRUN) is valid only when LANGID(\*JOBRUN) is also specified.

**\*LANGIDUNQ:** The unique-weight sort table for the language specified on the LANGID parameter is used.

**\*LANGIDSHR:** The shared-weight sort table for the language specified on the LANGID parameter is used.

**\*HEX:** A sort sequence table is not used. The hexadecimal values of the characters are used to determine the sort sequence.

The name of the sort sequence table can be qualified by one of the following library values:

**\*LIBL:** All libraries in the job's library list are searched until the first match is found.

**\*CURLIB:** The current library for the job is searched. If no library is specified as the current library for the job, the QGPL library is used.

library-name: Specify the name of the library to be searched.

*table-name:* Specify the name of the sort sequence table to be used.

#### **LANGID**

Specifies the language identifier to be used when SRTSEQ(\*LANGIDUNQ) or SRTSEQ(\*LANGIDSHR) is specified.

**\*JOB:** The LANGID value for the job is retrieved during the precompile.

**\*JOBRUN:** The LANGID value for the job is retrieved when the program is run. For distributed applications, LANGID(\*JOBRUN) is valid only when SRTSEQ(\*JOBRUN) is also specified.

*language-id:* Specify a language identifier to be used by the program.

### **USRPRF**

Specifies the user profile that is used when the compiled program object is run, including the authority that the program object has for each object in static SQL statements. The profile of either the program owner or the program user is used to control which objects can be used by the program object.

**\*NAMING:** The user profile is determined by the naming convention. If the naming convention is \*SQL, USRPRF(\*OWNER) is used. If the naming convention is \*SYS, USRPRF(\*USER) is used.

**\*USER:** The profile of the user running the program object is used.

**\*OWNER:** The user profiles of both the program owner and the program user are used when the program is run.

### **DYNUSRPRF**

Specifies the user profile used for dynamic SQL statements.

**\*USER:** Local dynamic SQL statements are run under the user profile of the job. Distributed dynamic SQL statements are run under the user profile of the application server job.

**\*OWNER:** Local dynamic SQL statements are run under the user profile of the program's owner. Distributed dynamic SQL statements are run under the user profile of the SQL package's owner.

#### **TOSRCFILE**

Specifies the qualified name of the source file that is to contain the output source member that has been processed by the SQL precompiler. If the specified source file is not found, it will be created. The output member will have the same name as the name that is specified for the SRCMBR parameter.

The possible library values are:

**QTEMP:** The library QTEMP will be used.

**\*LIBL:** The job's library list is searched for the specified file. If the file is not found in any library in the library list, the file will be created in the current library.

**\*CURLIB:** The current library for the job will be used. If no library is specified as the current library for the job, the QGPL library will be used.

*library-name:* Specify the name of the library that is to contain the output source file.

**QSQLTEMP:** The source file QSQLTEMP will be used.

*source-file-name:* Specify the name of the source file to contain the output source member.

#### **TEXT**

Specifies the text that briefly describes the program and its function. More information about this parameter is in the [TEXT parameter](../rbam6/rbam6textexpand.htm) topic in the [CL Reference](../rbam6/rbam6clmain.htm) section of the Information Center.

**\*SRCMBRTXT:** The text is taken from the source file member being used to create the COBOL program. Text for a database source member can be added or changed by using the Start Source Entry Utility (STRSEU) command, or by using either the Add Physical File Member (ADDPFM) or Change Physical File Member (CHGPFM) command. If the source file is an inline file or a device file, the text is blank.

**\*BLANK:** Text is not specified.

*'description':* Specify no more than 50 characters of text, enclosed in apostrophes.

# **Example:**

```
CRTSQLCBL PGM(ACCTS/STATS) SRCFILE(ACCTS/ACTIVE)
TEXT('Statistical analysis program for
active accounts')
```
This command runs the SQL precompiler which precompiles the source and stores the changed source in the member STATS in file QSQLTEMP in library QTEMP. The COBOL compiler is called to create program STATS in library ACCTS using the source member created by the SQL precompiler.

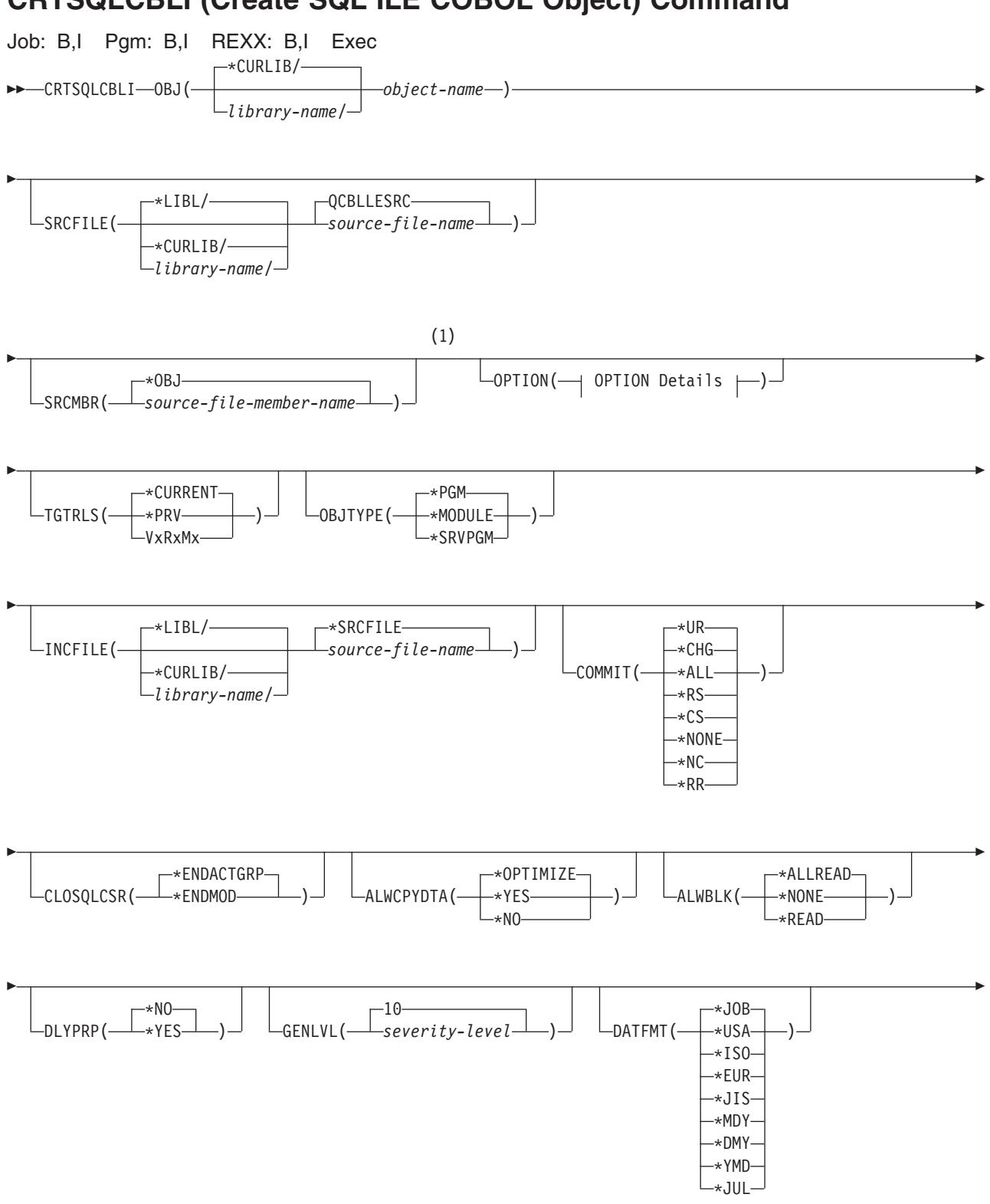

# <span id="page-196-0"></span>**CRTSQLCBLI (Create SQL ILE COBOL Object) Command**

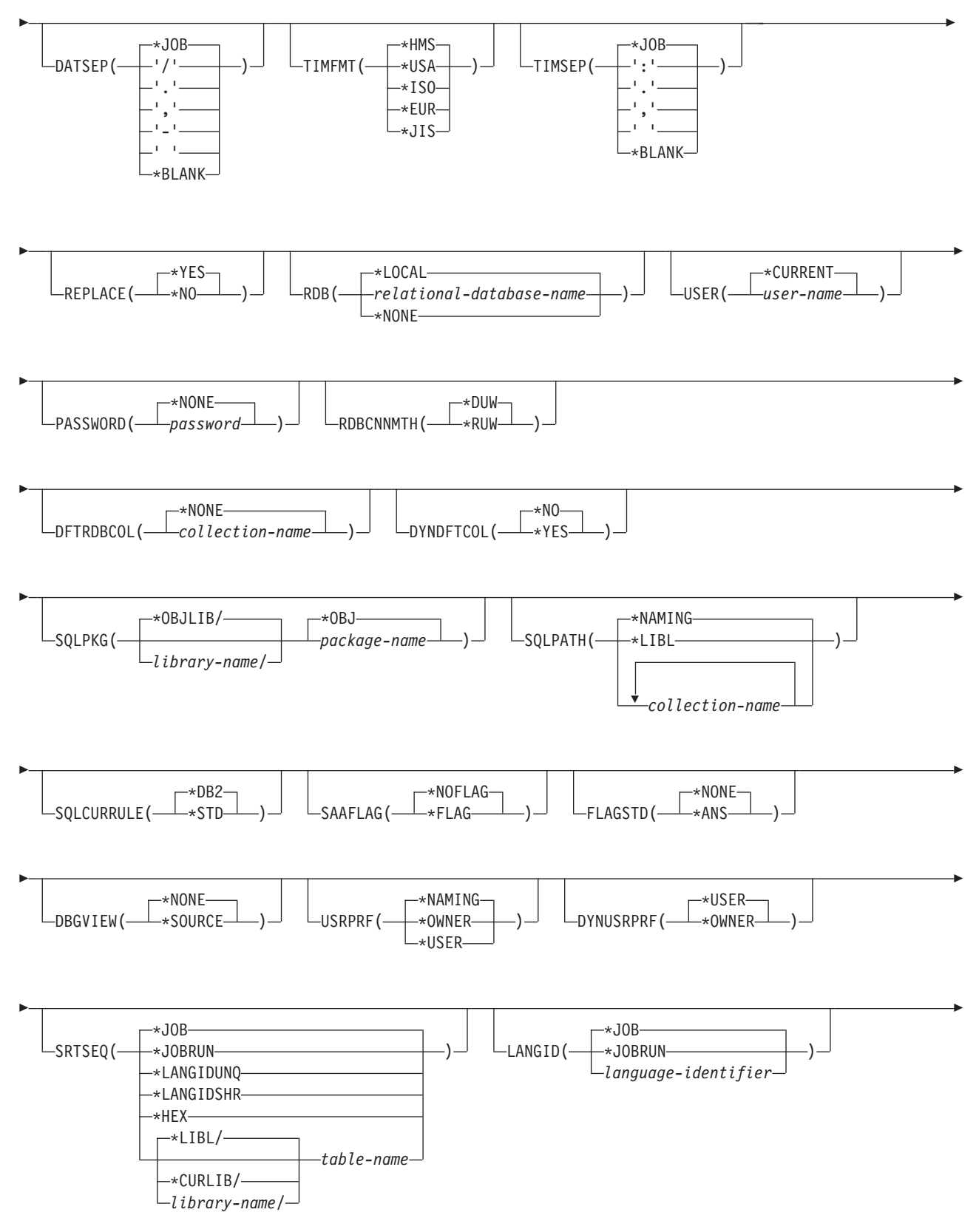

$$
\begin{array}{c}\n\hline\n\end{array}
$$

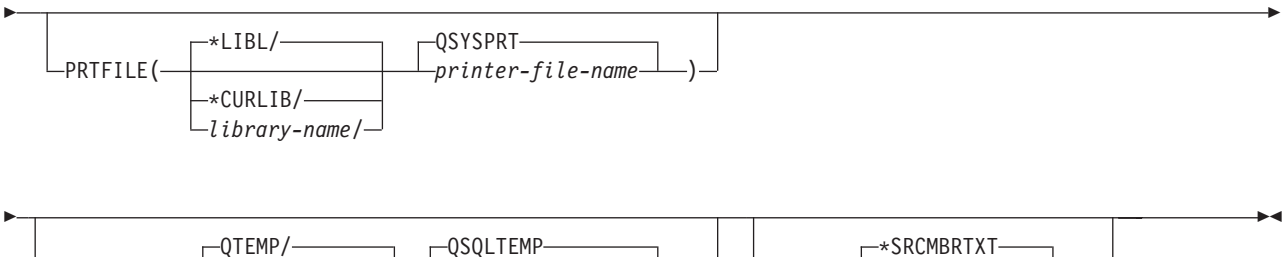

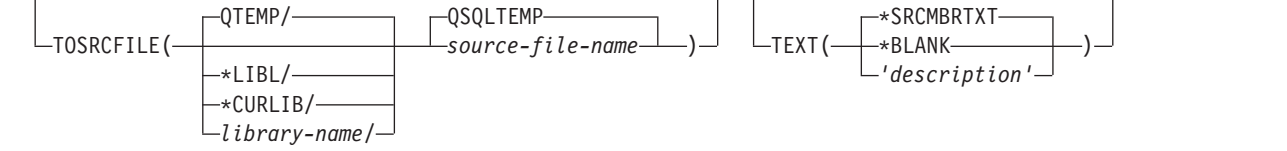

# **OPTION Details:**

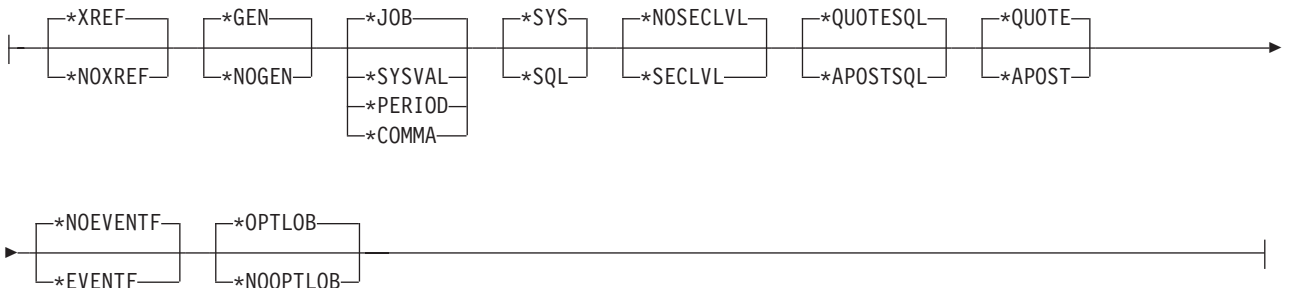

# **Notes:**

1 All parameters preceding this point can be specified in positional form.

# **Purpose:**

The Create Structured Query Language ILE COBOL Object (CRTSQLCBLI) command calls the Structured Query Language (SQL) precompiler which precompiles COBOL source containing SQL statements, produces a temporary source member, and then optionally calls the ILE COBOL compiler to create a module, a program, or a service program.

# **Parameters:**

# **OBJ**

Specifies the qualified name of the object being created.

**\*CURLIB:** The new object is created in the current library for the job. If no library is specified as the current library for the job, the QGPL library is used.

*library-name:* Specify the name of the library where the object is created.

*object-name:* Specify the name of the object that is being created.

# **SRCFILE**

Specifies the qualified name of the source file that contains the COBOL source with SQL statements.

The name of the source file can be qualified by one of the following library values:

**\*LIBL** All libraries in the job's library list are searched until the first match is found.

**\*CURLIB** The current library for the job is searched. If no library is specified as the current library for the job, the QGPL library is used.

*library-name:* Specify the name of the library to be searched.

**QCBLLESRC:** If the source file name is not specified, the source file QCBLLESRC contains the COBOL source.

*source-file-name:* Specify the name of the source file that contains the COBOL source.

# **SRCMBR**

Specifies the name of the source file member that contains the COBOL source. This parameter is specified only if the source file name in the SRCFILE parameter is a database file. If this parameter is not specified, the OBJ name specified on the OBJ parameter is used.

**\*OBJ:** Specifies that the COBOL source is in the member of the source file that has the same name as that specified on the OBJ parameter.

*source-file-member-name:* Specify the name of the member that contains the COBOL source.

#### **OPTION**

Specifies whether one or more of the following options are used when the COBOL source is precompiled. If an option is specified more than once, or if two options conflict, the last option specified is used.

# **Element 1: Cross-Reference Options**

**\*XREF:** The precompiler cross-references items in the program to the statement numbers in the program that refer to those items.

**\*NOXREF:** The precompiler does not cross-reference names.

# **Element 2: Program Creation Options**

**\*GEN:** The precompiler creates the object that is specified by the OBJTYPE parameter.

**\*NOGEN:** The precompiler does not call the ILE COBOL compiler, and a module, program, service program, or SQL package are not created.

# **Element 3: Decimal Point Options**

**\*JOB:** The value used as the decimal point for numeric constants in SQL is the representation of decimal point specified for the job at precompile time.

**\*SYSVAL:** The value used as the decimal point for numeric constants in SQL statements is the QDECFMT system value.

**\*PERIOD:** The value used as the decimal point for numeric constants in SQL statements is a period (.).

**Note:** If QDECFMT specifies that the value used as the decimal point is a comma (,), any numeric constants in lists (such as in the SELECT clause or the VALUES clause) must be separated by a comma (,) followed by a blank ( ). For example, VALUES(1,1, 2,23, 4,1) is equivalent to VALUES(1.1,2.23,4.1) in which the decimal point is a period (.).

**\*COMMA:** The value used as the decimal point for numeric constants in SQL statements is a comma  $($ , $).$ 

**Note:** Any numeric constants in lists (such as in the SELECT clause or the VALUES clause) must be separated by a comma (,) followed by a blank(). For example, VALUES(1,1, 2,23, 4,1) is equivalent to VALUES(1.1,2.23,4.1) where the decimal point is a period(.).

### **Element 4: Naming Convention Options**

**\*SYS:** The system naming convention (library-name/file-name) is used.

**\*SQL:** The SQL naming convention is used (collection-name.table-name).

When creating a program on a remote database other than an iSeries system, \*SQL must be specified as the naming convention.

#### **Element 5: Second-Level Message Text Option**

**\*NOSECLVL:** Second-level text descriptions are not added to the listing.

**\*SECLVL:** Second-level text with replacement data is added for all messages on the listing.

#### **Element 6: String Delimiter Options**

**\*QUOTESQL:** A double quote (") is the string delimiter in the SQL statements.

**\*APOSTSQL:** An apostrophe (') is the string delimiter in the SQL statements.

#### **Element 7: Literal Options**

**\*QUOTE:** A double quote (") is used for literals which are not numeric and Boolean literals in the COBOL statements.

**\*APOST:** An apostrophe (') is used for literals which are not numeric and Boolean literals in the COBOL statements.

#### **Element 8: Event File Creation**

**\*NOEVENTF:** The compiler will not produce an event file for use by CoOperative Development Environment/400 (CODE/400).

**\*EVENTF:** The compiler produces an event file for use by CoOperative Development Environment/400 (CODE/400). The event file will be created as a member in the file EVFEVENT in your source library. CODE/400 uses this file to offer error feedback integrated with the CODE/400 editor. This option is normally specified by CODE/400 on your behalf.

#### **Element 9: Large Object Optimization for DRDA**

**\*OPTLOB:** The first FETCH for a cursor derermines how the cursor will be used for LOBs (Large Objects) on all subsequent FETCHes. This option remains in effect until the cursor is closed.

If the first FETCH uses a LOB locator to access a LOB column, no subsequent FETCH for that cursor can fetch that LOB column into a LOB host variable.

If the first FETCH places the LOB column into a LOB host variable, no subsequent FETCH for that cursor can use a LOB locator for that column.

**\*NOOPTLOB:** There is no restriction on whether a column is retrieved into a LOB locator or into a LOB host variable. This option can cause performance to degrade.

#### **TGTRLS**

Specifies the release of the operating system on which the user intends to use the object being created.

In the examples given for the \*CURRENT and \*PRV values, and when specifying the *release-level* value, the format VxRxMx is used to specify the release, where Vx is the version, Rx is the release, and Mx is the modification level. For example, V2R3M0 is version 2, release 3, modification level 0.

**\*CURRENT:** The object is to be used on the release of the operating system currently running on the user's system. For example, if V2R3M5 is running on the system, \*CURRENT means the user intends to use the object on a system with V2R3M5 installed. The user can also use the object on a system with any subsequent release of the operating system installed.

**Note:** If V2R3M5 is running on the system, and the object is to be used on a system with V2R3M0 installed, specify TGTRLS(V2R3M0) not TGTRLS(\*CURRENT).

**\*PRV:** The object is to be used on the previous release with modification level 0 of the operating system. For example, if V2R3M5 is running on the user's system, \*PRV means the user intends to use the object on a system with V2R2M0 installed. The user can also use the object on a system with any subsequent release of the operating system installed.

*release-level:* Specify the release in the format VxRxMx. The object can be used on a system with the specified release or with any subsequent release of the operating system installed.

Valid values depend on the current version, release, and modification level, and they change with each new release. If you specify a release-level which is earlier than the earliest release level supported by this command, an error message is sent indicating the earliest supported release.

# **OBJTYPE**

Specifies the type of object being created.

**\*PGM:** The SQL precompiler issues the CRTBNDCBL command to create the bound program.

**\*MODULE:** The SQL precompiler issues the CRTCBLMOD command to create the module.

**\*SRVPGM:** The SQL precompiler issues the CRTCBLMOD and CRTSRVPGM commands to create the service program.

# **Notes:**

- 1. When OBJTYPE(\*PGM) or OBJTYPE(\*SRVPGM) is specified and the RDB parameter is also specified, the CRTSQLPKG command is issued by the SQL precompiler after the program has been created. When OBJTYPE(\*MODULE) is specified, an SQL package is not created and you must issue the CRTSQLPKG command after the CRTPGM or CRTSRVPGM command has created the program.
- 2. If \*NOGEN is specified, only the SQL temporary source member is generated and a module, program, service program, or SQL package are not created.

# **INCFILE**

Specifies the qualified name of the source file that contains members included in the program with any SQL INCLUDE statement.

The name of the source file can be qualified by one of the following library values:

**\*LIBL:** All libraries in the job's library list are searched until the first match is found.

**\*CURLIB:** The current library for the job is searched. If no library is specified as the current library for the job, the QGPL library is used.

*library-name:* Specify the name of the library to be searched.

**\*SRCFILE:** The qualified source file specified in the SRCFILE parameter contains the source file members specified on any SQL INCLUDE statement.

*source-file-name:* Specify the name of the source file that contains the source file members specified on any SQL INCLUDE statement. The record length of the source file specified here must be no less than the record length of the source file specified on the SRCFILE parameter.

### **COMMIT**

Specifies whether SQL statements in the compiled unit are run under commitment control. Files referred to in the host language source are not affected by this option. Only SQL tables, SQL views, and SQL packages referred to in SQL statements are affected. **\*CHG or \*UR:** Specifies the objects referred to in SQL ALTER, CALL, COMMENT ON, CREATE, DROP, GRANT, LABEL ON, RENAME, and REVOKE statements and the rows updated, deleted, and inserted are locked until the end of the unit of work (transaction). Uncommitted changes in other jobs can be seen.

**\*ALL or \*RS:** Specifies the objects referred to in SQL ALTER, CALL, COMMENT ON, CREATE, DROP, GRANT, LABEL ON, RENAME, and REVOKE statements and the rows selected, updated, deleted, and inserted are locked until the end of the unit of work (transaction). Uncommitted changes in other jobs cannot be seen.

**\*CS:** Specifies the objects referred to in SQL ALTER, CALL, COMMENT ON, CREATE, DROP, GRANT, LABEL ON, RENAME, and REVOKE statements and the rows updated, deleted, and inserted are locked until the end of the unit of work (transaction). A row that is selected, but not updated, is locked until the next row is selected. Uncommitted changes in other jobs cannot be seen.

**\*NONE or \*NC:** Specifies that commitment control is not used. Uncommitted changes in other jobs can be seen. If the SQL DROP COLLECTION statement is included in the program, \*NONE or \*NC must be used. If a relational database is specified on the RDB parameter and the relational database is on a system that is not on an AS/400, \*NONE or \*NC cannot be specified.

**\*RR:** Specifies the objects referred to in SQL ALTER, CALL, COMMENT ON, CREATE, DROP, GRANT, LABEL ON, RENAME, and REVOKE statements and the rows selected, updated, deleted, and inserted are locked until the end of the unit of work (transaction). Uncommitted changes in other jobs cannot be seen. All tables referred to in SELECT, UPDATE, DELETE, and INSERT statements are locked exclusively until the end of the unit of work (transaction).

#### **CLOSQLCSR**

Specifies when SQL cursors are implicitly closed, SQL prepared statements are implicitly discarded, and LOCK TABLE locks are released. SQL cursors are explicitly closed when you issue the CLOSE, COMMIT, or ROLLBACK (without HOLD) SQL statements.

**\*ENDACTGRP:** SQL cursors are closed, SQL prepared statements are implicitly discarded, and LOCK TABLE locks are released when the activation group ends.

**\*ENDMOD:** SQL cursors are closed and SQL prepared statements are implicitly discarded when the module is exited. LOCK TABLE locks are released when the activation group ends.

#### **ALWCPYDTA**

Specifies whether a copy of the data can be used in a SELECT statement.

**\*OPTIMIZE:** The system determines whether to use the data retrieved directly from the database or to use a copy of the data. The decision is based on which method provides the best performance. If COMMIT is \*CHG or \*CS and ALWBLK is not \*ALLREAD, or if COMMIT is \*ALL or \*RR, then a copy of the data is used only when it is necessary to run a query.

**\*YES:** A copy of the data is used only when necessary.

**\*NO:** A copy of the data is not allowed. If a temporary copy of the data is required to perform the query, an error message is returned.

#### **ALWBLK**

Specifies whether the database manager can use record blocking, and the extent to which blocking can be used for read-only cursors.

**\*ALLREAD:** Rows are blocked for read-only cursors if \*NONE or \*CHG is specified on the COMMIT parameter. All cursors in a program that are not explicitly able to be updated are opened for read-only processing even though EXECUTE or EXECUTE IMMEDIATE statements may be in the program.

Specifying \*ALLREAD:

- Allows record blocking under commitment control level \*CHG in addition to the blocking allowed for \*READ.
- Can improve the performance of almost all read-only cursors in programs, but limits queries in the following ways:
	- The Rollback (ROLLBACK) command, a ROLLBACK statement in host languages, or the ROLLBACK HOLD SQL statement does not reposition a read-only cursor when \*ALLREAD is specified.
	- Dynamic running of a positioned UPDATE or DELETE statement (for example, using EXECUTE IMMEDIATE), cannot be used to update a row in a cursor unless the DECLARE statement for the cursor includes the FOR UPDATE clause.

**\*NONE:** Rows are not blocked for retrieval of data for cursors.

Specifying \*NONE:

- Guarantees that the data retrieved is current.
- May reduce the amount of time required to retrieve the first row of data for a query.
- Stops the database manager from retrieving a block of data rows that is not used by the program when only the first few rows of a query are retrieved before the query is closed.
- Can degrade the overall performance of a query that retrieves a large number of rows.

**\*READ:** Records are blocked for read-only retrieval of data for cursors when:

- \*NONE is specified on the COMMIT parameter, which indicates that commitment control is not used.
- The cursor is declared with a FOR READ ONLY clause or there are no dynamic statements that could run a positioned UPDATE or DELETE statement for the cursor.

Specifying \*READ can improve the overall performance of queries that meet the above conditions and retrieve a large number of records.

# **DLYPRP**

Specifies whether the dynamic statement validation for a PREPARE statement is delayed until an OPEN, EXECUTE, or DESCRIBE statement is run. Delaying validation improves performance by eliminating redundant validation.

**\*NO:** Dynamic statement validation is not delayed. When the dynamic statement is prepared, the access plan is validated. When the dynamic statement is used in an OPEN or EXECUTE statement, the access plan is revalidated. Because the authority or the existence of objects referred to by the dynamic statement may change, you must still check the SQLCODE or SQLSTATE after issuing the OPEN or EXECUTE statement to ensure that the dynamic statement is still valid.

**\*YES:** Dynamic statement validation is delayed until the dynamic statement is used in an OPEN, EXECUTE, or DESCRIBE SQL statement. When the dynamic statement is used, the validation is completed and an access plan is built. If you specify \*YES on this parameter, you should check the SQLCODE and SQLSTATE after running an OPEN, EXECUTE, or DESCRIBE statement to ensure that the dynamic statement is valid.

**Note:** If you specify \*YES, performance is not improved if the INTO clause is used on the PREPARE statement or if a DESCRIBE statement uses the dynamic statement before an OPEN is issued for the statement.

# **GENLVL**

Specifies the severity level at which the create operation fails. If errors occur that have a severity level greater than this value, the operation ends.

**10:** The default severity level is 10.

*severity-level:* Specify a value ranging from 0 through 40.

#### **DATFMT**

Specifies the format used when accessing date result columns. All output date fields are returned in the specified format. For input date strings, the specified value is used to determine whether the date is specified in a valid format.

**Note:** An input date string that uses the format \*USA, \*ISO, \*EUR, or \*JIS is always valid.

If a relational database is specified on the RDB parameter and the database is on a system that is not an iSeries system, then \*USA, \*ISO, \*EUR, or \*JIS must be specified.

**\*JOB:** The format specified for the job is used. Use the Display Job (DSPJOB) command to determine the current date format for the job.

**\*USA:** The United States date format (mm/dd/yyyy) is used.

**\*ISO:** The International Organization for Standardization (ISO) date format (yyyy-mm-dd) is used.

**\*EUR:** The European date format (dd.mm.yyyy) is used.

**\*JIS:** The Japanese Industrial Standard date format (yyyy-mm-dd) is used.

**\*MDY:** The date format (mm/dd/yy) is used.

**\*DMY:** The date format (dd/mm/yy) is used.

**\*YMD:** The date format (yy/mm/dd) is used.

**\*JUL:** The Julian date format (yy/ddd) is used.

### **DATSEP**

Specifies the separator used when accessing date result columns.

**Note:** This parameter applies only when \*JOB, \*MDY, \*DMY, \*YMD, or \*JUL is specified on the DATFMT parameter.

**\*JOB:** The date separator specified for the job at precompile time is used. Use the Display Job (DSPJOB) command to determine the current value for the job.

**'/':** A slash (/) is used.

- **'.':** A period (.) is used.
- **',':** A comma (,) is used.
- **'-':** A dash (-) is used.

**' ':** A blank ( ) is used.

**\*BLANK:** A blank ( ) is used.

#### **TIMFMT**

Specifies the format used when accessing time result columns. For input time strings, the specified value is used to determine whether the time is specified in a valid format.

**Note:** An input date string that uses the format \*USA, \*ISO, \*EUR, or \*JIS is always valid.

If a relational database is specified on the RDB parameter and the database is on a system that is not another iSeries system, the time format must be \*USA, \*ISO, \*EUR, \*JIS, or \*HMS with a time separator of a colon or period.

**\*HMS:** The **hh:mm:ss** format is used.

**\*USA:** The United States time format **hh:mm xx** is used, where **xx** is AM or PM.

**\*ISO:** The International Organization for Standardization (ISO) time format **hh.mm.ss** is used.

**\*EUR:** The European time format **hh.mm.ss** is used.

**\*JIS:** The Japanese Industrial Standard time format **hh:mm:ss** is used.

# **TIMSEP**

Specifies the separator used when accessing time result columns.

**Note:** This parameter applies only when \*HMS is specified on the TIMFMT parameter.

**\*JOB:** The time separator specified for the job at precompile time is used. Use the Display Job (DSPJOB) command to determine the current value for the job.

**':':** A colon (:) is used.

**'.':** A period (.) is used.

**',':** A comma (,) is used.

**' ':** A blank ( ) is used.

**\*BLANK:** A blank ( ) is used.

# **REPLACE**

Specifies if a SQL module, program, service program or package is created when there is an existing SQL module, program, service program, or package of the same name and type in the same library. The value of this parameter is passed to the CRTCBLMOD, CRTBNDCBL, CRTSRVPGM, and CRTSQLPKG commands.

**\*YES:** A new SQL module, program, service program, or package is created, any existing SQL object of the same name and type in the specified library is moved to QRPLOBJ.

**\*NO:** A new SQL module, program, service program, or package is not created if an SQL object of the same name and type already exists in the specified library.

#### **RDB**

Specifies the name of the relational database where the SQL package object is created. **\*LOCAL:** The program is created as a distributed SQL program. The SQL statements will access the local database. An SQL package object is not created as part of the precompile process. The Create Structured Query Language Package (CRTSQLPKG) command can be used.

*relational-database-name:* Specify the name of the relational database where the new SQL package object is to be created. When the name of the local relational database is specified, the program created is still a distributed SQL program. The SQL statements will access the local database.

**\*NONE:** An SQL package object is not created. The program object is not a distributed program and the Create Structured Query Language Package (CRTSQLPKG) command cannot be used.

### **USER**

Specifies the user name sent to the remote system when starting the conversation. This parameter is valid only when RDB is specified.

**\*CURRENT:** The user profile under which the current job is running is used.

*user-name:* Specify the user name being used for the application server job.

### **PASSWORD**

Specifies the password to be used on the remote system. This parameter is valid only if RDB is specified.

**\*NONE:** No password is sent. If this value is specified, USER(\*CURRENT) must also be specified.

*password:* Specify the password of the user name specified on the USER parameter.

#### **RDBCNNMTH**

Specifies the semantics used for CONNECT statements. Refer to the [CONNECT \(TYPE1\)](../db2/rbafzmstconj1.htm) and [CONNECT \(TYPE2\)](../db2/rbafzmstcon2t.htm) in the *SQL Reference* book for more information.

**\*DUW:** CONNECT (Type 2) semantics are used to support distributed unit of work. Consecutive CONNECT statements to additional relational databases do not result in disconnection of previous connections.

**\*RUW:** CONNECT (Type 1) semantics are used to support remote unit of work. Consecutive CONNECT statements result in the previous connection being disconnected before a new connection is established.

#### **DFTRDBCOL**

Specifies the collection name used for the unqualified names of tables, views, indexes, and SQL packages. This parameter applies only to static SQL statements.

**\*NONE:** The naming convention defined on the OPTION parameter is used.

*collection-name:* Specify the name of the collection identifier. This value is used instead of the naming convention specified on the OPTION parameter.

### **DYNDFTCOL**

Specifies whether the default collection name specified for the DFTRDBCOL parameter is also used for dynamic statements.

**\*NO:** Do not use the value specified on the DFTRDBCOL parameter for unqualified names of tables, views, indexes, and SQL packages for dynamic SQL statements. The naming convention specified on the OPTION parameter is used.

**\*YES:** The collection name specified on the DFTRDBCOL parameter will be used for the unqualified names of the tables, views, indexes, and SQL packages in dynamic SQL statements.

#### **SQLPKG**

Specifies the qualified name of the SQL package created on the relational database specified on the RDB parameter of this command.

The possible library values are:

**\*OBJLIB:** The package is created in the library with the same name as the library specified on the OBJ parameter.

*library-name:* Specify the name of the library where the package is created.

**\*OBJ:** The name of the SQL package is the same as the object name specified on the OBJ parameter.

*package-name:* Specify the name of the SQL package. If the remote system is not an iSeries system, no more than 8 characters can be specified.

# **SQLPATH**

Specifies the path to be used to find procedures, functions, and user defined types in static SQL statements.

**\*NAMING:** The path used depends on the naming convention specified on the OPTION parameter.

For \*SYS naming, the path used is \*LIBL, the current library list at runtime.

For \*SQL naming, the path used is ″QSYS″, ″QSYS2″, ″userid″, where ″userid″ is the value of the USER special register. If a collection-name is specified on the DFTRDBCOL parameter, the collection-name takes the place of userid.

**\*LIBL:** The path used is the library list at runtime.

*collection-name:* Specify a list of one or more collection names. A maximum of 268 individual collections may be specified.

#### **SQLCURRULE**

Specifies the semantics used for SQL statements.

**\*DB2:** The semantics of all SQL statements will default to the rules established for DB2. The following semantics are controlled by this option:

• Hexadecimal constants are treated as character data.

**\*STD:** The semantics of all SQL statements will default to the rules established by the ISO and ANSI SQL standards. The following semantics are controlled by this option:

• Hexadecimal constants are treated as binary data.

# **SAAFLAG**

Specifies the IBM SQL flagging function. This parameter flags SQL statements to verify whether they conform to IBM SQL syntax. More information about which IBM database products IBM SQL syntax is in the *DRDA IBM SQL Reference*, SC26-3255-00.

**\*NOFLAG:** The precompiler does not check to see whether SQL statements conform to IBM SQL syntax.

**\*FLAG:** The precompiler checks to see whether SQL statements conform to IBM SQL syntax.

# **FLAGSTD**

Specifies the American National Standards Institute (ANSI) flagging function. This parameter flags SQL statements to verify whether they conform to the following standards.

ANSI X3.135-1992 entry ISO 9075-1992 entry FIPS 127.2 entry

**\*NONE:** The precompiler does not check to see whether SQL statements conform to ANSI standards.

**\*ANS:** The precompiler checks to see whether SQL statements conform to ANSI standards.

# **DBGVIEW**

Specifies the type of source debug information to be provided by the SQL precompiler.

**\*NONE:** The source view is not generated.

**\*SOURCE:** The SQL precompiler provides the source views for the root and if necessary, SQL INCLUDE statements. A view is provided which contains the statements generated by the precompiler.

#### **USRPRF**

Specifies the user profile that is used when the compiled program object is run, including the authority that the program object has for each object in static SQL statements. The profile of either the program owner or the program user is used to control which objects can be used by the program object. **\*NAMING:** The user profile is determined by the naming convention. If the naming convention is \*SQL, USRPRF(\*OWNER) is used. If the naming convention is \*SYS, USRPRF(\*USER) is used.

**\*USER:** The profile of the user running the program object is used.

**\*OWNER:** The user profiles of both the program owner and the program user are used when the program is run.

# **DYNUSRPRF**

Specifies the user profile to be used for dynamic SQL statements.

**\*USER:** For local programs, dynamic SQL statements run under the profile of the program's user. For distributed programs, dynamic SQL statements run under the profile of the SQL package's user.

**\*OWNER:** For local programs, dynamic SQL statements run under the profile of the program's owner. For distributed programs, dynamic SQL statements run under the profile of the SQL package's owner.

#### **SRTSEQ**

Specifies the sort sequence table to be used for string comparisons in SQL statements.

**Note:** \*HEX must be specified for this parameter on distributed applications where the application server is not on an iSeries system or the release level is prior to V2R3M0.

**\*JOB:** The SRTSEQ value for the job is retrieved during the precompile.

**\*JOBRUN:** The SRTSEQ value for the job is retrieved when the program is run. For distributed applications, SRTSEQ(\*JOBRUN) is valid only when LANGID(\*JOBRUN) is also specified.

**\*LANGIDUNQ:** The unique-weight sort table for the language specified on the LANGID parameter is used.

The name of the table name can be qualified by one of the following library values:

**\*LIBL:** All libraries in the job's library list are searched until the first match is found.

**\*CURLIB:** The current library for the job is searched. If no library is specified as the current library for the job, the QGPL library is used.

*library-name:* Specify the name of the library to be searched.

**\*LANGIDSHR:** The sort sequence table uses the same weight for multiple characters, and is the shared-weight sort sequence table associated with the language specified on the LANGID parameter.

**\*HEX:** A sort sequence is not used. The hexadecimal values of the characters are used to determine the sort sequence.

*table-name:* Specify the name of the sort sequence table to be used.

#### **LANGID**

Specifies the language identifier to be used when SRTSEQ(\*LANGIDUNQ) or SRTSEQ(\*LANGIDSHR) is specified.

**\*JOB:** The LANGID value for the job is retrieved during the precompile.

**\*JOBRUN:** The LANGID value for the job is retrieved when the program is run. For distributed applications, LANGID(\*JOBRUN) is valid only when SRTSEQ(\*JOBRUN) is also specified.

*language-identifier:* Specify a language identifier.

# **OUTPUT**

Specifies whether the precompiler listing is generated.

**\*NONE:** The precompiler listing is not generated.

**\*PRINT:** The precompiler listing is generated.

#### **PRTFILE**

Specifies the qualified name of the printer device file to which the precompiler printout is directed. The file must have a minimum length of 132 bytes. If a file with a record length of less than 132 bytes is specified, information is lost.

<span id="page-209-0"></span>The name of the printer file can be qualified by one of the following library values:

**\*LIBL** All libraries in the job's library list are searched until the first match is found.

**\*CURLIB** The current library for the job is searched. If no library is specified as the current library for the job, the QGPL library is used.

*library-name:* Specify the name of the library to be searched.

**QSYSPRT:** If a file name is not specified, the precompiler printout is directed to the IBM-supplied printer file QSYSPRT.

*printer-file-name:* Specify the name of the printer device file to which the precompiler printout is directed.

### **TOSRCFILE**

Specifies the qualified name of the source file that is to contain the output source member that has been processed by the SQL precompiler. If the specified source file is not found, it will be created. The output member will have the same name as the name that is specified for the SRCMBR parameter.

The possible library values are:

**QTEMP:** The library QTEMP will be used.

**\*LIBL:** The job's library list is searched for the specified file. If the file is not found in any library in the library list, the file will be created in the current library.

**\*CURLIB:** The current library for the job will be used. If no library is specified as the current library for the job, the QGPL library will be used.

*library-name:* Specify the name of the library that is to contain the output source file.

**QSQLTEMP:** The source file QSQLTEMP will be used.

*source-file-name:* Specify the name of the source file to contain the output source member.

#### **TEXT**

Specifies the text that briefly describes the printer file. More information about this parameter is in the [TEXT parameter](../rbam6/rbam6textexpand.htm) topic in the [CL Reference](../rbam6/rbam6clmain.htm) section of the Information Center.

**\*SRCMBRTXT:** The text is taken from the source file member being used to create the COBOL program. Text can be added or changed for a database source member by using the Start Source Entry Utility (STRSEU) command, or by using either the Add Physical File Member (ADDPFM) or Change Physical File Member (CHGPFM) command. If the source file is an inline file or a device file, the text is blank.

**\*BLANK:** Text is not specified.

*'description':* Specify no more than 50 characters of text, enclosed in apostrophes.

#### **Example:**

CRTSQLCBLI PAYROLL OBJTYPE(\*MODULE) TEXT('Payroll Program')

This command runs the SQL precompiler which precompiles the source and stores the changed source in member PAYROLL in file QSQLTEMP in library QTEMP. The ILE COBOL compiler is called to create module PAYROLL in the current library by using the source member created by the SQL precompiler.

# **CRTSQLCI (Create Structured Query Language ILE C Object) Command**

Job: B,I Pgm: B,I REXX: B,I Exec

# **CRTSQLCI**

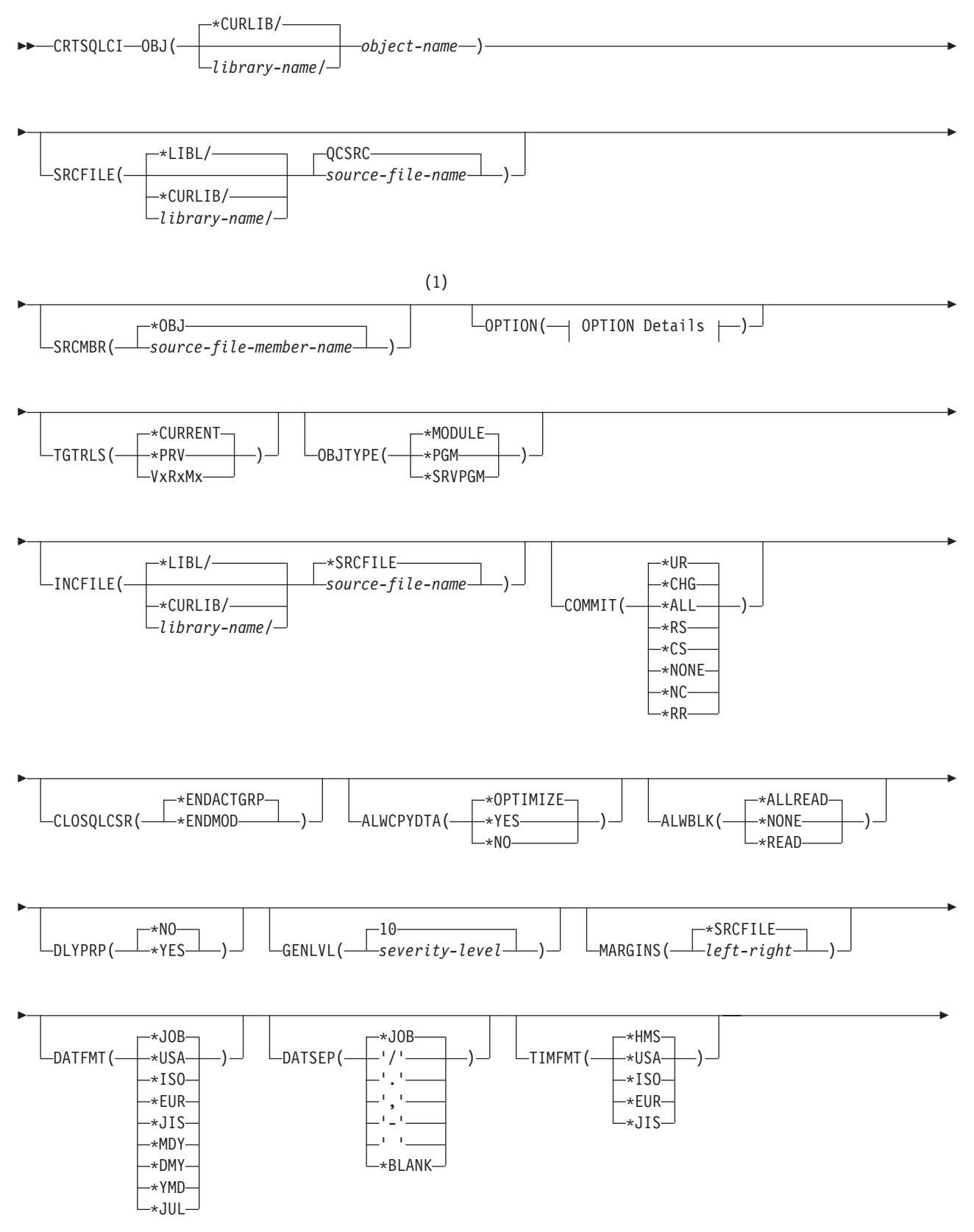

# **CRTSQLCI**

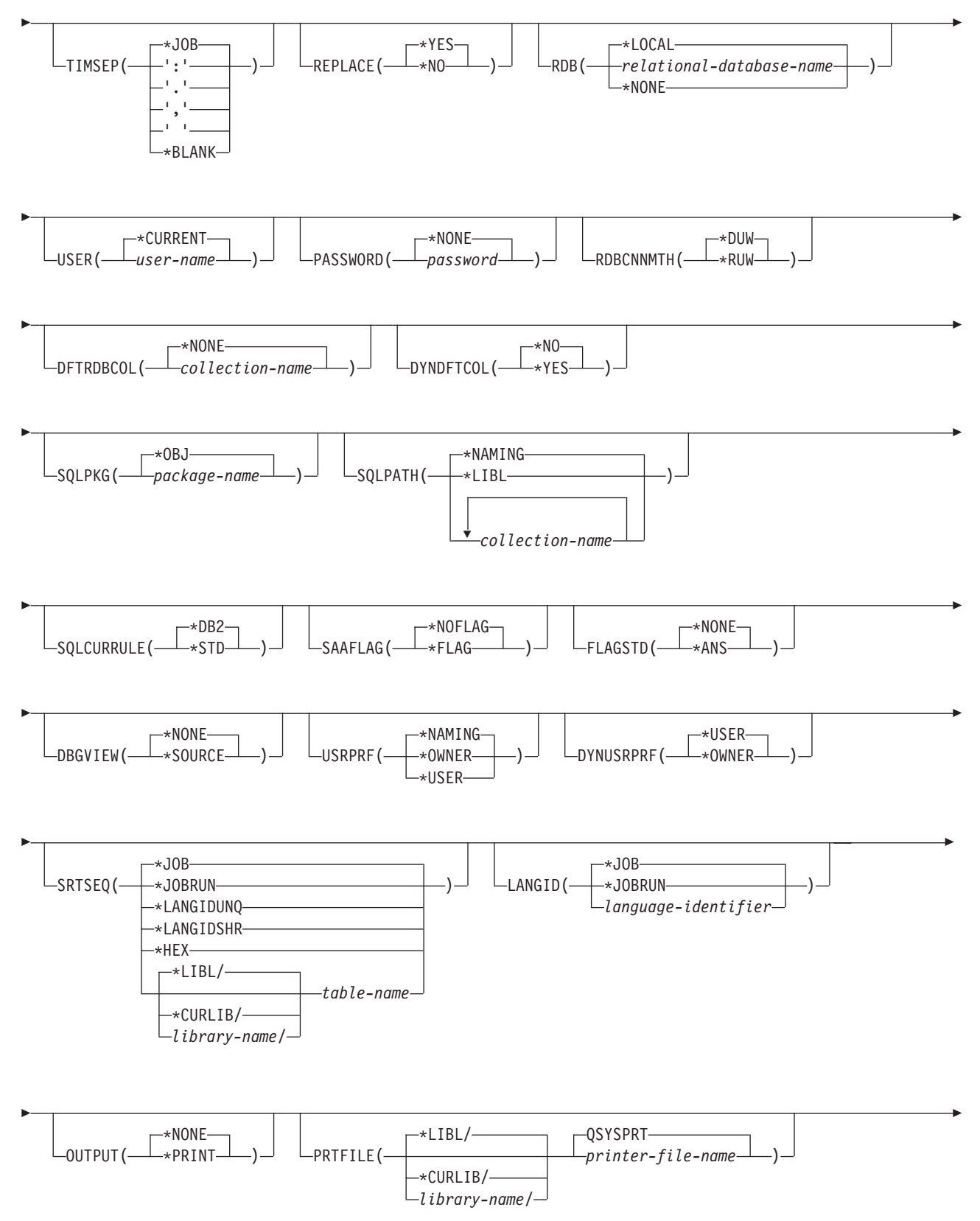

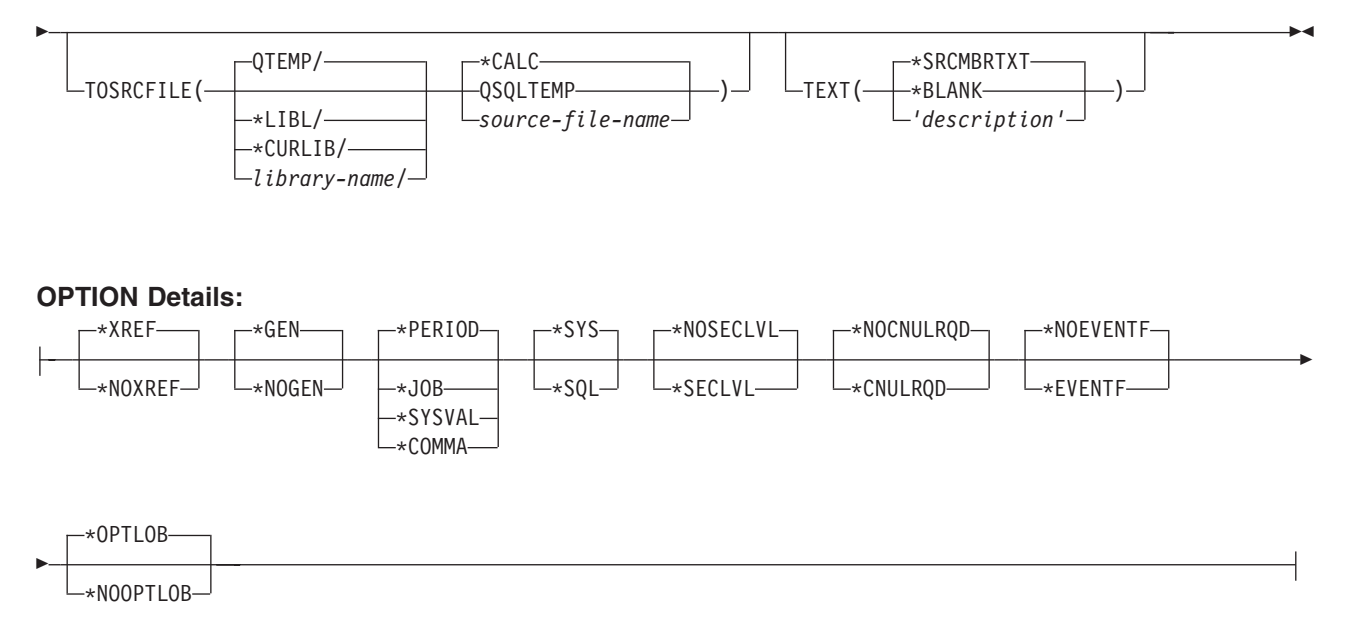

# **Notes:**

1 All parameters preceding this point can be specified in positional form.

#### **Purpose:**

The Create Structured Query Language ILE C Object (CRTSQLCI) command calls the Structured Query Language (SQL) precompiler that precompiles C source containing SQL statements, produces a temporary source member, and then optionally calls the ILE C compiler to create a module, create a program, or create a service program.

# **Parameters:**

# **OBJ**

Specifies the qualified name of the object being created.

The name of the object can be qualified by one of the following library values:

**\*CURLIB:** The object is created in the current library for the job. If no library is specified as the current library for the job, the QGPL library is used.

*library-name:* Specify the name of the library where the object is created.

*object-name:* Specify the name of the object that is being created.

# **SRCFILE**

Specifies the qualified name of the source file that contains the C source with SQL statements.

The name of the source file can be qualified by one of the following library values:

**\*LIBL:** All libraries in the job's library list are searched until the first match is found.

**\*CURLIB:** The current library for the job is searched. If no library is specified as the current library for the job, the QGPL library is used.

*library-name:* Specify the name of the library to be searched.

**QCSRC:** If the source file name is not specified, the IBM-supplied source file QCSRC contains the C source.

*source-file-name:* Specify the name of the source file that contains the C source.

# **CRTSQLCI**

# **SRCMBR**

Specifies the name of the source file member that contains the C source. This parameter is only specified if the source file name in the SRCFILE parameter is a database file. If this parameter is not specified, the OBJ name specified on the OBJ parameter is used.

**\*OBJ:** Specifies that the C source is in the member of the source file that has the same name as that specified on the OBJ parameter.

*source-file-member-name:* Specify the name of the member that contains the C source.

# **OPTION**

Specifies whether one or more of the following options are used when the C source is precompiled. If an option is specified more than once, or if two options conflict, the last option specified is used.

#### **Element 1: Cross-Reference Options**

**\*XREF:** The precompiler cross-references items in the program to the statement numbers in the program that refer to those items.

**\*NOXREF:** The precompiler does not cross-reference names.

#### **Element 2: Program Creation Options**

**\*GEN:** The precompiler creates the object that is specified by the OBJTYPE parameter.

**\*NOGEN:** The precompiler does not call the C compiler, and a module, program, service program, or SQL package is not created.

#### **Element 3: Decimal Point Options**

**\*PERIOD:** The value used as the decimal point for numeric constants in SQL statements is a period.

**\*JOB:** The value used as the decimal point for numeric constants in SQL is the representation of decimal point specified for the job at precompile time.

**\*SYSVAL:** The value used as the decimal point for numeric constants in SQL statements is the QDECFMT system value.

**Note:** If QDECFMT specifies that the value used as the decimal point is a comma, any numeric constants in lists (such as in the SELECT clause or the VALUES clause) must be separated by a comma followed by a blank. For example, VALUES(1,1, 2,23, 4,1) is equivalent to VALUES(1.1,2.23,4.1) in which the decimal point is a period.

**\*COMMA:** The value used as the decimal point for numeric constants in SQL statements is a comma.

**Note:** Any numeric constants in lists (such as in the SELECT clause or the VALUES clause) must be separated by a comma followed by a blank. For example, VALUES(1,1, 2,23, 4,1) is equivalent to VALUES(1.1,2.23,4.1) where the decimal point is a period.

# **Element 4: Naming Convention Options**

**\*SYS:** The system naming convention (library-name/file-name) is used.

**\*SQL:** The SQL naming convention is used (collection-name.table-name). When creating a package on a remote database other than an iSeries system, \*SQL must be specified as the naming convention.

# **Element 5: Second-Level Message Text Option**

**\*NOSECLVL:** Second-level text descriptions are not added to the listing.

**\*SECLVL:** Second-level text with replacement data is added for all messages on the listing.

# **Element 6: NUL Required Options**

**\*NOCNULRQD:** For output character and graphic host variables, the NUL-terminator is not returned when the host variable is exactly the same length as the data. Input character and graphic host variables do not require a NUL-terminator.

**\*CNULRQD:** Output character and graphic host variables always contain the NUL-terminator. If there is not enough space for the NUL-terminator, the data is truncated and the NUL-terminator is added. Input character and graphic host variables require a NUL-terminator.

# **Element 7: Event File Creation**

**\*NOEVENTF:** The compiler will not produce an event file for use by CoOperative Development Environment/400 (CODE/400).

**\*EVENTF:** The compiler produces an event file for use by CoOperative Development Environment/400 (CODE/400). The event file will be created as a member in the file EVFEVENT in your source library. CODE/400 uses this file to offer error feedback integrated with the CODE/400 editor. This option is normally specified by CODE/400 on your behalf.

# **Element 8: Large Object Optimization for DRDA**

**\*OPTLOB:** The first FETCH for a cursor derermines how the cursor will be used for LOBs (Large Objects) on all subsequent FETCHes. This option remains in effect until the cursor is closed.

If the first FETCH uses a LOB locator to access a LOB column, no subsequent FETCH for that cursor can fetch that LOB column into a LOB host variable.

If the first FETCH places the LOB column into a LOB host variable, no subsequent FETCH for that cursor can use a LOB locator for that column.

**\*NOOPTLOB:** There is no restriction on whether a column is retrieved into a LOB locator or into a LOB host variable. This option can cause performance to degrade.

# **TGTRLS**

Specifies the release of the operating system on which the user intends to use the object being created.

In the examples given for the \*CURRENT and \*PRV values, and when specifying the *release-level* value, the format VxRxMx is used to specify the release, where Vx is the version, Rx is the release, and Mx is the modification level. For example, V2R3M0 is version 2, release 3, modification level 0.

**\*CURRENT:** The object is to be used on the release of the operating system currently running on the user's system. For example, if V2R3M5 is running on the system, \*CURRENT means the user intends to use the object on a system with V2R3M5 installed. The user can also use the object on a system with any subsequent release of the operating system installed.

**Note:** If V2R3M5 is running on the system, and the object is to be used on a system with V2R3M0 installed, specify TGTRLS(V2R3M0) not TGTRLS(\*CURRENT).

**\*PRV:** The object is to be used on the previous release with modification level 0 of the operating system. For example, if V2R3M5 is running on the user's system, \*PRV means the user intends to use the object on a system with V2R2M0 installed. The user can also use the object on a system with any subsequent release of the operating system installed.

*release-level:* Specify the release in the format VxRxMx. The object can be used on a system with the specified release or with any subsequent release of the operating system installed.

# **CRTSQLCI**

Valid values depend on the current version, release, and modification level, and they change with each new release. If you specify a release-level which is earlier than the earliest release level supported by this command, an error message is sent indicating the earliest supported release.

#### **OBJTYPE**

Specifies the type of object being created.

**\*MODULE:** The SQL precompiler issues the CRTCMOD command to create the module.

**\*PGM:** The SQL precompiler issues the CRTBNDC command to create the bound program.

**\*SRVPGM:** The SQL precompiler issues the CRTCMOD and CRTSRVPGM commands to create the service program.

The user must create a source member in QSRVSRC that has the same name as the name specified on the OBJ parameter. The source member must contain the export information for the module. More information about the export file is in the Integrated Language Environment\*C/400 Programmers Guide.

#### **Notes:**

- 1. When OBJTYPE(\*PGM) or OBJTYPE(\*SRVPGM) is specified and the RDB parameter is also specified, the CRTSQLPKG command is issued by the SQL precompiler after the program has been created. When OBJTYPE(\*MODULE) is specified, an SQL package is not created and the user must issue the CRTSQLPKG command after the CRTPGM or CRTSRVPGM command has created the program.
- 2. If \*NOGEN is specified, only the SQL temporary source member is generated and a module, program, service program, or SQL package is not created.

# **INCFILE**

Specifies the qualified name of the source file that contains members included in the program with any SQL INCLUDE statement.

The name of the source file can be qualified by one of the following library values:

**\*LIBL:** All libraries in the job's library list are searched until the first match is found.

**\*CURLIB:** The current library for the job is searched. If no library is specified as the current library for the job, the QGPL library is used.

*library-name:* Specify the name of the library to be searched.

**\*SRCFILE:** The qualified source file specified in the SRCFILE parameter contains the source file members specified on any SQL INCLUDE statement.

*source-file-name:* Specify the name of the source file that contains the source file members specified on any SQL INCLUDE statement. The record length of the source file specified here must be no less than the record length of the source file specified on the SRCFILE parameter.

#### **COMMIT**

Specifies whether SQL statements in the compiled unit are run under commitment control. Files referred to in the host language source are not affected by this option. Only SQL tables, SQL views, and SQL packages referred to in SQL statements are affected. **\*CHG or \*UR:** Specifies the objects referred to in SQL ALTER, CALL, COMMENT ON, CREATE, DROP, GRANT, LABEL ON, RENAME, and REVOKE statements and the rows updated, deleted, and inserted are locked until the end of the unit of work (transaction). Uncommitted changes in other jobs can be seen.

**\*ALL or \*RS:** Specifies the objects referred to in SQL ALTER, CALL, COMMENT ON, CREATE, DROP, GRANT, LABEL ON, RENAME, and REVOKE statements and the rows selected, updated, deleted, and inserted are locked until the end of the unit of work (transaction). Uncommitted changes in other jobs cannot be seen.
**\*CS:** Specifies the objects referred to in SQL ALTER, CALL, COMMENT ON, CREATE, DROP, GRANT, LABEL ON, RENAME, and REVOKE statements and the rows updated, deleted, and inserted are locked until the end of the unit of work (transaction). A row that is selected, but not updated, is locked until the next row is selected. Uncommitted changes in other jobs cannot be seen.

**\*NONE or \*NC:** Specifies that commitment control is not used. Uncommitted changes in other jobs can be seen. If the SQL DROP COLLECTION statement is included in the program, \*NONE or \*NC must be used. If a relational database is specified on the RDB parameter and the relational database is on a system that is not on an AS/400, \*NONE or \*NC cannot be specified.

**\*RR:** Specifies the objects referred to in SQL ALTER, CALL, COMMENT ON, CREATE, DROP, GRANT, LABEL ON, RENAME, and REVOKE statements and the rows selected, updated, deleted, and inserted are locked until the end of the unit of work (transaction). Uncommitted changes in other jobs cannot be seen. All tables referred to in SELECT, UPDATE, DELETE, and INSERT statements are locked exclusively until the end of the unit of work (transaction).

## **CLOSQLCSR**

Specifies when SQL cursors are implicitly closed, SQL prepared statements are implicitly discarded, and LOCK TABLE locks are released. SQL cursors are explicitly closed when you issue the CLOSE, COMMIT, or ROLLBACK (without HOLD) SQL statements.

**\*ENDACTGRP:** SQL cursors are closed, SQL prepared statements are implicitly discarded, and LOCK TABLE locks are released when the activation group ends.

**\*ENDMOD:** SQL cursors are closed and SQL prepared statements are implicitly discarded when the module is exited. LOCK TABLE locks are released when the first SQL program on the call stack ends.

## **ALWCPYDTA**

Specifies whether a copy of the data can be used in a SELECT statement.

**\*OPTIMIZE:** The system determines whether to use the data retrieved directly from the database or to use a copy of the data. The decision is based on which method provides the best performance. If COMMIT is \*CHG or \*CS and ALWBLK is not \*ALLREAD, or if COMMIT is \*ALL or \*RR, then a copy of the data is used only when it is necessary to run a query.

**\*YES:** A copy of the data is used only when necessary.

**\*NO:** A copy of the data is not allowed. If a temporary copy of the data is required to perform the query, an error message is returned.

#### **ALWBLK**

Specifies whether the database manager can use record blocking, and the extent to which blocking can be used for read-only cursors.

**\*ALLREAD:** Rows are blocked for read-only cursors if \*NONE or \*CHG is specified on the COMMIT parameter. All cursors in a program that are not explicitly able to be updated are opened for read-only processing even though EXECUTE or EXECUTE IMMEDIATE statements may be in the program.

Specifying \*ALLREAD:

- Allows record blocking under commitment control level \*CHG in addition to the blocking allowed for \*READ.
- Can improve the performance of almost all read-only cursors in programs, but limits queries in the following ways:
	- The Rollback (ROLLBACK) command, a ROLLBACK statement in host languages, or the ROLLBACK HOLD SQL statement does not reposition a read-only cursor when \*ALLREAD is specified.
	- Dynamic running of a positioned UPDATE or DELETE statement (for example, using EXECUTE IMMEDIATE), cannot be used to update a row in a cursor unless the DECLARE statement for the cursor includes the FOR UPDATE clause.

# **CRTSQLCI**

**\*NONE:** Rows are not blocked for retrieval of data for cursors.

Specifying \*NONE:

- Guarantees that the data retrieved is current.
- May reduce the amount of time required to retrieve the first row of data for a query.
- Stops the database manager from retrieving a block of data rows that is not used by the program when only the first few rows of a query are retrieved before the query is closed.
- Can degrade the overall performance of a query that retrieves a large number of rows.

**\*READ:** Records are blocked for read-only retrieval of data for cursors when:

- \*NONE is specified on the COMMIT parameter, which indicates that commitment control is not used.
- The cursor is declared with a FOR READ ONLY clause or there are no dynamic statements that could run a positioned UPDATE or DELETE statement for the cursor.

Specifying \*READ can improve the overall performance of queries that meet the above conditions and retrieve a large number of records.

## **DLYPRP**

Specifies whether the dynamic statement validation for a PREPARE statement is delayed until an OPEN, EXECUTE, or DESCRIBE statement is run. Delaying validation improves performance by eliminating redundant validation.

**\*NO:** Dynamic statement validation is not delayed. When the dynamic statement is prepared, the access plan is validated. When the dynamic statement is used in an OPEN or EXECUTE statement, the access plan is revalidated. Because the authority or the existence of objects referred to by the dynamic statement may change, you must still check the SQLCODE or SQLSTATE after issuing the OPEN or EXECUTE statement to ensure that the dynamic statement is still valid.

**\*YES:** Dynamic statement validation is delayed until the dynamic statement is used in an OPEN, EXECUTE, or DESCRIBE SQL statement. When the dynamic statement is used, the validation is completed and an access plan is built. If you specify \*YES on this parameter, you should check the SQLCODE and SQLSTATE after running an OPEN, EXECUTE, or DESCRIBE statement to ensure that the dynamic statement is valid.

**Note:** If you specify \*YES, performance is not improved if the INTO clause is used on the PREPARE statement or if a DESCRIBE statement uses the dynamic statement before an OPEN is issued for the statement.

#### **GENLVL**

Specifies the severity level at which the create operation fails. If errors occur that have a severity level greater than this value, the operation ends.

**10:** The default severity level is 10.

*severity-level:* Specify a value ranging from 0 through 40.

#### **MARGINS**

Specifies the part of the precompiler input record that contains source text.

**\*SRCFILE:** The precompiler uses file member margin values that are specified by the user on the SRCMBR parameter.

#### **Element 1: Left Margin**

*left:* Specify the beginning position for the statements. Valid values range from 1 through 32754.

## **Element 2: Right Margin**

*right:* Specify the ending position for the statements. Valid values range from 1 through 32754.

## **DATFMT**

Specifies the format used when accessing date result columns. All output date fields are returned in the specified format. For input date strings, the specified value is used to determine whether the date is specified in a valid format.

**Note:** An input date string that uses the format \*USA, \*ISO, \*EUR, or \*JIS is always valid.

If a relational database is specified on the RDB parameter and the database is on a system that is not an iSeries system, then \*USA, \*ISO, \*EUR, or \*JIS must be specified.

**\*JOB:** The format specified for the job is used. Use the Display Job (DSPJOB) command to determine the current date format for the job.

**\*USA:** The United States date format (mm/dd/yyyy) is used.

**\*ISO:** The International Organization for Standardization (ISO) date format (yyyy-mm-dd) is used.

**\*EUR:** The European date format (dd.mm.yyyy) is used.

**\*JIS:** The Japanese Industrial Standard date format (yyyy-mm-dd) is used.

**\*MDY:** The date format (mm/dd/yy) is used.

**\*DMY:** The date format (dd/mm/yy) is used.

**\*YMD:** The date format (yy/mm/dd) is used.

**\*JUL:** The Julian date format (yy/ddd) is used.

#### **DATSEP**

Specifies the separator used when accessing date result columns.

**Note:** This parameter applies only when \*JOB, \*MDY, \*DMY, \*YMD, or \*JUL is specified on the DATFMT parameter.

**\*JOB:** The date separator specified for the job at precompile time is used. Use the Display Job (DSPJOB) command to determine the current value for the job.

**'/':** A slash (/) is used.

- **'.':** A period (.) is used.
- **',':** A comma (,) is used.
- **'-':** A dash (-) is used.
- **' ':** A blank ( ) is used.

**\*BLANK:** A blank ( ) is used.

#### **TIMFMT**

Specifies the format used when accessing time result columns. For input time strings, the specified value is used to determine whether the time is specified in a valid format.

**Note:** An input time string that uses the format \*USA, \*ISO, \*EUR, or \*JIS is always valid.

# **CRTSQLCI**

If a relational database is specified on the RDB parameter and the database is on a system that is not another iSeries system, the time format must be \*USA, \*ISO, \*EUR, \*JIS, or \*HMS with a time separator of colon or period.

**\*HMS:** The **hh:mm:ss** format is used.

**\*USA:** The United States time format **hh:mm xx** is used, where **xx** is AM or PM.

**\*ISO:** The International Organization for Standardization (ISO) time format **hh.mm.ss** is used.

**\*EUR:** The European time format **hh.mm.ss** is used.

**\*JIS:** The Japanese Industrial Standard time format **hh:mm:ss** is used.

#### **TIMSEP**

Specifies the separator used when accessing time result columns.

**Note:** This parameter applies only when \*HMS is specified on the TIMFMT parameter.

**\*JOB:** The time separator specified for the job at precompile time is used. Use the Display Job (DSPJOB) command to determine the current value for the job.

**':':** A colon (:) is used.

**'.':** A period (.) is used.

**',':** A comma (,) is used.

**' ':** A blank ( ) is used.

**\*BLANK:** A blank ( ) is used.

#### **REPLACE**

Specifies if a SQL module, program, service program or package is created when there is an existing SQL module, program, service program, or package of the same name and type in the same library. The value of this parameter is passed to the CRTCMOD, CRTBNDC, CRTSRVPGM, and CRTSQLPKG commands.

**\*YES:** A new SQL module, program, service program, or package is created, and any existing object of the same name and type in the specified library is moved to QRPLOBJ.

**\*NO:** A new SQL module, program, service program, or package is not created if an object of the same name and type already exists in the specified library.

#### **RDB**

Specifies the name of the relational database where the SQL package object is created. **\*LOCAL:** The program is created as a distributed SQL program. The SQL statements will access the local database. An SQL package object is not created as part of the precompile process. The Create Structured Query Language Package (CRTSQLPKG) command can be used.

*relational-database-name:* Specify the name of the relational database where the new SQL package object is to be created. When the name of the local relational database is specified, the program created is still a distributed SQL program. The SQL statements will access the local database.

**\*NONE:** An SQL package object is not created. The program object is not a distributed program and the Create Structured Query Language Package (CRTSQLPKG) command cannot be used.

## **USER**

Specifies the user name sent to the remote system when starting the conversation. This parameter is valid only when RDB is specified.

**\*CURRENT:** The user profile under which the current job is running is used.

*user-name:* Specify the user name being used for the application server job.

## **PASSWORD**

Specifies the password to be used on the remote system. This parameter is valid only if RDB is specified.

**\*NONE:** No password is sent. If this value is specified, USER(\*CURRENT) must also be specified.

*password:* Specify the password of the user name specified on the USER parameter.

#### **RDBCNNMTH**

Specifies the semantics used for CONNECT statements. Refer to the [SQL Reference](../db2/rbafzmst02.htm) book for more information.

**\*DUW:** CONNECT (Type 2) semantics are used to support distributed unit of work. Consecutive CONNECT statements to additional relational databases do not result in disconnection of previous connections.

**\*RUW:** CONNECT (Type 1) semantics are used to support remote unit of work. Consecutive CONNECT statements result in the previous connection being disconnected before a new connection is established.

#### **DFTRDBCOL**

Specifies the collection name used for the unqualified names of tables, views, indexes, and SQL packages. This parameter applies only to static SQL statements.

**\*NONE:** The naming convention defined on the OPTION parameter is used.

*collection-name:* Specify the name of the collection identifier. This value is used instead of the naming convention specified on the OPTION parameter.

## **DYNDFTCOL**

Specifies whether the default collection name specified for the DFTRDBCOL parameter is also used for dynamic statements.

**\*NO:** Do not use the value specified on the DFTRDBCOL parameter for unqualified names of tables, views, indexes, and SQL packages for dynamic SQL statements. The naming convention specified on the OPTION parameter is used.

**\*YES:** The collection name specified on the DFTRDBCOL parameter will be used for the unqualified names of the tables, views, indexes, and SQL packages in dynamic SQL statements.

#### **SQLPKG**

Specifies the qualified name of the SQL package created on the relational database specified on the RDB parameter of this command.

The possible library values are:

**\*OBJLIB:** The package is created in the library with the same name as the library specified on the OBJ parameter.

*library-name:* Specify the name of the library where the package is created.

**\*OBJ:** The name of the SQL package is the same as the object name specified on the OBJ parameter.

*package-name:* Specify the name of the SQL package. If the remote system is not an iSeries system, no more than 8 characters can be specified.

# **CRTSQLCI**

## **SQLPATH**

Specifies the path to be used to find procedures, functions, and user defined types in static SQL statements.

**\*NAMING:** The path used depends on the naming convention specified on the OPTION parameter.

For \*SYS naming, the path used is \*LIBL, the current library list at runtime.

For \*SQL naming, the path used is ″QSYS″, ″QSYS2″, ″userid″, where ″userid″ is the value of the USER special register. If a collection-name is specified on the DFTRDBCOL parameter, the collection-name takes the place of userid.

**\*LIBL:** The path used is the library list at runtime.

*collection-name:* Specify a list of one or more collection names. A maximum of 268 individual collections may be specified.

## **SQLCURRULE**

Specifies the semantics used for SQL statements.

**\*DB2:** The semantics of all SQL statements will default to the rules established for DB2. The following semantics are controlled by this option:

• Hexadecimal constants are treated as character data.

**\*STD:** The semantics of all SQL statements will default to the rules established by the ISO and ANSI SQL standards. The following semantics are controlled by this option:

• Hexadecimal constants are treated as binary data.

## **SAAFLAG**

Specifies the IBM SQL flagging function. This parameter flags SQL statements to verify whether they conform to IBM SQL syntax. More information about which IBM database products IBM SQL syntax is in the *DRDA IBM SQL Reference*, SC26-3255-00.

**\*NOFLAG:** The precompiler does not check to see whether SQL statements conform to IBM SQL syntax.

**\*FLAG:** The precompiler checks to see whether SQL statements conform to IBM SQL syntax

## **FLAGSTD**

Specifies the American National Standards Institute (ANSI) flagging function. This parameter flags SQL statements to verify whether they conform to the following standards.

ANSI X3.135-1992 entry ISO 9075-1992 entry FIPS 127.2 entry

**\*NONE:** The precompiler does not check to see whether SQL statements conform to ANSI standards.

**\*ANS:** The precompiler checks to see whether SQL statements conform to ANSI standards.

## **DBGVIEW**

This parameter specifies the type of source debug information to be provided by the SQL precompiler.

**\*NONE:** The source view will not be generated.

**\*SOURCE:** The SQL precompiler provides the source views for the root and if necessary, SQL INCLUDE statements. A view is provided that contains the statements generated by the precompiler.

#### **USRPRF**

Specifies the user profile that is used when the compiled program object is run, including the authority that the program object has for each object in static SQL statements. The profile of either the program owner or the program user is used to control which objects can be used by the program object. **\*NAMING:** The user profile is determined by the naming convention. If the naming convention is \*SQL, USRPRF(\*OWNER) is used. If the naming convention is \*SYS, USRPRF(\*USER) is used.

**\*USER:** The profile of the user running the program object is used.

**\*OWNER:** The user profiles of both the program owner and the program user are used when the program is run.

## **DYNUSRPRF**

Specifies the user profile to be used for dynamic SQL statements.

**\*USER:** Local dynamic SQL statements are run under the profile of the program's user. Distributed dynamic SQL statements are run under the profile of the SQL package's user.

**\*OWNER:** Local dynamic SQL statements are run under the profile of the program's owner. Distributed dynamic SQL statements are run under the profile of the SQL package's owner.

#### **SRTSEQ**

Specifies the sort sequence table to be used for string comparisons in SQL statements.

**Note:** \*HEX must be specified for this parameter on distributed applications where the application server is not on an iSeries system or the release level is prior to V2R3M0.

**\*JOB:** The SRTSEQ value for the job is retrieved during the precompile.

**\*JOBRUN:** The SRTSEQ value for the job is retrieved when the program is run. For distributed applications, SRTSEQ(\*JOBRUN) is valid only when LANGID(\*JOBRUN) is also specified.

**\*HEX:** A sort sequence table is not used. The hexadecimal values of the characters are used to determine the sort sequence.

**\*LANGIDSHR:** The sort sequence table uses the same weight for multiple characters, and is the shared-weight sort sequence table associated with the language specified on the LANGID parameter.

**\*LANGIDUNQ:** The unique-weight sort table for the language specified on the LANGID parameter is used.

The name of the table name can be qualified by one of the following library values:

**\*LIBL:** All libraries in the job's library list are searched until the first match is found.

**\*CURLIB:** The current library for the job is searched. If no library is specified as the current library for the job, the QGPL library is used.

*library-name:* Specify the name of hte library to be searched.

*table-name:* Specify the name of the sort sequence table to be used.

## **LANGID**

Specifies the language identifier to be used when SRTSEQ(\*LANGIDUNQ) or SRTSEQ(\*LANGIDSHR) is specified.

**\*JOB:** The LANGID value for the job is retrieved during the precompile.

**\*JOBRUN:** The LANGID value for the job is retrieved when the program is run. For distributed applications, LANGID(\*JOBRUN) is valid only when SRTSEQ(\*JOBRUN) is also specified.

*language-identifier:* Specify a language identifier.

## **OUTPUT**

Specifies whether the precompiler listing is generated.

**\*NONE:** The precompiler listing is not generated.

**\*PRINT:** The precompiler listing is generated.

# **CRTSQLCI**

## **PRTFILE**

Specifies the qualified name of the printer device file to which the precompiler printout is directed. The file must have a minimum length of 132 bytes. If a file with a record length of less than 132 bytes is specified, information is lost.

The name of the printer file can be qualified by one of the following library values:

**\*LIBL:** All libraries in the job's library list are searched until the first match is found.

**\*CURLIB:** The current library for the job is searched. If no library is specified as the current library for the job, the QGPL library is used.

*library-name:* Specify the name of the library to be searched.

**QSYSPRT:** If a file name is not specified, the precompiler printout is directed to the IBM-supplied printer file QSYSPRT.

*printer-file-name:* Specify the name of the printer device file to which the precompiler printout is directed.

## **TOSRCFILE**

Specifies the qualified name of the source file that is to contain the output source member that the SQL precompiler has processed. If the precompiler cannot find the specified source file, it creates the file. The output member will have the same name as the name that is specified for the SRCMBR parameter.

The possible library values are:

**QTEMP:** The library QTEMP will be used.

**\*LIBL:** The job's library list is searched for the specified file. If the file is not found in any library in the library list, the file will be created in the current library.

**\*CURLIB:** The current library for the job will be used. If no library is specified as the current library for the job, the QGPL library will be used.

*library-name:* Specify the name of the library that is to contain the output source file.

**\*CALC:** The output source file name will be generated based on the margins of the source file. The name will be QSQLTxxxxx, where xxxxx is the width of the source file. If the source file record length is less than or equal to 92, the name will be QSQLTEMP.

**QSQLTEMP:** The source file QSQLTEMP will be used.

*source-file-name:* Specify the name of the source file to contain the output source member.

# **TEXT**

Specifies the text that briefly describes the program and the function. more information about this parameter is in the [TEXT parameter](../rbam6/rbam6textexpand.htm) topic in the [CL Reference](../rbam6/rbam6clmain.htm) section of the Information Center.

**\*SRCMBRTXT:** The text is taken from the source file member being used to create the C program. Text can be added or changed for a database source member by using the Start Source Entry Utility (STRSEU) command, or by using either the Add Physical File Member (ADDPFM) command or the Change Physical File Member (CHGPFM) command. If the source file is an inline file or a device file, the text is blank.

**\*BLANK:** Text is not specified.

*'description':* Specify no more than 50 characters of text, enclosed in apostrophes.

# **Example:**

```
CRTSQLCI PAYROLL OBJTYPE(*MODULE)
TEXT('Payroll Program')
```
# **CRTSQLCI**

This command runs the SQL precompiler which precompiles the source and stores the changed source in member PAYROLL in file QSQLTEMP in library QTEMP. The ILE C for iSeries compiler is called to create module PAYROLL in the current library by using the source member created by the SQL precompiler.

# **CRTSQLCPPI (Create Structured Query Language C++ Object) Command**

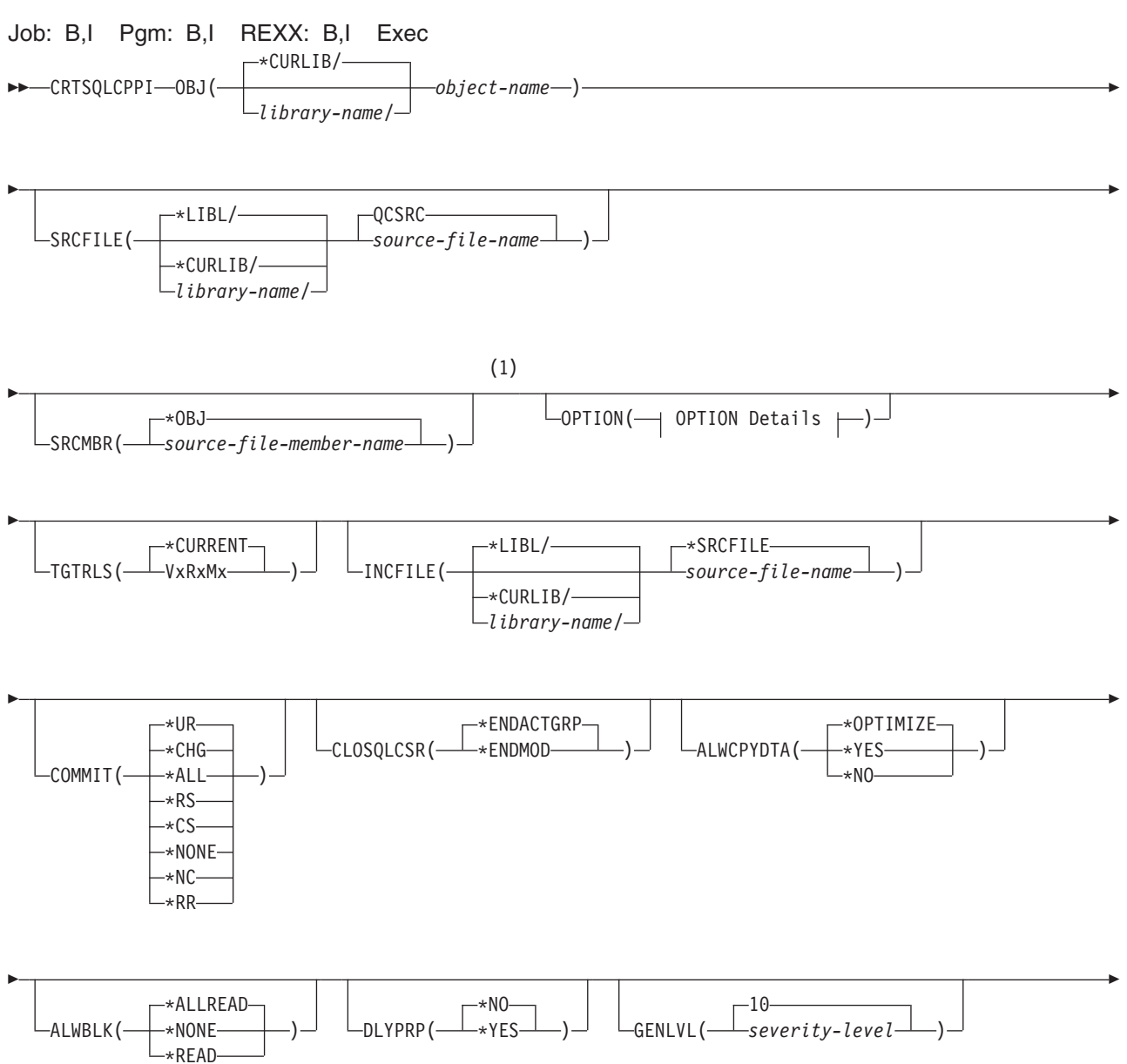

# **CRTSQLCPPI**

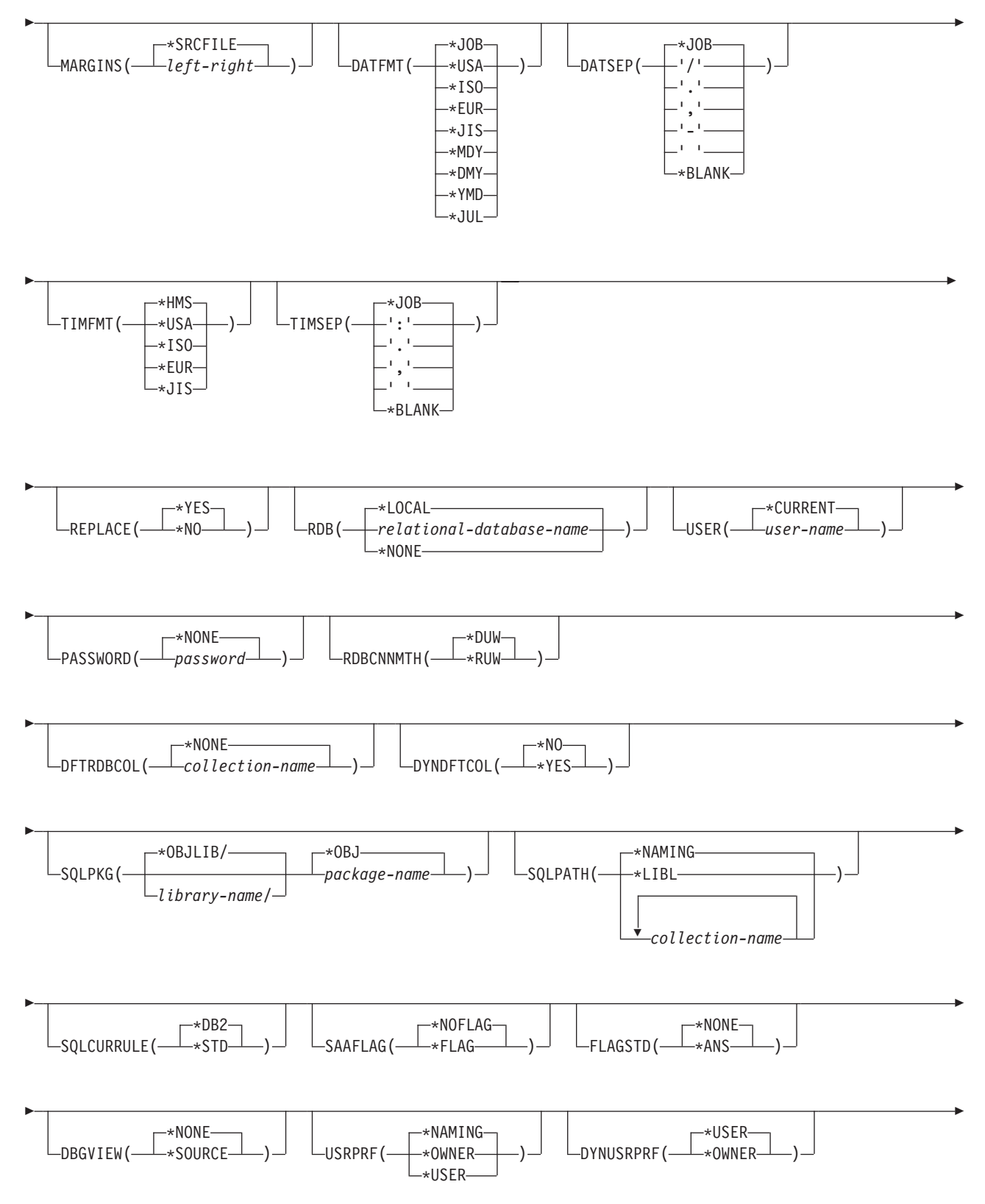

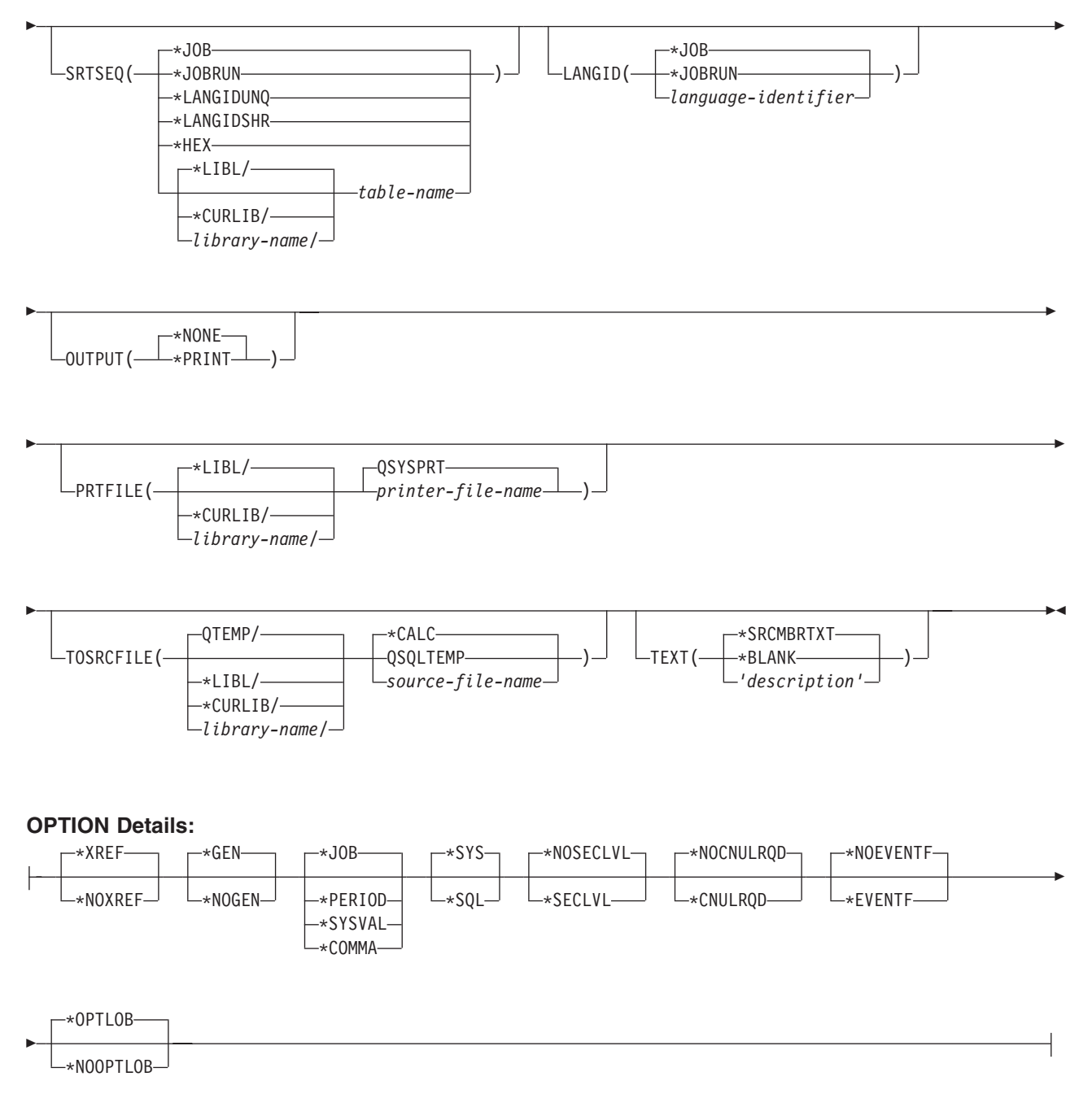

## **Notes:**

1 All parameters preceding this point can be specified in positional form.

## **Purpose:**

The Create Structured Query Language C++ Object (CRTSQLCPPI) command calls the Structured Query Language (SQL) precompiler. The SQL precompiler precompiles C++ source containing SQL statements, produces a temporary source member, and then optionally calls the C++ compiler to create a module.

To precompile for the VisualAge C++ compiler, use the CVTSQLCPP command.

## **Parameters:**

# **CRTSQLCPPI**

## **OBJ**

Specifies the qualified name of the object that the precompiler creates.

One of the following library values can qualify the name of the object:

**\*CURLIB** The object is created in the current library for the job. If you do not specify a library as the current library for the job, the precompiler uses QGPL library.

*library-name:* Specify the name of the library where the object is created.

*object-name:* Specify the name of the object that the precompiler creates.

## **SRCFILE**

Specifies the qualified name of the source file that contains the C++ source with SQL statements.

One of the following library values can qualify the name of the source file:

**\*LIBL:** The precompiler searches all libraries in the job's library list until it finds the first match.

**\*CURLIB:** The precompiler searches the current library for the job. If you do not specify a library as the current library for the job, it uses the QGPL library.

*library-name:* Specify the name of the library that the precompiler searches.

**QCSRC:** If you do not specify the source file name, the IBM-supplied source file QCSRC contains the C++ source.

*source-file-name:* Specify the name of the source file that contains the C++ source.

## **SRCMBR**

Specifies the name of the source file member that contains the C++ source. Specify this parameter only if the source file name in the SRCFILE parameter is a database file. If you do not specify this parameter, the precompiler uses the OBJ name that is specified on the OBJ parameter.

**\*OBJ:** Specifies that the C++ source is in the member of the source file that has the same name as the file specified on the OBJ parameter.

*source-file-member-name:* Specify the name of the member that contains the C++ source.

## **OPTION**

Specifies whether one or more of the following options are used when the C++ source is precompiled. If an option is specified more than once, or if two options conflict, the last option specified is used.

## **Element 1: Cross-Reference Options**

**\*XREF:** The precompiler cross-references items in the program to the statement numbers in the program that refer to those items.

**\*NOXREF:** The precompiler does not cross-reference names.

## **Element 2: Program Creation Options**

**\*GEN:** The precompiler creates the module object.

**\*NOGEN:** The precompiler does not call the C++ compiler, and does not create a module.

## **Element 3: Decimal Point Options**

**\*JOB:** The value used as the decimal point for numeric constants in SQL is the representation of decimal point that is specified for the job at precompile time.

**Note:** If the job specifies that the value used as the decimal point is a comma, any numeric constants in lists (such as in the SELECT clause or the VALUES clause) must be separated by a comma followed by a blank. For example, VALUES(1,1, 2,23, 4,1) is equivalent to VALUES(1.1,2.23,4.1) in which the decimal point is a period.

**\*PERIOD:** The value used as the decimal point for numeric constants in SQL statements is a period.

**\*COMMA:** The value used as the decimal point for numeric constants in SQL statements is a comma.

**Note:** Any numeric constants in lists (such as in the SELECT clause or the VALUES clause) must be separated by a comma followed by a blank. For example, VALUES(1,1, 2,23, 4,1) is equivalent to VALUES(1.1,2.23,4.1) where the decimal point is a period.

#### **Element 4: Naming Convention Options**

**\*SYS:** The system naming convention (library-name/file-name) is used.

**\*SQL:** The SQL naming convention is used (collection-name.table-name). When creating a package on a remote database other than an iSeries system, you must specify \*SQL as the naming convention.

#### **Element 5: Second-Level Message Text Option**

**\*NOSECLVL:** Second-level text descriptions are not added to the listing.

**\*SECLVL:** Second-level text with replacement data is added for all messages on the listing.

#### **Element 6: NUL Required Options**

**\*NOCNULRQD:** For output character and graphic host variables, the NUL-terminator is not returned when the host variable is exactly the same length as the data. Input character and graphic host variables do not require a NUL-terminator.

**\*CNULRQD:** Output character and graphic host variables always contain the NUL-terminator. If there is not enough space for the NUL-terminator, the data is truncated, and the NUL-terminator is added. Input character and graphic host variables require a NUL-terminator.

#### **Element 7: Event File Creation**

**\*NOEVENTF:** The compiler will not produce an event file for use by CoOperative Development Environment/400 (CODE/400).

**\*EVENTF:** The compiler produces an event file for use by CoOperative Development Environment/400 (CODE/400). It creates the event file as a member in the file EVFEVENT in your source library. CODE/400 uses this file to offer error feedback that is integrated with the CODE/400 editor. CODE/400 normally specifies this option on your behalf.

#### **Element 8: Large Object Optimization for DRDA**

**\*OPTLOB:** The first FETCH for a cursor derermines how the cursor will be used for LOBs (Large Objects) on all subsequent FETCHes. This option remains in effect until the cursor is closed.

If the first FETCH uses a LOB locator to access a LOB column, no subsequent FETCH for that cursor can fetch that LOB column into a LOB host variable.

If the first FETCH places the LOB column into a LOB host variable, no subsequent FETCH for that cursor can use a LOB locator for that column.

**\*NOOPTLOB:** There is no restriction on whether a column is retrieved into a LOB locator or into a LOB host variable. This option can cause performance to degrade.

## **TGTRLS**

Specifies the release of the operating system on which the user intends to use the object that is being created.

# **CRTSQLCPPI**

The examples given for the \*CURRENT value, as well as the *release-level* value, use the format VxRxMx to specify the release. In this format, Vx is the version, Rx is the release, and Mx is the modification level. For example, V2R3M0 is version 2, release 3, modification level 0.

**\*CURRENT:** The object is to be used on the release of the operating system that is currently running on the user's system. For example, if V2R3M5 is running on the system, \*CURRENT means that the user intends to use the object on a system with V2R3M5 installed. The user can also use the object on a system with any subsequent release of the operating system installed.

**Note:** If V2R3M5 is running on the system, and the object is to be used on a system with V2R3M0 installed, specify TGTRLS(V2R3M0) not TGTRLS(\*CURRENT).

*release-level:* Specify the release in the format VxRxMx. The object can be used on a system with the specified release or with any subsequent release of the operating system installed.

Valid values depend on the current version, release, and modification level, and they change with each new release. If you specify a release-level which is earlier than the earliest release level that is supported by this command, an error message is sent indicating the earliest supported release.

## **INCFILE**

Specifies the qualified name of the source file that contains members that are included in the program with any SQL INCLUDE statement.

One of the following library values can qualify the name of the source file:

**\*LIBL:** All libraries in the job's library list are searched until the first match is found.

**\*CURLIB:** The current library for the job is searched. If no library is specified as the current library for the job, the QGPL library is used.

*library-name:* Specify the name of the library to be searched.

**\*SRCFILE:** The qualified source file specified in the SRCFILE parameter contains the source file members that are specified on any SQL INCLUDE statement.

*source-file-name:* Specify the name of the source file that contains the source file members that are specified on any SQL INCLUDE statement. The record length of the source file that is specified here must be no less than the record length of the source file specified on the SRCFILE parameter.

## **COMMIT**

Specifies whether SQL statements in the compiled unit are run under commitment control. Files referred to in the host language source are not affected by this option. Only SQL tables, SQL views, and SQL packages referred to in SQL statements are affected. **\*CHG or \*UR:** Specifies the objects referred to in SQL ALTER, CALL, COMMENT ON, CREATE, DROP, GRANT, LABEL ON, RENAME, and REVOKE statements and the rows updated, deleted, and inserted are locked until the end of the unit of work (transaction). Uncommitted changes in other jobs can be seen.

**\*ALL or \*RS:** Specifies the objects referred to in SQL ALTER, CALL, COMMENT ON, CREATE, DROP, GRANT, LABEL ON, RENAME, and REVOKE statements and the rows selected, updated, deleted, and inserted are locked until the end of the unit of work (transaction). Uncommitted changes in other jobs cannot be seen.

**\*CS:** Specifies the objects referred to in SQL ALTER, CALL, COMMENT ON, CREATE, DROP, GRANT, LABEL ON, RENAME, and REVOKE statements and the rows updated, deleted, and inserted are locked until the end of the unit of work (transaction). A row that is selected, but not updated, is locked until the next row is selected. Uncommitted changes in other jobs cannot be seen.

**\*NONE or \*NC:** Specifies that commitment control is not used. Uncommitted changes in other jobs can be seen. If the SQL DROP COLLECTION statement is included in the program, \*NONE or \*NC must be used. If a relational database is specified on the RDB parameter and the relational database is on a system that is not on an AS/400, \*NONE or \*NC cannot be specified.

**\*RR:** Specifies the objects referred to in SQL ALTER, CALL, COMMENT ON, CREATE, DROP, GRANT, LABEL ON, RENAME, and REVOKE statements and the rows selected, updated, deleted, and inserted are locked until the end of the unit of work (transaction). Uncommitted changes in other jobs cannot be seen. All tables referred to in SELECT, UPDATE, DELETE, and INSERT statements are locked exclusively until the end of the unit of work (transaction).

## **CLOSQLCSR**

Specifies when SQL cursors are implicitly closed, SQL prepared statements are implicitly discarded, and LOCK TABLE locks are released. SQL cursors are explicitly closed when you issue the CLOSE, COMMIT, or ROLLBACK (without HOLD) SQL statements.

**\*ENDACTGRP:** SQL cursors are closed, SQL prepared statements are implicitly discarded, and LOCK TABLE locks are released when the activation group ends.

**\*ENDMOD:** SQL cursors are closed, and SQL prepared statements are implicitly discarded when the module is exited. LOCK TABLE locks are released when the first SQL program on the call stack ends.

## **ALWCPYDTA**

Specifies whether a copy of the data can be used in a SELECT statement.

**\*OPTIMIZE:** The system determines whether to use the data retrieved directly from the database or to use a copy of the data. The decision is based on which method provides the best performance. If COMMIT is \*CHG or \*CS and ALWBLK is not \*ALLREAD, or if COMMIT is \*ALL or \*RR, then a copy of the data is used only when it is necessary to run a query.

**\*YES:** A copy of the data is used only when necessary.

**\*NO:** A copy of the data is not allowed. If a temporary copy of the data is required to perform the query, an error message is returned.

#### **ALWBLK**

Specifies whether the database manager can use record blocking, and the extent to which blocking can be used for read-only cursors.

**\*ALLREAD:** Rows are blocked for read-only cursors if \*NONE or \*CHG is specified on the COMMIT parameter. All cursors in a program that are not explicitly able to be updated are opened for read-only processing even though EXECUTE or EXECUTE IMMEDIATE statements may be in the program.

Specifying \*ALLREAD:

- Allows record blocking under commitment control level \*CHG in addition to the blocking allowed for \*READ.
- Can improve the performance of almost all read-only cursors in programs, but limits queries in the following ways:
	- The Rollback (ROLLBACK) command, a ROLLBACK statement in host languages, or the ROLLBACK HOLD SQL statement does not reposition a read-only cursor when \*ALLREAD is specified.
	- Dynamic running of a positioned UPDATE or DELETE statement (for example, using EXECUTE IMMEDIATE), cannot be used to update a row in a cursor unless the DECLARE statement for the cursor includes the FOR UPDATE clause.

**\*NONE:** Rows are not blocked for retrieval of data for cursors.

Specifying \*NONE:

- Guarantees that the data retrieved is current.
- May reduce the amount of time required to retrieve the first row of data for a query.

# **CRTSQLCPPI**

- Stops the database manager from retrieving a block of data rows that is not used by the program when only the first few rows of a query are retrieved before the query is closed.
- Can degrade the overall performance of a query that retrieves a large number of rows.

**\*READ:** Records are blocked for read-only retrieval of data for cursors when:

- \*NONE is specified on the COMMIT parameter, which indicates that commitment control is not used.
- The cursor is declared with a FOR READ ONLY clause or there are no dynamic statements that could run a positioned UPDATE or DELETE statement for the cursor.

Specifying \*READ can improve the overall performance of queries that meet the above conditions and retrieve a large number of records.

## **DLYPRP**

Specifies whether the dynamic statement validation for a PREPARE statement is delayed until an OPEN, EXECUTE, or DESCRIBE statement is run. Delaying validation improves performance by eliminating redundant validation.

**\*NO:** Dynamic statement validation is not delayed. When the dynamic statement is prepared, the access plan is validated. When the dynamic statement is used in an OPEN or EXECUTE statement, the access plan is revalidated. Because the authority or the existence of objects referred to by the dynamic statement may change, you must still check the SQLCODE or SQLSTATE after issuing the OPEN or EXECUTE statement to ensure that the dynamic statement is still valid.

**\*YES:** Dynamic statement validation is delayed until the dynamic statement is used in an OPEN, EXECUTE, or DESCRIBE SQL statement. When the dynamic statement is used, the validation is completed, and an access plan is built. If you specify \*YES on this parameter, you should check the SQLCODE and SQLSTATE after running an OPEN, EXECUTE, or DESCRIBE statement to ensure that the dynamic statement is valid.

**Note:** If you specify \*YES, performance is not improved if the INTO clause is used on the PREPARE statement or if a DESCRIBE statement uses the dynamic statement before an OPEN is issued for the statement.

#### **GENLVL**

Specifies the severity level at which the create operation fails. If errors occur that have a severity level greater than this value, the operation ends.

**10:** The default severity level is 10.

*severity-level:* Specify a value ranging from 0 through 40.

#### **MARGINS**

Specifies the part of the precompiler input record that contains source text.

**\*SRCFILE:** The file member margin values specified by the user on the SRCMBR parameter are used.

#### **Element 1: Left Margin**

*left:* Specify the beginning position for the statements. Valid values range from 1 through 32754.

#### **Element 2: Right Margin**

*right:* Specify the ending position for the statements. Valid values range from 1 through 32754.

#### **DATFMT**

Specifies the format used when accessing date result columns. All output date fields are returned in the specified format. For input date strings, the specified value is used to determine whether the date is specified in a valid format.

**Note:** An input date string that uses the format \*USA, \*ISO, \*EUR, or \*JIS is always valid.

If a relational database is specified on the RDB parameter and the database is on a system that is not an iSeries system, then \*USA, \*ISO, \*EUR, or \*JIS must be specified.

**\*JOB:** The format specified for the job is used. Use the Display Job (DSPJOB) command to determine the current date format for the job.

**\*USA:** The United States date format (mm/dd/yyyy) is used.

**\*ISO:** The International Organization for Standardization (ISO) date format (yyyy-mm-dd) is used.

**\*EUR:** The European date format (dd.mm.yyyy) is used.

**\*JIS:** The Japanese Industrial Standard date format (yyyy-mm-dd) is used.

**\*MDY:** The date format (mm/dd/yy) is used.

**\*DMY:** The date format (dd/mm/yy) is used.

**\*YMD:** The date format (yy/mm/dd) is used.

**\*JUL:** The Julian date format (yy/ddd) is used.

#### **DATSEP**

Specifies the separator used when accessing date result columns.

**Note:** This parameter applies only when \*JOB, \*MDY, \*DMY, \*YMD, or \*JUL is specified on the DATFMT parameter.

**\*JOB:** The date separator specified for the job at precompile time is used. Use the Display Job (DSPJOB) command to determine the current value for the job.

**'/':** A slash (/) is used.

**'.':** A period (.) is used.

**',':** A comma (,) is used.

**'-':** A dash (-) is used.

**' ':** A blank ( ) is used.

**\*BLANK:** A blank ( ) is used.

## **TIMFMT**

Specifies the format used when accessing time result columns. For input time strings, the specified value is used to determine whether the time is specified in a valid format.

**Note:** An input time string that uses the format \*USA, \*ISO, \*EUR, or \*JIS is always valid.

If a relational database is specified on the RDB parameter and the database is on a system that is not another iSeries system, the time format must be \*USA, \*ISO, \*EUR, \*JIS, or \*HMS with a time separator of colon or period.

**\*HMS:** The **hh:mm:ss** format is used.

**\*USA:** The United States time format **hh:mm xx** is used, where **xx** is AM or PM.

# **CRTSQLCPPI**

**\*ISO:** The International Organization for Standardization (ISO) time format **hh.mm.ss** is used.

**\*EUR:** The European time format **hh.mm.ss** is used.

**\*JIS:** The Japanese Industrial Standard time format **hh:mm:ss** is used.

## **TIMSEP**

Specifies the separator used when accessing time result columns.

**Note:** This parameter applies only when \*HMS is specified on the TIMFMT parameter.

**\*JOB:** The time separator specified for the job at precompile time is used. Use the Display Job (DSPJOB) command to determine the current value for the job.

**':':** A colon (:) is used.

**'.':** A period (.) is used.

**',':** A comma (,) is used.

**' ':** A blank ( ) is used.

**\*BLANK:** A blank ( ) is used.

## **REPLACE**

Specifies if an SQL module is created when there is an existing SQL module of the same name in the same library. The value of this parameter is passed to the CRTCPPMOD command.

**\*YES:** A new SQL module is created, and any existing object of the same name in the specified library is moved to QRPLOBJ.

**\*NO:** A new SQL module is not created if an object of the same name already exists in the specified library.

#### **RDB**

Specifies the name of the relational database where the SQL package object is created. **\*LOCAL:** The program is created as a distributed SQL program. The SQL statements will access the local database. An SQL package object is not created as part of the precompile process. The Create Structured Query Language Package (CRTSQLPKG) command can be used.

*relational-database-name:* Specify the name of the relational database where the new SQL package object is to be created. When the name of the local relational database is specified, the program created is still a distributed SQL program. The SQL statements will access the local database.

**\*NONE:** An SQL package object is not created. The program object is not a distributed program and the Create Structured Query Language Package (CRTSQLPKG) command cannot be used.

#### **USER**

Specifies the user name sent to the remote system when starting the conversation. This parameter is valid only when RDB is specified.

**\*CURRENT:** The user profile under which the current job is running is used.

*user-name:* Specify the user name being used for the application server job.

## **PASSWORD**

Specifies the password to be used on the remote system. This parameter is valid only if RDB is specified.

**\*NONE:** No password is sent. If this value is specified, USER(\*CURRENT) must also be specified.

*password:* Specify the password of the user name that is specified on the USER parameter.

## **RDBCNNMTH**

Specifies the semantics used for CONNECT statements. Refer to the [SQL Reference](../db2/rbafzmst02.htm) book for more information.

**\*DUW:** CONNECT (Type 2) semantics are used to support distributed unit of work. Consecutive CONNECT statements to additional relational databases do not result in disconnection of previous connections.

**\*RUW:** CONNECT (Type 1) semantics are used to support remote unit of work. Consecutive CONNECT statements result in the previous connection being disconnected before a new connection is established.

## **DFTRDBCOL**

Specifies the collection name used for the unqualified names of tables, views, indexes, and SQL packages. This parameter applies only to static SQL statements.

**\*NONE:** The naming convention defined on the OPTION parameter is used.

*collection-name:* Specify the name of the collection identifier. This value is used instead of the naming convention that is specified on the OPTION parameter.

## **DYNDFTCOL**

Specifies whether the default collection name specified for the DFTRDBCOL parameter is also used for dynamic statements.

**\*NO:** Do not use the value specified on the DFTRDBCOL parameter for unqualified names of tables, views, indexes, and SQL packages for dynamic SQL statements. The naming convention specified on the OPTION parameter is used.

**\*YES:** The collection name specified on the DFTRDBCOL parameter will be used for the unqualified names of the tables, views, indexes, and SQL packages in dynamic SQL statements.

#### **SQLPKG**

Specifies the qualified name of the SQL package created on the relational database specified on the RDB parameter of this command.

The possible library values are:

**\*OBJLIB:** The package is created in the library with the same name as the library specified on the OBJ parameter.

*library-name:* Specify the name of the library where the package is created.

**\*OBJ:** The name of the SQL package is the same as the object name specified on the OBJ parameter.

*package-name:* Specify the name of the SQL package. If the remote system is not an iSeries system, no more than 8 characters can be specified.

## **SQLPATH**

Specifies the path to be used to find procedures, functions, and user defined types in static SQL statements.

**\*NAMING:** The path used depends on the naming convention specified on the OPTION parameter.

For \*SYS naming, the path used is \*LIBL, the current library list at runtime.

For \*SQL naming, the path used is ″QSYS″, ″QSYS2″, ″userid″, where ″userid″ is the value of the USER special register. If a collection-name is specified on the DFTRDBCOL parameter, the collection-name takes the place of userid.

**\*LIBL:** The path used is the library list at runtime.

# **CRTSQLCPPI**

*collection-name:* Specify a list of one or more collection names. A maximum of 268 individual collections may be specified.

## **SQLCURRULE**

Specifies the semantics used for SQL statements.

**\*DB2:** The semantics of all SQL statements will default to the rules established for DB2. The following semantics are controlled by this option:

• Hexadecimal constants are treated as character data.

**\*STD:** The semantics of all SQL statements will default to the rules established by the ISO and ANSI SQL standards. The following semantics are controlled by this option:

• Hexadecimal constants are treated as binary data.

## **SAAFLAG**

Specifies the IBM SQL flagging function. This parameter flags SQL statements to verify whether they conform to IBM SQL syntax. More information about which IBM database products IBM SQL syntax is in the *DRDA IBM SQL Reference*, SC26-3255-00.

**\*NOFLAG:** The precompiler does not check to see whether SQL statements conform to IBM SQL syntax.

**\*FLAG:** The precompiler checks to see whether SQL statements conform to IBM SQL syntax.

## **FLAGSTD**

Specifies the American National Standards Institute (ANSI) flagging function. This parameter flags SQL statements to verify whether they conform to the following standards.

ANSI X3.135-1992 entry ISO 9075-1992 entry FIPS 127.2 entry

**\*NONE:** The precompiler does not check to see whether SQL statements conform to ANSI standards.

**\*ANS:** The precompiler checks to see whether SQL statements conform to ANSI standards.

## **DBGVIEW**

This parameter specifies the type of source debug information to be provided by the SQL precompiler.

**\*NONE:** The source view will not be generated.

**\*SOURCE:** The SQL precompiler provides the source views for the root and if necessary, SQL INCLUDE statements. A view is provided that contains the statements generated by the precompiler.

#### **USRPRF**

Specifies the user profile that is used when the compiled program object is run, including the authority that the program object has for each object in static SQL statements. The profile of either the program owner or the program user is used to control which objects can be used by the program object. **\*NAMING:** The user profile is determined by the naming convention. If the naming convention is \*SQL, USRPRF(\*OWNER) is used. If the naming convention is \*SYS, USRPRF(\*USER) is used.

**\*USER:** The profile of the user running the program object is used.

**\*OWNER:** The user profiles of both the program owner and the program user are used when the program is run.

#### **DYNUSRPRF**

Specifies the user profile to be used for dynamic SQL statements.

**\*USER:** Local dynamic SQL statements are run under the profile of the program's user. Distributed dynamic SQL statements are run under the profile of the SQL package's user.

**\*OWNER:** Local dynamic SQL statements are run under the profile of the program's owner. Distributed dynamic SQL statements are run under the profile of the SQL package's owner.

## **SRTSEQ**

Specifies the sort sequence table to be used for string comparisons in SQL statements.

**Note:** \*HEX must be specified for this parameter on distributed applications where the application server is not on an iSeries system or the release level is prior to V2R3M0.

**\*JOB:** The SRTSEQ value for the job is retrieved during the precompile.

**\*JOBRUN:** The SRTSEQ value for the job is retrieved when the program is run. For distributed applications, SRTSEQ(\*JOBRUN) is valid only when LANGID(\*JOBRUN) is also specified.

**\*HEX:** A sort sequence table is not used. The hexadecimal values of the characters are used to determine the sort sequence.

**\*LANGIDSHR:** The sort sequence table uses the same weight for multiple characters, and is the shared-weight sort sequence table associated with the language specified on the LANGID parameter.

**\*LANGIDUNQ:** The unique-weight sort table for the language that is specified on the LANGID parameter is used.

The name of the table name can be qualified by one of the following library values:

**\*LIBL:** All libraries in the job's library list are searched until the first match is found.

**\*CURLIB:** The current library for the job is searched. If no library is specified as the current library for the job, the QGPL library is used.

*library-name:* Specify the name of hte library to be searched.

*table-name:* Specify the name of the sort sequence table to be used.

#### **LANGID**

Specifies the language identifier to be used when SRTSEQ(\*LANGIDUNQ) or SRTSEQ(\*LANGIDSHR) is specified.

**\*JOB:** The LANGID value for the job is retrieved during the precompile.

**\*JOBRUN:** The LANGID value for the job is retrieved when the program is run. For distributed applications, LANGID(\*JOBRUN) is valid only when SRTSEQ(\*JOBRUN) is also specified.

*language-identifier:* Specify a language identifier.

#### **OUTPUT**

Specifies whether the precompiler listing is generated.

**\*NONE:** The precompiler listing is not generated.

**\*PRINT:** The precompiler listing is generated.

#### **PRTFILE**

Specifies the qualified name of the printer device file to which the precompiler printout is directed. The file must have a minimum length of 132 bytes. If a file with a record length of less than 132 bytes is specified, information is lost.

The name of the printer file can be qualified by one of the following library values:

**\*LIBL:** All libraries in the job's library list are searched until the first match is found.

**\*CURLIB:** The current library for the job is searched. If no library is specified as the current library for the job, the QGPL library is used.

*library-name:* Specify the name of the library to be searched.

# **CRTSQLCPPI**

**QSYSPRT:** If a file name is not specified, the precompiler printout is directed to the IBM-supplied printer file QSYSPRT.

*printer-file-name:* Specify the name of the printer device file to which the precompiler printout is directed.

## **TOSRCFILE**

Specifies the qualified name of the source file that is to contain the output source member that has been processed by the SQL precompiler. If the specified source file is not found, it will be created. The output member will have the same name as the name that is specified for the SRCMBR parameter.

The possible library values are:

**QTEMP:** The library QTEMP will be used.

**\*LIBL:** The job's library list is searched for the specified file. If the file is not found in any library in the library list, the file will be created in the current library.

**\*CURLIB:** The current library for the job will be used. If no library is specified as the current library for the job, the QGPL library will be used.

*library-name:* Specify the name of the library that is to contain the output source file.

**\*CALC:** The output source file name will be generated based on the margins of the source file. The name will be QSQLTxxxxx, where xxxxx is the width of the source file. If the source file record length is less than or equal to 92, the name will be QSQLTEMP.

**QSQLTEMP:** The source file QSQLTEMP will be used.

*source-file-name:* Specify the name of the source file to contain the output source member.

#### **TEXT**

Specifies the text that briefly describes the program and the function. More information about this parameter is in the [TEXT parameter](../rbam6/rbam6textexpand.htm) topic in the [CL Reference](../rbam6/rbam6clmain.htm) section of the Information Center.

**\*SRCMBRTXT:** The text is taken from the source file member being used to create the C++ program. You can add or change text for a database source member by using the Start Source Entry Utility (STRSEU) command. You can also use either the Add Physical File Member (ADDPFM) command or the Change Physical File Member (CHGPFM) command. If the source file is an inline file or a device file, the text is blank.

**\*BLANK:** Text is not specified.

*'description':* Specify no more than 50 characters of text, enclosed in apostrophes.

#### **Example:**

```
CRTSQLCPPI PAYROLL OBJTYPE(*MODULE)
TEXT('Payroll Program')
```
This command runs the SQL precompiler which precompiles the source and stores the changed source in member PAYROLL in file QSQLTEMP in library QTEMP. The command calls the ILE C++ compiler to create module PAYROLL in the current library by using the source member that is created by the SQL precompiler.

r

# **CRTSQLPLI (Create Structured Query Language PL/I) Command**

Job: B,I Pgm: B,I REXX: B,I Exec **EXAMPLE CRTSQLPLI-PGM(-**\*CURLIB/ -program-name-) *library-name/*

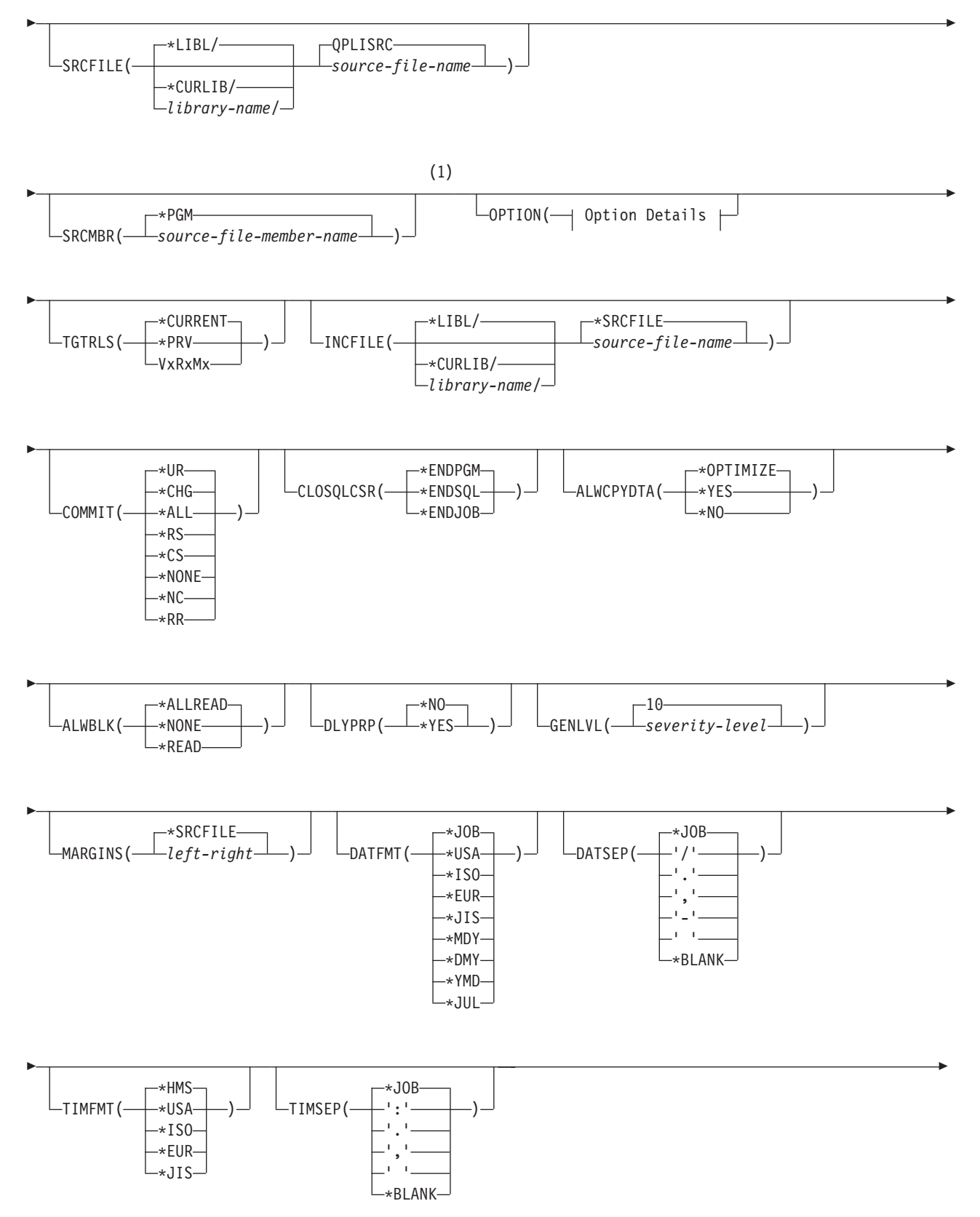

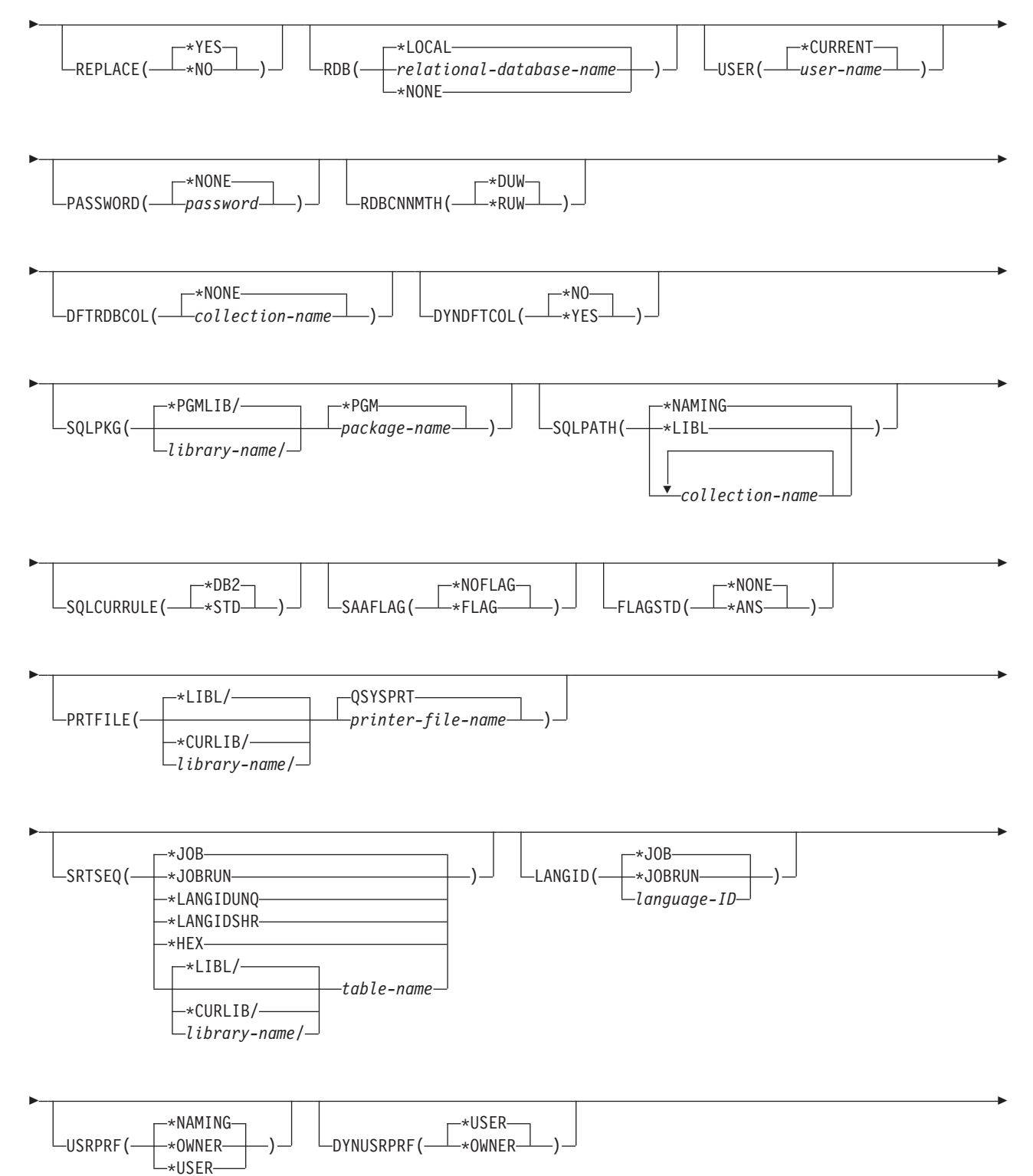

▶

 $\blacktriangleright$ 

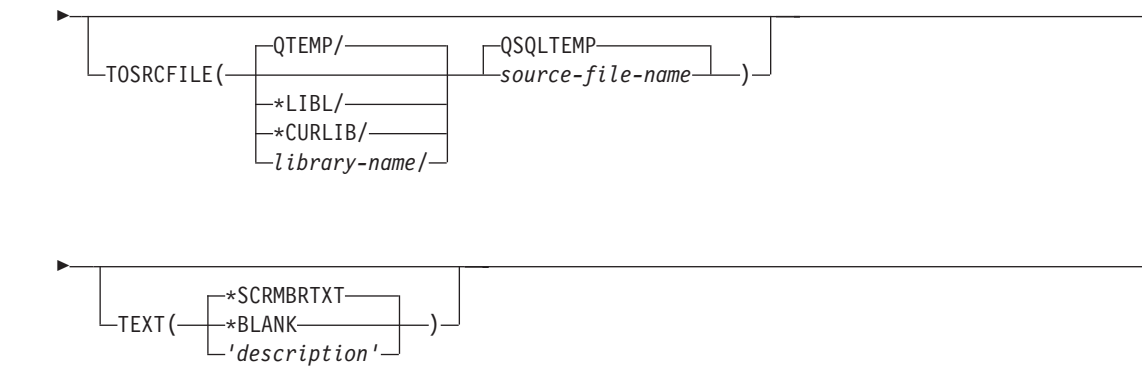

## **Option Details:**

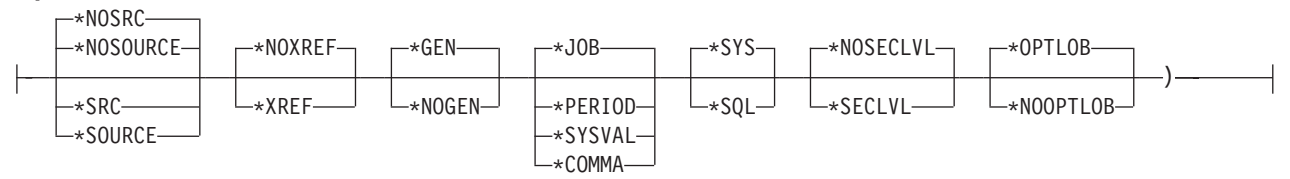

## **Notes:**

1 All parameters preceding this point can be specified in positional form.

## **Purpose:**

The Create Structured Query Language PL/I (CRTSQLPLI) command calls a Structured Query Language (SQL) precompiler, which precompiles PL/I source containing SQL statements, produces a temporary source member, and optionally calls the PL/I compiler to compile the program.

#### **Parameters:**

## **PGM**

Specifies the qualified name of the compiled program.

The name of the compiled PL/I program can be qualified by one of the following library values:

**\*CURLIB:** The current library for the job is searched. If no library is specified as the current library for the job, the QGPL library is used.

*library-name:* Specify the name of the library where the compiled PL/I program is created.

*program-name:* Specify the name of the compiled program.

#### **SRCFILE**

Specifies the qualified name of the source file that contains the PL/I source with SQL statements.

The name of the source file can be qualified by one of the following library values:

**\*LIBL:** All libraries in the job's library list are searched until the first match is found.

**\*CURLIB:** The current library for the job is searched. If no library is specified as the current library for the job, the QGPL library is used.

*library-name:* Specify the name of the library to be searched.

**QPLISRC:** If the source file name is not specified, the IBM-supplied source file QPLISRC contains the PL/I source.

*source-file-name:* Specify the name of the source file that contains the PL/I source.

## **SRCMBR**

Specifies the name of the source file member that contains the PL/I source. This parameter is specified only if the source file name in the SRCFILE parameter is a database file. If this parameter is not specified, the PGM name specified on the PGM parameter is used.

**\*PGM:** Specifies that the PL/I source is in the member of the source file that has the same name as that specified on the PGM parameter.

*source-file-member-name:* Specify the name of the member that contains the PL/I source.

## **OPTION**

Specifies whether one or more of the following options are used when the PL/I source is precompiled. If an option is specified more than once, or if two options conflict, the last option specified is used.

## **Element 1: Source Listing Options**

**\*NOSOURCE:** or **\*NOSRC:** A source printout is not produced by the precompiler unless errors are detected during precompile or create package.

**\*SOURCE or \*SRC:** The precompiler produces a source printout consisting of PL/I source input.

## **Element 2: Cross-Reference Options**

**\*NOXREF:** The precompiler does not cross-reference names.

**\*XREF:** The precompiler cross-references items in the program to the statement numbers in the program that refer to those items.

## **Element 3: Program Creation Options**

**\*GEN:** The compiler creates a program that can run after the program is compiled. An SQL package object is created if a relational database name is specified on the RDB parameter.

**\*NOGEN:** The precompiler does not call the C compiler, and a program and SQL package are not created.

## **Element 4: Decimal Point Options**

**\*JOB:** The value used as the decimal point for numeric constants in SQL is the representation of decimal point specified for the job at precompile time.

**\*PERIOD:** The value used as the decimal point for numeric constants used in SQL statements is a period.

**\*SYSVAL:** The value used as the decimal point for numeric constants in SQL statements is the QDECFMT system value.

**Note:** If QDECFMT specifies that the value used as the decimal point is a comma, any numeric constants in lists (such as in the SELECT clause or the VALUES clause) must be separated by a comma followed by a blank. For example, VALUES(1,1, 2,23, 4,1) is equivalent to VALUES(1.1,2.23,4.1) in which the decimal point is a period.

**\*COMMA:** The value used as the decimal point for numeric constants in SQL statements is a comma.

**Note:** Any numeric constants in lists (such as in the SELECT clause or the VALUES clause) must be separated by a comma followed by a blank. For example, VALUES(1,1, 2,23, 4,1) is equivalent to VALUES(1.1,2.23,4.1) where the decimal point is a period.

## **Element 5: Naming Convention Options**

**\*SYS:** The system naming convention (library-name/file-name) is used.

**\*SQL:** The SQL naming convention is used (collection-name.table-name). When creating a program on a remote database other than an iSeries system, \*SQL must be specified as the naming convention.

## **Element 6: Second-Level Message Text Option**

**\*NOSECLVL:** Second-level text descriptions are not added to the listing.

**\*SECLVL:** Second-level text with replacement data is added to the printout for all messages on the listing.

## **Element 7: Large Object Optimization for DRDA Option**

**\*OPTLOB:** The first FETCH for a cursor determines how the cursor will be used for LOBs (Large Objects) on all subsequent FETCHes. This option remains in effect until the cursor is closed.

If the first FETCH uses a LOB locator to access a LOB column, no subsequent FETCH for that cursor can fetch that LOB column into a LOB host variable.

If the first FETCH places the LOB column into a LOB host variable, no subsequent FETCH for that cursor can use a LOB locator for that column.

**\*NOOPTLOB:** There is no restriction on whether a column is retrieved into a LOB locator or into a LOB host variable. This option can cause performance to degrade.

## **TGTRLS**

Specifies the release of the operating system on which the user intends to use the object being created.

In the examples given for the \*CURRENT and \*PRV values, and when specifying the *release-level* value, the format VxRxMx is used to specify the release, where Vx is the version, Rx is the release, and Mx is the modification level. For example, V2R3M0 is version 2, release 3, modification level 0.

**\*CURRENT:** The object is to be used on the release of the operating system currently running on the user's system. For example, if V2R3M5 is running on the system, \*CURRENT means the user intends to use the object on a system with V2R3M5 installed. The user can also use the object on a system with any subsequent release of the operating system installed.

**Note:** If V2R3M5 is running on the system, and the object is to be used on a system with V2R3M0 installed, specify TGTRLS(V2R3M0) not TGTRLS(\*CURRENT).

**\*PRV:** The object is to be used on the previous release with modification level 0 of the operating system. For example, if V2R3M5 is running on the user's system, \*PRV means the user intends to use the object on a system with V2R2M0 installed. The user can also use the object on a system with any subsequent release of the operating system installed.

*release-level:* Specify the release in the format VxRxMx. The object can be used on a system with the specified release or with any subsequent release of the operating system installed.

Valid values depend on the current version, release, and modification level, and they change with each new release. If you specify a release-level which is earlier than the earliest release level supported by this command, an error message is sent indicating the earliest supported release.

## **INCFILE**

Specifies the qualified name of the source file that contains members included in the program with any SQL INCLUDE statement.

The name of the source file can be qualified by one of the following library values:

**\*LIBL:** All libraries in the job's library list are searched until the first match is found.

**\*CURLIB:** The current library for the job is searched. If no library is specified as the current library for the job, the QGPL library is used.

*library-name:* Specify the name of the library to be searched.

**\*SRCFILE:** The qualified source file specified in the SRCFILE parameter contains the source file members specified on any SQL INCLUDE statement.

*source-file-name:* Specify the name of the source file that contains the source file members specified on any SQL INCLUDE statement. The record length of the source file specified must be no less than the record length of the source file specified for the SRCFILE parameter.

## **COMMIT**

Specifies whether SQL statements in the compiled program are run under commitment control. Files referred to in the host language source are not affected by this option. Only SQL tables, SQL views, and SQL packages referred to in SQL statements are affected. **\*CHG or \*UR:** Specifies the objects referred to in SQL ALTER, CALL, COMMENT ON, CREATE, DROP, GRANT, LABEL ON, RENAME, and REVOKE statements and the rows updated, deleted, and inserted are locked until the end of the unit of work (transaction). Uncommitted changes in other jobs can be seen.

**\*ALL or \*RS:** Specifies the objects referred to in SQL ALTER, CALL, COMMENT ON, CREATE, DROP, GRANT, LABEL ON, RENAME, and REVOKE statements and the rows selected, updated, deleted, and inserted are locked until the end of the unit of work (transaction). Uncommitted changes in other jobs cannot be seen.

**\*CS:** Specifies the objects referred to in SQL ALTER, CALL, COMMENT ON, CREATE, DROP, GRANT, LABEL ON, RENAME, and REVOKE statements and the rows updated, deleted, and inserted are locked until the end of the unit of work (transaction). A row that is selected, but not updated, is locked until the next row is selected. Uncommitted changes in other jobs cannot be seen.

**\*NONE or \*NC:** Specifies that commitment control is not used. Uncommitted changes in other jobs can be seen. If the SQL DROP COLLECTION statement is included in the program, \*NONE or \*NC must be used. If a relational database is specified on the RDB parameter and the relational database is on a system that is not on an AS/400, \*NONE or \*NC cannot be specified.

**\*RR:** Specifies the objects referred to in SQL ALTER, CALL, COMMENT ON, CREATE, DROP, GRANT, LABEL ON, RENAME, and REVOKE statements and the rows selected, updated, deleted, and inserted are locked until the end of the unit of work (transaction). Uncommitted changes in other jobs cannot be seen. All tables referred to in SELECT, UPDATE, DELETE, and INSERT statements are locked exclusively until the end of the unit of work (transaction).

## **CLOSQLCSR**

Specifies when SQL cursors are implicitly closed, SQL prepared statements are implicitly discarded, and LOCK TABLE locks are released. SQL cursors are explicitly closed when you issue the CLOSE, COMMIT, or ROLLBACK (without HOLD) SQL statements.

**\*ENDPGM:** SQL cursors are closed and SQL prepared statements are discarded when the program ends. LOCK TABLE locks are released when the first SQL program on the call stack ends.

**\*ENDSQL:** SQL cursors remain open between calls and can be fetched without running another SQL OPEN. One of the programs higher on the call stack must have run at least one SQL statement. SQL cursors are closed, SQL prepared statements are discarded, and LOCK TABLE locks are released when the first SQL program on the call stack ends. If \*ENDSQL is specified for a program that is the first SQL program called (the first SQL program on the call stack), the program is treated as if \*ENDPGM was specified.

**\*ENDJOB:** SQL cursors remain open between calls and can be fetched without running another SQL OPEN. The programs higher on the call stack do not need to have run SQL statements. SQL cursors are left open, SQL prepared statements are preserved, and LOCK TABLE locks are held when the first SQL program on the call stack ends. SQL cursors are closed, SQL prepared statements are discarded, and LOCK TABLE locks are released when the job ends.

## **ALWCPYDTA**

Specifies whether a copy of the data can be used in a SELECT statement.

**\*OPTIMIZE:** The system determines whether to use the data retrieved directly from the database or to use a copy of the data. The decision is based on which method provides the best performance. If COMMIT is \*CHG or \*CS and ALWBLK is not \*ALLREAD, or if COMMIT is \*ALL or \*RR, then a copy of the data is used only when it is necessary to run a query.

**\*YES:** A copy of the data is used only when necessary.

**\*NO:** A copy of the data is not allowed. If a temporary copy of the data is required to perform the query, an error message is returned.

## **ALWBLK**

Specifies whether the database manager can use record blocking, and the extent to which blocking can be used for read-only cursors.

**\*ALLREAD:** Rows are blocked for read-only cursors if \*NONE or \*CHG is specified on the COMMIT parameter. All cursors in a program that are not explicitly able to be updated are opened for read-only processing even though EXECUTE or EXECUTE IMMEDIATE statements may be in the program.

Specifying \*ALLREAD:

- Allows record blocking under commitment control level \*CHG in addition to the blocking allowed for \*READ.
- Can improve the performance of almost all read-only cursors in programs, but limits queries in the following ways:
	- The Rollback (ROLLBACK) command, a ROLLBACK statement in host languages, or the ROLLBACK HOLD SQL statement does not reposition a read-only cursor when \*ALLREAD is specified.
	- Dynamic running of a positioned UPDATE or DELETE statement (for example, using EXECUTE IMMEDIATE), cannot be used to update a row in a cursor unless the DECLARE statement for the cursor includes the FOR UPDATE clause.

**\*NONE:** Rows are not blocked for retrieval of data for cursors.

Specifying \*NONE:

- Guarantees that the data retrieved is current.
- May reduce the amount of time required to retrieve the first row of data for a query.
- Stops the database manager from retrieving a block of data rows that is not used by the program when only the first few rows of a query are retrieved before the query is closed.
- Can degrade the overall performance of a query that retrieves a large number of rows.

**\*READ:** Records are blocked for read-only retrieval of data for cursors when:

- \*NONE is specified on the COMMIT parameter, which indicates that commitment control is not used.
- The cursor is declared with a FOR READ ONLY clause or there are no dynamic statements that could run a positioned UPDATE or DELETE statement for the cursor.

Specifying \*READ can improve the overall performance of queries that meet the above conditions and retrieve a large number of records.

## **DLYPRP**

Specifies whether the dynamic statement validation for a PREPARE statement is delayed until an OPEN, EXECUTE, or DESCRIBE statement is run. Delaying validation improves performance by eliminating redundant validation.

**\*NO:** Dynamic statement validation is not delayed. When the dynamic statement is prepared, the access plan is validated. When the dynamic statement is used in an OPEN or EXECUTE statement, the access plan is revalidated. Because the authority or the existence of objects referred to by the dynamic statement may change, you must still check the SQLCODE or SQLSTATE after issuing the OPEN or EXECUTE statement to ensure that the dynamic statement is still valid.

**\*YES:** Dynamic statement validation is delayed until the dynamic statement is used in an OPEN, EXECUTE, or DESCRIBE SQL statement. When the dynamic statement is used, the validation is completed and an access plan is built. If you specify \*YES on this parameter, you should check the SQLCODE and SQLSTATE after running an OPEN, EXECUTE, or DESCRIBE statement to ensure that the dynamic statement is valid.

**Note:** If you specify \*YES, performance is not improved if the INTO clause is used on the PREPARE statement or if a DESCRIBE statement uses the dynamic statement before an OPEN is issued for the statement.

## **GENLVL**

Specifies the severity level at which the create operation fails. If errors occur that have a severity level greater than or equal to this value, the operation ends.

**10:** The default severity level is 10.

*severity-level:* Specify a value ranging from 0 through 40.

## **MARGINS**

Specifies the part of the precompiler input record that contains source text.

**\*SRCFILE:** The file member margin values specified by the user on the SRCMBR parameter are used. If the member is a SQLPLI source type, the margin values are the values specified on the SEU services display. If the member is a different source type, the margin values are the default values of 2 and 72.

## **Element 1: Left Margin**

*left:* Specify the beginning position for the statements. Valid values range from 1 through 80.

## **Element 2: Right Margin**

*right:* Specify the ending position for the statements. Valid values range from 1 through 80.

## **DATFMT**

Specifies the format used when accessing date result columns. All output date fields are returned in the specified format. For input date strings, the specified value is used to determine whether the date is specified in a valid format.

**Note:** An input date string that uses the format \*USA, \*ISO, \*EUR, or \*JIS is always valid.

If a relational database is specified on the RDB parameter and the database is on a system that is not an iSeries system, then \*USA, \*ISO, \*EUR, or \*JIS must be specified.

**\*JOB:** The format specified for the job is used. Use the Display Job (DSPJOB) command to determine the current date format for the job.

**\*USA:** The United States date format (mm/dd/yyyy) is used.

**\*ISO:** The International Organization for Standardization (ISO) date format (yyyy-mm-dd) is used.

**\*EUR:** The European date format (dd.mm.yyyy) is used.

**\*JIS:** The Japanese Industrial Standard date format (yyyy-mm-dd) is used.

**\*MDY:** The date format (mm/dd/yy) is used.

**\*DMY:** The date format (dd/mm/yy) is used.

**\*YMD:** The date format (yy/mm/dd) is used.

**\*JUL:** The Julian date format (yy/ddd) is used.

#### **DATSEP**

Specifies the separator used when accessing date result columns.

**Note:** This parameter applies only when \*JOB, \*MDY, \*DMY, \*YMD, or \*JUL is specified on the DATFMT parameter.

**\*JOB:** The date separator specified for the job at precompile time is used. Use the Display Job (DSPJOB) command to determine the current value for the job.

**'/':** A slash (/) is used.

**'.':** A period (.) is used.

**',':** A comma (,) is used.

**'-':** A dash (-) is used.

**' ':** A blank ( ) is used.

**\*BLANK:** A blank ( ) is used.

#### **TIMFMT**

Specifies the format used when accessing time result columns. For input time strings, the specified value is used to determine whether the time is specified in a valid format.

**Note:** An input date string that uses the format \*USA, \*ISO, \*EUR, or \*JIS is always valid.

If a relational database is specified on the RDB parameter and the database is on a system that is not another iSeries system, the time format must be \*USA, \*ISO, \*EUR, \*JIS, or \*HMS with a time separator of colon or period.

**\*HMS:** The (hh:mm:ss) format is used.

**\*USA:** The United States time format (hh:mm *xx*) is used, where *xx* is AM or PM.

**\*ISO:** The International Organization for Standardization (ISO) time format (hh.mm.ss) is used.

**\*EUR:** The European time format (hh.mm.ss) is used.

**\*JIS:** The Japanese Industrial Standard time format (hh:mm:ss) is used.

#### **TIMSEP**

Specifies the separator used when accessing time result columns.

**Note:** This parameter applies only when \*HMS is specified on the TIMFMT parameter.

**\*JOB:** The time separator specified for the job at precompile time is used. Use the Display Job (DSPJOB) command to determine the current value for the job.

**':':** A colon (:) is used.

**'.':** A period (.) is used.

**',':** A comma (,) is used.

**' ':** A blank ( ) is used.

**\*BLANK:** A blank ( ) is used.

## **REPLACE**

Specifies whether a new program or SQL package is created when a program or SQL package of the same name exists in the same library. The value of this parameter is passed to the CRTPLIPGM command. More information about this parameter is in Appendix A, ″Expanded Parameter Descriptions″ in the [CL Reference](../rbam6/rbam6clmain.htm) book.

**\*YES:** A new program or SQL package is created, and any existing program or SQL package of the same name and type in the specified library is moved to QRPLOBJ.

**\*NO:** A new program or SQL package is not created if an object of the same name and type already exists in the specified library.

## **RDB**

Specifies the name of the relational database where the SQL package object is created. **\*LOCAL:** The program is created as a distributed SQL program. The SQL statements will access the local database. An SQL package object is not created as part of the precompile process. The Create Structured Query Language Package (CRTSQLPKG) command can be used.

*relational-database-name:* Specify the name of the relational database where the new SQL package object is to be created. When the name of the local relational database is specified, the program created is still a distributed SQL program. The SQL statements will access the local database.

**\*NONE:** An SQL package object is not created. The program object is not a distributed program and the Create Structured Query Language Package (CRTSQLPKG) command cannot be used.

#### **USER**

Specifies the user name sent to the remote system when starting the conversation. This parameter is valid only when RDB is specified.

**\*CURRENT:** The user profile under which the current job is running is used.

*user-name:* Specify the user name being used for the application server job.

#### **PASSWORD**

Specifies the password to be used on the remote system. This parameter is valid only if RDB is specified.

**\*NONE:** No password is sent. If this value is specified, USER(\*CURRENT) must also be specified.

*password:* Specify the password of the user name specified on the USER parameter.

## **RDBCNNMTH**

Specifies the semantics used for CONNECT statements. Refer to the [CONNECT \(TYPE1\)](../db2/rbafzmstconj1.htm) and [CONNECT \(TYPE2\)](../db2/rbafzmstcon2t.htm) in the *SQL Reference* book for more information.

**\*DUW:** CONNECT (Type 2) semantics are used to support distributed unit of work. Consecutive CONNECT statements to additional relational databases do not result in disconnection of previous connections.

**\*RUW:** CONNECT (Type 1) semantics are used to support remote unit of work. Consecutive CONNECT statements result in the previous connection being disconnected before a new connection is established.

#### **DFTRDBCOL**

Specifies the collection name used for the unqualified names of tables, views, indexes, and SQL packages. This parameter applies only to static SQL statements.

**\*NONE:** The naming convention defined on the OPTION parameter is used.

*collection-name:* Specify the name of the collection identifier. This value is used instead of the naming convention specified on the OPTION parameter.

## **DYNDFTCOL**

Specifies whether the default collection name specified for the DFTRDBCOL parameter is also used for dynamic statements.

**\*NO:** Do not use the value specified on the DFTRDBCOL parameter for unqualified names of tables, views, indexes, and SQL packages for dynamic SQL statements. The naming convention specified on the OPTION parameter is used.

**\*YES:** The collection name specified on the DFTRDBCOL parameter will be used for the unqualified names of the tables, views, indexes, and SQL packages in dynamic SQL statements.

## **SQLPKG**

Specifies the qualified name of the SQL package created on the relational database specified on the RDB parameter of this command.

The possible library values are:

**\*PGMLIB:** The package is created in the library with the same name as the library containing the program.

*library-name:* Specify the name of the library where the package is created.

**\*PGM:** The package name is the same as the program name.

*package-name:* Specify the name of the package created on the remote database specified on the RDBNAME parameter.

## **SQLPATH**

Specifies the path to be used to find procedures, functions, and user defined types in static SQL statements.

**\*NAMING:** The path used depends on the naming convention specified on the OPTION parameter.

For \*SYS naming, the path used is \*LIBL, the current library list at runtime.

For \*SQL naming, the path used is ″QSYS″, ″QSYS2″, ″userid″, where ″userid″ is the value of the USER special register. If a collection-name is specified on the DFTRDBCOL parameter, the collection-name takes the place of userid.

**\*LIBL:** The path used is the library list at runtime.

*collection-name:* Specify a list of one or more collection names. A maximum of 268 individual collections may be specified.

## **SQLCURRULE**

Specifies the semantics used for SQL statements.

**\*DB2:** The semantics of all SQL statements will default to the rules established for DB2. The following semantics are controlled by this option:

• Hexadecimal constants are treated as character data.

**\*STD:** The semantics of all SQL statements will default to the rules established by the ISO and ANSI SQL standards. The following semantics are controlled by this option:

• Hexadecimal constants are treated as binary data.

#### **SAAFLAG**

Specifies the IBM SQL flagging function. This parameter flags SQL statements to verify whether they conform to IBM SQL syntax. More information about which IBM database products IBM SQL syntax is in the *DRDA IBM SQL Reference*, SC26-3255-00.

**\*NOFLAG:** The precompiler does not check to see whether SQL statements conform to IBM SQL syntax.

**\*FLAG:** The precompiler checks to see whether SQL statements conform to IBM SQL syntax.

## **FLAGSTD**

Specifies the American National Standards Institute (ANSI) flagging function. This parameter flags SQL statements to verify whether they conform to the following standards.

ANSI X3.135-1992 entry ISO 9075-1992 entry FIPS 127.2 entry

Specifies the American National Standards Institute (ANSI) flagging function. This parameter flags SQL statements to verify whether they conform to the following standards.

ANSI X3.135-1992 entry ISO 9075-1992 entry FIPS 127.2 entry

**\*NONE:** The precompiler does not check to see whether SQL statements conform to ANSI standards.

**\*ANS:** The precompiler checks to see whether SQL statements conform to ANSI standards.

#### **PRTFILE**

Specifies the qualified name of the printer device file to which the listing is directed. The file must have a minimum record length of 132 bytes or information is lost.

The name of the printer file can be qualified by one of the following library values:

**\*LIBL:** All libraries in the job's library list are searched until the first match is found.

**\*CURLIB:** The current library for the job is searched. If no library is specified as the current library for the job, the QGPL library is used.

*library-name:* Specify the name of the library to be searched.

**QSYSPRT:** If a file name is not specified, the precompiler printout is directed to the IBM-supplied printer file QSYSPRT.

*printer-file-name:* Specify the name of the printer device file to which the precompiler printout is directed.

#### **SRTSEQ**

Specifies the sort sequence table to be used for string comparisons in SQL statements.

**Note:** \*HEX must be specified for this parameter on distributed applications where the application server is not on an iSeries system or the release level is prior to V2R3M0.

**\*JOB:** The SRTSEQ value for the job is retrieved during the precompile.

**\*JOBRUN:** The SRTSEQ value for the job is retrieved when the program is run. For distributed applications, SRTSEQ(\*JOBRUN) is valid only when LANGID(\*JOBRUN) is also specified.

**\*LANGIDUNQ:** The unique-weight sort table for the language specified on the LANGID parameter is used.

**\*LANGIDSHR:** The shared-weight sort table for the language specified on the LANGID parameter is used.

**\*HEX:** A sort sequence table is not used. The hexadecimal values of the characters are used to determine the sort sequence.

The name of the sort sequence table can be qualified by one of hte following library values:

**\*LIBL:** All libraries in the job's library list are searched until the first match is found.

**\*CURLIB:** The current library for the job is searched. If no library is specified as the current library for the job, the QGPL library is used.

*library-name:* Specify the name of the library to be searched.

*table-name:* Specify the name of the sort sequence table to be used.

#### **LANGID**

Specifies the language identifier to be used when SRTSEQ(\*LANGIDUNQ) or SRTSEQ(\*LANGIDSHR) is specified.

**\*JOB:** The LANGID value for the job is retrieved during the precompile.

**\*JOBRUN:** The LANGID value for the job is retrieved when the program is run. For distributed applications, LANGID(\*JOBRUN) is valid only when SRTSEQ(\*JOBRUN) is also specified.

*language-id:* Specify a language identifier to be used by the program.

#### **USRPRF**

Specifies the user profile that is used when the compiled program object is run, including the authority that the program object has for each object in static SQL statements. The profile of either the program owner or the program user is used to control which objects can be used by the program object. **\*NAMING:** The user profile is determined by the naming convention. If the naming convention is \*SQL, USRPRF(\*OWNER) is used. If the naming convention is \*SYS, USRPRF(\*USER) is used.

**\*USER:** The profile of the user running the program object is used.

**\*OWNER:** The user profiles of both the program owner and the program user are used when the program is run.

#### **DYNUSRPRF**

Specifies the user profile used for dynamic SQL statements.

**\*USER:** Local dynamic SQL statements are run under the user profile of the job. Distributed dynamic SQL statements are run under the user profile of the application server job.

**\*OWNER:** Local dynamic SQL statements are run under the user profile of the program's owner. Distributed dynamic SQL statements are run under the user profile of the SQL package's owner.

## **TOSRCFILE**

Specifies the qualified name of the source file that is to contain the output source member that has been processed by the SQL precompiler. If the specified source file is not found, it will be created. The output member will have the same name as the name that is specified for the SRCMBR parameter.

The possible library values are:

**QTEMP:** The library QTEMP will be used.

**\*LIBL:** The job's library list is searched for the specified file. If the file is not found in any library in the library list, the file will be created in the current library.

**\*CURLIB:** The current library for the job will be used. If no library is specified as the current library for the job, the QGPL library will be used.

*library-name:* Specify the name of the library that is to contain the output source file.

**QSQLTEMP:** The source file QSQLTEMP will be used.

*source-file-name:* Specify the name of the source file to contain the output source member.

**TEXT**

Specifies the text that briefly describes the program and its function. More information about this parameter is in the [TEXT parameter](../rbam6/rbam6textexpand.htm) topic in the [CL Reference](../rbam6/rbam6clmain.htm) section of the Information Center.

**\*SCRMBRTXT:** The text is taken from the source file member being used to create the PL/I program. The user can add or change text for a database source member by using the Start Source Entry Utility (STRSEU) command, or by using either the Add Physical File Member (ADDPFM) or Change Physical File Member (CHGPFM) command. If the source file is an inline file or a device file, the text is blank.

**\*BLANK:** Text is not specified.

*'description':* Specify no more than 50 characters of text, enclosed in apostrophes.

#### **Example:**

CRTSQLPLI PAYROLL TEXT('Payroll Program')

This command runs the SQL precompiler, which precompiles the source and stores the changed source in member PAYROLL in file QSQLTEMP in library QTEMP. The PL/I compiler is called to create program PAYROLL in the current library using the source member created by the SQL precompiler.

# **CRTSQLRPG (Create Structured Query Language RPG) Command**

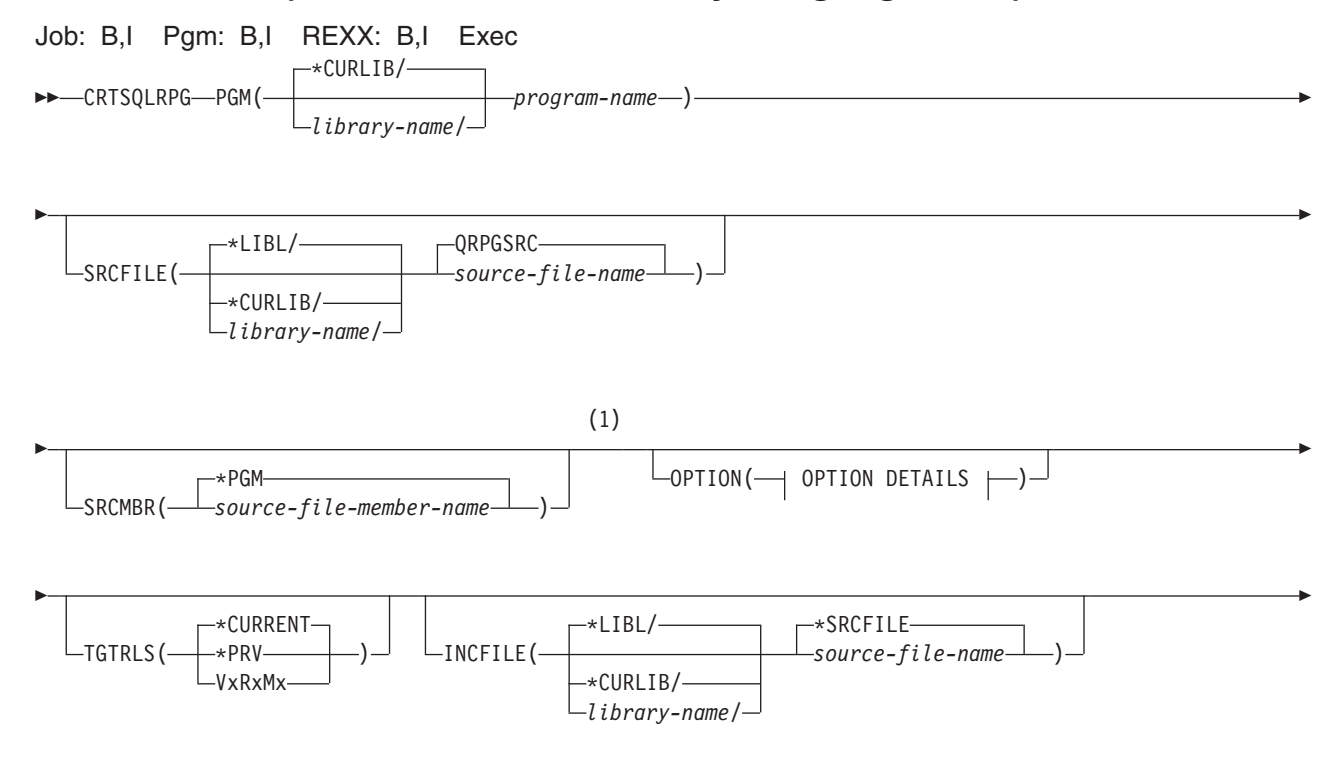
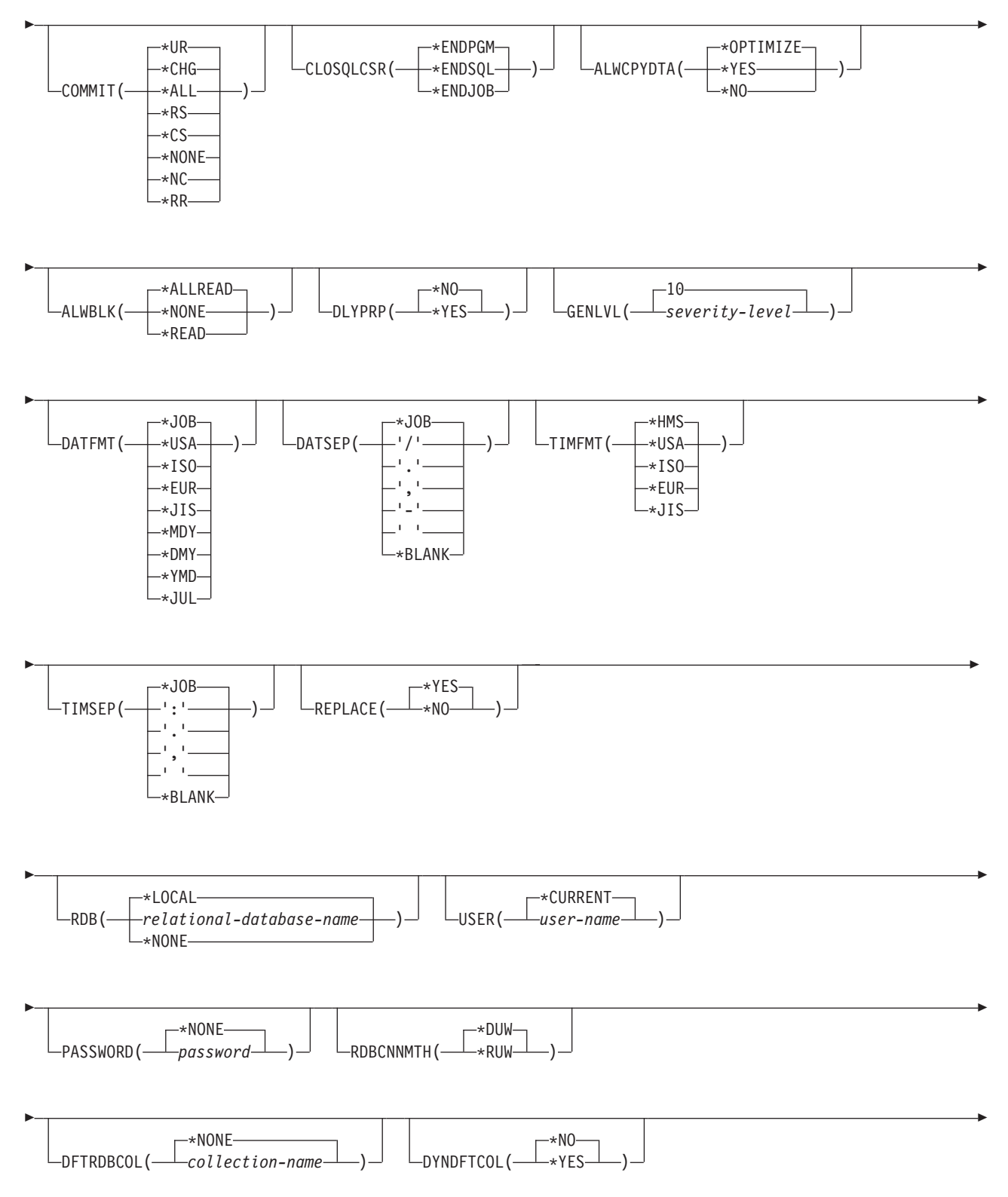

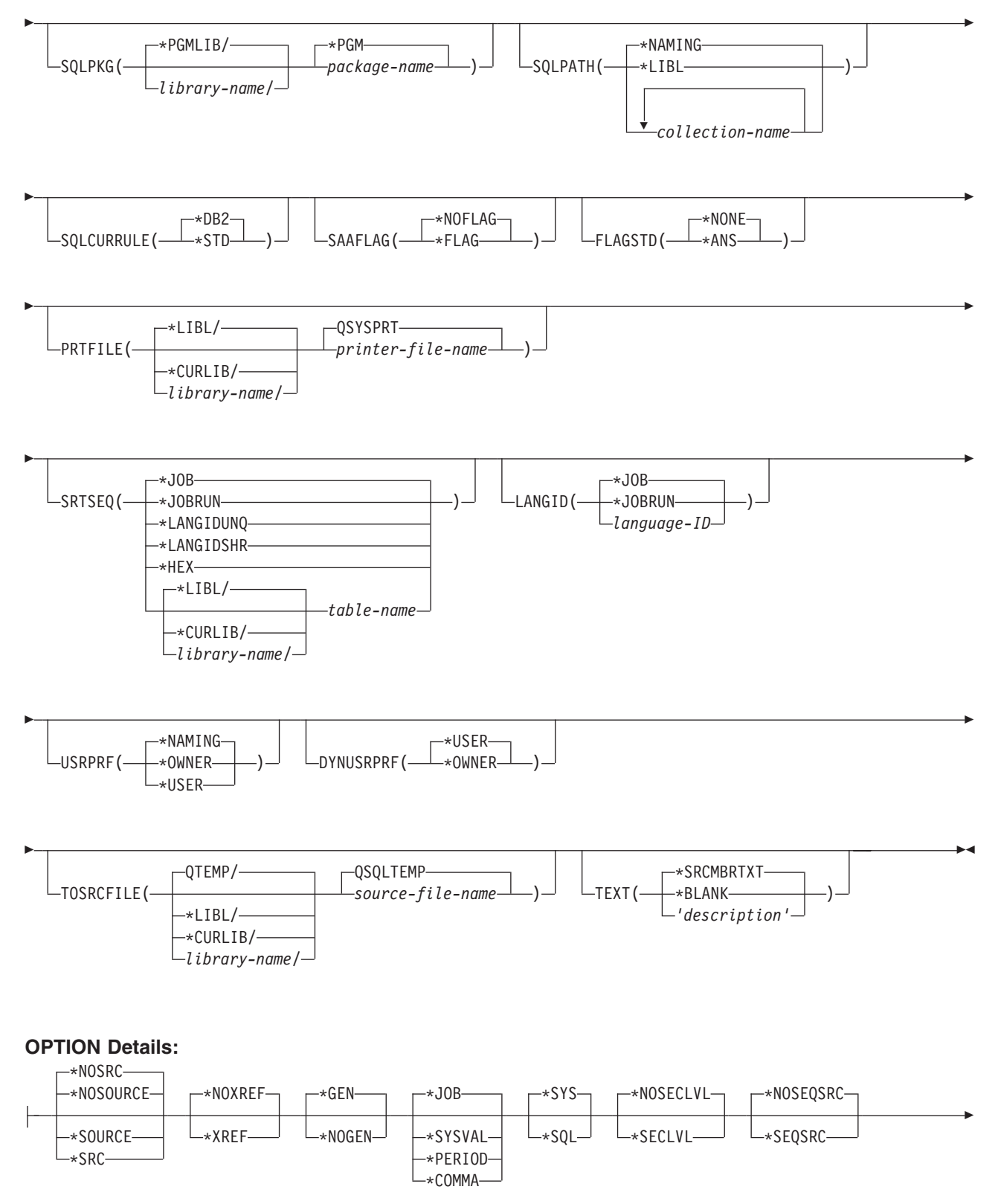

\*NOLSTDBG

\*LSTDBG

# **Notes:**

Þ

1 All parameters preceding this point can be specified in positional form.

# **Purpose:**

The Create Structured Query Language RPG (CRTSQLRPG) command calls the Structured Query Language (SQL) precompiler which precompiles the RPG source containing the SQL statements, produces a temporary source member, and then optionally calls the RPG compiler to compile the program.

# **Parameters:**

# **PGM**

Specifies the qualified name of the compiled program.

The name of the compiled RPG can be qualified by one of the following library values:

**\*CURLIB:** The compiled RPG program is created in the current library for the job. If no library is specified as the current library for the job, the QGPL library is used.

*library-name:* Specify the name of hte library where the compiled RPG program is created.

*program-name:* Specify the name of the compiled program.

# **SRCFILE**

Specifies the qualified name of the source file that contains the RPG source with SQL statements.

The name of the source file can be qualified by one of the following library values:

**\*LIBL:** All libraries in the job's library list are searched until the first match is found.

**\*CURLIB:** The current library for the job is searched. If no library is specified as the current library for the job, the QGPL library is used.

*library-name:* Specify the name of the library to be searched.

**QRPGSRC:** If the source file name is not specified, the IBM-supplied source file QRPGSRC contains the RPG source.

*source-file-name:* Specify the name of the source file that contains the RPG source.

# **SRCMBR**

Specifies the name of hte source file member that contains the RPG source. This parameter is specified only if the source file name in the SRCFILE parameter is a database file. If this parameter is not specified, the PGM name specified on the PGM parameter is used.

**\*PGM:** Specifies that the RPG source is in the member of the source file that has the same name as that specified on the PGM parameter.

*source-file-member-name:* Specify the name of the member that contains the RPG source.

# **OPTION**

Specifies whether one or more of the following options are used when the RPG source is precompiled. If an option is specified more than once, or if two options conflict, the last option specified is used.

# **Element 1: Source Listing Options**

**\*NOSOURCE** or **\*NOSRC:** A source printout is not produced by the precompiler unless errors are detected during precompile or create package.

**\*SOURCE or \*SRC:** The precompiler produces a source printout, consisting of RPG source input.

# **Element 2: Cross-Reference Options**

**\*NOXREF:** The precompiler does not cross-reference names.

**\*XREF:** The precompiler cross-references items in the program to the statement numbers in the program that refer to those items.

# **Element 3: Program Creation Options**

**\*GEN:** The compiler creates a program that can run after the program is compiled. An SQL package object is created if a relational database name is specified on the RDB parameter.

**\*NOGEN:** The precompiler does not call the RPG compiler, and a program and SQL package are not created.

### **Element 4: Decimal Point Options**

**\*JOB:** The value used as the decimal point for numeric constants in SQL is the representation of decimal point specified for the job at precompile time.

**\*SYSVAL:** The value used as the decimal point for numeric constants in SQL statements is the QDECFMT system value.

**Note:** If QDECFMT specifies that the value used as the decimal point is a comma, any numeric constants in lists (such as in the SELECT clause, VALUES clause, and so on.) must be separated by a comma followed by a blank. For example, VALUES(1,1, 2,23, 4,1) is equivalent to VALUES(1.1,2.23,4.1) where the decimal point is a period.

**\*PERIOD:** The value used as the decimal point for numeric constants used in SQL statements is a period.

**\*COMMA:** The value used as the decimal point for numeric constants in SQL statements is a comma.

**Note:** Any numeric constants in lists (such as in the SELECT clause, VALUES clause, and so on.) must be separated by a comma followed by a blank. For example, VALUES(1,1, 2,23, 4,1) is equivalent to VALUES(1.1,2.23,4.1) where the decimal point is a period.

# **Element 5: Naming Convention Options**

**\*SYS:** The system naming convention (library-name/file-name) is used.

**\*SQL:** The SQL naming convention is used (collection-name.table-name). When creating a program on a remote database other than an iSeries system, \*SQL must be specified as the naming convention.

# **Element 6: Second-Level Message Text Option**

**\*NOSECLVL:** Second-level text descriptions are not added to the listing.

**\*SECLVL:** Second-level text with replacement data is added for all messages on the listing.

# **Element 7: Source Sequence Number Option**

**\*NOSEQSRC:** Source sequence numbers from the input source files are used when creating the new source member in QSQLTEMP.

**\*SEQSRC:** Source records written to the new source member in QSQLTEMP are numbered starting at 000001.

# **Element 8: Debug Listing View Option**

**\*NOLSTDBG:** Error and debug information is not generated.

**\*LSTDBG:** The SQL precompiler generates a listing view and error and debug information required for this view. You can use \*LSTDBG only if you are using the CODE/400 product to compile your program.

# **TGTRLS**

Specifies the release of the operating system on which the user intends to use the object being created.

In the examples given for the \*CURRENT and \*PRV values, and when specifying the *release-level* value, the format VxRxMx is used to specify the release, where Vx is the version, Rx is the release, and Mx is the modification level. For example, V2R3M0 is version 2, release 3, modification level 0.

**\*CURRENT:** The object is to be used on the release of the operating system currently running on the user's system. For example, if V2R3M5 is running on the system, \*CURRENT means the user intends to use the object on a system with V2R3M5 installed. The user can also use the object on a system with any subsequent release of the operating system installed.

**Note:** If V2R3M5 is running on the system, and the object is to be used on a system with V2R3M0 installed, specify TGTRLS(V2R3M0) not TGTRLS(\*CURRENT).

**\*PRV:** The object is to be used on the previous release with modification level 0 of the operating system. For example, if V2R3M5 is running on the user's system, \*PRV means the user intends to use the object on a system with V2R2M0 installed. The user can also use the object on a system with any subsequent release of the operating system installed.

*release-level:* Specify the release in the format VxRxMx. The object can be used on a system with the specified release or with any subsequent release of the operating system installed.

Valid values depend on the current version, release, and modification level, and they change with each new release. If you specify a release-level which is earlier than the earliest release level supported by this command, an error message is sent indicating the earliest supported release.

#### **INCFILE**

Specifies the qualified name of the source file that contains members included in the program with any SQL INCLUDE statement.

The name of the source file can be qualified by one of the following library values:

**\*LIBL:** All libraries in the job's library list are searched until the first match is found.

**\*CURLIB:** The current library for the job is searched. If no library is specified as the current library for the job, the QGPL library is used.

*library-name:* Specify the name of the library to be searched.

**\*SRCFILE:** The qualified source file specified in the SRCFILE parameter contains the source file members specified on any SQL INCLUDE statement.

*source-file-name:* Specify the name of the source file that contains the source file members specified on any SQL INCLUDE statement. The record length of the source file specified here must be no less than the record length of the source file specified for the SRCFILE parameter.

## **COMMIT**

Specifies whether SQL statements in the compiled program are run under commitment control. Files referred to in the host language source are not affected by this option. Only SQL tables, SQL views, and SQL packages referred to in SQL statements are affected.

**Note:** Files referenced in the RPG source are not affected by this option.

**\*CHG or \*UR:** Specifies the objects referred to in SQL ALTER, CALL, COMMENT ON, CREATE, DROP, GRANT, LABEL ON, RENAME, and REVOKE statements and the rows updated, deleted, and inserted are locked until the end of the unit of work (transaction). Uncommitted changes in other jobs can be seen.

**\*ALL or \*RS:** Specifies the objects referred to in SQL ALTER, CALL, COMMENT ON, CREATE, DROP, GRANT, LABEL ON, RENAME, and REVOKE statements and the rows selected, updated, deleted, and inserted are locked until the end of the unit of work (transaction). Uncommitted changes in other jobs cannot be seen.

**\*CS:** Specifies the objects referred to in SQL ALTER, CALL, COMMENT ON, CREATE, DROP, GRANT, LABEL ON, RENAME, and REVOKE statements and the rows updated, deleted, and inserted are locked until the end of the unit of work (transaction). A row that is selected, but not updated, is locked until the next row is selected. Uncommitted changes in other jobs cannot be seen.

**\*NONE or \*NC:** Specifies that commitment control is not used. Uncommitted changes in other jobs can be seen. If the SQL DROP COLLECTION statement is included in the program, \*NONE or \*NC must be used. If a relational database is specified on the RDB parameter and the relational database is on a system that is not on an AS/400, \*NONE or \*NC cannot be specified.

**\*RR:** Specifies the objects referred to in SQL ALTER, CALL, COMMENT ON, CREATE, DROP, GRANT, LABEL ON, RENAME, and REVOKE statements and the rows selected, updated, deleted, and inserted are locked until the end of the unit of work (transaction). Uncommitted changes in other jobs cannot be seen. All tables referred to in SELECT, UPDATE, DELETE, and INSERT statements are locked exclusively until the end of the unit of work (transaction).

# **CLOSQLCSR**

Specifies when SQL cursors are implicitly closed, SQL prepared statements are implicitly discarded, and LOCK TABLE locks are released. SQL cursors are explicitly closed when you issue the CLOSE, COMMIT, or ROLLBACK (without HOLD) SQL statements.

**\*ENDPGM:** SQL cursors are closed and SQL prepared statements are discarded when the program ends. LOCK TABLE locks are released when the first SQL program on the call stack ends.

**\*ENDSQL:** SQL cursors remain open between calls and can be fetched without running another SQL OPEN. One of the programs higher on the call stack must have run at least one SQL statement. SQL cursors are closed, SQL prepared statements are discarded, and LOCK TABLE locks are released when the first SQL program on the call stack ends. If \*ENDSQL is specified for a program that is the first SQL program called (the first SQL program on the call stack), the program is treated as if \*ENDPGM was specified.

**\*ENDJOB:** SQL cursors remain open between calls and can be fetched without running another SQL OPEN. The programs higher on the call stack do not need to have run SQL statements. SQL cursors are left open, SQL prepared statements are preserved, and LOCK TABLE locks are held when the first SQL program on the call stack ends. SQL cursors are closed, SQL prepared statements are discarded, and LOCK TABLE locks are released when the job ends.

# **ALWCPYDTA**

Specifies whether a copy of the data can be used in a SELECT statement.

**\*OPTIMIZE:** The system determines whether to use the data retrieved directly from the database or to use a copy of the data. The decision is based on which method provides the best performance. If COMMIT is \*CHG or \*CS and ALWBLK is not \*ALLREAD, or if COMMIT is \*ALL or \*RR, then a copy of the data is used only when it is necessary to run a query.

**\*YES:** A copy of the data is used only when necessary.

**\*NO:** A copy of the data is not allowed. If a temporary copy of the data is required to perform the query, an error message is returned.

# **ALWBLK**

Specifies whether the database manager can use record blocking, and the extent to which blocking can be used for read-only cursors.

**\*ALLREAD:** Rows are blocked for read-only cursors if \*NONE or \*CHG is specified on the COMMIT parameter. All cursors in a program that are not explicitly able to be updated are opened for read-only processing even though EXECUTE or EXECUTE IMMEDIATE statements may be in the program.

Specifying \*ALLREAD:

- Allows record blocking under commitment control level \*CHG in addition to the blocking allowed for \*READ.
- Can improve the performance of almost all read-only cursors in programs, but limits queries in the following ways:
	- The Rollback (ROLLBACK) command, a ROLLBACK statement in host languages, or the ROLLBACK HOLD SQL statement does not reposition a read-only cursor when \*ALLREAD is specified.
	- Dynamic running of a positioned UPDATE or DELETE statement (for example, using EXECUTE IMMEDIATE), cannot be used to update a row in a cursor unless the DECLARE statement for the cursor includes the FOR UPDATE clause.

**\*NONE:** Rows are not blocked for retrieval of data for cursors.

Specifying \*NONE:

- Guarantees that the data retrieved is current.
- May reduce the amount of time required to retrieve the first row of data for a query.
- Stops the database manager from retrieving a block of data rows that is not used by the program when only the first few rows of a query are retrieved before the query is closed.
- Can degrade the overall performance of a query that retrieves a large number of rows.

**\*READ:** Records are blocked for read-only retrieval of data for cursors when:

- \*NONE is specified on the COMMIT parameter, which indicates that commitment control is not used.
- The cursor is declared with a FOR READ ONLY clause or there are no dynamic statements that could run a positioned UPDATE or DELETE statement for the cursor.

Specifying \*READ can improve the overall performance of queries that meet the above conditions and retrieve a large number of records.

# **DLYPRP**

Specifies whether the dynamic statement validation for a PREPARE statement is delayed until an OPEN, EXECUTE, or DESCRIBE statement is run. Delaying validation improves performance by eliminating redundant validation.

**\*NO:** Dynamic statement validation is not delayed. When the dynamic statement is prepared, the access plan is validated. When the dynamic statement is used in an OPEN or EXECUTE statement, the access plan is revalidated. Because the authority or the existence of objects referred to by the dynamic statement may change, you must still check the SQLCODE or SQLSTATE after issuing the OPEN or EXECUTE statement to ensure that the dynamic statement is still valid.

**\*YES:** Dynamic statement validation is delayed until the dynamic statement is used in an OPEN, EXECUTE, or DESCRIBE SQL statement. When the dynamic statement is used, the validation is completed and an access plan is built. If you specify \*YES on this parameter, you should check the SQLCODE and SQLSTATE after running an OPEN, EXECUTE, or DESCRIBE statement to ensure that the dynamic statement is valid.

**Note:** If you specify \*YES, performance is not improved if the INTO clause is used on the PREPARE statement or if a DESCRIBE statement uses the dynamic statement before an OPEN is issued for the statement.

# **GENLVL**

Specifies the severity level at which the create operation fails. If errors occur that have a severity level greater than or equal to this value, the operation ends.

**10:** The default severity level is 10.

*severity-level:* Specify a value ranging from 0 through 40.

#### **DATFMT**

Specifies the format used when accessing date result columns. All output date fields are returned in the specified format. For input date strings, the specified value is used to determine whether the date is specified in a valid format.

**Note:** An input date string that uses the format \*USA, \*ISO, \*EUR, or \*JIS is always valid.

If a relational database is specified on the RDB parameter and the database is on a system that is not an iSeries system, then \*USA, \*ISO, \*EUR, or \*JIS must be specified.

**\*JOB:** The format specified for the job is used. Use the Display Job (DSPJOB) command to determine the current date format for the job.

**\*USA:** The United States date format (mm/dd/yyyy) is used.

**\*ISO:** The International Organization for Standardization (ISO) date format (yyyy-mm-dd) is used.

**\*EUR:** The European date format (dd.mm.yyyy) is used.

**\*JIS:** The Japanese Industrial Standard date format (yyyy-mm-dd) is used.

**\*MDY:** The date format (mm/dd/yy) is used.

**\*DMY:** The date format (dd/mm/yy) is used.

**\*YMD:** The date format (yy/mm/dd) is used.

**\*JUL:** The Julian date format (yy/ddd) is used.

#### **DATSEP**

Specifies the separator used when accessing date result columns.

**Note:** This parameter applies only when \*JOB, \*MDY, \*DMY, \*YMD, or \*JUL is specified on the DATFMT parameter.

**\*JOB:** The date separator specified for the job at precompile time is used. Use the Display Job (DSPJOB) command to determine the current value for the job.

**'/':** A slash (/) is used.

**'.':** A period (.) is used.

**',':** A comma (,) is used.

**'-':** A dash (-) is used.

**' ':** A blank ( ) is used.

**\*BLANK:** A blank ( ) is used.

# **TIMFMT**

Specifies the format used when accessing time result columns. For input time strings, the specified value is used to determine whether the time is specified in a valid format.

**Note:** An input date string that uses the format \*USA, \*ISO, \*EUR, or \*JIS is always valid.

If a relational database is specified on the RDB parameter and the database is on a system that is not another iSeries system, the time format must be \*USA, \*ISO, \*EUR, \*JIS, or \*HMS with a time separator of colon or period.

**\*HMS:** The (hh:mm:ss) format is used.

**\*USA:** The United States time format (hh:mm *xx*) is used, where *xx* is AM or PM.

**\*ISO:** The International Organization for Standardization (ISO) time format (hh.mm.ss) is used.

**\*EUR:** The European time format (hh.mm.ss) is used.

**\*JIS:** The Japanese Industrial Standard time format (hh:mm:ss) is used.

### **TIMSEP**

Specifies the separator used when accessing time result columns.

**Note:** This parameter applies only when \*HMS is specified on the TIMFMT parameter.

**\*JOB:** The time separator specified for the job at precompile time is used. Use the Display Job (DSPJOB) command to determine the current value for the job.

**':':** A colon (:) is used.

**'.':** A period (.) is used.

**',':** A comma (,) is used.

**' ':** A blank ( ) is used.

**\*BLANK:** A blank ( ) is used.

# **REPLACE**

Specifies whether a new program or SQL package is created when a program or SQL package of the same name exists in the same library. The value of this parameter is passed to the C command. More information on this parameter is in Appendix A, ″Expanded Parameter Descriptions″ in the [CL](../rbam6/rbam6clmain.htm) [Reference](../rbam6/rbam6clmain.htm) book.

**\*YES:** A new program or SQL package is created, and any existing program or SQL package of the same name and type in the specified library is moved to QRPLOBJ.

**\*NO:** A new program or SQL package is not created if an object of the same name and type already exists in the specified library.

# **RDB**

Specifies the name of the relational database where the SQL package object is created. **\*LOCAL:** The program is created as a distributed SQL program. The SQL statements will access the local database. An SQL package object is not created as part of the precompile process. The Create Structured Query Language Package (CRTSQLPKG) command can be used.

*relational-database-name:* Specify the name of the relational database where the new SQL package object is to be created. When the name of the local relational database is specified, the program created is still a distributed SQL program. The SQL statements will access the local database.

**\*NONE:** An SQL package object is not created. The program object is not a distributed program and the Create Structured Query Language Package (CRTSQLPKG) command cannot be used.

#### **USER**

Specifies the user name sent to the remote system when starting the conversation. This parameter is valid only when RDB is specified.

**\*CURRENT:** The user profile under which the current job is running is used.

*user-name:* Specify the user name being used for the application requester job.

### **PASSWORD**

Specifies the password to be used on the remote system. This parameter is valid only if RDB is specified.

**\*NONE:** No password is sent. If this value is specified, USER(\*CURRENT) must also be specified.

*password:* Specify the password of the user name specified on the USER parameter.

# **RDBCNNMTH**

Specifies the semantics used for CONNECT statements. Refer to the [SQL Reference](../db2/rbafzmst02.htm) book for more information.

**\*DUW:** CONNECT (Type 2) semantics are used to support distributed unit of work. Consecutive CONNECT statements to additional relational databases do not result in disconnection of previous connections.

**\*RUW:** CONNECT (Type 1) semantics are used to support remote unit of work. Consecutive CONNECT statements result in the previous connection being disconnected before a new connection is established.

# **DFTRDBCOL**

Specifies the collection name used for the unqualified names of tables, views, indexes, and SQL packages. This parameter applies only to static SQL statements.

**\*NONE:** The naming convention defined on the OPTION parameter is used.

*collection-name:* Specify the name of the collection identifier. This value is used instead of the naming convention specified on the OPTION parameter.

#### **DYNDFTCOL**

Specifies whether the default collection name specified for the DFTRDBCOL parameter is also used for dynamic statements.

**\*NO:** Do not use the value specified on the DFTRDBCOL parameter for unqualified names of tables, views, indexes, and SQL packages for dynamic SQL statements. The naming convention specified on the OPTION parameter is used.

**\*YES:** The collection name specified on the DFTRDBCOL parameter will be used for the unqualified names of the tables, views, indexes, and SQL packages in dynamic SQL statements.

#### **SQLPKG**

Specifies the qualified name of the SQL package created on the relational database specified on the RDB parameter of this command.

The possible library values are:

**\*PGMLIB:** The package is created in the library with the same name as the library containing the program.

*library-name:* Specify the name of the library where the package is created.

**\*PGM:** The package name is the same as the program name.

*package-name:* Specify the name of the package created on the remote database specified on the RDBNAME parameter.

# **SQLPATH**

Specifies the path to be used to find procedures, functions, and user defined types in static SQL statements.

**\*NAMING:** The path used depends on the naming convention specified on the OPTION parameter.

For \*SYS naming, the path used is \*LIBL, the current library list at runtime.

For \*SQL naming, the path used is ″QSYS″, ″QSYS2″, ″userid″, where ″userid″ is the value of the USER special register. If a collection-name is specified on the DFTRDBCOL parameter, the collection-name takes the place of userid.

**\*LIBL:** The path used is the library list at runtime.

*collection-name:* Specify a list of one or more collection names. A maximum of 268 individual collections may be specified.

#### **SQLCURRULE**

Specifies the semantics used for SQL statements.

**\*DB2:** The semantics of all SQL statements will default to the rules established for DB2. The following semantics are controlled by this option:

• Hexadecimal constants are treated as character data.

**\*STD:** The semantics of all SQL statements will default to the rules established by the ISO and ANSI SQL standards. The following semantics are controlled by this option:

• Hexadecimal constants are treated as binary data.

#### **SAAFLAG**

Specifies the IBM SQL flagging function. This parameter flags SQL statements to verify whether they conform to IBM SQL syntax. More information about which IBM database products IBM SQL syntax is in the *DRDA IBM SQL Reference*, SC26-3255-00.

**\*NOFLAG:** The precompiler does not check to see whether SQL statements conform to IBM SQL syntax.

**\*FLAG:** The precompiler checks to see whether SQL statements conform to IBM SQL syntax.

#### **FLAGSTD**

Specifies the American National Standards Institute (ANSI) flagging function. This parameter flags SQL statements to verify whether they conform to the following standards.

ANSI X3.135-1992 entry ISO 9075-1992 entry FIPS 127.2 entry

**\*NONE:** The precompiler does not check to see whether SQL statements conform to ANSI standards.

**\*ANS:** The precompiler checks to see whether SQL statements conform to ANSI standards.

#### **PRTFILE**

Specifies the qualified name of the printer device file to which the listing is directed. The file must have a minimum record length of 132 bytes or information is lost.

The name of the printer file can be qualified by one of the following library values:

**\*LIBL:** All libraries in the job's library list are searched until the first match is found.

**\*CURLIB:** The current library for the job is searched. If no library is specified as the current library for the job, the QGPL library is used.

*library-name:* Specify the name of the printer device file to which the compiler printout is directed.

**QSYSPRT:** If a file name is not specified, the precompiler printout is directed to the IBM-supplied printer file QSYSPRT.

*printer-file-name:* Specify the name of the printer device file to which the compiler printout is directed.

#### **SRTSEQ**

Specifies the sort sequence table to be used for string comparisons in SQL statements.

**Note:** \*HEX must be specified for this parameter on distributed applications where the application server is not on an iSeries system or the release level is prior to V2R3M0.

**\*JOB:** The SRTSEQ value for the job is retrieved during the precompile.

**\*JOBRUN:** The SRTSEQ value for the job is retrieved when the program is run. For distributed applications, SRTSEQ(\*JOBRUN) is valid only when LANGID(\*JOBRUN) is also specified.

**\*LANGIDUNQ:** The unique-weight sort table for the language specified on the LANGID parameter is used.

**\*LANGIDSHR:** The shared-weight sort table for the language specified on the LANGID parameter is used.

**\*HEX:** A sort sequence table is not used. The hexadecimal values of the characters are used to determine the sort sequence.

The name of the sort sequence table can be qualified by one of the following library values:

**\*LIBL:** All libraries in the job's library list are searched until the first match is found.

**\*CURLIB:** The current library for the job is searched. If no library is specified as the current library for the job, the QGPL library is used.

*library-name:* Specify the name of the library to be searched.

*table-name:* Specify the name of the sort sequence table to be used.

### **LANGID**

Specifies the language identifier to be used when SRTSEQ(\*LANGIDUNQ) or SRTSEQ(\*LANGIDSHR) is specified.

**\*JOB:** The LANGID value for hte job is retrieved during the precompile.

**\*JOBRUN:** The LANGID value for the job is retrieved when the program is run. For distributed applications, LANGID(\*JOBRUN) is valid only when SRTSEQ(\*JOBRUN) is also specified.

*language-id:* Specify a language identifier to be used by the program.

#### **USRPRF**

Specifies the user profile that is used when the compiled program object is run, including the authority that the program object has for each object in static SQL statements. The profile of either the program owner or the program user is used to control which objects can be used by the program object. **\*NAMING:** The user profile is determined by the naming convention. If the naming convention is \*SQL, USRPRF(\*OWNER) is used. If the naming convention is \*SYS, USRPRF(\*USER) is used.

**\*USER:** The profile of the user running the program object is used.

**\*OWNER:** The user profiles of both the program owner and the program user are used when the program is run.

# **DYNUSRPRF**

Specifies the user profile used for dynamic SQL statements.

**\*USER:** Local dynamic SQL statements are run under the user profile of the job. Distributed dynamic SQL statements are run under the user profile of the application server job.

**\*OWNER:** Local dynamic SQL statements are run under the user profile of the program's owner. Distributed dynamic SQL statements are run under the user profile of the SQL package's owner.

# **TOSRCFILE**

Specifies the qualified name of the source file that is to contain the output source member that has been processed by the SQL precompiler. If the specified source file is not found, it will be created. The output member will have the same name as the name that is specified for the SRCMBR parameter.

The possible library values are:

**QTEMP:** The library QTEMP will be used.

**\*LIBL:** The job's library list is searched for the specified file. If the file is not found in any library in the library list, the file will be created in the current library.

**\*CURLIB:** The current library for the job will be used. If no library is specified as the current library for the job, the QGPL library will be used.

*library-name:* Specify the name of the library that is to contain the output source file.

**QSQLTEMP:** The source file QSQLTEMP will be used.

*source-file-name:* Specify the name of the source file to contain the output source member.

#### **TEXT**

Specifies text that briefly describes the program and its function. More information about this parameter is in the [TEXT parameter](../rbam6/rbam6textexpand.htm) topic in the [CL Reference](../rbam6/rbam6clmain.htm) section of the Information Center.

**\*SRCMBRTXT:** The text is taken from the source file member being used to create the RPG program. Text for a database source member can be added or changed by using the Start Source Entry Utility (STRSEU) command, or by using either the Add Physical File Member (ADDPFM) command or the Change Physical File Member (CHGPFM) command. If the source file is an inline file or a device file, the text is blank.

**\*BLANK:** Text is not specified.

*'description':* Specify no more than 50 characters of text, enclosed in apostrophes.

#### **Example:**

```
CRTSQLRPG PGM(JONES/ARBR5)
TEXT('Accounts Receivable Branch 5')
```
This command runs the SQL precompiler which precompiles the source and stores the changed source in member ARBR5 in file QSQLTEMP in library QTEMP. The RPG compiler is called to create program ARBR5 in library JONES by using the source member created by the SQL precompiler.

# **CRTSQLRPGI (Create SQL ILE RPG Object) Command**

Job: B,I Pgm: B,I REXX: B,I Exec -CRTSQLRPGI-OBJ(- $\rightarrow$ CURLIB/ $-$ -object-name-) *library-name/* E

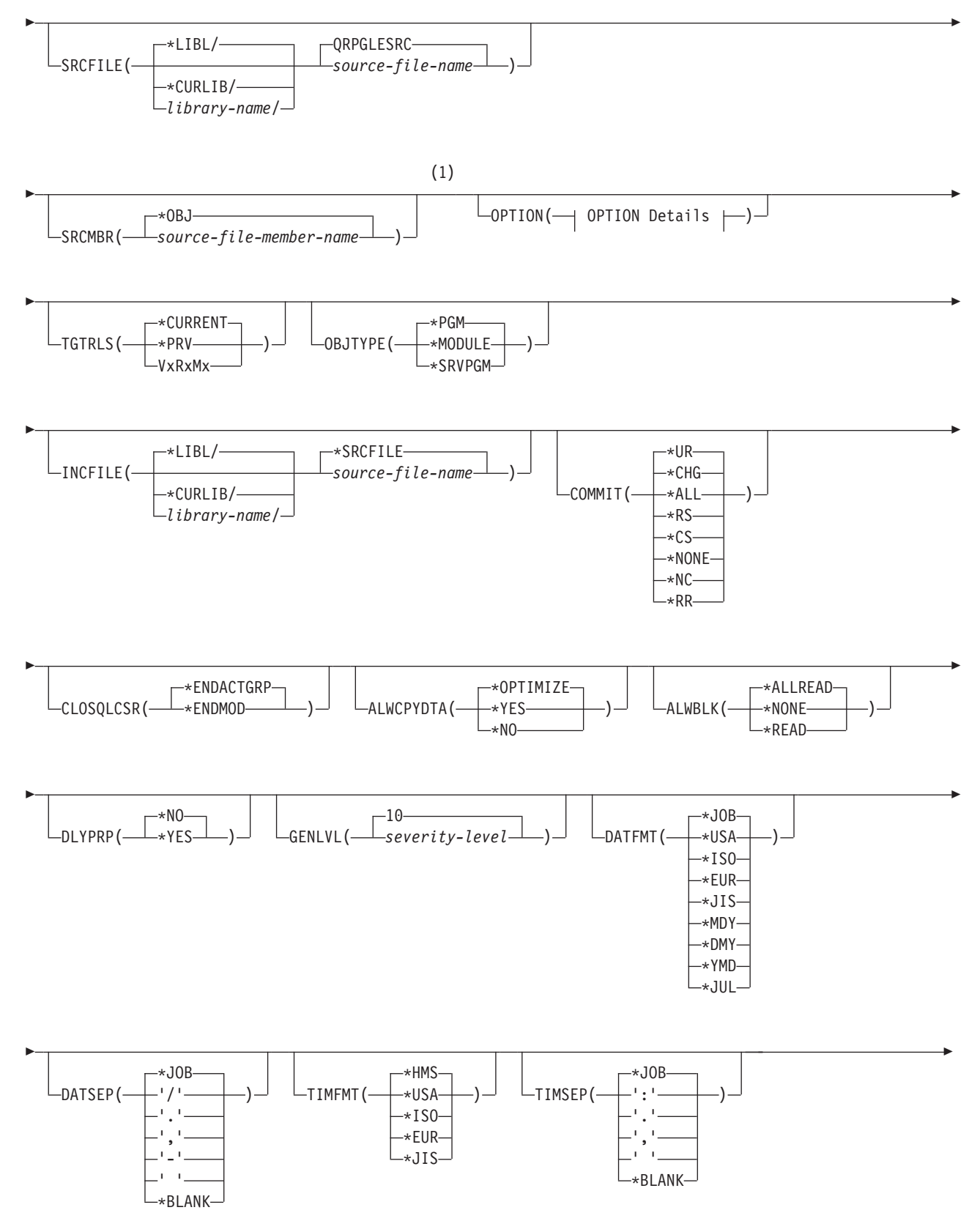

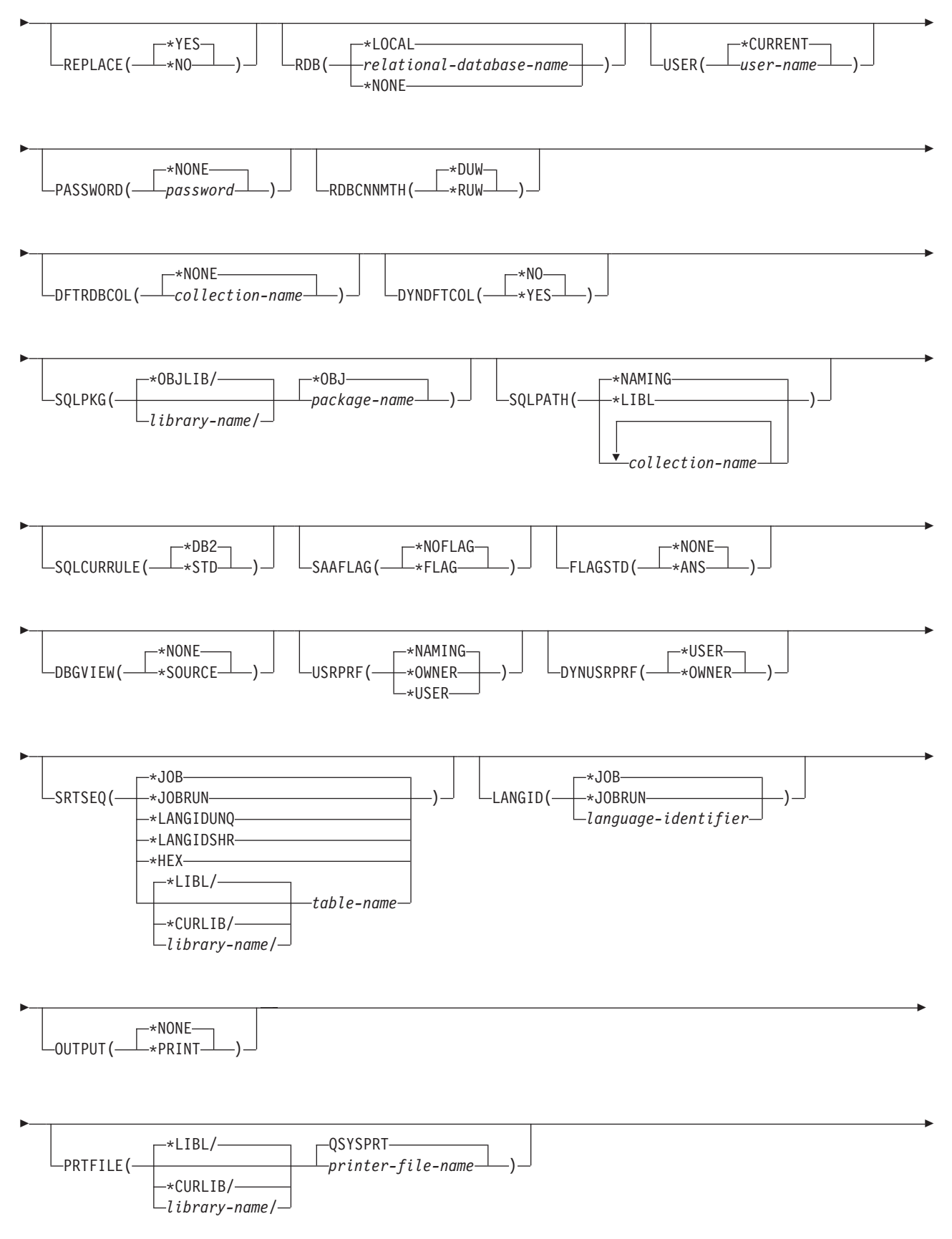

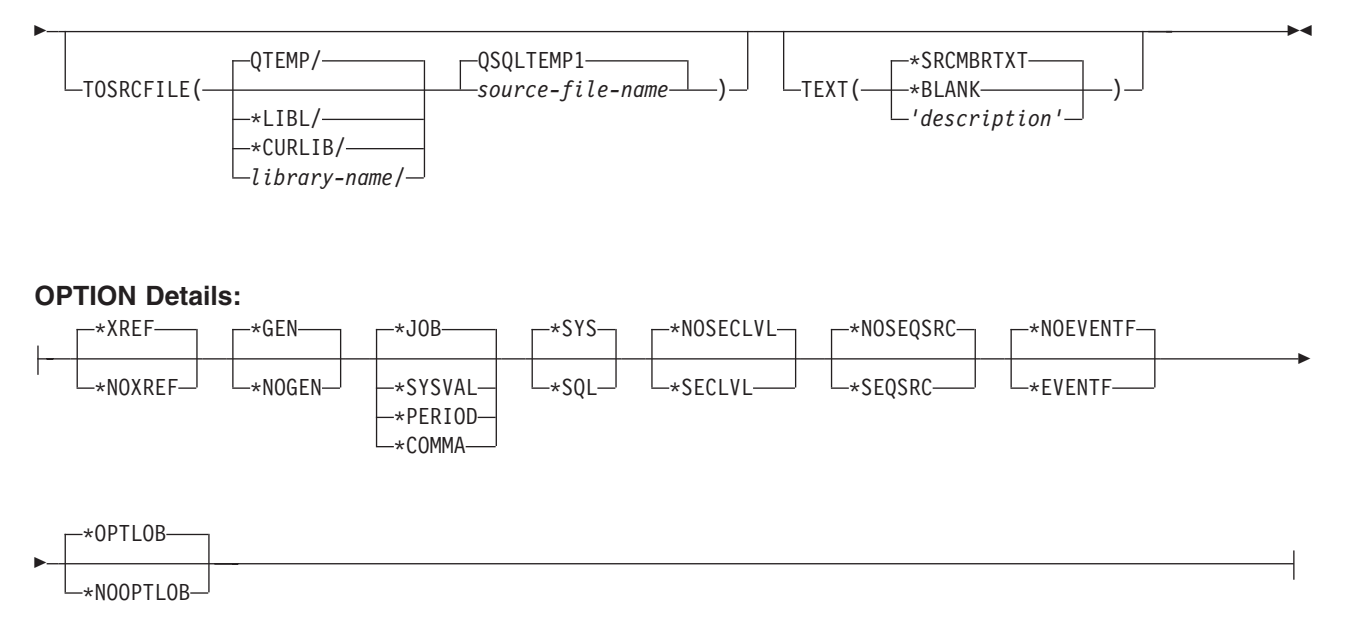

### **Notes:**

1 All parameters preceding this point can be specified in positional form.

### **Purpose:**

The Create Structured Query Language ILE RPG Object (CRTSQLRPGI) command calls the Structured Query Language (SQL) precompiler which precompiles RPG source containing SQL statements, produces a temporary source member, and then optionally calls the ILE RPG compiler to create a module, create a program, or create a service program.

#### **Parameters:**

#### **OBJ**

Specifies the qualified name of the object being created.

**\*CURLIB:** The new object is created in the current library for the job. If no library is specified as the current library for the job, the QGPL library is used.

*library-name:* Specify the name of the library where the object is created.

*object-name:* Specify the name of the object being created.

#### **SRCFILE**

Specifies the qualified name of the source file that contains the RPG source with SQL statements.

The name of the source file can be qualified by one of the following library values:

**\*LIBL:** All libraries in the job's library list are searched until the first match is found.

**\*CURLIB:** The current library for the job is searched. If no library is specified as the current library for the job, the QGPL library is used.

*library-name:* Specify the name of the library to be searched.

**QRPGLESRC:** If the source file name is not specified, the IBM-supplied source file QRPGLESRC contains the RPG source.

*source-file-name:* Specify the name of the source file that contains the RPG source.

# **SRCMBR**

Specifies the name of the source file member that contains the RPG source. This parameter is specified only if the source file name in the SRCFILE parameter is a database file. If this parameter is not specified, the PGM name specified on the OBJ parameter is used.

**\*OBJ:** Specifies that the RPG source is in the member of the source file that has the same name as that specified on the OBJ parameter.

*source-file-member-name:* Specify the name of the member that contains the RPG source.

# **OPTION**

Specifies whether one or more of the following options are used when the RPG source is precompiled. If an option is specified more than once, or if two options conflict, the last option specified is used.

### **Element 1: Cross-Reference Options**

**\*XREF:** The precompiler cross-references items in the program to the statement numbers in the program that refer to those items.

**\*NOXREF:** The precompiler does not cross-reference names.

### **Element 2: Program Creation Options**

**\*GEN:** The precompiler creates the object that is specified by the OBJTYPE parameter.

**\*NOGEN:** The precompiler does not call the RPG compiler, and a module, program, service program, or SQL package is not created.

### **Element 3: Decimal Point Options**

**\*JOB:** The value used as the decimal point for numeric constants in SQL is the representation of decimal point specified for the job at precompile time.

**\*SYSVAL:** The value used as the decimal point for numeric constants in SQL statements is the QDECFMT system value.

**Note:** If QDECFMT specifies that the value used as the decimal point is a comma(,), any numeric constants in lists (such as in the SELECT clause or the VALUES clause) must be separated by a comma (,) followed by a blank ( ). For example, VALUES(1,1, 2,23, 4,1) is equivalent to VALUES(1.1,2.23,4.1) in which the decimal point is a period (.).

**\*PERIOD:** The value used as the decimal point for numeric constants in SQL statements is a period (.).

**\*COMMA:** The value used as the decimal point for numeric constants in SQL statements is a comma  $($ , $).$ 

**Note:** Any numeric constants in lists (such as in the SELECT clause or the VALUES clause) must be separated by a comma (,) followed by a blank(). For example, VALUES(1,1, 2,23, 4,1) is equivalent to VALUES(1.1,2.23,4.1) where the decimal point is a period (.).

# **Element 4: Naming Convention Options**

**\*SYS:** The system naming convention (library-name/file-name) is used.

**\*SQL:** The SQL naming convention is used (collection-name.table-name). When creating a program on a remote database other than an iSeries system, \*SQL must be specified as the naming convention.

# **Element 5: Second-Level Message Text Option**

**\*NOSECLVL:** Second-level text descriptions are not added to the listing.

**\*SECLVL:** Second-level text with replacement data is added for all messages on the listing.

# **Element 6: Sequence source**

**\*NOSEQSRC:** The source file member created into QSQLTEMP1 has the same sequence numbers as the original source read by the precompiler.

**\*SEQSRC:** The source file member created into QSQLTEMP1 contains sequence numbers starting at 000001 and incremented by 000001.

# **Element 7: Event File Creation**

**\*NOEVENTF:** The compiler will not produce an Event File for use by CoOperative Development Environment/400 (CODE/400).

**\*EVENTF:** The compiler produces an event file for use by CoOperative Development Environment/400 (CODE/400). The event file will be created as a member in the file EVFEVENT in your source library. CODE/400 uses this file to offer error feedback integrated with the CODE/400 editor. This option is normally specified by CODE/400 on your behalf.

### **Element 8: Date Conversion**

**\*NOCVTDT:** Date, time and timestamp data types which are retrieved from externally-described files are to be processed using the native RPG language.

**\*CVTDT:** Date, time and timestamp data types which are retrieved from externally-described files are to be processed as fixed-length character.

# **Element 9: Large Object Optimization for DRDA**

**\*OPTLOB:** The first FETCH for a cursor determines how the cursor will be used for LOBs (Large Objects) on all subsequent FETCHes. This option remains in effect until the cursor is closed.

If the first FETCH uses a LOB locator to access a LOB column, no subsequent FETCH for that cursor can fetch that LOB column into a LOB host variable.

If the first FETCH places the LOB column into a LOB host variable, no subsequent FETCH for that cursor can use a LOB locator for that column.

**\*NOOPTLOB:** There is no restriction on whether a column is retrieved into a LOB locator or into a LOB host variable. This option can cause performance to degrade.

#### **TGTRLS**

Specifies the release of the operating system on which the user intends to use the object being created.

In the examples given for the \*CURRENT and \*PRV values, and when specifying the *release-level* value, the format VxRxMx is used to specify the release, where Vx is the version, Rx is the release, and Mx is the modification level. For example, V2R3M0 is version 2, release 3, modification level 0.

**\*CURRENT:** The object is to be used on the release of the operating system currently running on the user's system. For example, if V2R3M5 is running on the system, \*CURRENT means the user intends to use the object on a system with V2R3M5 installed. The user can also use the object on a system with any subsequent release of the operating system installed.

**Note:** If V2R3M5 is running on the system, and the object is to be used on a system with V2R3M0 installed, specify TGTRLS(V2R3M0) not TGTRLS(\*CURRENT).

**\*PRV:** The object is to be used on the previous release with modification level 0 of the operating system. For example, if V2R3M5 is running on the user's system, \*PRV means the user intends to use the object on a system with V2R2M0 installed. The user can also use the object on a system with any subsequent release of the operating system installed.

*release-level:* Specify the release in the format VxRxMx. The object can be used on a system with the specified release or with any subsequent release of the operating system installed.

Valid values depend on the current version, release, and modification level, and they change with each new release. If you specify a release-level which is earlier than the earliest release level supported by this command, an error message is sent indicating the earliest supported release.

#### **OBJTYPE**

Specifies the type of object being created.

**\*PGM:** The SQL precompiler issues the CRTBNDRPG command to create the bound program.

**\*MODULE:** The SQL precompiler issues the CRTRPGMOD command to create the module.

**\*SRVPGM:** The SQL precompiler issues the CRTRPGMOD and CRTSRVPGM commands to create the service program.

# **Notes:**

- 1. When OBJTYPE(\*PGM) or OBJTYPE(\*SRVPGM) is specified and the RDB parameter is also specified, the CRTSQLPKG command is issued by the SQL precompiler after the program has been created. When OBJTYPE(\*MODULE) is specified, an SQL package is not created and you must issue the CRTSQLPKG command after the CRTPGM or CRTSRVPGM command has created the program.
- 2. If \*NOGEN is specified, only the SQL temporary source member is generated and a module, program, service program, and SQL package are not created.

#### **INCFILE**

Specifies the qualified name of the source file that contains members included in the program with any SQL INCLUDE statement.

The name of the source file can be qualified by one of the following library values:

**\*LIBL:** All libraries in the job's library list are searched until the first match is found.

**\*CURLIB:** The current library for the job is searched. If no library is specified as the current library for the job, the QGPL library is used.

*library-name:* Specify the name of the library to be searched.

**\*SRCFILE:** The qualified source file specified in the SRCFILE parameter contains the source file members specified on any SQL INCLUDE statement.

*source-file-name:* Specify the name of the source file that contains the source file members specified on any SQL INCLUDE statement. The record length of the source file specified here must be no less than the record length of the source file specified on the SRCFILE parameter.

# **COMMIT**

Specifies whether SQL statements in the compiled unit are run under commitment control. Files referred to in the host language source are not affected by this option. Only SQL tables, SQL views, and SQL packages referred to in SQL statements are affected. **\*CHG or \*UR:** Specifies the objects referred to in SQL ALTER, CALL, COMMENT ON, CREATE, DROP, GRANT, LABEL ON, RENAME, and REVOKE statements and the rows updated, deleted, and inserted are locked until the end of the unit of work (transaction). Uncommitted changes in other jobs can be seen.

**\*ALL or \*RS:** Specifies the objects referred to in SQL ALTER, CALL, COMMENT ON, CREATE, DROP, GRANT, LABEL ON, RENAME, and REVOKE statements and the rows selected, updated, deleted, and inserted are locked until the end of the unit of work (transaction). Uncommitted changes in other jobs cannot be seen.

**\*CS:** Specifies the objects referred to in SQL ALTER, CALL, COMMENT ON, CREATE, DROP, GRANT, LABEL ON, RENAME, and REVOKE statements and the rows updated, deleted, and inserted are locked until the end of the unit of work (transaction). A row that is selected, but not updated, is locked until the next row is selected. Uncommitted changes in other jobs cannot be seen.

**\*NONE or \*NC:** Specifies that commitment control is not used. Uncommitted changes in other jobs can be seen. If the SQL DROP COLLECTION statement is included in the program, \*NONE or \*NC must be used. If a relational database is specified on the RDB parameter and the relational database is on a system that is not on an AS/400, \*NONE or \*NC cannot be specified.

**\*RR:** Specifies the objects referred to in SQL ALTER, CALL, COMMENT ON, CREATE, DROP, GRANT, LABEL ON, RENAME, and REVOKE statements and the rows selected, updated, deleted, and inserted are locked until the end of the unit of work (transaction). Uncommitted changes in other jobs cannot be seen. All tables referred to in SELECT, UPDATE, DELETE, and INSERT statements are locked exclusively until the end of the unit of work (transaction).

# **CLOSQLCSR**

Specifies when SQL cursors are implicitly closed, SQL prepared statements are implicitly discarded, and LOCK TABLE locks are released. SQL cursors are explicitly closed when you issue the CLOSE, COMMIT, or ROLLBACK (without HOLD) SQL statements.

**\*ENDACTGRP:** SQL cursors are closed, SQL prepared statements are implicitly discarded, and LOCK TABLE locks are released when the activation group ends.

**\*ENDMOD:** SQL cursors are closed and SQL prepared statements are implicitly discarded when the module is exited. LOCK TABLE locks are released when the first SQL program on the call stack ends.

# **ALWCPYDTA**

Specifies whether a copy of the data can be used in a SELECT statement.

**\*OPTIMIZE:** The system determines whether to use the data retrieved directly from the database or to use a copy of the data. The decision is based on which method provides the best performance. If COMMIT is \*CHG or \*CS and ALWBLK is not \*ALLREAD, or if COMMIT is \*ALL or \*RR, then a copy of the data is used only when it is necessary to run a query.

**\*YES:** A copy of the data is used only when necessary.

**\*NO:** A copy of the data is not allowed. If a temporary copy of the data is required to perform the query, an error message is returned.

# **ALWBLK**

Specifies whether the database manager can use record blocking, and the extent to which blocking can be used for read-only cursors.

**\*ALLREAD:** Rows are blocked for read-only cursors if \*NONE or \*CHG is specified on the COMMIT parameter. All cursors in a program that are not explicitly able to be updated are opened for read-only processing even though EXECUTE or EXECUTE IMMEDIATE statements may be in the program.

Specifying \*ALLREAD:

- Allows record blocking under commitment control level \*CHG in addition to the blocking allowed for \*READ.
- v Can improve the performance of almost all read-only cursors in programs, but limits queries in the following ways:
- The Rollback (ROLLBACK) command, a ROLLBACK statement in host languages, or the ROLLBACK HOLD SQL statement does not reposition a read-only cursor when \*ALLREAD is specified.
- Dynamic running of a positioned UPDATE or DELETE statement (for example, using EXECUTE IMMEDIATE), cannot be used to update a row in a cursor unless the DECLARE statement for the cursor includes the FOR UPDATE clause.

**\*NONE:** Rows are not blocked for retrieval of data for cursors.

Specifying \*NONE:

- Guarantees that the data retrieved is current.
- May reduce the amount of time required to retrieve the first row of data for a query.
- Stops the database manager from retrieving a block of data rows that is not used by the program when only the first few rows of a query are retrieved before the query is closed.
- Can degrade the overall performance of a query that retrieves a large number of rows.

**\*READ:** Records are blocked for read-only retrieval of data for cursors when:

- \*NONE is specified on the COMMIT parameter, which indicates that commitment control is not used.
- The cursor is declared with a FOR READ ONLY clause or there are no dynamic statements that could run a positioned UPDATE or DELETE statement for the cursor.

Specifying \*READ can improve the overall performance of queries that meet the above conditions and retrieve a large number of records.

#### **DLYPRP**

Specifies whether the dynamic statement validation for a PREPARE statement is delayed until an OPEN, EXECUTE, or DESCRIBE statement is run. Delaying validation improves performance by eliminating redundant validation.

**\*NO:** Dynamic statement validation is not delayed. When the dynamic statement is prepared, the access plan is validated. When the dynamic statement is used in an OPEN or EXECUTE statement, the access plan is revalidated. Because the authority or the existence of objects referred to by the dynamic statement may change, you must still check the SQLCODE or SQLSTATE after issuing the OPEN or EXECUTE statement to ensure that the dynamic statement is still valid.

**\*YES:** Dynamic statement validation is delayed until the dynamic statement is used in an OPEN, EXECUTE, or DESCRIBE SQL statement. When the dynamic statement is used, the validation is completed and an access plan is built. If you specify \*YES on this parameter, you should check the SQLCODE and SQLSTATE after running an OPEN, EXECUTE, or DESCRIBE statement to ensure that the dynamic statement is valid.

**Note:** If you specify \*YES, performance is not improved if the INTO clause is used on the PREPARE statement or if a DESCRIBE statement uses the dynamic statement before an OPEN is issued for the statement.

# **GENLVL**

Specifies the severity level at which the create operation fails. If errors occur that have a severity level greater than this value, the operation ends.

**10:** The default severity level is 10.

*severity-level:* Specify a value ranging from 0 through 40.

#### **DATFMT**

Specifies the format used when accessing date result columns. All output date fields are returned in the specified format. For input date strings, the specified value is used to determine whether the date is specified in a valid format.

**Note:** An input date string that uses the format \*USA, \*ISO, \*EUR, or \*JIS is always valid.

If a relational database is specified on the RDB parameter and the database is on a system that is not an iSeries system, then \*USA, \*ISO, \*EUR, or \*JIS must be specified.

**\*JOB:** The format specified for the job is used. Use the Display Job (DSPJOB) command to determine the current date format for the job.

**\*USA:** The United States date format (mm/dd/yyyy) is used.

**\*ISO:** The International Organization for Standardization (ISO) date format (yyyy-mm-dd) is used.

**\*EUR:** The European date format (dd.mm.yyyy) is used.

**\*JIS:** The Japanese Industrial Standard date format (yyyy-mm-dd) is used.

**\*MDY:** The date format (mm/dd/yy) is used.

**\*DMY:** The date format (dd/mm/yy) is used.

**\*YMD:** The date format (yy/mm/dd) is used.

**\*JUL:** The Julian date format (yy/ddd) is used.

#### **DATSEP**

Specifies the separator used when accessing date result columns.

**Note:** This parameter applies only when \*JOB, \*MDY, \*DMY, \*YMD, or \*JUL is specified on the DATFMT parameter.

**\*JOB:** The date separator specified for the job at precompile time is used. Use the Display Job (DSPJOB) command to determine the current value for the job.

**'/':** A slash (/) is used.

**'.':** A period (.) is used.

**',':** A comma (,) is used.

**'-':** A dash (-) is used.

**' ':** A blank ( ) is used.

**\*BLANK:** A blank ( ) is used.

#### **TIMFMT**

Specifies the format used when accessing time result columns. For input time strings, the specified value is used to determine whether the time is specified in a valid format.

**Note:** An input time string that uses the format \*USA, \*ISO, \*EUR, or \*JIS is always valid.

If a relational database is specified on the RDB parameter and the database is on a system that is not another iSeries system, the time format must be \*USA, \*ISO, \*EUR, \*JIS, or \*HMS with a time separator of a colon or period.

**\*HMS:** The **hh:mm:ss** format is used.

**\*USA:** The United States time format **hh:mm xx** is used, where **xx** is AM or PM.

**\*ISO:** The International Organization for Standardization (ISO) time format **hh.mm.ss** is used.

**\*EUR:** The European time format **hh.mm.ss** is used.

**\*JIS:** The Japanese Industrial Standard time format **hh:mm:ss** is used.

#### **TIMSEP**

Specifies the separator used when accessing time result columns.

**Note:** This parameter applies only when \*HMS is specified on the TIMFMT parameter.

**\*JOB:** The time separator specified for the job at precompile time is used. Use the Display Job (DSPJOB) command to determine the current value for the job.

**':':** A colon (:) is used.

**'.':** A period (.) is used.

**',':** A comma (,) is used.

**' ':** A blank ( ) is used.

**\*BLANK:** A blank ( ) is used.

### **REPLACE**

Specifies if a SQL module, program, service program or package is created when there is an existing SQL module, program, service program, or package of the same name and type in the same library. The value of this parameter is passed to the CRTRPGMOD, CRTBNDRPG, CRTSRVPGM, and CRTSQLPKG commands.

**\*YES:** A new SQL module, program, service program, or package is created, any existing SQL object of the same name and type in the specified library is moved to QRPLOBJ.

**\*NO:** A new SQL module, program, service program, or package is not created if an SQL object of the same name and type already exists in the specified library.

#### **RDB**

Specifies the name of the relational database where the SQL package object is created. **\*LOCAL:** The program is created as a distributed SQL program. The SQL statements will access the local database. An SQL package object is not created as part of the precompile process. The Create Structured Query Language Package (CRTSQLPKG) command can be used.

*relational-database-name:* Specify the name of the relational database where the new SQL package object is to be created. When the name of the local relational database is specified, the program created is still a distributed SQL program. The SQL statements will access the local database.

**\*NONE:** An SQL package object is not created. The program object is not a distributed program and the Create Structured Query Language Package (CRTSQLPKG) command cannot be used.

#### **USER**

Specifies the user name sent to the remote system when starting the conversation. This parameter is valid only when RDB is specified.

**\*CURRENT:** The user profile under which the current job is running is used.

*user-name:* Specify the user name being used for the application server job.

# **PASSWORD**

Specifies the password to be used on the remote system. This parameter is valid only if RDB is specified.

**\*NONE:** No password is sent. If this value is specified, USER(\*CURRENT) must also be specified.

*password:* Specify the password of the user name specified on the USER parameter.

# **RDBCNNMTH**

Specifies the semantics used for CONNECT statements. Refer to the [SQL Reference](../db2/rbafzmst02.htm) book for more information.

**\*DUW:** CONNECT (Type 2) semantics are used to support distributed unit of work. Consecutive CONNECT statements to additional relational databases do not result in disconnection of previous connections.

**\*RUW:** CONNECT (Type 1) semantics are used to support remote unit of work. Consecutive CONNECT statements result in the previous connection being disconnected before a new connection is established.

### **DFTRDBCOL**

Specifies the collection name used for the unqualified names of tables, views, indexes, and SQL packages. This parameter applies only to static SQL statements.

**\*NONE:** The naming convention defined on the OPTION parameter is used.

*collection-name:* Specify the name of the collection identifier. This value is used instead of the naming convention specified on the OPTION parameter.

### **DYNDFTCOL**

Specifies whether the default collection name specified for the DFTRDBCOL parameter is also used for dynamic statements.

**\*NO:** Do not use the value specified on the DFTRDBCOL parameter for unqualified names of tables, views, indexes, and SQL packages for dynamic SQL statements. The naming convention specified on the OPTION parameter is used.

**\*YES:** The collection name specified on the DFTRDBCOL parameter will be used for the unqualified names of the tables, views, indexes, and SQL packages in dynamic SQL statements.

#### **SQLPKG**

Specifies the qualified name of the SQL package created on the relational database specified on the RDB parameter of this command.

The possible library values are:

**\*OBJLIB:** The package is created in the library with the same name as the library specified on the OBJ parameter.

*library-name:* Specify the name of the library where the package is created.

**\*OBJ:** The name of the SQL package is the same as the object name specified on the OBJ parameter.

*package-name:* Specify the name of the SQL package. If the remote system is not an iSeries system, no more than 8 characters can be specified.

#### **SQLPATH**

Specifies the path to be used to find procedures, functions, and user defined types in static SQL statements.

**\*NAMING:** The path used depends on the naming convention specified on the OPTION parameter.

For \*SYS naming, the path used is \*LIBL, the current library list at runtime.

For \*SQL naming, the path used is ″QSYS″, ″QSYS2″, ″userid″, where ″userid″ is the value of the USER special register. If a collection-name is specified on the DFTRDBCOL parameter, the collection-name takes the place of userid.

**\*LIBL:** The path used is the library list at runtime.

*collection-name:* Specify a list of one or more collection names. A maximum of 268 individual collections may be specified.

# **SQLCURRULE**

Specifies the semantics used for SQL statements.

**\*DB2:** The semantics of all SQL statements will default to the rules established for DB2. The following semantics are controlled by this option:

• Hexadecimal constants are treated as character data.

**\*STD:** The semantics of all SQL statements will default to the rules established by the ISO and ANSI SQL standards. The following semantics are controlled by this option:

• Hexadecimal constants are treated as binary data.

#### **SAAFLAG**

Specifies the IBM SQL flagging function. This parameter flags SQL statements to verify whether they conform to IBM SQL syntax. More information about IBM SQL syntax found in IBM database products can be found in the *DRDA IBM SQL Reference*, SC26–3255–00.

**\*NOFLAG:** The precompiler does not check to see whether SQL statements conform to IBM SQL syntax.

**\*FLAG:** The precompiler checks to see whether SQL statements conform to IBM SQL syntax.

### **FLAGSTD**

Specifies the American National Standards Institute (ANSI) flagging function. This parameter flags SQL statements to verify whether they conform to the following standards.

ANSI X3.135-1992 entry ISO 9075-1992 entry FIPS 127.2 entry

**\*NONE:** The precompiler does not check to see whether SQL statements conform to ANSI standards.

**\*ANS:** The precompiler checks to see whether SQL statements conform to ANSI standards.

#### **DBGVIEW**

Specifies the type of source debug information to be provided by the SQL precompiler.

**\*NONE:** The source view will not be generated.

**\*SOURCE:** The SQL precompiler will provide the source views for the root and if necessary, SQL INCLUDE statements. A view will be provided which contains the statements generated by the precompiler.

#### **USRPRF**

Specifies the user profile that is used when the compiled program object is run, including the authority that the program object has for each object in static SQL statements. The profile of either the program owner or the program user is used to control which objects can be used by the program object. **\*NAMING:** The user profile is determined by the naming convention. If the naming convention is \*SQL, USRPRF(\*OWNER) is used. If the naming convention is \*SYS, USRPRF(\*USER) is used.

**\*USER:** The profile of the user running the program object is used.

**\*OWNER:** The user profiles of both the program owner and the program user are used when the program is run.

# **DYNUSRPRF**

Specifies the user profile to be used for dynamic SQL statements.

**\*USER:** For local, dynamic SQL statements run under the user of the program's user. For distributed, dynamic SQL statements run under the profile of the SQL package's user.

**\*OWNER:** For local, dynamic SQL statements run under the profile of the program's owner. For distributed, dynamic SQL statements run under the profile of the SQL package's owner.

#### **SRTSEQ**

Specifies the sort sequence table to be used for string comparisons in SQL statements.

**Note:** \*HEX must be specified for this parameter on distributed applications where the application server is not on an iSeries system or the release level is prior to V2R3M0.

**\*JOB:** The SRTSEQ value for the job is retrieved during the precompile.

**\*JOBRUN:** The SRTSEQ value for the job is retrieved when the program is run. For distributed applications, SRTSEQ(\*JOBRUN) is valid only when LANGID(\*JOBRUN) is also specified.

**\*LANGIDUNQ:** The unique-weight sort table for the language specified on the LANGID parameter is used.

**\*LANGIDSHR:** The sort sequence table uses the same weight for multiple characters, and is the shared-weight sort sequence table associated with the language specified on the LANGID parameter.

**\*HEX:** A sort sequence table is not used. The hexadecimal values of the characters are used to determine the sort sequence.

The name of the sort sequence table can be qualified by one of the following library values:

**\*LIBL:** All libraries in the job's library list are searched until the first match is found.

**\*CURLIB:** The current library for the job is searched. If no library is specified as the current library for the job, the QGPL library is used.

*library-name:* Specify the name of the library to be searched.

*table-name:* Specify the name of the sort sequence table to be used.

#### **LANGID**

Specifies the language identifier to be used when SRTSEQ(\*LANGIDUNQ) or SRTSEQ(\*LANGIDSHR) is specified.

**\*JOB:** The LANGID value for the job is retrieved during the precompile.

**\*JOBRUN:** The LANGID value for the job is retrieved when the program is run. For distributed applications, LANGID(\*JOBRUN) is valid only when SRTSEQ(\*JOBRUN) is also specified.

*language-identifier:* Specify a language identifier.

# **OUTPUT**

Specifies whether the precompiler listing is generated.

**\*NONE:** The precompiler listing is not generated.

**\*PRINT:** The precompiler listing is generated.

### **PRTFILE**

Specifies the qualified name of the printer device file to which the precompiler printout is directed. The file must have a minimum length of 132 bytes. If a file with a record length of less than 132 bytes is specified, information is lost.

The name of the printer file can be qualified by one of the following library values:

**\*LIBL:** All libraries in the job's library list are searched until the first match is found.

Þ

**\*CURLIB:** The current library for the job is searched. If no library is specified as the current library for the job, the QGPL library is used.

*library-name:* Specify the name of the library to be searched.

**QSYSPRT:** If a file name is not specified, the precompiler printout is directed to the IBM-supplied printer file QSYSPRT.

*printer-file-name:* Specify the name of the printer device file to which the precompiler printout is directed.

### **TOSRCFILE**

Specifies the qualified name of the source file that is to contain the output source member that has been processed by the SQL precompiler. If the specified source file is not found, it will be created. The output member will have the same name as the name that is specified for the SRCMBR parameter.

The possible library values are:

**QTEMP:** The library QTEMP will be used.

**\*LIBL:** The job's library list is searched for the specified file. If the file is not found in any library in the library list, the file will be created in the current library.

**\*CURLIB:** The current library for the job will be used. If no library is specified as the current library for the job, the QGPL library will be used.

*library-name:* Specify the name of the library that is to contain the output source file.

**QSQLTEMP1:** The source file QSQLTEMP1 will be used.

*source-file-name:* Specify the name of the source file to contain the output source member.

#### **TEXT**

Specifies the text that briefly describes the function. More information about this parameter is in the [TEXT parameter](../rbam6/rbam6textexpand.htm) topic in the [CL Reference](../rbam6/rbam6clmain.htm) section of the Information Center.

**\*SRCMBRTXT:** The text is taken from the source file member being used to create the RPG program. Text can be added or changed for a database source member by using the Start Source Entry Utility (STRSEU) command, or by using either the Add Physical File Member (ADDPFM) or Change Physical File Member (CHGPFM) command. If the source file is an inline file or a device file, the text is blank.

**\*BLANK:** Text is not specified.

*'description':* Specify no more than 50 characters of text, enclosed in apostrophes.

#### **Example:**

CRTSQLRPGI PAYROLL OBJTYPE(\*PGM) TEXT('Payroll Program')

This command runs the SQL precompiler which precompiles the source and stores the changed source in member PAYROLL in file QSQLTEMP1 in library QTEMP. The ILE RPG compiler is called to create program PAYROLL in the current library by using the source member created by the SQL precompiler.

# **CVTSQLCPP (Convert Structured Query Language C++ Source) Command**

Job: B,I Pgm: B,I REXX: B,I Exec

**EXAMPLE COVTSQLCPP-SRCFILE(-** $-$ \*LIBL/ $-source\text{-}file\text{-}name \text{---} )$  —  $-\star$ CURLIB/ $$ *library-name/*

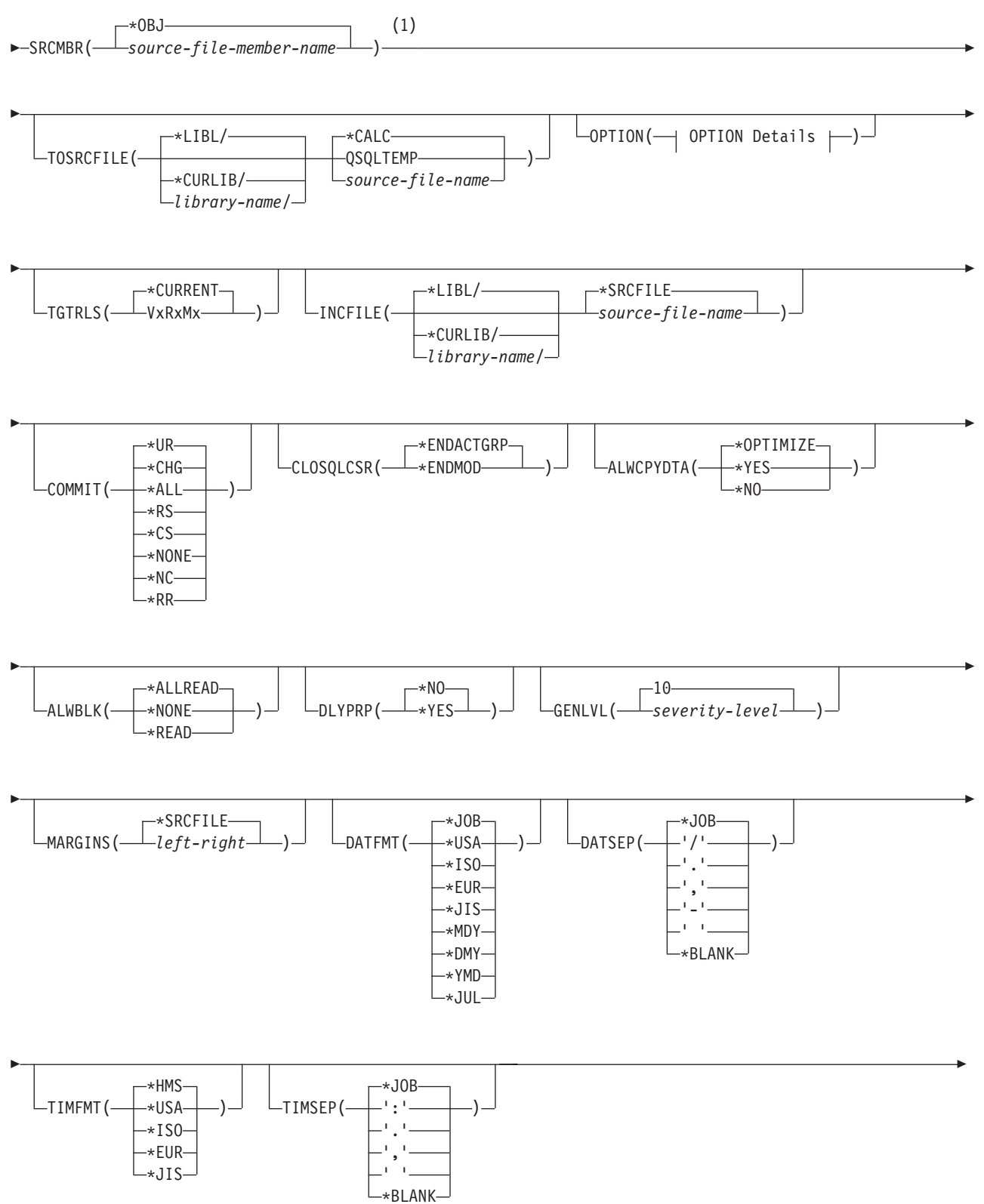

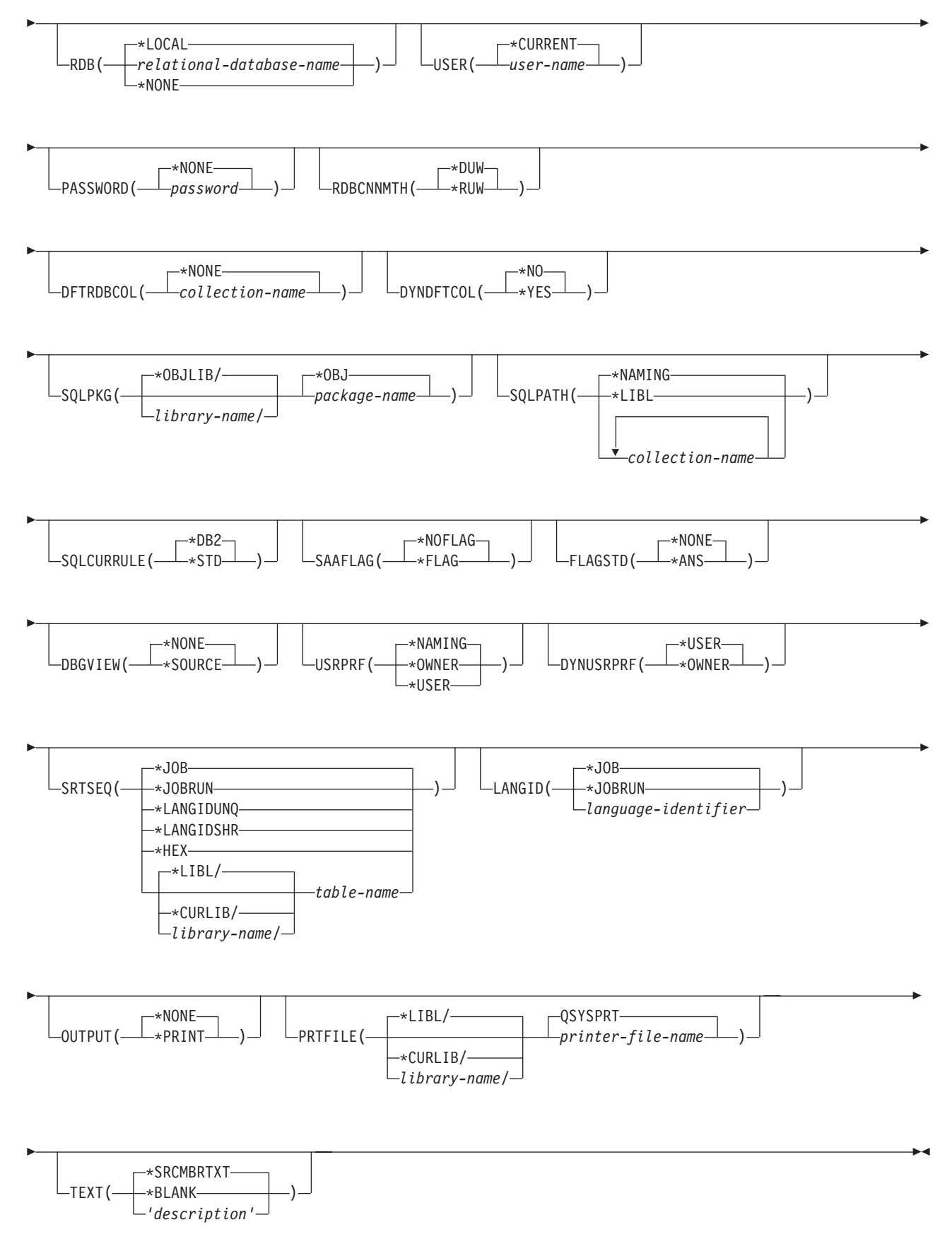

# **OPTION Details:**

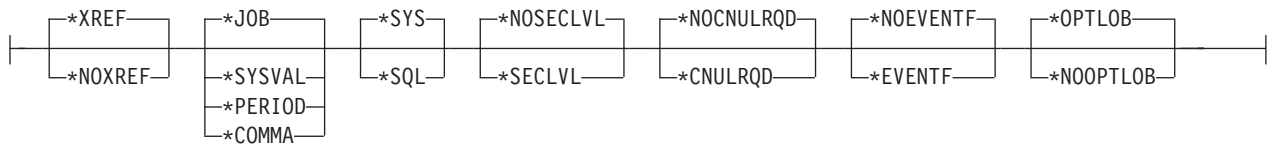

#### **Notes:**

1 All parameters preceding this point can be specified in positional form.

### **Purpose:**

The Convert Structured Query Language C++ Source (CVTSQLCPP) command calls the Structured Query Language (SQL) precompiler. The precompiler precompiles C++ source that contains SQL statements, and produces a temporary source member. This source member can then be provided as input to the VisualAge C++ for OS/400 compiler.

### **Parameters:**

#### **SRCFILE**

Specifies the qualified name of the source file that contains the C++ source with SQL statements.

One of the following library values can qualify the name of the source file:

**\*LIBL:** All libraries in the job's library list are searched until the first match is found.

**\*CURLIB:** The current library for the job is searched. If no library is specified as the current library for the job, the QGPL library is used.

*library-name:* Specify the name of the library to be searched.

*source-file-name:* Specify the name of the source file that contains the C++ source with SQL statements.

#### **SRCMBR**

Specifies the name of the source file member that contains the C++ source.

#### **TOSRCFILE**

Specifies the qualified name of the source file that is to contain the output C++ source member that has been processed by the SQL C++ precompiler. If the specified source file is not found, it will be created. The output member will have the same name as the name specified for the SRCMBR parameter.

The possible library values are:

**\*LIBL:** The job's library list is searched for the specified file. If the file is not found in any library in the library list, the file will be created in the current library.

**\*CURLIB:** The current library for the job will be used. If no library is specified as the current library for the job, the QGPL library is used.

*library-name:* Specify the name of the library that is to contain the output source file.

**\*CALC:** The output source file name will be generated based on the margins of the source file. The name will be QSQLTxxxxx, where xxxxx is the width of the source file. If the source file record length is less than or equal to 92, the name will be QSQLTEMP.

**QSQLTEMP:** The source file QSQLTEMP will be used.

*source-file-name:* Specify the name of the source file to contain the output source member.

# **OPTION**

Specifies whether one or more of the following options are used when the C++ source is precompiled. If an option is specified more than once, or if two options conflict, the last option specified is used.

#### **Element 1: Cross-Reference Options**

**\*XREF:** The precompiler cross-references items in the program to the statement numbers in the program that refer to those items.

**\*NOXREF:** The precompiler does not cross-reference names.

#### **Element 2: Decimal Point Options**

**\*JOB:** The value used as the decimal point for numeric constants in SQL is the representation of decimal point specified for the job at precompile time.

- **Note:** If the job decimal point value specifies that the value used as the decimal point is a comma, any numeric constants in lists (such as in the SELECT clause or the VALUES clause) must be separated by a comma followed by a blank. For example, VALUES(1,1, 2,23, 4,1) is equivalent to VALUES(1.1,2.23,4.1) in which the decimal point is a period.
- **\*PERIOD:** The value used as the decimal point for numeric constants in SQL statements is a period.
- **\*COMMA:** The value used as the decimal point for numeric constants in SQL statements is a comma.
- **Note:** Any numeric constants in lists (such as in the SELECT clause or the VALUES clause) must be separated by a comma followed by a blank. For example, VALUES(1,1, 2,23, 4,1) is equivalent to VALUES(1.1,2.23,4.1) where the decimal point is a period.

### **Element 3: Naming Convention Options**

**\*SYS:** The system naming convention (library-name/file-name) is used.

**\*SQL:** The SQL naming convention is used (collection-name.table-name). When creating a package on a remote database other than an iSeries system, \*SQL must be specified as the naming convention.

#### **Element 4: Second-Level Message Text Option**

**\*NOSECLVL:** Second-level text descriptions are not added to the listing.

**\*SECLVL:** Second-level text with replacement data is added for all messages on the listing.

#### **Element 5: NUL Required Options**

**\*NOCNULRQD:** For output character and graphic host variables, the NUL-terminator is not returned when the host variable is exactly the same length as the data. Input character and graphic host variables do not require a NUL-terminator.

**\*CNULRQD:** Output character and graphic host variables always contain the NUL-terminator. If there is not enough space for the NUL-terminator, the data is truncated and the NUL-terminator is added. Input character and graphic host variables require a NUL-terminator.

# **Element 6: Event File Creation**

**\*NOEVENTF:** The compiler will not produce an event file for use by CoOperative Development Environment/400 (CODE/400).

**\*EVENTF:** The compiler produces an event file for use by CoOperative Development Environment/400 (CODE/400). The event file will be created as a member in the file EVFEVENT in your source library. CODE/400 uses this file to offer error feedback integrated with the CODE/400 editor. This option is normally specified by CODE/400 on your behalf.

# **Element 7: Large Object Optimization for DRDA**

**\*OPTLOB:** The first FETCH for a cursor determines how the cursor will be used for LOBs (Large Objects) on all subsequent FETCHes. This option remains in effect until the cursor is closed.

If the first FETCH uses a LOB locator to access a LOB column, no subsequent FETCH for that cursor can fetch that LOB column into a LOB host variable.

If the first FETCH places the LOB column into a LOB host variable, no subsequent FETCH for that cursor can use a LOB locator for that column.

**\*NOOPTLOB:** There is no restriction on whether a column is retrieved into a LOB locator or into a LOB host variable. This option can cause performance to degrade.

# **TGTRLS**

Specifies the release of the operating system on which the user intends to use the object being created.

In the examples given for the \*CURRENT and \*PRV values, and when specifying the *release-level* value, the format VxRxMx is used to specify the release, where Vx is the version, Rx is the release, and Mx is the modification level. For example, V2R3M0 is version 2, release 3, modification level 0.

**\*CURRENT:** The object is to be used on the release of the operating system currently running on the user's system. For example, if V2R3M5 is running on the system, \*CURRENT means the user intends to use the object on a system with V2R3M5 installed. The user can also use the object on a system with any subsequent release of the operating system installed.

**Note:** If V2R3M5 is running on the system, and the object is to be used on a system with V2R3M0 installed, specify TGTRLS(V2R3M0) not TGTRLS(\*CURRENT).

*release-level:* Specify the release in the format VxRxMx. The object can be used on a system with the specified release or with any subsequent release of the operating system installed.

Valid values depend on the current version, release, and modification level, and they change with each new release. If you specify a release-level which is earlier than the earliest release level supported by this command, an error message is sent indicating the earliest supported release.

# **INCFILE**

Specifies the qualified name of the source file that contains members included in the program with any SQL INCLUDE statement.

The name of the source file can be qualified by one of the following library values:

**\*LIBL:** All libraries in the job's library list are searched until the first match is found.

**\*CURLIB:** The current library for the job is searched. If no library is specified as the current library for the job, the QGPL library is used.

*library-name:* Specify the name of the library to be searched.

**\*SRCFILE:** The qualified source file specified in the SRCFILE parameter contains the source file members specified on any SQL INCLUDE statement.

*source-file-name:* Specify the name of the source file that contains the source file members specified on any SQL INCLUDE statement. The record length of the source file specified here must be no less than the record length of the source file specified on the SRCFILE parameter.

# **COMMIT**

Specifies whether SQL statements in the compiled unit are run under commitment control. Files referred to in the host language source are not affected by this option. Only SQL tables, SQL views, and SQL packages referred to in SQL statements are affected. **\*CHG or \*UR:** Specifies the objects referred to in SQL ALTER, CALL, COMMENT ON, CREATE, DROP, GRANT, LABEL ON, RENAME, and REVOKE statements and the rows updated, deleted, and inserted are locked until the end of the unit of work (transaction). Uncommitted changes in other jobs can be seen.

**\*ALL or \*RS:** Specifies the objects referred to in SQL ALTER, CALL, COMMENT ON, CREATE, DROP, GRANT, LABEL ON, RENAME, and REVOKE statements and the rows selected, updated, deleted, and inserted are locked until the end of the unit of work (transaction). Uncommitted changes in other jobs cannot be seen.

**\*CS:** Specifies the objects referred to in SQL ALTER, CALL, COMMENT ON, CREATE, DROP, GRANT, LABEL ON, RENAME, and REVOKE statements and the rows updated, deleted, and inserted are locked until the end of the unit of work (transaction). A row that is selected, but not updated, is locked until the next row is selected. Uncommitted changes in other jobs cannot be seen.

**\*NONE or \*NC:** Specifies that commitment control is not used. Uncommitted changes in other jobs can be seen. If the SQL DROP COLLECTION statement is included in the program, \*NONE or \*NC must be used. If a relational database is specified on the RDB parameter and the relational database is on a system that is not on an AS/400, \*NONE or \*NC cannot be specified.

**\*RR:** Specifies the objects referred to in SQL ALTER, CALL, COMMENT ON, CREATE, DROP, GRANT, LABEL ON, RENAME, and REVOKE statements and the rows selected, updated, deleted, and inserted are locked until the end of the unit of work (transaction). Uncommitted changes in other jobs cannot be seen. All tables referred to in SELECT, UPDATE, DELETE, and INSERT statements are locked exclusively until the end of the unit of work (transaction).

### **CLOSQLCSR**

Specifies when SQL cursors are implicitly closed, SQL prepared statements are implicitly discarded, and LOCK TABLE locks are released. SQL cursors are explicitly closed when you issue the CLOSE, COMMIT, or ROLLBACK (without HOLD) SQL statements.

**\*ENDACTGRP:** SQL cursors are closed, SQL prepared statements are implicitly discarded, and LOCK TABLE locks are released when the activation group ends.

**\*ENDMOD:** SQL cursors are closed and SQL prepared statements are implicitly discarded when the module is exited. LOCK TABLE locks are released when the first SQL program on the call stack ends.

#### **ALWCPYDTA**

Specifies whether a copy of the data can be used in a SELECT statement.

**\*OPTIMIZE:** The system determines whether to use the data retrieved directly from the database or to use a copy of the data. The decision is based on which method provides the best performance. If COMMIT is \*CHG or \*CS and ALWBLK is not \*ALLREAD, or if COMMIT is \*ALL or \*RR, then a copy of the data is used only when it is necessary to run a query.

**\*YES:** A copy of the data is used only when necessary.

**\*NO:** A copy of the data is not allowed. If a temporary copy of the data is required to perform the query, an error message is returned.

#### **ALWBLK**

Specifies whether the database manager can use record blocking, and the extent to which blocking can be used for read-only cursors.

**\*ALLREAD:** Rows are blocked for read-only cursors if \*NONE or \*CHG is specified on the COMMIT parameter. All cursors in a program that are not explicitly able to be updated are opened for read-only processing even though EXECUTE or EXECUTE IMMEDIATE statements may be in the program.

Specifying \*ALLREAD:

- Allows record blocking under commitment control level \*CHG in addition to the blocking allowed for \*READ.
- Can improve the performance of almost all read-only cursors in programs, but limits queries in the following ways:
	- The Rollback (ROLLBACK) command, a ROLLBACK statement in host languages, or the ROLLBACK HOLD SQL statement does not reposition a read-only cursor when \*ALLREAD is specified.
	- Dynamic running of a positioned UPDATE or DELETE statement (for example, using EXECUTE IMMEDIATE), cannot be used to update a row in a cursor unless the DECLARE statement for the cursor includes the FOR UPDATE clause.

**\*NONE:** Rows are not blocked for retrieval of data for cursors.

Specifying \*NONE:

- Guarantees that the data retrieved is current.
- May reduce the amount of time required to retrieve the first row of data for a query.
- Stops the database manager from retrieving a block of data rows that is not used by the program when only the first few rows of a query are retrieved before the query is closed.
- Can degrade the overall performance of a query that retrieves a large number of rows.

**\*READ:** Records are blocked for read-only retrieval of data for cursors when:

- \*NONE is specified on the COMMIT parameter, which indicates that commitment control is not used.
- The cursor is declared with a FOR READ ONLY clause or there are no dynamic statements that could run a positioned UPDATE or DELETE statement for the cursor.

Specifying \*READ can improve the overall performance of queries that meet the above conditions and retrieve a large number of records.

# **DLYPRP**

Specifies whether the dynamic statement validation for a PREPARE statement is delayed until an OPEN, EXECUTE, or DESCRIBE statement is run. Delaying validation improves performance by eliminating redundant validation.

**\*NO:** Dynamic statement validation is not delayed. When the dynamic statement is prepared, the access plan is validated. When the dynamic statement is used in an OPEN or EXECUTE statement, the access plan is revalidated. Because the authority or the existence of objects referred to by the dynamic statement may change, you must still check the SQLCODE or SQLSTATE after issuing the OPEN or EXECUTE statement to ensure that the dynamic statement is still valid.

**\*YES:** Dynamic statement validation is delayed until the dynamic statement is used in an OPEN, EXECUTE, or DESCRIBE SQL statement. When the dynamic statement is used, the validation is completed and an access plan is built. If you specify \*YES on this parameter, you should check the SQLCODE and SQLSTATE after running an OPEN, EXECUTE, or DESCRIBE statement to ensure that the dynamic statement is valid.

**Note:** If you specify \*YES, performance is not improved if the INTO clause is used on the PREPARE statement or if a DESCRIBE statement uses the dynamic statement before an OPEN is issued for the statement.

# **GENLVL**

Specifies the severity level at which the create operation fails. If errors occur that have a severity level greater than this value, the operation ends.

**10:** The default severity level is 10.

*severity-level:* Specify a value ranging from 0 through 40.

# **MARGINS**

Specifies the part of the precompiler input record that contains source text.

**\*SRCFILE:** The file member margin values specified by the user on the SRCMBR parameter are used.

# **Element 1: Left Margin**

*left:* Specify the beginning position for the statements. Valid values range from 1 through 32754.

### **Element 2: Right Margin**

*right:* Specify the ending position for the statements. Valid values range from 1 through 32754.

#### **DATFMT**

Specifies the format used when accessing date result columns. All output date fields are returned in the specified format. For input date strings, the specified value is used to determine whether the date is specified in a valid format.

**Note:** An input date string that uses the format \*USA, \*ISO, \*EUR, or \*JIS is always valid.

If a relational database is specified on the RDB parameter and the database is on a system that is not an iSeries system, then \*USA, \*ISO, \*EUR, or \*JIS must be specified.

**\*JOB:** The format specified for the job is used. Use the Display Job (DSPJOB) command to determine the current date format for the job.

**\*USA:** The United States date format (mm/dd/yyyy) is used.

**\*ISO:** The International Organization for Standardization (ISO) date format (yyyy-mm-dd) is used.

**\*EUR:** The European date format (dd.mm.yyyy) is used.

**\*JIS:** The Japanese Industrial Standard date format (yyyy-mm-dd) is used.

**\*MDY:** The date format (mm/dd/yy) is used.

**\*DMY:** The date format (dd/mm/yy) is used.

**\*YMD:** The date format (yy/mm/dd) is used.

**\*JUL:** The Julian date format (yy/ddd) is used.

#### **DATSEP**

Specifies the separator used when accessing date result columns.

**Note:** This parameter applies only when \*JOB, \*MDY, \*DMY, \*YMD, or \*JUL is specified on the DATFMT parameter.

**\*JOB:** The date separator specified for the job at precompile time is used. Use the Display Job (DSPJOB) command to determine the current value for the job.

**'/':** A slash (/) is used.

**'.':** A period (.) is used.

**',':** A comma (,) is used.

**'-':** A dash (-) is used.

**' ':** A blank ( ) is used.

**\*BLANK:** A blank ( ) is used.

# **TIMFMT**

Specifies the format used when accessing time result columns. For input time strings, the specified value is used to determine whether the time is specified in a valid format.

**Note:** An input time string that uses the format \*USA, \*ISO, \*EUR, or \*JIS is always valid.

If a relational database is specified on the RDB parameter and the database is on a system that is not another iSeries system, the time format must be \*USA, \*ISO, \*EUR, \*JIS, or \*HMS with a time separator of colon or period.

**\*HMS:** The **hh:mm:ss** format is used.

**\*USA:** The United States time format **hh:mm xx** is used, where **xx** is AM or PM.

**\*ISO:** The International Organization for Standardization (ISO) time format **hh.mm.ss** is used.

**\*EUR:** The European time format **hh.mm.ss** is used.

**\*JIS:** The Japanese Industrial Standard time format **hh:mm:ss** is used.

### **TIMSEP**

Specifies the separator used when accessing time result columns.

**Note:** This parameter applies only when \*HMS is specified on the TIMFMT parameter.

**\*JOB:** The time separator specified for the job at precompile time is used. Use the Display Job (DSPJOB) command to determine the current value for the job.

**':':** A colon (:) is used.

**'.':** A period (.) is used.

**',':** A comma (,) is used.

**' ':** A blank ( ) is used.

**\*BLANK:** A blank ( ) is used.

#### **RDB**

Specifies the name of the relational database where the SQL package object is created. **\*LOCAL:** The program is created as a distributed SQL program. The SQL statements will access the local database. An SQL package object is not created as part of the precompile process. The Create Structured Query Language Package (CRTSQLPKG) command can be used.

*relational-database-name:* Specify the name of the relational database where the new SQL package object is to be created. When the name of the local relational database is specified, the program created is still a distributed SQL program. The SQL statements will access the local database.

**\*NONE:** An SQL package object is not created. The program object is not a distributed program and the Create Structured Query Language Package (CRTSQLPKG) command cannot be used.
#### **USER**

Specifies the user name sent to the remote system when starting the conversation. This parameter is valid only when RDB is specified.

**\*CURRENT:** The user profile under which the current job is running is used.

*user-name:* Specify the user name being used for the application server job.

#### **PASSWORD**

Specifies the password to be used on the remote system. This parameter is valid only if RDB is specified.

**\*NONE:** No password is sent. If this value is specified, USER(\*CURRENT) must also be specified.

*password:* Specify the password of the user name specified on the USER parameter.

#### **RDBCNNMTH**

Specifies the semantics used for CONNECT statements. Refer to the [SQL Reference](../db2/rbafzmst02.htm) book for more information.

**\*DUW:** CONNECT (Type 2) semantics are used to support distributed unit of work. Consecutive CONNECT statements to additional relational databases do not result in disconnection of previous connections.

**\*RUW:** CONNECT (Type 1) semantics are used to support remote unit of work. Consecutive CONNECT statements result in the previous connection being disconnected before a new connection is established.

#### **DFTRDBCOL**

Specifies the collection name used for the unqualified names of tables, views, indexes, and SQL packages. This parameter applies only to static SQL statements.

**\*NONE:** The naming convention defined on the OPTION parameter is used.

*collection-name:* Specify the name of the collection identifier. This value is used instead of the naming convention specified on the OPTION parameter.

#### **DYNDFTCOL**

Specifies whether the default collection name specified for the DFTRDBCOL parameter is also used for dynamic statements.

**\*NO:** Do not use the value specified on the DFTRDBCOL parameter for unqualified names of tables, views, indexes, and SQL packages for dynamic SQL statements. The naming convention specified on the OPTION parameter is used.

**\*YES:** The collection name specified on the DFTRDBCOL parameter will be used for the unqualified names of the tables, views, indexes, and SQL packages in dynamic SQL statements.

#### **SQLPKG**

Specifies the qualified name of the SQL package created on the relational database specified on the RDB parameter of this command.

The possible library values are:

**\*OBJLIB:** The package is created in the library with the same name as the library specified on the OBJ parameter.

*library-name:* Specify the name of the library where the package is created.

**\*OBJ:** The name of the SQL package is the same as the object name specified on the OBJ parameter.

*package-name:* Specify the name of the SQL package. If the remote system is not an iSeries system, no more than 8 characters can be specified.

#### **CVTSQLCPP**

#### **SQLPATH**

Specifies the path to be used to find procedures, functions, and user defined types in static SQL statements.

**\*NAMING:** The path used depends on the naming convention specified on the OPTION parameter.

For \*SYS naming, the path used is \*LIBL, the current library list at runtime.

For \*SQL naming, the path used is ″QSYS″, ″QSYS2″, ″userid″, where ″userid″ is the value of the USER special register. If a collection-name is specified on the DFTRDBCOL parameter, the collection-name takes the place of userid.

**\*LIBL:** The path used is the library list at runtime.

*collection-name:* Specify a list of one or more collection names. A maximum of 268 individual collections may be specified.

#### **SQLCURRULE**

Specifies the semantics used for SQL statements.

**\*DB2:** The semantics of all SQL statements will default to the rules established for DB2. The following semantics are controlled by this option:

• Hexadecimal constants are treated as character data.

**\*STD:** The semantics of all SQL statements will default to the rules established by the ISO and ANSI SQL standards. The following semantics are controlled by this option:

• Hexadecimal constants are treated as binary data.

#### **SAAFLAG**

Specifies the IBM SQL flagging function. This parameter flags SQL statements to verify whether they conform to IBM SQL syntax. More information about which IBM database products IBM SQL syntax is in the *DRDA IBM SQL Reference*, SC26-3255-00.

**\*NOFLAG:** The precompiler does not check to see whether SQL statements conform to IBM SQL syntax.

**\*FLAG:** The precompiler checks to see whether SQL statements conform to IBM SQL syntax

#### **FLAGSTD**

Specifies the American National Standards Institute (ANSI) flagging function. This parameter flags SQL statements to verify whether they conform to the following standards.

ANSI X3.135-1992 entry ISO 9075-1992 entry FIPS 127.2 entry

**\*NONE:** The precompiler does not check to see whether SQL statements conform to ANSI standards.

**\*ANS:** The precompiler checks to see whether SQL statements conform to ANSI standards.

#### **DBGVIEW**

This parameter specifies the type of source debug information to be provided by the SQL precompiler.

**\*NONE:** The source view will not be generated.

**\*SOURCE:** The SQL precompiler provides the source views for the root and if necessary, SQL INCLUDE statements. A view is provided that contains the statements generated by the precompiler.

#### **USRPRF**

Specifies the user profile that is used when the compiled program object is run, including the authority that the program object has for each object in static SQL statements. The profile of either the program owner or the program user is used to control which objects can be used by the program object. **\*NAMING:** The user profile is determined by the naming convention. If the naming convention is \*SQL, USRPRF(\*OWNER) is used. If the naming convention is \*SYS, USRPRF(\*USER) is used.

**\*USER:** The profile of the user running the program object is used.

**\*OWNER:** The user profiles of both the program owner and the program user are used when the program is run.

#### **DYNUSRPRF**

Specifies the user profile to be used for dynamic SQL statements.

**\*USER:** Local dynamic SQL statements are run under the profile of the program's user. Distributed dynamic SQL statements are run under the profile of the SQL package's user.

**\*OWNER:** Local dynamic SQL statements are run under the profile of the program's owner. Distributed dynamic SQL statements are run under the profile of the SQL package's owner.

#### **SRTSEQ**

Specifies the sort sequence table to be used for string comparisons in SQL statements.

**Note:** \*HEX must be specified for this parameter on distributed applications where the application server is not on an iSeries system or the release level is prior to V2R3M0.

**\*JOB:** The SRTSEQ value for the job is retrieved during the precompile.

**\*JOBRUN:** The SRTSEQ value for the job is retrieved when the program is run. For distributed applications, SRTSEQ(\*JOBRUN) is valid only when LANGID(\*JOBRUN) is also specified.

**\*HEX:** A sort sequence table is not used. The hexadecimal values of the characters are used to determine the sort sequence.

**\*LANGIDSHR:** The sort sequence table uses the same weight for multiple characters, and is the shared-weight sort sequence table associated with the language specified on the LANGID parameter.

**\*LANGIDUNQ:** The unique-weight sort table for the language specified on the LANGID parameter is used.

The name of the table name can be qualified by one of the following library values:

**\*LIBL:** All libraries in the job's library list are searched until the first match is found.

**\*CURLIB:** The current library for the job is searched. If no library is specified as the current library for the job, the QGPL library is used.

*library-name:* Specify the name of hte library to be searched.

*table-name:* Specify the name of the sort sequence table to be used.

#### **LANGID**

Specifies the language identifier to be used when SRTSEQ(\*LANGIDUNQ) or SRTSEQ(\*LANGIDSHR) is specified.

**\*JOB:** The LANGID value for the job is retrieved during the precompile.

**\*JOBRUN:** The LANGID value for the job is retrieved when the program is run. For distributed applications, LANGID(\*JOBRUN) is valid only when SRTSEQ(\*JOBRUN) is also specified.

*language-identifier:* Specify a language identifier.

#### **OUTPUT**

Specifies whether the precompiler listing is generated.

**\*NONE:** The precompiler listing is not generated.

**\*PRINT:** The precompiler listing is generated.

#### <span id="page-291-0"></span>**CVTSQLCPP**

#### **PRTFILE**

Specifies the qualified name of the printer device file to which the precompiler printout is directed. The file must have a minimum length of 132 bytes. If a file with a record length of less than 132 bytes is specified, information is lost.

The name of the printer file can be qualified by one of the following library values:

**\*LIBL:** All libraries in the job's library list are searched until the first match is found.

**\*CURLIB:** The current library for the job is searched. If no library is specified as the current library for the job, the QGPL library is used.

*library-name:* Specify the name of the library to be searched.

**QSYSPRT:** If a file name is not specified, the precompiler printout is directed to the IBM-supplied printer file QSYSPRT.

*printer-file-name:* Specify the name of the printer device file to which the precompiler printout is directed.

#### **TEXT**

Specifies the text that briefly describes the program and the function. More information about this parameter is in the [TEXT parameter](../rbam6/rbam6textexpand.htm) topic in the [CL Reference](../rbam6/rbam6clmain.htm) section of the Information Center.

**\*SRCMBRTXT:** The text is taken from the source file member being used as the text for the output source member. Text can be added or changed for a database source member by using the Start Source Entry Utility (STRSEU) command, or by using either the Add Physical File Member (ADDPFM) command or the Change Physical File Member (CHGPFM) command. If the source file is an inline file or a device file, the text is blank.

**\*BLANK:** Text is not specified.

*'description':* Specify no more than 50 characters of text, enclosed in apostrophes.

#### **Example:**

```
CVTSQLCPP SRCFILE(PAYROLL) SRCMBR(PAYROLL)
  TOSRCFILE(MYLIB/MYSRCFILE) TEXT('Payroll Program')
```
This command runs the SQL precompiler which precompiles the source and stores the changed source in member PAYROLL in file MYSRCFILE in library MYLIB. No module or program object is created.

# **Appendix C. Using FORTRAN for iSeries Precompiler**

This appendix contains the syntax diagrams for the FORTRAN for iSeries precompiler, although this compiler is no longer supported on the iSeries. Another appendix, [Appendix D, "Coding SQL Statements in](#page-306-0) [FORTRAN Applications" on page 293,](#page-306-0) describes the unique application and coding requirements for embedding SQL statements in a FORTRAN/400 program.

For more details, see "Using the FORTRAN/400 precompiler".

## **Using the FORTRAN/400 precompiler**

FORTRAN/400 is no longer a supported compiler for the iSeries system. This appendix is intended to help those customers who are using the SQL FORTRAN precompiler with other non-IBM FORTRAN compilers. For a description of using the FORTRAN precompiler, see [Appendix D, "Coding SQL Statements in](#page-306-0) [FORTRAN Applications".](#page-306-0)

## **CRTSQLFTN (Create Structured Query Language FORTRAN) Command**

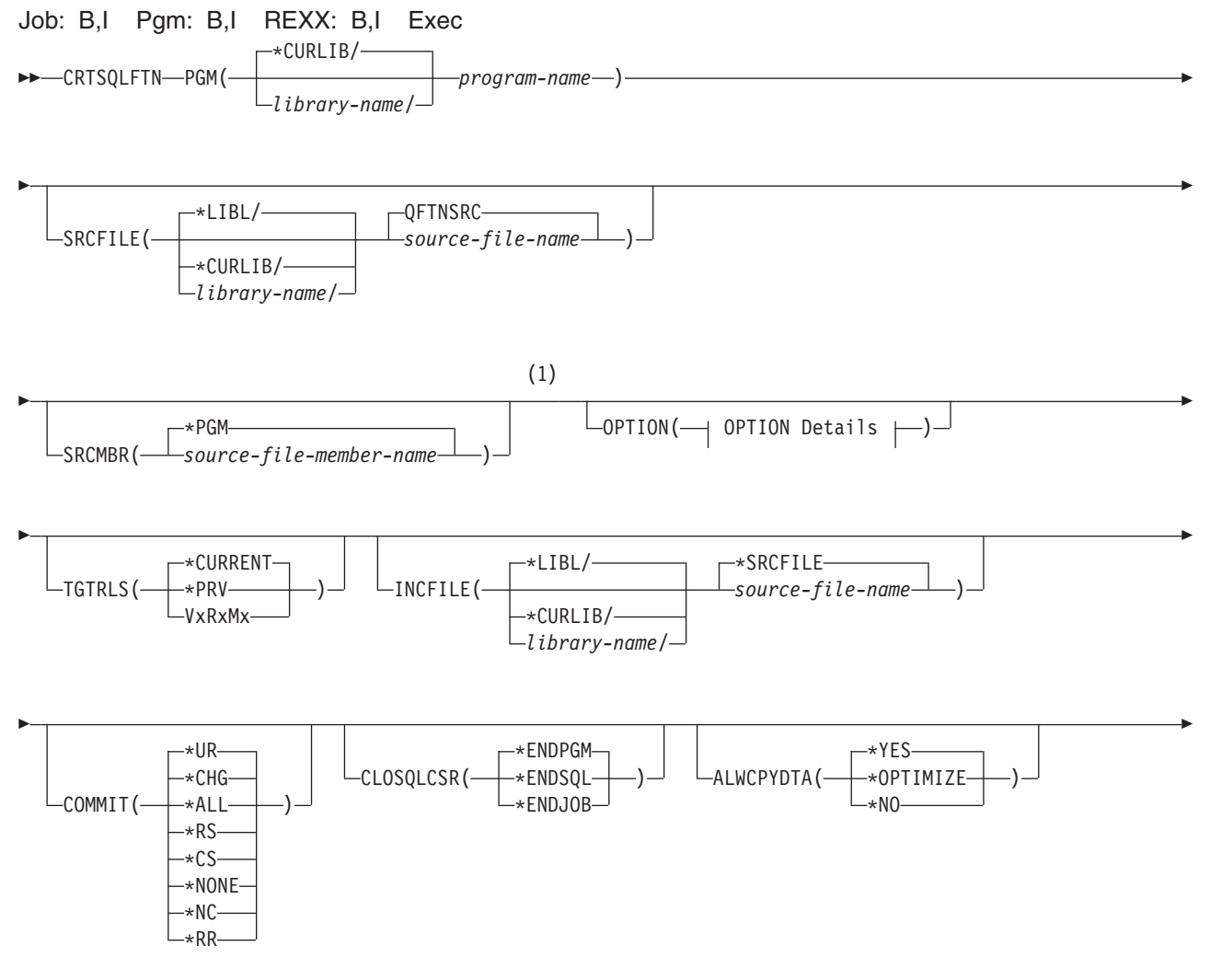

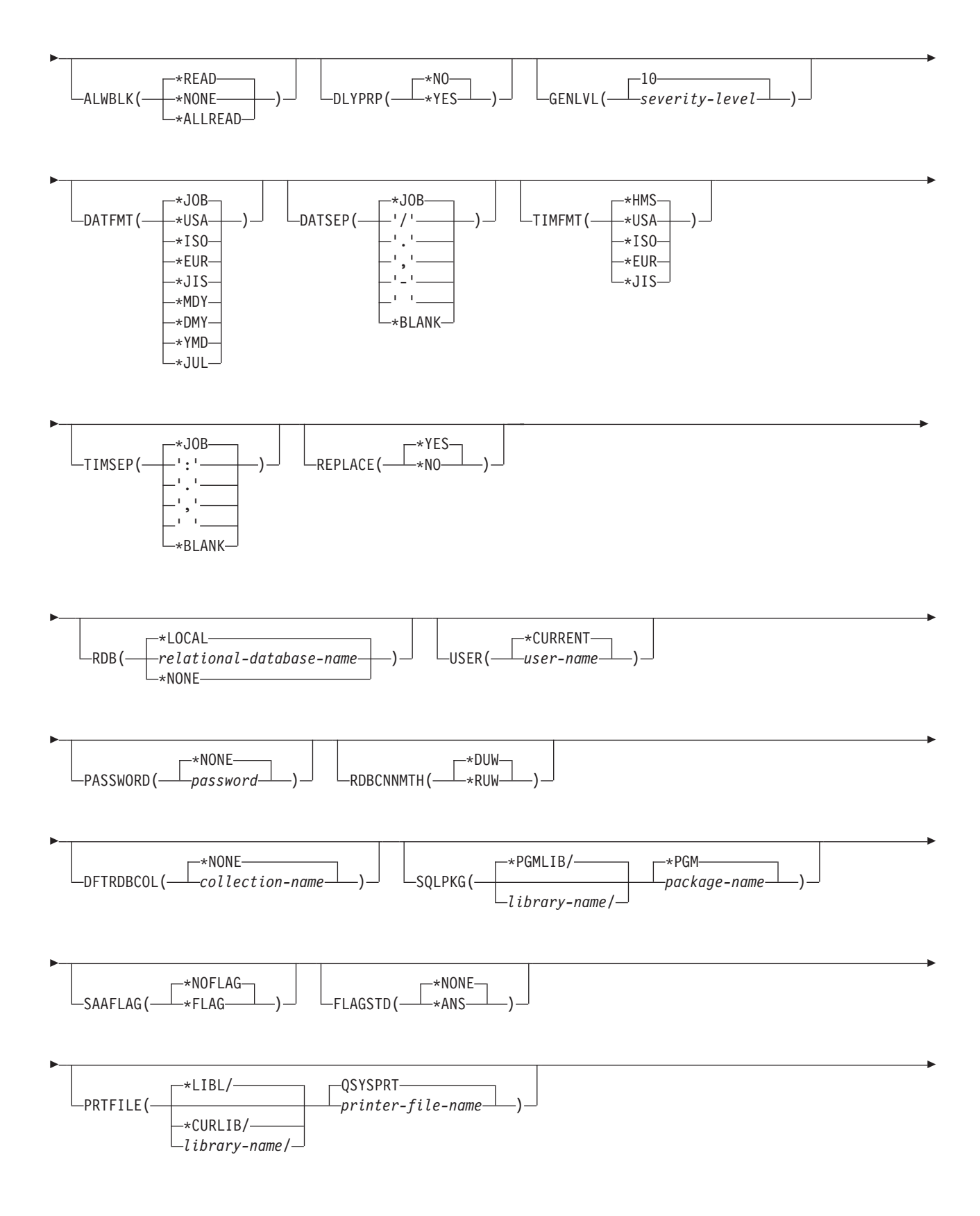

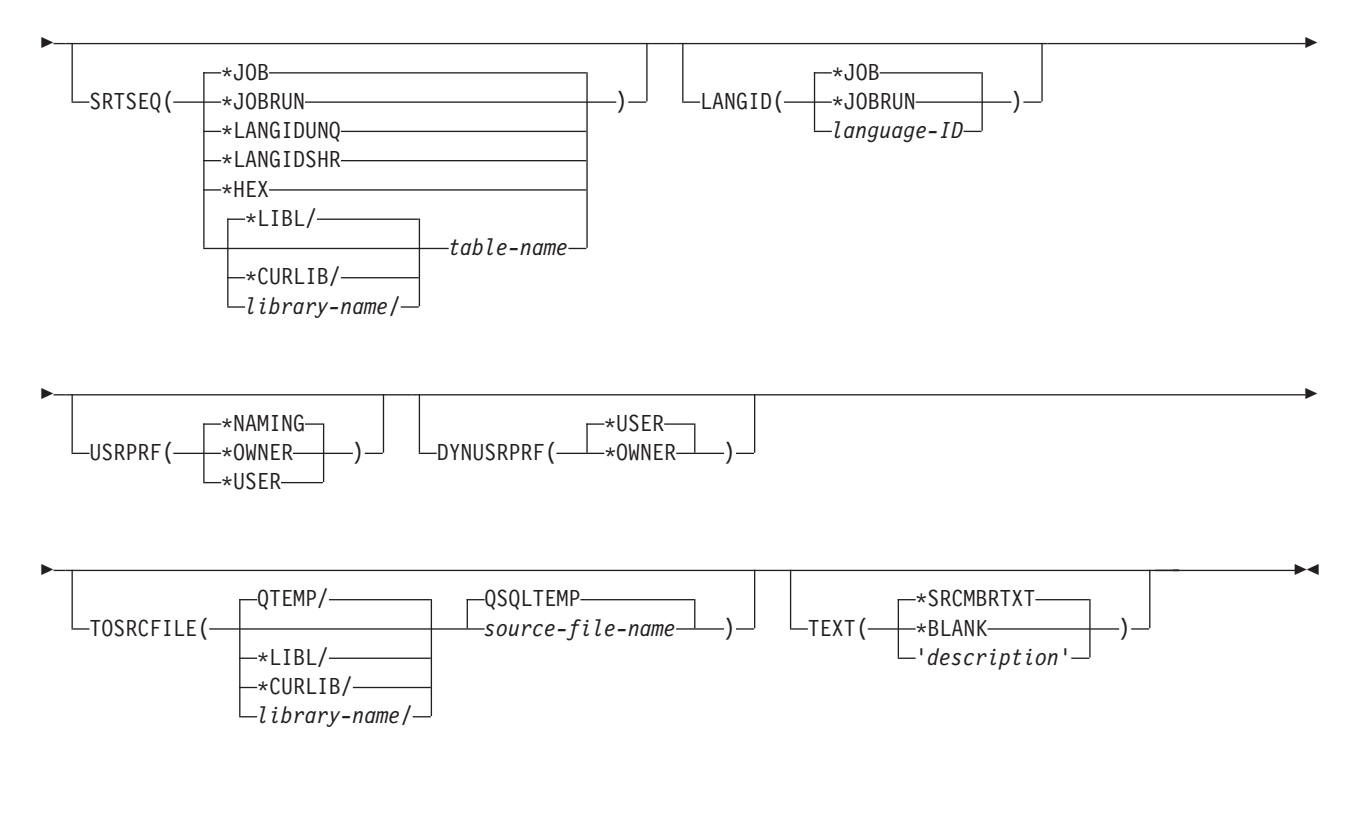

#### **OPTION Details:**

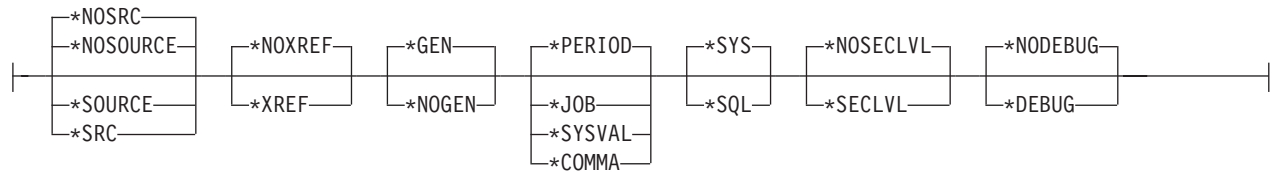

#### **Notes:**

1 All parameters preceding this point can be specified in positional form.

### **Purpose of the CRTSQLFTN command**

The Create Structured Query Language FORTRAN (CRTSQLFTN) command calls the Structured Query Language (SQL) precompiler which precompiles FORTRAN source containing SQL statements, produces a temporary source member, and then optionally calls the FORTRAN compiler to compile the program.

### **Parameters of the CRTSQLFTN command**

#### **PGM**

Specifies the qualified name of the compiled program.

The name of the compiled FORTRAN program can be qualified by one of the following library values:

**\*CURLIB:** The compiled FORTRAN program is created in the current library for the job. If no library is specified as the current library for the job, the QGPL library is used.

*library-name:* Specify the name of hte library where the compiled FORTRAN program is created.

*program-name:* Specify the name of the compiled FORTRAN program.

#### **SRCFILE**

Specifies the qualified name of the source file that contains the FORTRAN source with SQL statements.

The name of the source file can be qualified by one of the following library values:

**\*LIBL:** All libraries in the job's library list are searched until the first match is found.

**\*CURLIB:** The current library for the job is searched. If no library is specified as the current library for the job, the QGPL library is used.

*library-name:* Specify the name of the library to be searched.

**QFTNSRC:** If the source file name is not specified, the IBM-supplied source file QFTNSRC contains the FORTRAN source.

*source-file-name:* Specify the name of the source file that contains the FORTRAN source.

#### **SRCMBR**

Specifies the name of the source file member that contains the C source. This parameter is specified only if the source file name in the SRCFILE parameter is a database file. If this parameter is not specified, the PGM name specified on the PGM parameter is used.

**\*PGM:** Specifies that the FORTRAN source is in the member of the source file that has the same name as that specified on the PGM parameter.

*source-file-member-name:* Specify the name of the member that contains the FORTRAN source.

#### **OPTION**

Specifies whether one or more of the following options are used when the FORTRAN source is precompiled. If an option is specified more than once, or if two options conflict, the last option specified is used.

#### **Element 1: Source Listing Options**

**\*NOSOURCE:** or **\*NOSRC:** A source printout is not produced by the precompiler unless errors are detected during precompile or create package.

**\*SOURCE or \*SRC:** The precompiler produces a source printout consisting of FORTRAN source input.

#### **Element 2: Cross-Reference Options**

**\*NOXREF:** The precompiler does not cross-reference names.

**\*XREF:**The precompiler cross-references items in the program to the statement numbers in the program that refer to those items.

#### **Element 3: Program Creation Options**

#### **\*GEN:**

**\*NOGEN:** The precompiler does not call the FORTRAN compiler, and a program and SQL package are not created.

#### **Element 4: Decimal Point Options**

**\*PERIOD:** The value used as the decimal point for numeric constants used in SQL statements is a period.

**\*JOB** The value used as the decimal point for numeric constants in SQL is the representation of decimal point specified for the job at precompile time.

**\*SYSVAL:** The value used as the decimal point for numeric constants in SQL statements is the QDECFMT system value.

**Note:** If QDECFMT specifies that the value used as the decimal point is a comma, any numeric constants in lists (such as in the SELECT clause or the VALUES clause) must be separated by a comma followed by a blank. For example, VALUES(1,1, 2,23, 4,1) is equivalent to VALUES(1.1,2.23,4.1) in which the decimal point is a period.

**\*COMMA:** The value used as the decimal point for numeric constants in SQL statements is a comma.

**Note:** Any numeric constants in lists (such as in the SELECT clause or the VALUES clause) must be separated by a comma followed by a blank. For example, VALUES(1,1, 2,23, 4,1) is equivalent to VALUES(1.1,2.23,4.1) where the decimal point is a period.

#### **Element 5: Naming Convention Options**

**\*SYS:** The system naming convention (library-name/file-name) is used.

**\*SQL:** The SQL naming convention is used (collection-name.table-name). When creating a program on a remote database other than an AS/400 system, \*SQL must be specified as the naming convention.

#### **Element 6: Second-Level Message Text Option**

**\*NOSECLVL:** Second-level text descriptions are not added to the listing.

**\*SECLVL:** Second-level text with replacement data is added for all messages on the listing.

#### **Element 7: Debug Options**

**\*NODEBUG:** Symbolic extended program model (EPM) debug information is not stored with the program. This option is passed to the compiler and does not affect the SQL precompiler.

**\*DEBUG:** Symbolic EPM debug information is stored with the program. This option is passed to the compiler and does not affect the SQL precompiler.

#### **TGTRLS**

Specifies the release of the operating system on which the user intends to use the object being created.

In the examples given for the \*CURRENT and \*PRV values, and when specifying the *release-level* value, the format VxRxMx is used to specify the release, where Vx is the version, Rx is the release, and Mx is the modification level. For example, V2R3M0 is version 2, release 3, modification level 0.

**\*CURRENT:** The object is to be used on the release of the operating system currently running on the user's system. For example, if V2R3M5 is running on the system, \*CURRENT means the user intends to use the object on a system with V2R3M5 installed. The user can also use the object on a system with any subsequent release of the operating system installed.

**Note:** If V2R3M5 is running on the system, and the object is to be used on a system with V2R3M0 installed, specify TGTRLS(V2R3M0) not TGTRLS(\*CURRENT).

**\*PRV:** The object is to be used on the previous release with modification level 0 of the operating system. For example, if V2R3M5 is running on the user's system, \*PRV means the user intends to use the object on a system with V2R2M0 installed. The user can also use the object on a system with any subsequent release of the operating system installed.

*release-level:* Specify the release in the format VxRxMx. The object can be used on a system with the specified release or with any subsequent release of the operating system installed.

Valid values depend on the current version, release, and modification level, and they change with each new release. If you specify a release-level which is earlier than the earliest release level supported by this command, an error message is sent indicating the earliest supported release.

#### **INCFILE**

Specifies the qualified name of the source file that contains members included in the program with any SQL INCLUDE statement.

The name of the source file can be qualified by one of the following library values:

**\*LIBL:** All libraries in the job's library list are searched until the first match is found.

**\*CURLIB:** The current library for the job is searched. If no library is specified as the current library for the job, the QGPL library is used.

*library-name:* Specify the name of the library to be searched.

**\*SRCFILE:** The qualified source file specified in the SRCFILE parameter contains the source file members specified on any SQL INCLUDE statement.

*source-file-name:* Specify the name of the source file that contains the source file members specified on any SQL INCLUDE statement. The record length of the source file the user specifies here must be no less than the record length of the source file specified on the SRCFILE parameter.

#### **COMMIT**

Specifies whether SQL statements in the compiled program are run under commitment control. Files referred to in the host language source are not affected by this option. Only SQL tables, SQL views, and SQL packages referred to in SQL statements are affected. **\*CHG or \*UR:** Specifies the objects referred to in SQL ALTER, CALL, COMMENT ON, CREATE, DROP, GRANT, LABEL ON, RENAME, and REVOKE statements and the rows updated, deleted, and inserted are locked until the end of the unit of work (transaction). Uncommitted changes in other jobs can be seen.

**\*ALL or \*RS:** Specifies the objects referred to in SQL ALTER, CALL, COMMENT ON, CREATE, DROP, GRANT, LABEL ON, RENAME, and REVOKE statements and the rows selected, updated, deleted, and inserted are locked until the end of the unit of work (transaction). Uncommitted changes in other jobs cannot be seen.

**\*CS:** Specifies the objects referred to in SQL ALTER, CALL, COMMENT ON, CREATE, DROP, GRANT, LABEL ON, RENAME, and REVOKE statements and the rows updated, deleted, and inserted are locked until the end of the unit of work (transaction). A row that is selected, but not updated, is locked until the next row is selected. Uncommitted changes in other jobs cannot be seen.

**\*NONE or \*NC:** Specifies that commitment control is not used. Uncommitted changes in other jobs can be seen. If the SQL DROP COLLECTION statement is included in the program, \*NONE or \*NC must be used. If a relational database is specified on the RDB parameter and the relational database is on a system that is not on an AS/400, \*NONE or \*NC cannot be specified.

**\*RR:** Specifies the objects referred to in SQL ALTER, CALL, COMMENT ON, CREATE, DROP, GRANT, LABEL ON, RENAME, and REVOKE statements and the rows selected, updated, deleted, and inserted are locked until the end of the unit of work (transaction). Uncommitted changes in other jobs cannot be seen. All tables referred to in SELECT, UPDATE, DELETE, and INSERT statements are locked exclusively until the end of the unit of work (transaction).

#### **CLOSQLCSR**

Specifies when SQL cursors are implicitly closed, SQL prepared statements are implicitly discarded, and LOCK TABLE locks are released. SQL cursors are explicitly closed when you issue the CLOSE, COMMIT, or ROLLBACK (without HOLD) SQL statements.

**\*ENDPGM:** SQL cursors are closed and SQL prepared statements are discarded when the program ends. LOCK TABLE locks are released when the first SQL program on the call stack ends.

**\*ENDSQL:** SQL cursors remain open between calls and can be fetched without running another SQL OPEN. One of the programs higher on the call stack must have run at least one SQL statement. SQL cursors are closed, SQL prepared statements are discarded, and LOCK TABLE locks are released when the first SQL program on the call stack ends. If \*ENDSQL is specified for a program that is the first SQL program called (the first SQL program on the call stack), the program is treated as if \*ENDPGM was specified.

**\*ENDJOB:** SQL cursors remain open between calls and can be fetched without running another SQL OPEN. The programs higher on the call stack do not need to have run SQL statements. SQL cursors are left open, SQL prepared statements are preserved, and LOCK TABLE locks are held when the first SQL program on the call stack ends. SQL cursors are closed, SQL prepared statements are discarded, and LOCK TABLE locks are released when the job ends.

#### **ALWCPYDTA**

Specifies whether a copy of the data can be used in a SELECT statement.

**\*OPTIMIZE:** The system determines whether to use the data retrieved directly from the database or to use a copy of the data. The decision is based on which method provides the best performance. If COMMIT is \*CHG or \*CS and ALWBLK is not \*ALLREAD, or if COMMIT is \*ALL or \*RR, then a copy of the data is used only when it is necessary to run a query.

**\*YES:** A copy of the data is used only when necessary.

**\*NO:** A copy of the data is not allowed. If a temporary copy of the data is required to perform the query, an error message is returned.

#### **ALWBLK**

Specifies whether the database manager can use record blocking, and the extent to which blocking can be used for read-only cursors.

**\*ALLREAD:** Rows are blocked for read-only cursors if \*NONE or \*CHG is specified on the COMMIT parameter. All cursors in a program that are not explicitly able to be updated are opened for read-only processing even though EXECUTE or EXECUTE IMMEDIATE statements may be in the program.

Specifying \*ALLREAD:

- Allows record blocking under commitment control level \*CHG in addition to the blocking allowed for \*READ.
- v Can improve the performance of almost all read-only cursors in programs, but limits queries in the following ways:
	- The Rollback (ROLLBACK) command, a ROLLBACK statement in host languages, or the ROLLBACK HOLD SQL statement does not reposition a read-only cursor when \*ALLREAD is specified.
	- Dynamic running of a positioned UPDATE or DELETE statement (for example, using EXECUTE IMMEDIATE), cannot be used to update a row in a cursor unless the DECLARE statement for the cursor includes the FOR UPDATE clause.

**\*NONE:** Rows are not blocked for retrieval of data for cursors.

Specifying \*NONE:

- Guarantees that the data retrieved is current.
- May reduce the amount of time required to retrieve the first row of data for a query.
- Stops the database manager from retrieving a block of data rows that is not used by the program when only the first few rows of a query are retrieved before the query is closed.
- Can degrade the overall performance of a query that retrieves a large number of rows.

**\*READ:** Records are blocked for read-only retrieval of data for cursors when:

- \*NONE is specified on the COMMIT parameter, which indicates that commitment control is not used.
- The cursor is declared with a FOR FETCH ONLY clause or there are no dynamic statements that could run a positioned UPDATE or DELETE statement for the cursor.

Specifying \*READ can improve the overall performance of queries that meet the above conditions and retrieve a large number of records.

#### **DLYPRP**

Specifies whether the dynamic statement validation for a PREPARE statement is delayed until an OPEN, EXECUTE, or DESCRIBE statement is run. Delaying validation improves performance by eliminating redundant validation.

**\*NO:** Dynamic statement validation is not delayed. When the dynamic statement is prepared, the access plan is validated. When the dynamic statement is used in an OPEN or EXECUTE statement, the access plan is revalidated. Because the authority or the existence of objects referred to by the dynamic statement may change, you must still check the SQLCODE or SQLSTATE after issuing the OPEN or EXECUTE statement to ensure that the dynamic statement is still valid.

**\*YES:** Dynamic statement validation is delayed until the dynamic statement is used in an OPEN, EXECUTE, or DESCRIBE SQL statement. When the dynamic statement is used, the validation is completed and an access plan is built. If you specify \*YES on this parameter, you should check the SQLCODE and SQLSTATE after running an OPEN, EXECUTE, or DESCRIBE statement to ensure that the dynamic statement is valid.

**Note:** If you specify \*YES, performance is not improved if the INTO clause is used on the PREPARE statement or if a DESCRIBE statement uses the dynamic statement before an OPEN is issued for the statement.

#### **GENLVL**

Specifies the severity level at which the create operation fails. If errors occur that have a severity level greater than or equal to this value, the operation ends.

**10:** The default severity level is 10.

*severity-level:* Specify a value ranging from 0 through 40.

#### **DATFMT**

Specifies the format used when accessing date result columns. All output date fields are returned in the specified format. For input date strings, the specified value is used to determine whether the date is specified in a valid format.

**Note:** An input date string that uses the format \*USA, \*ISO, \*EUR, or \*JIS is always valid.

If a relational database is specified on the RDB parameter and the database is on a system that is not an AS/400 system, then \*USA, \*ISO, \*EUR, or \*JIS must be specified.

**\*JOB:** The format specified for the job is used. Use the Display Job (DSPJOB) command to determine the current date format for the job.

**\*USA:** The United States date format (mm/dd/yyyy) is used.

**\*ISO:** The International Organization for Standardization (ISO) date format (yyyy-mm-dd) is used.

**\*EUR:** The European date format (dd.mm.yyyy) is used.

**\*JIS:** The Japanese Industrial Standard date format (yyyy-mm-dd) is used.

**\*MDY:** The date format (mm/dd/yy) is used.

**\*DMY:** The date format (dd/mm/yy) is used.

**\*YMD:** The date format (yy/mm/dd) is used.

**\*JUL:** The Julian date format (yy/ddd) is used.

#### **DATSEP**

Specifies the separator used when accessing date result columns.

**Note:** This parameter applies only when \*JOB, \*MDY, \*DMY, \*YMD, or \*JUL is specified on the DATFMT parameter.

**\*JOB:** The date separator specified for the job at precompile time is used. Use the Display Job (DSPJOB) command to determine the current value for the job.

**'/':** A slash (/) is used.

**'.':** A period (.) is used.

**',':** A comma (,) is used.

**'-':** A dash (-) is used.

**' ':** A blank ( ) is used.

**\*BLANK:** A blank ( ) is used.

#### **TIMFMT**

Specifies the format used when accessing time result columns. For input time strings, the specified value is used to determine whether the time is specified in a valid format.

**Note:** An input date string that uses the format \*USA, \*ISO, \*EUR, or \*JIS is always valid.

If a relational database is specified on the RDB parameter and the database is on a system that is not another AS/400 system, the time format must be \*USA, \*ISO, \*EUR, \*JIS, or \*HMS with a time separator of colon or period.

**\*HMS:** The (hh:mm:ss) format is used.

**\*USA:** The United States time format (hh:mm *xx*) is used, where *xx* is AM or PM.

**\*ISO:** The International Organization for Standardization (ISO) time format (hh.mm.ss) is used.

**\*EUR:** The European time format (hh.mm.ss) is used.

**\*JIS:** The Japanese Industrial Standard time format (hh:mm:ss) is used.

#### **TIMSEP**

Specifies the separator used when accessing time result columns.

**Note:** This parameter applies only when \*HMS is specified on the TIMFMT parameter.

**\*JOB:** The time separator specified for the job at precompile time is used. Use the Display Job (DSPJOB) command to determine the current value for the job.

**':':** A colon (:) is used.

**'.':** A period (.) is used.

**',':** A comma (,) is used.

**' ':** A blank ( ) is used.

#### **\*BLANK:** A blank ( ) is used.

#### **REPLACE**

Specifies whether a new program or SQL package is created when a program or SQL package of the same name exists in the same library. The value of this parameter is passed to the CRTFTNPGM command. More information on this parameter is in [REPLACE parameter](../rbam6/rbam6replaceexpand.htm) topic in the [CL Reference](../rbam6/rbam6clmain.htm) section of the Information Center.

**\*YES:** A new program or SQL package is created, and any existing program or SQL package of the same name and type in the specified library is moved to QRPLOBJ.

**\*NO:** A new program or SQL package is not created if an object of the same name and type already exists in the specified library.

#### **RDB**

Specifies the name of the relational database where the SQL package object is created. **\*LOCAL:** The program is created as a distributed SQL program. The SQL statements will access the local database. An SQL package object is not created as part of the precompile process. The Create Structured Query Language Package (CRTSQLPKG) command can be used.

*relational-database-name:* Specify the name of the relational database where the new SQL package object is to be created. When the name of the local relational database is specified, the program created is still a distributed SQL program. The SQL statements will access the local database.

**\*NONE:** An SQL package object is not created. The program object is not a distributed program and the Create Structured Query Language Package (CRTSQLPKG) command cannot be used.

#### **USER**

Specifies the user name sent to the remote system when starting the conversation. This parameter is valid only when RDB is specified.

**\*CURRENT:** The user profile under which the current job is running is used.

*user-name:* Specify the user name being used for the application server job.

#### **PASSWORD**

Specifies the password to be used on the remote system. This parameter is valid only if RDB is specified.

**\*NONE:** No password is sent. If this value is specified, USER(\*CURRENT) must also be specified.

*password:* Specify the password of the user name specified on the USER parameter.

#### **RDBCNNMTH**

Specifies the semantics used for CONNECT statements. Refer to the [CONNECT \(TYPE1\)](../db2/rbafzmstconj1.htm) and [CONNECT \(TYPE2\)](../db2/rbafzmstcon2t.htm) in the *SQL Reference* book for more information.

**\*DUW:** CONNECT (Type 2) semantics are used to support distributed unit of work. Consecutive CONNECT statements to additional relational databases do not result in disconnection of previous connections.

**\*RUW:** CONNECT (Type 1) semantics are used to support remote unit of work. Consecutive CONNECT statements result in the previous connection being disconnected before a new connection is established.

#### **DFTRDBCOL**

Specifies the collection name used for the unqualified names of tables, views, indexes, and SQL packages. This parameter applies only to static SQL statements.

**\*NONE:** The naming convention defined on the OPTION parameter is used.

*collection-name:* Specify the name of the collection identifier. This value is used instead of the naming convention specified on the OPTION parameter.

#### **SQLPKG**

Specifies the qualified name of the SQL package created on the relational database specified on the RDB parameter of this command.

The possible library values are:

**\*PGMLIB:** The package is created in the library with the same name as the library containing the program.

*library-name:* Specify the name of the library where the package is created.

**\*PGM:** The package name is the same as the program name.

*package-name:* Specify the name of the package created on the remote database specified on the RDB parameter.

#### **SAAFLAG**

Specifies the IBM SQL flagging function. This parameter flags SQL statements to verify whether they conform to IBM SQL syntax. More information about which IBM database products IBM SQL syntax is in the *DRDA IBM SQL Reference*, SC26-3255-00.

**\*NOFLAG:** The precompiler does not check to see whether SQL statements conform to IBM SQL syntax.

**\*FLAG:** The precompiler checks to see whether SQL statements conform to IBM SQL syntax.

#### **FLAGSTD**

Specifies the American National Standards Institute (ANSI) flagging function. This parameter flags SQL statements to verify whether they conform to the following standards.

ANSI X3.135-1992 entry ISO 9075-1992 entry FIPS 127.2 entry

**\*NONE:** The precompiler does not check to see whether SQL statements conform to ANSI standards.

**\*ANS:** The precompiler checks to see whether SQL statements conform to ANSI standards.

#### **PRTFILE**

Specifies the qualified name of the printer device file to which the listing is directed. The file must have a minimum record length of 132 bytes or information is lost.

The name of the printer file can be qualified by one of the following library values:

**\*LIBL:** All libraries in the job's library list are searched until the first match is found.

**\*CURLIB:** The current library for the job is searched. If no library is specified as the current library for the job, the QGPL library is used.

*library-name:* Specify the name of the library to be searched.

**QSYSPRT:** If a file name is not specified, the precompiler printout is directed to the IBM-supplied printer file QSYSPRT.

*printer-file-name:* Specify the name of the printer device file to which the precompiler printout is directed.

#### **SRTSEQ**

Specifies the sort sequence table to be used for string comparisons in SQL statements.

**Note:** \*HEX must be specified for this parameter on distributed applications where the application server is not on an AS/400 system or the release level is prior to V2R3M0.

Specifies the sort sequence table to be used for string comparisons in SQL statements.

**Note:** \*HEX must be specified for this parameter on distributed applications where the application server is not on an AS/400 system or the release level is prior to V2R3M0.

**\*JOB:** The SRTSEQ value for the job is retrieved during the precompile.

**\*JOBRUN:** The SRTSEQ value for the job is retrieved when the program is run. For distributed applications, SRTSEQ(\*JOBRUN) is valid only when LANGID(\*JOBRUN) is also specified.

**\*LANGIDUNQ:** The unique-weight sort table for the language specified on the LANGID parameter is used.

**\*LANGIDSHR:** The shared-weight sort table for the language specified on the LANGID parameter is used.

**\*HEX:** A sort sequence table is not used. The hexadecimal values of the characters are used to determine the sort sequence.

The name of the sort sequence table can be qualified by one of the following library values:

**\*LIBL:** All libraries in the job's library list are searched until the first match is found.

**\*CURLIB:** The current library for the job is searched. If no library is specified as the current library for the job, the QGPL library is used.

*library-name:* Specify the name of the library to be searched.

*table-name:* Specify the name of the sort sequence table to be used.

#### **LANGID**

Specifies the language identifier to be used when SRTSEQ(\*LANGIDUNQ) or SRTSEQ(\*LANGIDSHR) is specified.

**\*JOB:** The LANGID value for the job is retrieved during the precompile.

**\*JOBRUN:** The LANGID value for the job is retrieved when the program is run. For distributed applications, LANGID(\*JOBRUN) is valid only when SRTSEQ(\*JOBRUN) is also specified.

*language-id:* Specify a language identifier to be used by the program.

#### **USRPRF**

Specifies the user profile that is used when the compiled program object is run, including the authority that the program object has for each object in static SQL statements. The profile of either the program owner or the program user is used to control which objects can be used by the program object. **\*NAMING:** The user profile is determined by the naming convention. If the naming convention is \*SQL, USRPRF(\*OWNER) is used. If the naming convention is \*SYS, USRPRF(\*USER) is used.

**\*USER:** The profile of the user running the program object is used.

**\*OWNER:** The user profiles of both the program owner and the program user are used when the program is run.

#### **DYNUSRPRF**

Specifies the user profile used for dynamic SQL statements.

**\*USER:** Local dynamic SQL statements are run under the user profile of the job. Distributed dynamic SQL statements are run under the user profile of the application server job.

**\*OWNER:** Local dynamic SQL statements are run under the user profile of the program's owner. Distributed dynamic SQL statements are run under the user profile of the SQL package's owner.

#### **TOSRCFILE**

Specifies the qualified name of the source file that is to contain the output source member that has

<span id="page-304-0"></span>been processed by the SQL precompiler. If the specified source file is not found, it will be created. The output member will have the same name as the name that is specified for the SRCMBR parameter.

The possible library values are:

**QTEMP:** The library QTEMP will be used.

**\*LIBL:** The job's library list is searched for the specified file. If the file is not found in any library in the library list, the file will be created in the current library.

**\*CURLIB:** The current library for the job will be used. If no library is specified as the current library for the job, the QGPL library will be used.

*library-name:* Specify the name of the library that is to contain the output source file.

**QSQLTEMP:** The source file QSQLTEMP will be used.

*source-file-name:* Specify the name of the source file to contain the output source member.

#### **TEXT**

Specifies the text that briefly describes the LANGID. More information on this parameter is in the [TEXT parameter](../rbam6/rbam6textexpand.htm) topic in the [CL Reference](../rbam6/rbam6clmain.htm) section of the Information Center.

**\*SRCMBRTXT:** The text is taken from the source file member being used to create the FORTRAN program. Text can be added or changed for a database source member by using the Start Source Entry Utility (STRSEU) command, or by using either the Add Physical File Member (ADDPFM) or Change Physical File Member (CHGPFM) command. If the source file is an inline file or a device file, the text is blank.

**\*BLANK:** Text is not specified.

*'description':* Specify no more than 50 characters of text, enclosed in apostrophes.

#### **Example of the CRTSQLFTN command**

CRTSQLFTN PAYROLL TEXT('Payroll Program')

This command runs the SQL precompiler, which precompiles the source and stores the changed source in member PAYROLL in file QSQLTEMP in library QTEMP. The FORTRAN compiler is called to create program PAYROLL in the current library by using the source member created by the SQL precompiler.

# <span id="page-306-0"></span>**Appendix D. Coding SQL Statements in FORTRAN Applications**

This appendix describes the unique application and coding requirements for embedding SQL statements in a FORTRAN/400 program. Requirements for host variables are defined.

For mroe details, see the following sections:

- "Defining the SQL Communications Area in FORTRAN applications"
- ["Defining SQL Descriptor Areas in FORTRAN applications" on page 294](#page-307-0)
- ["Embedding SQL statements in FORTRAN applications" on page 295](#page-308-0)
- ["Using host variables in FORTRAN applications" on page 297](#page-310-0)
- ["Determining equivalent SQL and FORTRAN data types" on page 298](#page-311-0)
- ["Using indicator variables in FORTRAN applications" on page 299](#page-312-0)

### **Defining the SQL Communications Area in FORTRAN applications**

A FORTRAN program that contains SQL statements must include one or both of the following:

- An SQLCOD variable declared as INTEGER
- An SQLSTA (or SQLSTATE) variable declared as CHARACTER\*5

Or,

• An SQLCA (which contains an SQLCOD and SQLSTA variable).

The SQLCOD and SQLSTA (or SQLSTATE) values are set by the database manager after each SQL statement is executed. An application can check the SQLCOD or SQLSTA (or SQLSTATE) value to determine whether the last SQL statement was successful.

The SQLCA can be coded in a FORTRAN program either directly or by using the SQL INCLUDE statement. Using the SQL INCLUDE statement requests the inclusion of a standard declaration: EXEC SQL **INCLUDE SQLCA**

The included FORTRAN source statements for the SQLCA are:

```
*
    The SQL communications area
*
    CHARACTER SQLCA(136)
    CHARACTER SQLCAID*8
    INTEGER*4 SQLCABC
    INTEGER*4 SQLCODE
    INTEGER*2 SQLERRML
    CHARACTER SQLERRMC*70
    CHARACTER SQLERRP*8
    INTEGER*4 SQLERRD(6)
    CHARACTER SQLWARN*11
    CHARACTER SQLSTATE*5
     EQUIVALENCE (SQLCA( 1), SQLCAID)
     EQUIVALENCE (SQLCA( 9), SQLCABC)
     EQUIVALENCE (SQLCA( 13), SQLCODE)
     EQUIVALENCE (SQLCA( 17), SQLERRML)
    EQUIVALENCE (SQLCA( 19), SQLERRMC)
    EQUIVALENCE (SQLCA( 89), SQLERRP)
    EQUIVALENCE (SQLCA( 97), SQLERRD)
    EQUIVALENCE (SQLCA(121), SQLWARN)
    EQUIVALENCE (SQLCA(132), SQLSTATE)
```
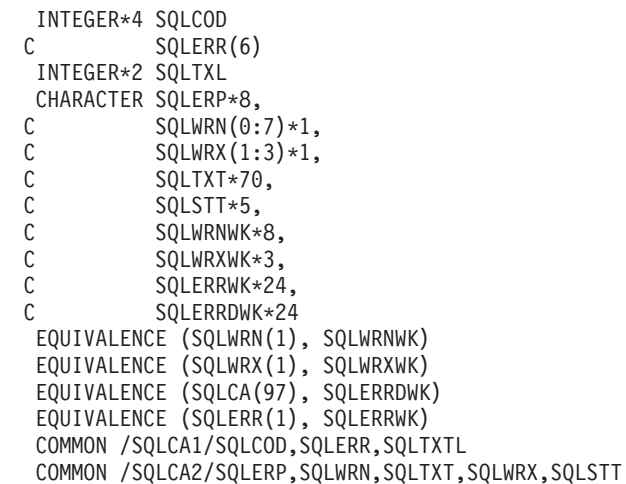

<span id="page-307-0"></span>\*

SQLSTATE is replaced with SQLSTOTE when a declare for SQLSTATE is found in the program and the SQLCA is provided by the compiler. If compatibility with other IBM SQL implementations is not a primary consideration, it is recommended that the SQLCA be included by coding the FORTRAN variable SQLCOD, SQLSTA, or SQLSTATE in the program. This improves performance, but does not generate a compatible SQLCA.

For More information about SQLCA, see [SQL Communication Area](../db2/rbafzmstsqlcca.htm) in the [SQL Reference](../db2/rbafzmst02.htm) book.

The SQLCOD, SQLSTA, SQLSTATE, and SQLCA variables must be placed before the first executable SQL statement. All executable SQL statements in a program must be within the scope of the declaration of the SQLCOD, SQLSTA, SQLSTATE, and SQLCA variables.

All SQL statements that can be run in a program must be within the scope of the declaration of the SQLCOD variable or SQLCA variables.

### **Defining SQL Descriptor Areas in FORTRAN applications**

The following statements require an SQLDA:

EXECUTE...USING DESCRIPTOR *descriptor-name* FETCH...USING DESCRIPTOR *descriptor-name* OPEN...USING DESCRIPTOR *descriptor-name* CALL...USING DESCRIPTOR *descriptor-name* DESCRIBE *statement-name* INTO *descriptor-name* DESCRIBE TABLE *host-variable* INTO *descriptor-name* PREPARE *statement-name* INTO *descriptor-name*

Unlike the SQLCA, there can be more than one SQLDA in a program, and an SQLDA can have any valid name.

Dynamic SQL is an advanced programming technique described in [Dynamic SQL Applications](../sqlp/rbafymstdynmic.htm) in the *DB2 UDB for iSeries Programming Concepts* information. With dynamic SQL, your program can develop and then run SQL statements while the program is running. A SELECT statement with a variable SELECT list (that is, a list of the data to be returned as part of the query) that runs dynamically requires an SQL descriptor area (SQLDA). This is because you cannot know in advance how many or what type of variables to allocate in order to receive the results of the SELECT. Because the SQLDA uses pointer variables, which are not supported by FORTRAN, an INCLUDE SQLDA statement cannot be specified in a <span id="page-308-0"></span>FORTRAN program. Unless an SQLDA is set up by a C, COBOL, PL/I, or ILE RPG program and passed to the FORTRAN program, you cannot use the SQLDA.

For More information about SQLDA, see [SQL Descriptor Area](../db2/rbafzmstsqldda.htm) in the *SQL Reference* book.

Coding an SQLDA on the multiple-row FETCH statement using a row storage area provides a technique to retrieve multiple rows on each FETCH statement. This technique can improve an application's performance if a large number of rows are read by the application. For More information about using the FETCH statement, see the [SQL Reference](../db2/rbafzmst02.htm) book.

### **Embedding SQL statements in FORTRAN applications**

SQL statements can be coded in a FORTRAN program wherever a statement that can be run appears. If the SQL statement is within an IF statement, any necessary THEN and END IF statements will be generated.

Each SQL statement in a FORTRAN program must begin with EXEC SQL. The EXEC SQL keywords must appear all on one line, but the remainder of the statement can appear on the same line and on subsequent lines.

#### *Example*:

An UPDATE statement coded in a FORTRAN program might be coded as follows:

- EXEC SQL C **UPDATE** DEPARTMENT
- C **SET** MGRNO = :MGRNUM
- C **WHERE** DEPTNO = :INTDEPT

An SQL statement cannot be followed on the same line by another SQL statement or by a FORTRAN statement.

FORTRAN does not require the use of blanks to delimit words within a statement, but the SQL language does. The rules for embedded SQL follow the rules for SQL syntax, which requires the use of one or more blanks as delimiters.

For more details, see the following sections:

- "Comments in FORTRAN applications that use SQL"
- ["Debug lines in FORTRAN applications that use SQL" on page 296](#page-309-0)
- ["Continuation for SQL statements in FORTRAN applications that use SQL" on page 296](#page-309-0)
- v ["Including code in FORTRAN applications that use SQL" on page 296](#page-309-0)
- ["Margins in FORTRAN applications that use SQL" on page 296](#page-309-0)
- ["Names in FORTRAN applications that use SQL" on page 296](#page-309-0)
- ["Statement Labels in FORTRAN applications that use SQL" on page 296](#page-309-0)
- v ["WHENEVER statement in FORTRAN applications that use SQL" on page 297](#page-310-0)
- ["FORTRAN compile-time options in the SQL precompiler" on page 297](#page-310-0)

### **Comments in FORTRAN applications that use SQL**

In addition to SQL comments (--), FORTRAN comments can be included within the embedded SQL statements wherever a blank is allowed, except between the keywords EXEC and SQL.

The comment extends to the end of the line. Comment lines can appear between the lines of a continued SQL statement. The character (!) indicates a comment, except when it appears in a character context or in column 6.

# <span id="page-309-0"></span>**Debug lines in FORTRAN applications that use SQL**

Lines contain debug statements ('D' or 'd' in column 1) are treated as comments lines by the precompiler.

### **Continuation for SQL statements in FORTRAN applications that use SQL**

The line continuation rules for SQL statements are the same as those for other FORTRAN statements, except that EXEC SQL must be specified within one line.

Constants containing DBCS data can be continued across multiple lines by placing the shift-in character in column 73 of the continued line and placing the shift-out character in column 6 of the continuation line.

This SQL statement has a valid graphic constant of G'<AABBCCDDEEFFGGHHIIJJKK>'.

```
*...+....1....+....2....+....3....+....4....+....5....+....6....+....7....+....8
     EXEC SQL SELECT * FROM GRAPHTAB WHERE GRAPHCOL = G'<AABBCC>
    <DDEEFFGGHHIIJJKK>'
```
### **Including code in FORTRAN applications that use SQL**

SQL statements or FORTRAN statements can be included by embedding the following SQL statement at the point in the source code where the statements are to be embedded:

EXEC SQL **INCLUDE** member-name

The FORTRAN INCLUDE compiler directive cannot be used to include SQL statements or FORTRAN host variable declarations that are to be used in an SQL statement.

### **Margins in FORTRAN applications that use SQL**

Code the SQL statements (starting with EXEC SQL) in coding columns 7 to 72.

### **Names in FORTRAN applications that use SQL**

Any valid FORTRAN variable name can be used for a host variable and is subject to the following restrictions:

Do not use host variable names or external entry names that begin with 'SQ', 'SQL', 'RDI', or 'DSN'. These names are reserved for the database manager.

Do not use the following keywords to identify host variables:

FUNCTION IMPLICIT PROGRAM SUBROUTINE

### **Statement Labels in FORTRAN applications that use SQL**

Executable SQL statements can have statement numbers associated with them, specified in columns 1 to 5. However, during program preparation, a labelled SQL statement causes a CONTINUE statement with that label to be generated before the code runs the statement. A labelled SQL statement should not be the last statement in a DO loop. Because CONTINUE statements can be run, SQL statements that occur before the first statement that can be run in a FORTRAN program (for example, INCLUDE and BEGIN DECLARE SECTION) should not be labelled.

## <span id="page-310-0"></span>**WHENEVER statement in FORTRAN applications that use SQL**

The target for the GOTO clause in the SQL WHENEVER statement must be a label in the FORTRAN source and must reference a statement in the same subprogram. A WHENEVER statement only applies to SQL statements in the same subprogram.

### **FORTRAN compile-time options in the SQL precompiler**

The FORTRAN PROCESS statement can be used to specify the compile-time options for the FORTRAN compiler. Although the PROCESS statement will be recognized by the FORTRAN compiler when it is called by the precompiler to create the program, the SQL precompiler itself does not recognize the PROCESS statement.

## **Using host variables in FORTRAN applications**

All host variables used in SQL statements must be explicitly declared. Implicit declarations of host variables via default typing or by the IMPLICIT statement are not supported. A host variable used in an SQL statement must be declared prior to the first use of the host variable in an SQL statement.

The FORTRAN statements that are used to define the host variables should be preceded by a BEGIN DECLARE SECTION statement and followed by an END DECLARE SECTION statement. If a BEGIN DECLARE SECTION and END DECLARE SECTION are specified, all host variable declarations used in SQL statements must be between the BEGIN DECLARE SECTION and the END DECLARE SECTION statements. Note: LOB host variables are not supported in FORTRAN.

All host variables within an SQL statement must be preceded with a colon (:).

The names of host variables should be unique within the program, even if the host variables are in different blocks or procedures.

The declaration for a character host variable must not use an expression to define the length of the character variable. The declaration for a character host variable must not have an undefined length (for example, CHARACTER(\*)).

An SQL statement that uses a host variable must be within the scope of the statement in which the variable was declared.

Host variables must be scalar variables; they cannot be elements of arrays (subscripted variables).

For more details, see "Declaring host variables in FORTRAN applications".

## **Declaring host variables in FORTRAN applications**

The FORTRAN precompiler only recognizes a subset of valid FORTRAN declarations as valid host variable declarations.

### **Numeric host variables in FORTRAN applications**

The following figure shows the syntax for valid numeric host variable declarations.

<span id="page-311-0"></span>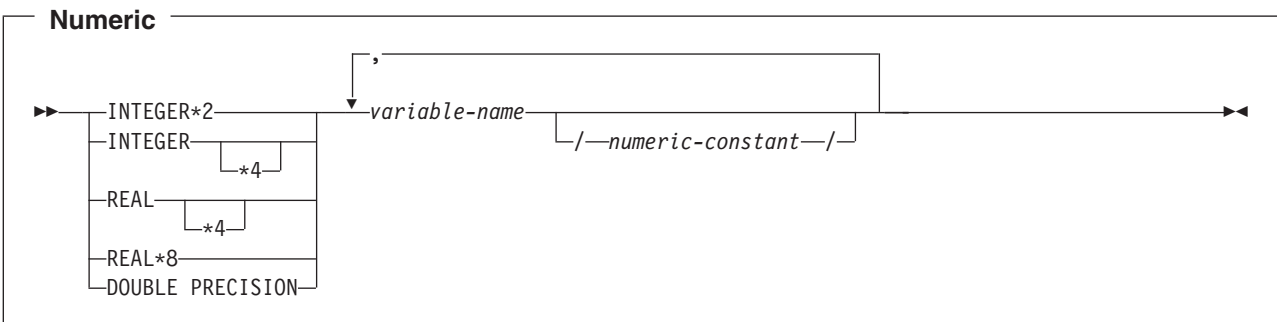

### **Character host variables in FORTRAN applications**

The following figure shows the syntax for valid character host variable declarations.

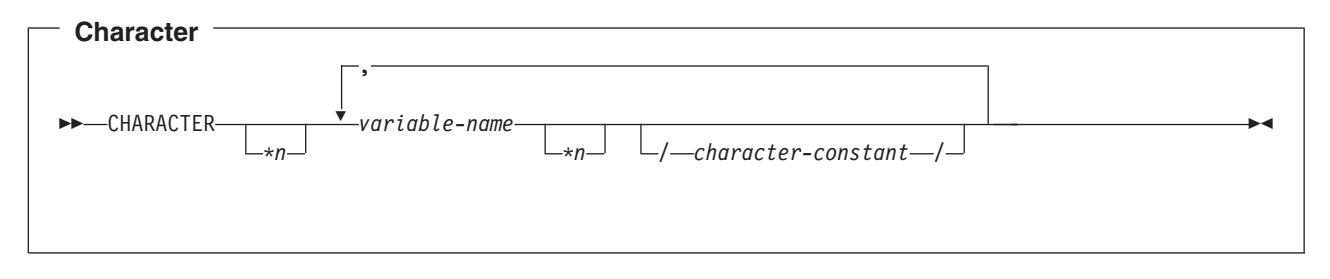

**Note:** n must be a constant no greater than 32766.

## **Determining equivalent SQL and FORTRAN data types**

The precompiler determines the base SQLTYPE and SQLLEN of host variables based on the following table. If a host variable appears with an indicator variable, the SQLTYPE is the base SQLTYPE plus one.

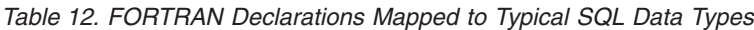

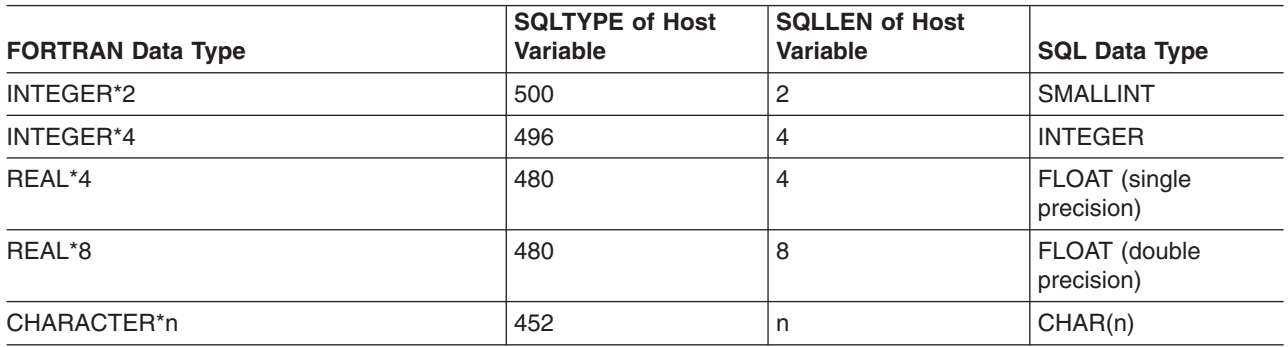

The following table can be used to determine the FORTRAN data type that is equivalent to a given SQL data type.

*Table 13. SQL Data Types Mapped to Typical FORTRAN Declarations*

| <b>SQL Data Type</b>         | <b>FORTRAN Equivalent</b> | <b>Explanatory Notes</b> |
|------------------------------|---------------------------|--------------------------|
| <b>SMALLINT</b>              | INTEGER*2                 |                          |
| <b>INTEGER</b>               | INTEGER*4                 |                          |
| <b>BIGINT</b>                | No exact equivalent       | Use REAL*8               |
| DECIMAL(p,s) or NUMERIC(p,s) | No exact equivalent       | Use REAL*8               |

| <b>SQL Data Type</b>     | <b>FORTRAN Equivalent</b> | <b>Explanatory Notes</b>                                                                                                    |
|--------------------------|---------------------------|----------------------------------------------------------------------------------------------------|
| FLOAT (single precision) | REAL*4                    |                                                                                                    |
| FLOAT (double precision) | REAL*8                    |                                                                                                    |
| CHAR(n)                  | CHARACTER*n               | $n$ is a positive integer from 1 to<br>32766.                                                                                                    |
| VARCHAR(n)               | No exact equivalent       | Use a character host variable large<br>enough to contain the largest<br>expected VARCHAR value.                                                                                                    |
| GRAPHIC(n)               | Not supported             | Not supported                                                                                                    |
| VARGRAPHIC(n)            | Not supported             | Not supported                                                                                                    |
| <b>DATE</b>              | CHARACTER*n               | If the format is *USA, *JIS, *EUR, or<br>*ISO, n must be at least 10<br>characters. If the format is *YMD,<br>*DMY, or *MDY, n must be at least 8<br>characters. If the format is *JUL, n<br>must be at least 6 characters. |
| <b>TIME</b>              | CHARACTER*n               | <i>n</i> must be at least 6; to include<br>seconds, n must be at least 8.                                                                                                    |
| <b>TIMESTAMP</b>         | CHARACTER*n               | n must be at least 19. To include<br>microseconds at full precision, n must<br>be 26. If n is less than 26, truncation<br>occurs on the microseconds part.                                                                  |

<span id="page-312-0"></span>*Table 13. SQL Data Types Mapped to Typical FORTRAN Declarations (continued)*

For more details, see "Notes on FORTRAN variable declaration and usage".

### **Notes on FORTRAN variable declaration and usage**

In FORTRAN, a string of digits with a decimal point is interpreted as a real constant. In an SQL statement, such a string is interpreted as a decimal constant. Therefore, use exponent notation when specifying a real (floating-point) constant in an SQL statement.

In FORTRAN, a real (floating-point) constant having a length of eight bytes uses a D as the exponent indicator (for example, 3.14159D+04). An 8-byte floating-point constant in an SQL statement must use an E (for example, 3.14159E+04).

### **Using indicator variables in FORTRAN applications**

An indicator variable is a two-byte integer (INTEGER\*2). On retrieval, an indicator variable is used to show if its associated host variable has been assigned a null value. On assignment to a column, a negative indicator variable is used to indicate that a null value should be assigned.

See the [indicator variables](../db2/rbafzmsthscpcj.htm) topic in the [SQL Reference](../db2/rbafzmst02.htm) book for more information.

Indicator variables are declared in the same way as host variables. The declarations of the two can be mixed in any way that seems appropriate to the programmer.

*Example*:

Given the statement:

EXEC SQL **FETCH** CLS\_CURSOR **INTO** :CLS\_CD, C :DAY :DAY :DAY IND, C :BGN :BGN\_IND, :ENDCLS : ENDCLS\_IND

The variables can be declared as follows:

EXEC SQL **BEGIN DECLARE SECTION** CHARACTER\*7 CLS\_CD INTEGER\*2 DAY CHARACTER\*8 BGN, ENDCLS INTEGER\*2 DAY\_IND, BGN\_IND, ENDCLS\_IND EXEC SQL **END DECLARE SECTION**

# <span id="page-314-0"></span>**Index**

# **Special Characters**

- (dash) [in COBOL host variable 41](#page-54-0) - (minus) [COBOL 41](#page-54-0) : (colon) [C host variable 14](#page-27-0) [C++ host variable 14](#page-27-0) [COBOL 41](#page-54-0) [FORTRAN 297](#page-310-0) [ILE RPG for iSeries 95](#page-108-0) [PL/I 66](#page-79-0) [REXX 114](#page-127-0) [RPG for iSeries 82](#page-95-0) /COPY [ILE RPG for iSeries 94](#page-107-0)[, 100](#page-113-0) [RPG for iSeries 82](#page-95-0)[, 84](#page-97-0) [\\*APOST 41](#page-54-0) [\\*CNULRQD 16](#page-29-0) [\\*NOCNULRQD 16](#page-29-0) [\\*NOCVTDT 100](#page-113-0) \*NOSEQSRC [ILE RPG for iSeries 94](#page-107-0) [RPG for iSeries 82](#page-95-0) [\\*QUOTE 41](#page-54-0) \*SEQSRC [ILE RPG for iSeries 94](#page-107-0) [RPG for iSeries 82](#page-95-0) [%INCLUDE directive 74](#page-87-0) [PL/I 65](#page-78-0) #include directive [C 13](#page-26-0)  $C_{++}$  13 #pragma mapinc directive [C 31](#page-44-0) [C++ 31](#page-44-0)

# **A**

[access plan 128](#page-141-0) apostrophe [C 34](#page-47-0) [C++ 34](#page-47-0) application [binding 128](#page-141-0) [application plans 128](#page-141-0) application procedure coding SQL statements [REXX 109](#page-122-0) application program coding SQL statements [C 9](#page-22-0)[, 37](#page-50-0) [C++ 9](#page-22-0) [COBOL 37](#page-50-0)[, 63](#page-76-0) [FORTRAN 293](#page-306-0), 301 [ILE RPG for iSeries 91](#page-104-0)[, 107](#page-120-0) [PL/I 63](#page-76-0)[, 77](#page-90-0)

application program *(continued)* coding SQL statements *(continued)* [RPG for iSeries 79](#page-92-0)[, 90](#page-103-0) [compiling, ILE 125](#page-138-0) [compiling, non-ILE 124](#page-137-0) SQLCA (SQL communication area) [C 9](#page-22-0) [C++ 9](#page-22-0) [COBOL 37](#page-50-0) [FORTRAN 293](#page-306-0) [ILE RPG for iSeries 91](#page-104-0) [PL/I 63](#page-76-0) [RPG for iSeries 79](#page-92-0) SQLDA [C 10](#page-23-0) [C++ 10](#page-23-0) [COBOL 38](#page-51-0) [FORTRAN 294](#page-307-0) [ILE RPG for iSeries 92](#page-105-0) [PL/I 64](#page-77-0) [RPG for iSeries 80](#page-93-0) arrays of host structures using arrays [C 26](#page-39-0) [C++ 26](#page-39-0) [COBOL 52](#page-65-0) [ILE RPG for iSeries 97](#page-110-0) [PL/I 72](#page-85-0) [RPG for iSeries 83](#page-96-0) assignment rule [date 4](#page-17-0) host variable [using 2](#page-15-0) [numeric assignment 4](#page-17-0) [string 3](#page-16-0) [time 4](#page-17-0) [timestamp 4](#page-17-0)

### **B**

BEGIN DECLARE SECTION statement [C 14](#page-27-0)  $C_{++}$  14 [COBOL 41](#page-54-0) [FORTRAN 297](#page-310-0) [ILE RPG for iSeries 95](#page-108-0) [PL/I 66](#page-79-0) [RPG for iSeries 82](#page-95-0) [binding 128](#page-141-0) BLOB host variable [C 20](#page-33-0)  $C_{++}$  20 [COBOL 46](#page-59-0) [ILE RPG for iSeries 98](#page-111-0) [PL/I 68](#page-81-0)

## **C**

C program [#include directive 13](#page-26-0) [#pragma mapinc directive 31](#page-44-0) [apostrophes 34](#page-47-0) [BEGIN/END DECLARE SECTION 14](#page-27-0) [coding SQL statements 9](#page-22-0)[, 37](#page-50-0) [comment 12](#page-25-0) [compiler parameters 125](#page-138-0) [continuation 12](#page-25-0) [dynamic SQL coding 10](#page-23-0) [error and warning message during a compile 127](#page-140-0) [external file description 31](#page-44-0) file reference variable [LOB 21](#page-34-0) host structure [array indicator structure, declaring 29](#page-42-0) [arrays, declaring 26](#page-39-0) [declaring 22](#page-35-0) [indicator array 25](#page-38-0) [host variable 14](#page-27-0) [BLOB 20](#page-33-0) [character 15](#page-28-0) [CLOB 20](#page-33-0) [DBCLOB 21](#page-34-0) [declaring 14](#page-27-0)[, 19](#page-32-0) [externally described 31](#page-44-0) [graphic 17](#page-30-0) [LOB 19](#page-32-0) [numeric 15](#page-28-0) [using pointers 30](#page-43-0) [INCLUDE statement 13](#page-26-0) [including code 13](#page-26-0) [indicator structure 34](#page-47-0) [indicator variable 34](#page-47-0) locator [LOB 21](#page-34-0) [margin 13](#page-26-0) [naming convention 13](#page-26-0) [null 13](#page-26-0) [preprocessor sequence 14](#page-27-0) [quotation marks 34](#page-47-0) SQL data types [determining equivalent C 32](#page-45-0) [SQLCA, declaring 9](#page-22-0) [SQLCODE, declaring 9](#page-22-0) [SQLDA, declaring 10](#page-23-0) [SQLSTATE, declaring 9](#page-22-0) [statement label 13](#page-26-0) [trigraph 14](#page-27-0) [typedef 30](#page-43-0) [union elements 14](#page-27-0) [WHENEVER statement 14](#page-27-0) C++ program [#include directive 13](#page-26-0) [#pragma mapinc directive 31](#page-44-0) [apostrophes 34](#page-47-0) [BEGIN/END DECLARE SECTION 14](#page-27-0) [coding SQL statements 9](#page-22-0) [comment 12](#page-25-0) [compiler parameters 125](#page-138-0)

C++ program *(continued)* [continuation 12](#page-25-0) [dynamic SQL coding 10](#page-23-0) [error and warning message during a compile 127](#page-140-0) [external file description 31](#page-44-0) file reference variable [LOB 21](#page-34-0) host structure [array indicator structure, declaring 29](#page-42-0) [arrays, declaring 26](#page-39-0) [declaring 22](#page-35-0) [indicator array 25](#page-38-0) [host variable 14](#page-27-0) [BLOB 20](#page-33-0) [character 15](#page-28-0) [CLOB 20](#page-33-0) [DBCLOB 21](#page-34-0) [declaring 14](#page-27-0) [externally described 31](#page-44-0) [graphic 17](#page-30-0) LOB<sub>19</sub> [numeric 15](#page-28-0) [using pointers 30](#page-43-0) [INCLUDE statement 13](#page-26-0) [including code 13](#page-26-0) locator [LOB 21](#page-34-0) [margin 13](#page-26-0) [naming convention 13](#page-26-0) [null 13](#page-26-0) [preprocessor sequence 14](#page-27-0) [quotation marks 34](#page-47-0) SQL data types [determining equivalent C++ 32](#page-45-0) [SQLCA, declaring 9](#page-22-0) [SQLCODE, declaring 9](#page-22-0) [SQLDA, declaring 10](#page-23-0) [SQLSTATE, declaring 9](#page-22-0) [statement label 13](#page-26-0) [trigraph 14](#page-27-0) [typedef 30](#page-43-0) [WHENEVER statement 14](#page-27-0) **CCSID** [include file 118](#page-131-0) [printer file 119](#page-132-0) [rule for using 3](#page-16-0) [source file 118](#page-131-0) [temporary source file 119](#page-132-0) character host variable [C 15](#page-28-0) [C++ 15](#page-28-0) [COBOL 44](#page-57-0) [FORTRAN 298](#page-311-0) [ILE RPG for iSeries 96](#page-109-0)[, 101](#page-114-0) [PL/I 67](#page-80-0) [RPG for iSeries 83](#page-96-0)[, 85](#page-98-0) CLOB host variable [C 20](#page-33-0) [C++ 20](#page-33-0) [COBOL 46](#page-59-0) [ILE RPG for iSeries 98](#page-111-0)

CLOB host variable *(continued)* [PL/I 68](#page-81-0) [COBOL program 56](#page-69-0) [BEGIN/END DECLARE SECTION 41](#page-54-0) [COBOL COPY statement 40](#page-53-0)[, 56](#page-69-0) [COBOL PROCESS statement 41](#page-54-0) [coding SQL statements 37](#page-50-0)[, 63](#page-76-0) [comment 40](#page-53-0) [compile-time option 41](#page-54-0) [compiler parameters 124](#page-137-0) [continuation 40](#page-53-0) [Datetime host variable 48](#page-61-0) [debug lines 40](#page-53-0) [dynamic SQL coding 38](#page-51-0) [error and warning message during a compile 127](#page-140-0) [external file description 56](#page-69-0) file reference variable [LOB 47](#page-60-0) [FILLER 41](#page-54-0) host structure [array indicator structure, declaring 56](#page-69-0) [arrays, declaring 52](#page-65-0) [declaring 48](#page-61-0) [indicator array 52](#page-65-0) [host variable 41](#page-54-0) [BLOB 46](#page-59-0) [character 44](#page-57-0) [CLOB 46](#page-59-0) [DBCLOB 46](#page-59-0) [declaring 42](#page-55-0)[, 46](#page-59-0) [externally described 56](#page-69-0) [floating point 43](#page-56-0) [graphic 45](#page-58-0) [LOB 46](#page-59-0) [numeric 42](#page-55-0) [including code 40](#page-53-0) [indicator structure 60](#page-73-0) [indicator variable 60](#page-73-0) locator [LOB 47](#page-60-0) [margin 41](#page-54-0) [multiple source programs 41](#page-54-0) [naming convention 41](#page-54-0) [REDEFINES 60](#page-73-0) [sample program with SQL statements 138](#page-151-0) [sequence numbers 41](#page-54-0) [SQL 138](#page-151-0) SQL data types [determining equivalent COBOL 58](#page-71-0) [SQLCA, declaring 37](#page-50-0) [SQLCODE, declaring 37](#page-50-0) [SQLDA, declaring 38](#page-51-0) [SQLSTATE, declaring 37](#page-50-0) [statement label 41](#page-54-0) [WHENEVER statement 41](#page-54-0) [coded character set identifier \(CCSID\) 3](#page-16-0) coding examples, SQL statements in [COBOL 138](#page-151-0) [ILE C 132](#page-145-0) [ILE COBOL 138](#page-151-0) [ILE RPG for iSeries program 158](#page-171-0)

coding examples, SQL statements in *(continued)* [PL/I 146](#page-159-0) [REXX 164](#page-177-0) [REXX applications 111](#page-124-0) [RPG for iSeries 152](#page-165-0) coding requirement C program [comment 12](#page-25-0) [continuation 12](#page-25-0) [host variable 14](#page-27-0) [including code 13](#page-26-0) [indicator variable 34](#page-47-0) [margin 13](#page-26-0) [naming convention 13](#page-26-0) [null 13](#page-26-0) [preprocessor sequence 14](#page-27-0) [statement label 13](#page-26-0) [trigraph 14](#page-27-0) [WHENEVER statement 14](#page-27-0) C++ program [comment 12](#page-25-0) [continuation 12](#page-25-0) [host variable 14](#page-27-0) [including code 13](#page-26-0) [margin 13](#page-26-0) [naming convention 13](#page-26-0) [null 13](#page-26-0) [preprocessor sequence 14](#page-27-0) [statement label 13](#page-26-0) [trigraph 14](#page-27-0) [WHENEVER statement 14](#page-27-0) COBOL program [COBOL PROCESS statement 41](#page-54-0) [comment 40](#page-53-0) [compile-time option 41](#page-54-0) [continuation 40](#page-53-0) [debug lines 40](#page-53-0) [host variable 41](#page-54-0) [indicator variable 60](#page-73-0) [margin 41](#page-54-0) [multiple source programs 41](#page-54-0) [naming convention 41](#page-54-0) [statement label 41](#page-54-0) [WHENEVER statement 41](#page-54-0) FORTRAN program [comment 295](#page-308-0) [continuation 296](#page-309-0) [debug lines 296](#page-309-0) [host variable 297](#page-310-0) [including code 296](#page-309-0) [indicator variable 299](#page-312-0) [margin 296](#page-309-0) [naming convention 296](#page-309-0) [statement label 296](#page-309-0) [WHENEVER statement 297](#page-310-0) ILE RPG for iSeries program [comment 94](#page-107-0) [continuation 94](#page-107-0) [host variable 95](#page-108-0) [including code 94](#page-107-0) [indicator variable 105](#page-118-0)

coding requirement *(continued)* ILE RPG for iSeries program *(continued)* [naming convention 95](#page-108-0) [statement label 95](#page-108-0) [WHENEVER statement 95](#page-108-0) PL/I program [comment 65](#page-78-0) [continuation 65](#page-78-0) [host variable 66](#page-79-0) [including code 65](#page-78-0) [indicator variable 76](#page-89-0) [margin 66](#page-79-0) [naming convention 66](#page-79-0) [WHENEVER statement 66](#page-79-0) RPG for iSeries program [comment 81](#page-94-0) [continuation 81](#page-94-0) [host variable 82](#page-95-0) [including code 82](#page-95-0) [indicator variable 88](#page-101-0) [naming convention 82](#page-95-0) [statement label 82](#page-95-0) [WHENEVER statement 82](#page-95-0) coding SQL statements [in REXX applications 109](#page-122-0) colon [in C host variable 14](#page-27-0) [in C++ host variable 14](#page-27-0) [in COBOL host variable 41](#page-54-0) [in FORTRAN host variable 297](#page-310-0) [in ILE RPG for iSeries host variable 95](#page-108-0) [in PL/I host variable 66](#page-79-0) [in RPG for iSeries host variable 82](#page-95-0) [command \(CL\) 291](#page-304-0) [Convert SQL C++ \(CVTSQLCPP\) 278](#page-291-0) [Create Source Physical File \(CRTSRCPF\)](#page-132-0) [command 119](#page-132-0) [Create SQL C++ \(CRTSQLCPPI\) 224](#page-237-0) [Create SQL COBOL \(CRTSQLCBL\) 182](#page-195-0) [Create SQL ILE C for iSeries \(CRTSQLCI\) 211](#page-224-0) [Create SQL ILE COBOL \(CRTSQLCBLI\) 196](#page-209-0) [Create SQL ILE/RPG \(CRTSQLRPGI\) 265](#page-278-0) [Create SQL PL/I \(CRTSQLPLI\) 238](#page-251-0) [Create SQL RPG \(CRTSQLRPG\) 251](#page-264-0) [Display Module \(DSPMOD\) 129](#page-142-0) [Display Program \(DSPPGM\) 129](#page-142-0) [Display Program References \(DSPPGMREF\) 128](#page-141-0) [Display Service Program \(DSPSRVPGM\) 129](#page-142-0) [Override Database File \(OVRDBF\) 84](#page-97-0)[, 129](#page-142-0)[, 130](#page-143-0) [OVRDBF \(Override Database File\) 84](#page-97-0)[, 129](#page-142-0)[, 130](#page-143-0) [Print SQL Information \(PRTSQLINF\) 129](#page-142-0) comment [C 12](#page-25-0)  $C_{++}$  12 [COBOL 40](#page-53-0) [FORTRAN 295](#page-308-0) [ILE RPG for iSeries 94](#page-107-0) [PL/I 65](#page-78-0) [REXX 112](#page-125-0) [RPG for iSeries 81](#page-94-0)

compile step [warning 127](#page-140-0) compile-time option [COBOL 41](#page-54-0) compiling application program [ILE 125](#page-138-0) [non-ILE 124](#page-137-0) [error message 127](#page-140-0) [warning message 127](#page-140-0) concept [assignment rule, using SQL with host language 2](#page-15-0) host language, using SQL with [handling return code 6](#page-19-0) [host structure 5](#page-18-0) [host variable 1](#page-14-0) [SQLCODEs 6](#page-19-0) [SQLSTATEs 6](#page-19-0) [SQLSTATEs 6](#page-19-0) continuation [C 12](#page-25-0)  $C_{++}$  12 [COBOL 40](#page-53-0) [FORTRAN 296](#page-309-0) [ILE RPG for iSeries 94](#page-107-0) [PL/I 65](#page-78-0) [RPG for iSeries 81](#page-94-0) [Convert SQL C++ \(CVTSQLCPP\) command 278](#page-291-0) COPY statement [COBOL 40](#page-53-0) [externally described 56](#page-69-0) Create Source Physical File (CRTSRCPF) command [precompile use 119](#page-132-0) [Create SQL C++ \(CRTSQLCPPI\) command 224](#page-237-0) [Create SQL COBOL \(CRTSQLCBL\) command 182](#page-195-0) [Create SQL FORTRAN \(CRTSQLFTN\) command 291](#page-304-0) [Create SQL ILE C for iSeries \(CRTSQLCI\)](#page-224-0) [command 211](#page-224-0) [Create SQL ILE COBOL \(CRTSQLCBLI\)](#page-209-0) [command 196](#page-209-0) [Create SQL ILE/RPG \(CRTSQLRPGI\) command 265](#page-278-0) [Create SQL Package \(CRTSQLPKG\) command 124](#page-137-0) [Create SQL PL/I \(CRTSQLPLI\) command 238](#page-251-0) [Create SQL RPG \(CRTSQLRPG\) command 251](#page-264-0) [CRTSQLCBL \(Create SQL COBOL\) command 182](#page-195-0) [CRTSQLCBLI \(Create SQL ILE/COBOL\)](#page-209-0) [command 196](#page-209-0) [CRTSQLCI \(Create SQL ILE C for iSeries\)](#page-224-0) [command 211](#page-224-0) [CRTSQLCPPI \(Create SQL C++\) command 224](#page-237-0) [CRTSQLFTN \(Create SQL FORTRAN\) command 291](#page-304-0) [CRTSQLPLI \(Create SQL PL/I\) command 238](#page-251-0) [CRTSQLRPG \(Create SQL RPG\) command 251](#page-264-0) [CRTSQLRPGI \(Create SQL ILE/RPG\) command 265](#page-278-0) [CVTSQLCPP \(Convert SQL C++\) command 278](#page-291-0)

### **D**

dash [in COBOL host variable 41](#page-54-0) data items [ILE RPG for iSeries 96](#page-109-0) [RPG for iSeries 83](#page-96-0) data type determining equivalent [C 32](#page-45-0) [C++ 32](#page-45-0) [COBOL 58](#page-71-0) [FORTRAN 298](#page-311-0) [ILE RPG for iSeries 101](#page-114-0) [PL/I 75](#page-88-0) [REXX 114](#page-127-0) [RPG for iSeries 85](#page-98-0) date assignment rule [host variable, using 4](#page-17-0) Datetime host variable [COBOL 48](#page-61-0) [ILE RPG for iSeries 96](#page-109-0) DATFMT [ILE RPG for iSeries 96](#page-109-0)[, 100](#page-113-0) DATSEP [ILE RPG for iSeries 96](#page-109-0)[, 100](#page-113-0) DB2 UDB for iSeries [C program 131](#page-144-0) DBCLOB host variable [C 21](#page-34-0)  $C_{++}$  21 [COBOL 46](#page-59-0) [ILE RPG for iSeries 98](#page-111-0) DBCS constants continuation [C 12](#page-25-0)  $C_{++}$  12 [COBOL 40](#page-53-0) [FORTRAN 296](#page-309-0) [ILE RPG for iSeries 94](#page-107-0) [PL/I 65](#page-78-0) [RPG for iSeries 81](#page-94-0) [in SQL source 118](#page-131-0) DDM (distributed data management) [considerations 129](#page-142-0) [running a program with embedded SQL 129](#page-142-0) debug lines [COBOL 40](#page-53-0) [FORTRAN 296](#page-309-0) definitions [access plan 128](#page-141-0) [binding 128](#page-141-0) [host structure 1](#page-14-0) [host variable 1](#page-14-0) [indicator structure 5](#page-18-0) [indicator variable 5](#page-18-0) descriptor-name [in REXX 110](#page-123-0) directives [ILE RPG for iSeries program 94](#page-107-0) [Display Module \(DSPMOD\) 129](#page-142-0) [Display Program \(DSPPGM\) command 129](#page-142-0) [Display Program References \(DSPPGMREF\)](#page-141-0) [command 128](#page-141-0) [Display Service Program \(DSPSRVPGM\) 129](#page-142-0)

[distributed data management \(DDM\) 129](#page-142-0) [double fullword binary integer \(BIGINT\) 4](#page-17-0) dynamic SQL [coding in C 10](#page-23-0) [coding in C++ 10](#page-23-0) [coding in COBOL 38](#page-51-0) [coding in FORTRAN 294](#page-307-0) [coding in ILE RPG for iSeries 92](#page-105-0) [coding in PL/I 64](#page-77-0) [coding in RPG for iSeries 80](#page-93-0) FETCH, multiple-row [ILE RPG for iSeries 106](#page-119-0)

## **E**

embedded SQL [C 12](#page-25-0)  $C_{++}$  12 [COBOL 39](#page-52-0) [FORTRAN 295](#page-308-0) [ILE RPG 93](#page-106-0) [PL/I 65](#page-78-0) [precompiling 117](#page-130-0) [RPG for iSeries 81](#page-94-0) [running a program with 129](#page-142-0) END DECLARE SECTION statement [C 14](#page-27-0)  $C_{++}$  14 [COBOL 41](#page-54-0) [FORTRAN 297](#page-310-0) [ILE RPG for iSeries 95](#page-108-0) [PL/I 66](#page-79-0) [RPG for iSeries 82](#page-95-0) [error message during a compile 127](#page-140-0) [C program 127](#page-140-0) [C++ program 127](#page-140-0) [COBOL program 127](#page-140-0) [PL/I program 127](#page-140-0) [RPG program 127](#page-140-0) error message during precompile [displayed on listing 119](#page-132-0) error return code, handling [general 6](#page-19-0) [examples 5](#page-18-0)[, 6](#page-19-0) [COBOL, UPDATE statement 39](#page-52-0) [host variable in SQL statement 1](#page-14-0) [output from precompiler, COBOL 119](#page-132-0) RPG for iSeries [declare variable 88](#page-101-0) [variable declaration 60](#page-73-0) [exception condition 7](#page-20-0) [EXECSQL REXX command 109](#page-122-0)[, 111](#page-124-0) external file description [C 31](#page-44-0) [C++ 31](#page-44-0) [COBOL 56](#page-69-0) host structure arrays [COBOL 57](#page-70-0) [ILE RPG for iSeries 100](#page-113-0) [RPG for iSeries 85](#page-98-0) [ILE RPG for iSeries 100](#page-113-0)

external file description *(continued)* [PL/I 74](#page-87-0) [RPG for iSeries 84](#page-97-0)

## **F**

FETCH statement multiple-row [ILE RPG for iSeries 97](#page-110-0)[, 106](#page-119-0) [RPG for iSeries 83](#page-96-0) file description external [C 31](#page-44-0) [C++ 31](#page-44-0) [COBOL 56](#page-69-0) [ILE RPG for iSeries 100](#page-113-0) [PL/I 74](#page-87-0) [RPG for iSeries 84](#page-97-0) host structure arrays [COBOL 57](#page-70-0) [ILE RPG for iSeries 100](#page-113-0) [RPG for iSeries 85](#page-98-0) file reference variable LOB [C 21](#page-34-0) [C++ 21](#page-34-0) [COBOL 47](#page-60-0) [ILE RPG for iSeries 99](#page-112-0) [PL/I 69](#page-82-0) floating point host variable [COBOL 43](#page-56-0) [floating-point number 4](#page-17-0) FORTRAN program [BEGIN/END DECLARE SECTION 297](#page-310-0) [coding SQL statements 293](#page-306-0)[, 301](#page-314-0) [comment 295](#page-308-0) [compile-time options 297](#page-310-0) [continuation 296](#page-309-0) [debug lines 296](#page-309-0) [dynamic SQL coding 294](#page-307-0) [host variable 297](#page-310-0) [character 298](#page-311-0) [declaring 297](#page-310-0)[, 298](#page-311-0) [numeric 297](#page-310-0) [IMPLICIT statement 297](#page-310-0) [including code 296](#page-309-0) [indicator variable 299](#page-312-0) [margin 296](#page-309-0) [naming convention 296](#page-309-0) [PROCESS statement 297](#page-310-0) SQL data types [determining equivalent FORTRAN 298](#page-311-0) [SQLCA, declaring 293](#page-306-0) [SQLCOD, declaring 293](#page-306-0) [SQLCODE, declaring 293](#page-306-0) [SQLSTA, declaring 293](#page-306-0) [SQLSTATE, declaring 293](#page-306-0) [statement label 296](#page-309-0) [WHENEVER statement 297](#page-310-0) [fullword binary integer \(INTEGER\) 4](#page-17-0)

## **G**

graphic host variable [C 17](#page-30-0)  $C_{++}$  17 [COBOL 45](#page-58-0) [ILE RPG for iSeries 101](#page-114-0)

# **H**

[halfword binary integer \(SMALLINT\) 4](#page-17-0) handling error return code [SQLCODEs and SQLSTATEs 6](#page-19-0) [exception condition \(WHENEVER statement\) 7](#page-20-0) host language [concepts and rules 1](#page-14-0) host structure [C 22](#page-35-0)  $C_{++}$  22 [COBOL 48](#page-61-0) [definition 1](#page-14-0) [ILE RPG for iSeries 96](#page-109-0) indicator array [C 25](#page-38-0)[, 29](#page-42-0) [C++ 25](#page-38-0)[, 29](#page-42-0) [COBOL 52](#page-65-0)[, 56](#page-69-0) [PL/I 71](#page-84-0)[, 73](#page-86-0) [PL/I 70](#page-83-0) [RPG for iSeries 83](#page-96-0) [used to set null value 6](#page-19-0) using arrays [C 26](#page-39-0) [C++ 26](#page-39-0) [COBOL 52](#page-65-0)[, 57](#page-70-0) [ILE RPG for iSeries 97](#page-110-0) [PL/I 72](#page-85-0) [RPG for iSeries 83](#page-96-0) [using indicator variable with, example 5](#page-18-0) host structure indicator array [C 25](#page-38-0)  $C_{++}$  25 [COBOL 52](#page-65-0) [PL/I 71](#page-84-0) [host variable 14](#page-27-0) [assignment rule 2](#page-15-0) BLOB [C 20](#page-33-0) [C++ 20](#page-33-0) [COBOL 46](#page-59-0) [ILE RPG for iSeries 98](#page-111-0) [PL/I 68](#page-81-0) [C 14](#page-27-0) [using pointers 30](#page-43-0) [C++ 14](#page-27-0) [using pointers 30](#page-43-0) character [C 15](#page-28-0) [C++ 15](#page-28-0) [COBOL 44](#page-57-0) [FORTRAN 298](#page-311-0)

[host variable](#page-27-0) *(continued)* character *[\(continued\)](#page-27-0)* [ILE RPG for iSeries 96](#page-109-0)[, 101](#page-114-0) [PL/I 67](#page-80-0) [RPG for iSeries 83](#page-96-0)[, 85](#page-98-0) CLOB [C 20](#page-33-0)  $C_{++}$  20 [COBOL 46](#page-59-0) [ILE RPG for iSeries 98](#page-111-0) [PL/I 68](#page-81-0) [COBOL 41](#page-54-0)[, 42](#page-55-0) date/time [ILE RPG for iSeries 101](#page-114-0) Datetime [COBOL 48](#page-61-0) [ILE RPG for iSeries 96](#page-109-0) DBCLOB [C 21](#page-34-0)  $C_{++}$  21 [COBOL 46](#page-59-0) [ILE RPG for iSeries 98](#page-111-0) [definition 1](#page-14-0) external file description [C 31](#page-44-0) [C++ 31](#page-44-0) [COBOL 56](#page-69-0) [ILE RPG for iSeries 100](#page-113-0) [PL/I 74](#page-87-0) [RPG for iSeries 84](#page-97-0) floating point [COBOL 43](#page-56-0) [FORTRAN 297](#page-310-0) [declaring 297](#page-310-0) [general use in SQL statement 1](#page-14-0) graphic [C 17](#page-30-0) [C++ 17](#page-30-0) [COBOL 45](#page-58-0) [ILE RPG for iSeries 101](#page-114-0) [ILE RPG for iSeries 95](#page-108-0) [declaring 95](#page-108-0) LOB [C 19](#page-32-0) [C++ 19](#page-32-0) [COBOL 46](#page-59-0) [ILE RPG for iSeries 97](#page-110-0) [PL/I 68](#page-81-0) numeric [C 15](#page-28-0) [C++ 15](#page-28-0) [COBOL 42](#page-55-0) [FORTRAN 297](#page-310-0) [ILE RPG for iSeries 101](#page-114-0) [PL/I 67](#page-80-0) [RPG for iSeries 85](#page-98-0) [PL/I 66](#page-79-0) [declaring 66](#page-79-0) [requirement for COBOL program 41](#page-54-0) [requirement for ILE RPG for iSeries 95](#page-108-0) [requirement for PL/I program 66](#page-79-0)

[host variable](#page-27-0) *(continued)* [REXX 114](#page-127-0) [RPG for iSeries 82](#page-95-0) [declaring 82](#page-95-0) SQL statement, use in [rule for date, time, and timestamp assignment 4](#page-17-0) [rule for numeric assignment 4](#page-17-0) [string assignment, rule 3](#page-16-0)

## **I**

ILE (Integrated Language Environment) [compiling application 125](#page-138-0) ILE C program [SQL statements in, sample 132](#page-145-0) ILE COBOL program [sample program with SQL statements 138](#page-151-0) [SQL 138](#page-151-0) ILE RPG for iSeries program [/COPY statement 94](#page-107-0)[, 100](#page-113-0) [character host variables 96](#page-109-0) [coding SQL statements 91](#page-104-0)[, 107](#page-120-0) [comment 94](#page-107-0) [compiler parameters 125](#page-138-0) [continuation 94](#page-107-0) [dynamic SQL coding 92](#page-105-0) [error and warning message during a compile 127](#page-140-0) [external file description 100](#page-113-0) file reference variable LOB<sub>99</sub> host structure [declaring 96](#page-109-0) host structure array [declaring 97](#page-110-0) [host variable 95](#page-108-0) [BLOB 98](#page-111-0) [character 101](#page-114-0) [CLOB 98](#page-111-0) [date/time 96](#page-109-0)[, 101](#page-114-0) [DBCLOB 98](#page-111-0) [declaring 95](#page-108-0) [externally described 100](#page-113-0) [graphic 101](#page-114-0) [LOB 97](#page-110-0) [numeric 101](#page-114-0) [including code 94](#page-107-0) [indicator structure 105](#page-118-0) [indicator variable 105](#page-118-0) locator [LOB 98](#page-111-0) [naming convention 95](#page-108-0) [notes and usage 105](#page-118-0) [occurrence data structure 97](#page-110-0) [sequence numbers 94](#page-107-0) SQL data types [determining equivalent RPG 101](#page-114-0) SQL statements in [sample 158](#page-171-0) [SQLCA 91](#page-104-0) [SQLCA placement 91](#page-104-0)

ILE RPG for iSeries program *(continued)* **SQLDA** [example 106](#page-119-0) [SQLDA, declaring 92](#page-105-0) [statement label 95](#page-108-0) [variable declaration 105](#page-118-0) [WHENEVER statement 95](#page-108-0) ILE RPG program [SQLCA placement 131](#page-144-0) IMPLICIT statement [FORTRAN 297](#page-310-0) include file [C 13](#page-26-0)  $C_{++}$  13 [CCSID 118](#page-131-0) [COBOL 40](#page-53-0) [ILE RPG for iSeries 94](#page-107-0) [input to precompiler 118](#page-131-0) [PL/I 65](#page-78-0) [RPG for iSeries 82](#page-95-0) [INCLUDE statement 118](#page-131-0) [C 13](#page-26-0)  $C_{++}$  13 [COBOL 40](#page-53-0) [ILE RPG for iSeries 94](#page-107-0) [PL/I 65](#page-78-0) [RPG for iSeries 82](#page-95-0) including code [C 13](#page-26-0)  $C_{++}$  13 [COBOL 40](#page-53-0) [COBOL COPY statement 40](#page-53-0) [FORTRAN 296](#page-309-0) [ILE RPG for iSeries 94](#page-107-0) [PL/I 65](#page-78-0) [RPG for iSeries 82](#page-95-0) indicator array [C 25](#page-38-0)[, 29](#page-42-0)  $C_{++}$  25[, 29](#page-42-0) [COBOL 52](#page-65-0)[, 56](#page-69-0) [PL/I 71](#page-84-0)[, 73](#page-86-0) [indicator structure 5](#page-18-0) indicator variable [C 34](#page-47-0) [C++ 34](#page-47-0) [COBOL 60](#page-73-0) [definition 5](#page-18-0) [FORTRAN 299](#page-312-0) [ILE RPG for iSeries 105](#page-118-0) [PL/I 76](#page-89-0) [REXX 116](#page-129-0) [RPG for iSeries 88](#page-101-0) [used to set null value 6](#page-19-0) [used with host structure, example 5](#page-18-0) [with host structure 5](#page-18-0) INSERT statement blocked [ILE RPG for iSeries 97](#page-110-0) [RPG for iSeries 83](#page-96-0) [column value 2](#page-15-0)

### **L**

language, host [concepts and rules 1](#page-14-0) listing [output from precompiler 119](#page-132-0) LOB file reference variable [C 21](#page-34-0)  $C_{++}$  21 [COBOL 47](#page-60-0) [ILE RPG for iSeries 99](#page-112-0) [PL/I 69](#page-82-0) LOB host variable [C 19](#page-32-0)  $C_{++}$  19 [COBOL 46](#page-59-0) [ILE RPG for iSeries 97](#page-110-0) [PL/I 68](#page-81-0) LOB locator [C 21](#page-34-0)  $C_{++}$  21 [COBOL 47](#page-60-0) [ILE RPG for iSeries 98](#page-111-0) [PL/I 68](#page-81-0) locator LOB [C 21](#page-34-0)  $C_{++}$  21 [COBOL 47](#page-60-0) [ILE RPG for iSeries 98](#page-111-0) [PL/I 68](#page-81-0) LR indicator [ending RPG for iSeries programs 89](#page-102-0)

# **M**

margins [C 13](#page-26-0) [C++ 13](#page-26-0) [COBOL 41](#page-54-0) [FORTRAN 296](#page-309-0) [PL/I 66](#page-79-0) [REXX 113](#page-126-0) MARGINS parameter [C 13](#page-26-0) [C++ 13](#page-26-0) message [analyzing error and warning messages 127](#page-140-0) [error and warning during a compile 127](#page-140-0) minus [COBOL 41](#page-54-0)

## **N**

naming convention [C 13](#page-26-0) [C++ 13](#page-26-0) [COBOL 41](#page-54-0) [FORTRAN 296](#page-309-0) [ILE RPG for iSeries 95](#page-108-0) [PL/I 66](#page-79-0)

naming convention *(continued)* [REXX 113](#page-126-0) [RPG for iSeries 82](#page-95-0) new release [considerations 129](#page-142-0) NUL-terminator [C 16](#page-29-0)  $C_{++}$  16 character host variables [C 15](#page-28-0)  $C_{++}$  15 null [usage in C 13](#page-26-0) [usage in C++ 13](#page-26-0) [null string in REXX 113](#page-126-0) null value [set by indicator variable 6](#page-19-0) null value, SQL [contrasted with null value in REXX 113](#page-126-0) numbers sequence [COBOL 41](#page-54-0) [ILE RPG for iSeries 94](#page-107-0) [RPG for iSeries 82](#page-95-0) numeric assignment rule [host variable, using 4](#page-17-0) numeric host variable [C 15](#page-28-0) [C++ 15](#page-28-0) [COBOL 42](#page-55-0) [FORTRAN 297](#page-310-0) [ILE RPG for iSeries 101](#page-114-0) [PL/I 67](#page-80-0) [RPG for iSeries 85](#page-98-0)

# **O**

occurrence data structure [ILE RPG for iSeries 97](#page-110-0) [RPG for iSeries 83](#page-96-0) override consideration [running a program with embedded SQL 129](#page-142-0) [Override Database File \(OVRDBF\) command 129](#page-142-0)[, 130](#page-143-0) [used with RPG for iSeries /COPY 84](#page-97-0)

# **P**

parameter passing differences [PL/I 77](#page-90-0) [RPG for iSeries 89](#page-102-0) PL/I program [%INCLUDE directive 65](#page-78-0)[, 74](#page-87-0) [BEGIN/END DECLARE SECTION 66](#page-79-0) [coding SQL statements 63](#page-76-0)[, 77](#page-90-0) [comment 65](#page-78-0) [compiler parameters 124](#page-137-0) [continuation 65](#page-78-0) [dynamic SQL coding 64](#page-77-0) [error and warning message during a compile 127](#page-140-0) [external file description 74](#page-87-0)

PL/I program *(continued)* file reference variable LOB<sub>69</sub> host structure [array indicator structure, declaring 73](#page-86-0) [arrays, declaring 72](#page-85-0) [declaring 70](#page-83-0) [indicator array 71](#page-84-0) [host variable 66](#page-79-0) [BLOB 68](#page-81-0) [character 67](#page-80-0) [CLOB 68](#page-81-0) [declaring 66](#page-79-0)[, 68](#page-81-0) [externally described 74](#page-87-0) [LOB 68](#page-81-0) [numeric 67](#page-80-0) [INCLUDE statement 65](#page-78-0) [including code 65](#page-78-0) [indicator structure 76](#page-89-0) [indicator variable 76](#page-89-0) locator [LOB 68](#page-81-0) [margin 66](#page-79-0) [naming convention 66](#page-79-0) SQL data types [determining equivalent PL/I 75](#page-88-0) [SQL statements in, sample 146](#page-159-0) [SQLCA, declaring 63](#page-76-0) [SQLCODE, declaring 63](#page-76-0) [SQLDA, declaring 64](#page-77-0) [SQLSTATE, declaring 63](#page-76-0) [structure parameter passing 77](#page-90-0) [WHENEVER statement 66](#page-79-0) pointer [C 30](#page-43-0)  $C_{++}$  30 precompiler [basic process 117](#page-130-0) [complete diagnostics 118](#page-131-0) [diagnostics 119](#page-132-0) displaying [options 129](#page-142-0) [errors 127](#page-140-0) include file [CCSID 118](#page-131-0) [input to 118](#page-131-0) [other preprocessors 118](#page-131-0) output from [listing 119](#page-132-0) [sample 119](#page-132-0) [temporary source file member 119](#page-132-0) [parameters passed to compiler 124](#page-137-0) [record number 121](#page-134-0) [reference column 123](#page-136-0) [secondary input 118](#page-131-0) [sequence number 121](#page-134-0) source file [CCSID 118](#page-131-0) [containing DBCS constants 118](#page-131-0) [margins 118](#page-131-0) [source record 121](#page-134-0)

precompiler *(continued)* [VisualAge C++ 126](#page-139-0) [warning 127](#page-140-0) precompiler command [CRTSQLCBL 124](#page-137-0) [CRTSQLCBLI 125](#page-138-0) [CRTSQLCI 13](#page-26-0)[, 16](#page-29-0)[, 18](#page-31-0)[, 125](#page-138-0) [CRTSQLCPPI 13](#page-26-0)[, 16](#page-29-0)[, 18](#page-31-0)[, 125](#page-138-0) [CRTSQLFTN 291](#page-304-0) [CRTSQLPLI 66](#page-79-0)[, 124](#page-137-0) [CRTSQLRPG 124](#page-137-0) [CRTSQLRPGI 125](#page-138-0) [CVTSQLCPP 13](#page-26-0)[, 16](#page-29-0)[, 18](#page-31-0)[, 125](#page-138-0) [description 124](#page-137-0) precompiler file [QSQLTEMP 119](#page-132-0) [QSQLTEMP1 119](#page-132-0) precompiler parameter [\\*CVTDT 100](#page-113-0) [\\*NOCVTDT 100](#page-113-0) [DATFMT 96](#page-109-0)[, 100](#page-113-0) [DATSEP 96](#page-109-0)[, 100](#page-113-0) [displayed on listing 119](#page-132-0) [INCFILE 118](#page-131-0) [MARGINS 66](#page-79-0)[, 118](#page-131-0)[, 127](#page-140-0) [C 13](#page-26-0)  $C_{++}$  13 [OBJ 119](#page-132-0) [OBJTYPE\(\\*MODULE\) 125](#page-138-0) [OBJTYPE\(\\*PGM\) 125](#page-138-0) [OBJTYPE\(\\*SRVPGM\) 125](#page-138-0) [OPTION\(\\*APOST\) 41](#page-54-0) [OPTION\(\\*CNULRQD\) 16](#page-29-0)[, 18](#page-31-0) [OPTION\(\\*CVTDT\) 100](#page-113-0) [OPTION\(\\*NOCNULRQD\) 16](#page-29-0)[, 18](#page-31-0) [OPTION\(\\*NOGEN\) 124](#page-137-0)[, 125](#page-138-0) [OPTION\(\\*NOSEQSRC\) 94](#page-107-0) [OPTION\(\\*SEQSRC\) 82](#page-95-0) [OPTION\(\\*QUOTE\) 41](#page-54-0) [OPTION\(\\*SEQSRC\) 94](#page-107-0) [OPTION\(\\*SOURCE\) 118](#page-131-0) [OPTION\(\\*XREF\) 118](#page-131-0)[, 119](#page-132-0) [OUTPUT 118](#page-131-0) [parameters passed to compiler 124](#page-137-0) [PGM 119](#page-132-0) [PRTFILE 119](#page-132-0) RDB [Effect on precompile 117](#page-130-0) [TIMFMT 96](#page-109-0)[, 100](#page-113-0) [TIMSEP 96](#page-109-0)[, 100](#page-113-0) [preparing program with SQL statements 117](#page-130-0) preprocessor [usage with SQL C program 14](#page-27-0) [usage with SQL C++ program 14](#page-27-0) [with SQL 118](#page-131-0) [Print SQL Information \(PRTSQLINF\) 129](#page-142-0) [printer file 119](#page-132-0) [CCSID 119](#page-132-0) [problem handling 6](#page-19-0) PROCESS statement [COBOL 41](#page-54-0)

PROCESS statement *(continued)* [FORTRAN 297](#page-310-0) process, basic [precompiler 117](#page-130-0) [producing reports from sample programs 167](#page-180-0) program compiling application [ILE 125](#page-138-0) [non-ILE 124](#page-137-0) [preparing and running with SQL statements 117](#page-130-0) [reference 128](#page-141-0) [report produced by sample 167](#page-180-0) running with embedded SQL [DDM consideration 129](#page-142-0) [instruction 129](#page-142-0) [override consideration 129](#page-142-0) [return code 130](#page-143-0) [sample 131](#page-144-0) SQL statements in [COBOL 138](#page-151-0) [ILE C 132](#page-145-0) [ILE COBOL 138](#page-151-0) [ILE RPG for iSeries program 158](#page-171-0) [PL/I 146](#page-159-0) [REXX 164](#page-177-0) [RPG for iSeries 152](#page-165-0)

# **Q**

[QSQLTEMP 119](#page-132-0) [QSQLTEMP1 119](#page-132-0) quotation mark [C 34](#page-47-0) [C++ 34](#page-47-0)

# **R**

[reference, program 128](#page-141-0) [report produced by sample programs 167](#page-180-0) RETRN statement [ending RPG for iSeries programs 89](#page-102-0) return code handling in [general 6](#page-19-0) [running a program with embedded SQL 130](#page-143-0) REXX [coding SQL statements 109](#page-122-0)[, 116](#page-129-0) SQL statements in [sample 164](#page-177-0) [RPG 79](#page-92-0)[, 91](#page-104-0) [RPG for iSeries program 91](#page-104-0) [/COPY statement 82](#page-95-0)[, 84](#page-97-0) [character host variables 83](#page-96-0) [coding SQL statements 79](#page-92-0)[, 89](#page-102-0) [comment 81](#page-94-0) [compiler parameters 124](#page-137-0) [continuation 81](#page-94-0) [dynamic SQL coding 80](#page-93-0) ending [using LR indicator 89](#page-102-0) [using RETRN statement 89](#page-102-0)
[RPG for iSeries program](#page-104-0) *(continued)* [error and warning message during a compile 127](#page-140-0) [external file description 84](#page-97-0) host structure [array, declaring 83](#page-96-0) [declaring 83](#page-96-0) [host variable 82](#page-95-0) [character 85](#page-98-0) [declaring 82](#page-95-0) [externally described 84](#page-97-0) [numeric 85](#page-98-0) [including code 82](#page-95-0) [indicator structure 88](#page-101-0) [indicator variable 88](#page-101-0) [naming convention 82](#page-95-0) [occurrence data structure 83](#page-96-0) [sequence numbers 82](#page-95-0) SQL data types [determining equivalent RPG 85](#page-98-0) SQL statements in [sample 152](#page-165-0) **SQLCA** [placement 79](#page-92-0) [statement label 82](#page-95-0) [structure parameter passing 89](#page-102-0) [using the SQLDA 80](#page-93-0) [WHENEVER statement 82](#page-95-0) rule [assignment 2](#page-15-0) [assignment rule 4](#page-17-0) [host variable, using 4](#page-17-0) [SQL with host language, using 1](#page-14-0) running program with embedded SQL [DDM consideration 129](#page-142-0) [instruction 129](#page-142-0) [override consideration 129](#page-142-0) [return code 130](#page-143-0) [programs 129](#page-142-0)

## **S**

sample programs [DB2 UDB for iSeries statements, using 131](#page-144-0) [report 167](#page-180-0) SQL statements in [COBOL 138](#page-151-0) [ILE C 132](#page-145-0) [ILE COBOL 138](#page-151-0) [ILE RPG for iSeries program 158](#page-171-0) [PL/I 146](#page-159-0) [REXX 164](#page-177-0) [RPG for iSeries 152](#page-165-0) SELECT INTO statement [column value 2](#page-15-0) sequence numbers [COBOL 41](#page-54-0) [ILE RPG for iSeries program 94](#page-107-0) [RPG for iSeries program 82](#page-95-0) [SIGNAL ON ERROR in REXX 113](#page-126-0) [SIGNAL ON FAILURE in REXX 113](#page-126-0)

source file [CCSID 118](#page-131-0) [containing DBCS constants 118](#page-131-0) [include files 118](#page-131-0) [input to precompiler 118](#page-131-0) [margins 118](#page-131-0) member, temporary [output from precompiler 119](#page-132-0) [multiple source in COBOL 41](#page-54-0) [temporary for precompile 119](#page-132-0) **SQL** statements [COBOL 138](#page-151-0) [ILE COBOL 138](#page-151-0) [ILE RPG for iSeries program 158](#page-171-0) [PL/I 132](#page-145-0)[, 146](#page-159-0) [REXX 164](#page-177-0) [RPG for iSeries 152](#page-165-0) [using host variable 1](#page-14-0) [using with host language, concepts and rules 1](#page-14-0) SQL data types determining equivalent [C 32](#page-45-0)  $C_{++}$  32 [COBOL 58](#page-71-0) [FORTRAN 298](#page-311-0) [ILE RPG for iSeries 101](#page-114-0) [PL/I 75](#page-88-0) [REXX 114](#page-127-0) [RPG for iSeries 85](#page-98-0) SQLCA (SQL communication area) [C 9](#page-22-0)  $C_{++}$  9 [COBOL 37](#page-50-0) [FORTRAN 293](#page-306-0) [ILE RPG for iSeries 91](#page-104-0) [PL/I 63](#page-76-0) [REXX 109](#page-122-0) [RPG for iSeries 79](#page-92-0) **SQLCOD** [FORTRAN 293](#page-306-0) SQLCODE [C 9](#page-22-0) [C++ 9](#page-22-0) [COBOL 37](#page-50-0) [FORTRAN 293](#page-306-0) [in REXX 109](#page-122-0) [PL/I 63](#page-76-0) **SQLCODEs** [definition 6](#page-19-0) SQLD field of SQLDA [in REXX 110](#page-123-0) SQLDA (SQL descriptor area) [C 10](#page-23-0) [C++ 10](#page-23-0) [COBOL 38](#page-51-0) [FORTRAN 294](#page-307-0) [ILE RPG for iSeries 92](#page-105-0) [PL/I 64](#page-77-0) [REXX 110](#page-123-0) [RPG for iSeries 80](#page-93-0)

SQLDATA field of SQLDA [in REXX 111](#page-124-0) [SQLERRD field of SQLCA 109](#page-122-0) [SQLERRMC field of SQLCA 109](#page-122-0) SQLERROR statement WHENEVER<sub>7</sub> [SQLERRP field of SQLCA 109](#page-122-0) SQLIND field of SQLDA [in REXX 111](#page-124-0) SQLLEN field of SQLDA [in REXX 111](#page-124-0) SQLNAME field of SQLDA [in REXX 110](#page-123-0) [SQLPRECISION field of SQLDA 111](#page-124-0) [SQLSCALE field of SQLDA 111](#page-124-0) **SQLSTA** [FORTRAN 293](#page-306-0) **SQLSTATE** [C 9](#page-22-0)  $C_{++}$  9 [COBOL 37](#page-50-0) [FORTRAN 293](#page-306-0) [in REXX 109](#page-122-0) [PL/I 63](#page-76-0) **SQLSTATEs** [definition 6](#page-19-0) SQLTYPE field of SQLDA [in REXX 110](#page-123-0) [SQLWARN field of SQLCA 109](#page-122-0) statement label [COBOL 41](#page-54-0) [in C 13](#page-26-0) [in C++ 13](#page-26-0) [requirements for FORTRAN program 296](#page-309-0) [requirements for ILE RPG for iSeries 95](#page-108-0) [RPG for iSeries 82](#page-95-0) statement-name in DESCRIBE [in REXX 110](#page-123-0) [statements 7](#page-20-0)[, 132](#page-145-0)[, 138](#page-151-0)[, 146](#page-159-0)[, 152](#page-165-0)[, 158](#page-171-0)[, 164](#page-177-0) [host variable in SQL, using 1](#page-14-0) INSERT [assignment operation 2](#page-15-0) [preparing and running a program with 117](#page-130-0) [sample programs 131](#page-144-0) SELECT INTO [column value 2](#page-15-0) UPDATE [assignment operation 2](#page-15-0) [WHENEVER 14](#page-27-0)[, 41](#page-54-0)[, 66](#page-79-0)[, 297](#page-310-0) [handling exception condition 7](#page-20-0) [ILE RPG for iSeries 95](#page-108-0) [RPG for iSeries 82](#page-95-0) [WHENEVER SQLERROR 7](#page-20-0) string assignment [rule using host variable 3](#page-16-0) structure parameter passing [PL/I 77](#page-90-0) [RPG for iSeries 89](#page-102-0) subfields

subfields *(continued)* [RPG for iSeries 83](#page-96-0)

## **T**

TAG statement [ILE RPG for iSeries 95](#page-108-0) [RPG for iSeries 82](#page-95-0) temporary source file member [output from precompiler 119](#page-132-0) time assignment rule [host variable, using 4](#page-17-0) timestamp assignment rule [host variable, using 4](#page-17-0) TIMFMT [ILE RPG for iSeries 96](#page-109-0)[, 100](#page-113-0) **TIMSEP** [ILE RPG for iSeries 96](#page-109-0)[, 100](#page-113-0) trigraph [C 14](#page-27-0)  $C_{++}$  14 typedef [C 30](#page-43-0) [C++ 30](#page-43-0)

# **U**

union [C 14](#page-27-0) [C++ 14](#page-27-0) UPDATE statement [assignment operation 2](#page-15-0)

### **V**

[variable 14](#page-27-0)[, 34](#page-47-0) host [REXX 114](#page-127-0) [indicator 5](#page-18-0) [use of indicator with host structure, example 5](#page-18-0) [used to set null value 6](#page-19-0)

#### **W**

warning [test for negative SQLCODEs 7](#page-20-0) [warning message during a compile 127](#page-140-0) [C program 127](#page-140-0) [C++ program 127](#page-140-0) [COBOL program 127](#page-140-0) [PL/I program 127](#page-140-0) [RPG program 127](#page-140-0) WHENEVER SOLERROR 7 WHENEVER statement [C 14](#page-27-0) [C++ 14](#page-27-0) [COBOL 41](#page-54-0) [FORTRAN 297](#page-310-0) [handling exception condition with 7](#page-20-0) [ILE RPG for iSeries 95](#page-108-0)

[ILE RPG for iSeries 96](#page-109-0)

WHENEVER statement *(continued)* [PL/I 66](#page-79-0) [REXX, substitute for 113](#page-126-0) [RPG for iSeries 82](#page-95-0)

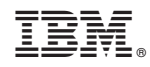

Printed in U.S.A.